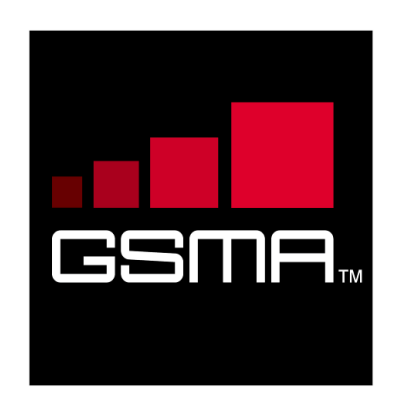

# **Remote Provisioning Architecture for Embedded UICC Technical Specification**

**Version 3.1 27 May 2016**

# *This is a Non-binding Permanent Reference Document of the GSMA*

#### **Security Classification: Non-confidential**

Access to and distribution of this document is restricted to the persons permitted by the security classification. This document is confidential to the Association and is subject to copyright protection. This document is to be used only for the purposes for which it has been supplied and information contained in it must not be disclosed or in any other way made available, in whole or in part, to persons other than those permitted under the security classification without the prior written approval of the Association.

# **Copyright Notice**

Copyright © 2016 GSM Association

# **Disclaimer**

The GSM Association ("Association") makes no representation, warranty or undertaking (express or implied) with respect to and does not accept any responsibility for, and hereby disclaims liability for the accuracy or completeness or timeliness of the information contained in this document. The information contained in this document may be subject to change without prior notice.

# **Antitrust Notice**

The information contain herein is in full compliance with the GSM Association's antitrust compliance policy.

# **Table of Contents**

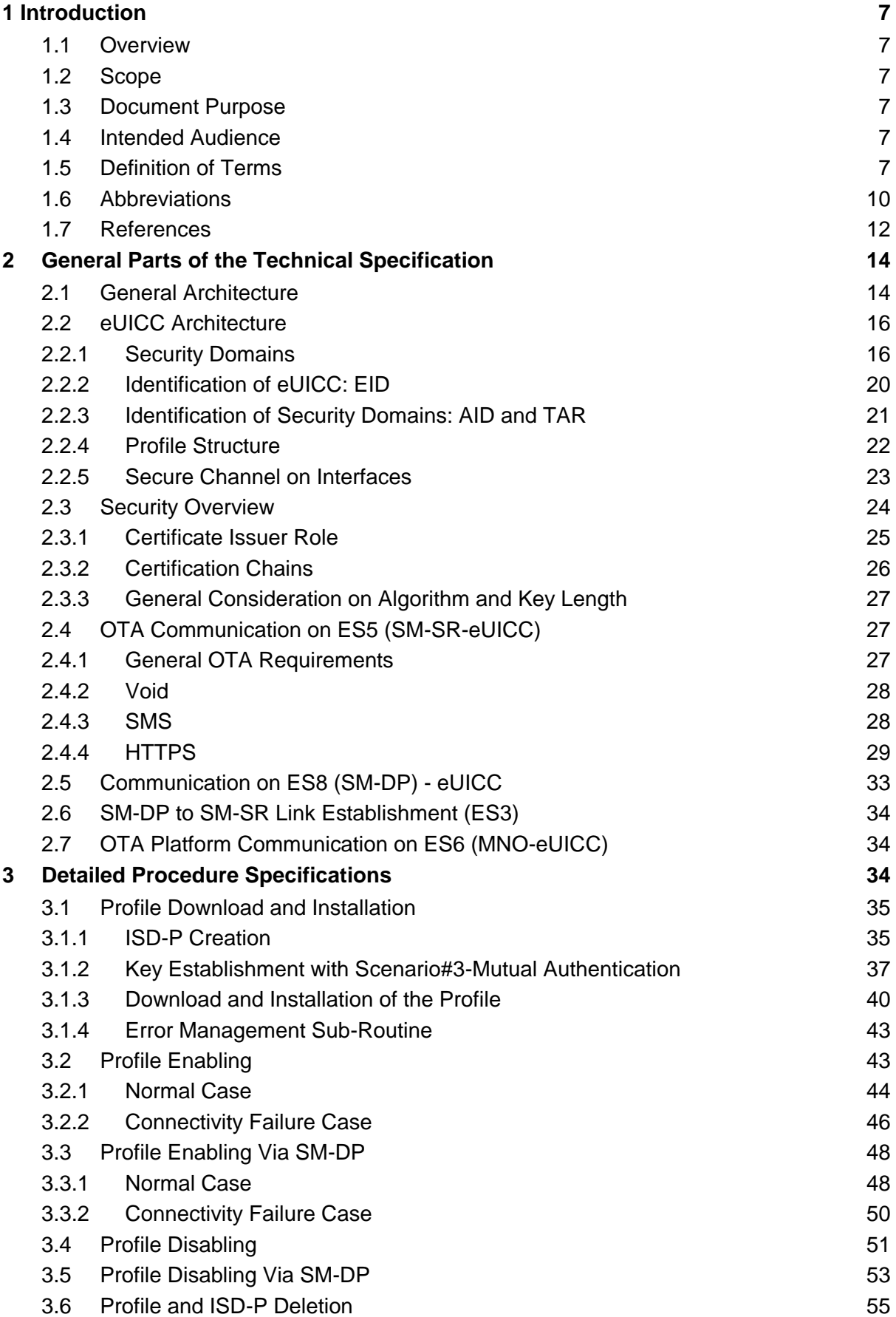

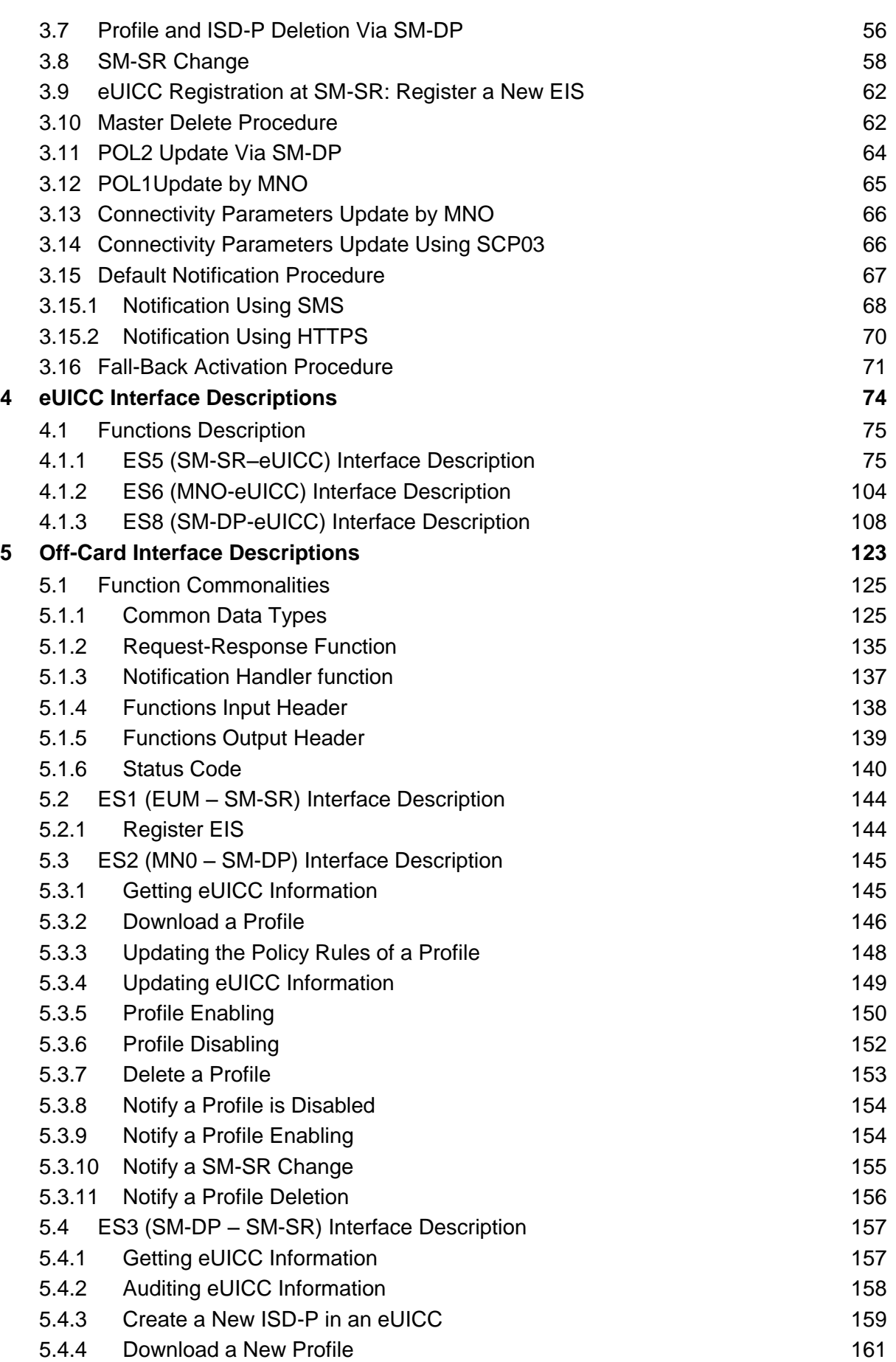

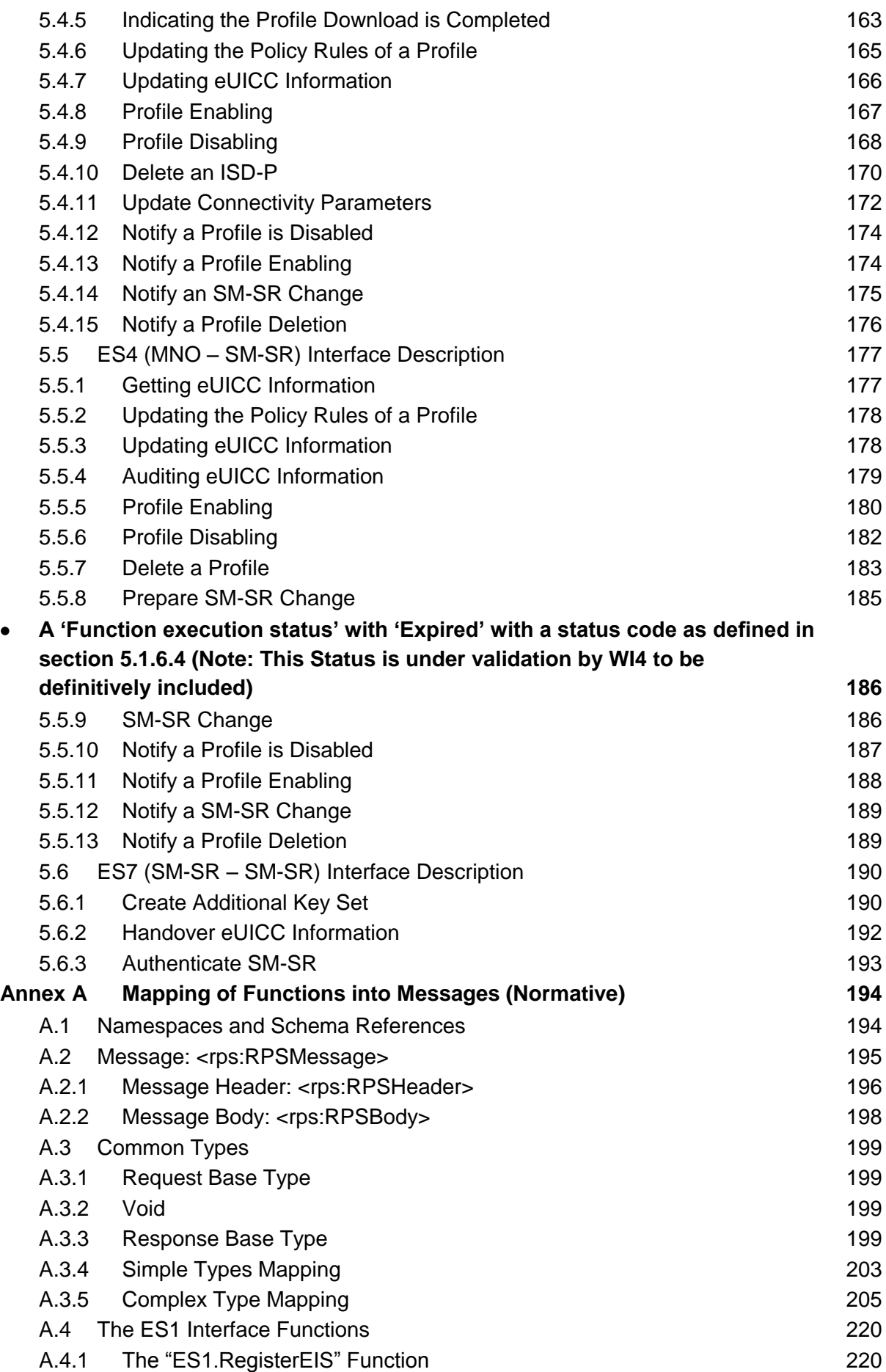

Remote Provisioning Architecture for Embedded UICC Technical Specification

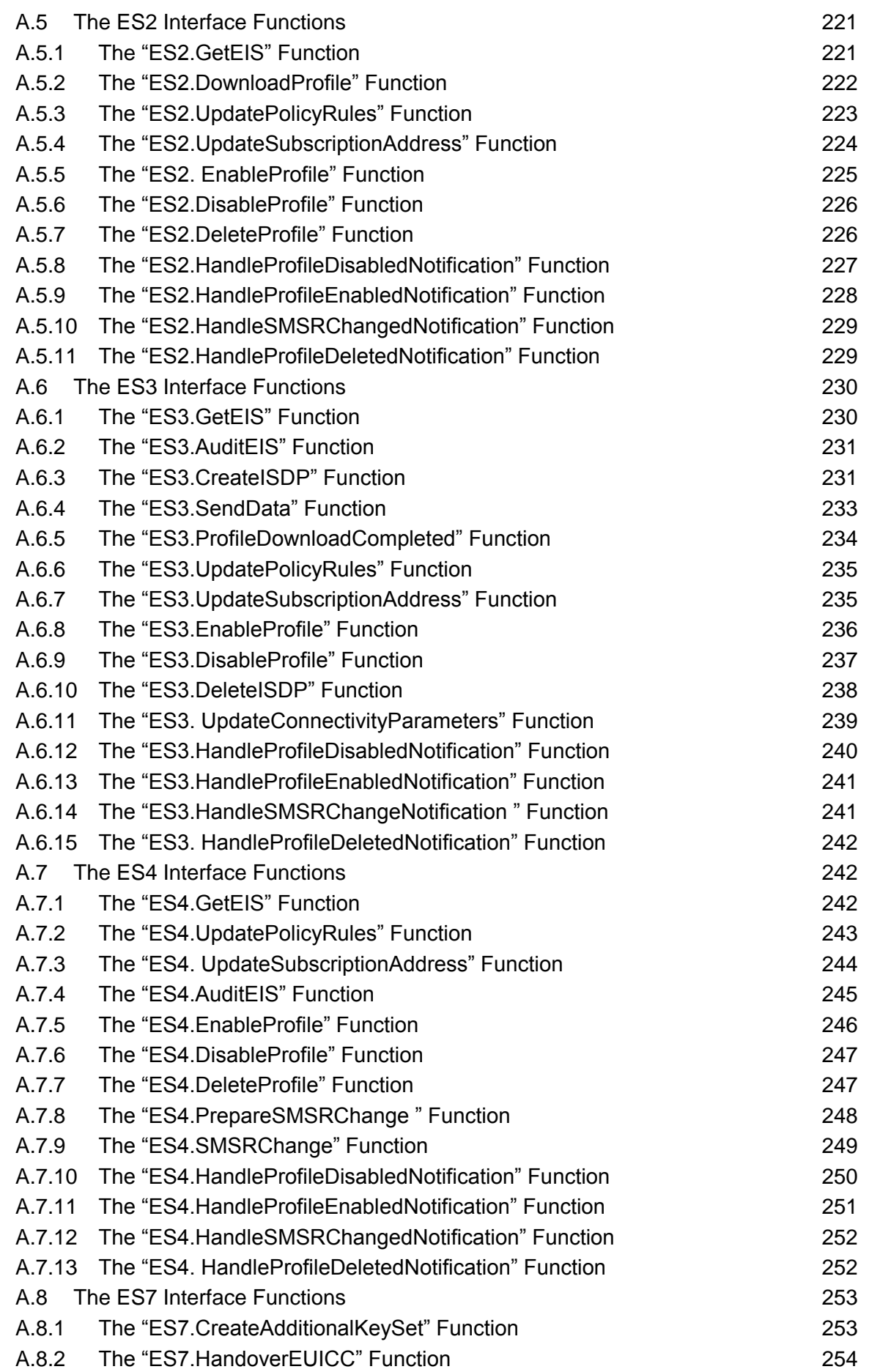

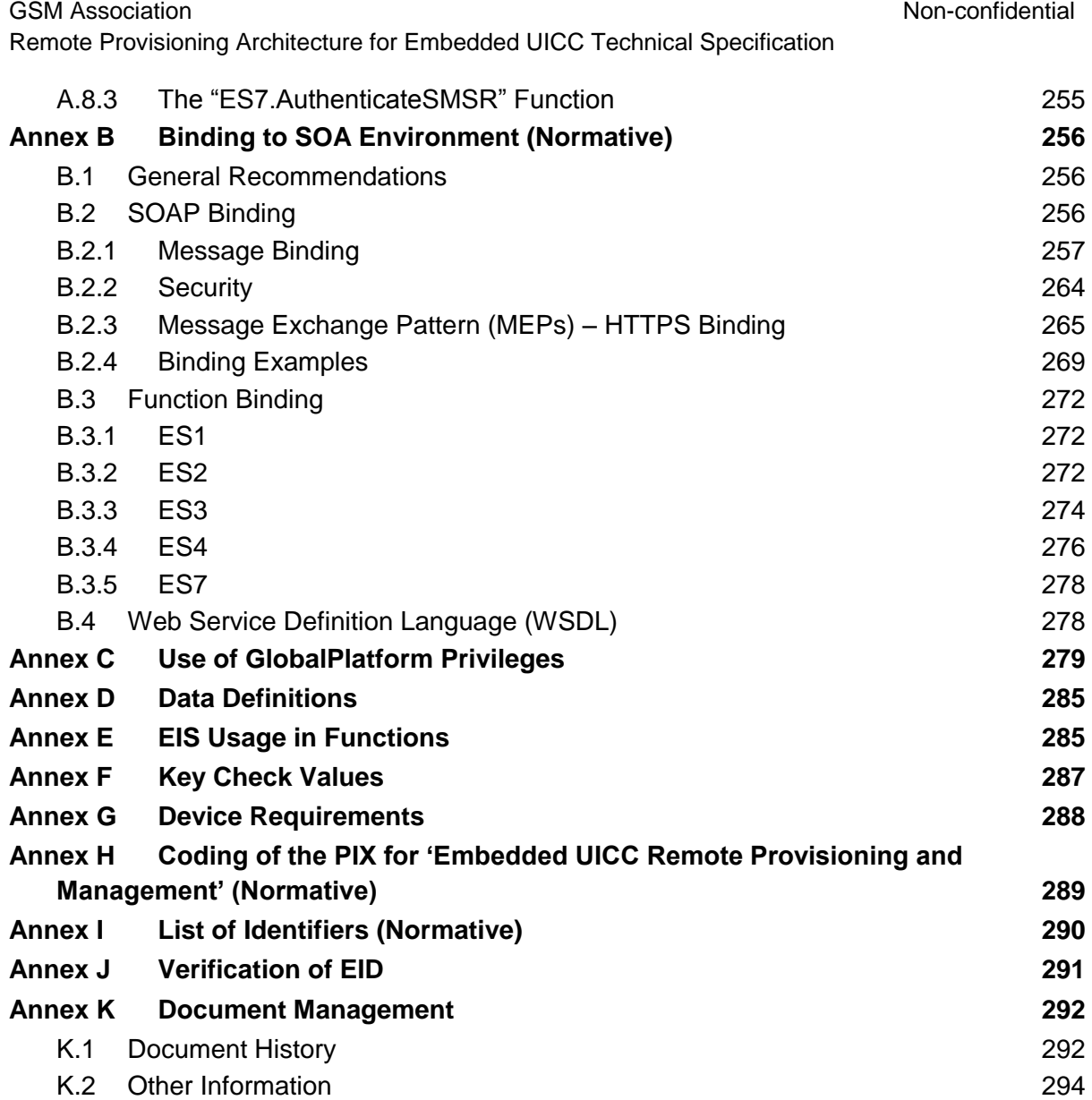

# <span id="page-6-0"></span>**1 Introduction**

## <span id="page-6-1"></span>**1.1 Overview**

This document provides a technical description of the GSMA's 'Remote Provisioning Architecture for Embedded UICC' [\[1\].](#page-11-1)

### <span id="page-6-2"></span>**1.2 Scope**

This specification provides a technical description of:

- The eUICC Architecture
- The interfaces used within the Remote Provisioning Architecture and
- The security functions used within the Remote Provisioning Architecture

# <span id="page-6-3"></span>**1.3 Document Purpose**

The aim of this document is to define a technical solution for the remote provisioning and management of the Embedded UICC (eUICC) in machine-to-machine Devices which are not easily reachable. The adoption of this technical solution will provide the basis for ensuring global interoperability between potentially different MNO deployment scenarios, different makes of network equipment (for example SM-DP, SM-SR) and different makes of eUICC platforms.

# <span id="page-6-4"></span>**1.4 Intended Audience**

Technical experts working within MNOs, SIM solution providers, machine to machine Device vendors, standards organisations, network infrastructure vendors, Service Providers and other industry bodies.

# <span id="page-6-5"></span>**1.5 Definition of Terms**

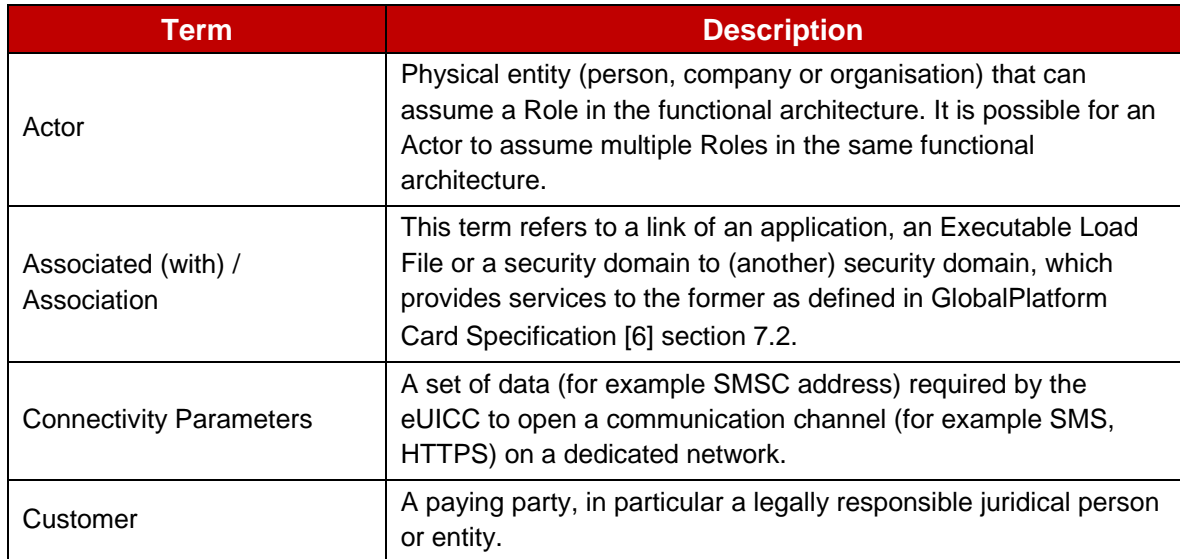

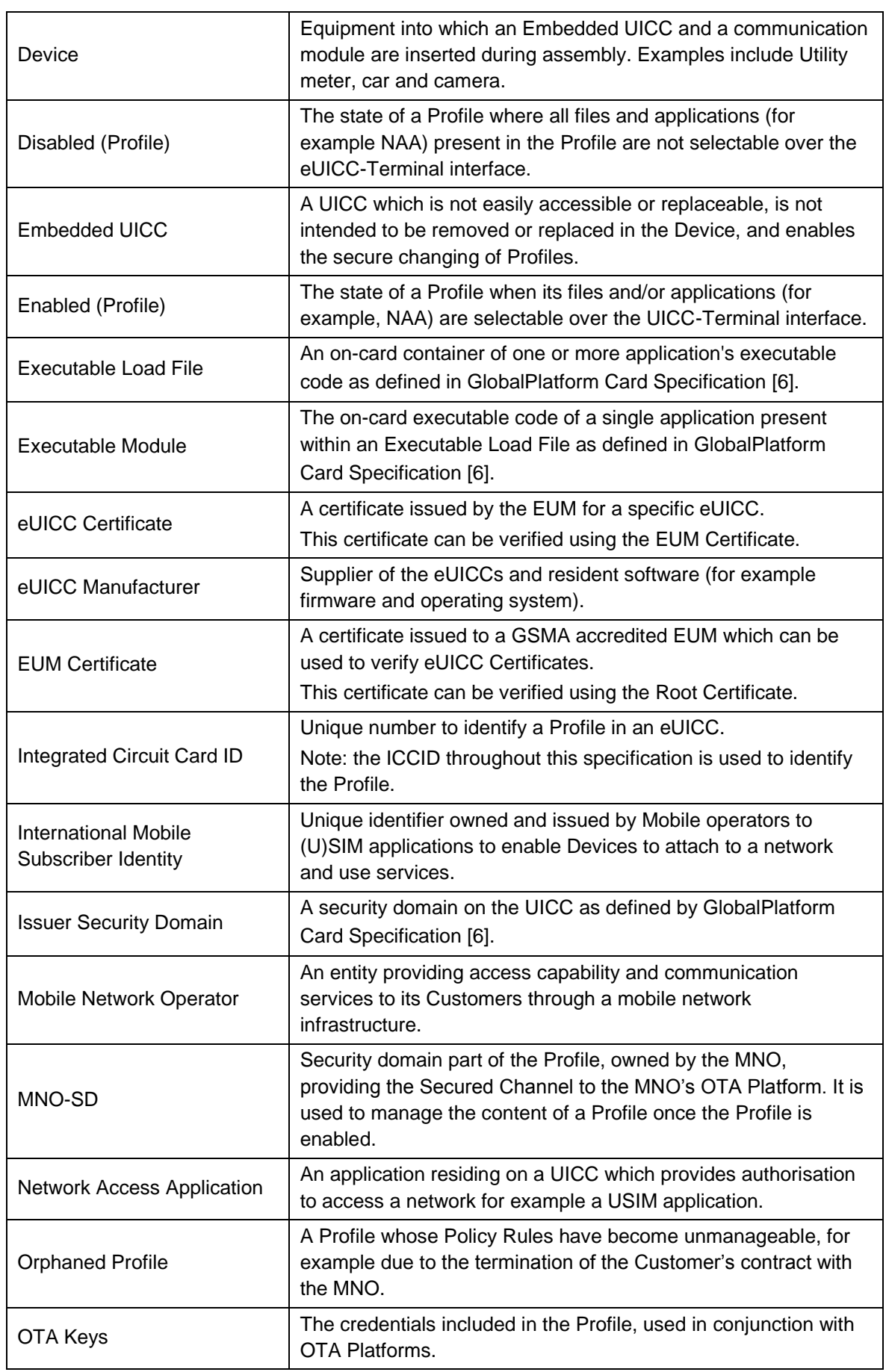

Remote Provisioning Architecture for Embedded UICC Technical Specification

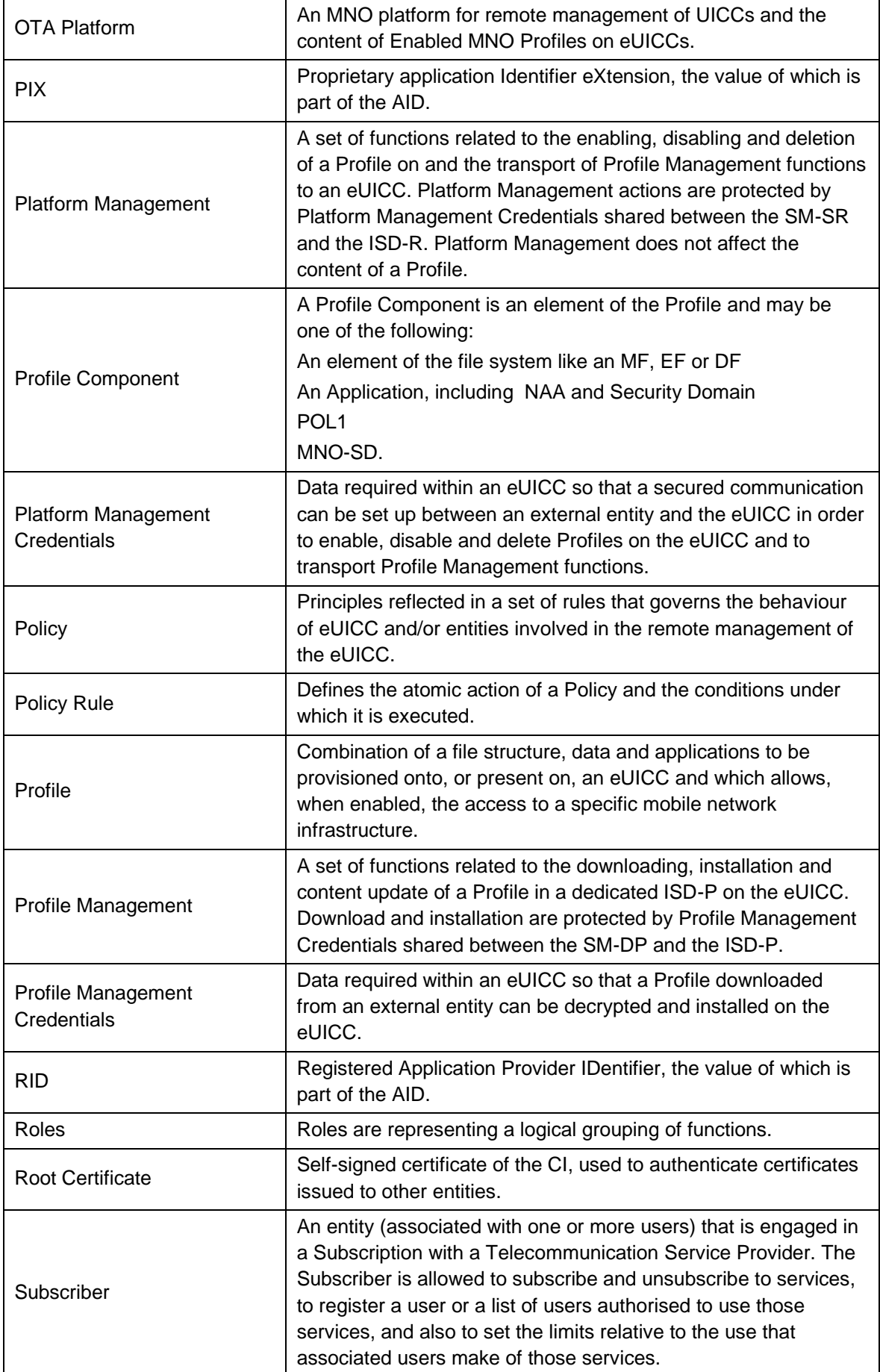

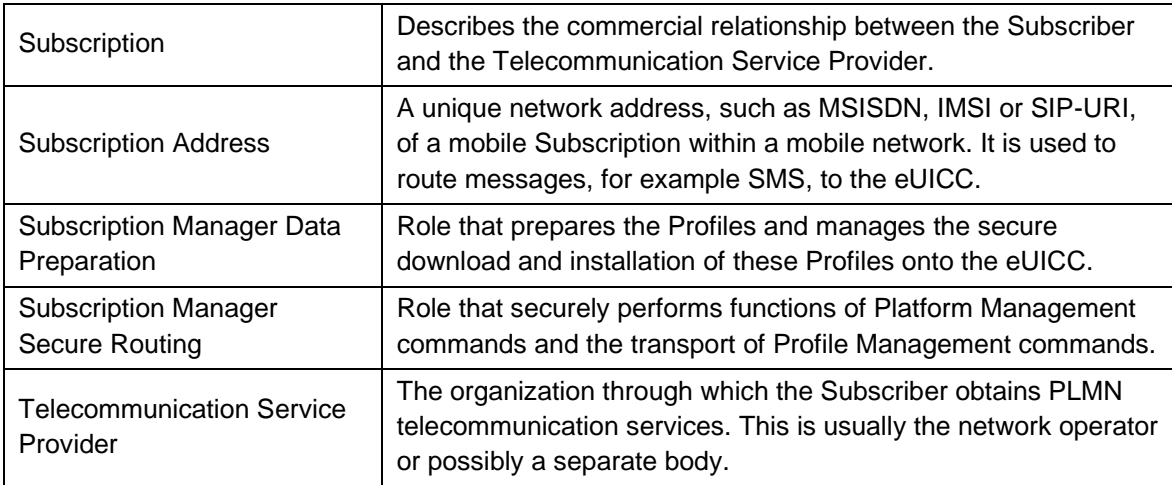

# <span id="page-9-0"></span>**1.6 Abbreviations**

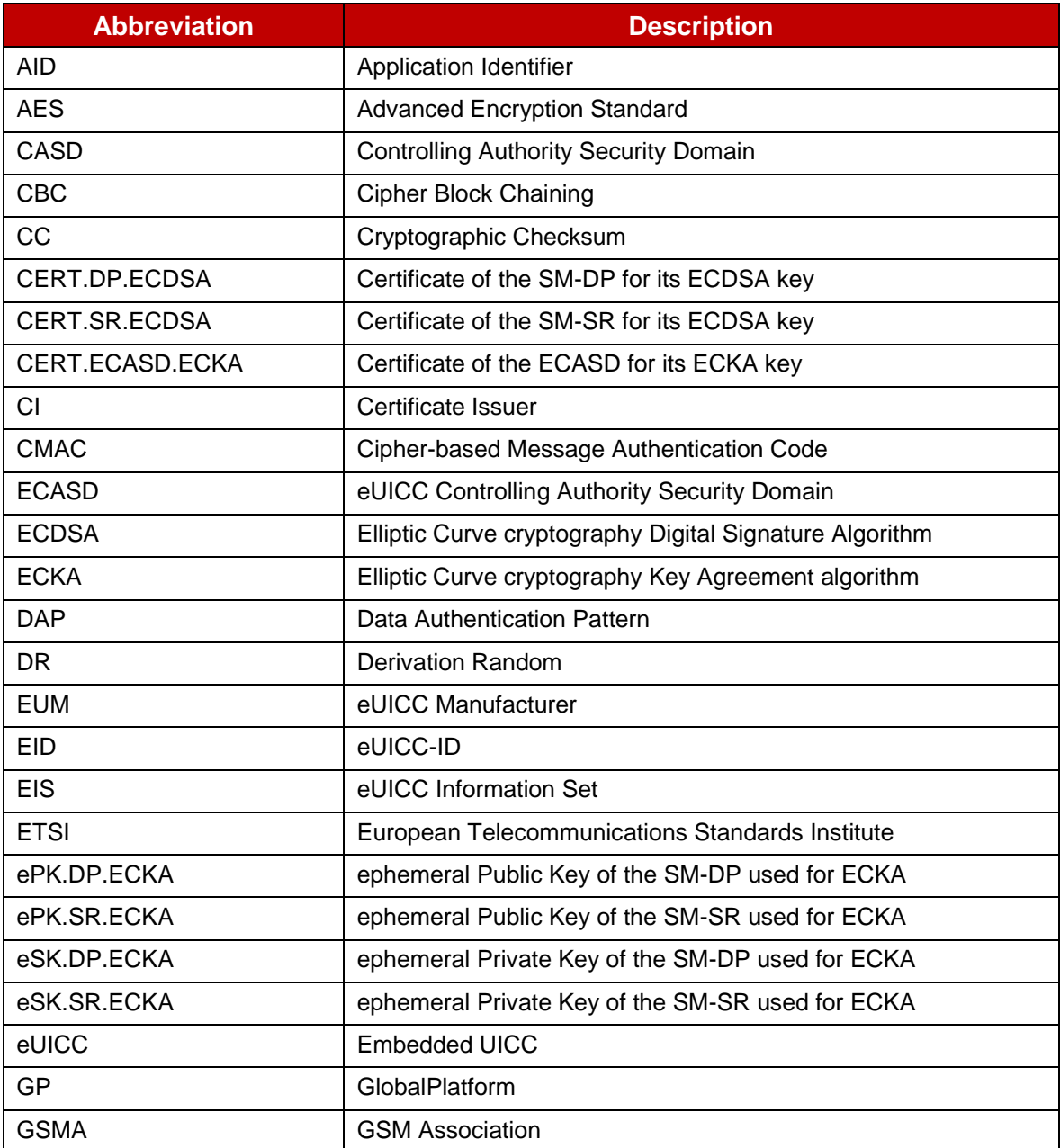

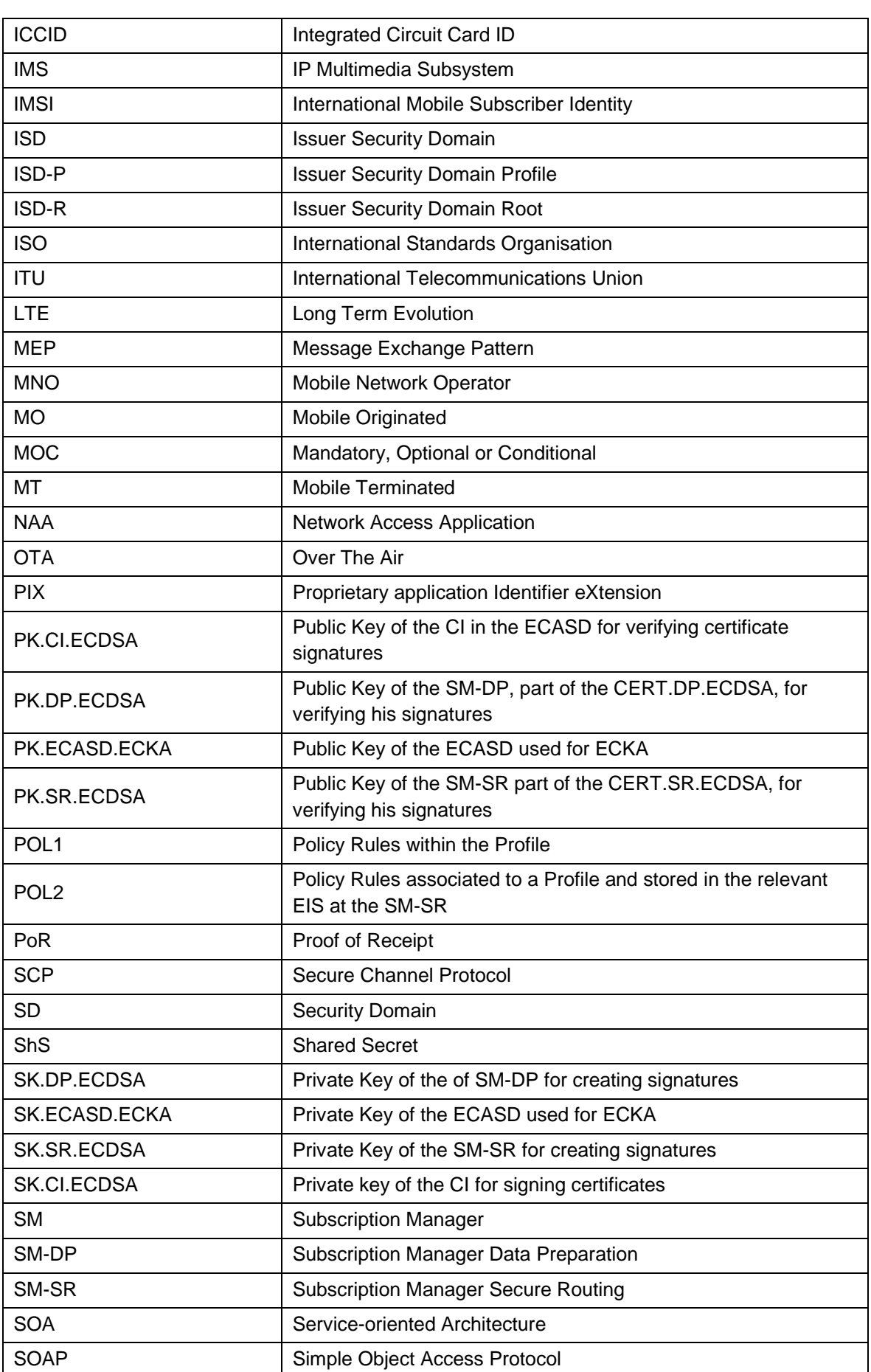

GSM Association **Non-confidential** Remote Provisioning Architecture for Embedded UICC Technical Specification

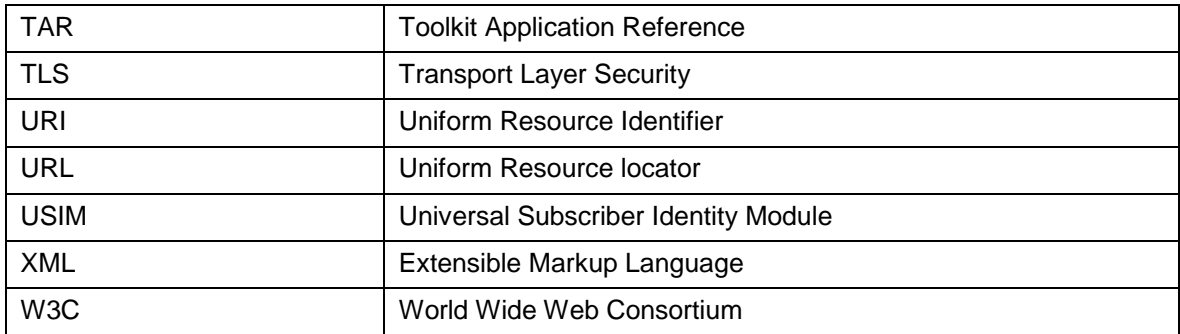

### <span id="page-11-0"></span>**1.7 References**

<span id="page-11-16"></span><span id="page-11-15"></span><span id="page-11-14"></span><span id="page-11-13"></span><span id="page-11-12"></span><span id="page-11-11"></span><span id="page-11-10"></span><span id="page-11-9"></span><span id="page-11-8"></span><span id="page-11-7"></span><span id="page-11-6"></span><span id="page-11-5"></span><span id="page-11-4"></span><span id="page-11-3"></span><span id="page-11-2"></span><span id="page-11-1"></span>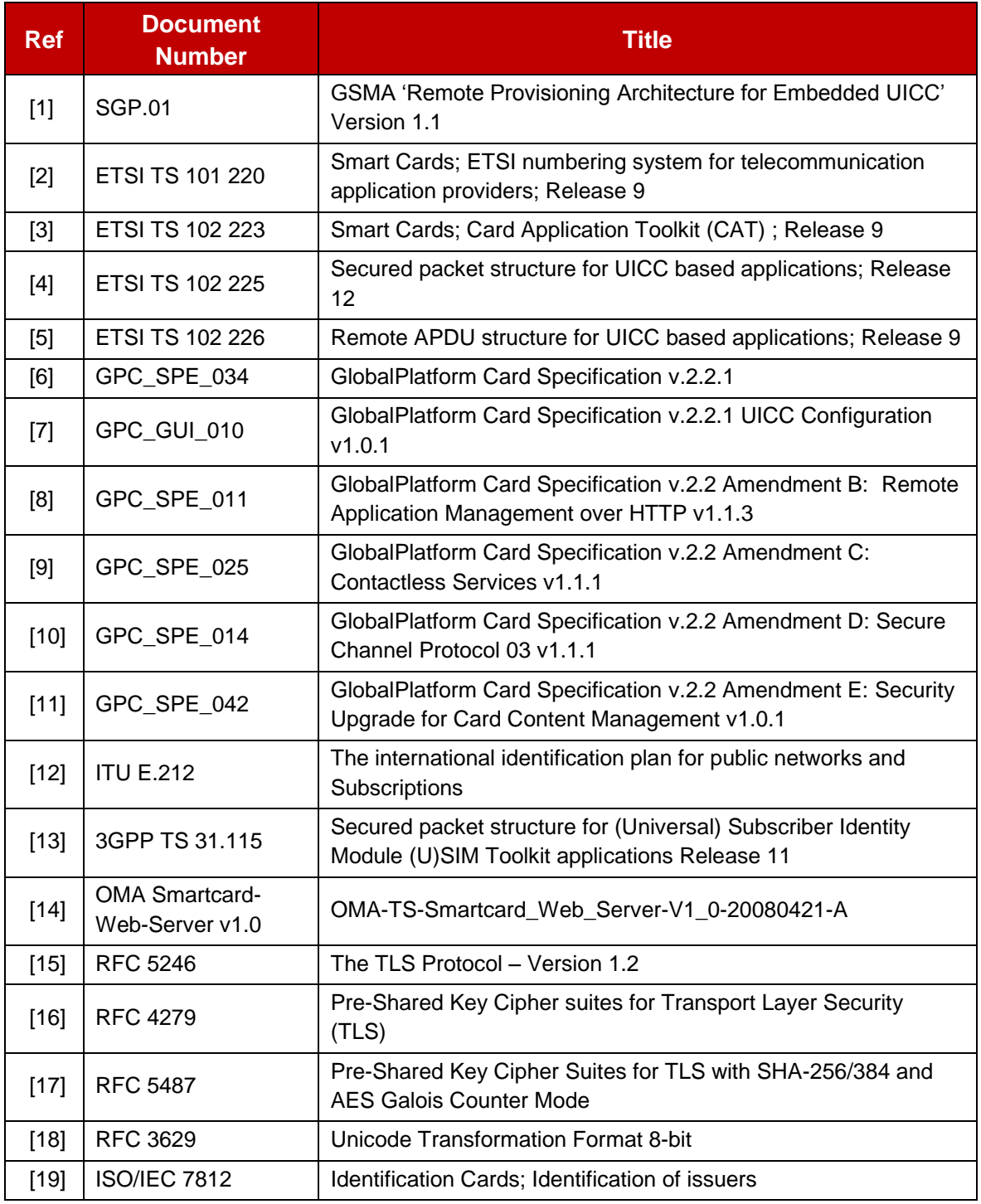

<span id="page-12-6"></span><span id="page-12-5"></span><span id="page-12-4"></span><span id="page-12-3"></span><span id="page-12-2"></span><span id="page-12-1"></span><span id="page-12-0"></span>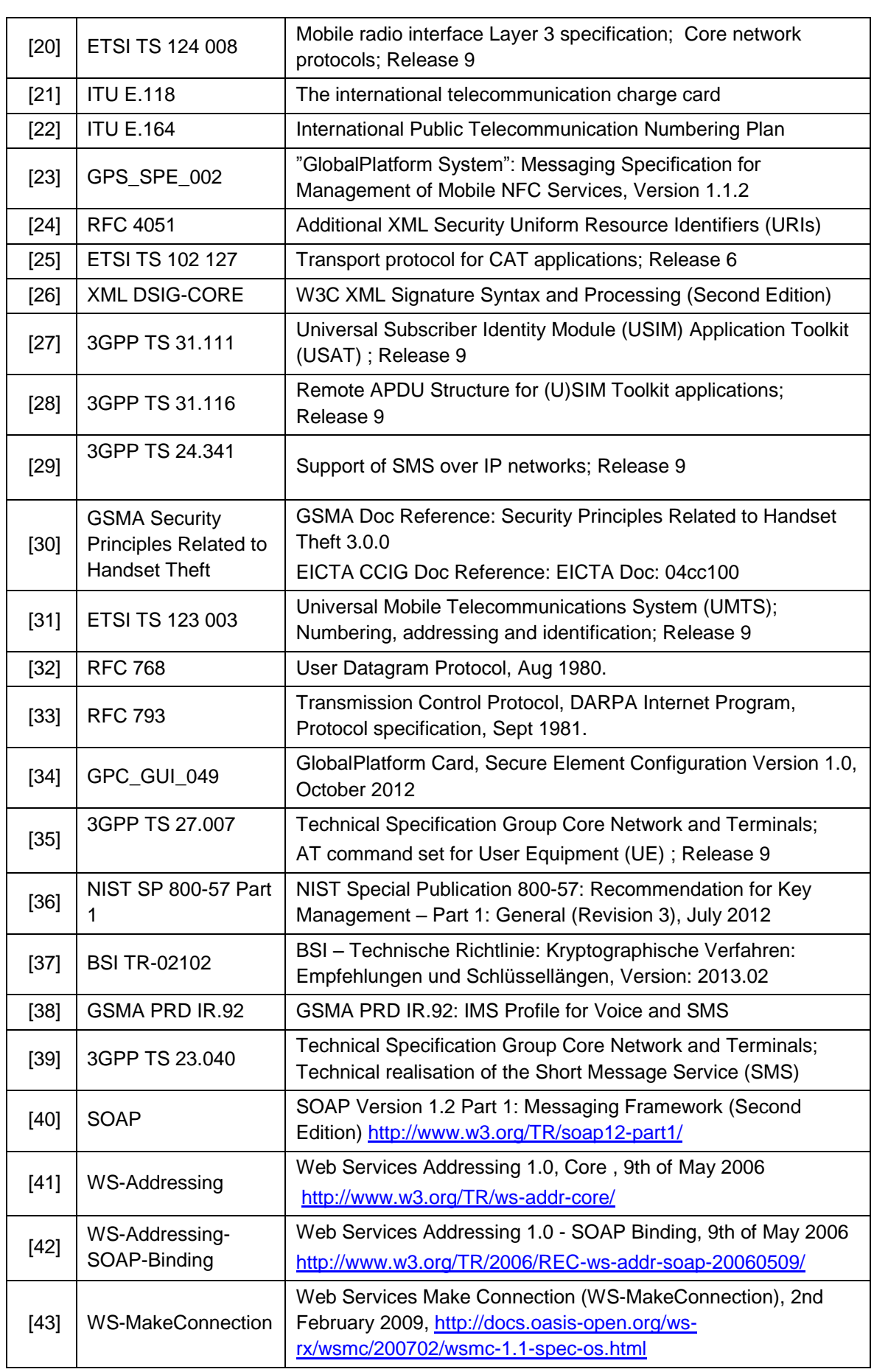

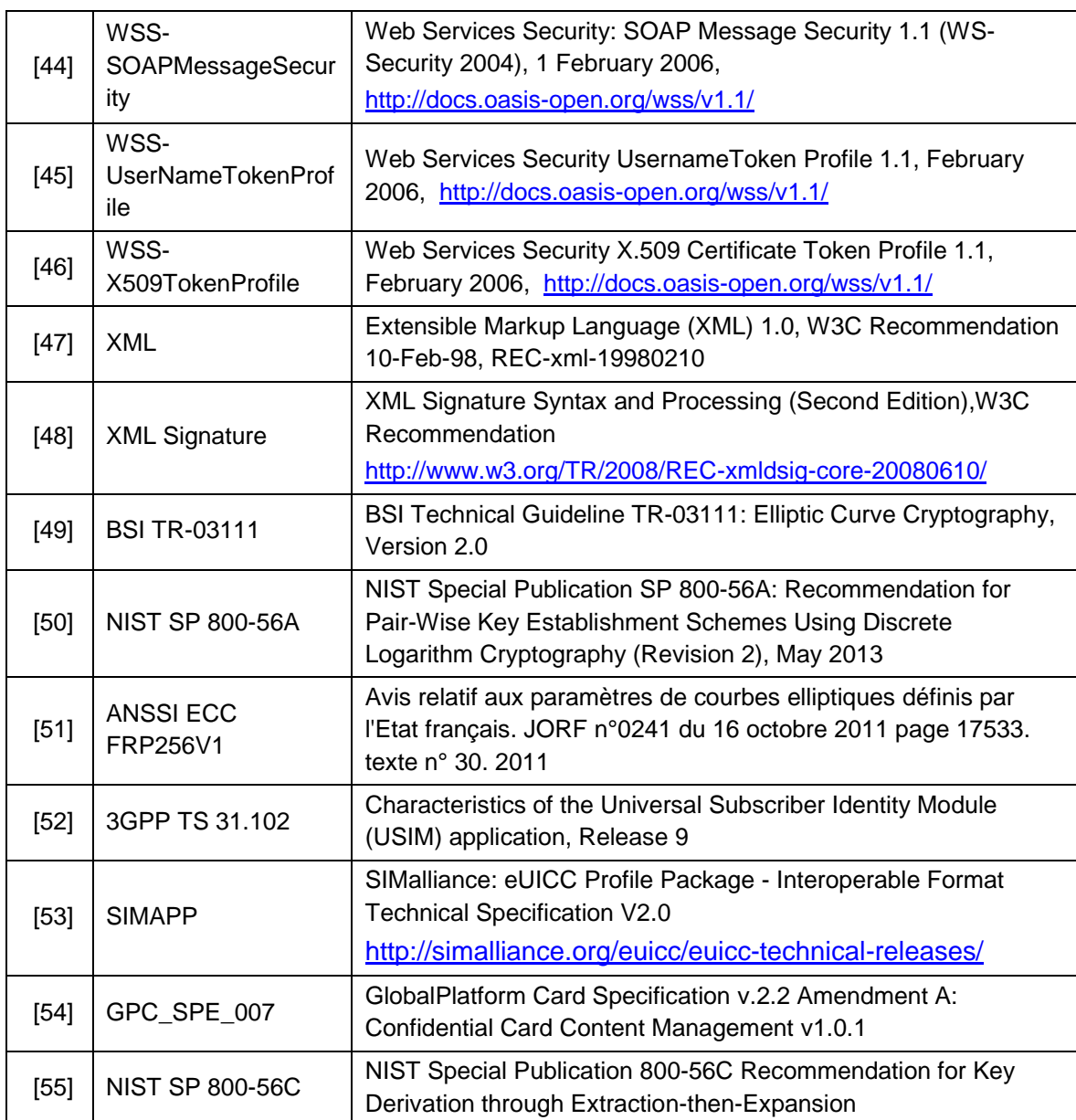

# <span id="page-13-2"></span><span id="page-13-0"></span>**2 General Parts of the Technical Specification**

This section contains a technical description and architecture of the Remote Provisioning System for the Embedded UICC. It shall be compliant with the Remote Provisioning Architecture for Embedded UICC [\[1\].](#page-11-1) In addition, the statements in this section define the basic characteristics that need to be taken into account when realising this specification.

# <span id="page-13-1"></span>**2.1 General Architecture**

This section further specifies the Roles and interfaces associated with the Remote Provisioning and Management of the eUICC, building on GSMA Remote Provisioning Architecture for Embedded UICC [\[1\].](#page-11-1)

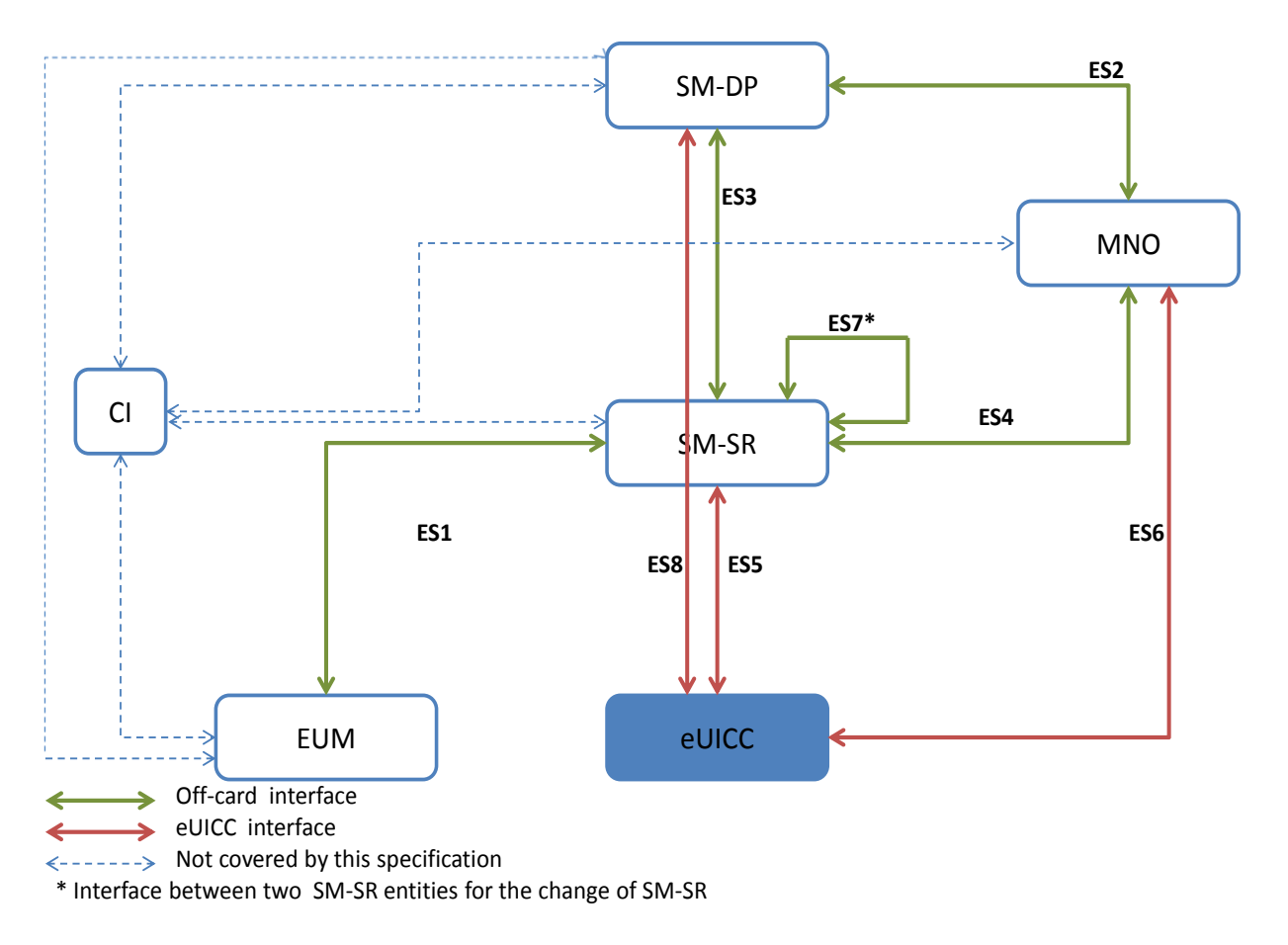

### **Figure 1: eUICC Remote Provisioning System**

The above figure provides the complete description of the eUICC Remote Provisioning and Management system.

The ES5, ES6 and ES8 interfaces are described in section [4.](#page-73-0)

The ES1, ES2, ES3, ES4 and ES7 interfaces are described in section [5.](#page-122-0)

- NOTE: Functions of the ES2 interface related to Profile ordering and master delete are considered out of the scope of this specification as these functions may be based upon pre-existing MNO processes.
- NOTE: The interface between the SM-DP and EUM and the related function for Profile Creation is out of the scope of this specification as this function is based upon proprietary mechanisms.
- NOTE: The ES6 interface is based on the RAM and RFM mechanisms described in ETSI TS 102 225 [\[4\]](#page-11-3) and ETSI TS 102 226 [\[5\].](#page-11-4)
- NOTE: As defined in GSMA Remote Provisioning Architecture for Embedded UICC [\[1\],](#page-11-1) the Initiator Role is assumed to be played by the MNO and functions related to this Role are specified in the ES4 interface.

## <span id="page-15-0"></span>**2.2 eUICC Architecture**

This section focuses on the eUICC architecture which widely leverages current telecommunication standards, as well as GlobalPlatform standards that are especially well adapted to establish Role separation and data isolation. In particular, each entity will have a dedicated Security Domain with different privileges and configuration.

### <span id="page-15-1"></span>**2.2.1 Security Domains**

The eUICC architecture comprises the following Security Domains for the purpose of Platform and Profile Management:

- The ISD-R is the representative of the off-card entity SM-SR
- The ECASD is the representative of the off-card entity CI
- An ISD-P is the representative of an off-card entity SM-DP. An eUICC can contain more than one ISD-P

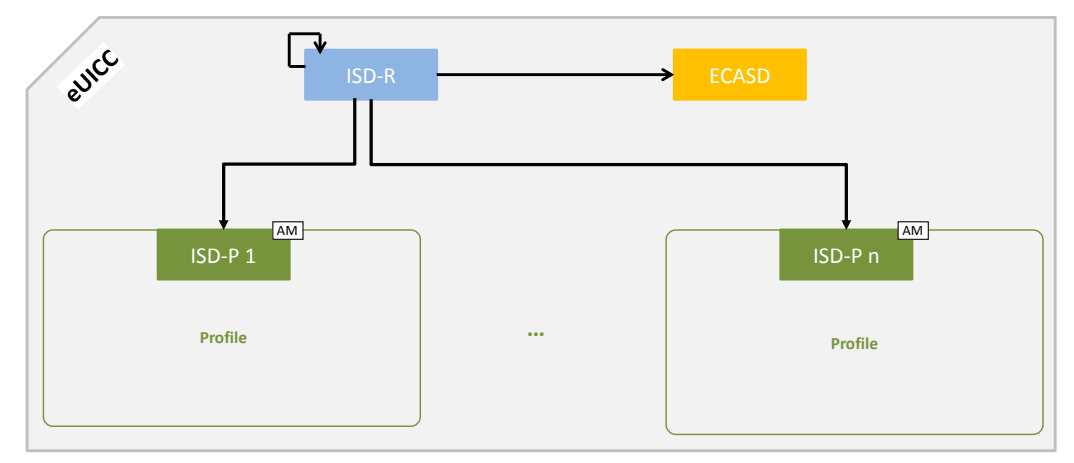

# **Figure 2: Security Domain Architecture Overview**

An ISD, as specified in GlobalPlatform Card Specification [\[6\],](#page-11-2) does not exist in the architecture of the eUICC.

### **2.2.1.1 ISD-R**

There shall be only one ISD-R on an eUICC.

The ISD-R shall be installed and first personalized by the EUM during eUICC manufacturing. The ISD-R shall be Associated with itself.

After eUICC manufacturing, the ISD-R shall be in life-cycle state PERSONALIZED as defined in GlobalPlatform Card Specification [\[6\],](#page-11-2) section 5.3. The LOCKED state shall not be supported by the ISD-R.

The ISD-R privileges shall be granted according to Annex C.

The ISD-R shall only be able to perform Platform Management functions on ISD-Ps.

# **2.2.1.2 ECASD**

There shall be only one ECASD on an eUICC.

The ECASD shall be installed and personalized by the EUM during the eUICC manufacturing. The ECASD shall be Associated with the ISD-R.

After eUICC manufacturing, the ECASD shall be in life-cycle state PERSONALIZED as defined in GlobalPlatform Card Specification [\[6\],](#page-11-2) section 5.3.

The ECASD is involved in the following functions:

- SM-DP key set establishment for Profile Download and Installation
- SM-SR key set establishment for SM-SR Change

The ECASD shall be personalized by the EUM during eUICC manufacturing with:

- PK.CI.ECDSA
- SK.ECASD.ECKA
- CERT.ECASD.ECKA for eUICC Authentication and key establishment
- EUM key set for key renewal
- EID

The ECASD shall comply with the requirements defined for the CASD in GlobalPlatform Card Specification UICC configuration [\[7\]](#page-11-5) except:

- AIDs and TAR shall be allocated as defined in section [2.2.3](#page-20-0)
- Support of SCP 02 is not required
- Only the ISD-R and ISD-Ps shall be able to use the ECASD services

#### **2.2.1.3 ISD-P**

An ISD-P hosts a unique Profile.

Only one ISD-P shall be enabled on an eUICC at any point in time.

An ISD-P shall be installed by the ISD-R and then personalized by its related SM-DP (see section [3.1.1\)](#page-34-1). At least one ISD-P with a Profile shall be installed and first personalized by the EUM during eUICC manufacturing to allow future eUICC connectivity.

No component outside the ISD-P shall have visibility or access to any Profile component with the exception of the ISD-R, which shall have read access to POL1.

A Profile Component shall not have any visibility of, or access to, components outside its ISD-P. An ISD-P shall not have any visibility of, or access to, any other ISD-P.

It shall be possible to allocate the same AID within different Profiles. A Profile Component shall not use the reserved ISD-R, ISD-P and ECASD AIDs.

It shall be possible to allocate the same TAR within distinct Profiles. A Profile Component shall not use the reserved ISD-R, ISD-P and ECASD TARs.

An ISD-P shall remain associated to the ISD-R during all its life time in order for the ISD-R to be able to perform the Platform Management functions:

- ISD-P Creation: the Association between the ISD-R and an ISD-P shall be created at that time
- ISD-P Deletion and Master Delete
- Profile Enabling and Disabling
- Fall-back Attribute setting
- Transport function: The Association shall allow SCP03/SCP03t establishment between the SM-DP and the ISD-P.

ISD-P shall follow the life-cycle illustrated in the [Figure 3,](#page-17-0) based on the Security Domain lifecycle defined in GlobalPlatform Card Specification [\[6\],](#page-11-2) section 5.3.

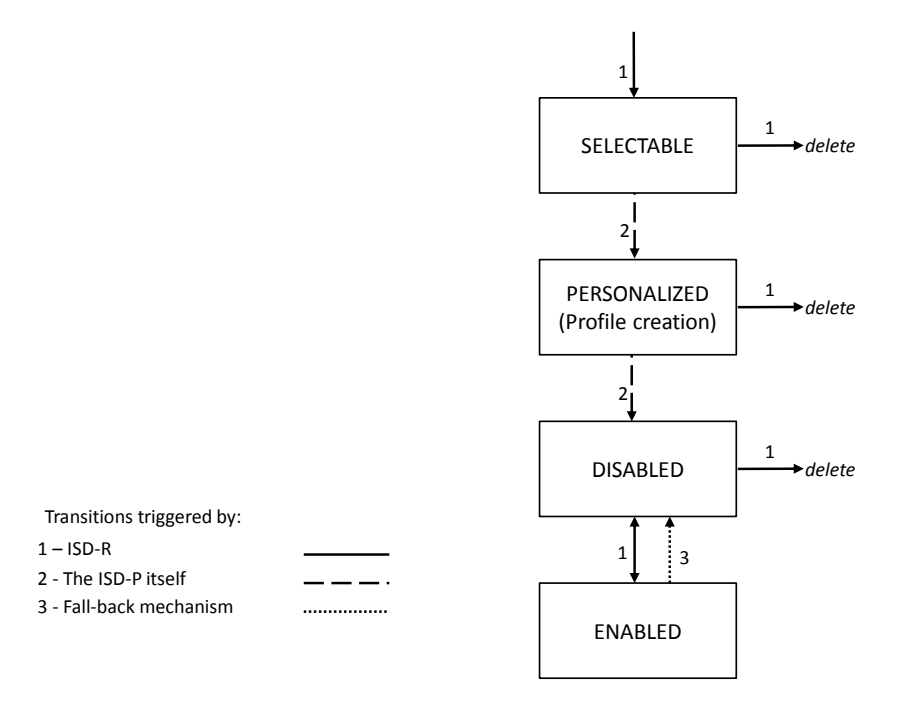

### **Figure 3: ISD-P Life-Cycle State Transitions**

<span id="page-17-0"></span>After execution of the procedure described in section [3.1.1,](#page-34-1) the ISD-P shall be in SELECTABLE state. After execution of the procedure described in section [3.1.2,](#page-36-0) the ISD-P shall be in PERSONALIZED state.

NOTE: The INSTALLED state for security domains defined in GlobalPlatform Card Specification [\[6\]](#page-11-2) is skipped by the command for ISD-P creation defined in section [4.1.1.1.](#page-74-2)

After execution of the procedure described in section [3.1.3](#page-39-0) or [3.4,](#page-50-0) the ISD-P shall be in the DISABLED state. The ISD-P can also transition to the DISABLED state as the result of the enabling of another ISD-P as described in section [3.2,](#page-42-1) or the activation of the fall-back mechanism.

After execution of the procedure described in section [3.2,](#page-42-1) the ISD-P shall be in the ENABLED state. The ISD-P can also transition to the ENABLED state as the result of the activation of the fall-back mechanism.

Deletion removes the ISD-P with its Profile from the eUICC.

The LOCKED state shall not be supported by an ISD-P.

For coding the states, table 11-5 of GlobalPlatform Card Specification [\[6\]](#page-11-2) is modified as follows:

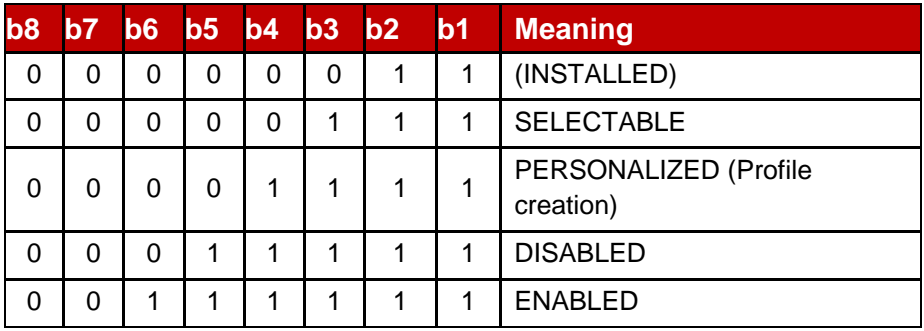

#### **Table 1: ISD-P Coding States**

These states can be mapped to the architectural states defined in GSMA Remote Provisioning Architecture [\[1\]](#page-11-1) as shown below:

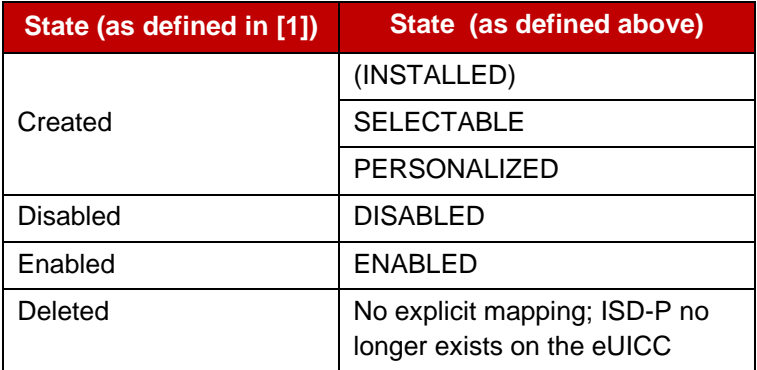

**Table 2: ISD-P State Mapping**

ISD-P privileges shall be granted according to Annex C.

All Profile Components, in particular the MNO-SD, shall remain linked to the ISD-P in order to enable the following:

- Profile Download and Installation: the Profile Components, which are affiliated with the ISD-P, are created at that time
- ISD-P Deletion and Master Delete: the Profile Components shall be deleted at that time
- Profile Enabling and Disabling: Enable and Disable access to all the Profile **Components**
- Update of POL1
- Provide read access to POL1 when required for Platform Management functions.

The Application privileges (defined in GlobalPlatform Card Specification [\[6\]\)](#page-11-2) assigned to a Profile Component shall apply according to Annex C.

All Profile Components created by the ISD-P shall always remain affiliated with the ISD-P. In particular it is not possible to change the affiliation of any Profile Component.

When an ISD-P is not in enabled state, the eUICC shall ensure that:

- Remote management of any Profile Component is not possible via the ES6 interface;
- The file system within the Profile cannot be selected by the Device or any application on the eUICC;
- The applications (including NAAs and Security Domains) within the Profile cannot be selected, triggered or deleted.

# <span id="page-19-0"></span>**2.2.2 Identification of eUICC: EID**

The EID is the eUICC identifier used in the context of Remote Provisioning and Management of the eUICC.

The EID shall be stored within the ECASD and can be retrieved by the Device at any time using the standard GlobalPlatform GET DATA command by targeting the ECASD as specified in GlobalPlatform Card Specification [\[6\]](#page-11-2) as follows:

- Select the ECASD using the SELECT command with the AID value defined in section [2.2.3](#page-20-0)
- Send a 'GET DATA' command to the ECASD with the data object tag '5A' to retrieve the EID

The EID shall have the following structure:

- The EID shall always be 32 digits long
- The EID shall always be built of
	- $\circ$  A Major Industry Identifier digit of 8 (1<sup>st</sup> digit), as defined in ISO/IEC 7812 [\[19\].](#page-11-6)
	- o An additional digit of 9 specifying telecommunications, as defined in ISO/IEC 7812 [\[19\],](#page-11-6)
	- $\circ$  An additional three digits for country code (3<sup>rd</sup> to 5<sup>th</sup> digits).
		- $\blacksquare$  If the country code is one digit long, its value shall be prefixed by two digits of 0,
		- If the country code is two digits long, its value shall be prefixed by one digit of 0.
	- $\circ$  An additional three digits for issuer identifier (6<sup>th</sup> to 8<sup>th</sup> digits)
		- If the issuer identifier is one digit long, its value shall be prefixed by two digits of 0,
		- If the issuer identifier is two digits long, its value shall be prefixed by one digit of 0.
	- $\circ$  An additional ten digits for issuer specific information (9<sup>th</sup> to 18<sup>th</sup> digits), of which the first five digits  $(9<sup>th</sup>$  to 13<sup>th</sup>) contain version information about the platform and OS, to be specified by the issuer and the last five digits  $(14<sup>th</sup>$  to  $18<sup>th</sup>$ ) contain additional issuer information,
- $\circ$  An additional twelve digits for the individual identification number (19<sup>th</sup> to 30<sup>th</sup>) digits),
- $\circ$  A last two digits (31<sup>st</sup> to 32<sup>nd</sup> digits) containing check digits calculated over all 32 digits as specified below.
- The country code and issuer identifier shall be assigned as specified in ITU E.118 [\[21\]](#page-12-0)
- The two check digits are calculated as follows:
	- $\circ$  1. Replace the two check digits by two digits of 0.
	- $\circ$  2. Using the resulting 32 digits as a decimal integer, compute the remainder of that number on division by 97,
	- o 3. Subtract the remainder from 98, and use the decimal result for the two check digits,
		- If the result is one digit long, its value shall be prefixed by one digit of 0.
- When stored as a byte string, the first digit shall be put into the highest four bits of the first byte

[Annex](#page-293-0) J provides a description of how the verification of an EID is performed.

# <span id="page-20-0"></span>**2.2.3 Identification of Security Domains: AID and TAR**

The ISD-P AID, the ISD-R AID and the ECASD AID shall follow the structure specified in ETSI TS 101 220 [\[2\],](#page-11-7) with a RID and a PIX. The ISD-P AID, the ISD-R AID and the ECASD AID shall be 16 bytes long including the TAR.

The RID of the Executable Load File, the Executable Module and the Application of the ISD-R, the ISD-P and the ECASD shall be set to 'A000000559' (as defined in ISO/IEC 7816- 5:2004).

The ISD-R application shall be installed by the EUM during eUICC manufacturing. The ISD-R Executable Load File AID and the ISD-R Executable Module AID can be freely selected by the EUM.

The ISD-R application AID shall be 'A0 00 00 05 59 10 10 FF FF FF FF 89 00 00 01 00' as defined into Annex H.

The ECASD application shall be installed by the EUM during eUICC manufacturing. The ECASD Executable Load File AID and the ECASD Executable Module AID can be freely selected by the EUM.

The ECASD application AID shall be 'A0 00 00 05 59 10 10 FF FF FF FF 89 00 00 02 00' as defined into Annex H.

The ISD-P application shall be installed by SM-SR during the first step of the "Profile Download and Installation" procedure in section [3.1.](#page-34-0)

The ISD-P Executable Load File AID shall be 'A0 00 00 05 59 10 10 FF FF FF FF 89 00 00 0D 00' as defined into Annex H.

The ISD-P Executable Module AID shall be 'A0 00 00 05 59 10 10 FF FF FF FF 89 00 00 0E 00' as defined into Annex H.

The ISD-P application AID shall be coded according to Annex 8. The SM-SR shall allocate the ISD-P application AID in the range defined in Annex H.

NOTE: The choice of having the ISD-P AID allocated by the SM-SR is to avoid conflicts with other ISD-P AIDs used by already installed ISD-Ps; the SM-DP cannot have such visibility.

The MNO-SD application AID and TAR(s) can be freely allocated by the MNO during Profile definition.

### <span id="page-21-0"></span>**2.2.4 Profile Structure**

The Profile structure, composed of a set of Profile Components, is specified by, and under the full control of, the MNO. The full Profile structure shall be contained in a unique ISD-P.

The Profile structure shall contain a Profile Component, called MNO-SD, which performs an identical Role as the ISD for a UICC (see GlobalPlatform Card Specification [\[6\]\)](#page-11-2). This MNO-SD is the representative of the MNO owning the Profile, meaning it contains the MNO's OTA Key sets.

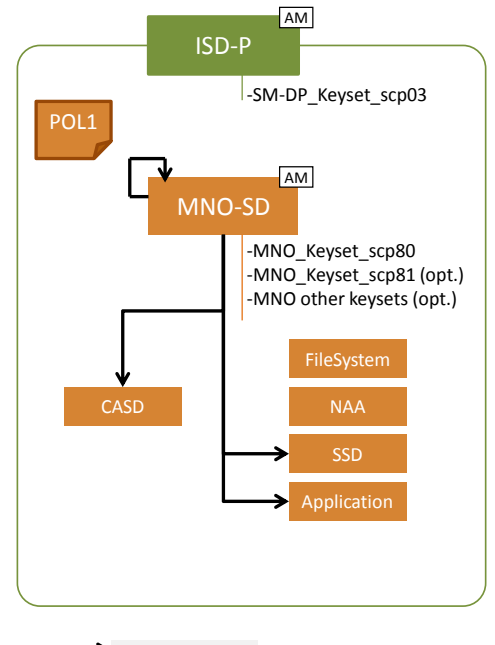

**GP association link**

### **Figure 4: Profile Structure Overview**

<span id="page-21-1"></span>The Profile in the [Figure 4](#page-21-1) provides an example of a Profile structure.

The Profile structure shall include:

- The MNO-SD
- At least one NAA
- POL1, even if not used

• The file system

The Profile structure may contain:

- Several Applications (as defined in GlobalPlatform Card Specification [\[6\]\)](#page-11-2) in addition to the MNO-SD
- One CASD (as defined in GlobalPlatform Card Specification UICC Configuration [\[7\]\)](#page-11-5)

The privileges that can be allocated to the MNO-SD and to applications shall comply with Annex C.

It shall be possible for the MNO to establish secure channels between the MNO OTA Platform and security domains of the Profile as specified in ETSI TS 102 225 [\[4\]](#page-11-3) and ETSI TS 102 226 [\[5\].](#page-11-4)

### <span id="page-22-0"></span>**2.2.5 Secure Channel on Interfaces**

#### **2.2.5.1 Secure Channel on ES5 (SM-SR-eUICC)**

The ES5 functions are addressed to the eUICC through a secure channel established between the SM-SR and the ISD-R. The eUICC shall support SCP80 and may support SCP81 (defined in ETSI 102 225 [\[4\]](#page-11-3) and ETSI 102 226 [\[5\]\)](#page-11-4). See also section [2.4.](#page-26-1)

To enable SCP80, the ISD-R shall be personalized before issuance by the EUM with at least one key set, with a Key Version Number between '01' to '0F' following GlobalPlatform Card Specification UICC Configuration [\[7\].](#page-11-5)

To enable SCP81, the ISD-R shall be personalized with at least one key set, with a Key Version Number between '40' to '4F' following GlobalPlatform Secure Element Configuration [\[34\].](#page-12-1)

The key length and algorithm shall comply with section [2.3.3.](#page-26-0)

The key sets shall be loaded in the ISD-R, and provided to SM-SR, in the EIS, through ES1

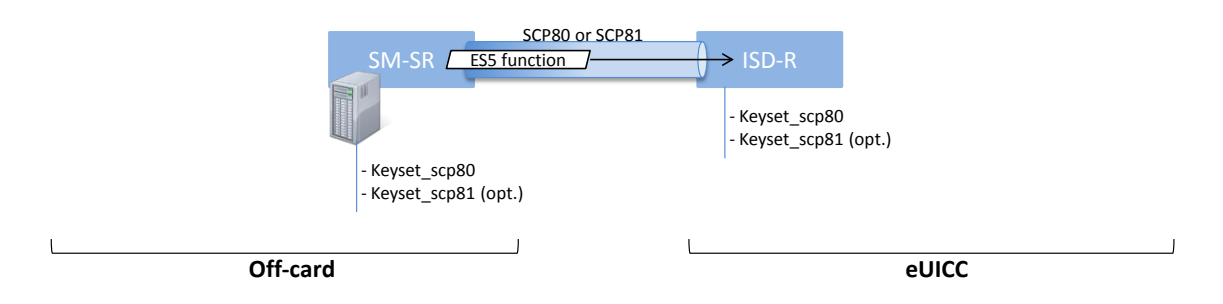

**Figure 5: Secure Channel Between SM-SR and ISD-R**

### **2.2.5.2 Secure Channel on ES8 (SM-DP - eUICC)**

The ES8 functions are addressed to the eUICC through a secure channel established between the SM-DP and its ISD-P. The eUICC shall support SCP03 for ES8 (as defined in GlobalPlatform Card Specification Amendment D [\[10\],](#page-11-8) as well as the variant SCP03t defined in this specification (see section [4.1.3.3\)](#page-115-0).

NOTE: SCP03 is the only secure channel defined by GlobalPlatform that complies with requirements of the section [2.3.3.](#page-26-0)

To enable SCP03 and SCP03t, the ISD-P shall be personalized with at least one key set, with a Key Version number between '30' to '3F' (see GlobalPlatform Secure Element Configuration [\[34\]\)](#page-12-1).

The secure channel configuration, key length and algorithm to be used shall comply with section [2.5.](#page-32-0)

The first SCP03 key set is loaded into the ISD-P by its SM-DP as described in the procedure "Key Establishment with Scenario#3-Mutual Authentication", section [3.1.2.](#page-36-0)

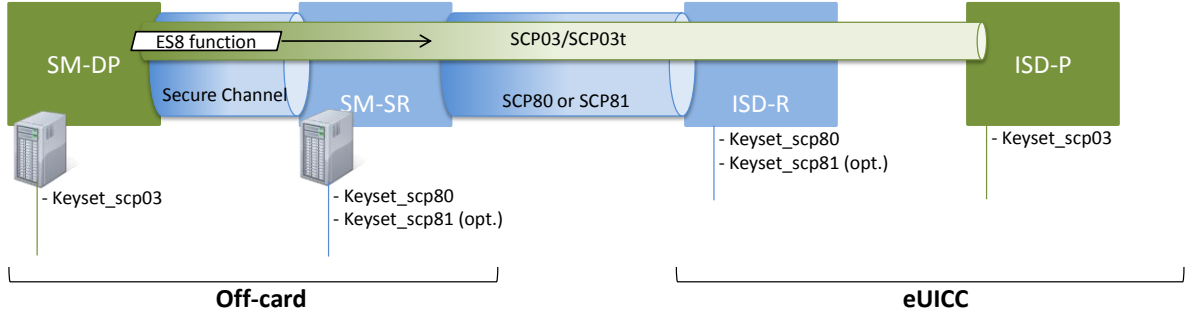

**Figure 6: Secure Channel Between SM-DP and ISD-P**

### <span id="page-23-2"></span><span id="page-23-1"></span>**2.2.5.3 Secure Channel on ES6 (MNO-eUICC)**

The ES6 functions are addressed to the eUICC through a secure channel (as defined in ETSI TS 102 225 [\[4\]](#page-11-3) and ETSI TS 102 226 [\[5\]\)](#page-11-4) established between the MNO and the MNO-SD (as defined in section [2.2.3\)](#page-20-0).

NOTE: The MNO can also communicate with any other SSD (of the Profile) belonging to the MNO. The Figure 7 only illustrates the secure channel with the MNO-SD.

The initial OTA Key sets are part of the Profile and are loaded by the SM-DP during the "Profile Download and Installation", see section [3.1,](#page-34-0) or loaded by the EUM before eUICC issuance.

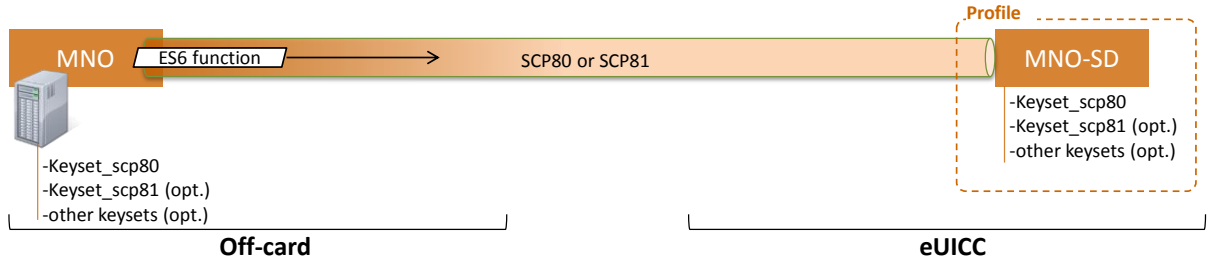

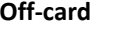

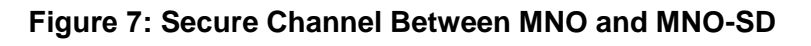

# <span id="page-23-0"></span>**2.3 Security Overview**

This section provides an overview of the overall ecosystem security features.

The expectation of this architecture is to provide a solution offering a security level at least equivalent to the security reached by the current UICC and its management systems.

The security requirements have to be applied to the different Actors and Roles (Customer, MNO, SM-DP, SM-SR, CI, eUICC and eUICC Manufacturer). Each Role is considered as elements which can belong to a security realm and has to fulfil the appropriate certification scheme criteria.

According to section 2.2.3 of the GSMA Remote Provisioning Architecture for Embedded UICC [\[1\]:](#page-11-1)

- Every SM-SR and SM-DP shall be certified according to a GSMA agreed certification scheme.
- The eUICC shall be certified according to the GSMA eUICC Protection Profile.
- The eUICC Manufacturer shall be SAS certified.

In addition to the intrinsic security of each security realm, the data exchanged between these entities has to be protected. Any communication between two security realms of the eUICC ecosystem shall be origin authenticated, as well as integrity-Protected and, unless otherwise specified in detailed sections of this specification, confidentiality protected.

For all the procedures described in this specification the security realms are mutually authenticated and they have negotiated a minimal-acceptable common cryptographic suite for further communication.

For the eUICC interfaces, the Platform Management commands (ES5) and the OTA Platform commands (ES6) shall be protected by either a SCP80 or SCP81 secure channel with security level defined in section [2.4.](#page-26-1) The Profile Management commands (ES8) shall be at least protected by a SCP03 security level as detailed in section [2.5.](#page-32-0)

Off-card entities shall implement access control mechanisms for all function execution and data access requests. This access shall be authorised and any access shall be traced as defined in the GSMA certification schemes.

# <span id="page-24-0"></span>**2.3.1 Certificate Issuer Role**

The Certificate Issuer (CI) Role issues the certificates for the eUICC Remote Provisioning System and acts as a trusted third party for the purpose of mutual authentication of the entities of the system. The CI provides:

- A self-signed Root Certificate used to verify certificates issued and signed by the CI
- A public key (PK.CI.ECDSA), part of that Root Certificate, used on the eUICC to verify certificates issued by the CI
- A certificate (CERT.DP.ECDSA, signed by the CI) to authenticate the SM-DP. This certificate is used in the "Load and Install Profile" procedure
- A certificate (CERT.SR.ECDSA, signed by the CI) to authenticate the SM-SR. This certificate is used in the "SM-SR change" procedure
- A certificate, signed by the CI, to authenticate the EUM. This certificate is used in the "Download and Install Profile" and in the "SM-SR change" procedures.

Remote Provisioning Architecture for Embedded UICC Technical Specification

#### <span id="page-25-0"></span>**2.3.2 Certification Chains**

The Certificate Issuer Role issues certificates for Embedded UICC remote provisioning system entities and acts as a trusted root for the purpose of authentication of the entities of the system.

The following certificates shall be signed and issued by the CI:

- Self-signed Root Certificate
- EUM Certificates
- SM-SR Certificates
- SM-DP Certificates

The following certificates shall be signed and issued by the EUM:

• eUICC Certificates

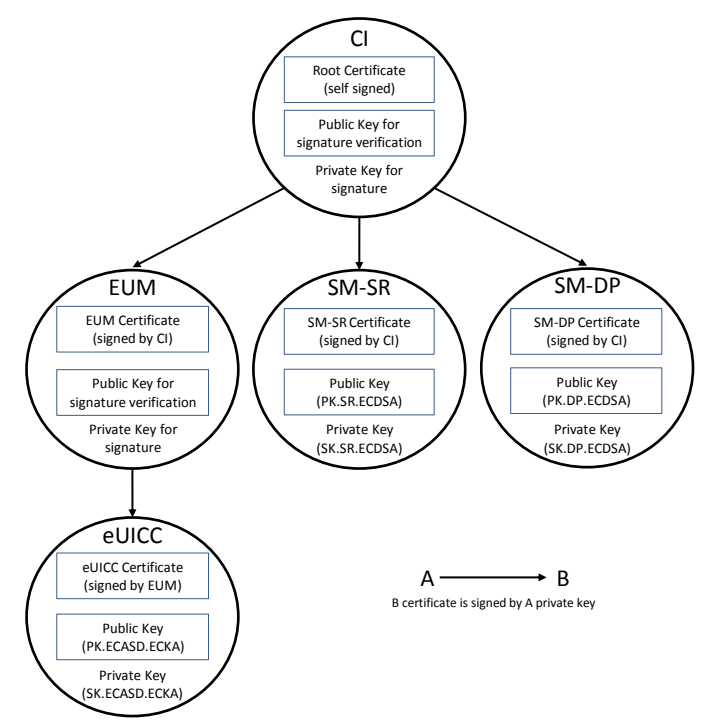

**Figure 8: Certificate Chains**

The following certificates shall be checked by the eUICC:

- the SM-SR Certificate
- the SM-DP Certificate

The following certificate and key shall be stored in the eUICC:

- the eUICC Certificate
- the Root public key

The eUICC Certificate is part of the EIS (eUICC Information Set) which is stored in the SM-SR and/or at EUM level. This certificate contains:

- The PK.ECASD.ECKA used for ElGamal Elliptic Curves key agreement as defined in GlobalPlatform Card Specification Amendment E [\[11\]](#page-11-9)
- The EID
- The technical reference of the product, which allows the Common Criteria (CC) certification report to be identified by Common Criteria certification body (for example BSI, ANSSI).

# <span id="page-26-0"></span>**2.3.3 General Consideration on Algorithm and Key Length**

Following the recommendations of several security agencies (for example NIST: SP 800-57 Part 1: Recommendation for Key Management [\[36\],](#page-12-2) which was last revised in 2012; BSI: TR-02102: Kryptographische Verfahren: Empfehlungen und Schlüssellängen [\[37\],](#page-12-3) which was updated in 2013. For an overview see also [http://www.keylength.com/en/2/\)](http://www.keylength.com/en/2/), the following table provides an overview of the key lengths and hashing methods that shall be applied in the context of this specification to ensure a good level of security up to the horizon 2030:

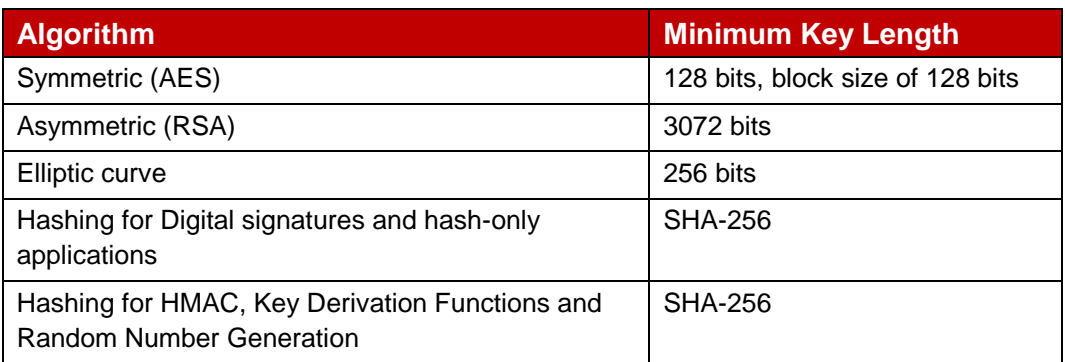

**Table 3: Algorithm and Key Length**

# <span id="page-26-1"></span>**2.4 OTA Communication on ES5 (SM-SR-eUICC)**

# <span id="page-26-2"></span>**2.4.1 General OTA Requirements**

In the eUICC Remote Provisioning and Management system the OTA communication is exclusively handled by the SM-SR. The SM-SR can use SMS, CAT\_TP and HTTPS for remote OTA communication with the eUICC.

- The eUICC shall support SMS and either CAT\_TP or HTTPS or both.
- Device requirements are stated in [Annex](#page-290-0) G.
- The SM-SR shall support SMS, HTTPS and CAT TP.
- For LTE network deployments the system shall support SMS as defined in GSMA PRD IR.92 [\[38\].](#page-12-4)
- The SM-SR is free to select the most relevant protocol according to the eUICC and Device capabilities and the platform or Profile Management operation to execute.
- The eUICC shall support the RAM and RFM as defined in ETSI TS 102 226 [\[5\],](#page-11-4) in particular Expanded Remote Application data format and Script chaining.

# <span id="page-27-0"></span>**2.4.2 Void**

# <span id="page-27-1"></span>**2.4.3 SMS**

The usage of the SMS protocol may be relevant in several situations:

- SMS for HTTPS session triggering, as defined in ETSI TS 102 226 [\[5\],](#page-11-4) and also in OMA-Smart Card Web Server [\[14\]](#page-11-10) (section "Remote Administration Request sent using a MT-SMS")
- SMS for CAT TP session triggering as defined in ETSI TS 102 226 [\[5\].](#page-11-4)
- When a command to be sent to the eUICC can fit into a few SMS; such a solution can be more efficiently handled via SMS, as compared to HTTPS.

The eUICC shall support the sending of secure packet over SMS as defined in 3GPP TS 31.115 [\[13\]](#page-11-11)

The eUICC shall support RAM over SMS as defined in ETSI TS 102 226 [\[5\].](#page-11-4)

The eUICC shall comply with 3GPP TS 31.111 [\[27\]](#page-12-5) and 3GPP TS 31.116 [\[28\].](#page-12-6)

Except for the notification described in section 3.15.1, concerning the security level, the SMS (MT or MO) shall make use of a CC with a length of 64 bits using AES CMAC mode, ciphering using AES in CBC mode and counter value higher (SPI1='16'). Minimum key lengths are defined in section [2.3.3.](#page-26-0)

- Procedures for the PoR shall follow ETSI TS 102 225 [\[4\]](#page-11-3) and 3GPP TS 31.115 [\[13\]](#page-11-11) with the following precisions: In the case that an incoming SMS for the ISD-R does not meet this security level, it must be rejected by the eUICC and no PoR shall be sent back
- When the eUICC cannot authenticate the SM-SR, it shall not send any PoR and discard the command packet with no further action being taken.

SPI2 shall be set to:

- '00': no PoR (this value shall only be used for the notification described in section 3.15.1),
- or to '39': PoR with CC and encryption.

When a PoR is returned, the SMS shall make use of a CC with a length of 64 bits using AES CMAC mode , ciphering using AES in CBC mode and shall be sent using SMS-SUBMIT mode. Minimun key lengths are defined in section [2.3.3.](#page-26-0)

All these security requirements shall apply also for the SCP80 secured packets exchanged during a CAT\_TP session.

### <span id="page-27-2"></span>**2.4.3.1 SMS for HTTPS Session Triggering**

The SM-SR shall make use of a special SMS for triggering the opening of an HTTPS session to the eUICC.

This SMS shall be addressed to the ISD-R. The necessary TAR information shall be included in the EIS. The SMS shall comply with the format described in:

- GlobalPlatform Card Specification Amendment B [\[8\],](#page-11-12) section "Administration session triggering parameters".
- NOTE: Normally the SM-SR will close the session. However, if needed, the eUICC may close the session.

### **2.4.3.2 SMS for CAT\_TP Session Triggering**

The SM-SR shall make use of a special SMS for triggering the opening of a CAT\_TP session to the eUICC.

This SMS shall be addressed to the ISD-R. The necessary TAR information shall be included in the EIS. The SMS shall comply with the format described in:

- ETSI TS 102 226 [\[5\],](#page-11-4) using the parameter "Request for BIP channel opening" and "Request for CAT\_TP link establish". These parameters and the corresponding "Data for BIP channel opening" and "Data for CAT\_TP link establishment" are separated in two different commands sent in the same push SMS.
- NOTE: Normally the SM-SR will close the session. However, if needed, the eUICC may close the session.

### **2.4.3.3 Command Format in SMS**

The commands sent to the eUICC within a secure script in SMS shall be formatted as an expanded remote command structure as defined in ETSI TS 102 226 [\[5\].](#page-11-4) As a consequence, the eUICC shall provide the answer as an expanded remote response structure.

### <span id="page-28-0"></span>**2.4.4 HTTPS**

If HTTPS is used, the following sections shall apply.

### **2.4.4.1 PSK-TLS**

#### **2.4.4.1.1 Cipher Suites**

The eUICC shall support the Transport Layer Security (TLS) protocol v1.2 [\[15\]](#page-11-13) with at least one of the following Pre-Shared Key Cipher suites as defined in RFC 5487 [\[17\]:](#page-11-14)

- TLS\_PSK\_WITH\_AES\_128\_GCM\_SHA256
- TLS PSK WITH AES 128 CBC SHA256

The Pre-Shared Keys shall have an entropy of at least 128 bits.

The eUICC ISD-R shall be configured with  $i' = 04$  to indicate only TLS 1.2 supported as defined in GlobalPlatform Amd B [\[8\].](#page-11-12)

Session resumption and several parallel sessions shall not be supported.

### **2.4.4.1.2 PSK-ID Value for TLS Handshake**

The PSK-ID specified in this section defines a format suited for PSK random keys. However, a SM-SR may use a dedicated PSK-ID format in particular to be able to manage PSK derived from master key. In this case the derivation algorithm used shall be robust and follow the NIST recommendation SP800-56C [\[55\],](#page-13-2) the derived Pre-Shared Keys shall have an entropy of at least 128 bits.

As specified in RFC 4279 [\[16\],](#page-11-15) the PSK Identity shall be first converted to a character string, and then sent encoded in octets using UTF-8 [\[18\]](#page-11-16) by the eUICC.

In the context of this specification, the PSK Identity before conversion is a sequence of Tag/Length/Value (TLV) objects in hexadecimal string representation.

NOTE: As the PSK Identity is expected to be as short as possible, all lengths are coded in one byte. BER-TLV coding is unnecessary in this case.

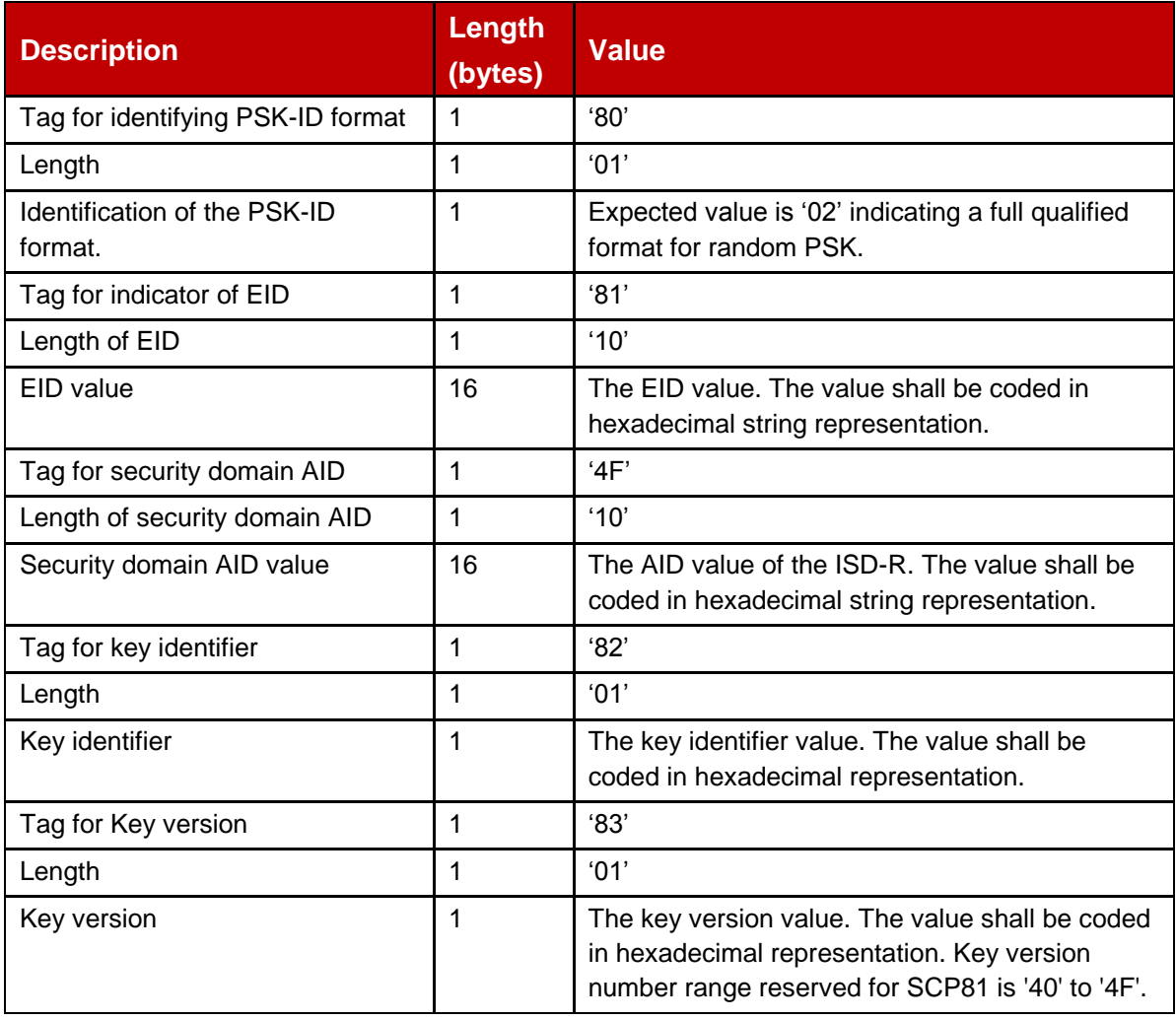

#### **Table 4: PSK-ID Format**

Example of PSK-ID before conversion to an UTF-8 string:

'8001028110010203040506070809010203040506074F10000102030405060708090A0B0C 0D0E0F820101830140'

# <span id="page-29-0"></span>**2.4.4.2 HTTP POST Request of ISD-R**

The POST request is used by the ISD-R to fetch remote APDU strings and to transmit response strings. The ISD-R shall strictly follow GlobalPlatform Card Specification

Amendment B [\[8\]](#page-11-12) for the format of the POST request. The content of the HTTP POST header field X-Admin-From shall be filled with the "Agent Id" information standardised in GlobalPlatform Card Specification Amendment B [\[8\],](#page-11-12) section "Administration Session Triggering Parameters" (the format of this field is not standardised).

"Agent Id" information shall include two parts:

- the eUICC identifier (EID)
- the identifier of the Security Domain representing the Admin Agent function

Each part is built using the following format:

```
//<part-id>/<part-id-type>/<part-id-value>
```
Where:

- <part-id> is the tag that specifies which part is defined: "se-id" or "aa-id"
- <part-id-type> specifies the type of the identifier that is provided: "eid" or "aid"
- <part-id-value> provides the identifier value itself.

Format of the "X-Admin-From" field:

//se-id/eid/<EID>;//aa-id/aid/<RID ISD-R AID>/<PIX ISD-R AID>

Note that this representation of AID in the format /aid/<RID>/<PIX> is already used in GlobalPlatform for other purposes than the "Agent Id".

Example of Agent Id field:

```
"//se-id/eid/89001012012341234012345678901224;//aa-
id/aid/0001020304/05060708090A0B0C0D0E0F"
```
The eUICC shall use the Chunked mode [Transfer-Encoding: chunked CRLF] for the POST request message.

The SM-SR shall use Chunked mode [Transfer-Encoding: chunked CRLF] for the POST response.

First request sent by the ISD-R:

```
POST <initial uri> HTTP/1.1 CRLF
Host: <SM-SR ip> CRLF
X-Admin-Protocol: globalplatform-remote-admin/1.0 CRLF
X-Admin-From://se-id/eid/<value>;//aa-id/aid/ <RID ISDR-AID >/<PIX ISDR-AID> CRLF
```
CRLF

Return of a command response (no error case) sent by the ISD-R:

**POST** <uri contained in the previous POST response> **HTTP/1.1** CRLF

**Host**: <SM-SR ip> CRLF

**X-Admin-Protocol**: globalplatform-remote-admin/1.0 CRLF

**X-Admin-From**://se-id/eid/<value>;//aa-id/aid/ <RID ISDR-AID value>/<PIX ISDR-AID> CRLF

**Content-Type**: application/vnd.globalplatform.card-content-mgt-response;version=1.0 CRLF

**Transfer-Encoding**: chunked CRLF

**X-Admin-Script-Status**: ok CRLF

CRLF

[response-string]

#### **2.4.4.3 HTTP POST Response of SM-SR**

The POST response is used by the SM-SR to transmit the next remote APDU format string to the ISD-R and possibly to provide the next URI that must be used to request the following admin command.

The POST response shall strictly follow the GlobalPlatform Card Specification Amendment B [\[8\].](#page-11-12)

POST response sent by the SM-SR containing commands that shall be executed by the ISD-R:

**HTTP/1.1 200 CRLF**

**X-Admin-Protocol:** globalplatform-remote-admin/1.0 CRLF

**Content-Type :** application/vnd.globalplatform.card-content-mgt;version=1.0 CRLF

**X-Admin-Next-URI:** <uri of the next POST> CRLF

**CRLF**

[Command script]

POST response sent by the SM-SR containing commands that shall be executed by the ISD-P:

#### **HTTP/1.1 200 CRLF**

**X-Admin-Protocol:** globalplatform-remote-admin/1.0 CRLF

**Content-Type :** application/vnd.globalplatform.card-content-mgt;version=1.0 CRLF

**X-Admin-Next-URI:** <uri of the next POST> CRLF

**X-Admin-Targeted-Application:**//aid/<rid>/<pix> (of the ISD-P-AID) CRLF

**CRLF**

[Command script]

Last POST response sent by the SM-SR with nothing to do, communication shall be closed:

#### **HTTP/1.1 204 CRLF**

**X-Admin-Protocol:** globalplatform-remote-admin/1.0 CRLF **CRLF**

### **2.4.4.4 Command Format in HTTP Message**

The commands sent to the eUICC within a secure script in HTTP messages shall be formatted in an expanded remote command structure with indefinite length coding as defined in ETSI TS 102 226 [\[5\].](#page-11-4) As a consequence, the eUICC will provide the answer as an expanded remote response structure with indefinite length coding.

### <span id="page-32-1"></span>**2.4.4.5 Sequence for HTTPS Session Triggering**

Except if specified differently for a specific procedure, an HTTPS session with the eUICC is always triggered by the SM-SR by sending a MT-SMS as defined in section [2.4.3.1.](#page-27-2)

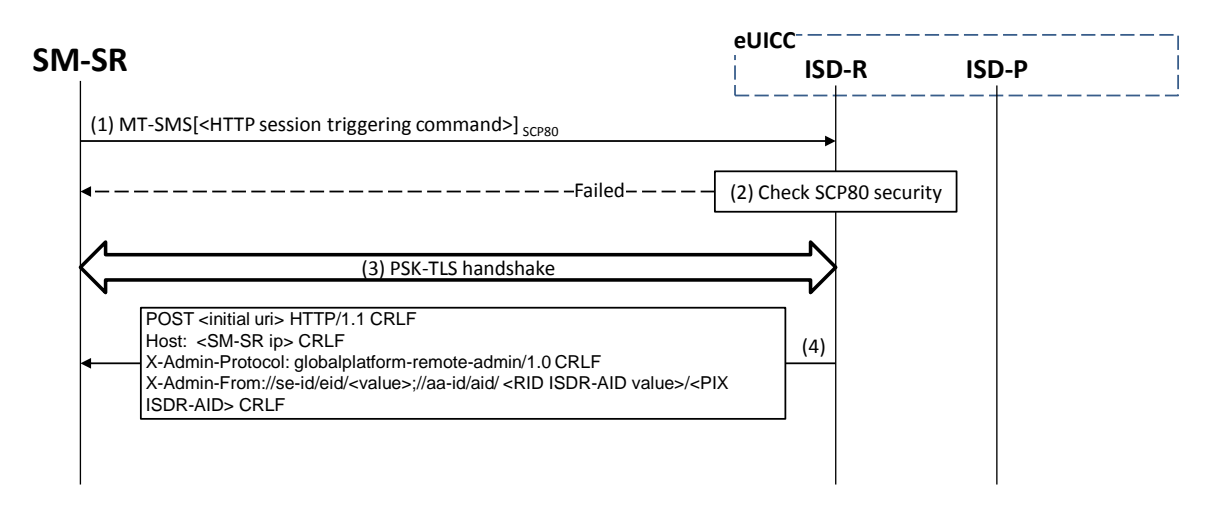

**Figure 9: Sequence for HTTPS Session Triggering**

- 1. The SM-SR sends a MT-SMS to the ISD-R for HTTPS session triggering as defined in section [2.4.3.1.](#page-27-2)
- 1. The ISD-R checks the security of the MT-SMS. The figure assumes the security is ok as defined in [\[13\],](#page-11-11) else a PoR shall be returned to the SM-SR to indicate the failure (only in case the received SMS contains an authenticated TP-OA). In case of a temporary or fixable error the SM-SR shall retry or fix the error.
- 2. The PSK-TLS handshake is performed as defined in [\[16\]](#page-11-15) and [\[17\].](#page-11-14) The figure assumes the security is ok. In case of a temporary or fixable error, the SM-SR shall retry or fix the error.
- 3. The first POST request is sent to the SM-SR as defined in section [2.4.4.2.](#page-29-0)

Then the SM-SR can continue with the procedure to execute.

### <span id="page-32-0"></span>**2.5 Communication on ES8 (SM-DP) - eUICC**

The ES8 interface is between the SM-DP and its ISD-P and goes through the SM-SR.

The ES8 is realised by a SCP03 or SCP03t secure channel that is tunnelled through the secure channel between the SM-DP and the SM-SR (ES3) and on through into the SCP80 or SCP81 secure channel between the SM-SR and the ISD-R (ES5). It is then provided by the ISD-R to the ISD-P. This is shown in the [Figure 6.](#page-23-1)

The eUICC shall support the Secure Channel Protocol 03 (SCP03) as defined in GlobalPlatform Card Specification Amendment D [\[10\],](#page-11-8) as well as the variant SCP03t defined in this specification (see section [4.1.3.3\)](#page-115-0), with:

- AES in CBC mode with key length of 128 bits, referred as AES-128
- Use of C-MAC, C-DECRYPTION R-MAC and R-ENCRYPTION for SCP03 (set in reference control parameter P1 of the EXTERNAL AUTHENTICATE command) and for SCP03t.
- Use of mode i='70', meaning use of pseudo-random card challenge, R-MAC and R-ENCRYPTION support

As a result the SM-DP and its ISD-P are mutually authenticated, all commands sent from the SM-DP to the ISD-P are signed and encrypted, and all responses sent by the ISD-P to the SM-DP are also signed and encrypted.

# <span id="page-33-0"></span>**2.6 SM-DP to SM-SR** Link Establishment (ES3)

The link between the SM-DP and the SM-SR (ES3) may have to be established during a procedure. For the "Profile Download and Installation" procedure, the MNO may ask to the SM-DP to contact an SM-SR that may be unknown to the SM-DP. The SM-DP will have to establish a connection with this new SM-SR.

It is assumed in this specification that:

- The MNO, requesting an action of an SM-DP through the ES2 interface, is able to provide the identification of the SM-SR in charge of the management of the eUICC targeted by the function.
- The SM-DP, based on the SM-SR identification provided through the ES2 interface, is able to retrieve the SM-SR address.
- The SM-DP, based on the SM-SR identification and address, is able to establish a new link to the identified SM-SR during any procedure requiring this step.

The procedure describing how the SM-DP establishes a link to the SM-SR (for example: business agreement or technical solution) is not covered by this specification.

# <span id="page-33-1"></span>**2.7 OTA Platform Communication on ES6 (MNO-eUICC)**

The ES6 is the interface between the MNO OTA Platform and a Profile inside an eUICC (see also section [2.2.5.3\)](#page-23-2) through a secure channel as defined in ETSI TS 102 225 [\[4\]](#page-11-3) and ETSI TS 102 226 [\[5\].](#page-11-4) This interface is the same as the one used with UICCs.

This specification recommends that OTA Platform communication on ES6 makes use of at least a minimum security settings defined for ES5 in section [2.4.](#page-26-1)

# <span id="page-33-2"></span>**3 Detailed Procedure Specifications**

This section contains the detailed specifications of the procedures that realise the Remote Provisioning and Management system for the eUICC.

### <span id="page-34-0"></span>**3.1 Profile Download and Installation**

The Profile Download and Installation procedure is sub-divided into four main steps:

- 1. ISD-P creation on the eUICC
- 2. Personalization of the ISD-P with a first key set, called the key establishment procedure
- 3. Download and installation of the Profile onto the eUICC
- 4. Optional: Enabling of the newly installed Profile.

### <span id="page-34-1"></span>**3.1.1 ISD-P Creation**

The next figure describes the call flow for the first step which is the ISD-P creation. The procedure illustrates the usage of RAM over HTTP as an example of the transport protocol, assuming that the sequence will be followed by a key establishment procedure and the full download of the Profile.

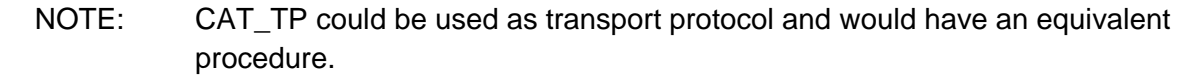

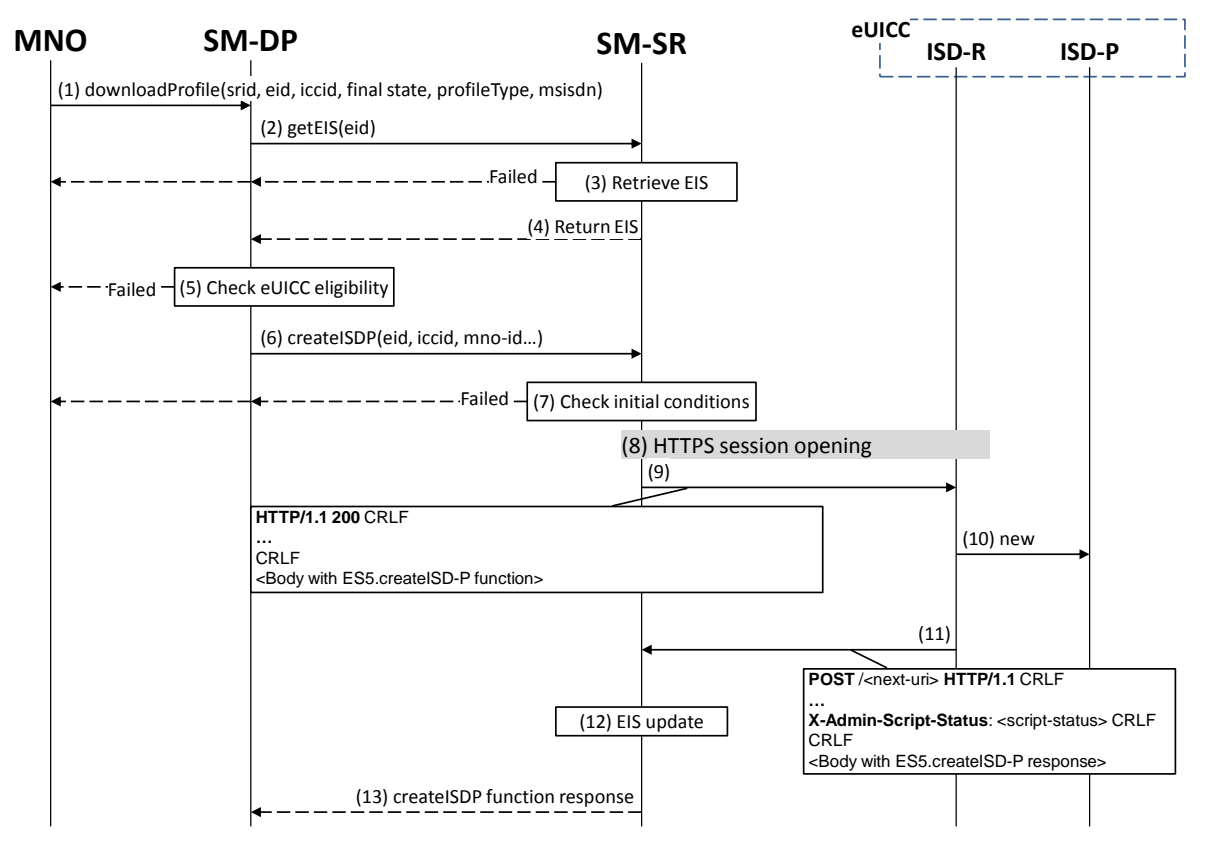

**Figure 10: ISD-P creation**

#### **Start Conditions:**

The start conditions are described in GSMA Remote Provisioning Architecture for the Embedded UICC [\[1\].](#page-11-1)

#### **Procedure:**

- (1) The MNO owning the Profile to download shall call the "**ES2.DownloadProfile**" function with its relevant input data (the MNO has to provide the SM-SR identification and address). By providing the required final state, the MNO may ask the SM-DP to enable the newly downloaded Profile at the end of the procedure. Else, by default, the Profile will be in the DISABLED state.
- (2) The SM-DP on reception of this request shall call the "ES3.GetEIS" function with its relevant input data.
- (3) The SM-SR shall retrieve the EIS of the eUICC based on the EID. At this stage the SM-SR may return an error indicating that the eUICC is unknown in its system. The error shall be finally returned to the MNO and the procedure shall end.
- (4) The SM-SR shall return the EIS of the eUICC.
- (5) The SM-DP shall check the eligibility of the eUICC against the characteristics of the Profile to be downloaded. Although the exact checks performed by the SM-DP are out of scope for this specification, some examples might include:
	- a. Is the target Profile compatible with and validated against this type of eUICC? (including the fact that the SM-DP is able to generate the Profile for this type of eUICC).
	- b. Is there enough memory? In case of uncertainty of the information contained within the EIS, the SM-DP could request an online audit.
	- c. Is the eUICC certified? In case of a non-certified eUICC, the SM-DP may stop the procedure.

The SM-DP shall verify the ECASD certificate, which was received as part of the EIS, using the EUM Certificate and the CI's Root Certificate and shall extract PK.ECASD.ECKA from the ECASD certificate.

If any of these conditions is not satisfied or if the certificate verification fails, the SM-DP shall return a response indicating a failure.

- (6) The SM-DP shall call the "ES3.CreateISDP" function with its relevant input data.
- (7) The SM-SR shall verify that the SM-DP request is acceptable (the verifications that the SM-SR shall perform are described in the section [5.4.3\)](#page-159-0).

If any of the conditions to be verified are not satisfied, the SM-SR shall return a response indicating a failure, and the procedure shall stop.

- (8) If there is no existing HTTPS session with the eUICC, the SM-SR shall trigger the HTTPS session as defined in section [2.4.4.5.](#page-32-1)
- (9) The SM-SR shall return the HTTP POST response containing the "ES5.CreateISDP" with its relevant input data. The X-Admin-Targeted-Application parameter shall be omitted as the command is targeting the ISD-R.
- (10) The ISD-R shall create the ISD-P. In case of an error, the ISD-R shall return the error within the next POST request to the SM-SR. The error shall be finally returned to the SM-DP and the procedure may end depending on the error.
- (11) The eUICC shall return the "ES5.CreateISDP" function execution response within the POST request to the SM-SR.
- (12) Assuming a successful ISD-P creation, the SM-SR shall update the EIS to reflect the newly created ISD-P.
(13) The SM-SR shall return to the SM-DP the "ES3.CreateISDP" function execution response.

In this sample procedure, it is assumed that the SM-DP has indicated "more to do" in the "ES5.CreateISDP" call. In case the SM-DP did not indicate "more to do", the SM-SR may end the HTTPS session.

## <span id="page-36-0"></span>**3.1.2 Key Establishment with Scenario#3-Mutual Authentication**

The next figure describes the second step in the Profile Download and Installation procedure.

This sequence defines a new scenario called "Scenario#3-Mutual Authentication". This sequence uses Scenario#3 based on ECKA EG (ElGamal) scheme as defined in GlobalPlatform Card Specification Amendment E [\[11\]](#page-11-0) complemented by an SM-DP authentication step.

Remote Provisioning Architecture for Embedded UICC Technical Specification

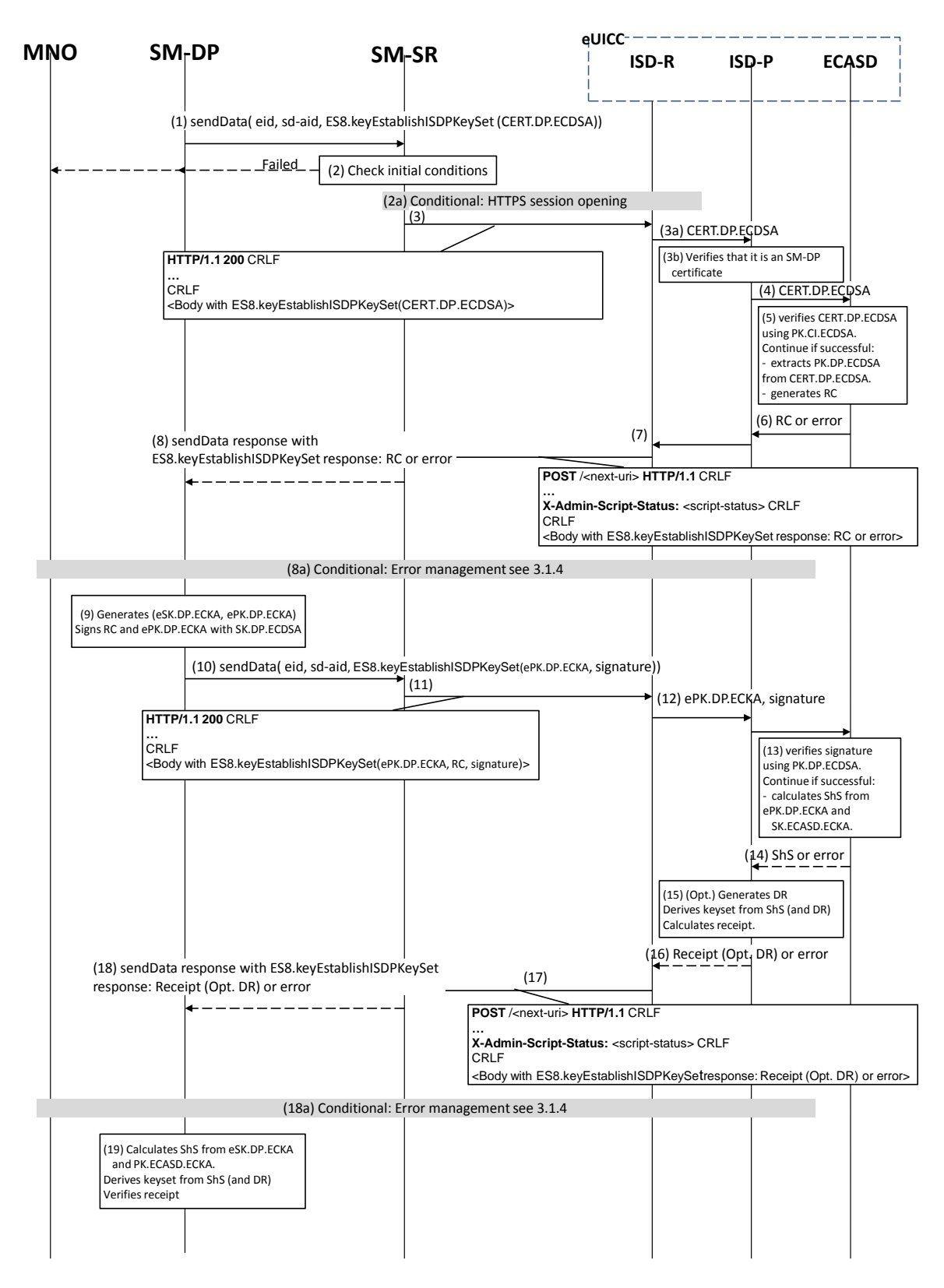

**Figure 11: Key Establishment, Scenario #3**

## **Start Conditions:**

As a pre-condition, the ISD-P shall be created as defined in section [3.1.1,](#page-34-0) the eUICC/ECASD shall support the scenario#3-Mutual Authentication and shall be provisioned with the SK.ECASD.ECKA, PK.CI.ECDSA.

## **Procedure:**

- (1) The SM-DP shall call the "**ES3.SendData**" function specifying the targeted eUICC, the ISD-P, and the data containing the "**ES8.EstablishISDPKeySet**" function with the certificate identifying the SM-DP. The certificate shall be issued by the SM-DP Certificate Issuer.
- (2) The SM-SR shall verify that the SM-DP request is acceptable (the verifications that the SM-SR shall perform are described in the section [5.4.4\)](#page-161-0).

If any of the conditions to be verified are not satisfied, the SM-SR shall return a response indicating a failure, and the procedure shall stop.

- (2a) The SM-SR shall trigger the HTTPS session with the ISD-R if not already opened.
- (3) The SM-SR shall return the HTTP POST response with a body containing the "**ES8.EstablishISDPKeySet**" function as provided by the SM-DP in (1).
	- (3a) The ISD-R shall forward the content of the STORE DATA command contained in the HTTP response to the ISD-P.
	- (3b) The ISD-P shall verify that it is an SM-DP certificate.
- (4) The ISD-P shall forward the CERT.DP.ECDSA to the ECASD for verification.
- (5) ECASD shall verify the provided CERT.DP.ECDSA with the PK.CI.ECDSA; if CERT.DP.ECDSA is valid, ECASD shall extract and store the PK.DP.ECDSA and generate a random challenge (RC).
- (6) The Random Challenge (or error if any) shall be returned to the ISD-P which forwards it to the ISD-R.
- (7) The ISD-R shall return the execution response received from the ISD-P (RC or error) within a new HTTP POST request addressed to the SM-SR.
- (8) The SM-SR shall return the content of the received HTTP POST (RC or error) to the SM-DP.
	- (8a) In case of failure during the key establishment procedure, error management procedure describes in section [3.1.4](#page-42-0) shall be executed and the procedure shall stop.
- (9) The SM-DP shall generate an ephemeral key pair (related to the targeted ICCID), called ePK.DP.ECKA and eSK.DP.ECKA. The SM-DP signs the received Random Challenge(RC) and the generated ePK.DP.ECKA with the SK.DP.ECDSA.
- (10) The SM-DP shall call the "**ES3.SendData**" function specifying the targeted eUICC, the ISD-P and the data containing the "**ES8.EstablishISDPKeySet**" function with the ePK.DP.ECKA and the previously computed signature on Random Challenge (RC) and ePK.DP.ECKA using SK.DP.ECDSA.
- (11) The SM-SR shall return the HTTP POST response with a body containing the "**ES8.EstablishISDPKeySet**" function as provided by the SM-DP in (10).
- (12) The ISD-P shall forward the ePK.DP.ECKA and signature to the ECASD for verification.

(13) The ECASD shall verify the signature using the previously stored PK.DP.ECDSA. If the signature is not verified, an error shall be returned. Else the ECASD shall calculate the ShS using the ePK.DP.ECKA and the SK.ECASD.ECKA.

- (14) The ShS or an error shall be returned to the ISD-P.
- (15) The ISD-P:
	- May optionally compute a Derivation Random (DR, if requested by the SM-DP in the function call).
	- Derives the key set from ShS (and optionally DR).

Remote Provisioning Architecture for Embedded UICC Technical Specification

- Calculates the receipt to be returned to SM-DP.
- (16) The ISD-P shall return the calculated receipt (and optionally the DR) or the error to the ISD-R.
- (17) The ISD-R shall return the execution response to the ISD-P (receipt (opt. DR) or error) within a new HTTP POST request addressed to the SM-SR.
- (18) The SM-SR shall return the content of the received HTTP POST (receipt (opt. DR) or error) to the SM-DP.
	- (18a) In case of failure during the Download and Installation procedure, the error management procedure describes in section [3.1.4](#page-42-0) shall be executed and the procedure shall stop.
- (19) The SM-DP symmetrically shall:
	- Calculates the ShS using the eSK.DP.ECKA and the PK.ECASD.ECKA,
	- Derives the key set from ShS (and optionally DR), and
	- Verify the receipt received in the response to ensure that key set derivation is consistent with what has been performed by the ISD-P.

The eUICC shall support key establishment with and without the DR. The SM-DP decides which option to use.

BSI TR-03111 [\[49\]](#page-13-0) contains recommendations and requirements on the generation and validation of ephemeral keys. In addition, NIST SP 800-56A [\[50\]](#page-13-1) provides requirements on the destruction of ephemeral keys and other intermediate secret data after their use.

## **3.1.3 Download and Installation of the Profile**

This section describes the third part of the procedure for the Profile Download and Installation step. The procedure illustrates the usage of RAM over HTTP as an example of the transport protocol.

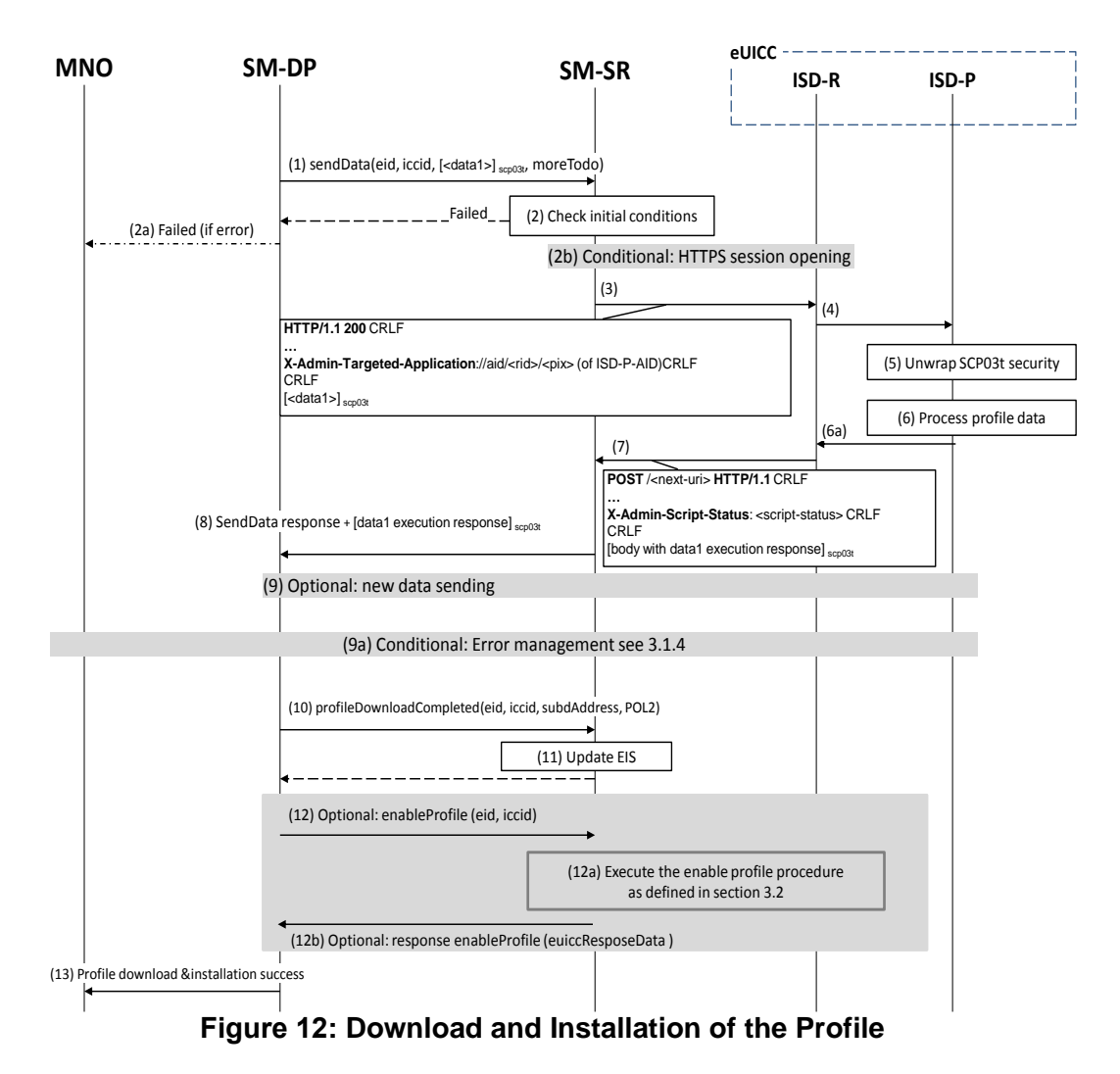

## **Start Conditions:**

As a pre-condition, the ISD-P shall be created and personalized as defined in section [3.1.1](#page-34-0) and section [3.1.2.](#page-36-0)

- (1) The SM-DP shall call the "**ES3.SendData**" function providing the Profile data to download as input data. The Profile data has to be given as specified in section [4.1.3.1](#page-107-0) and [5.4.4.](#page-161-0)
- (2) The SM-SR shall verify that the SM-DP request is acceptable (the verifications that the SM-SR shall perform are described in section [5.4.4\)](#page-161-0).
	- (2a) Depending on the error, the procedure may stop and a global failure message shall be returned to the MNO.
	- (2b) The SM-SR shall trigger the HTTPS session opening with the ISD-R if not already opened.
- (3) The SM-SR shall return the HTTP POST response containing the secure data as provided by the SM-DP. The X-Admin-Targeted-Application field shall contain the ISD-P-AID.
- (4) The ISD-R shall forward the received secure data to the ISD-P identified by the X-Admin-Targeted-Application field.
- (5) The ISD-P shall process the security of the received data. The figure illustrates a success case; in case of security failure the error shall be returned within the next POST request to the SM-SR and finally returned to the SM-DP; and the procedure may end depending on the error.
- (6) The ISD-P shall process the received command TLV(s).
	- (6a) The ISD-P shall return the response to the command TLV(s) to the ISD-R.
- (7) The ISD-R shall return within the next POST request to the SM-SR.
- (8) The SM-SR shall return to the SM-DP the execution status of the "**ES3.SendData**" function.
- (9) Optionally the SM-DP may call the same "**ES3.SendData**" function again if the download and installation of the Profile requires several steps. This optional step may be repeated as many times as required.
	- (9a) In case of failure during the Download and Installation procedure, error management procedure describes in section [3.1.4](#page-42-0) shall be executed and the procedure shall stop.
- (10) When Profile download is completed the SM-DP shall call the "**ES3.ProfileDownloadCompleted**" function. This basically indicates to the SM-SR that the Profile is downloaded and installed. The SM-DP may take the opportunity to define a POL2 on the Profile. The MNO shall be able to sign the POL2 content even if it is empty.

As requested by the MNO, after Profile installation the SCP03 key set of the ISD-P may:

- i) Be retained by the SM-DP. In this case the MNO can instruct the SM-DP to hand over or delete the key set at a later point in time;
- ii) Be handed over to the MNO. The keys may be replaced by the MNO;

Be deleted from the eUICC by the SM-DP (using the GlobalPlatform DELETE command).

- (11) The SM-SR shall update the EIS reflecting that the Profile is in "DISABLED" state, and POL2 if present.
- (12) Optionally, if the MNO has initially requested the Profile to be enabled, the SM-DP shall request the SM-SR to enable the newly installed Profile by calling the "**ES3.EnableProfile**" function.
	- (12a) The SM-SR handles the "**ES3.EnableProfile**" function request (if called by the SM-DP) as described in section [5.4.8.](#page-167-0)
	- (12b) The SM-SR provides the status of the Profile Enabling function to the SM-DP.
- (13) Finally, the SM-DP shall return the response to the "**ES2.DownloadProfile**" function call to the MNO.

At the end of this procedure, if the Profile has been enabled, the MNO owning of the Profile is able to perform any remote management operation to the Profile using its own Remote Administration Server.

# <span id="page-42-0"></span>**3.1.4 Error Management Sub-Routine**

The next figure describes the flow for error management. This procedure is called when an error occurs during the key-establishment or the Profile Download and Installation procedures. The procedure illustrates the usage of RAM over HTTP as an example of the transport protocol.

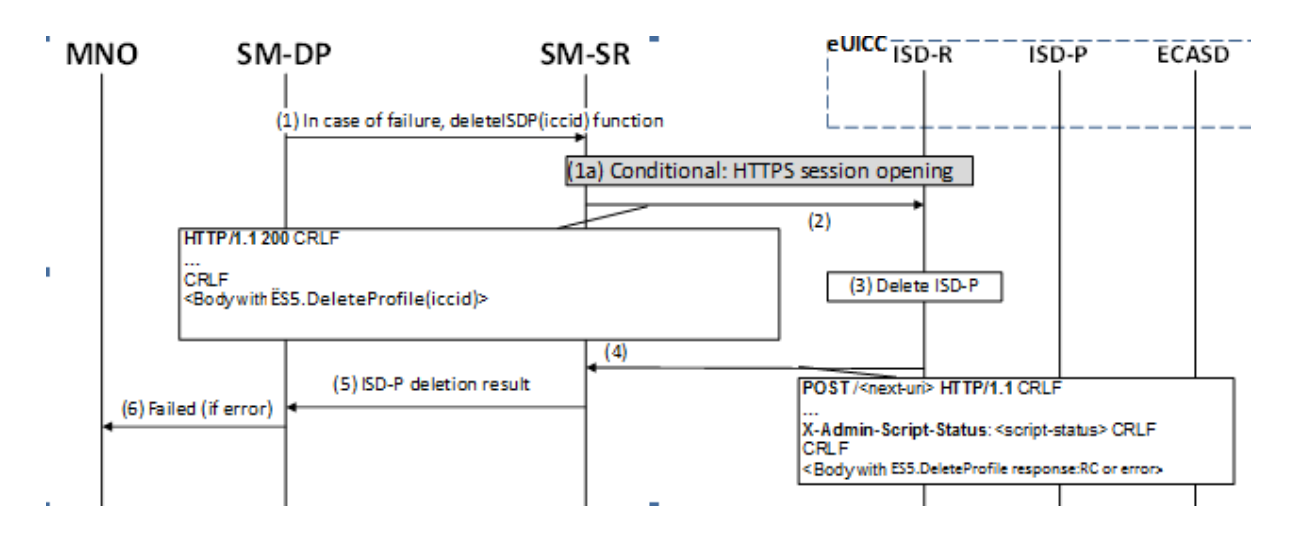

**Figure 13: Error Management Sub-Routine**

## **Procedure:**

- (1) In case of failure during the key establishment procedure or the Download Profile procedure, the SM-DP shall call the **"ES3.DeleteISDP"** function with its relevant input data.
	- (1a) The SM-SR shall trigger the HTTP session with the ISD-R if not already opened.
- (2) The SM-SR shall return the HTTP POST response with a body containing the "**ES5.DeleteProfile"** function with the ICCID.
- (3) The ISD-R shall delete the targeted ISD-P.
- (4) The ISD-R shall return the execution response to the ISD-P deletion "**ES5.DeleteProfile**" within a new HTTP POST request addressed to the SM-SR.
- (5) The SM-SR shall forward the status of the "**ES3.DeleteISDP**"to the SM-DP.
- (6) The failure message shall be returned to the MNO.

# <span id="page-42-1"></span>**3.2 Profile Enabling**

The Profile Enabling procedure between the MNO and the SM-SR is used to enable a Profile previously downloaded and installed on an eUICC (see GSMA Remote Provisioning Architecture for Embedded UICC [\[1\]](#page-11-1) section 3.5.5). The procedure is initiated by the MNO owning the Profile to be enabled. The procedure illustrates the usage of SMS as a possible transport protocol between SM-SR and eUICC, but can also be performed using other transport protocols.

Remote Provisioning Architecture for Embedded UICC Technical Specification

## <span id="page-43-1"></span>**3.2.1 Normal Case**

The sequence flow in the [Figure 14](#page-43-0) describes the normal case where the target Profile can successfully be enabled.

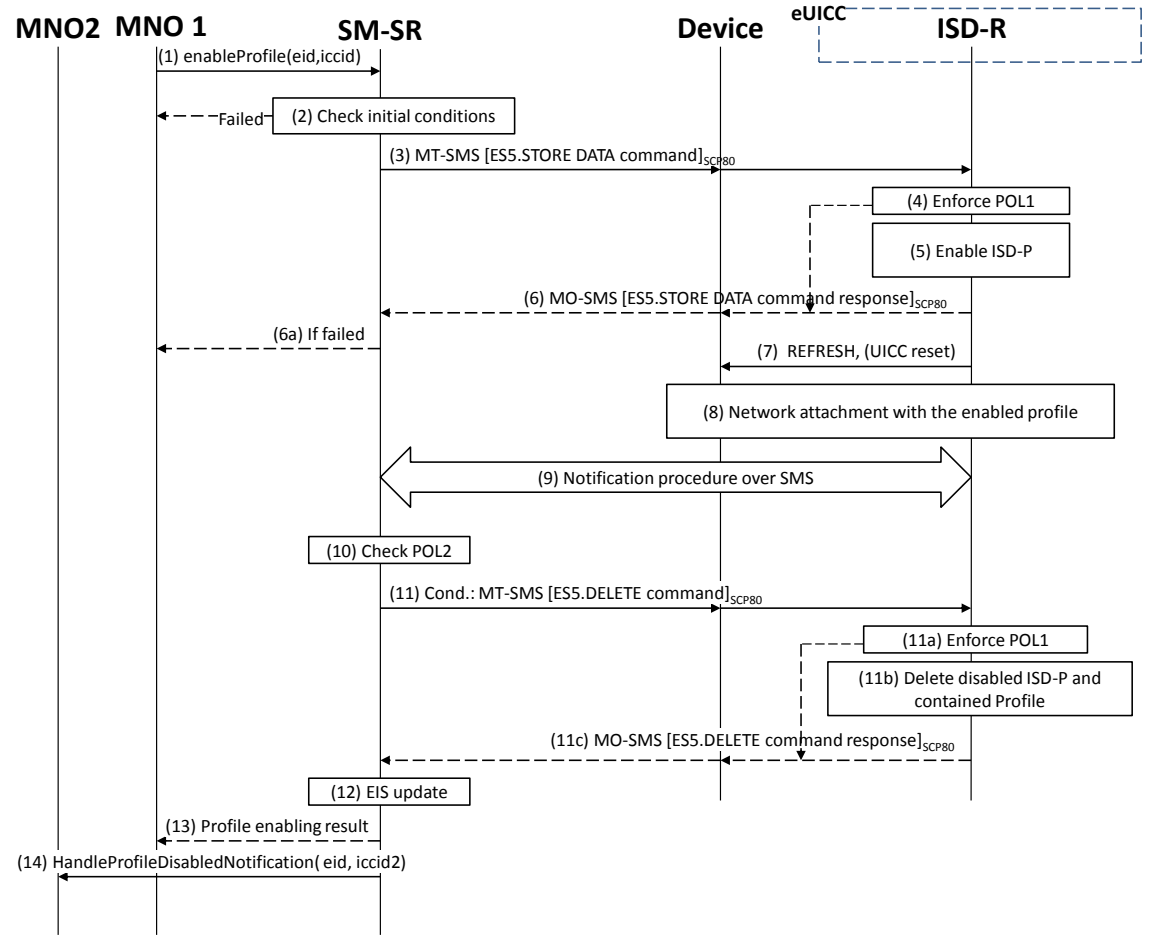

**Figure 14: Profile Enabling, Success Case**

## <span id="page-43-0"></span>**Start Conditions:**

The start conditions are described in GSMA Remote Provisioning Architecture for the Embedded UICC [\[1\].](#page-11-1)

- (1) MNO1 of the target Profile shall call the **"ES4.EnableProfile"** function with its relevant input data.
- (2) The SM-SR shall verify that the MNO1 request is acceptable (the verifications that the SM-SR shall perform are described in the section [5.5.5\)](#page-181-0), and in particular evaluates POL2 of the currently Enabled Profile. If any of the conditions to be verified are not satisfied, the SM-SR shall return a response indicating the failure, and the procedure shall end.
- (3) The SM-SR shall send an MT-SMS containing the "**ES5.STORE DATA**" command for Profile enabling with its relevant input data (see section [4.1.1.2\)](#page-76-0) to the ISD-R. The SM-SR shall request a PoR to get the execution status of the "**ES5.STORE DATA**" command.

(4) The ISD-R shall enforce POL1 of the currently Enabled Profile. If POL1 rejects enabling of the target Profile, the ISD-R shall return directly the MO-SMS containing the response indicating a failure, and the procedure shall end.

Remote Provisioning Architecture for Embedded UICC Technical Specification

- (5) If POL1 allows, the ISD-R shall disable the currently enabled ISD-P and enable the targeted ISD-P.
	- NOTE: Profile change includes a change of the IMSI that is used to attach to the network. As indicated in 3GPP TS 31.102 [\[52\],](#page-13-2) such a change requires special caution and should always be accompanied by a REFRESH command to avoid inconsistent information being read by the terminal. So while the targeted ISD-P is marked as enabled in this step, it may actually become effective after the terminal executes the REFRESH command.
- (6) The ISD-R shall return the MO-SMS containing the execution status of the "**ES5.STORE DATA**" command to the SM-SR.
	- (6a) If the response to the "**ES5.STORE DATA**" command indicates a failure, the SM-SR shall return a response indicating the failure to MNO1, and the procedure shall end.
- (7) The ISD-R shall send a REFRESH proactive command in UICC reset mode to the Device. This will trigger the execution of a network attach procedure.
	- NOTE: In case of any error after this steps, indicating that the currently Enabled Profile cannot provide connectivity, the ISD-R shall re-enable the previously Enabled Profile as described in section [3.2.2.](#page-45-0)
- (8) The eUICC and the Device shall perform a network attach procedure with the newly Enabled Profile.
- (9) The eUICC shall perform the notification procedure as described in section [4.1.1.11.](#page-99-0) During this procedure, if the ISD-R doesn't succeed in sending the SMS notification (after having exhausted all possible retries), or doesn't receive the SM-SR notification confirmation, this shall be considered as a fatal error, and the previous note shall apply. On reception of the SM-SR notification confirmation command, if POL1 of the now Disabled Profile contains the rule "Profile deletion is mandatory when it is disabled", the ISD-R shall delete the disabled ISD-P and the contained Profile. The eUICC shall send the response to the notification confirmation indicating whether the disabled ISD-P has been deleted or not.
- (10) On reception of the "**ES5.HandleNotificationConfirmation**" response, and if this response indicates that the Disabled Profile has not been deleted, the SM-SR shall evaluate POL2 of the Disabled Profile. If POL2 of the Disabled Profile contains the rule "Profile deletion is mandatory when it is disabled", the SM-SR shall perform step (11), else it shall jump to step (12).
- (11) The SM-SR shall send an MT-SMS containing the "**ES5.DELETE**" command with its relevant input data (see section [4.1.1.4\)](#page-80-0) to the ISD-R, targeting the Disabled Profile. The SM-SR shall request a PoR to get the execution status of the "**ES5.DELETE**" command.
	- (11a) The ISD-R shall enforce POL1 of the target Profile. If POL1 rejects the deletion of the target Profile, the ISD-R shall return the MO-SMS containing the response indicating the corresponding failure, and the procedure shall end.
	- (11b) If POL1 allows its deletion, the ISD-R shall delete the targeted ISD-P and the contained Profile.
	- (11c) The ISD-R shall return the MO-SMS to the SM-SR containing the execution status of the "**ES5.DELETE**" command.
- (12) According to the executed sequence and the eUICC responses, the SM-SR shall update the EIS to reflect that:
	- The target Profile has been enabled
	- The previously Enabled Profile has been disabled or deleted.
	- NOTE: POL1 and POL2 may have different content. As a consequence, both the eUICC and the SM-SR have to ensure the ISD-P deletion based on their respective Policy.
- (13) The SM-SR shall return the response to the "**ES4.EnableProfile**" function to MNO1, indicating that the Profile has been enabled.
- (14) The SM-SR shall send the "**ES4.HandleProfileDisabledNotification**" or "**ES4.HandleProfileDeletedNotification**" (if deletion was triggered by the evaluation of POL1 and POL2) to MNO2, the owner of the Profile that was enabled at the beginning of the procedure. In case MNO2 has no direct connection with the SM-SR (SM-SR shall be able to detect such a situation based on its own database), the SM-SR shall send this notification to the SM-DP authorised by MNO2 by calling the "**ES3.HandleProfileDisabledNotification**" or the "**ES3.HandleProfileDeleted**Notification". The SM-SR can retrieve the SM-DP identity based on the EIS content. Then the SM-DP, on reception of this notification, shall forward it to MNO2 by calling the "**ES2.HandleProfileDisabledNotification**" or the

"**ES2.HandleProfileDeletedNotification**".

NOTE: The MT-SMS and MO-SMS shall be secured according to section [2.4.](#page-26-0)

## <span id="page-45-0"></span>**3.2.2 Connectivity Failure Case**

The sequence flow in the [Figure 15](#page-46-0) describes the case where the target Profile cannot provide connectivity after it is enabled, and when roll-back to the previously Enabled Profile occurs.

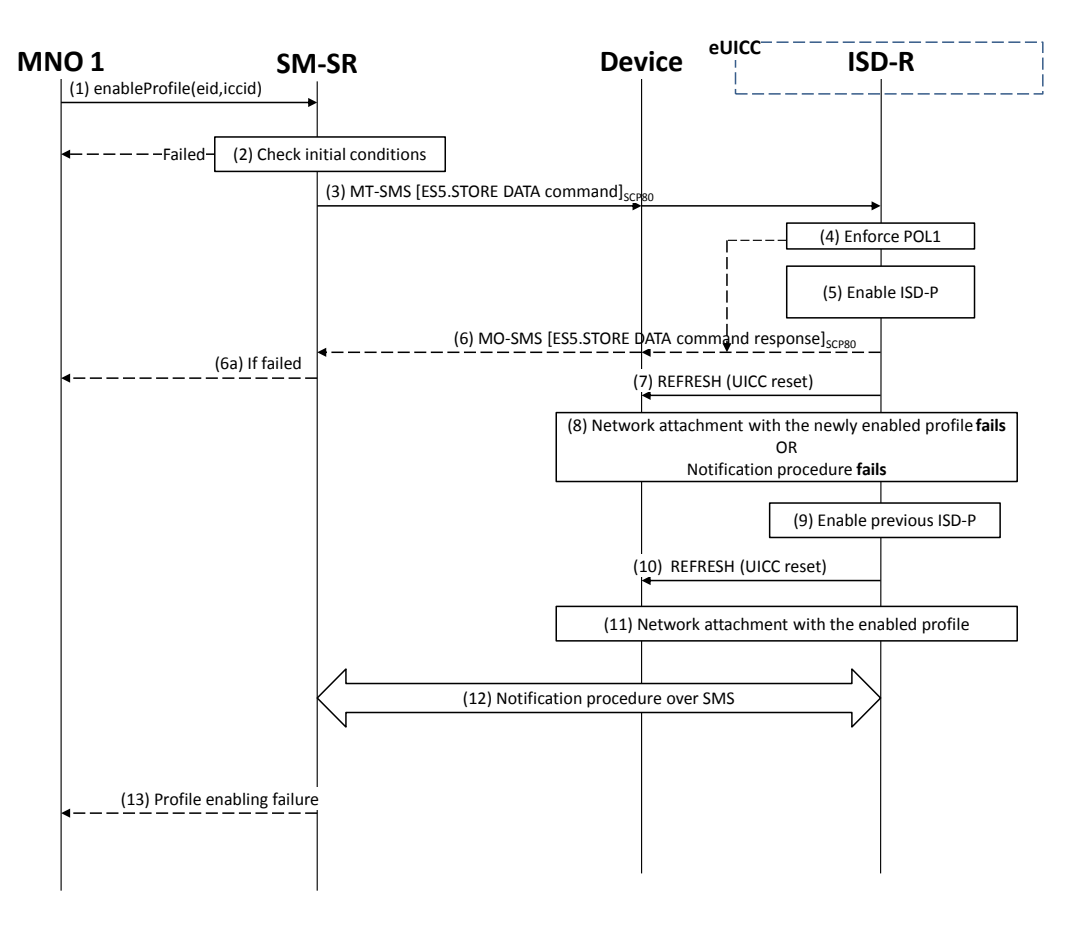

**Figure 15: Profile Enabling failure, with roll-back**

## <span id="page-46-0"></span>**Start Conditions:**

The start conditions are identical to section [3.2.1.](#page-43-1)

## **Procedure:**

Steps (1), (2), (3), (4), (5), (6), (6a) and (7) are also identical to section [3.2.1.](#page-43-1)

- (8) A network attach failure occurs indicating that the Enabled Profile cannot provide connectivity, or the eUICC doesn't succeed to send the SMS notification (after having exhausted all possible retries), or doesn't receive the SM-SR notification confirmation.
- (9) The ISD-R shall enable the Profile that was previously enabled before the reception of the command, to re-establish connectivity.
	- NOTE: Profile change includes a change of the IMSI that is used to attach to the network. As indicated in 3GPP TS 31.102 [\[52\],](#page-13-2) such a change requires special caution and should always be accompanied by a REFRESH command to avoid inconsistent information being read by the terminal. So while the targeted ISD-P is marked as enabled in this step, it may actually become effective only after the terminal executes the REFRESH command.
- (10) The ISD-R sends a REFRESH proactive command in UICC reset mode to the Device. This will trigger the execution of a new network attach procedure.
- (11) The eUICC and the Device shall perform a new network attach procedure with the Profile Enabled before the start of the procedure.
- (12) The eUICC shall perform the notification procedure as described in section [4.1.1.11.](#page-99-0) On reception of the SMS notification, the SM-SR is informed that the target Profile has not been enabled.
- (13) Finally, the SM-SR shall return the response to the "**ES4.EnableProfile**" function to MNO1; indicating a failure, the target Profile didn't succeed to provide the connectivity.

# **3.3 Profile Enabling Via SM-DP**

The Profile Enabling procedure between the MNO and the SM-DP is used to enable a Profile previously downloaded and installed on an eUICC (see GSMA Remote Provisioning Architecture for Embedded UICC [\[1\]](#page-11-1) section 3.5.5). The procedure is initiated by the MNO owning the Profile to be enabled. The procedure illustrates the usage of SMS as a possible transport protocol between SM-SR and eUICC, but can be also performed using other transport protocols.

This procedure is similar to the procedure "Enable Profile" described in section [3.2.](#page-42-1)

## <span id="page-47-0"></span>**3.3.1 Normal Case**

The sequence flow in the [Figure 16](#page-48-0) describes the normal case where the targeted Profile can successfully be enabled.

Remote Provisioning Architecture for Embedded UICC Technical Specification

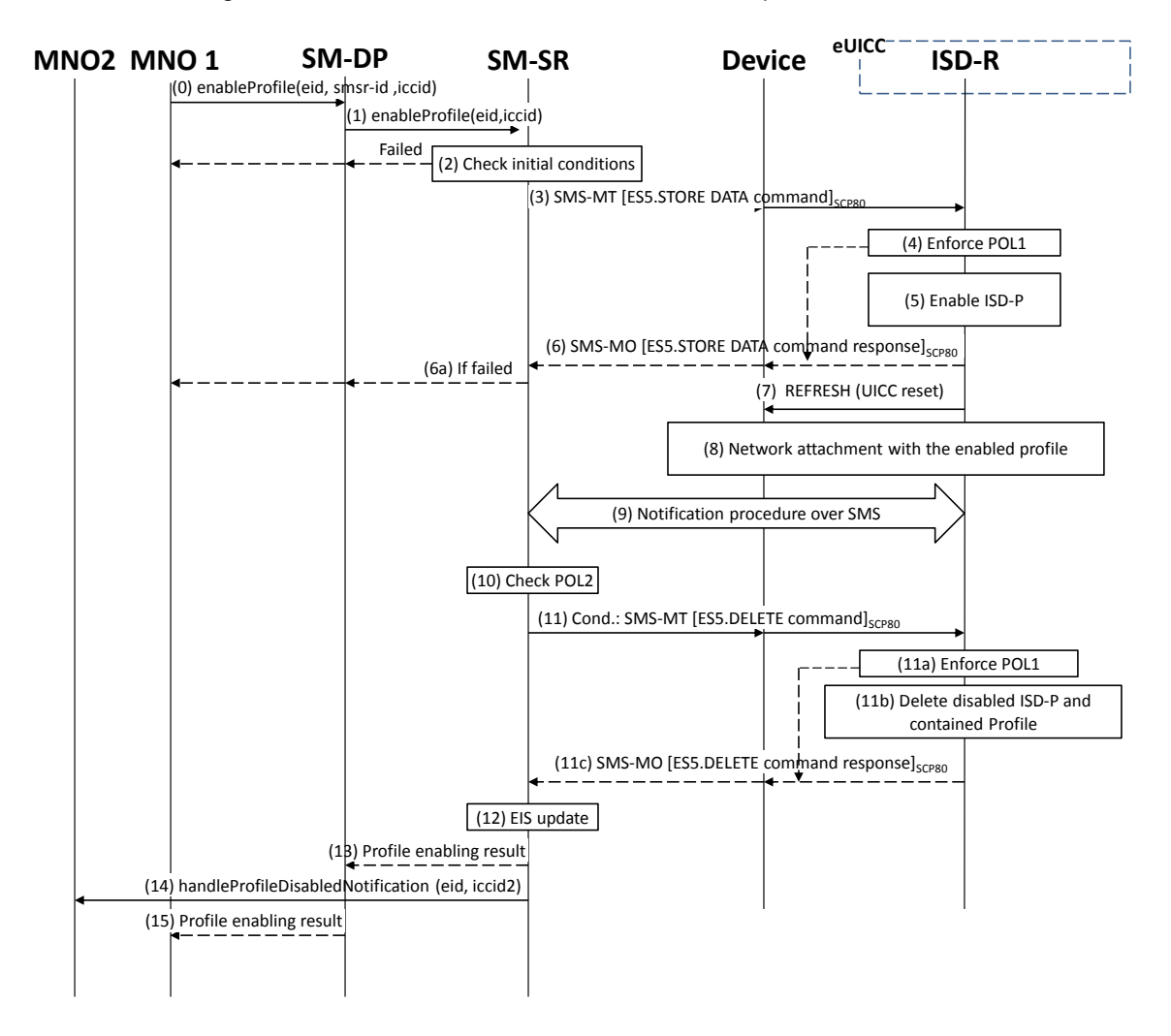

**Figure 16: Profile Enabling, Success Case**

## <span id="page-48-0"></span>**Start Conditions:**

The start conditions are described in GSMA Remote Provisioning Architecture for the Embedded UICC [\[1\].](#page-11-1)

#### **Procedure:**

- (0) MNO1, the owner of the target Profile, shall call the **"ES2.EnableProfile"** function with its relevant input data, see section [5.3.5,](#page-150-0) in particular the identification of the SM-SR in charge of the management of the target eUICC.
- (1) The SM-DP shall forward the request to the SM-SR provided by the MNO and shall call the function "**ES3.EnabledProfile**". During this step the SM-DP may have to establish a link to the SM-SR (see section [2.6\)](#page-33-0).

Steps (2) to (12) are the same as in the procedure "Profile Enabling" described in section [3.2.1.](#page-43-1)

- (13) The SM-SR shall return the response to the "**ES3.EnableProfile**" function to the SM-DP, indicating that the Profile has been enabled.
- (14) The SM-SR shall send the "**ES4.HandleProfileDisabledNotification**" or "**ES4.HandleProfileDeletedNotification**" (if deletion was triggered by the evaluation

of POL1 and POL2) to MNO2, the owner of the Profile that was enabled at the beginning of the procedure. In case MNO2 has no direct connection with the SM-SR, the SM-SR shall apply the same process as described in point (14) of section [3.2.1.](#page-43-1)

(15) Finally, the SM-DP shall return the response to the "**ES2.EnableProfile**" function call to MNO1.

## **3.3.2 Connectivity Failure Case**

The sequence flow in the [Figure 17](#page-49-0) describes the case where the targeted Profile cannot provide connectivity after it is enabled, and when roll-back to the previously Enabled Profile occurs.

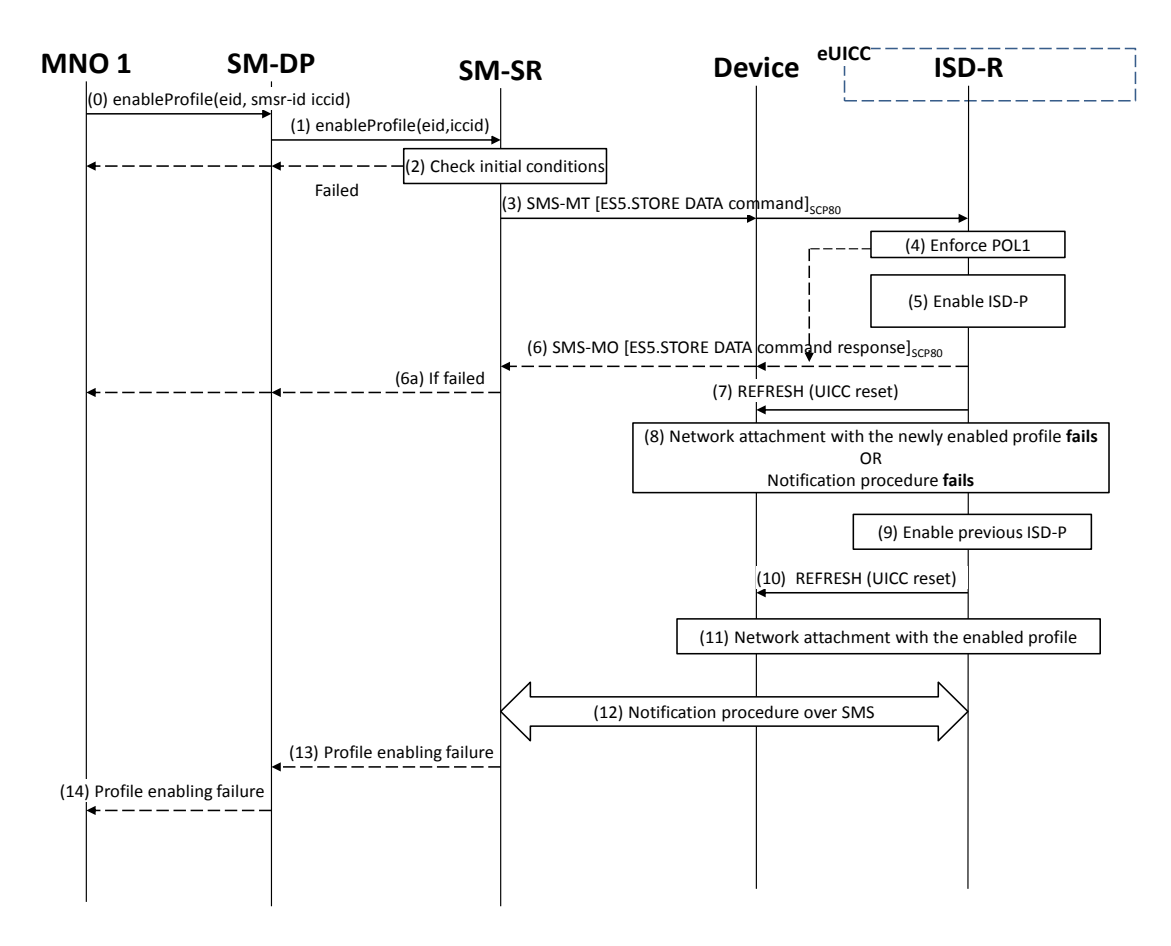

**Figure 17: Profile Enabling, With Roll-Back**

## <span id="page-49-0"></span>**Start Conditions:**

The start conditions are the same as in section [3.3.1.](#page-47-0)

## **Procedure:**

Steps (0) and (1) are the same as in section [3.3.1.](#page-47-0)

Steps (2) to (12) are the same as in procedure "Connectivity failure case" as described in section [3.2.2.](#page-45-0)

- (13) The SM-SR shall return the response to the "**ES3.EnableProfile"** function to the SM-DP, indicating a failure, the target Profile didn't succeed to provide the connectivity.
- (14) Finally, the SM-DP shall return the response to the "**ES2.EnableProfile**" function to MNO1, indicating a failure, the target Profile didn't succeed to provide the connectivity.

NOTE: In case the previously Enabled Profile can also not provide connectivity, the eUICC shall activate the Fall-back Mechanism.

## <span id="page-50-1"></span>**3.4 Profile Disabling**

The Profile Disabling procedure is initiated by the MNO owning the Profile to be disabled. The procedure illustrated using SMS as a possible transport protocol between the SM-SR and the eUICC, but can be also performed using other transport protocols.

The sequence flow in the [Figure 18](#page-50-0) describes the case where the targeted Profile can successfully be disabled.

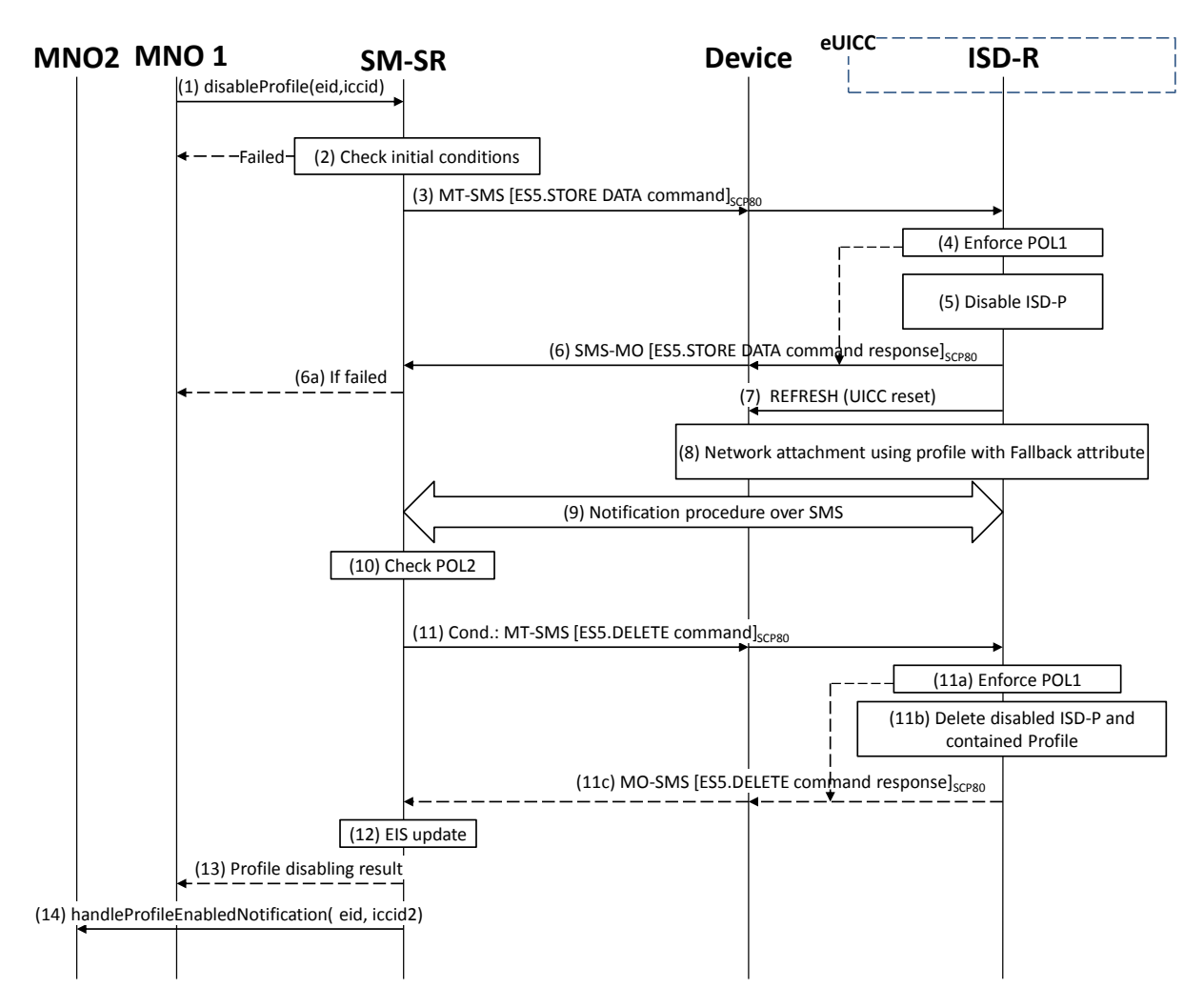

**Figure 18: Profile Disabling**

## <span id="page-50-0"></span>**Start Conditions:**

The start conditions are described in GSMA Remote Provisioning Architecture for the Embedded UICC [\[1\].](#page-11-1)

- (1) MNO1, the owner of the target Profile shall call the "**ES4.DisableProfile**" function with its relevant input data.
- (2) The SM-SR shall verify that the MNO1 request is acceptable (the verifications that the SM-SR shall perform are described in the section [5.5.6,](#page-183-0) and in particular checks that

Profile is enabled and Profile disabling is allowed in POL2. If any of the conditions to be verified are not satisfied, the SM-SR shall return a response indicating the failure, and the procedure shall end.

- (3) The SM-SR shall send an MT-SMS containing the "**ES5.STORE DATA**" command for Profile disabling with its relevant input data (see section [4.1.1.3\)](#page-78-0) to the ISD-R. The SM-SR shall request a PoR to get the execution status of the "**ES5.STORE DATA**" command.
- (4) The ISD-R shall enforce POL1 of the currently Enabled Profile. In case POL1 rejects disabling, the ISD-R shall return PoR containing the response indicating a failure, and the procedure shall end.
- (5) The ISD-R shall disable the targeted ISD-P and the contained Profile and shall enable the Profile with the Fall-back Attribute Set.
	- NOTE: Profile change includes a change of the IMSI that is used to attach to the network. As indicated in 3GPP TS 31.102 [\[52\],](#page-13-2) such a change requires special caution and should always be accompanied by a REFRESH command to avoid inconsistent information being read by the terminal. So while the targeted ISD-P is marked as enabled in this step, it may actually become effective only after the terminal executes the REFRESH command.
- (6) The ISD-R shall return the MO-SMS containing the execution status of the "**ES5.STORE DATA**" command to the SM-SR.
	- (6a) If the response to the "**ES5.STORE DATA**" command indicates a failure, the SM-SR shall return a response indicating the failure to MNO1, and the procedure shall end.
- (7) The ISD-R sends a REFRESH proactive command in UICC reset mode to the Device. This will trigger the execution of a network attach procedure.
	- NOTE: In case of any error after this step indicating that the current Enabled Profile cannot provide connectivity, the ISD-R shall re-enable the previously Enabled Profile as described in section [3.2.2.](#page-45-0)
- (8) The eUICC and the Device shall perform a new network attach procedure with the Profile with the Fall-back Attribute Set.
- (9) The eUICC shall perform the notification procedure as described in section [4.1.1.11.](#page-99-0) During this procedure, if ISD-R doesn't succeed to send the SMS notification, or doesn't receive the SM-SR notification confirmation, this shall be considered as an error, and the previous note shall apply.

On reception of the SM-SR notification confirmation command, if POL1 of the Disabled Profile contains the rule "Profile deletion is mandatory when it is disabled", the ISD-R shall delete the disabled ISD-P and the contained Profile. The eUICC shall send the response to the notification confirmation indicating whether the disabled ISD-P has been deleted or not.

- (10) On reception of the **ES5.HandleNotificationConfirmation** response, and if the **ES5.HandleNotificationConfirmation** response indicates that the Disabled Profile has not been deleted, the SM-SR shall evaluate POL2 of the Disabled Profile. If POL2 of the Disabled Profile contains the rule "Profile deletion is mandatory when it is disabled", the SM-SR shall perform step (11), else it shall jump to step (12).
- (11) The SM-SR shall send an MT-SMS containing the "**ES5.DELETE**" command with its relevant input data (see section [4.1.1.4\)](#page-80-0) to the ISD-R, targeting the Disabled Profile.

The SM-SR shall request a PoR to get the execution status of the "**ES5.DELETE**" command.

- (11a) The ISD-R shall enforce POL1 of the target Profile. If POL1 rejects the deletion of the target Profile, the ISD-R shall return the MO-SMS containing the response indicating the corresponding failure, and the procedure shall end.
- (11b) If POL1 allows its deletion, the ISD-R shall delete the targeted ISD-P and the contained Profile.
- (11c) The ISD-R shall return the MO-SMS to the SM-SR containing the execution status of the "**ES5.DELETE**" command.
- (12) According to the executed sequence and the eUICC responses, the SM-SR shall update the EIS to reflect that:
	- The Profile having the fall-back attribute has been enabled
	- The previously Enabled Profile has been disabled or deleted.
	- NOTE: POL1 and POL2 may have different content. As a consequence, both the eUICC and the SM-SR have to ensure the ISD-P deletion based on their respective Policy.
- (13) The SM-SR shall return the response to the "**ES4.DisableProfile**" function to MNO1, indicating that the Profile has been disabled. In case the Profile has also been deleted because of POL1 or POL2, the function execution response shall include an execution status "Executed-WithWarning" indicating that the Profile has also been deleted.
- (14) The SM-SR shall send the "**ES4.HandleProfileEnabledNotification**" to MNO2, the owner of Profile with Fall-back Attribute Set that is now enabled. In case MNO2 has no direct connection with the SM-SR (SM-SR shall be able to detect such situation based on its own database), the SM-SR shall send this notification to the SM-DP authorized by MNO2 by calling the "**ES3.HandleProfileEnabledNotification**". The SM-SR can retrieve the SM-DP identity based on the EIS content. Then the SM-DP, on reception of this notification, shall forward it to MNO2 by calling the "**ES2.HandleProfileEnabledNotification**".

NOTE: The MT-SMS and MO-SMS shall be secured according to section [2.4.](#page-26-0)

# **3.5 Profile Disabling Via SM-DP**

The Profile Disabling procedure is initiated by the MNO owning the Profile to be disabled through the SM-DP. The procedure illustrated using SMS as a possible transport protocol between SM-SR and eUICC, but can be also performed using other transport protocols.

This procedure is similar to the procedure "Disable Profile" described in section [3.4.](#page-50-1)

The sequence flow in the [Figure 19](#page-53-0) describes the case where the targeted Profile can successfully be disabled.

Remote Provisioning Architecture for Embedded UICC Technical Specification

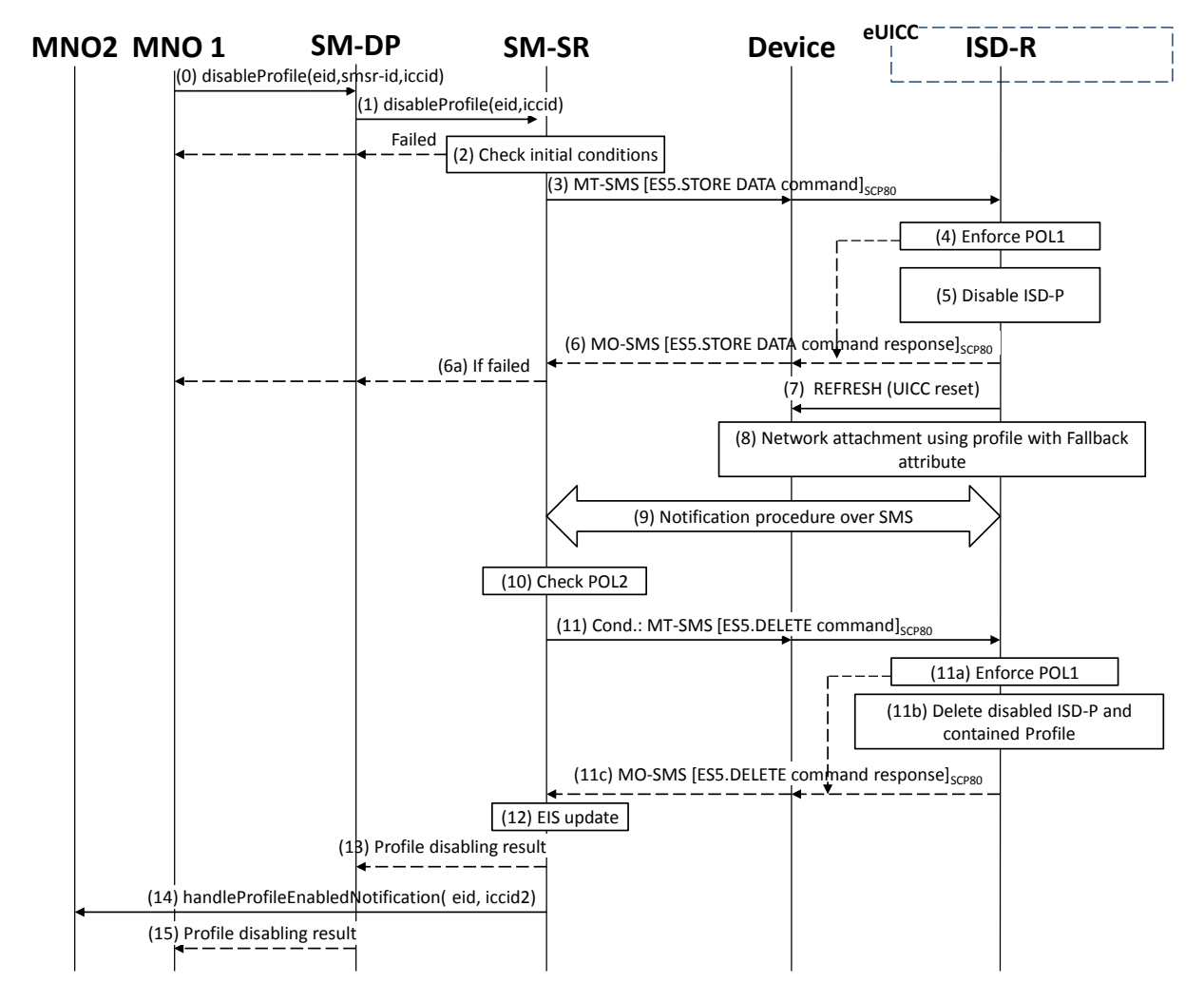

**Figure 19: Profile Disabling Via SM-DP**

## <span id="page-53-0"></span>**Start Conditions:**

The start conditions are described in GSMA Remote Provisioning Architecture for the Embedded UICC [\[1\].](#page-11-1)

## **Procedure:**

- (0) MNO1, the owner of the target Profile, shall call the "**ES2.DisableProfile**" function with its relevant input data, see section [5.3.6,](#page-152-0) in particular the identification of the SM-SR in charge of the management of the target eUICC.
- (1) The SM-DP shall forward the request to the SM-SR identified by the MNO and shall call the "**ES3.DisableProfile**" function with its relevant input data.

Steps (2) to (12) are the same as in the procedure "Profile Disabling" described in section [3.4.](#page-50-1)

- (13) The SM-SR shall return the response to the "**ES3.DisableProfile"** function to the SM-DP, indicating that the Profile has been disabled. In case the Profile has also been deleted because of POL1 or POL2, the function execution response shall include an execution status "Executed-With Warning" indicating that the Profile has also been deleted.
- (14) The SM-SR shall send the "**ES4.HandleProfileEnabledNotification**" to MNO2, the owner of the Profile with Fall-back Attribute Set that is now enabled.

(15) Finally, the SM-DP shall return the response to the "**ES2.DisableProfile**" function call to MNO1.

NOTE: The MT-SMS and MO-SMS shall be secured according to section [2.4.](#page-26-0)

# <span id="page-54-0"></span>**3.6 Profile and ISD-P Deletion**

The Profile and ISD-P deletion procedure between the MNO and the SM-SR is used to delete the target ISD-P with its Profile on the eUICC (see GSMA Remote Provisioning Architecture for Embedded UICC [\[1\]](#page-11-1) section 3.5.4). The procedure is initiated by the MNO owning the Profile to be deleted. The procedure illustrates the usage of SMS as a possible transport protocol between SM-SR and eUICC, but can be also performed using other transport protocols.

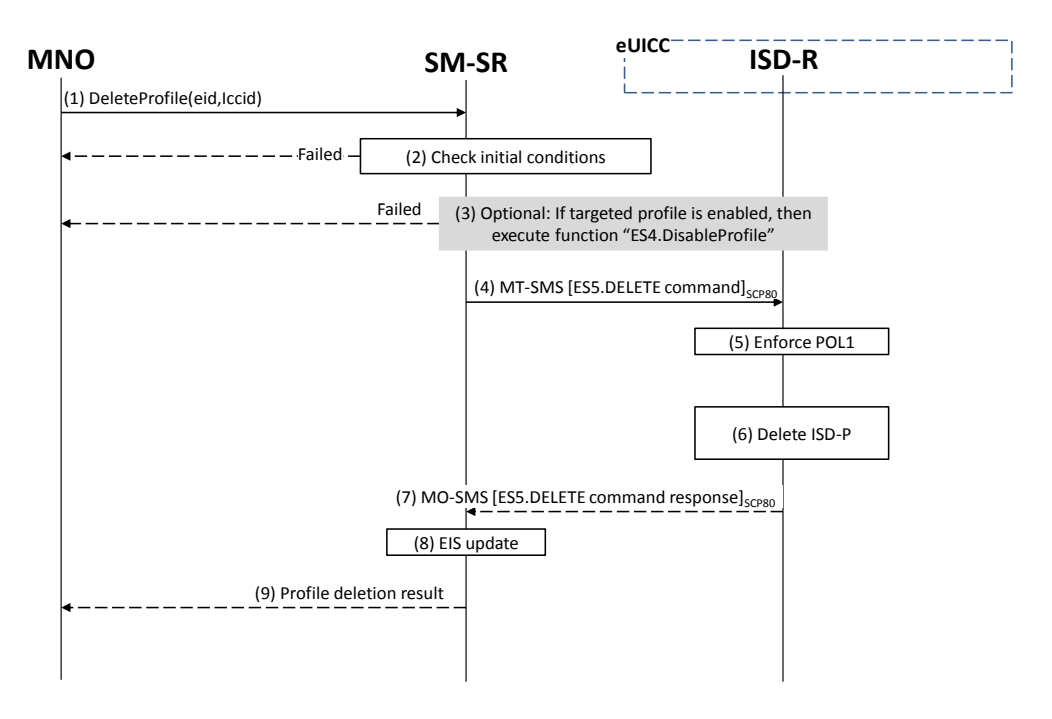

**Figure 20: Profile and ISD-P Deletion**

# **Start Conditions:**

The start conditions are described in GSMA Remote Provisioning Architecture for the Embedded UICC [\[1\].](#page-11-1)

- (1) The MNO owning the target Profile shall call the "**ES4.DeleteProfile**" function with its relevant input data.
- (2) The SM-SR shall verify that the MNO request is acceptable (the verifications that the SM-SR shall perform are described in the section [5.4.7\)](#page-166-0), and in particular shall evaluate POL2 of the target Profile. If any of the conditions to be verified are not satisfied, the SM-SR shall return a response indicating the failure, and the procedure shall end.
- (3) The SM-SR shall check the state of the target Profile. If the target Profile is enabled and if POL2 of the target Profile allows it to be disabled, then the SM-SR shall execute the "**ES4.DisableProfile**" function to first disable the target Profile (and thus enable the

Profile having the Fall-back Attribute). In case of error, a response indicating the failure is returned to the MNO, and the procedure shall end.

- NOTE: Profile change includes a change of the IMSI that is used to attach to the network. As indicated in 3GPP TS 31.102 [\[52\],](#page-13-2) such a change requires special caution and should always be accompanied by a REFRESH command to avoid inconsistent information being read by the terminal. So while the targeted ISD-P is marked as enabled in this step, it may actually become effective only after the terminal executes the REFRESH command.
- (4) The SM-SR shall send an MT-SMS containing the "**ES5.DELETE**" command with its relevant input data (see section [4.1.1.4\)](#page-80-0) to the ISD-R. The SM-SR shall request a PoR to get the execution status of the "**ES5.DELETE**" command.
- (5) The ISD-R, shall enforce POL1. If POL1 rejects deletion of the target Profile, the ISD-R shall return directly the MO-SMS containing the response indicating a failure, and the procedure shall end.
- (6) If POL1 allows, the ISD-R shall delete the targeted ISD-P and the contained Profile.
- (7) The ISD-R shall return the MO-SMS containing the execution status of the "**ES5.DELETE**" command to the SM-SR.
- (8) In case of successful execution, the SM-SR shall update the EIS to reflect the newly deleted Profile.
- (9) Finally, the SM-SR shall return the response to the "**ES4.DeleteProfile**" function to the caller MNO.

NOTE: The MT-SMS and MO-SMS shall be secured according to section [2.4.](#page-26-0)

## **3.7 Profile and ISD-P Deletion Via SM-DP**

The Profile and ISD-P deletion procedure is used between the MNO and the SM-DP to delete the target ISD-P with its Profile on the eUICC (see GSMA Remote Provisioning Architecture for Embedded UICC [\[1\]](#page-11-1) section 3.5.4). The procedure is initiated by the MNO owning the target Profile and is actually performed by the SM-SR in charge of the eUICC management. The procedure illustrates the usage of SMS as a possible transport protocol between SM-SR and eUICC, but can be also performed using other transport protocols.

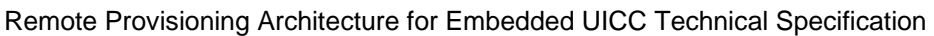

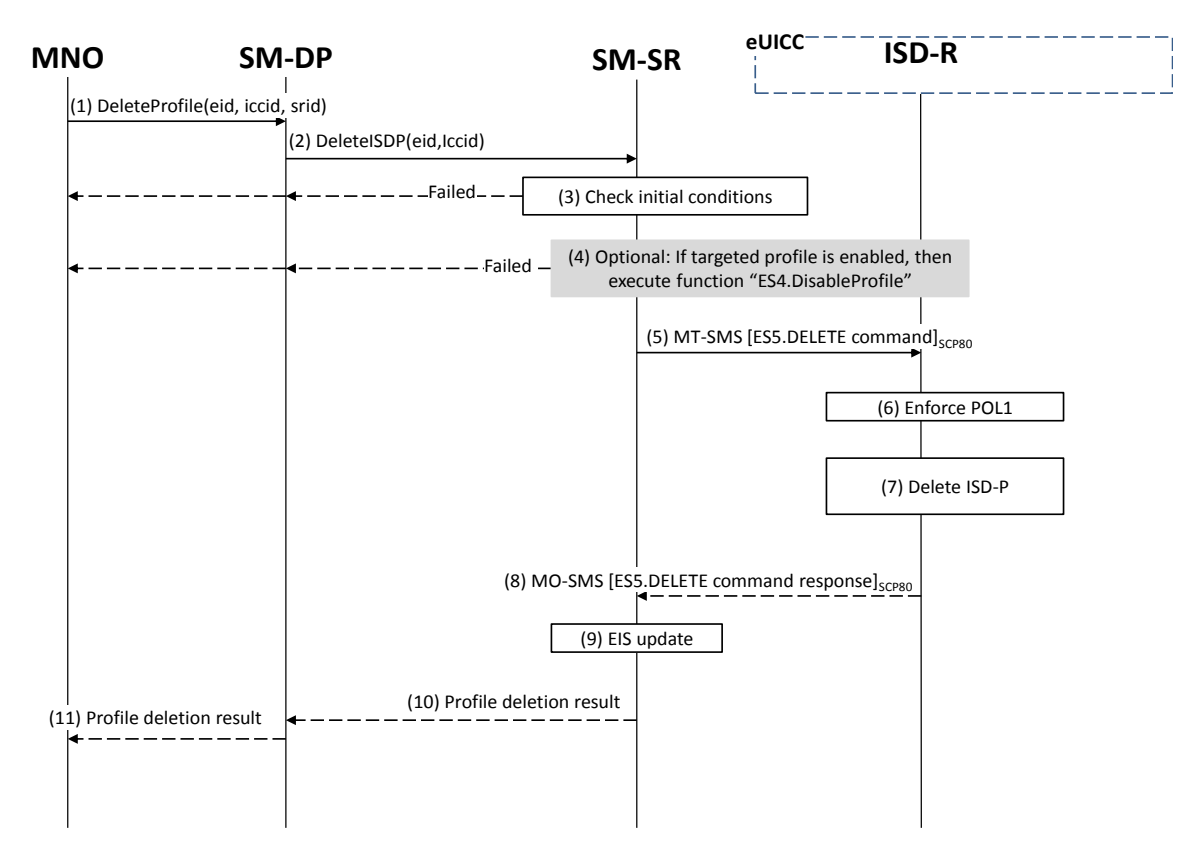

**Figure 21: Profile and ISD-P Deletion via SM-DP**

## **Start Conditions:**

The start conditions are described in GSMA Remote Provisioning Architecture for the Embedded UICC [\[1\].](#page-11-1)

- (1) The MNO owning the Profile which is to be deleted shall call the "**ES2.DeleteProfile**" function with its relevant input data (we assume that the MNO knows the identification and the address of the SM-SR, as the MNO has a Profile on the eUICC managed by this SM-SR). The identification and address of the SM-SR in charge of the management of the eUICC shall be provided at that time to the SM-DP.
- (2) The SM-DP shall forward the MNO request to the relevant SM-SR.
- (3) The SM-SR shall verify if the SM-DP request is acceptable (the verifications that the SM-SR shall perform are described in section [5.4.9\)](#page-168-0), and, in particular, shall evaluate POL2 of the target Profile. If any of the conditions to be verified are not satisfied, the SM-SR shall return a response indicating a failure, and the procedure shall end.
- (4) The SM-SR shall check the state of the target Profile. If the target Profile is enabled and if POL2 of the target Profile allows it to be disabled, then the SM-SR shall execute the "**ES4.DisableProfile**" function to first disable the target Profile (and thus enable the Profile having the Fall-back Attribute). In case of error, a response indicating the failure shall be returned to the SM-DP, who forwards it to the MNO, and the procedure shall end.
	- NOTE: Profile change includes a change of the IMSI that is used to attach to the network. As indicated in 3GPP TS 31.102 [\[52\],](#page-13-2) such a change requires special caution and should always be accompanied by a REFRESH

command to avoid inconsistent information being read by the terminal. So while the targeted ISD-P is marked as enabled in this step, it may actually become effective only after the terminal executes the REFRESH command.

- (5) The SM-SR shall send an MT-SMS containing the "**ES5.DELETE**" command with its relevant input data (see section [4.1.1.4\)](#page-80-0) to the ISD-R. The SM-SR shall request a PoR to get the execution status of the "**ES5.DELETE**" command.
- (6) The ISD-R shall enforce POL1. If POL1 rejects the deletion of the target Profile, the ISD-R shall return the MO-SMS containing the response indicating a failure, and the procedure shall end.
- (7) If POL1 allows its deletion, the ISD-R shall delete the targeted ISD-P and the contained Profile.
- (8) The ISD-R shall return the MO-SMS to the SM-SR containing the execution status of the "**ES5.DELETE**" command.
- (9) In case of successful execution, the SM-SR shall update the EIS to reflect the newly deleted Profile.
- (10) The SM-SR shall return the response to the "**ES3.DeleteISDP**" function to the SM-DP.
- (11) Finally, the SM-DP shall forward the received response to the MNO.

NOTE: The MT-SMS and MO-SMS shall be secured according to section [2.4.](#page-26-0)

## **3.8 SM-SR Change**

The SM-SR Change procedure is used between the Initiator (see GSMA Remote Provisioning Architecture for Embedded UICC [\[1\]](#page-11-1) section 2.3.1) and the SM-SRs to change the SM-SR for the target eUICC (see GSMA Remote Provisioning Architecture for Embedded UICC [\[1\]](#page-11-1) section 3.5.4) from SM-SR1 to SM-SR2.

This sequence uses the same key establishment mechanism as section [3.1.2.](#page-36-0)

Remote Provisioning Architecture for Embedded UICC Technical Specification

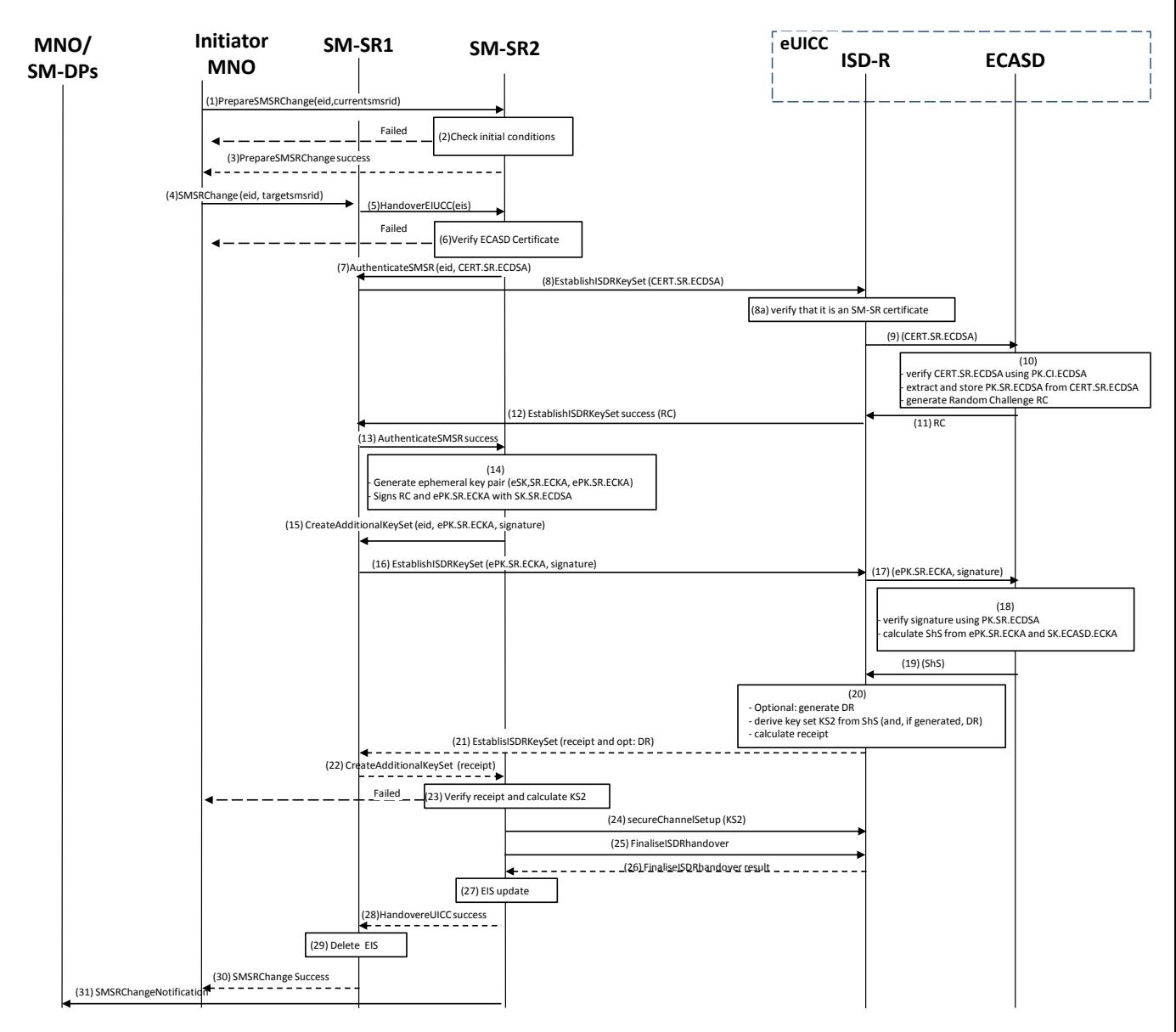

**Figure 22: SM-SR Change**

- NOTE: The same ISD-R is used by both SM-SRs.
- NOTE: The actions to perform in relationship to the MNO before the SM-SR change are out of scope of this specification.
- NOTE: The settings of the secure connections between the MNOs and the SM-SRs are out of scope of this specification.
- NOTE: The interaction between CI and SM-SR2 is out of the scope of this procedure.

## **Start Conditions:**

- a) The EID of the eUICC is known to the Initiator MNO.
- a) The two SRIDs of the SM-SR1 and SM-SR2 are known to the Initiator MNO.
- b) The ISD-R is personalised with the keys of SM-SR1.
- c) The change of SM-SR is allowed.
- d) SM-SR2 has a certificate signed by the Certificate Issuer (CI).
- e) The public key of the CI is stored in the ECASD.

- (1) The Initiator MNO shall call the "**ES4.PrepareSMSRChange**" function addressing the new SM-SR with the EID as input data.
- (2) SM-SR2 shall verify that it is prepared to manage this eUICC. A failure at this step will stop the procedure and the error information shall be returned to the Initiator MNOs.
- (3) SM-SR2 shall return a response indicating a success.
- (4) The Initiator MNO shall call the SM-SR1 "**ES4.SMSRChange**" function with its relevant input. SM-SR1 shall verify that there is no pending action for the eUICC. SM-SR1 shall also reject any new management requests for the target eUICC as long as the procedure is on-going. In case of pending action(s), SM-SR1 shall perform all the pending actions and continue the procedure when these actions are completed.
- (5) SM-SR1 shall call the SM-SR2 "**ES7.HandoverEUICC**" function with its relevant input data.
- (6) SM-SR2 shall verify that:
	- It has the capabilities to manage this eUICC.
	- The ECASD certificate is valid, using the EUM Certificate and the CI's Root Certificate. The ECASD certificate is part of the EIS and is provided in the HandoverEUICC function. SM-SR2 shall extract PK.ECASD.ECKA from the ECASD certificate.
- (7) SM-SR2 shall call the "**ES7.AuthenticateSMSR**" function specifying the targeted eUICC and providing the certificate identifying SM-SR2, CERT.SR.ECDSA.
- (8) SM-SR1 shall call the "**ES5.EstablishISDRKeySet**" function with CERT.SR.ECDSA as input data to authenticate SM-SR2.
	- (8a) The ISD-R shall verify that it is an SM-SR certificate.
- (9) The ISD-R shall forward the CERT.SR.ECDSA to ECASD.
- (10) The ECASD shall:
	- Verify CERT.SR.ECDSA using PK.CI.ECDSA;
	- **Extract and store PK.SR.ECDSA from CERT.SR.ECDSA;**
	- Generate a Random Challenge(RC).
- (11) The ECASD shall return the Random Challenge (RC) to the ISD-R.
- (12) The ISD-R shall return a response indicating a success with the generated Random Challenge RC.
- (13) SM-SR1 receives and shall forward the response to SM-SR2.
- (14) SM-SR2 shall generate an ephemeral key pair (eSK.SR.ECKA, ePK.SR.ECKA) and sign the received Random Challenge (RC) and ePK.SR.ECKA with SK.SR.ECDSA.
- (15) SM-SR2 shall call the "**ES7.CreateAdditionalKeyset**" function specifying the targeted eUICC and providing the ePK.SR.ECKA and the previously generated signature.
- (16) SM-SR1 shall call the "**ES5.EstablishISDRKeySet**" function with ePK.SR.ECKA and the signature as input data to request generation of an additional key set KS2.
- (17) The ISD-R shall forward ePK.SR.ECKA and the signature to ECASD
- (18) The ECASD shall:
- Verify the signature using PK.SR.ECDSA. If unsuccessful an error shall be returned; else
- Calculate ShS from ePK.SR.ECKA and SK.ECASD.ECKA.
- (19) The ECASD shall return the ShS to the ISD-R
- (20) The ISD-R shall:
	- Optional: generates DR;
	- Derive key set from ShS (and, if generated, DR);
	- Calculate receipt.
- (21) The ISD-R shall return a response indicating a success with the calculated receipt and optionally the DR.
- (22) SM-SR1 receives and shall forward the response to SM-SR2.
- (23) SM-SR2 shall:
	- Calculate the ShS from eSK.SR.ECKA and PK.ECASD.ECKA,
	- Derive key set KS2 from ShS (and optional DR), and
	- Verify the receipt.
- (24) SM-SR2 shall open a secure channel using the newly created key set KS2.
- (25) SM-SR2 shall call the "**ES5.FinaliseISDRhandover**" to delete the keys of SM-SR.
- (26) ISD-R shall return the result of the keys deletion to SM-SR2.
- (27) SM-SR2 shall update the EIS to reflect that it now manages the eUICC.
- (28) SM-SR2 shall return to SM-SR1 that it has successfully registered the eUICC.
- (29) SM-SR1 shall remove the EIS for the target eUICC.
- (30) SM-SR1 shall return the result of the SM-SR change function to the Initiator MNO.
- (31) SM-SR2 shall call the "**ES4.HandleSMSRChangeNotification**" and "**ES3.HandleSMSRChangeNotification**" functions, with its relevant input data, to notify the MNOs (and the SM-DP s who represent the MNO), owning the Profiles on the eUICC.

The eUICC shall support key establishment with and without the DR. The SM-SR decides which option to use.

BSI TR-03111 [\[49\]](#page-13-0) contains recommendations and requirements on the generation and validation of ephemeral keys. In addition, NIST SP 800-56A [\[50\]](#page-13-1) provides requirements on the destruction of ephemeral keys and other intermediate secret data after their use.

## **End Conditions:**

- b) The ISD-R is personalised with only the key set of SM-SR2
- f) The eUICC is registered within SM-SR2
- g) The EIS and EID reside within SM-SR2
- h) SM-SR1 is no longer related to the eUICC and its EIS record has been erased
- i) The MNO(s) owning the Profile(s) are aware of the change
- j) The Initiator MNO is aware of the SM-SR change

NOTE: Optionally, SM-SR2 may:

Personalise other key sets to have the capability to use other secure channels

 Update the HTTPS parameters of the admin agent in the ISD-R, as specified in GlobalPlatform Card Specification Amendment B [\[8\]](#page-11-2)

## **3.9 eUICC Registration at SM-SR: Register a New EIS**

This procedure is used by the EUM to register an EIS representing an eUICC at the SM-SR. The EIS is required by the SM-SR to perform Platform Management functions and enable Profile Management functions on the eUICC.

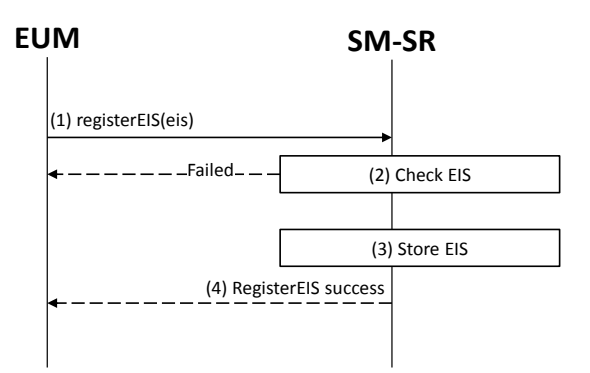

**Figure 23: EIS Registration at SM-SR**

## **Start Conditions:**

The start conditions are described in GSMA Remote Provisioning Architecture for the Embedded UICC [1].

It is assumed that the EUM has been given the SM-SR identity and address by the entity that has ordered the eUICC.

## **Procedure:**

- (1) The EUM that has manufactured the eUICC shall call the "**ES1.RegisterEIS**" function with the EIS data. The EIS shall include the data according to [Annex](#page-287-0) E. The EIS shall be signed by the EUM.
- (2) The SM-SR shall verify that the EUM request is acceptable (the verifications that the SM-SR shall perform are described in the sectio[n5.2.1\)](#page-143-0). If any of the conditions to be verified is not satisfied, the SM-SR shall return a response indicating the failure, and the procedure shall end.
- (3) The SM-SR shall store the new EIS in its database.
- (4) The SM-SR shall return the successful response to the "**ES1.RegisterEIS**" function to the caller EUM.

## **3.10 Master Delete Procedure**

This procedure deletes an Orphaned Profile regardless of the Profile's Policy Rules. The procedure illustrates the usage of SMS as a possible transport protocol between SM-SR and eUICC, but can be also performed using other transport protocols.

Remote Provisioning Architecture for Embedded UICC Technical Specification

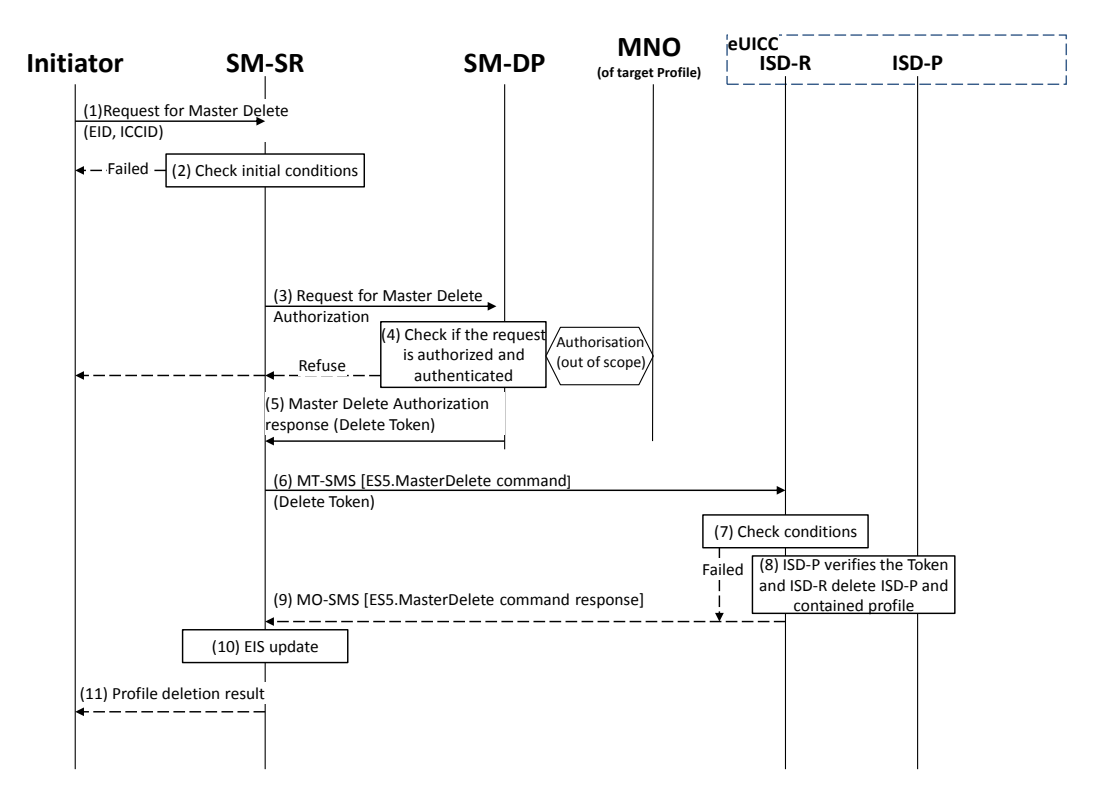

## **Figure 24: Master Delete**

#### **Start Conditions:**

The start conditions are described in GSMA Remote Provisioning Architecture for the Embedded UICC [\[1\],](#page-11-1) plus:

> c) The target Profile has been verified not to be the Profile which has the Fallback Attribute Set.

#### **Procedure:**

- (1) The Initiator shall send a Master Delete request to the SM-SR containing at least ICCID and EID (the function used in this step is not covered in this specification).
- (2) The SM-SR shall verify that the request is acceptable (at least the preconditions are satisfied). If any of the verifications fails, the SM-SR shall return a response indicating the failure, and the procedure shall end.
- (3) SM-SR shall send a request for Master Delete authorisation to the SM-DP, which is associated with the target Profile (the function used in this step is not covered in this specification).
- (4) SM-DP shall verify that the request is authenticated and authorized. The SM-DP also requests authorisation from the MNO owner of the target Profile.

If the verification of the request from the SM-SR fails, or if the MNO does not give its authorisation, the SM-DP shall return that the deletion of target Profile is not allowed, and the procedure shall end.

NOTE: The definition of this interface is out of the scope of this document.

- (5) If deletion of the Profile is allowed, a delete token as defined in section [4.1.1.6,](#page-86-0) shall be returned to the SM-SR.
- (6) The SM-SR shall send an MT-SMS containing the "**ES5.MasterDelete**" command with its relevant input data (see section [4.1.1.6\)](#page-86-0) to the ISD-R. The SM-SR shall request a PoR to get the execution status of the "**ES5.MasterDelete**" command.
- (7) The ISD-R shall execute the function as described in section [4.1.1.6.](#page-86-0) In case of an error, a response indicating the failure shall be returned (step 9) to the SM-SR and the procedure shall end.
- (8) The ISD-P shall verify the token and if successful, the ISD-R shall delete the targeted ISD-P and the contained Profile.
- (9) The ISD-R shall return the MO-SMS containing the execution status of the "**ES5.MasterDelete**" command to the SM-SR.
- (10) In case of successful execution, the SM-SR shall update the EIS to reflect the deleted Profile.
- (11) Finally, the SM-SR shall return the response to the Master Delete request to the Initiator (the function used in this step is not covered in this specification).
	- NOTE 1: The MT SMS and MO-SMS shall be secured according to section [2.4.](#page-26-0)
	- NOTE 2: The token shall be usable only once.

## **3.11 POL2 Update Via SM-DP**

This procedure is used by the MNO to update POL2 via the SM-DP.

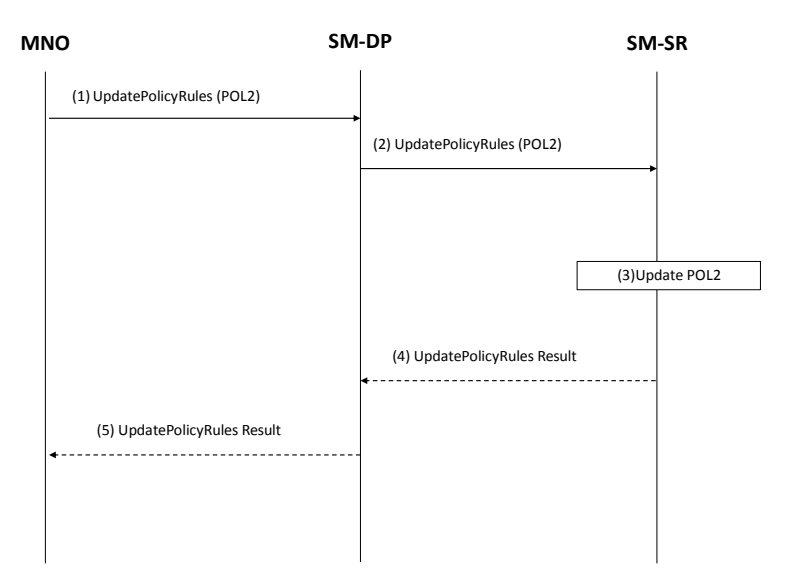

**Figure 25: POL2 Update Via SM-DP**

#### **Start Conditions:**

The start conditions are described in GSMA Remote Provisioning Architecture for the Embedded UICC [\[1\].](#page-11-1)

- (1) The MNO owner of the target Profile shall call the "**ES2.UpdatePolicyRules**" function with its relevant input data, as described in section [5.3.3,](#page-148-0) in particular the identification of the SM-SR in charge of the management of the target eUICC.
- (2) The SM-DP shall forward the request to the SM-SR identified by the MNO and shall call the "**ES3.UpdatePolicyRules**" function with its relevant input data, as described in section [5.4.6](#page-165-0)
- (3) The SM-SR shall update the POL2 of the targeted eUICC's EIS.
- (4) The SM-SR shall return the execution status of the "**ES3.UpdatePolicyRules**" to the SM-DP.
- (5) Finally, the SM-DP shall return the execution status of the "**ES2.UpdatePolicyRules**" command to the MNO.

## **3.12 POL1Update by MNO**

This procedure allows the Update of POL1 by the MNO via the ES6 interface. For updating the POL1, the MNO shall use its OTA Keys hosted in the MNO-SD.

The procedure illustrates the usage of SMS as a possible transport protocol between the MNO and eUICC, but can be also performed using other transport protocols.

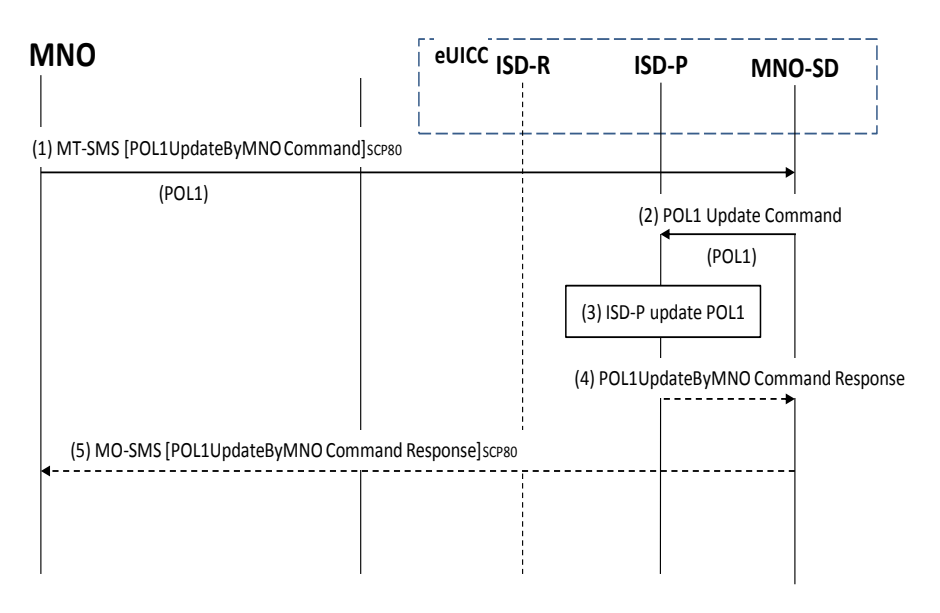

**Figure 26: POL1 Update Via MNO**

## **Start Conditions:**

The start conditions are described in GSMA Remote Provisioning Architecture for the Embedded UICC [\[1\].](#page-11-1)

- (1) The MNO owning the target Profile shall send a MT-SMS containing the "**ES6.UpdatePOL1byMNO**" function with its relevant input data (as described in section [4.1.2.1\)](#page-103-0).
- (2) The MNO-SD receives this request and shall transfer it to the ISD-P with POL1 as input data.
- (3) The ISD-P shall process POL1 update of the target profile.
- (4) The ISD-P shall return the execution status of the "**ES6.UpdatePOL1byMNO**" to MNO-SD.
- (5) Finally, the MNO-SD shall return the MO-SMS containing the execution status of the "**ES6.UpdatePOL1byMNO**" command to the MNO.

NOTE: The MT-SMS and MO-SMS shall be secured according to section [2.7.](#page-33-1)

# **3.13 Connectivity Parameters Update by MNO**

This procedure allows the update of the Connectivity Parameters by the MNO on the ES6 interface.

The procedure illustrates the usage of SMS as a possible transport protocol between the MNO and eUICC, but can be also performed using other transport protocols.

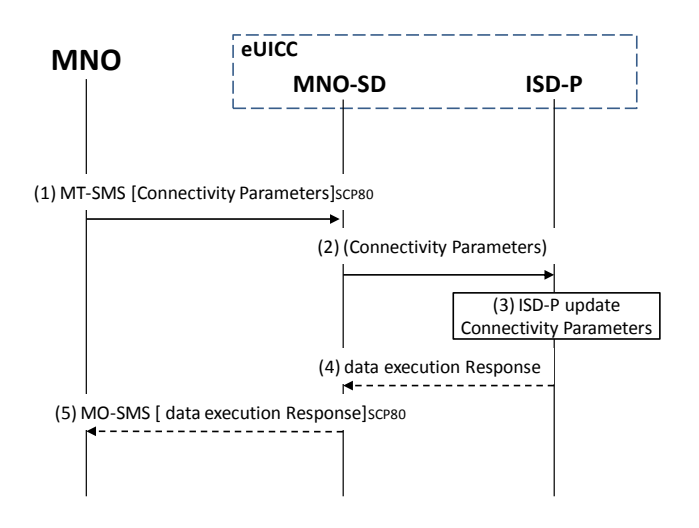

**Figure 27: Connectivity Parameters Update by MNO**

## **Start condition:**

The MNO wants to update the Connectivity Parameters in their Profile

## **Procedure:**

- (1) The MNO owning the target Profile shall send a MT-SMS containing the Connectivity Parameters to the MNO-SD.
- (2) The MNO-SD shall transfer the Connectivity Parameters to the ISD-P.
- (3) The ISD-P shall update the Connectivity Parameters.
- (4) The ISD-P shall return the execution status to the MNO-SD.
- (5) The MNO-SD shall send the MO-SMS containing the execution status to the MNO.

NOTE: The MT-SMS and MO-SMS shall be secured according to section [2.7.](#page-33-1)

# **3.14 Connectivity Parameters Update Using SCP03**

This procedure allows the update of the Connectivity Parameters using SCP03by the SM-DP on the ES8 interface.

The procedure illustrates the usage of SMS as a possible transport protocol between the SM-SR and eUICC, but can be also performed using other transport protocols.

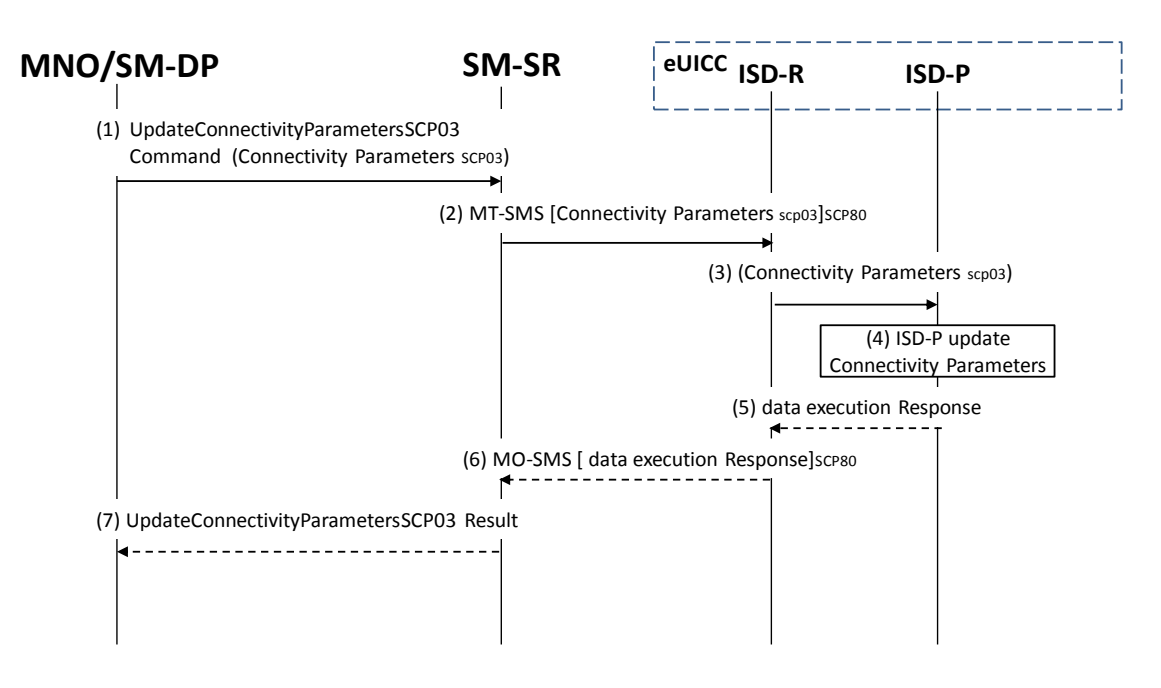

**Figure 28: Connectivity Parameters Update Using SCP03**

The start conditions are described in [\[1\].](#page-11-1)

- (1) The MNO, or the SM-DP, on behalf of the MNO owning the target Profile, shall send a request containing "**ES3.UpdateConnectivityParameters**" function with its relevant input data (as described in section [5.4.6\)](#page-165-0). The <data> parameter shall contain an SCP03 script as defined in section [4.1.3.2](#page-114-0) including the command "**ES8.UpdateConnectivityParametersSCP03**"
- (2) The SM-SR shall send a ciphered MT-SMS containing the ciphered data provided by the SM-DP.
- (3) The ISD-R shall transfer the <data> to the ISD-P.
- (4) The ISD-P shall update the Connectivity Parameters.
- (5) The ISD-P shall return the execution status of the "**ES3.UpdateConnectivityParameters**" to ISD-R.
- (6) The ISD-R shall send the ciphered MO-SMS containing the execution status of the "**ES3.UpdateConnectivityParameters**" command to the SM-SR.
- (7) Finally, the SM-SR shall return the execution status of the "**ES3.UpdateConnectivityParameters**" command to the SM-DP.

NOTE: The MT-SMS and MO-SMS shall be secured according to section [2.7](#page-33-1)

## **3.15 Default Notification Procedure**

This section provides a default notification procedure from the eUICC to the SM-SR. This default notification carries information about the eUICC and the Device.

This notification is initiated by the eUICC in some conditions:

- First network attachment of the Device: this indicates to the SM-SR in charge of managing of the eUICC that the eUICC has been deployed on the field. The notification of "First network attachment" happens only once in the eUICC's lifetime. It is triggered when the eUICC is network attached the very first time. Nevertheless, note that this notification will be retried until the effective reception by the SM-SR, including further network attachments if not succeeded during the first network attachment session.
- After an explicit new Profile Enabling request: this indicates to the SM-SR which is the Profile which is currently enabled. This notification happens right after the network attachment:
	- With the newly Enabled Profile in case of successful attachment
	- Or with the previously Enabled Profile or with the Profile having the Fall-back Attribute, after the attachment with the requested Profile has failed.
- After activation of the Fall-back Mechanism: this indicates to the SM-SR that the Profile with the Fall-back Attribute has been enabled. This notification happens right after the network attachment.

The notification may happen either on SMS, CAT\_TP or HTTPS. The content of the notification message is the same whatever protocol is used. The eUICC is free to select the most relevant protocol according to the Device's capabilities.

The notification has to be confirmed by the SM-SR. The confirmation will depend on the protocol used for notification.

On reception of the SM-SR notification confirmation, the eUICC may perform any operation as specified in one of the procedures including the notification sequence (like for instance deletion of an ISD-P after its disabling, see section [3.6\)](#page-54-0). After the eUICC has performed the follow-up activities, the eUICC shall respond to the SM-SR notification confirmation function, including the identification of the operation performed if any.

# **3.15.1 Notification Using SMS**

This figure describes the notification sequence over SMS. It is applicable either for first "power on" of the Device, or the enabling of a Profile (after explicit request or Fall-back Mechanism).

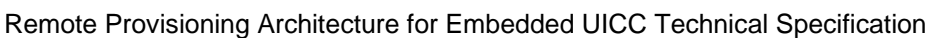

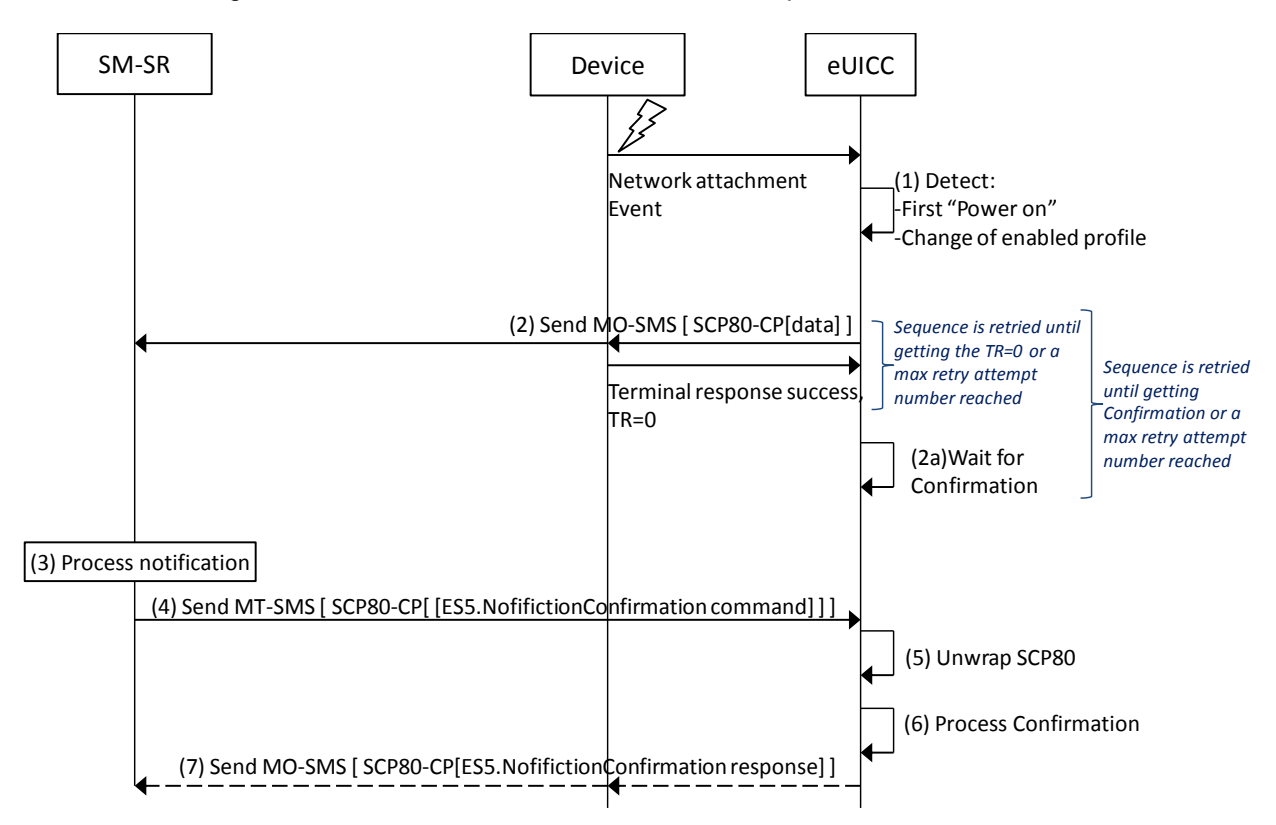

**Figure 29: Sequence Flow of Notification Over SMS**

- (1) At the end of the start-up sequence, the eUICC detects a first "power on" or a situation where the Enabled Profile has changed compared to the previous eUICC reset.
- (2) The eUICC sends an MO-SMS envelop. The SMS contains a secure SCP 80 Command Packet (MO-SMS shall be formatted as defined in section [2.4.3](#page-27-0) with security set to cryptographic checksum and no ciphering, the counter value of the Command Packet shall be set to '0000000000' and SPI set to "No counter available") using the SCP80 keys of the ISD-R, and containing the notification data structure described in section [4.1.1.11.](#page-99-0) The secured data shall be coded as described in section [4.1.1.11.](#page-99-0)

The eUICC shall use the network information of the Enabled Profile.

NOTE: This deviates from the typical secured packets generation defined in ETSI TS 102 225 [\[4\].](#page-11-3)

The eUICC shall retry sending until getting a successful response of the Device ('0X'). Note, that the eUICC shall implement a mechanism to avoid attempting an infinite number of retries. Finally the eUICC shall use another protocol in case of final failure for sending the notification using SMS.

- (2a) The eUICC shall wait for the SM-SR confirmation. If no confirmation is received by the eUICC after a certain amount of time (dependent on the configuration), eUICC shall restart from step (2) (with the same sequence number).
- (3) The SM-SR processes the notification.
- (4) The SM-SR sends an MT-SMS containing the "**ES5. HandleNotificationConfirmation**" command defined in section [4.1.1.12](#page-101-0) in a SCP80 command packet. This MT-SMS shall target the entity on the eUICC that has sent the notification.
- (5) The ISD-R un-wraps the SCP80 security layer
- (6) The eUICC processes the notification confirmation data; this may include follow-up activities as required by the procedure where this sequence is used.
- (7) The eUICC shall return the MO-SMS containing the response of the "**ES5.HandleNotificationConfirmation**" response. The MO-SMS shall be secured according to section [2.4.3.](#page-27-0) The eUICC shall retry sending until getting a successful response of the Device ('0X'). Note, that the eUICC shall implement a mechanism to avoid attempting an infinite number of retries.

## **3.15.2 Notification Using HTTPS**

This figure describes the notification sequence over HTTPS. It is applicable either for first "power on" of the Device, or the enabling of a Profile (after explicit request or Fall-back Mechanism).

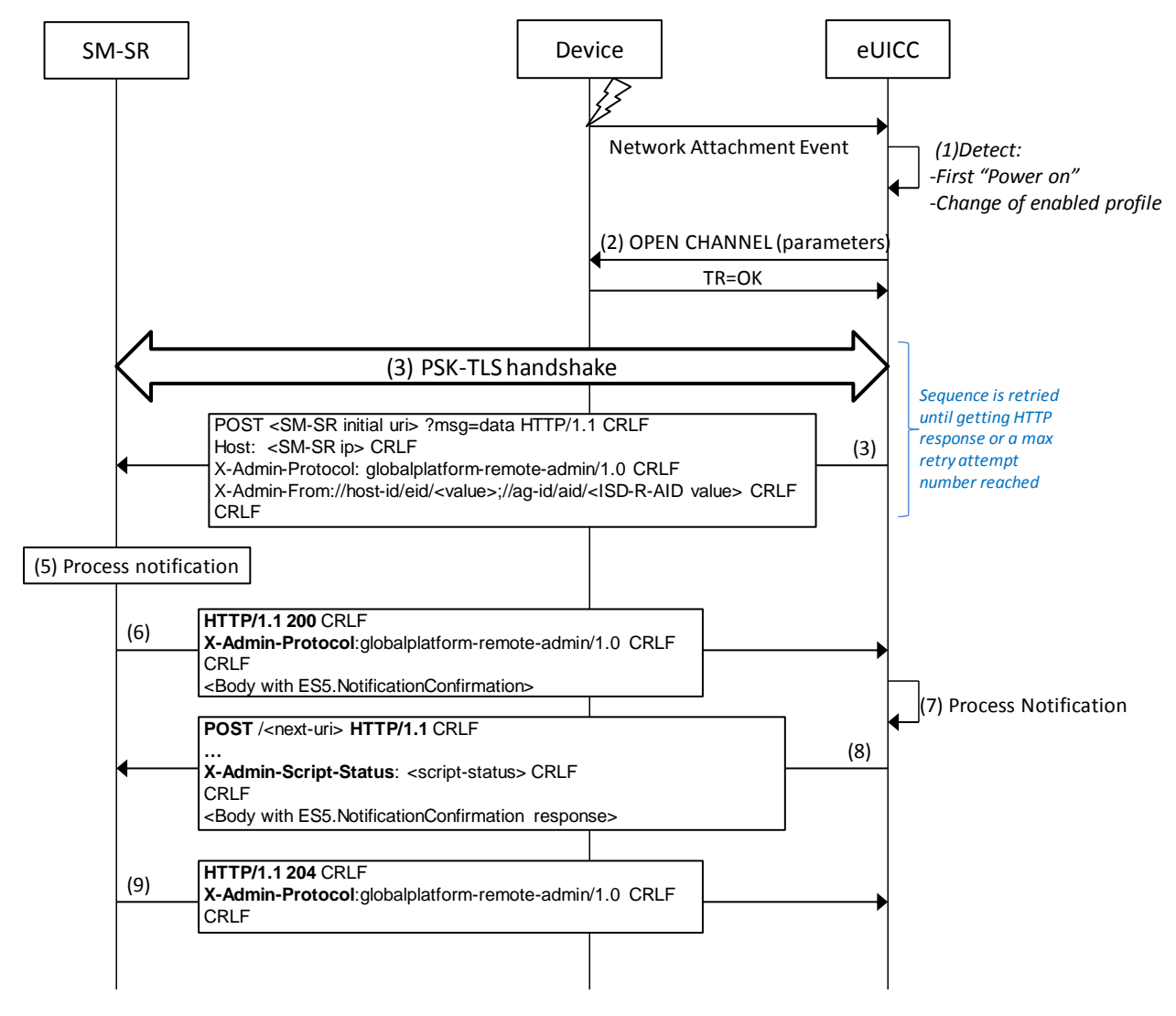

## **Figure 30: Sequence Flow of Notification Over HTTPS**

- (1) At the end of the start-up sequence, the eUICC detects a first "power on" or a situation where the Enabled Profile has changed compared to the last eUICC reset.
- (2) The eUICC opens a BIP channel with the relevant parameters to address the SM-SR. This includes having access to the Network Access Name, User Login and User Password of the Enabled Profile.
- (3) The ISD-R of the eUICC negotiates the PSK-TLS handshake with the SM-SR. The TLS session shall be opened as defined in section [2.4.3.](#page-27-0) The ISD-R shall apply the retry Policy as defined in GlobalPlatform Card Specification Amendment B [\[8\].](#page-11-2)
- (4) The eUICC sends the first HTTP POST. The notification contains the SM-SR URL with the special query parameter "?msg" containing the data for eUICC notification defined in section [4.1.1.11.](#page-99-0) The data of the notification shall be coded as hexadecimal string (see section [5.1.1.1\)](#page-124-0) with no spaces.
- (5) ISD-R shall apply the retry Policy as defined in GlobalPlatform Card Specification Amendment B [\[8\].](#page-11-2)
- (6) The SM-SR processes the notification
- (7) The SM-SR shall return an HTTP response with a body containing the "**ES5.ConfirmationNotification**" command acknowledging the reception of the notification.
- (8) The eUICC processes the notification confirmation; this may include follow-up activities as required by the procedure where this sequence is used.
- (9) The eUICC shall return the execution response of the "**ES5.ConfirmationNotification**" command within a new HTTP POST request addressed to the SM-SR.
- (10) The SM-SR shall return an HTTP response "204 No content".

## **3.16 Fall-Back Activation Procedure**

The Fall-back Mechanism shall be activated in case of loss of network connectivity by the current Enabled Profile. The eUICC shall disable the current Enabled Profile and enable the Profile with Fall-back Attribute set.

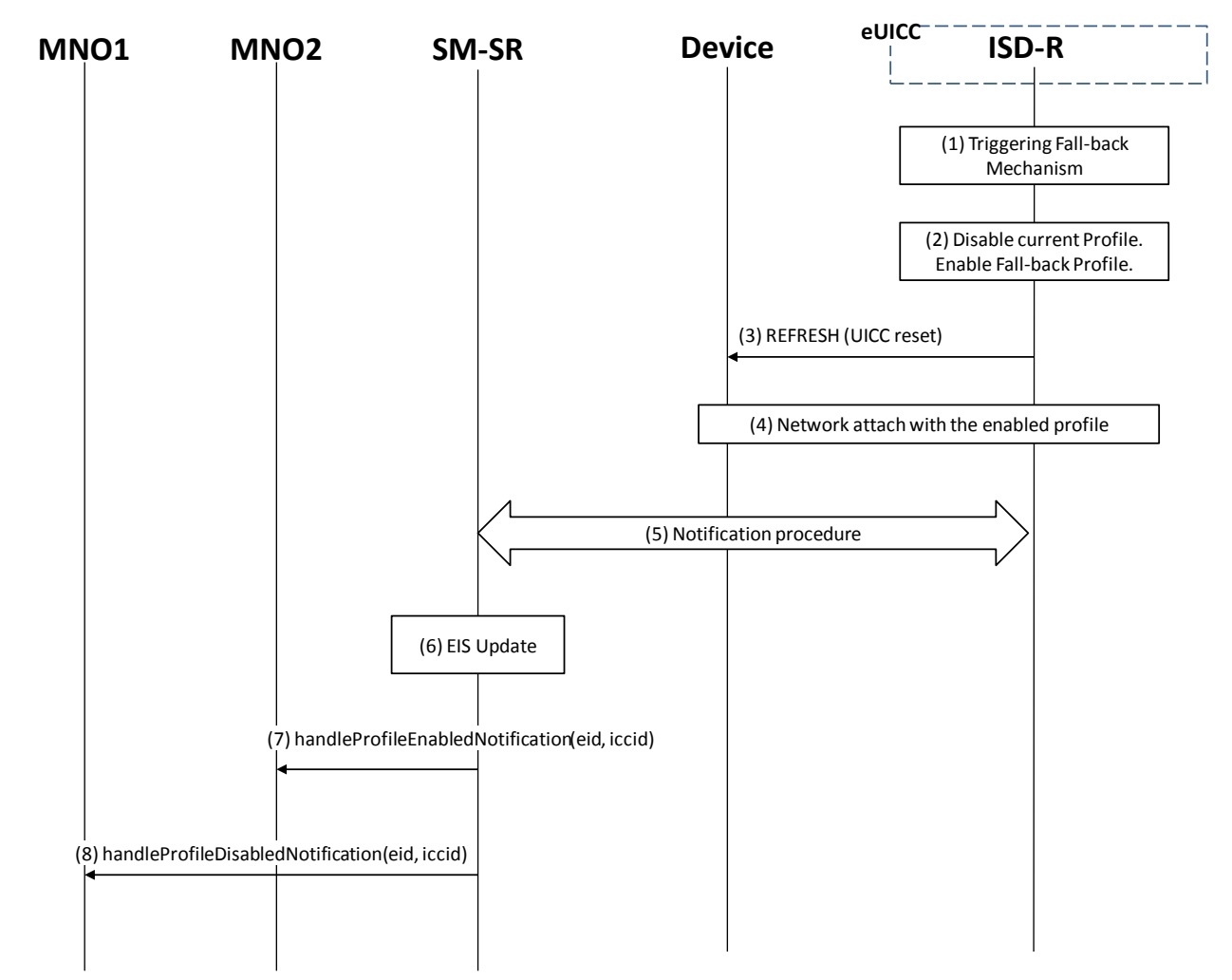

**Figure 31: Fall-Back Activation Procedure** 

## **Start Conditions:**

The start conditions are described in GSMA Remote Provisioning Architecture for the Embedded UICC [\[1\]](#page-11-1)

The profile with Fall-back Attribute set has already been installed and is in disabled state.

- (1) The Fall-back Mechanism is triggered in accordance with the Start Conditions.
- (2) Ignoring POL1 of the Enabled Profile, the ISD-R shall disable the currently Enabled Profile and shall enable the Profile with the Fall-back Attribute set.
- (3) The ISD-R shall request the Device to perform the toolkit REFRESH command in UICC Reset mode. This will trigger the execution of the network attach procedure.
- (4) The eUICC and the Device shall perform a new network attach procedure.
- (5) The eUICC shall perform the notification procedure as described in section [4.1.1.11.](#page-99-0) The ISD-R shall ensure that all supported Default Notification mechanism will be used to inform SM-SR about the Fall-back occurrence. After having exhausted all possible retries to inform the SM-SR, the eUICC shall stay in this state and continue trying to notify the SM-SR. On reception of the SMS notification, the SM-SR is informed that the Fall-back mechanism was triggered and the last Enabled Profile has been disabled.
- (6) The SM-SR shall update the EIS to reflect that:
	- The Profile having the Fall-back Attribute has been enabled
	- The previously Enabled Profile has been disabled
- (7) The SM-SR shall send the "**ES4.HandleProfileEnabledNotification**" to MNO2, the owner of Profile with Fall-back Attribute Set that is now enabled. In case MNO2 has no direct connection with the SM-SR (SM-SR shall be able to detect such situation based on its own database), the SM-SR shall send this notification to the SM-DP that acts on behalf of MNO2 by calling the "**ES3.HandleProfileEnabledNotification**". The SM-SR can retrieve the SM-DP identity based on the EIS content. Then the SM-DP, on reception of this notification, shall forward it to MNO2 by calling the "**ES2.HandleProfileEnabledNotification**".
- (8) The SM-SR shall send the "**ES4.HandleProfileDisabledNotification**" to MNO1, the owner of the Profile that was enabled at the beginning of the procedure. In case MNO1 has no direct connection with the SM-SR (SM-SR shall be able to detect such a situation based on its own database), the SM-SR shall send this notification to the SM-DP that acts on behalf of MNO1 by calling the "**ES3.HandleProfileDisabledNotification**". The SM-SR can retrieve the SM-DP identity based on the EIS content. Then the SM-DP, on reception of this notification, shall forward it to MNO1 by calling the "**ES2.HandleProfileDisabledNotification**".

If the previously Enabled Profile has the POL1 rule "disable not allowed" set, then the eUICCcan only switch back to this Profile until the POL1 of this Profile is changed. As long as POL1 is not changed, this Profile can only be deleted by Master Delete function.

NOTE: A mechanism may permit to request to the eUICC to switch back to the previously enabled profile once the network connectivity has been restored. The technical solution of the mechanism mentioned above is out of scope.

# **4 eUICC Interface Descriptions**

This section contains the technical descriptions of those interfaces within the Remote Provisioning and Management system involving the eUICC directly, including the following:

- ES5, interface between SM-SR and the eUICC.
- ES6, interface between the MNO and the eUICC
- ES8, interface between SM-DP and the eUICC.

The following table presents the normative list of all the functions that are defined in this section.

#### Request-response functions:

| <b>Interface</b> | <b>Function group</b> | <b>Functions</b>                   | <b>Function</b><br>provider entity |       |  |
|------------------|-----------------------|------------------------------------|------------------------------------|-------|--|
|                  |                       | CreateISDP                         |                                    |       |  |
|                  | Platform Management   | EnableProfile                      |                                    |       |  |
|                  |                       | DisableProfile                     |                                    |       |  |
|                  |                       | <b>DeleteProfile</b>               |                                    |       |  |
|                  |                       | eUICCCapabilityAudit               |                                    |       |  |
| ES <sub>5</sub>  |                       | <b>MasterDelete</b>                | ISD-R                              |       |  |
|                  |                       | SetFallbackAttribute               |                                    |       |  |
|                  | eUICC Management      | EstablishISDRKeySet                |                                    |       |  |
|                  |                       | FinaliseISDRhandover               |                                    |       |  |
|                  |                       | UpdateSMSRAddressingParameters     |                                    |       |  |
|                  | UpdatePOL1byMNO       |                                    |                                    |       |  |
| ES <sub>6</sub>  | Profile Management    | UpdateConnectivityParametersByMNO  | MNO-SD                             |       |  |
|                  |                       | DownloadAndInstallation            |                                    |       |  |
| ES8              | Profile Management    | EstablishISDPKeySet                |                                    | ISD-P |  |
|                  |                       | UpdateConnectivityParameters SCP03 |                                    |       |  |

**Table 5**:**: Request Response Functions**

Notification handler functions:

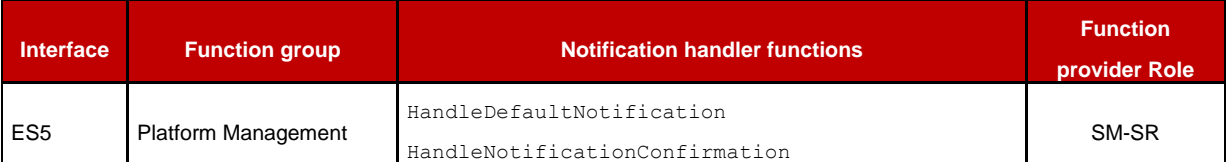

## **Table 6: Notification Handler Functions**

# **4.1 Functions Description**

NOTE: If any command, such as Profile Enabling, Profile Disabling, and Profile Download and Installation does not complete successfully, the eUICC shall maintain the state it was in before it received the command.

# **4.1.1 ES5 (SM-SR–eUICC) Interface Description**

## **4.1.1.1 ISD-P Creation**

**Function name:** CreateISDP

**Related Procedures:** ISD-P creation

**Function group:** Platform Management

**Function Provider entity:** ISD-R

**Description:** This function creates an ISD-P on the eUICC.

## **Parameters:**

- ISD-P-AID
- Memory quota for the ISD-P (optional)

## **Prerequisite:**

• The SM-SR has assigned an ISD-P-AID.

# **Command Description:**

## *INSTALL COMMAND*

The command is an Install command as defined in GlobalPlatform Card Specification [\[6\].](#page-11-0)

The following tables describe the installation command and the specific parameters within the data field:

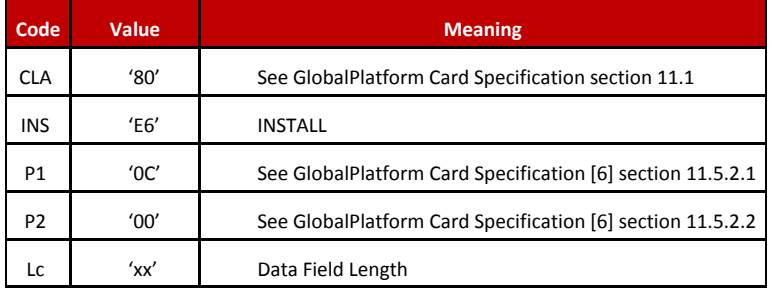

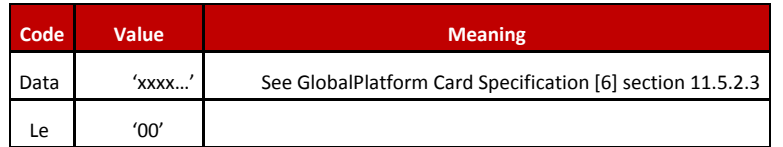

## **Table 7: INSTALL Command Message**

#### *Reference Control Parameter P1*

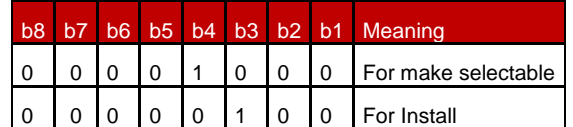

#### **Table 8: INSTALL Reference Control Parameter P1**

#### *Reference Control Parameter P2 – ISD-P State Coding*

P2 is set to '00'; according to GlobalPlatform Card Specification [\[6\]](#page-11-0) section 11.5, this means no information provided.

#### *Data Field*

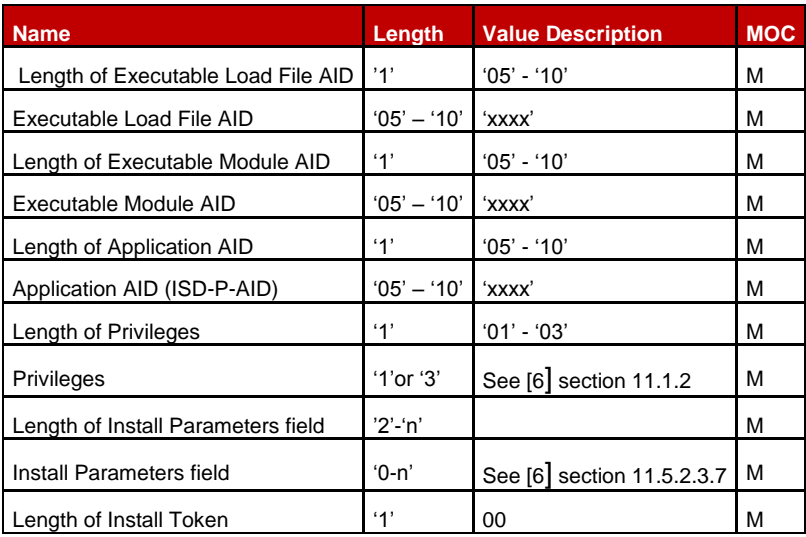

## **Table 9: INSTALL Command Data Field**

#### *Privileges*

Privileges granted to the ISD-P, as specified in Annex C, shall be at least:

- Security Domain
- Trusted Path
- Authorized Management

#### *Install Parameters*

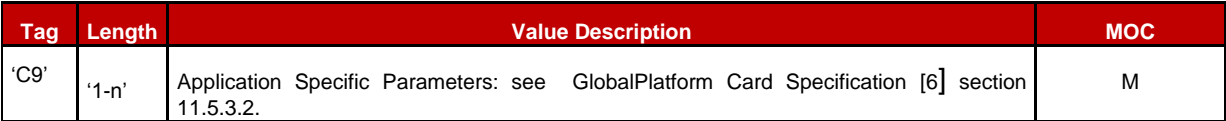

#### GSM Association **Non-confidential** Remote Provisioning Architecture for Embedded UICC Technical Specification

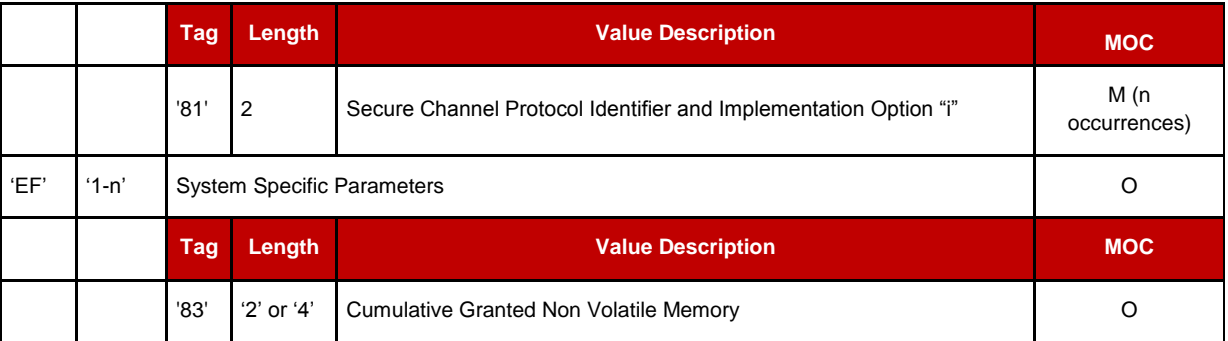

# **Table 10: INSTALL Parameters**

## **Data** *Returned*

None

## *Response* **Message**

## **Data Field Returned in the Response Message:**

A single byte of '00' shall be returned indicating that no additional data is present, as defined in the GlobalPlatform Card Specification [\[6\]](#page-11-0) section 11.5.3.1.

## **Processing State returned in the Response Message:**

See GlobalPlatform Card Specification [\[6\]](#page-11-0) section 11.5.3.2.

#### **4.1.1.2 Profile Enabling**

**Function name:** EnableProfile

**Related Procedures**: Profile Enabling

**Function group:** Platform Management

#### **Function Provider entity:** ISD-R

**Description:** This function is used to enable a Profile on the eUICC.

The function makes the target Profile enabled, and disables implicitly the currently Enabled Profile.

#### **Parameters:**

ISD-P-AID

#### **Prerequisites:**

 SM-SR shall check that POL2 of both the currently Enabled Profile and the target Profile allow this action.

#### **Function Flow**

Upon reception of the Profile Enabling command, the eUICC shall:

- Verify that the target Profile is in the disabled state
- Verify that POL1 of the currently Enabled Profile allows its disabling
- If any of these verifications fail, terminate the command with an error status word
- Disable the currently Enabled Profile and Enable the target Profile
- Send the REFRESH command in "UICC Reset" mode to the Device according to ETSI TS 102 223 [\[3\]](#page-11-1)
- Send notification.

# **Command Description:**

# *STORE DATA COMMAND*

This command is a STORE DATA command, as described in GlobalPlatform Card Specification [\[6\].](#page-11-0)

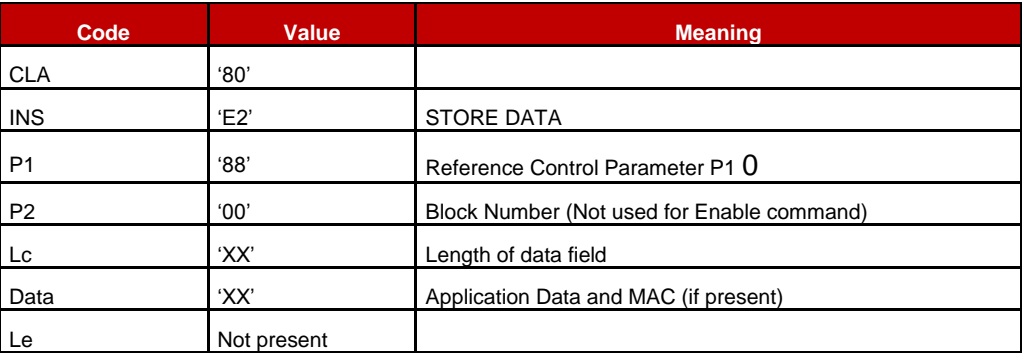

# **Table 11: STORE DATA COMMAND Message**

*Parameter P1 is coded according to the following table:*

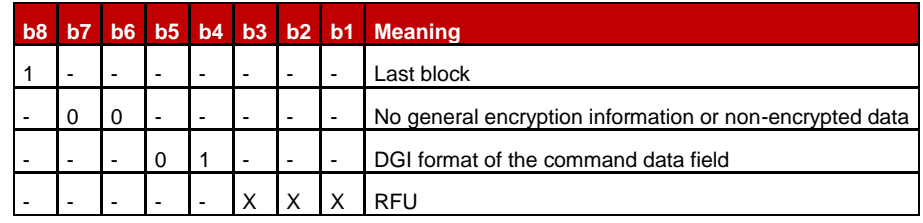

# **Table 12: STORE DATA Reference Control Parameter P1**

# *Data Field Sent in the Command Message*

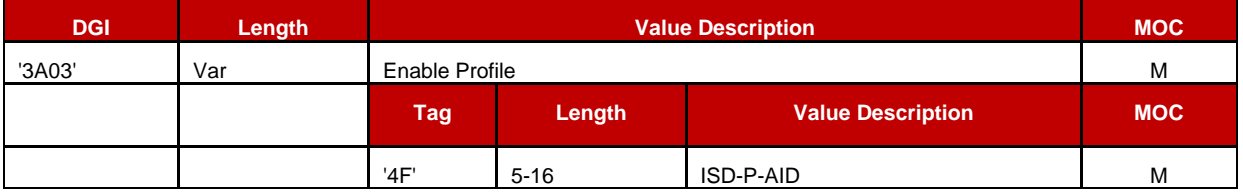

**Table 13: Enable Attribute Data Field**

# **Response Message**

**Data Field Returned in the Response Message:**

The data field of the response message shall not be present.

#### **Processing State returned in the Response Message:**

See GlobalPlatform Card Specification [\[6\]](#page-11-0) section 11.11.3.2.

#### **Specific Processing State returned in response Message:**

'69 85': Profile is not in the Disabled state.

'69 E1': POL1 of the currently Enabled Profile prevents this action.

#### **4.1.1.3 Profile Disabling**

**Function name:** DisableProfile

**Related Procedures:** Profile Disabling

**Function group:** Platform Management

#### **Function Provider entity:** ISD-R

**Description:** This function is used to disable a Profile on the eUICC.

This function makes the target Profile Disabled, and implicitly enables the Profile which has the Fall-back Attribute set.

#### **Parameters:**

• ISD-P-AID of the currently Enabled Profile

#### **Prerequisites:**

• SM-SR has checked that POL2 allows this action

#### **Function flow**

Upon reception of the Profile Disabling command, the eUICC shall:

- Verify that the target Profile is in Enabled state
- Verify that POL1 of the currently Enabled Profile allows its disabling
- Verify that the target Profile is not the Profile with Fall-back Attribute set
- If any of these verifications fail, terminate the command with an error status word.
- Disable the target Profile and enable the Profile with the Fall-back Attribute set
- Send the REFRESH command in "UICC Reset" mode to the Device according to ETSI TS 102 223 [\[3\].](#page-11-1)

#### **Command Description:**

#### *STORE DATA COMMAND*

This command is a STORE DATA command, as described in GlobalPlatform Card Specification [\[6\].](#page-11-0)

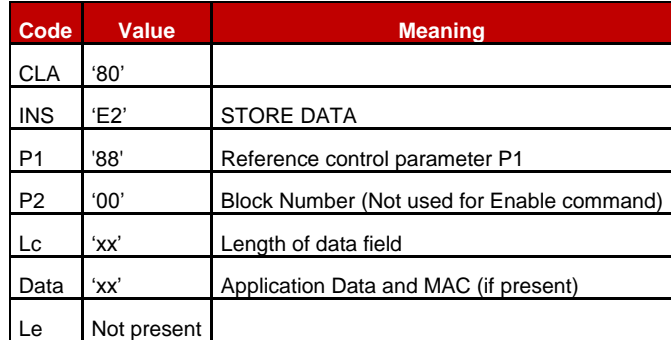

## **Table 14: STORE DATA Command Message**

## *Reference Control Parameter P1*

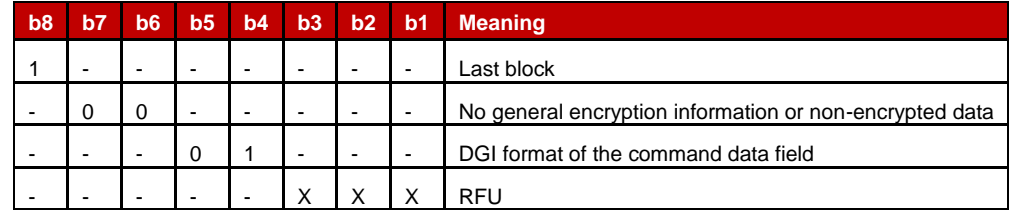

## **Table 15: STORE DATA Reference Control Parameter P1**

## *Data Field Sent in the Command Message*

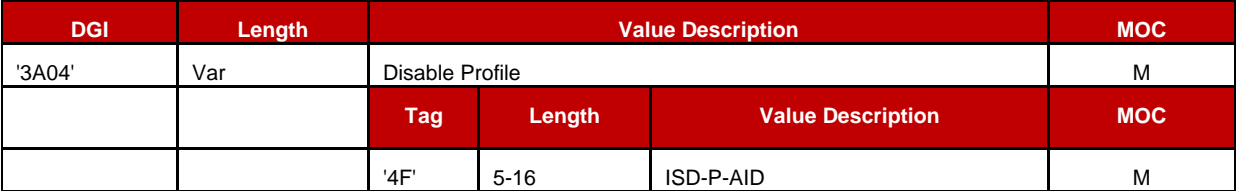

## **Table 16: Disable Attribute Data Field**

## *Response Message*

## *Data Field Returned in the Response Message:*

The data field of the response message shall not be present.

## *Processing State returned in the Response Message:*

See GlobalPlatform Card Specification [\[6\]](#page-11-0) section 11.11.3.2.

## *Specific Processing State returned in response Message:*

'69 85': Profile is not in the Enabled state or Profile has the Fall-back Attribute.

'69 E1': POL1 of the Profile prevents disabling.

# **4.1.1.4 Profile Deletion**

**Function name:** DeleteProfile

**Related Procedures:** Profile and ISD-P deletion, Profile and ISD-P deletion via SM-DP

**Function group:** Platform Management

## **Function Provider entity:** ISD-R

**Description:** This function is used to delete a Profile from the eUICC.

This function deletes the ISD-P and its associated Profile.

## **Parameters:**

• ISD-P-AID

## **Prerequisites:**

- SM-SR shall check that POL2 allows this action
- The target Profile shall not be the Profile with the Fall-back Attribute set

## **Function flow**

Upon reception of the DELETE command, the eUICC shall:

- Verify that POL1 of the target Profile allows its deletion
- Verify that the target Profile is not the Profile with Fall-back Attribute set
- Verify that the target Profile is not in the Enabled state
- If any of these verifications fail, terminate the command with an error status word
- Delete the ISD-P with its Profile.

## **Command Description:**

## *DELETE COMMAND*

This function is realised through the GlobalPlatform DELETE command as defined in GlobalPlatform Card Specification Amendment C [\[9\].](#page-11-2)

## *Command Message*

The DELETE command message shall be coded according to the following table:

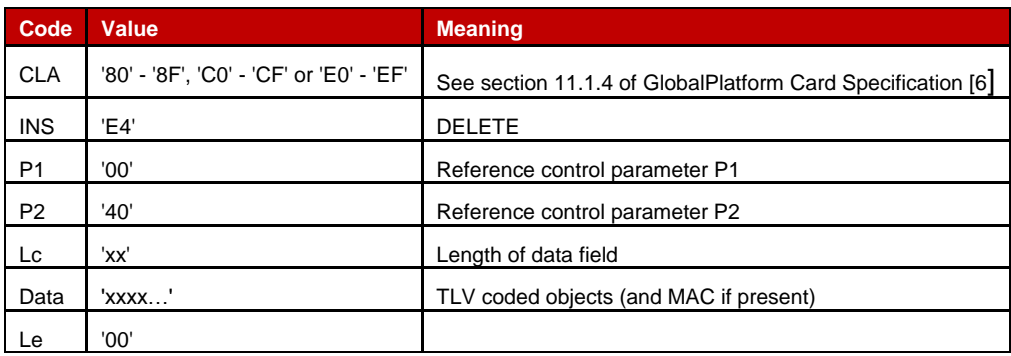

## **Table 17: DELETE Command Message**

## *Reference Control Parameter P1*

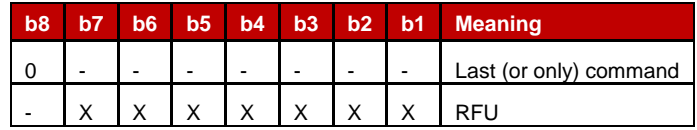

**Table 18: DELETE Reference Control Parameter P1**

#### *Reference Control Parameter P2*

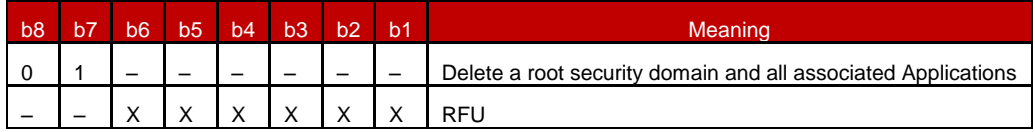

## **Table 19: DELETE Command Reference Control Parameter P2**

#### *Data Field Sent in the Command Message*

The data field of the DELETE command message shall contain the TLV coded name(s) of the object to be deleted.

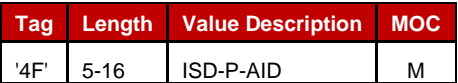

## **Table 20: DELETE [card content] Command Data Field**

#### **Response Message**

#### **Data Field Returned in the Response Message:**

A single byte of '00' shall be returned indicating that no additional data is present.

## **Processing State Returned in the Response Message:**

As defined in GlobalPlatform Card Specification [\[6\]](#page-11-0) section 11.2.3.2.

## **Specific Processing State returned in response Message:**

'69 85': Profile is in Enable State or Profile has the Fall-back Attribute.

'69 E1': POL1 of the Profile prevents deletion.

## <span id="page-81-0"></span>**4.1.1.5 eUICC Capability Audit**

**Function name**: eUICCCapabilityAudit

#### **Related Procedures**: -

NOTE: This function is not present in any procedure, however, may be used and requested at any point of time by the Profile owner or SM-SR.

**Function group:** Platform Management

#### **Function Provider entity:** ISD-R

**Description:** This function is used to query the status of the eUICC.

#### **Parameters:**

It may be used to ensure the data within the SM-SR's EIS database is up to date. This function uses two commands which shall be implemented as an extension of the GlobalPlatform functions GET DATA and GET STATUS.

#### *GET DATA*

This function can return:

- Number of installed ISD-P and available not allocated memory
- ECASD Certificate

## *GET STATUS*

This function can return:

- Each ISD-P-AID
- State of the ISD-Ps / Profiles

#### **Prerequisites:**

• None

#### **Commands Description:**

#### *GET DATA*

The GET DATA command is coded according to the following table:

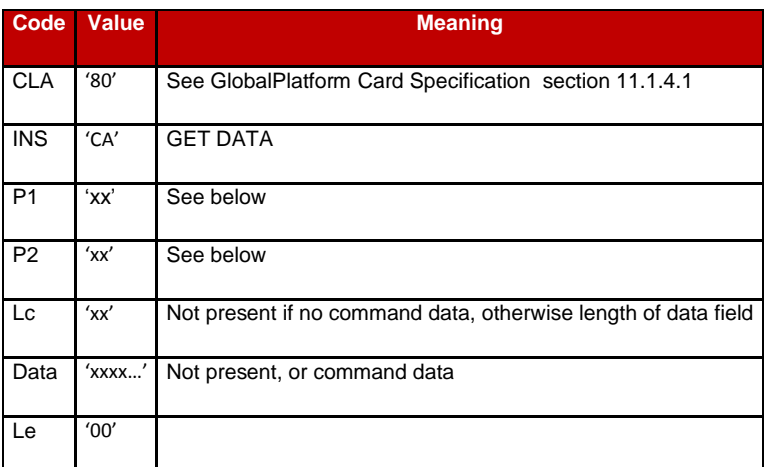

#### **Table 21: GET DATA Command Message**

## *Parameter P1 and P2*

The P1 and P2 parameters define the tag of the data object to be read.

Tag 'FF 21': Extended Card Resources Information available for Card Content Management, as defined in ETSI TS 102 226 [\[5\].](#page-11-3)

Tag 'BF 30': Forwarded CASD Data mechanism as defined in GlobalPlatform Card Specification Amendment C [\[9\].](#page-11-2)

This mechanism allows to retrieves ECASD data through the ISD-R.

#### *Data field*

If the P1 and P2 parameters are set to 'BF 30', the data field shall include one (and only one) of the following requests:

- ECASD recognition data: '5C 01 66'
- ECASD Certificate Store (containing ECASD Public Key Certificates): '5C 02 7F 21'

#### *Response Message*

If certificate data is requested, the certificate shall be returned TLV-coded as follows:

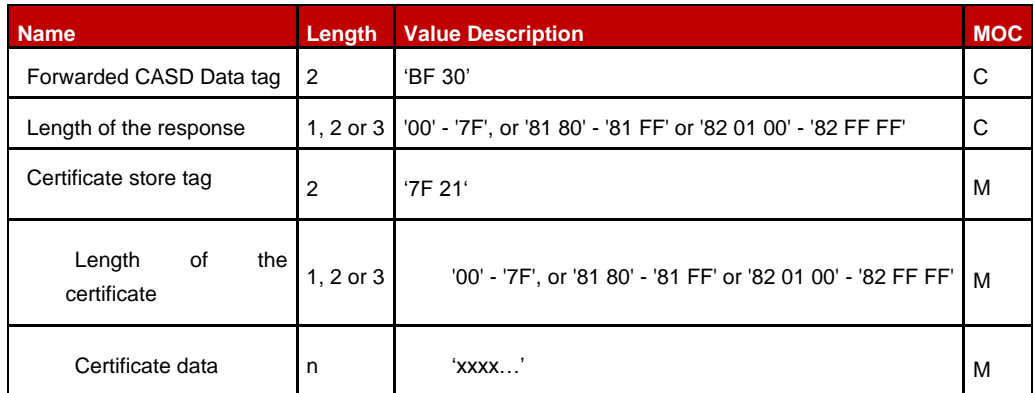

## **Table 22: GET DATA Command Data Field**

#### *Certificate Data*

The following table describes the certificate data which will be returned by the eUICC Capability Audit command.

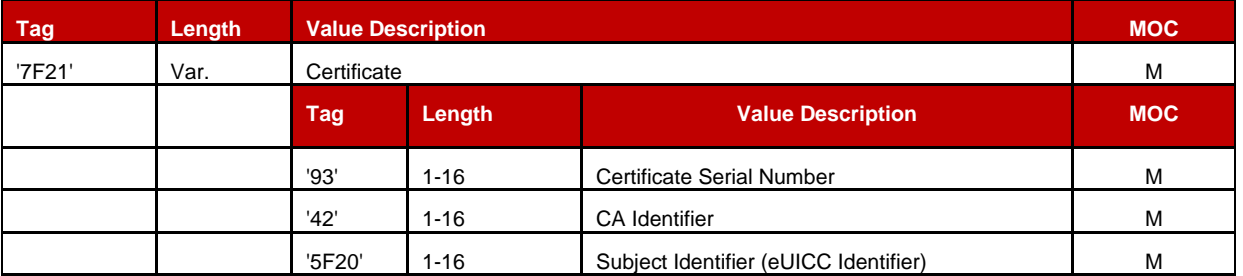

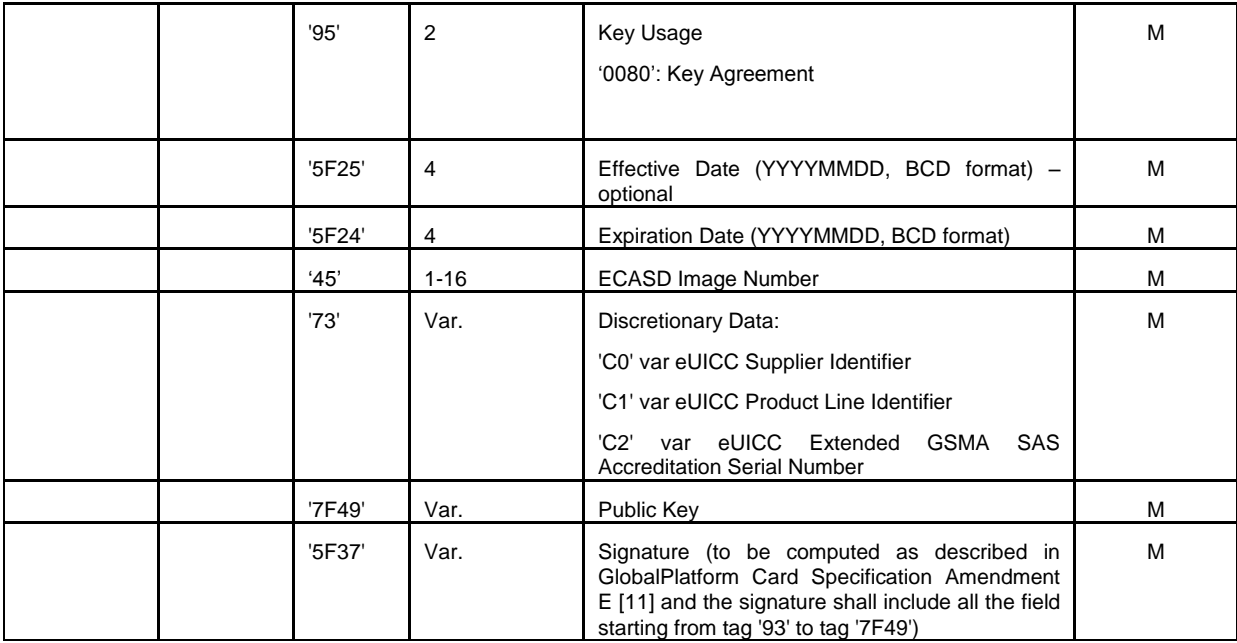

# **Table 23: Certificate Data Field**

# *Public Key Data Object*

The public key data object contains an elliptic curves (EC) public key and the corresponding domain parameters.

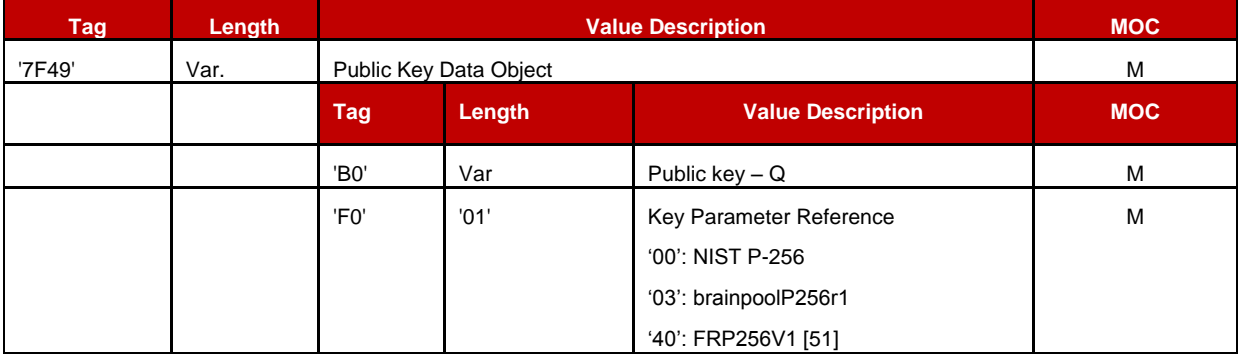

# **Table 24: Public Key Data Object Data Field**

An ECASD shall have at least one set of elliptic curve parameters preloaded (see GlobalPlatform Card Specification Amendment E [\[11\]\)](#page-11-4) as defined in the table above.

# *GET STATUS*

The GET STATUS command is coded according to the following table:

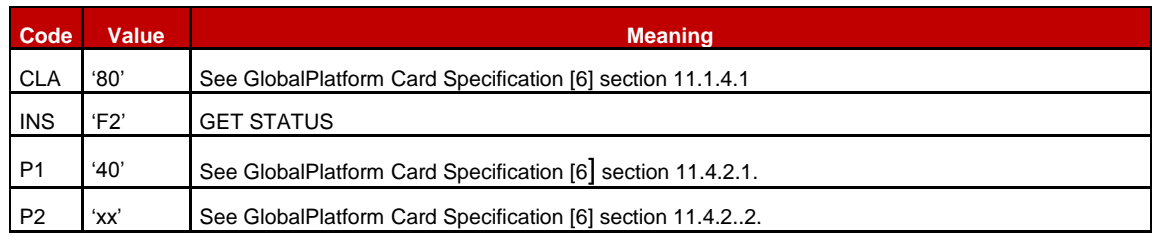

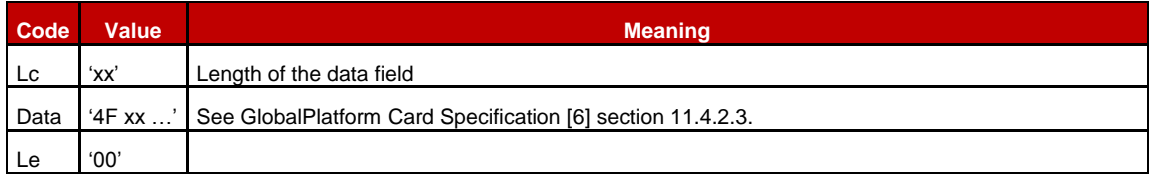

#### **Table 25: GET STATUS Command Message**

#### *Parameter P1*

The following value will be used for P1:

**'40'** – Applications and Supplementary Security Domains only

#### *Parameter P2*

The parameter P2 controls the number of consecutive GET STATUS commands.

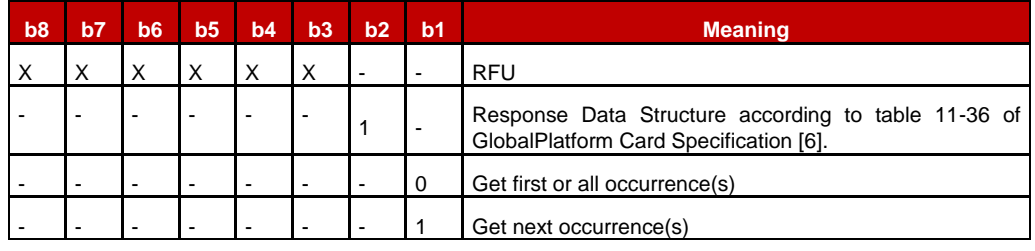

## **Table 26: GET STATUS Command Reference Control Parameter P2**

## *Data field sent in the Command Message*

The GET STATUS command message data field shall contain at least one TLV coded search qualifier: the AID (tag '4F'). It shall be possible to search for all the occurrences that match the selection criteria according to the reference control parameter P1 using a search criteria of '4F 00'.

The search is limited to the ISD-P instances.

The following other search criteria shall be supported: Life Cycle State (tag '9F70') and ISD-P Attributes (tag '53').

The tag list (tag '5C') indicates to the UICC how to construct the response data for each eUICC entity matching the search criteria.

The data field is structured as follows:

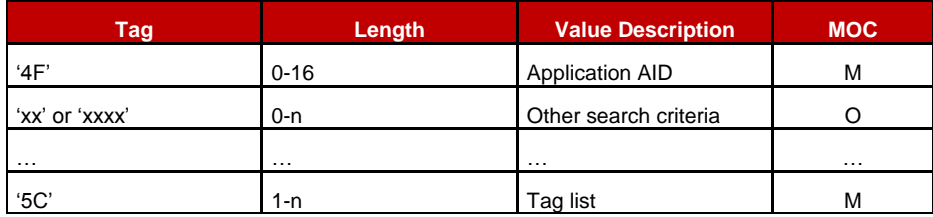

**Table 27: GET STATUS Command Data Field**

## *Response Message*

#### *Data Field Returned in the Response Message:*

The tag list (tag '5C') identifies the extended information for ISD-P. The coding of the response message is defined as followed:

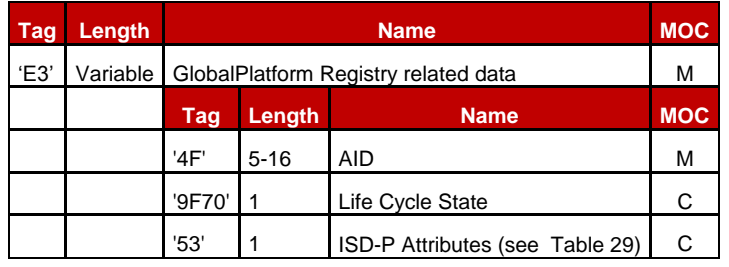

**Table 28: GET STATUS Command Data Field Return**

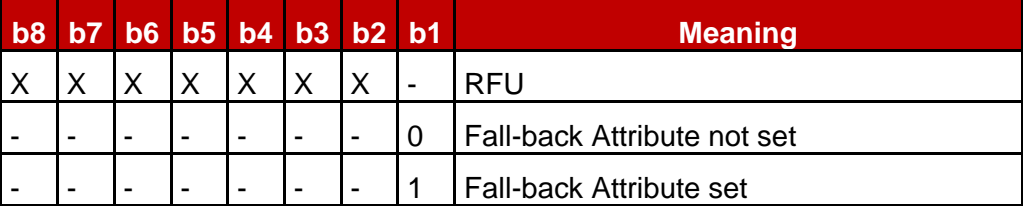

## **Table 29: ISD-P Attributes**

#### <span id="page-86-0"></span>*ISD-P State Coding*

The life cycle of the ISD-P is coded as define in section [2.2.1.3.](#page-16-0)

## *Processing State returned in the Response Message:*

As defined in GlobalPlatform Card Specification [\[6\]](#page-11-0) section 11.3.3.2.

#### **4.1.1.6 Master Delete**

**Function name:** MasterDelete

**Related Procedures:** Master Delete Procedure

**Function group:** Platform Management

#### **Function Provider entity:** ISD-R

**Description:** This function deletes a target Profile on the target eUICC regardless of POL1 rules. This function shall use the ISD-P token verification key(AES key with key version number '70' and key identifier '01') in order to authenticate the source of the command.

#### **Parameter:**

- ISD-P-AID
- Delete Token, calculated as defined in GlobalPlatform Card Specification Amendment D [\[10\]](#page-11-5) , provided by the SM-DP

## **Prerequisites:**

- The target Profile shall not be the Profile which has the Fall-back Attribute set.
- The target Profile shall be in the Disabled state.

## **Function flow**

Upon reception of the Master Delete command, the eUICC shall:

- Verify that the target Profile is in the Disabled state
- Verify that the target Profile is not the Profile with Fall-back Attribute set
- Verify the Token (actually performed by the ISD-P).
- If any of these verifications fail, terminate the command with an error status word.
- Delete the ISD-P with its Profile, regardless of POL1.

As token protection is only used by this command, this token shall be processed by the ISD-P even though the ISD-P does not have the token verification privilege. No receipt shall be generated by the command.

NOTE: This deviates from the typical handling of tokens by SDs.

## **Command Description:**

This function is realised through the GlobalPlatform DELETE command as defined in GlobalPlatform Card Specification Amendment C [\[9\].](#page-11-2)

## *Command Message*

## *DELETE COMMAND*

The DELETE command message shall be coded according to the following table:

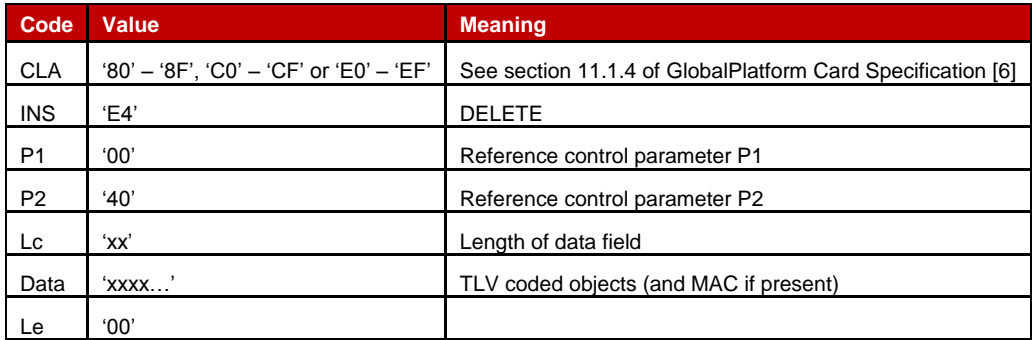

## **Table 30: DELETE Command Message**

## *Reference Control Parameter P1*

| b <sub>8</sub> |           | hR | b <sub>5</sub> | b4 | b3 | b2<br>ı                      | b <sub>1</sub> | <b>Meaning</b>         |
|----------------|-----------|----|----------------|----|----|------------------------------|----------------|------------------------|
|                |           |    |                |    |    | $\sim$ 100 $\sim$ 100 $\sim$ | н.             | Last (or only) command |
|                | $\lambda$ |    |                |    |    |                              |                | <b>RFU</b>             |

**Table 31: DELETE Reference Control Parameter P1**

*Reference Control Parameter P2*

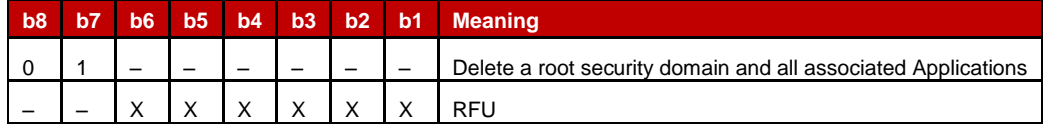

## **Table 32: DELETE Command Reference Control Parameter P2**

The Delete [card content] Data Field shall contain the following parameters:

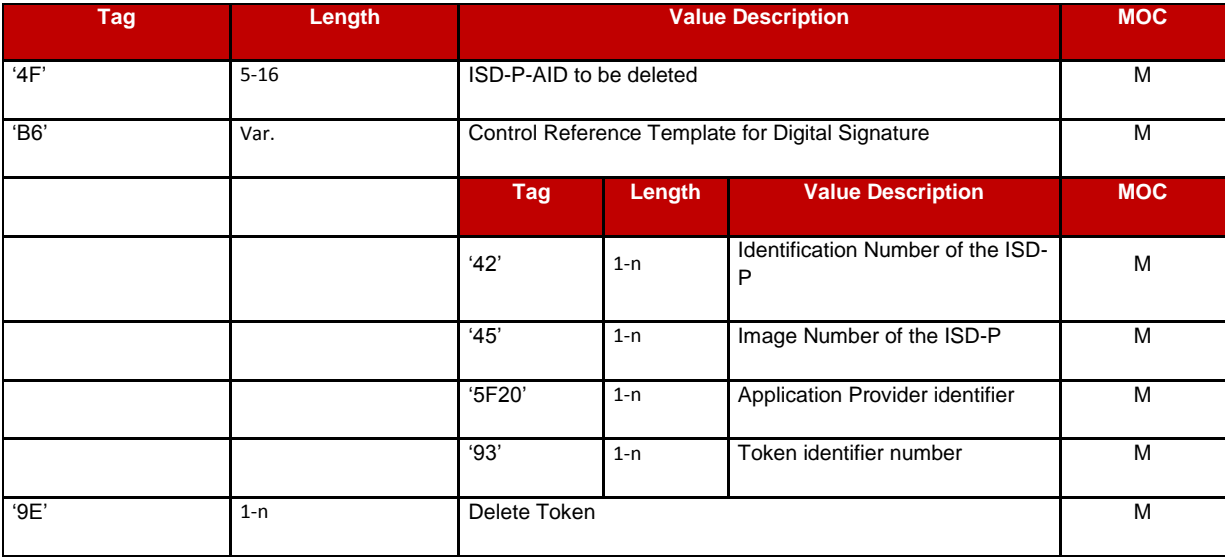

# **Table 33: DELETE [card content] Command Data Field**

#### *Response Message*

## *Data Field Returned in the Response Message:*

A single byte of '00' shall be returned indicating that no additional data is present.

## *Processing State Returned in the Response Message:*

As defined in GlobalPlatform Card Specification [\[6\]](#page-11-0) section 11.2.3.2.

## *Specific Processing State returned in response Message:*

'69 85': Profile is not in the Disabled state or Profile has the Fall-back Attribute.

## **4.1.1.7 Set Fall-back Attribute**

**Function name:** SetFallbackAttribute

## **Related Procedures:** -

**Function group:** Platform Management

**Function Provider entity:** ISD-R

**Description:** This function sets the Fall-back Attribute for one Profile on the target eUICC.

## **Parameters:**

• ISD-P-AID

## **Prerequisites:**

The Profile to be assigned the Fall-back Attribute must have Provisioning capability.

## **Function flow**

Upon reception of the STORE DATA command, the eUICC shall:

- Set the Fall-back Attribute for the target Profile
- Remove the Fall-back Attribute from the Profile that has the attribute currently assigned

Setting of the Fall-back Attribute is done via ISD-R.

## **Command Description:**

## *STORE DATA Command*

This function is realised through the GlobalPlatform STORE DATA command as defined in GlobalPlatform Card Specification [\[6\].](#page-11-0)

## *Command Message*

The STORE DATA command message shall be coded according to the following table:

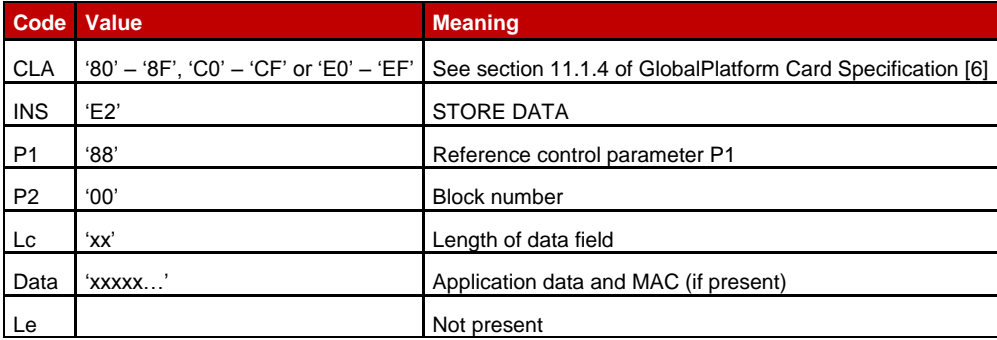

## **Table 34: STORE DATA Command Message**

## *Reference Control Parameter P1*

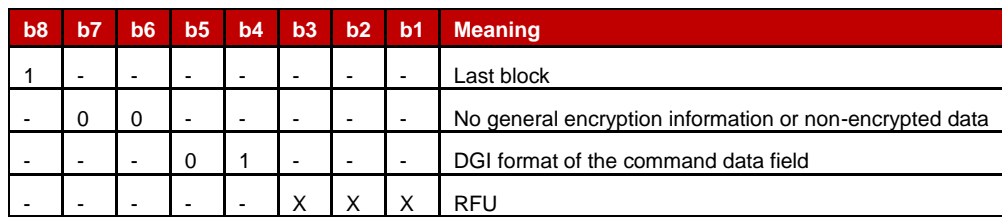

# **Table 35: STORE DATA Reference Control Parameter P1**

# *Data Field Sent in the Command Message*

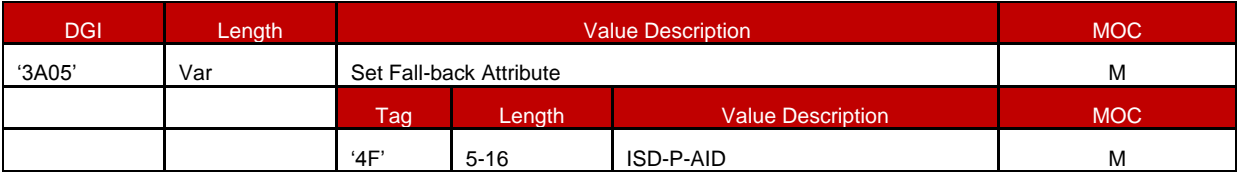

## **Table 36: Set Fall-back Attribute Data Field**

#### *Response Message*

#### *Data Field Returned in the Response Message:*

The data field of the response message shall not be present.

#### *Processing State Returned in the Response Message:*

As defined in GlobalPlatform Card Specification [\[6\]](#page-11-0) section 11.11.3.2.

#### **4.1.1.8 ISD-R Key Set Establishment**

**Function name:** establishISDRKeySet

**Related Procedures:** SM-SR Change

**Function group:** eUICC Management

**Function Provider entity:** ISD-R

**Description:** This function is used to perform mutual authentication between the new SM-SR and the eUICC and to establish a shared secret key set between the new SM-SR and the ISD-R.

This function is based on Scenario 3 as defined in "GlobalPlatform Card Specification Amendment E [\[11\].](#page-11-4) Scenario 3 is modified by adding the additional step of authentication of the new SM-SR to the eUICC.

Adding this step to Scenario 3 requires an additional STORE DATA command to precede the command defined for Scenario 3. This new command provides the eUICC with the certificate of the new SM-SR and retrieves a random challenge from the eUICC. This random challenge then has to be signed by the new SM-SR and sent to the eUICC in the second command to prove to the eUICC that the new SM-SR is in possession of the private key related to the certificate presented. The sequence is pictured in [Figure 22](#page-58-0) of section [3.8.](#page-57-0)

## **Parameters:**

- Ephemeral public key of the new SM-SR
- Certificate for the new SM-SR

#### **Prerequisites:**

- The ECASD certificate was provided to and verified by the new SM-SR
- The new SM-SR has generated an ephemeral key pair
- The new SM-SR has a signature from the CI.

#### **Command Description:**

This function is realised through GlobalPlatform STORE DATA commands as defined in GlobalPlatform Card Specification [\[6\].](#page-11-0)

## *First STORE DATA command*

#### *Command Message*

The STORE DATA command message shall be coded according to the following table:

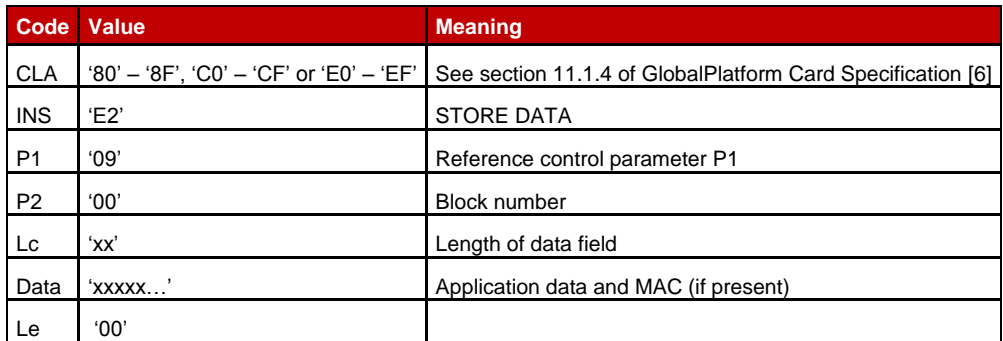

## **Table 37: STORE DATA Command Message**

#### *Reference Control Parameter P1*

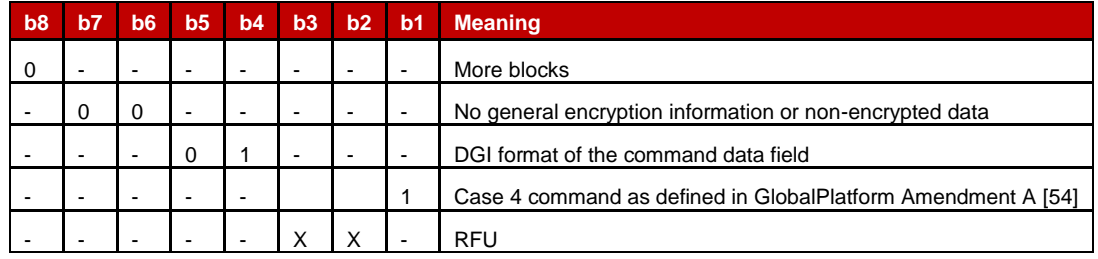

## **Table 38: STORE DATA Reference Control Parameter P1**

## *Data Field Sent in the Command Message*

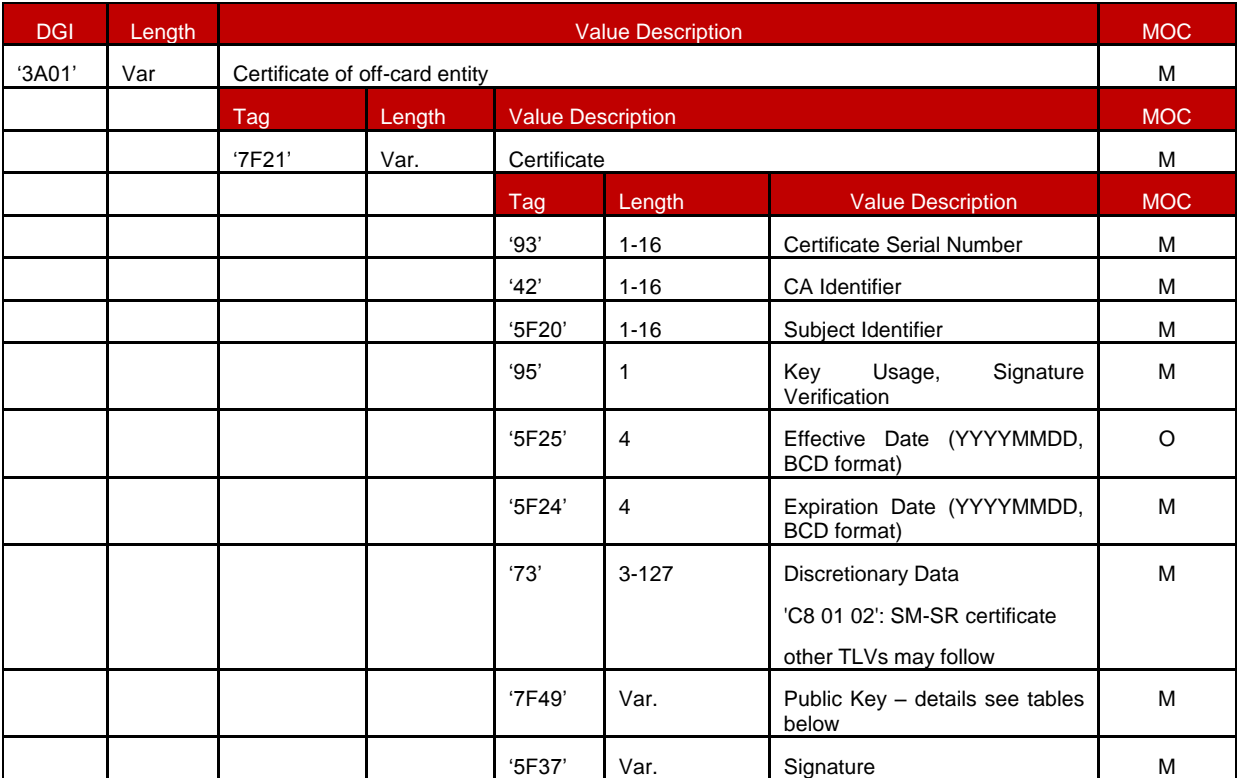

# **Table 39: Data Field for Key Establishment**

The following TLV-encoded data are signed off-card with SK.CI.ECDSA to generate the content of tag '5F37' (signature), as described in GlobalPlatform Card Specification Amendment E [\[11\]:](#page-11-4)

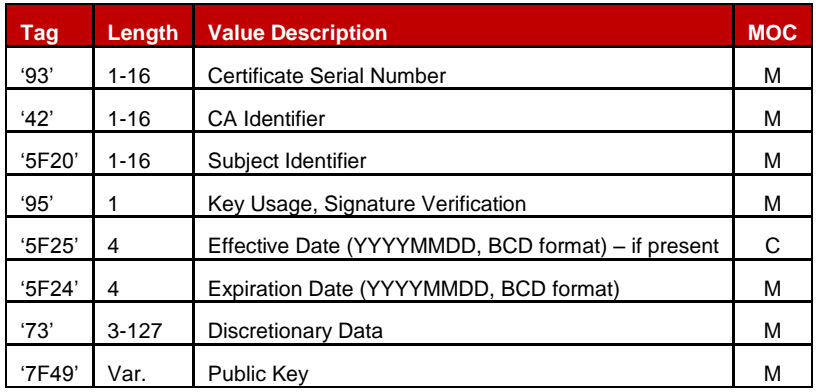

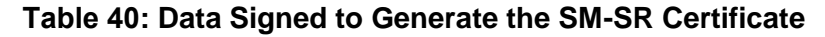

Key format is defined in section [4.1.1.5.](#page-81-0)

#### *Response Message*

#### *Data Field Returned in the Response Message:*

The STORE DATA response shall contain the following data:

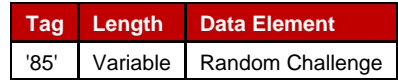

## **Table 41: Response Data for Send SM-SR Certificate**

#### *Processing State Returned in the Response Message:*

As defined in GlobalPlatform Card Specification [\[6\]](#page-11-0) section 11.11.3.2.

#### *Second STORE DATA commandCommand Message*

The STORE DATA command message shall be coded according to the following table:

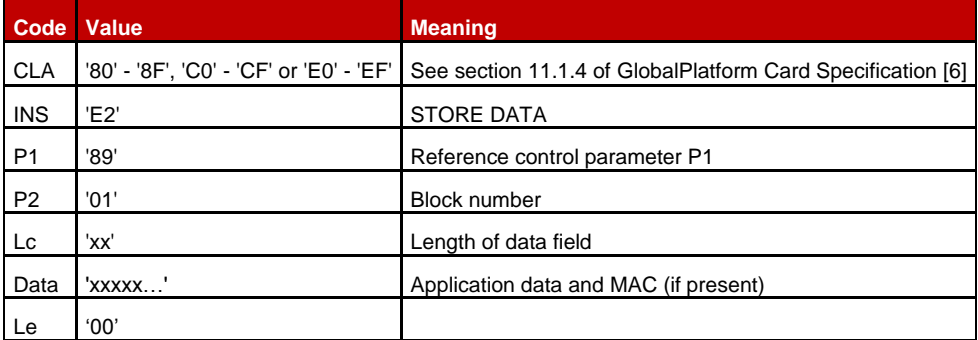

#### **Table 42: STORE DATA Command Message**

# *Reference Control Parameter P1*

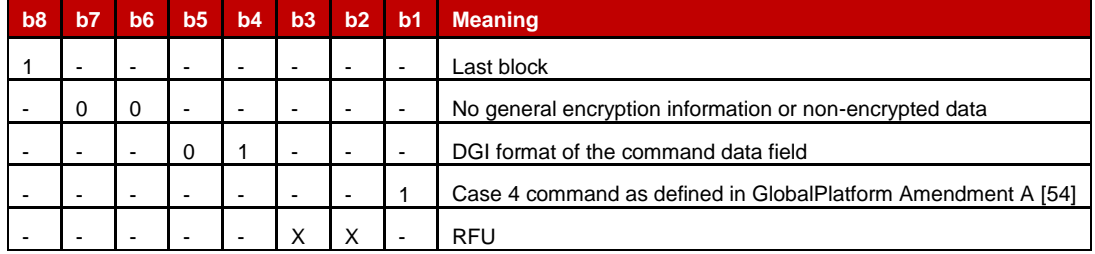

# **Table 43: STORE DATA Reference Control Parameter P1**

## *Data Field Sent in the Command Message*

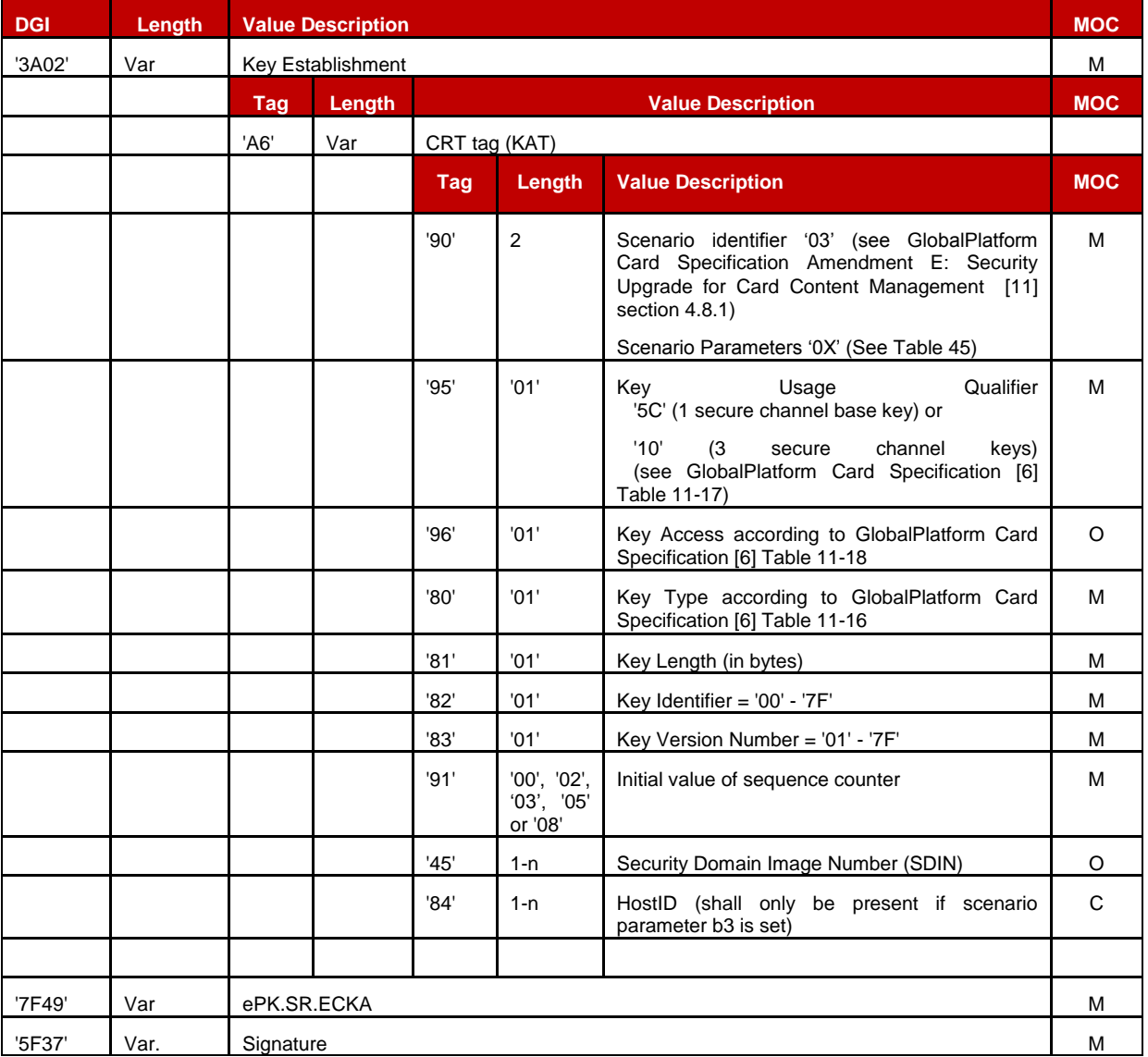

**Table 44: Data Field for Key Establishment**

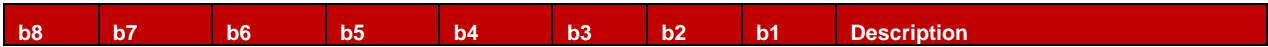

|  |  |  | X | As defined in GlobalPlatform Card<br>Specification Amendment E: Security<br>Upgrade for Card Content<br>Management [11] section 4.8.1 |
|--|--|--|---|----------------------------------------------------------------------------------------------------|
|  |  |  | - | Certificate Verification precedes Key<br>Establishment                                                                                |

**Table 45: Scenario Parameters**

<span id="page-94-0"></span>In case the scenario parameter specifies usage of HostID+CardID (bit b3=1), then the SM-SR and the eUICC shall use the SIN-LV and SDIN-LV of ISD-R, in lieu of the IIN-LV and CIN-LV of the card; this deviates from GP Amendment E [11].

The SM-SR knows the SIN and SDIN of ISD-R as per the EIS.

The following TLV-encoded data are signed off-card with SK.SR. ECDSA to generate the content of DGI '5F37' (signature), as described in GlobalPlatform Card Specification Amendment E [\[11\]:](#page-11-4)

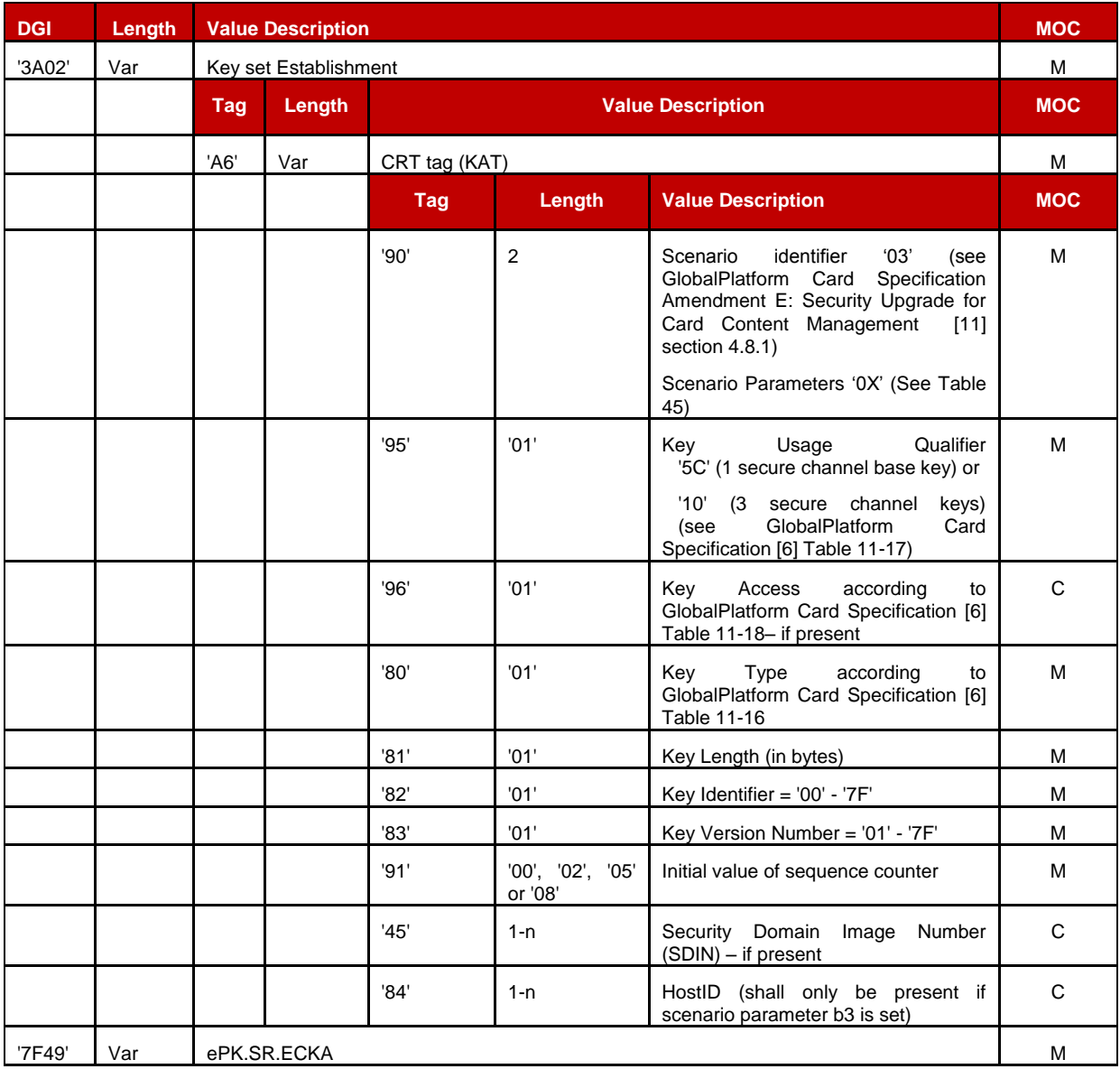

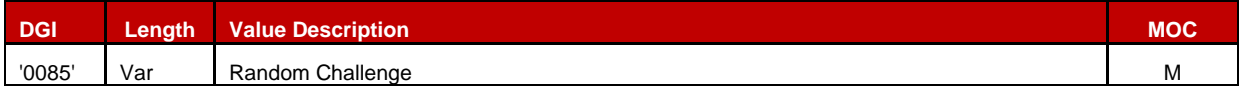

## **Table 46: Data Signed to Generate the Signature**

#### *Response Message*

#### *Data Field Returned in the Response Message:*

The STORE DATA response shall contain the following data:

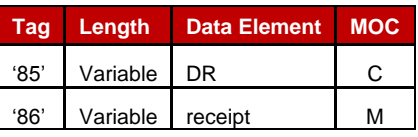

## **Table 47: Response Data for Scenario #3**

#### *Processing State Returned in the Response Message:*

As defined in GlobalPlatform Card Specification [\[6\]](#page-11-0)

## **4.1.1.9 Finalisation of the ISD-R Handover**

**Function name:** FinaliseISDRhandover

**Related Procedures:** SM-SR Change

**Function group:** eUICC Management

#### **Function Provider entity:** ISD-R

**Description:** This function deletes all keys in the ISD-R except for the key ranges indicated by the command parameter(s). It is intended as a simple clean-up mechanism for the new SM-SR after takeover to get rid of all keys of the previous SM-SR in the ISD-R.

#### **Parameters:**

• Key Ranges of keys not to be deleted.

#### **Prerequisites:**

• None.

**Command Description:**

#### *DELETE COMMAND*

This function is realised through a GlobalPlatform DELETE command as defined in GlobalPlatform Card Specification [\[6\]](#page-11-0) with proprietary parameters. This command is sent to the ISD-R.

The DELETE command shall have the following parameters:

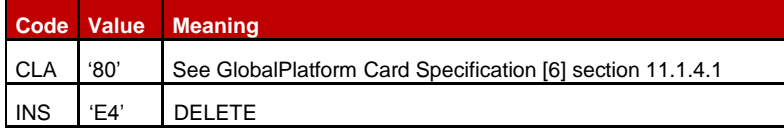

| Code           | Value  | <b>Meaning</b>                                                  |
|----------------|--------|-----------------------------------------------------------------|
| P <sub>1</sub> | '00'   | See GlobalPlatform Card Specification [6] section 11.2.2.1      |
| P <sub>2</sub> | '00'   | See GlobalPlatform Card Specification [6] section 11.2.2.2      |
| Lc.            | 'xx'   | Length of data field                                            |
| Data           | 'xxxx' | TLV coded objects: Delete [card content] Data Field (See below) |
| Le             | '00'   |                                                                 |

**Table 48: DELETE Command Message**

The Delete [card content] Data Field shall contain one or two instances of following TLV:

| Taq | Length | <b>Value Description</b>                             | MOC |
|-----|--------|------------------------------------------------------|-----|
|     |        | Range of keys NOT to be deleted.                     |     |
|     |        | The 3 bytes are coded as follows:                    |     |
| F2' |        | byte 1: Key Version Number of the key range          | M   |
|     |        | byte 2: Key Identifier of first key of the key range |     |
|     |        | byte 3: Key Identifier of last key of the key range  |     |

**Table 49: Delete [card content] Command Data Field**

NOTE: Two TLVs allow for one SCP80 and one SCP81 key set to "survive" key clean-up.

## **Example:**

'F2 03 06 01 03 F2 03 43 01 02' will delete all keys except those with Key Version Number – Key identifier: '06' – '01', '06' – '02', '06' – '03', '43' – '01' and '43' – '02'.

# **Function flow**

Upon reception of the DELETE command, the eUICC shall:

- Check that all keys of the key set(s) used for setting up the current secure channel are among the keys not to be deleted. For SCP81, this also includes the key set used for the push SM. If that check fails, the command is terminated without deleting any key.
- Delete all keys except those in the key ranges indicated in the command parameters. *Response Message*

## *Data Field Returned in the Response Message:*

The data field of the response message shall contain a single byte of '00'.

## *Processing State returned in the Response Message:*

See GlobalPlatform Card Specification [\[6\]](#page-11-0) section 11.2.3.2.

## *Specific Processing State returned in response Message:*

'69 85': Key(s) of key set used for the current secure channel is/are among the keys to be deleted.

## **4.1.1.10 SM-SR Addressing Parameters Update**

**Function name:** UpdateSMSRAddressingParameters

**Related Procedures:** SM-SR Change

**Function group:** eUICC Management

**Function Provider entity:** ISD-R

#### **Description:**

This function is used to update SM-SR addressing Parameters on the eUICC.

This function may be used by the SM-SR outside the SM-SR Change procedure in case some parameters have changed.

This function has the following parameter:

- ISD-R AID
- SM-SR addressing Parameters

NOTE: The HTTPS Connectivity Parameters can be updated by the function defined in GlobalPlatform Card Specification Amendment B [\[8\].](#page-11-6)

#### **Prerequisites**

- None

## **Function flow**

Upon reception of the SM-SR addressing Parameters update command, the eUICC shall:

Update the SM-SR addressing Parameters of the targeted ISD-R

#### **Commands**

This command is a STORE DATA command, as described in GlobalPlatform Card Specification [\[6\]](#page-11-0) section 11.11.2.

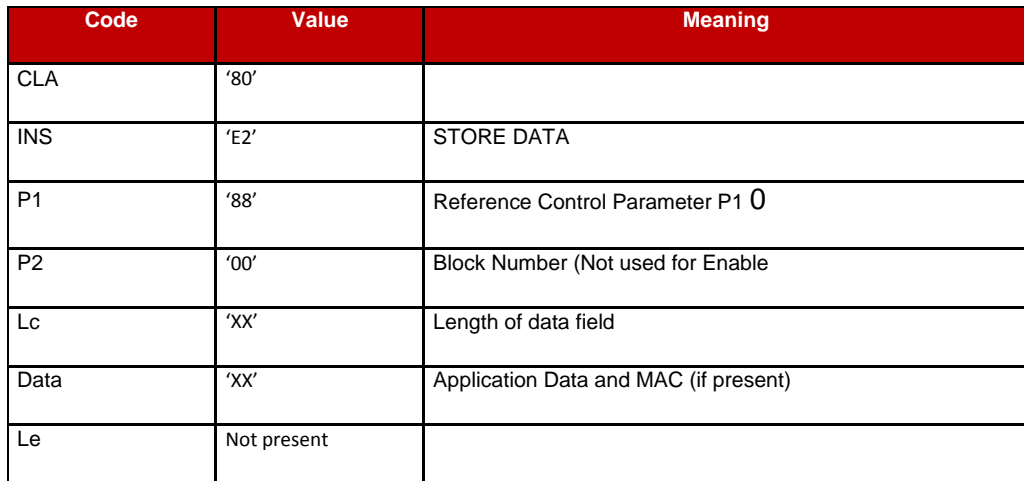

## **Table 50: STORE DATA Command Message**

#### *Parameter P1 is coded according to the following table:*

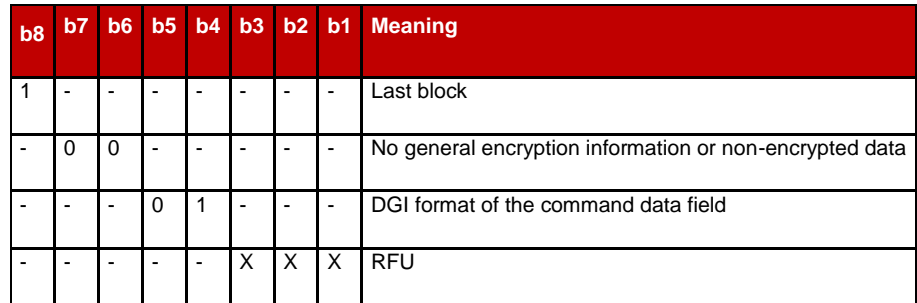

## **Table 51: STORE DATA Reference Control Parameter P1**

#### *Data Field Sent in the Command Message*

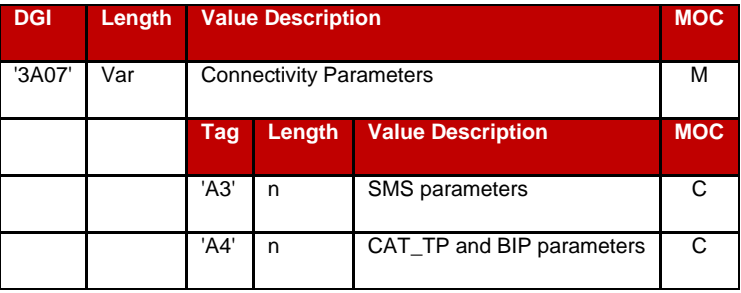

#### **Table 52: Send SM-SR Certificate Data Field**

## *SMS parameters value Description coding*

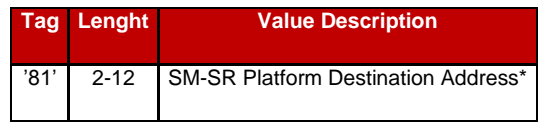

#### **Table 53: SMS Coding**

\*SM-SR Platform Destination Address is coded as specified for the TP-Destination-Address in 3GPP TS 23.040 [\[39\].](#page-12-0)

#### *CAT\_TP link and BIP open channel parameters*

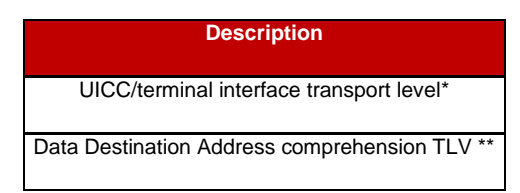

## **Table 54: CAT\_TP Link and BIP Open Channel Parameters**

\*As defined in ETSI TS 102 226 [\[5\]](#page-11-3) in the section "Data for CAT\_TP link establishment" and "Data for BIP channel opening".

\*\*As defined in ETSI TS 102 223 [\[3\].](#page-11-1)

The CR bit of the tags shall be set to zero.

## *Response Message*

#### *Data Field Returned in the Response Message:*

The data field of the response message shall not be present.

#### *Processing State returned in the Response Message:*

See GlobalPlatform Card Specification [\[6\]](#page-11-0) section 11.11.2.

## **4.1.1.11 Handle Default Notification**

**Function name:** HandleDefaultNotification

**Related Procedures:** Profile Enabling, Profile Enabling via SM-DP, Profile Disabling, Fallback

**Function group:** eUICC Management

#### **Function Provider entity:** ISD-R

**Description:** This function provides a default notification from the eUICC to the SM-SR.

#### **Parameters:**

- EID
- ISD-P AID
- Mobile Equipment Identification (for example MEID, IMEI)
- Notification Sequence number
- Notification type

#### **Prerequisites:**

The eUICC has received a notification of network attachment. *Notification Message*

Note: There is no single method implemented by all devices to notify the eUICC of network attachment. The eUICC may rely on various heuristics to determine that network attachement is effective. As a worst-case safeguard, the eUICC shall attempt to send profile change notifications within a time interval of 10 STATUS events after card reset.

The eUICC notification is composed of a single BER-TLV tag including several COMPREHENSION-TLV data objects; the COMPREHENSION-TLV format is defined in ETSI TS 102 223 [\[3\].](#page-11-1)

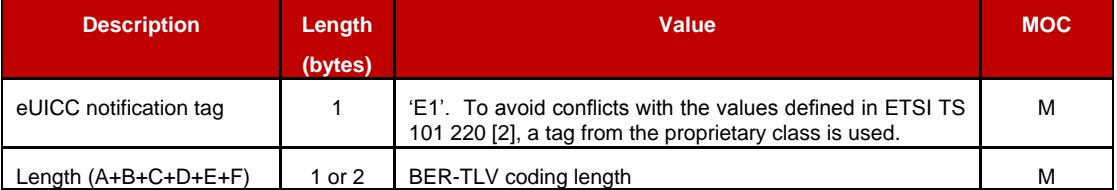

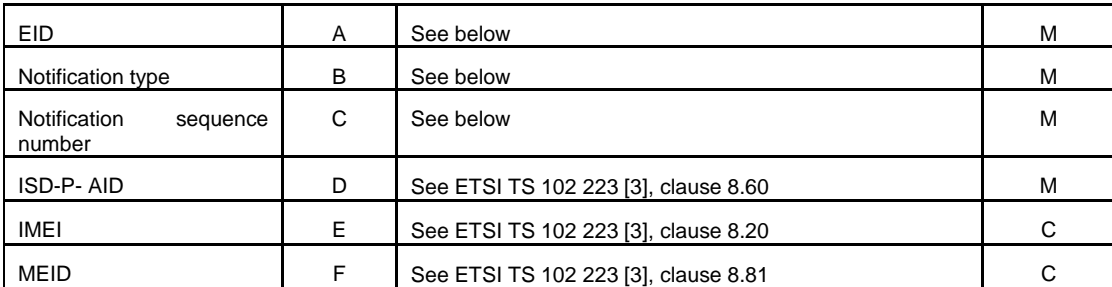

# **Table 55: Data Format for Notification**

IMEI and MEID are optional. In case the eUICC encounters any issue while getting the Mobile Equipment Identification of the Device, no value is provided. If both IMEI and MEID are retrieved, only one could be sent to limit overall message length.

# *COMPREHENSION-TLV for EID*

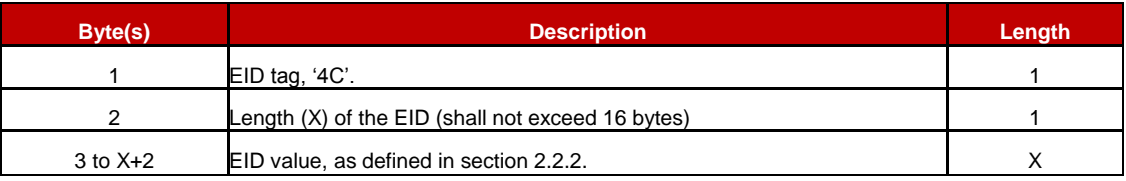

# **Table 56: COMPREHENSION-TLV for EID**

# *COMPREHENSION-TLV for Notification type*

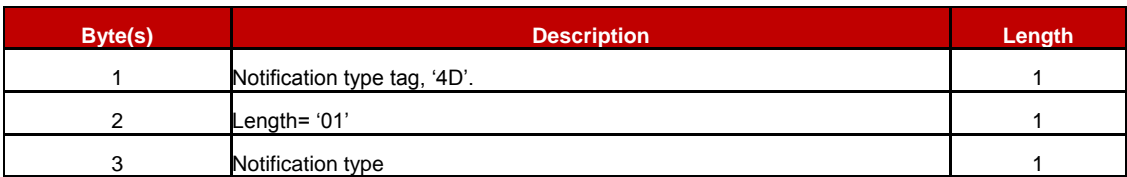

# **Table 57: COMPREHENSION-TLV for Notification type**

Notification type:

Coding:

- '01': eUICC declaration First network attachment
- '02': Profile change succeeded
- '03': Profile change failed and Roll-back
- '04': Void
- '05': Profile change after Fall-back
- '06' to 'FF': RFU

# *COMPREHENSION-TLV for Notification sequence number*

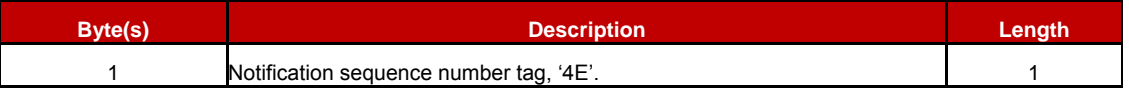

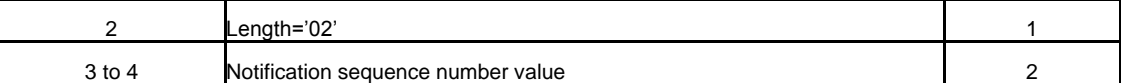

## **Table 58: COMPREHENSION-TLV for Notification Sequence Number**

The notification sequence number identifies the notification message, and allows the SM-SR to distinguish a new notification from a retry. In case of a retry, the eUICC shall use the same notification sequence number. When a Notification Confirmation has been successfully received by the SM-SR, the eUICC shall increment the sequence number for the next notification.

NOTE : Depending on the eUICC implementation, the notification may also contain additional TLVs using EUM-specific tags.

An SM-SR is not required to record or process such specific tags, and can simply ignore them

In any case, the size of the complete notification shall fit into one SMS-MO if the notification is sent by SMS, and shall not exceed the size of 240 bytes if sent by HTTP or CAT-TP.

## *Secured data structure for eUICC notification over SCP80*

The secured data containing the eUICC notification is the COMPREHENSION-TLV structure specified above, with no added layer of Expanded format. This deviates from the requirement described in section [2.4.3.3.](#page-28-0)

## *Default Notification Protocol Priority*

A protocol priority order for default notification may be defined for every Profile, using SMS, HTTPS and CAT\_TP.

If not defined for a Profile, the default priority order is set as follow:

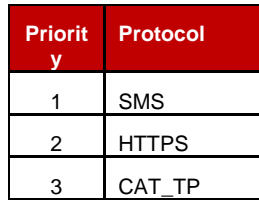

# **Table 59: Default Notification Protocol Priority**

## **4.1.1.12 Notification Confirmation**

**Function name:** HandleNotificationConfirmation

**Related Procedures:** Handle Default Notification

**Function group:** eUICC Management

**Function Provider entity:** ISD-R

**Description:** This function confirms the notification and triggers potential follow-up activities required by POL1.

# **Parameters:**

Notification Sequence number

# **Prerequisites:**

The SM-SR has received a notification from the eUICC.

# **Function flow**

Upon reception of the STORE DATA command, the eUICC shall:

- Disable the retry mechanism for the notification
- Perform the follow-up activities required by POL1 upon the activity that triggered the original notification
- Return the result of any such activity in the response data

# **Command Description:**

# *STORE DATA Command*

This function is realised through the GlobalPlatform STORE DATA command as defined in GlobalPlatform Card Specification [\[6\].](#page-11-0)

# *Command Message*

The STORE DATA command message shall be coded according to the following table:

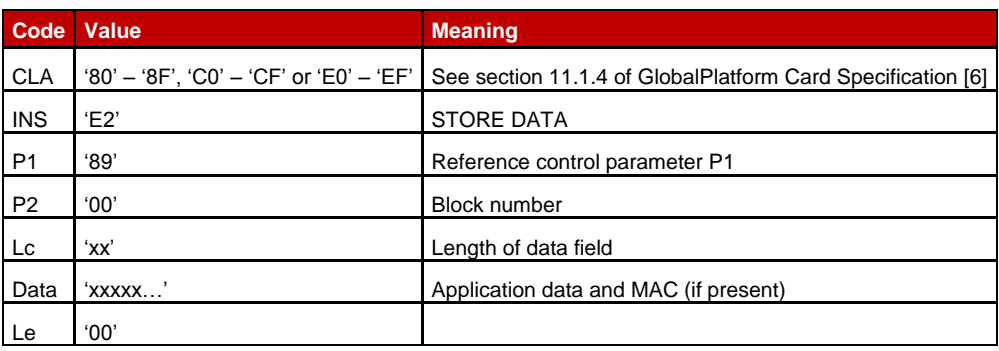

# **Table 60: STORE DATA Command Message**

# *Reference Control Parameter P1*

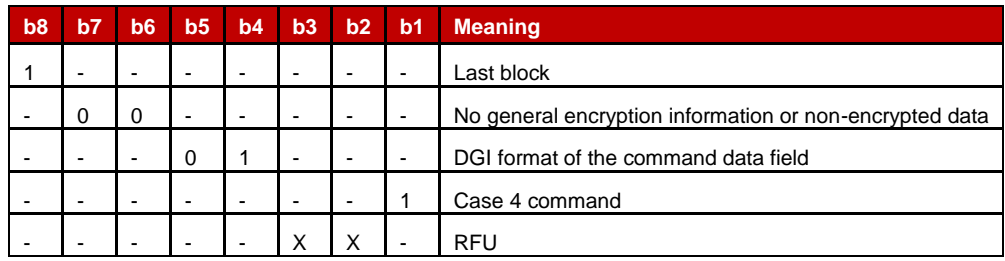

# **Table 61: STORE DATA Reference Control Parameter P1**

Remote Provisioning Architecture for Embedded UICC Technical Specification

## *Data Field Sent in the Command Message*

| <b>DGI</b> | Length | <b>Value Description</b> |                                  |                              |            |
|------------|--------|--------------------------|----------------------------------|------------------------------|------------|
| '3A08'     | Var    |                          | <b>Notification Confirmation</b> |                              |            |
|            |        | Taq                      | Length                           | <b>Value Description</b>     | <b>MOC</b> |
|            |        | 4F'                      |                                  | Notification Sequence number | М          |

**Table 62: Notification Confirmation Data Field**

## *Response Message*

## *Data Field Returned in the Response Message:*

The data field of the response message shall contain the data structure below.

- Not be present, if no follow-up activities had to be performed, or
- Contain the data structure below if follow-up activities were performed.

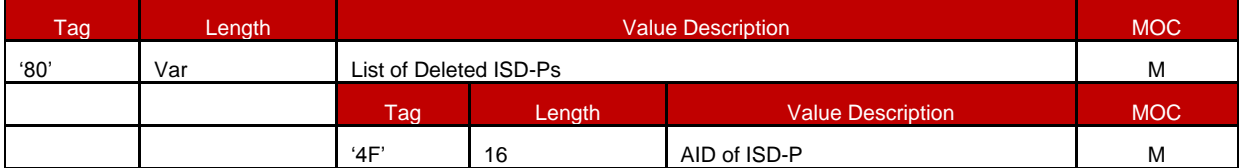

# **Table 63: Notification Confirmation Response Data Field**

- NOTE: In the current version, the response will carry only one AID. However, the structure is defined in a generic way so that results of other follow-up activities can be added when required.
- NOTE: If no follow-up activity has been performed at all, the data field shall contain tag 80 followed by a length of zero, and no value.

# *Processing State Returned in the Response Message:*

As defined in GlobalPlatform Card Specification [\[6\]](#page-11-0) section 11.11.3.2.

# **4.1.2 ES6 (MNO-eUICC) Interface Description**

# <span id="page-103-0"></span>**4.1.2.1 Policy Rules Update by MNO**

**Function name:** UpdatePOL1byMNO

**Related Procedures:** Pol1 Update by MNO

**Function group:** Profile Management

## **Function Provider entity:** MNO-SD

**Description:** This function is used to update POL1 on the eUICC.

This function has the following parameter:

 $\bullet$  POL1

## **Prerequisites**

• The Profile is enabled

## **Function flow**

Upon reception of the POL1 update command, the eUICC shall:

Update POL1 of the ISD-P containing the targeted MNO-SD.

# **Commands**

## **INSTALL [for personalization] command**

This function consists of an INSTALL [for personalization] command followed by a STORE DATA command, as described in GlobalPlatform Card Specification [\[6\].](#page-11-0)

According to GlobalPlatform Card Specification [\[6\],](#page-11-0) INSTALL [for personalization] command can only be used on applications Associated with a Security Domain. As an exception from this rule, the eUICC shall allow the MNO-SD to receive this command sequence with data destined to the ISD-P.

## **INSTALL [for personalization] command:**

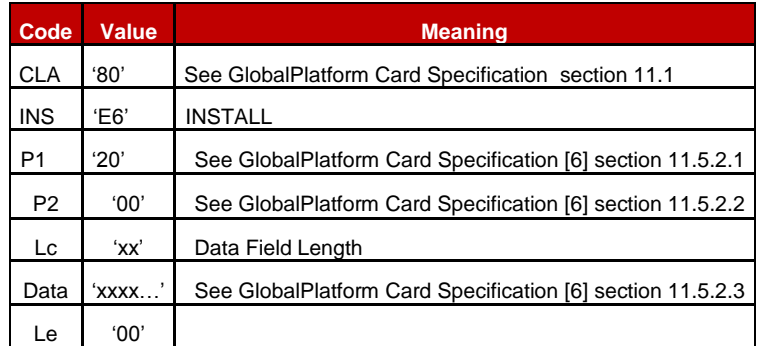

# **Table 64: INSTALL [for Personalization] Command Message**

## **Reference Control Parameter P1**

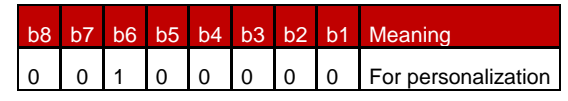

## **Table 65: INSTALL [for Personalization] Reference Control Parameter P1**

## **Reference Control Parameter P2 – ISD-P State Coding**

P2 is set to '00': according to GlobalPlatform Card Specification [\[6\]](#page-11-0) section 11.5, this means no information is provided.

## **Data Field**

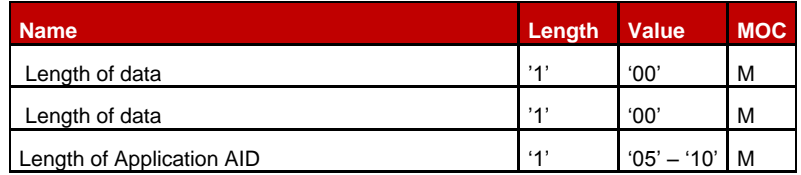

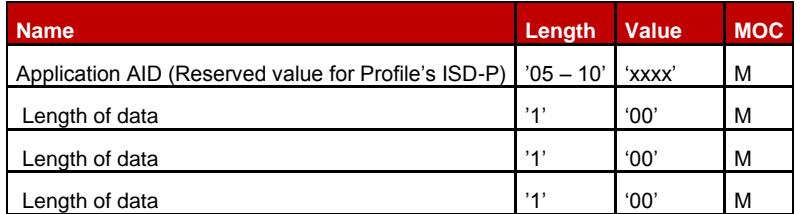

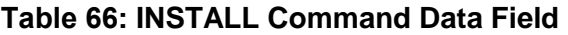

The reserved value for Profile's ISD-P indicates that the Security Domain targeted by the INSTALL [for personalization] command is the ISD-P of the Profile containing the MNO-SD.

NOTE: This mechanism avoids the MNO having to know and keep track of the ISD-P AID assigned by the SM-SR.

## **Response Message**

## **Data Field Returned in the Response Message:**

A single byte of '00' shall be returned indicating that no additional data is present, as defined in the GlobalPlatform Card Specification [\[6\]](#page-11-0) section 11.5.3.1.

#### **Processing State returned in the Response Message:**

See GlobalPlatform Card Specification [\[6\]](#page-11-0) section 11.5.3.2.

#### **Specific Processing State returned in response Message:**

#### None **STORE DATA command:**

This command is a STORE DATA command, as described in GlobalPlatform Card Specification [\[6\].](#page-11-0)

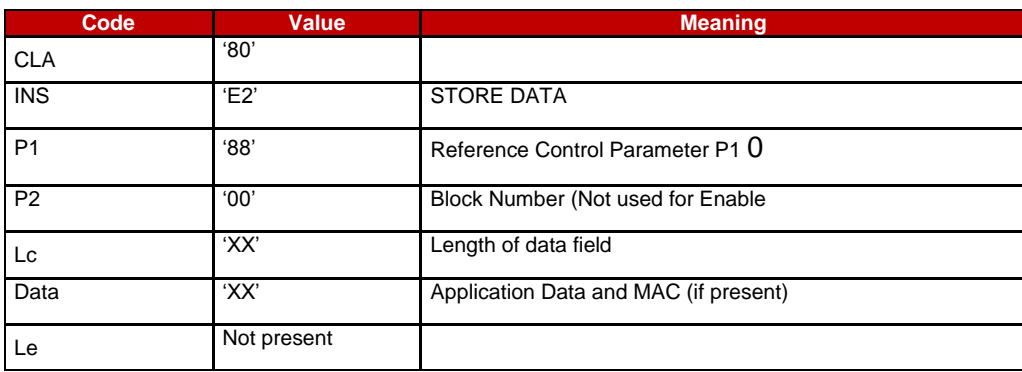

#### <span id="page-105-0"></span>**Table 67: STORE DATA Command Message**

#### *Parameter P1 is coded according to the following table:*

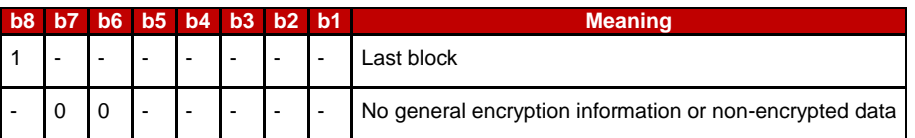

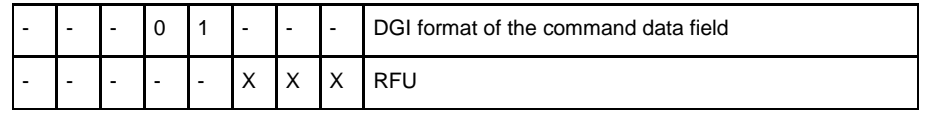

## **Table 68: STORE DATA Reference Control Parameter P1**

#### *Data Field Sent in the Command Message*

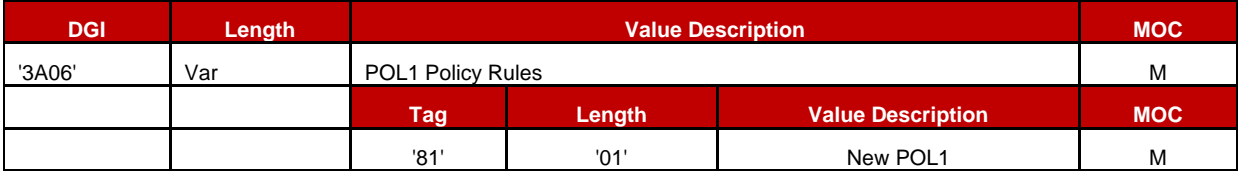

## **Table 69: POL1 Update Data Field**

#### *POL1 coding*

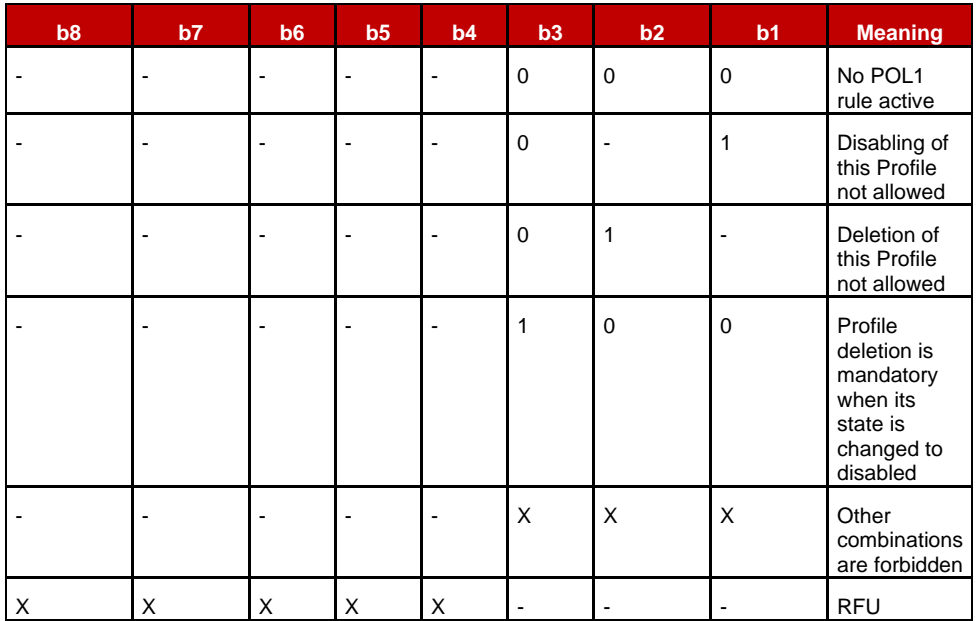

## **Table 70: POL1 Coding**

## **Response Message**

## **Data Field Returned in the Response Message:**

The data field of the response message shall not be present. **Processing State returned in the Response Message:**

See GlobalPlatform Card Specification [\[6\]](#page-11-0) section 11.11.3.2

## **4.1.2.2 Connectivity Parameters Update by MNO**

**Function name:** UpdateConnectivityParametersByMNO

**Related Procedures:** Connectivity Parameters Update by MNO

**Function group:** Profile Management

#### **Function Provider entity:** MNO-SD

**Description:** This function is used to update Connectivity Parameters on the eUICC.

This function has the following parameter:

• Connectivity Parameters

#### **Prerequisites**

• The Profile is enabled

#### **Function flow**

Upon reception of the Connectivity Parameters update command, the eUICC shall:

 Update the Connectivity Parameters of the ISD-P containing the targeted MNO-SD. **Commands**

This function consists of an INSTALL [for personalization] command followed by a STORE DATA command, as described in GlobalPlatform Card Specification [\[6\].](#page-11-0)

According to GlobalPlatform Card Specification [\[6\],](#page-11-0) INSTALL [for personalization] command can only be used on applications Associated with a Security Domain. As an exception from this rule, the eUICC shall allow the MNO-SD to receive this command sequence with data destined to the ISD-P.

#### *INSTALL [for personalization] command:*

As defined in section [4.1.2.1.](#page-103-0)

## *STORE DATA command:*

As defined in section [4.1.3.4.](#page-120-0)

## **4.1.3 ES8 (SM-DP-eUICC) Interface Description**

#### **4.1.3.1 ISD-P Key Set Establishment**

**Function name:** EstablishISDPKeySet

**Related Procedures:** Key Establishment

**Function group:** Profile Management

#### **Function Provider entity:** ISD-P

**Description:** This function is used to perform mutual authentication between the SM-DP and the eUICC and to establish a shared secret key set between the SM-DP and the ISD-P.

This function is based on Scenario 3 as defined in GlobalPlatform Card Specification Amendment E [11]. Scenario 3 is modified by adding the additional step of authentication of the SM-DP to the eUICC.
Adding this step to Scenario 3 requires an additional STORE DATA command to precede the command defined for Scenario 3. This new command provides the eUICC with the certificate of the SM-DP and retrieves a random challenge from the eUICC. This random challenge then has to be signed by the SM-DP and sent to the eUICC in the second command to prove to the eUICC that the SM-DP is in possession of the private key related to the certificate presented. The sequence is pictured in [Figure 11](#page-37-0) of section [3.1.2.](#page-36-0)

NOTE: A complementary scenario based on RSA is FFS.

## **Parameters:**

- ISD-P AID
- Ephemeral public key of the SM-DP
- Certificate for the SM-DP

## **Prerequisites:**

- The ECASD certificate was provided to and verified by the SM-DP
- SM-DP has generated an ephemeral key pair
- SM-DP has a signature from the CI
- ISD-P was created

## **Command Description:**

This function is realized through GlobalPlatform INSTALL [for personalization] and STORE DATA commands as defined in GlobalPlatform Card Specification [\[6\].](#page-11-0)

### *INSTALL [for personalization] command*

#### *Command Message*

| Code           | <b>Value</b> | <b>Meaning</b>                                               |
|----------------|--------------|--------------------------------------------------------------|
| <b>CLA</b>     | '80'         | See GlobalPlatform Card Specification section 11.1           |
| <b>INS</b>     | E6           | <b>INSTALL</b>                                               |
| P <sub>1</sub> | 20'          | See GlobalPlatform Card Specification [8] section 11.5.2.1   |
| P <sub>2</sub> | '00'         | See GlobalPlatform Card Specification [8] section 11.5.2.2   |
| Lc             | 'xx'         | Data Field Length                                            |
| Data           | 'xxxx…'      | See GlobalPlatform Card Specification [8] section 11.5.2.3.6 |
| Le             | '00'         |                                                              |

**Table 71: INSTALL [for Personalization] Command Message** 

# *Reference Control Parameter P1*

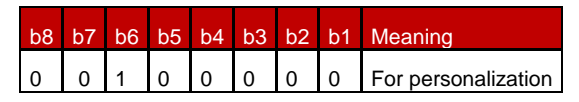

# **Table 72: INSTALL [for personalization] Reference Control Parameter P1**

## *Reference Control Parameter P2 – ISD-P State Coding*

P2 is set to '00': according to GlobalPlatform Card Specification [\[8\]](#page-11-1) section 11.5, this means no information is provided.

### *Data Field*

| <b>Name</b>               | Length         | <b>Value</b>  | <b>MOC</b> |
|---------------------------|----------------|---------------|------------|
| Length of data            | '1'            | '00'          | М          |
| Length of data            | 11'            | 00'           | М          |
| Length of Application AID | $^{\prime}$ 1' | $'05' - '10'$ | М          |
| Application AID of ISD-P  | $'05 - 10'$    | 'xxxx'        | М          |
| Length of data            | '1'            | '00'          | М          |
| Length of data            | '1'            | '00'          | М          |
| Length of data            | '1'            | '00'          | м          |

**Table 73: INSTALL Command Data Field** 

#### *Response Message*

#### *Data Field Returned in the Response Message:*

A single byte of '00' shall be returned indicating that no additional data is present as defined in the GlobalPlatform [\[6\]](#page-11-0) section 11.5.3.1.

#### *Processing State returned in the Response Message:*

See GlobalPlatform Card Specification [\[8\]](#page-11-1) section 11.5.3.2.

#### *Specific Processing State returned in response Message:*

None

*First STORE DATA command*

#### *Command Message*

The STORE DATA command message shall be coded according to the following table:

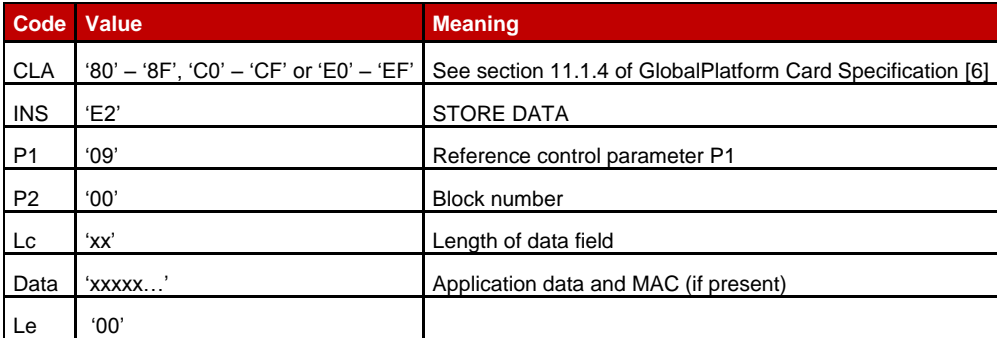

### **Table 74: STORE DATA Command Message**

#### *Reference Control Parameter P1*

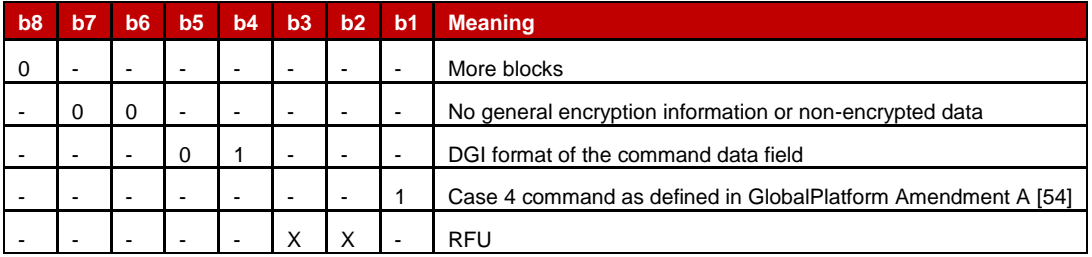

### **Table 75: STORE DATA Reference Control Parameter P**

# *Data Field Sent in the Command Message*

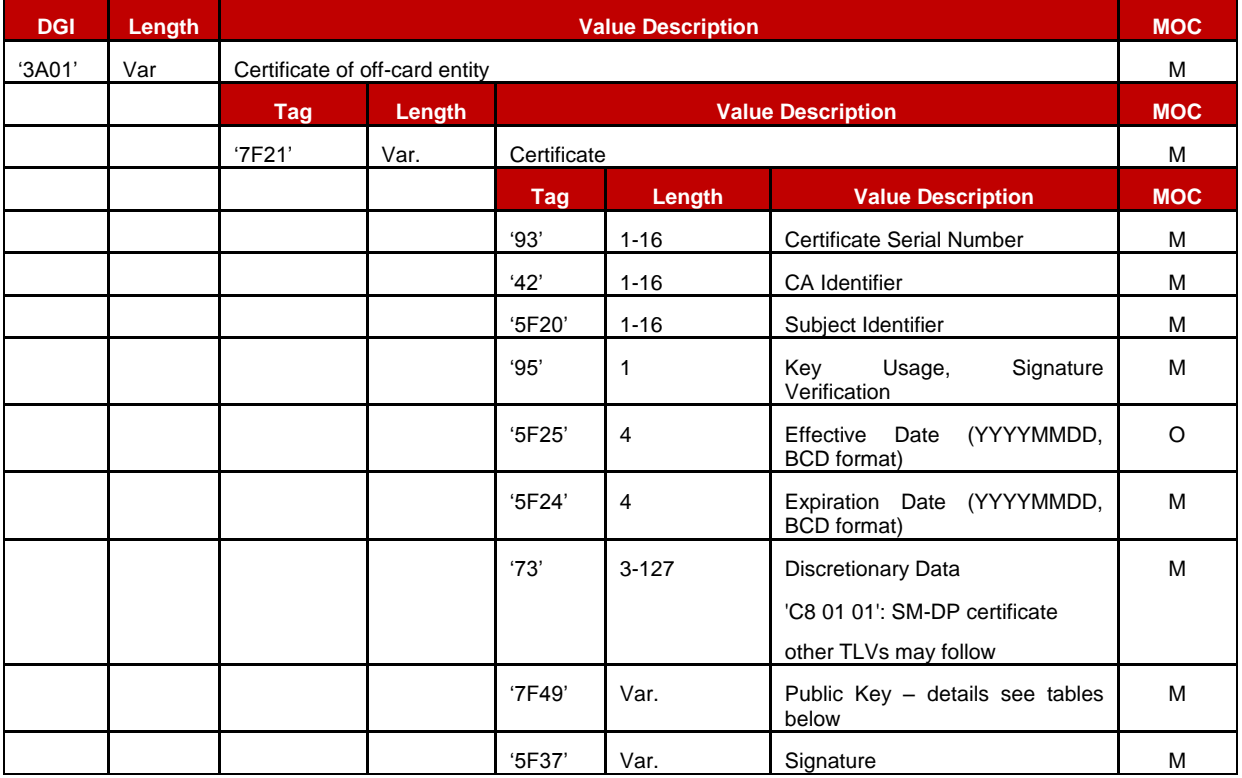

**Table 76: Send SM-DP Certificate Data Field**

The following TLV-encoded data are signed off-card with SK.CI. ECDSA to generate the content of tag '5F37' (signature), as described in GlobalPlatform Card Specification Amendment E [\[11\]:](#page-11-2)

| <b>Tag</b> | Length    | <b>Value Description</b>                           | <b>MOC</b> |
|------------|-----------|----------------------------------------------------|------------|
| 93'        | $1 - 16$  | Certificate Serial Number                          | М          |
| 42'        | $1 - 16$  | <b>CA</b> Identifier                               | М          |
| '5F20'     | $1 - 16$  | Subject Identifier                                 | M          |
| 95'        | 1         | Key Usage, Signature Verification                  | M          |
| '5F25'     | 4         | Effective Date (YYYYMMDD, BCD format) – if present | С          |
| '5F24'     | 4         | Expiration Date (YYYYMMDD, BCD format)             | М          |
| '73'       | $3 - 127$ | <b>Discretionary Data</b>                          | M          |
| '7F49'     | Var.      | Public Key                                         | М          |

**Table 77: Data Signed to Generate the SM-DP Certificate**

Key format is defined in section [4.1.1.5.](#page-81-0)

#### *Response Message*

#### *Data Field Returned in the Response Message:*

The STORE DATA response shall contain the following data:

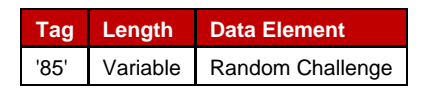

#### **Table 78: Response Data for Send SM-DP Certificate**

#### *Processing State Returned in the Response Message:*

As defined in GlobalPlatform Card Specification [\[6\]](#page-11-0) section 11.11.3.2[.\[6\]](#page-11-0)

#### *Second STORE DATA command*

#### *Command Message*

The STORE DATA command message shall be coded according to the following table:

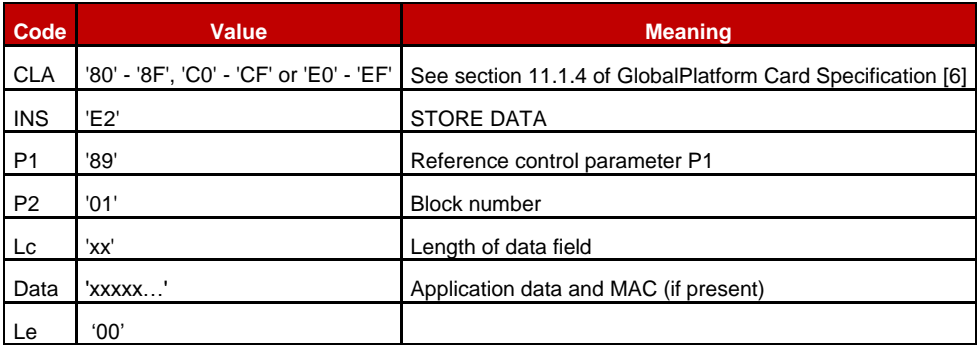

#### **Table 79: STORE DATA Command Message**

## *Reference Control Parameter P1*

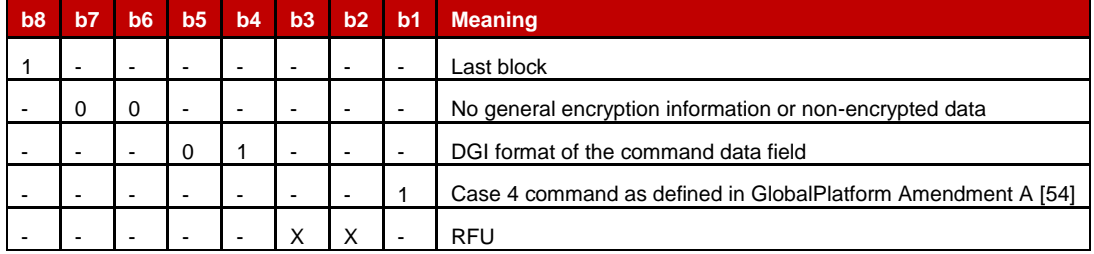

## **Table 80: STORE DATA Reference Control Parameter**

#### *Data Field Sent in the Command Message*

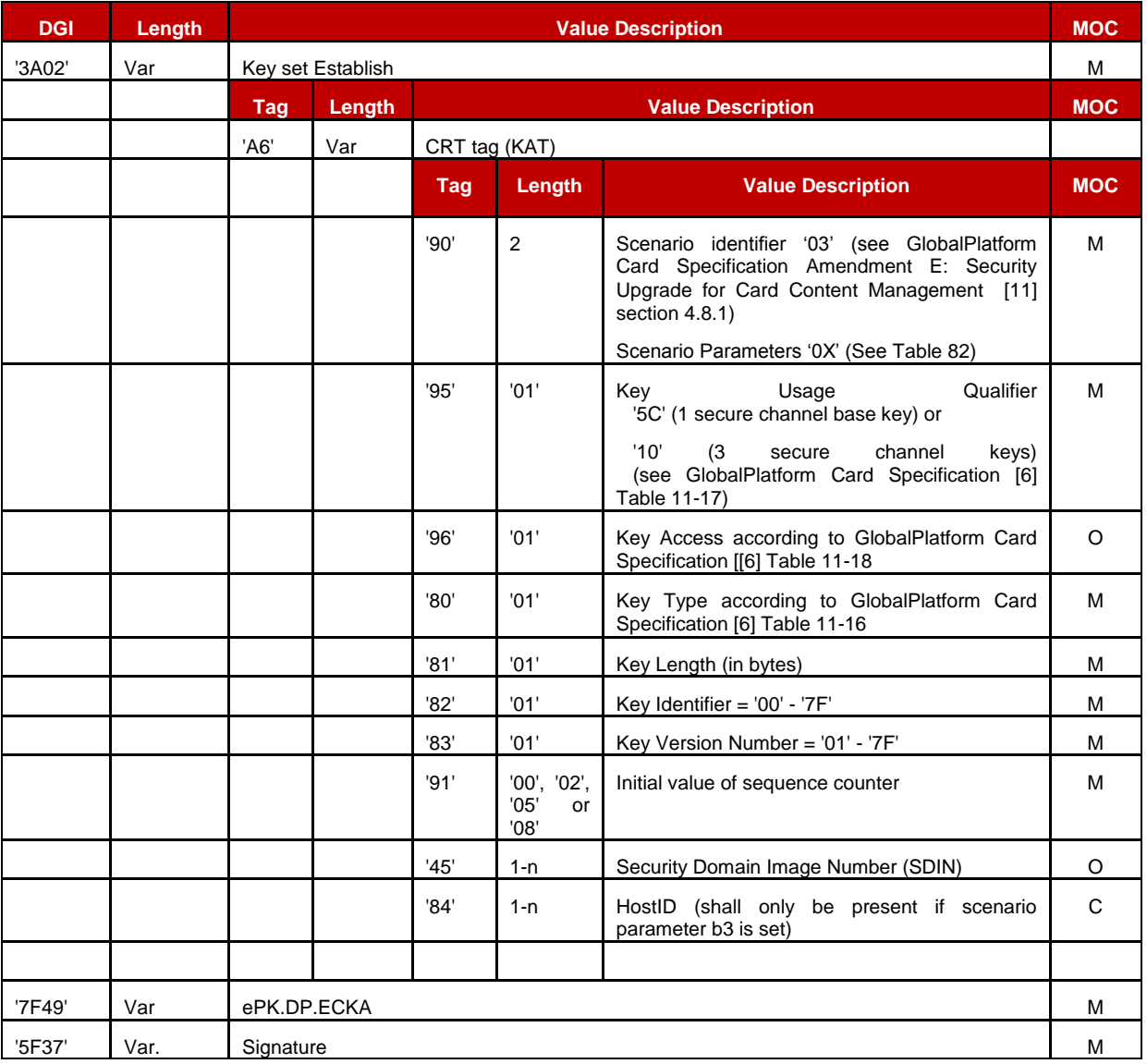

# **Table 81: Send SM-DP Certificate Data Field**

The following TLV-encoded data are signed off-card with SK.DP. ECDSA to generate the content of DGI '5F37' (signature), as described in GlobalPlatform Card Specification Amendment E [\[11\]:](#page-11-2)

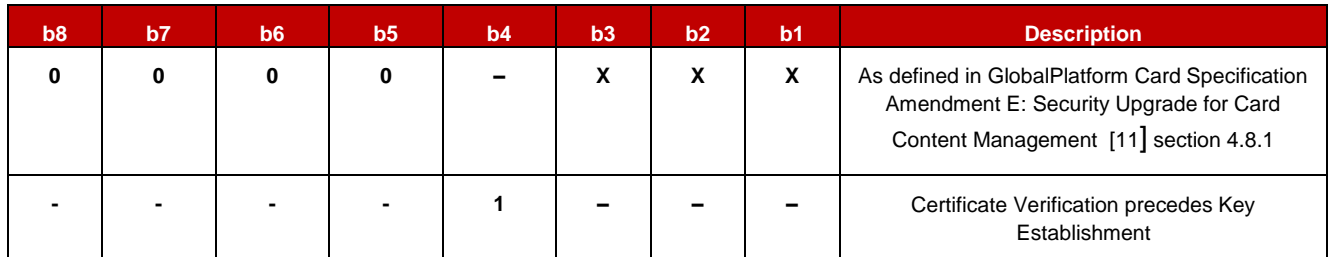

### **Table 82: Scenario Parameters**

<span id="page-113-0"></span>In case the scenario parameter specifies usage of HostID+CardID (bit b3=1), then the SM-DP and the eUICC shall use the SIN-LV and SDIN-LV of ISD-R, in lieu of the IIN-LV and CIN-LV of the card; this deviates from GP Amendment E [11], and ISD-P has no SIN/SDIN yet.

The SM-DP can know the SIN and SDIN of ISD-R by inspecting the EIS retrieved on ES3.

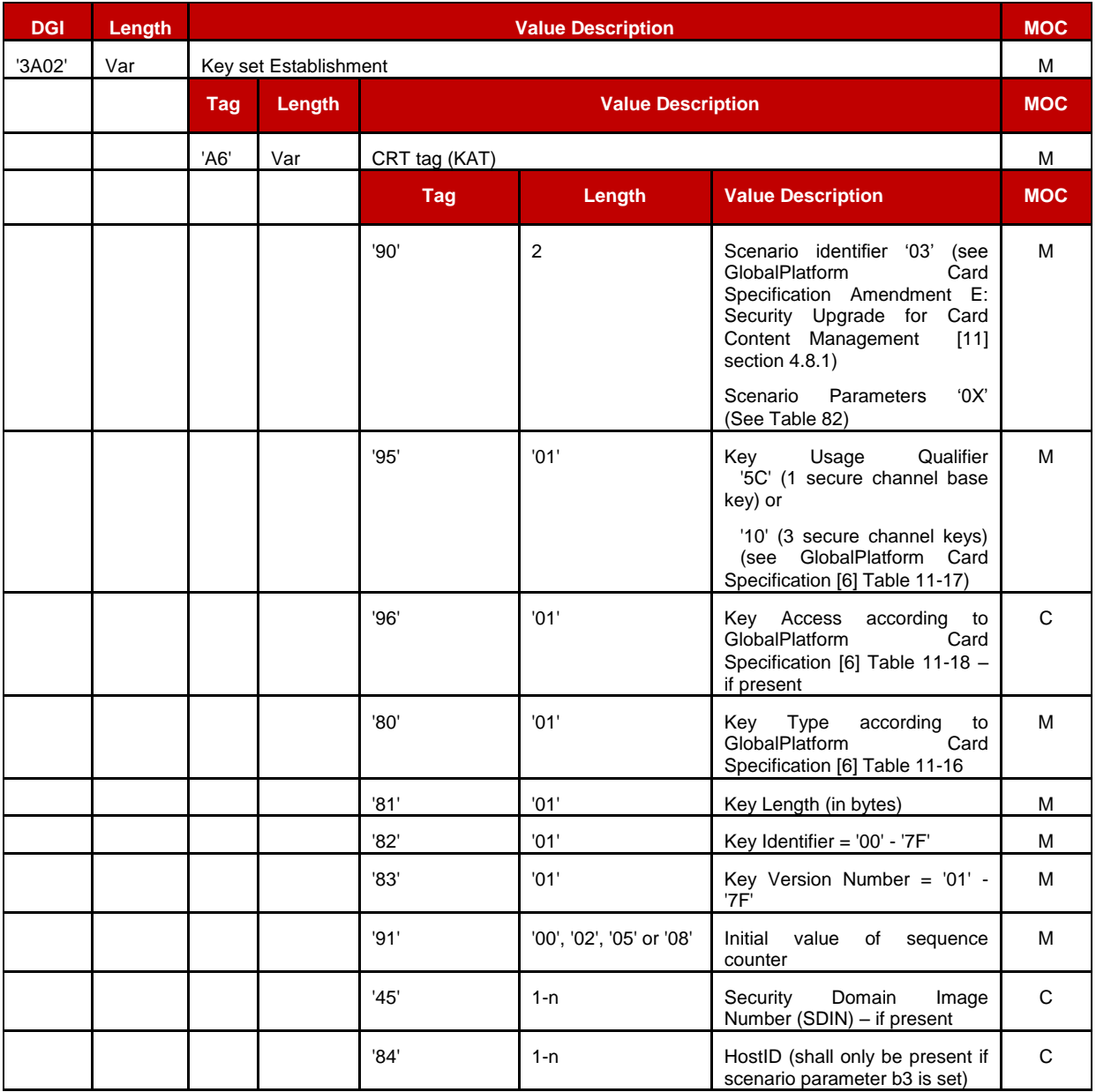

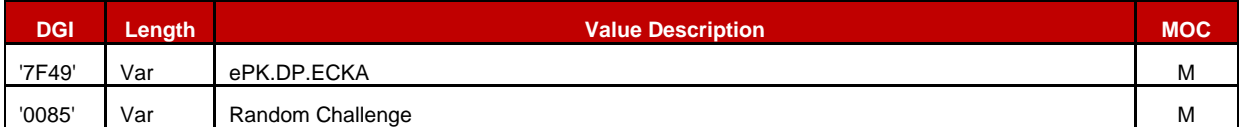

## **Table 83: Data Signed to Generate the Signature**

#### *Response Message*

#### *Data Field Returned in the Response Message:*

The STORE DATA response shall contain the following data:

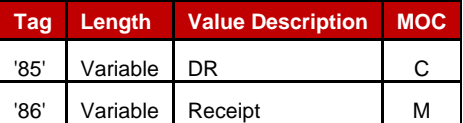

**Table 84: Response Data for Scenario #3**

#### *Processing State Returned in the Response Message:*

As defined in GlobalPlatform Card Specification [\[6\]](#page-11-0) section 11.11.3.2.

#### **4.1.3.2 Command coding for SCP03**

All ES8 functions in subsequent sections require securing the commands by SCP03.

NOTE: The profile package itself is protected by SCP03t as defined in the next section.

Opening an SCP03 secure channel requires the following two commands: *INITIALIZE UPDATE*

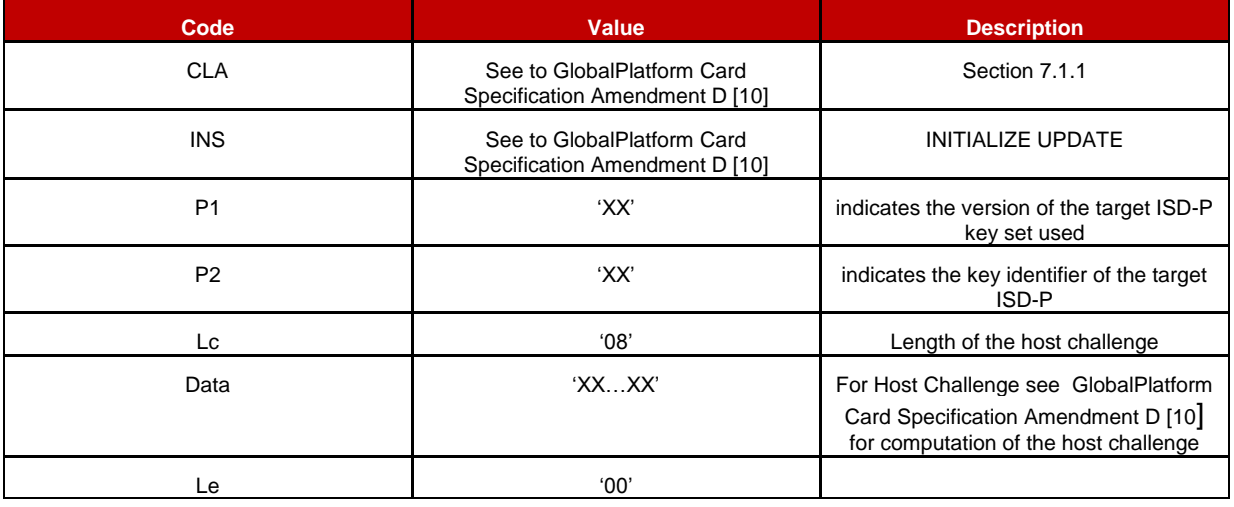

**Table 85: Initialize Update Command**

#### *EXTERNAL AUTHENTICATE*

GSM Association **Non-confidential** Remote Provisioning Architecture for Embedded UICC Technical Specification

| Code           | <b>Value</b>                                              | <b>Description</b>                                                                                                    |
|----------------|-----------------------------------------------------------|----------------------------------------------------------------------------------------------------|
| <b>CLA</b>     | See GlobalPlatform Card Specification<br>Amendment D [10] | Section 7.1.2.                                                                                                    |
| <b>INS</b>     | See GlobalPlatform Card Specification<br>Amendment D [10] | EXTERNAL AUTHENTICATE                                                                                                    |
| P <sub>1</sub> | '33'                                                      | indicates the security level and shall be<br>set to request C-DECRYPTION, R-<br>DECRIPTION, R-MAC and C-MAC (see<br>to GlobalPlatform Card Specification<br>Amendment D [10]) |
| P <sub>2</sub> | '00'                                                      |                                                                                                    |
| Lc             | $^{\prime}10'$                                            | Length of the host cryptogram and MAC                                                                                                    |
| Data           | 'XXXX'                                                    | Host cryptogram and MAC (see to<br>GlobalPlatform Card Specification<br>Amendment D [10] for computation of<br>host cryptogram and MAC)                                       |
| Le             |                                                           | Not Present                                                                                                    |

**Table 86: External Authenticate Command**

These two commands shall be following by any ES8 command as defined in subsequent sections depending on the procedure to be performed.

Those ES8 commands and their responses are modified by encrypting the data part and adding a MAC as defined in GlobalPlatform Card Specification Amendment D [\[10\].](#page-11-3)

### **4.1.3.3 Download and Installation of a Profile**

**Function name**: DownloadAndInstallation

**Related Procedures**: Profile Download and Installation

**Function group**: Profile Management

#### **Function Provider entity**: ISD-P

**Description**: This function is used to load a Profile into an ISD-P on the eUICC. The ISD-P must be already created and also already personalized. The Profile created by the SM-DP must be compatible with the targeted eUICC.

NOTE: The ISD-P identification is provided within the ES5 transport protocol.

The Profile shall be protected by SCP03t. The Profile shall include in particular:

- The setting of POL1, if defined by MNO
- The setting of connectivity parameters (see section [4.1.3.4\)](#page-120-0)
- The setting of ISD-P state from 'CREATED' to 'DISABLED' when installation is finished.

#### **Parameters:**

Profile

### **Prerequisites:**

- ISD-P must be created
- ISD-P must be PERSONALIZED (as defined in GlobalPlatform Card Specificatio[n\[6\]\)](#page-11-0)

Connection is secured via SCP03t

Check [Figure 12](#page-40-0) for further details.

## **Description of the SCP03t security protocol:**

This section defines a secure channel protocol based on GlobalPlatform's SCP03 usable for TLV structures, named SCP03t hereafter.

Tag values are defined so that they can be used without conflict within the expanded remote management format which is used to transport data inside SCP80 or SCP81 of ES5.

As no SWs are used, errors are indicated by a special response tag with tag number +'80' (resulting in a 2 byte tag).

The data transported in the command TLVs specified below shall consist of the Profile Package specified in [\[53\];](#page-13-1) the response TLVs shall transport Profile Element (PE) responses as provided by the Profile Package processing specified in [\[53\].](#page-13-1) The Profile Package consists of a sequence of PE TLVs. However, SCP03t does not take that PE structure into account, but treats the whole Profile Package as one block of transparent data. That block of data is split into segments of a maximum size of 1024 bytes (including the tag and length field). The eUICC shall support profile command data segments of at least up to this size.

The options allowed in SCP03 are limited as follows in SCP03t:

- Response security is always the same as command security (if no error).
- BEGIN/END R-MAC SESSION is not supported.
- Only one option is defined: MAC + encryption.

The following sections describe the changes required to move from SCP03 to SCP03t. Everything else is inherited from SCP03.

As the security mechanisms are exactly the same as SCP03, the SCP03 key sets are used for SCP03t.

Secure channel initiation uses 2 TLVs equivalent to the INITIALIZE UPDATE and the EXTERNAL AUTHENTICATE APDUs.

Thereafter, command and response TLVs are protected in the same way as SCP03 APDUs.

Each command TLV triggers one response TLV. A response may be empty or carry response data from the application layer.

## **Secure Channel Initiation: INITIALIZE UPDATE command TLV**

The following data shall be encapsulated in a TLV with tag '84':

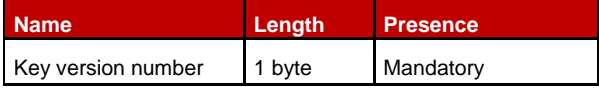

Remote Provisioning Architecture for Embedded UICC Technical Specification

| <b>Name</b>    | Length  | <b>Presence</b>                                                                   |
|----------------|---------|-----------------------------------------------------------------------------------|
| Key identifier | 1 byte  | Mandatory<br>(and value must be<br>'00', consistently with<br>SCP <sub>03</sub> ) |
| Host challenge | 8 bytes | Mandatory                                                                         |

**Table 87: Initialize Update Command TLV**

The data field of the response TLV shall contain the concatenation without delimiters of the following data elements, encapsulated in a TLV with tag '84'.

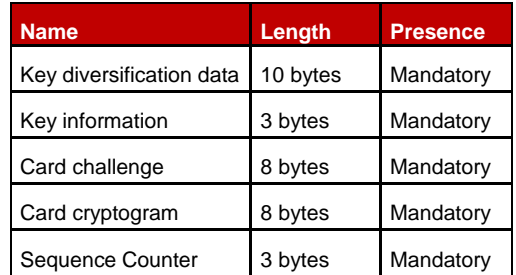

## **Table 88: Response TLV Data Elements**

In case of an error, tag '9F44' is used. The following values are defined:

- '01': error in length or structure of command data
- '03': referenced data not found

## **Secure Channel Initiation: EXTERNAL AUTHENTICATE command TLV**

The following data shall be encapsulated in a TLV with tag '85':

| <b>Name</b>     | Length  | <b>Presence</b> |
|-----------------|---------|-----------------|
| Security level  | 1 byte  | Mandatory       |
| Host cryptogram | 8 bytes | Mandatory       |
| MAC             | 8 bytes | Mandatory       |

**Table 89: External Authenticate Command TLV**

The security level shall be set to '33': "C DECRYPTION, R ENCRYPTION, C MAC, and R MAC".

The MAC shall be computed based on the values present in the TLV, as follows:

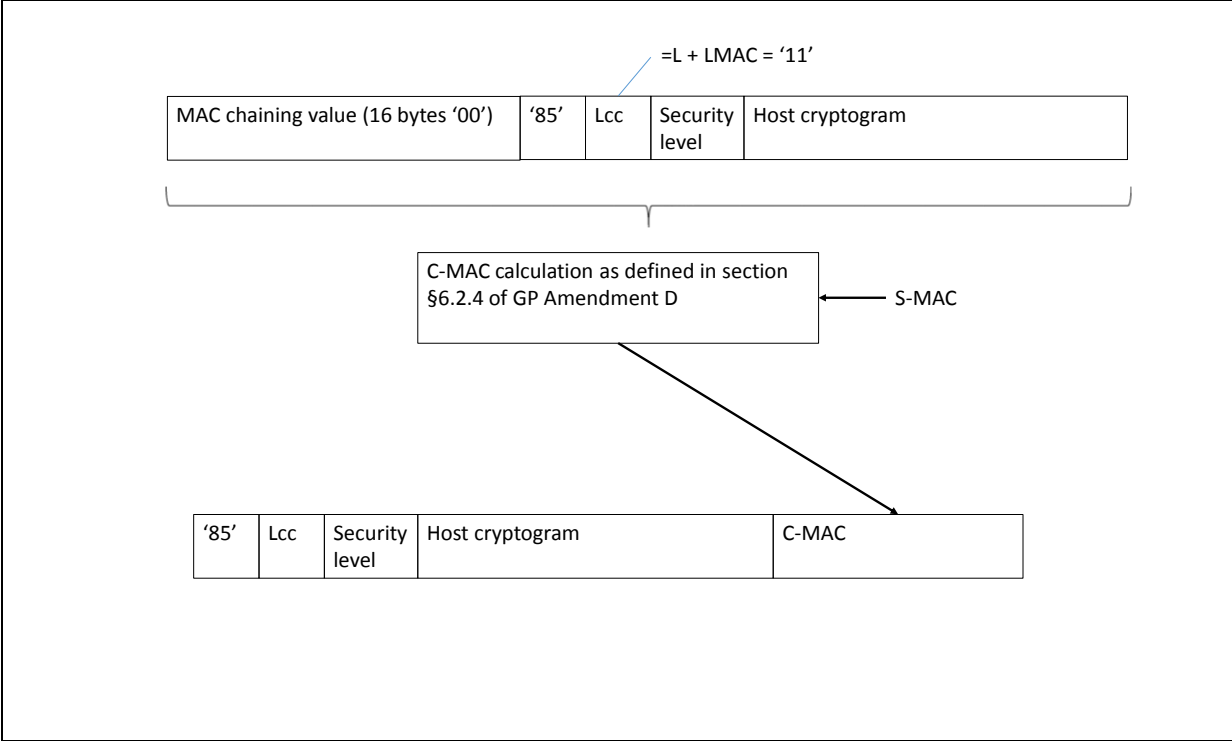

### **Figure 32: TLV Command Data Field Encryption**

If the message is accepted, a Response TLV with tag '85' and length zero shall be returned.

This TLV does not return an R-MAC.

In case of an error, tag '9F45' is used. The following values are defined:

- '01': error in length or structure of command data
- '02': security error

#### **Command TLV C-MAC and C-DECRYPTION Generation and Verification**

For encapsulating encrypted profile command data in a SCP03t TLV, tag '86' is used.

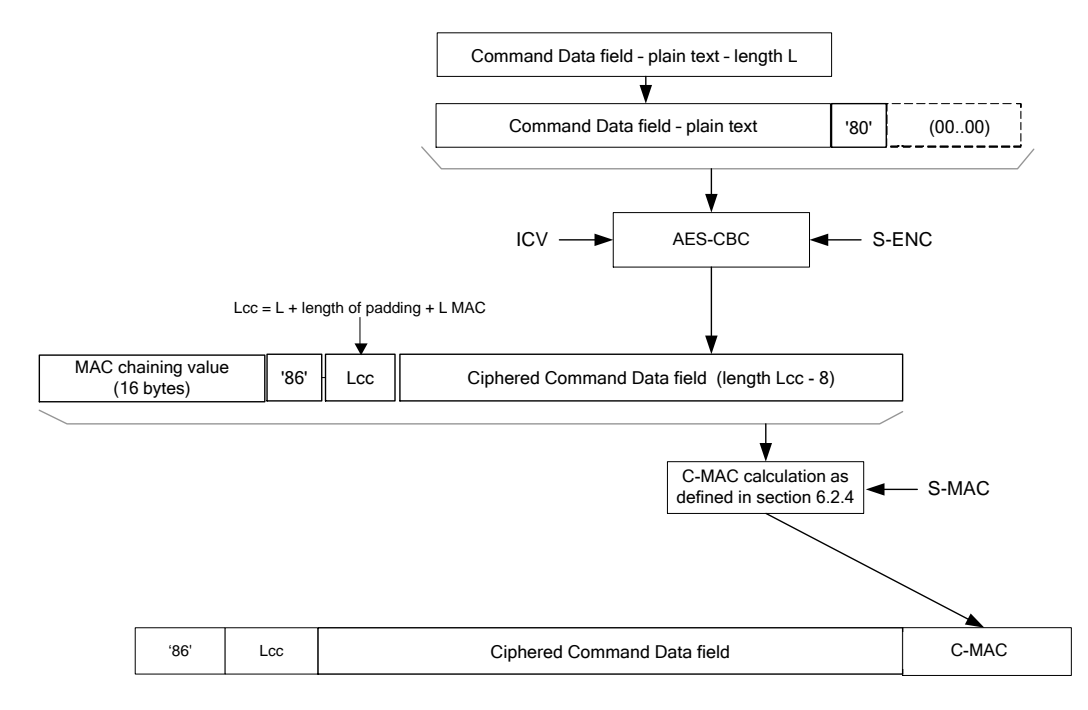

# **Figure 33**: **TLV Command Data Field Encryption**

### **Response R-MAC and R-ENCRYPTION Generation and Verification**

For encapsulating encrypted profile response data in a SCP03t TLV, tag '86' is used.

If there is no response data field, the length is '00', and no R-MAC shall be generated, so the response TLV shall be '86 00'.In case of an error, tag '9F46' is used, and no R-MAC nor R-ENCRYPTION shall be generated. The response data field contains only one byte, the following values are defined:

- '01': error in length or structure of command data
- '02': security error

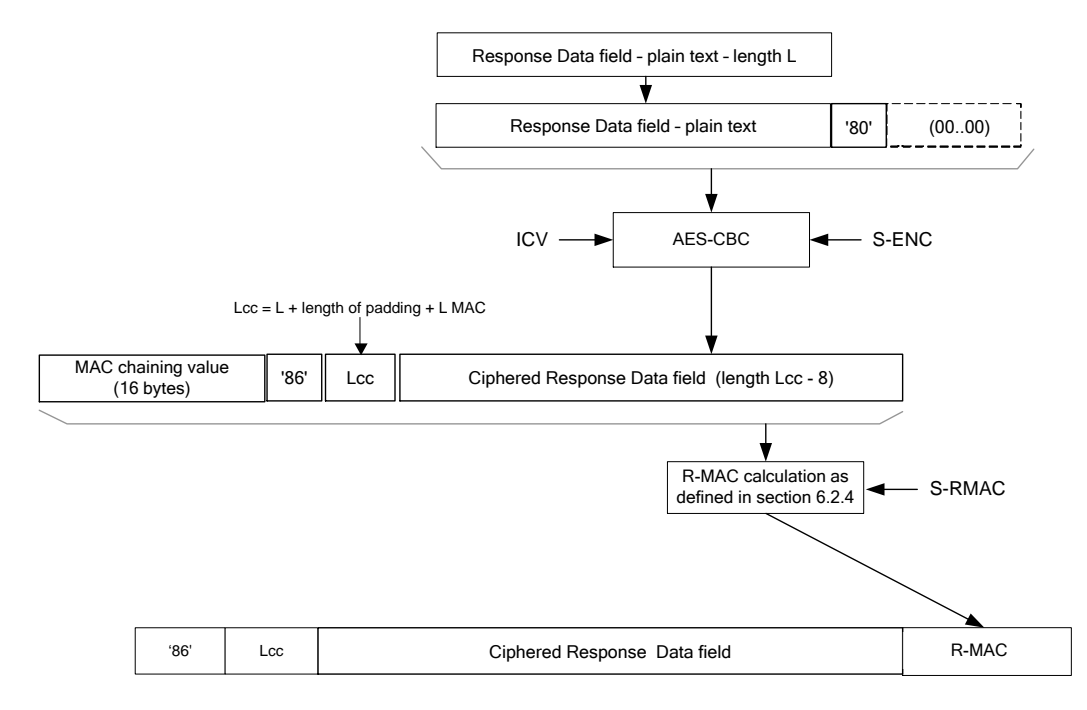

**Figure 34: TLV Response Data Field Encryption**

# <span id="page-120-0"></span>**4.1.3.4 Connectivity Parameters Update using SCP03**

**Function name:** UpdateConnectivityParameters SCP03

**Related Procedures:** Connectivity Parameters Update using SCP03

**Function group:** eUICC Management

**Function Provider entity:** ISD-P

**Description:** This function is used to update Connectivity Parameters on the eUICC.

This function has the following parameter:

- ISD-P AID
- Connectivity Parameters

#### **Prerequisites**

• None

### **Function flow**

Upon reception of the Connectivity Parameters update command, the eUICC shall:

Update the Connectivity Parameters of the targeted ISD-P

#### **Commands**

#### *STORE DATA Command*

This command is a STORE DATA command, as described in GlobalPlatform Card Specification [\[6\]](#page-11-0) section 11.11.3.2.

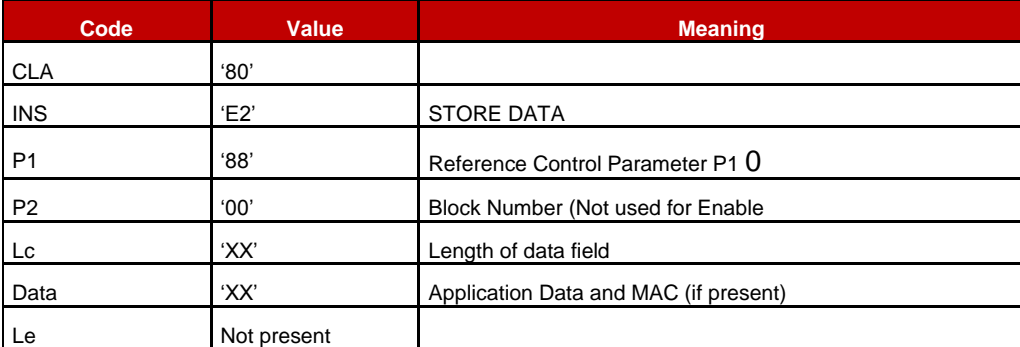

#### **Table 90: STORE DATA Command Message**

#### *Parameter P1 is coded according to the following table:*

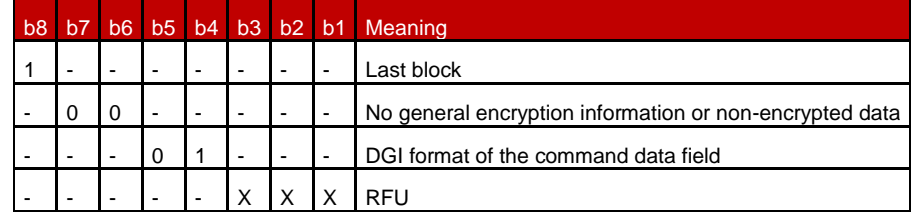

#### **Table 91: STORE DATA Reference Control Parameter P1**

#### *Data Field Sent in the Command Message*

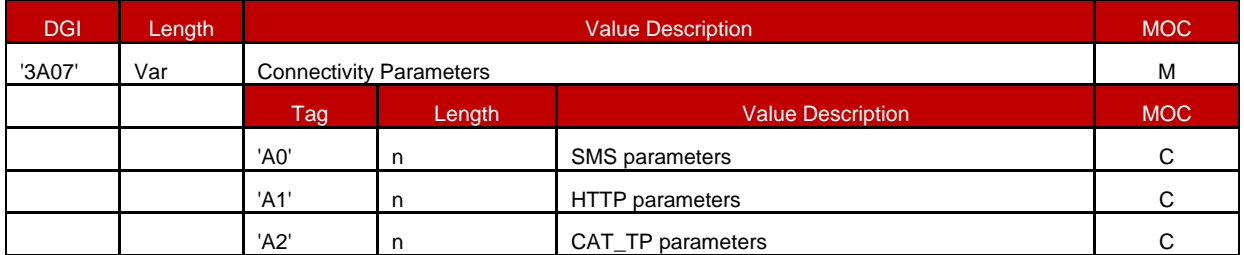

#### **Table 92: Connectivity Parameters Data Field**

NOTE 1: The order of the TLVs in the Connectivity parameter DGI defines the priority.

NOTE 2: Multiple occurrences of each Connectivity Parameters TLV are possible.

#### *SMS parameters coding*

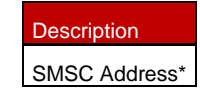

#### **Table 93: SMS Parameters Coding**

\* Comprehension TLVs as defined in ETSI TS 102 223 [\[3\].](#page-11-4) The CR bit of the tags shall be set to zero.

#### *HTTP and CAT\_TP parameters coding*

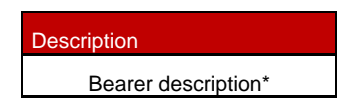

Network Access Name (NAN) \* User Login\* User Password\*

### **Table 94: HTTP and CAT\_TP parameters coding**

\* Comprehension TLVs as defined in ETSI TS 102 223 [\[3\].](#page-11-4) The CR bit of the tags shall be set to zero.

#### *Response Message*

#### *Data Field Returned in the Response Message:*

The data field of the response message shall not be present.

#### *Processing State returned in the Response Message:*

See GlobalPlatform Card Specification [\[6\]](#page-11-0) section 11.11.3.2.

# **5 Off-Card Interface Descriptions**

This section provides the description of the interfaces and functions within the Remote Provisioning and Management system outside the eUICC, including the following:

- ES1, interface between the two entities fulfilling the Role EUM and the Role SM-SR.
- ES2, interface between the two entities fulfilling the Role MNO and the Role SM-DP.
- ES3, interface between the two entities fulfilling the Role SM-DP and the Role SM-SR.
- ES4, interface between the two entities fulfilling the Role MNO and the Role SM-SR.
- ES7, interface between the two entities fulfilling the Role SM-SR and the Role SM-SR.

The functions in this section are grouped into function groups. Each function group is provided by a unique Role and corresponds to an autonomous and consistent functionality.

When a function group is implemented by a Role, all the functions associated to this function group shall be implemented by that Role. In other words, function groups cannot be partially implemented; if a special function is requested, then all the functions of the corresponding function group shall be implemented.

The following table presents the normative list of all the functions that are defined in this section.

#### **Request-response functions:**

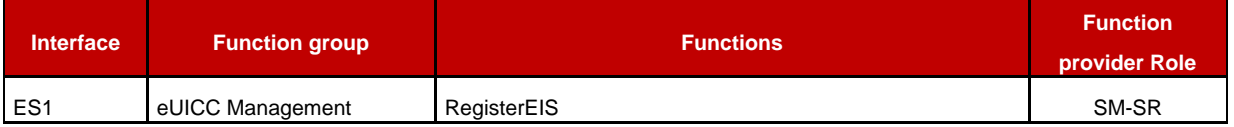

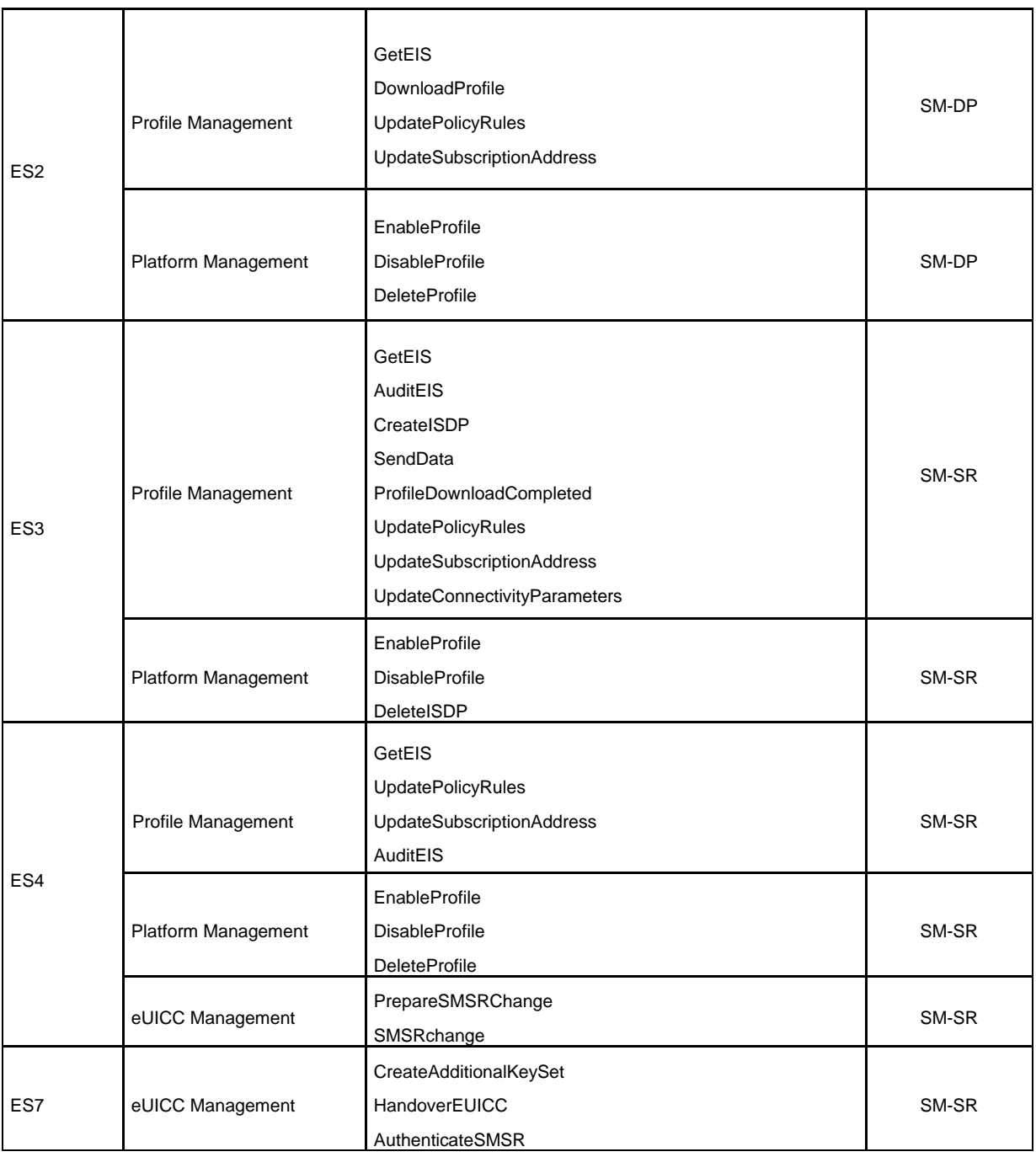

# **Table 95: Request-Response Functions**

# **Notification handler functions:**

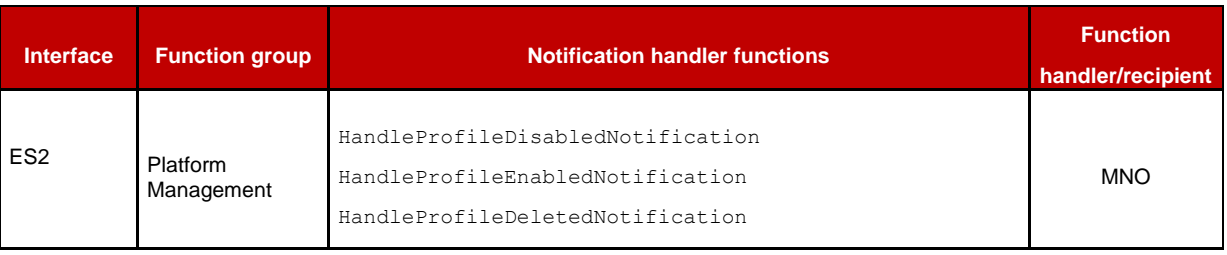

|                 | eUICC<br>Management           | HandleSMSRChangeNotification                                                                              | <b>MNO</b> |
|-----------------|-------------------------------|----------------------------------------------------------------------------------------------------|------------|
| ES <sub>3</sub> | Platform<br>Management        | HandleProfileDisabledNotification<br>HandleProfileEnabledNotification<br>HandleProfileDeletedNotification | SM-DP      |
|                 | eUICC<br>Management           | HandleSMSRChangeNotification                                                                              | SM-DP      |
| ES4             | <b>Platform</b><br>Management | HandleProfileDisabledNotification<br>HandleProfileEnabledNotification<br>HandleProfileDeletedNotification | <b>MNO</b> |
|                 | eUICC<br>Management           | HandleSMSRChangeNotification                                                                              | <b>MNO</b> |

**Table 96: Notification Handler Functions**

# **5.1 Function Commonalities**

Each functions represents an entry points that is provided by a Role (function provider), and that can be called by other Roles (function requester).

# **5.1.1 Common Data Types**

The functions provided in this section deal with management of eUICC and Profile, so that the common data defined in this section need to be used in most of the functions.

# <span id="page-124-0"></span>**5.1.1.1 Simple Types**

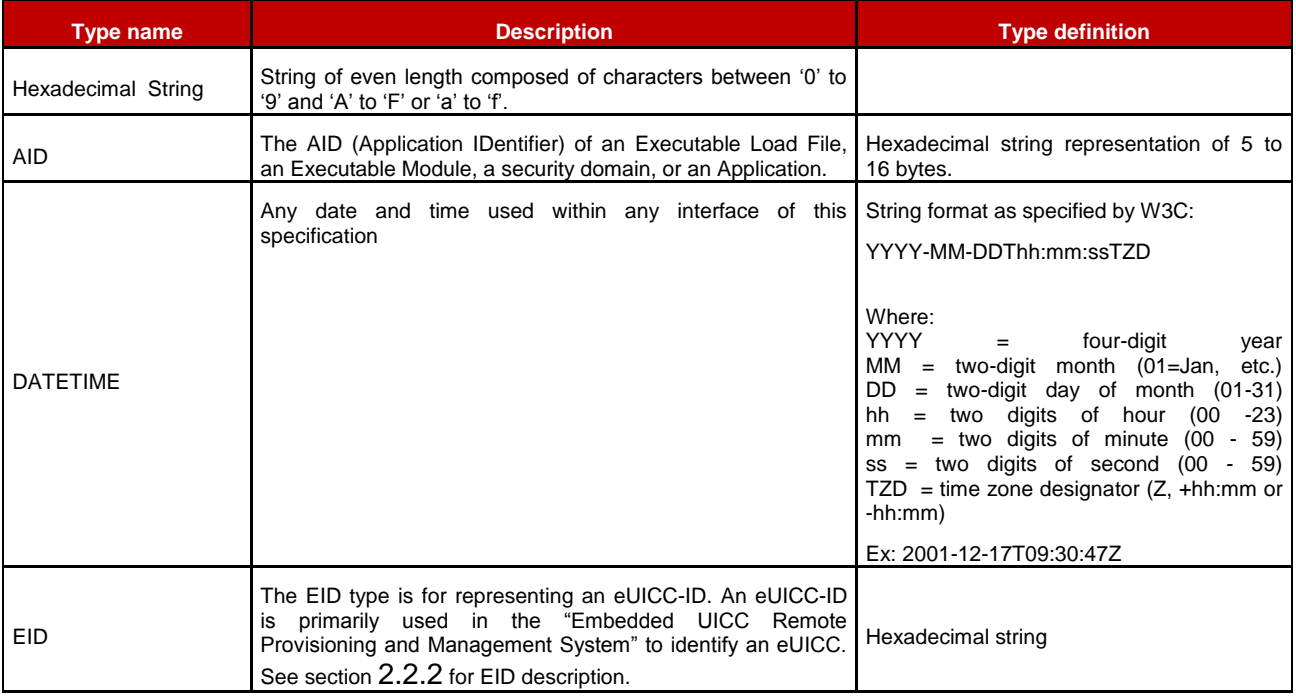

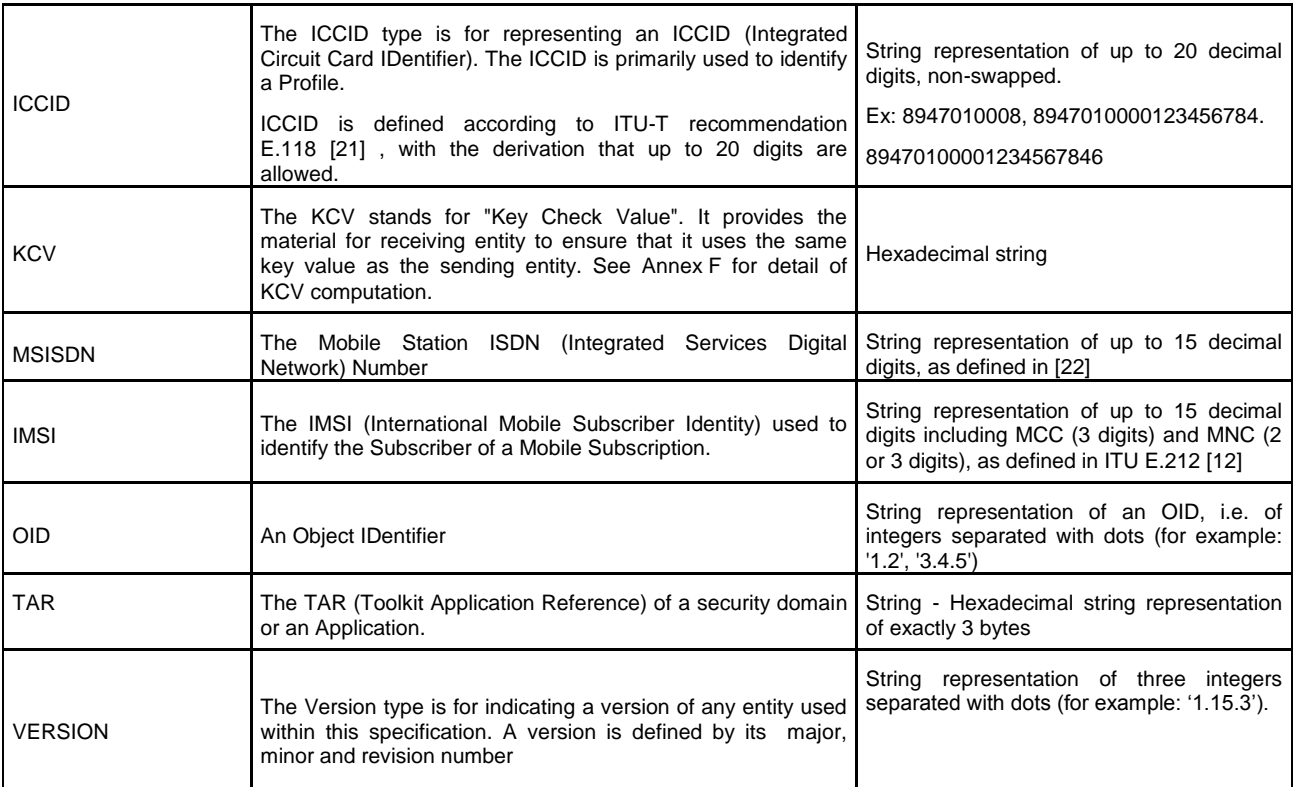

## **Table 97: Simple Types**

# <span id="page-125-0"></span>**5.1.1.2 Complex Types**

# **5.1.1.3.1 SUBSCRIPTION ADDRESS**

#### The **SUBSCRIPTION-ADDRESS** type is defined by:

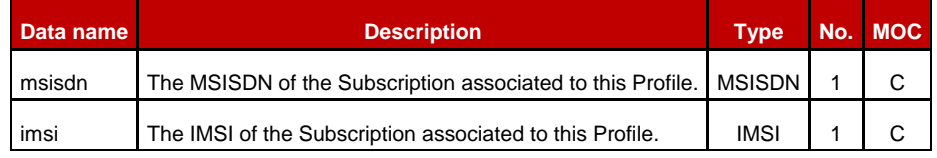

#### **Table 98: Subscription Address**

Either the MSISDN, the IMSI, or both, shall be present.

NOTE: Additional address types could be added depending of the deployment mode (for example: SIP-URI).

# **5.1.1.3.2 POL2-RULE**

The POL2-RULE type is defined by the following data structure:

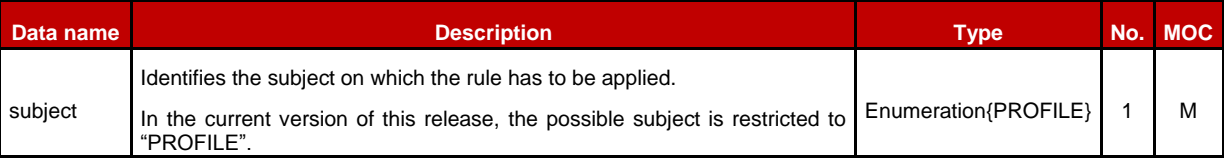

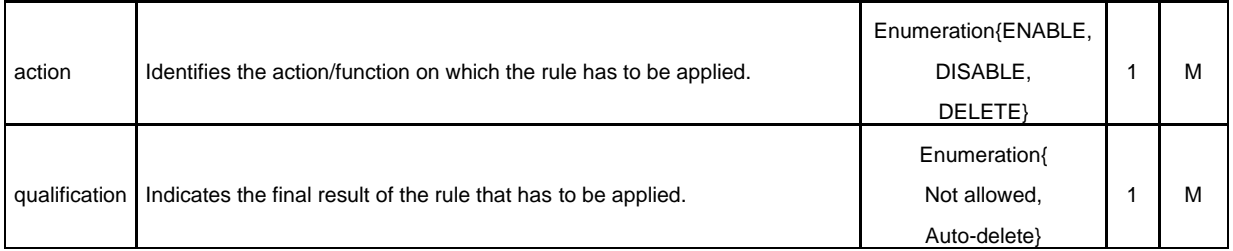

## **Table 99: POL2 Rule**

The Policy Rules defined in Stage 2 are translated as follows:

4. "Disabling of this Profile not allowed"

Subject="PROFILE", action="DISABLE", qualification="Not allowed"

5. "Deletion of this Profile not allowed" Subject="PROFILE", action="DELETE", qualification="Not allowed"

6. "Profile deletion is mandatory when it is disabled" Subject="PROFILE", action="DISABLE", qualification="Auto-delete"

Any other combination shall be treated as **not valid** regarding this specification release.

Remote Provisioning Architecture for Embedded UICC Technical Specification

## **5.1.1.3.3 POL2**

The POL2 type is defined by the following data structure:

| Data name | <b>Description</b>                                                  | <b>T</b> vne | No. MOC |
|-----------|---------------------------------------------------------------------|--------------|---------|
| Rules     | List of Policy Rules defined for a given Profile. POL2-RULE 1.N   O |              |         |

**Table 100: POL2 Type**

An empty POL2 shall be represented as a POL2 data structure having no rules inside

## **5.1.1.3.4 PROFILE INFO**

The **PROFILE INFO** type is defined by:

| Data name           | <b>Description</b>                                                                                                    | <b>Type</b>                                           | No. | <b>MOC</b> |
|---------------------|----------------------------------------------------------------------------------------------------|-------------------------------------------------------|-----|------------|
| iccid               | Identification of the Profile.                                                                                                    | <b>ICCID</b>                                          | 1   | М          |
| isd-p-aid           | The ISD-P-AID of the ISD-P containing the Profile. This is the AID that<br>has been allocated at ISD-P creation time by the SM-SR. The TAR of the<br>ISD-P is included in the ISD-P-AID. See section 2.2.1.3.                                                                                                    | <b>AID</b>                                            | 1   | М          |
|                     | Identification of the MNO owner of the Profile.<br>Once this information is associated to the Profile, it remains unchanged                                                                                                    |                                                       |     |            |
| mno-id              | during the Profile's life-time.                                                                                                    | <b>OID</b>                                            | 1   | М          |
| fallbackAttribute   | Boolean value to indicate the Profile having the Fall-back Attribute set.                                                                                                    | Boolean                                               | 1   | М          |
| subscriptionAddress | The address of the Subscription associated to this Profile.                                                                                                    | <b>SUBSCRIP</b><br>TION-<br><b>ADDRESS</b>            | 1   | М          |
| state               | The current state of the ISD-P containing the Profile as per defined in<br>GSMA Remote Provisioning Architecture for Embedded UICC [1]. The<br>'Deleted' state is not defined as a possible state; a 'Deleted' ISD-P will<br>simply not appear in the list of eUICC Profiles.                                                           | Enumeratio<br>n{<br>Created,<br>Enabled,<br>Disabled} | 1   | М          |
| smdp-id             | Identification of the SM-DP that has initially downloaded and installed the<br>Profile. This value can be empty in case the Profile has been loaded<br>during issuance of the eUICC, else the value is mandatory.<br>Once this information is associated to the Profile, it remains unchanged<br>during the Profile's life-time.        | <b>OID</b>                                            | 1   | C          |
| ProfileType         | Indicates, through an SM-DP reference, the type of Profile generated by<br>the SM-DP (for example 3G_16K)                                                                                                    | String                                                | 1   | O          |
| allocatedMemory     | Indicates the amount of memory allocated to the ISD-P to contain the<br>Profile. Note that the allocated memory is different from the real required<br>memory space for Profile installation; most of the time the allocated<br>memory will be greater than the strict required memory space value.<br>The value is expressed in bytes. | Integer                                               | 1   | м          |
| freeMemory          | Indicates the amount of memory free within Profile allocated space. This<br>information is provided in case of using the quota management<br>mechanism.                                                                                                    | Integer                                               | 1   | C          |
| pol2                | The value is expressed in bytes.<br>Contains the POL2 rules defined for this Profile.                                                                                                    | POL <sub>2</sub>                                      | 1   | М          |
|                     |                                                                                                    |                                                       |     |            |

**Table 101: Profile Info**

# **5.1.1.3.5 KEY-COMPONENT**

#### The **KEY-COMPONENT** type is defined by:

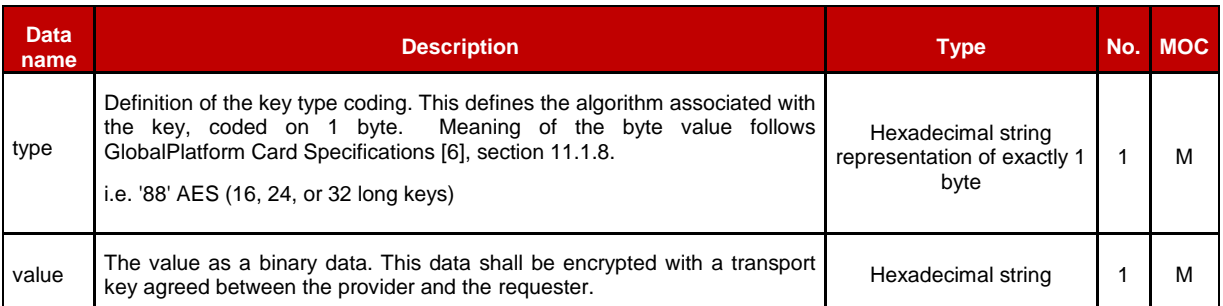

# **Table 102: Key Component**

# **5.1.1.3.6 KEY**

The **KEY** type is defined by:

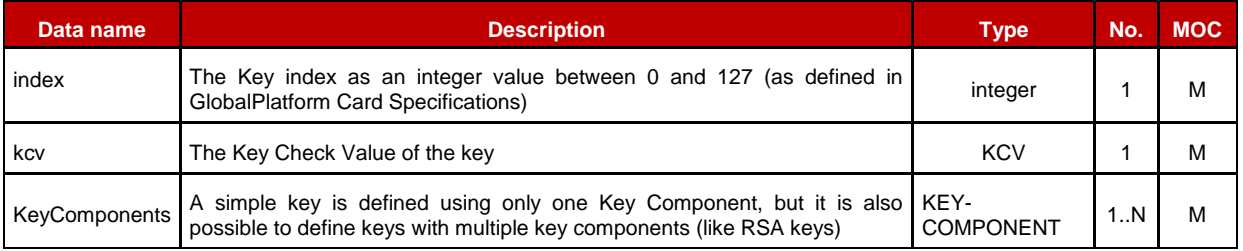

### **Table 103: Key Type**

#### NOTE: A key may be:

- o a symmetric key. In this case the key will be composed of a single key component. The key value being the same in SM-SR and eUICC SD.
- o an asymmetric key. In this case, the key will be most probably be composed of multiple key components. The key value in SM-SR being the counter part of the key value in the eUICC (i.e.: the public key at the SM-SR and the private key in the eUICC or vice-versa)

## **5.1.1.3.7 CERTIFICATE**

The **CERTIFICATE** type is defined by:

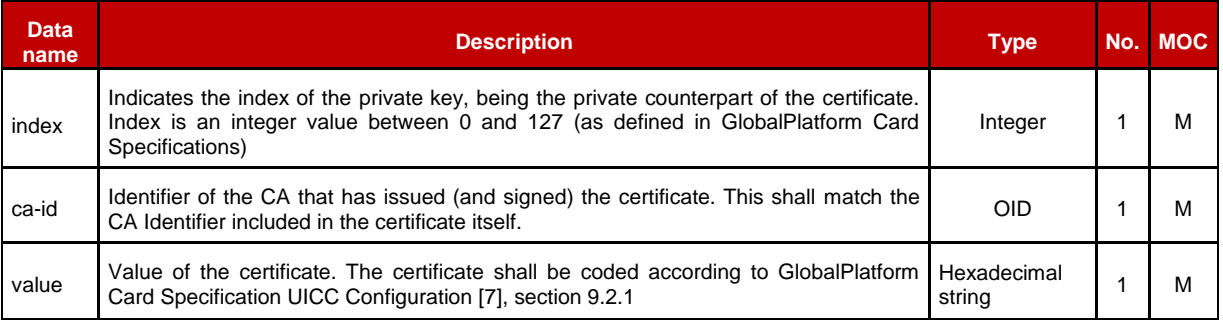

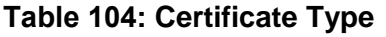

# **5.1.1.3.8 KEYSET**

The **KEY SET** type is defined by:

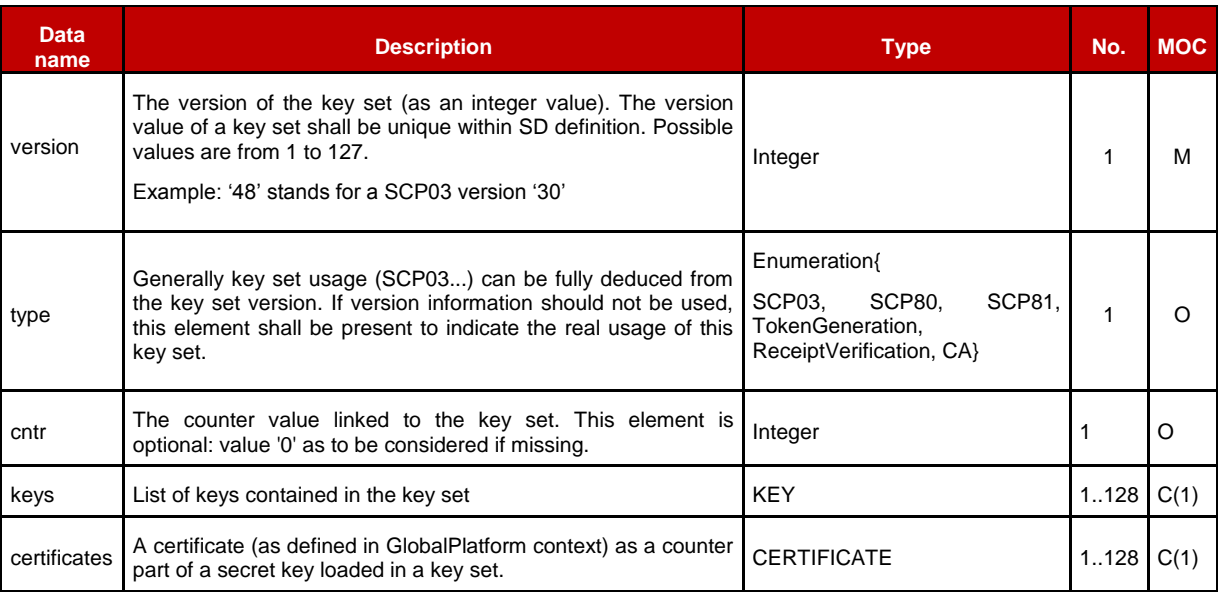

### **Table 105: KeySet Type**

NOTE: A key set provisioned at SM-SR level may be composed of a set of keys or certificates.

A key set shall include at least one key or certificate. But for a given index, it may exist only one key or one certificate.

## **5.1.1.3.9 SECURITY-DOMAIN**

The **SECURITY-DOMAIN** type is defined by:

| <b>Data</b><br>name | <b>Description</b>                                                                                                    | <b>Type</b>                 | No.   | <b>MOC</b> |
|---------------------|----------------------------------------------------------------------------------------------------|-----------------------------|-------|------------|
| aid                 | The AID of the security domain                                                                                                    | <b>AID</b>                  |       | M          |
| tars                | The list of TARs allocated to security domain, as an SD may have several<br>TARs. If this list is empty, the implicit TAR is defined by the byte 13, 14, 15 of<br>the AID.                      | TAR                         | 1N    | ∩          |
| sin                 | domain Provider Identification Number as defined in<br>The security<br>GlobalPlatform Card Specification [6]. The owner of the security domain<br>endorsing the Role defined in the 'role' data | Hexadecimal string          |       | M          |
| sdin                | The security domain Identification Number as defined in GlobalPlatform Card<br>Specification [6]                                                                                                | Hexadecimal string          |       | M          |
| role                | Identification of the Role of the security domain.                                                                                                    | numeration{ISD-R,<br>ECASD} |       | M          |
| keysets             | The list of key sets defined within the security domain                                                                                                    | <b>KEYSET</b>               | 1.127 | м          |

**Table 106: Security Domain Type**

### **5.1.1.3.10 EUICC-CAPABILITIES**

The **EUICC-CAPABILITIES** type allows listing the capabilities supported by the eUICC.

### The **EUICC-CAPABILITIES** type is defined by:

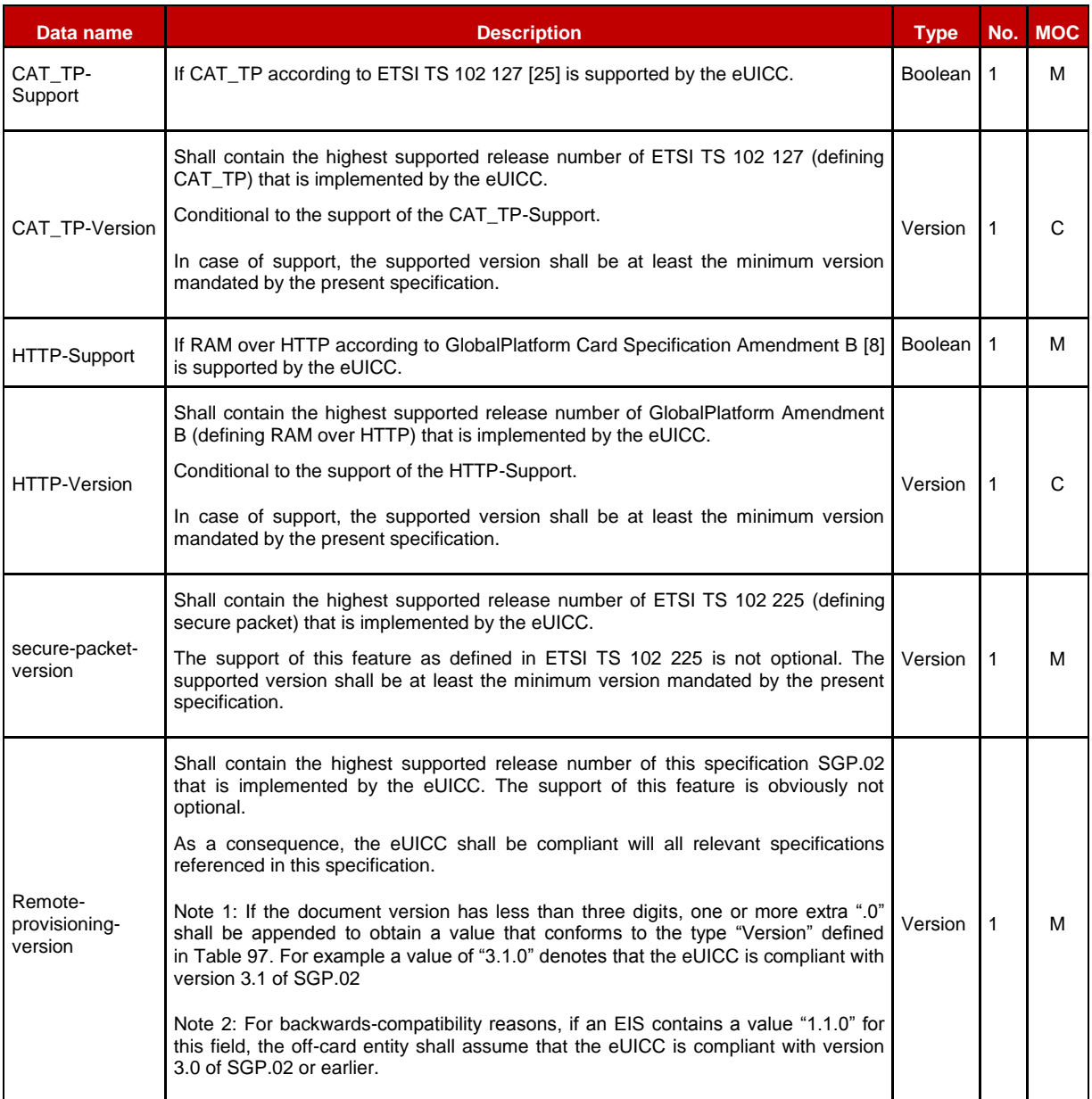

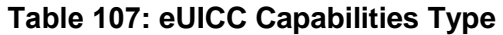

# **5.1.1.3.11 AUDIT TRAIL RECORD**

The **AUDIT-TRAIL RECORD** type contains the description of a Platform or a Profile Management operation performed by SM-SR or a notification received by SM-SR from the given eUICC.

### The **AUDIT-TRAIL-RECORD** type is defined by:

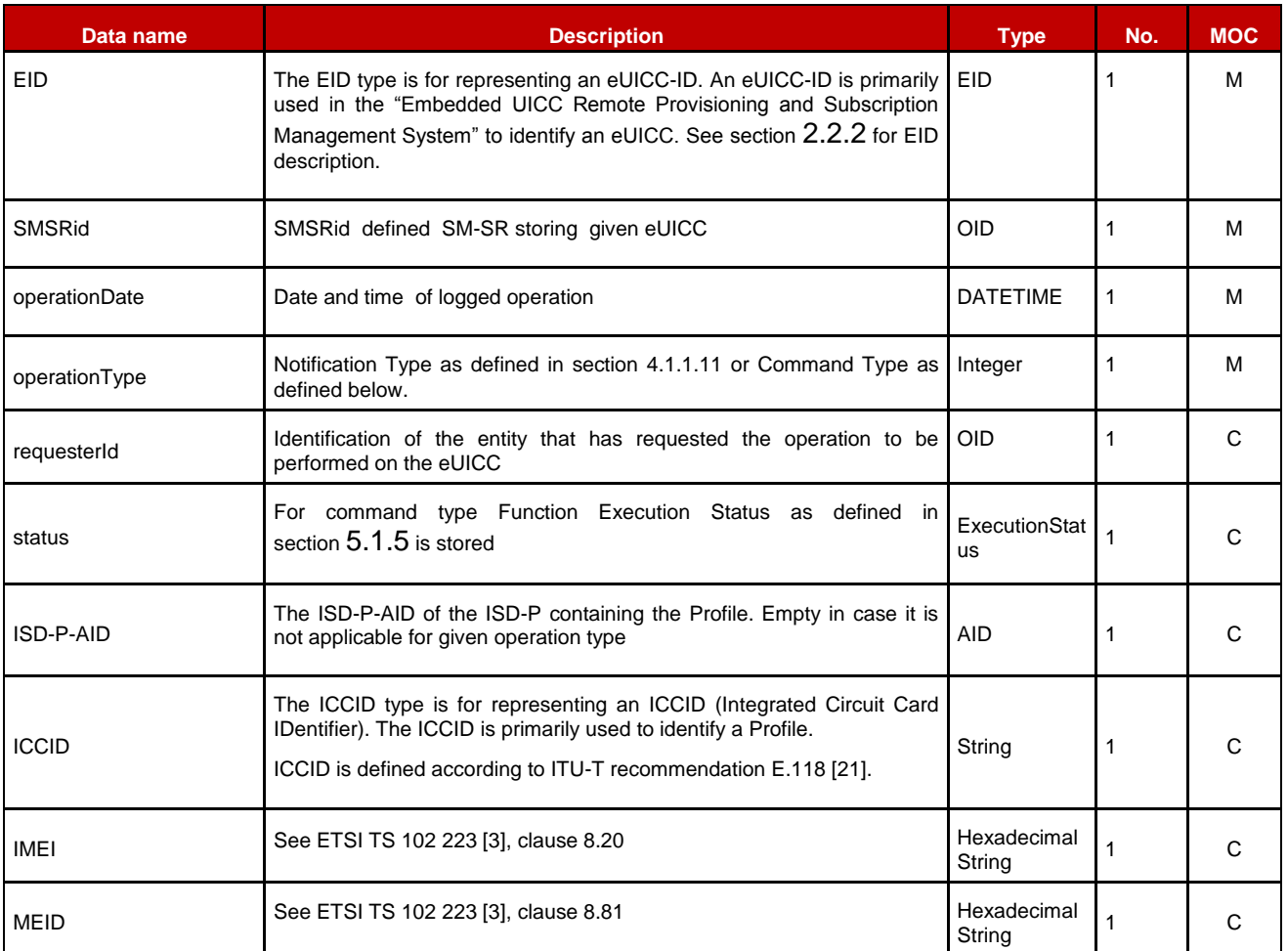

#### **Table 108: Audit Trail Record Type**

NOTE: Requester Id OID is empty in case of notification.

## **5.1.1.3.12 Command Type**

Command type coding:

- '0100': CreateISDP
- '0200': EnableProfile
- '0300': DisableProfile
- '0400': DeleteProfile
- '0500': eUICCCapabilityAudit
- '0600': MasterDelete
- '0700': SetFallbackAttribute
- '0800': EstablishISDRkeyset
- '0900':FinaliseISDRhandover
- '0A00' to 'FF00' RFU

NOTE: 1st byte is reserved for Notification Type as defined in section [4.1.1.11](#page-99-0)

# **5.1.1.3.13 EIS**

The **EIS** type is for representing eUICC Information Set.

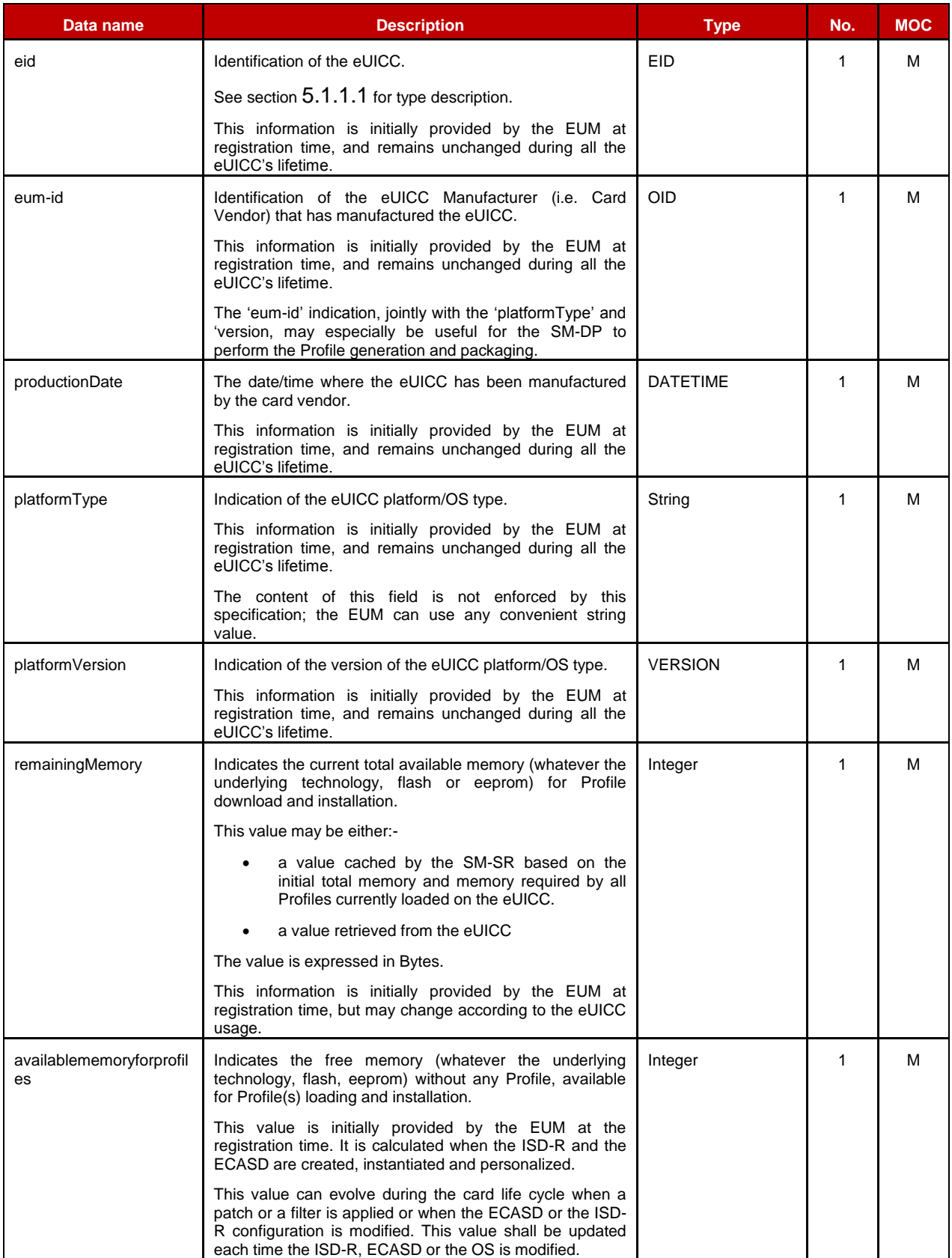

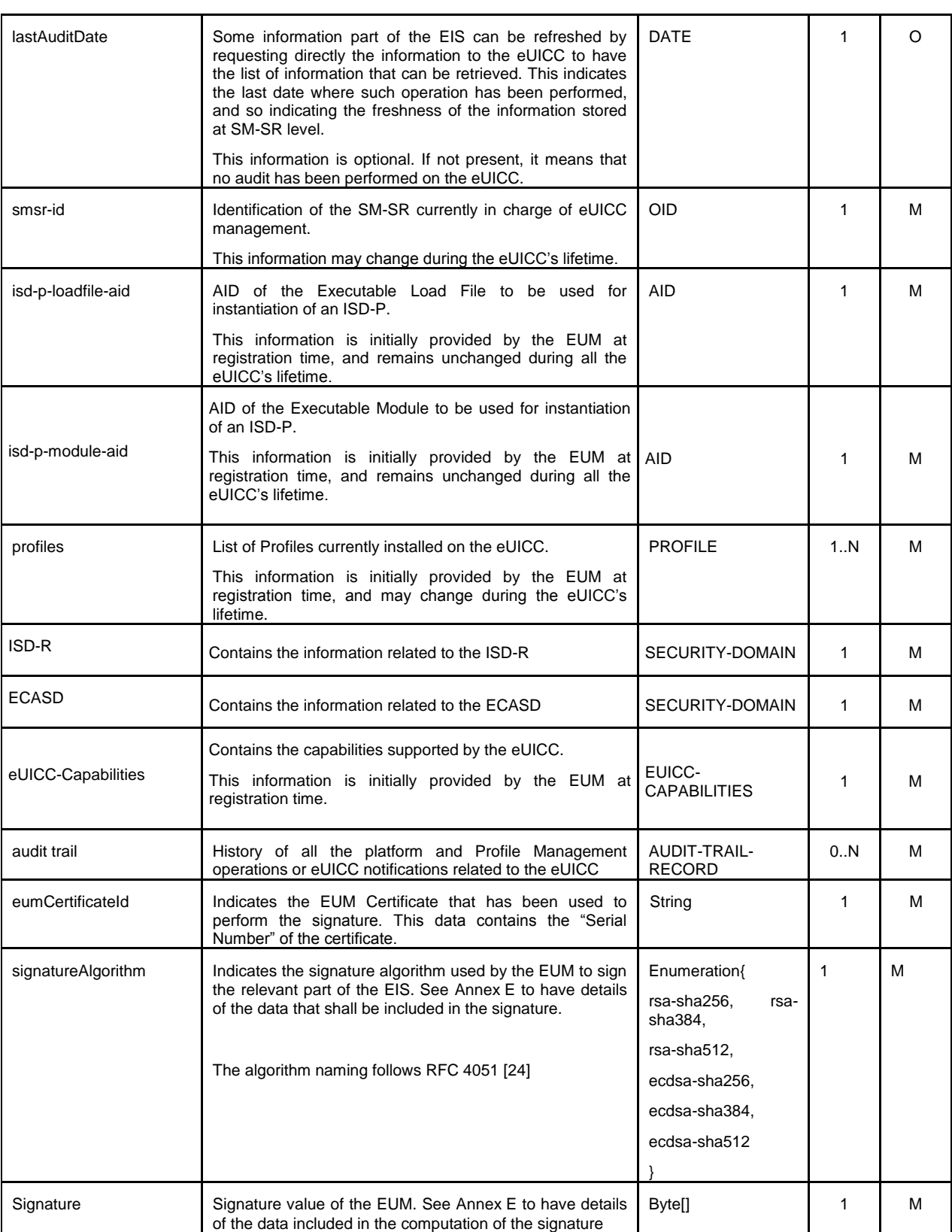

**Table 109: EIS Type**

NOTE: The ISD-P(s) are not represented in the EIS as a pure SECURITY-DOMAIN data type; ISD-P information is directly included in the Profile representation without distinction as the SM-SR doesn't have access to ISD-P credentials.

## **5.1.2 Request-Response Function**

A request-response function functionally corresponds to the case where a requestor Role sends a request message to a replier Role which receives and processes the request, ultimately returning a message in response. A function may take input data and may provide output data. A function may also deliver no output data.

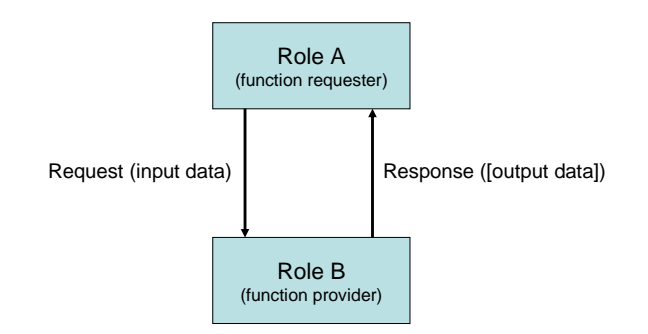

### **Figure 35**: **Functions as a Request-Response Data Exchange**

At function definition level nothing is said about if the function is synchronous or asynchronous.

## **5.1.2.1 Validity Period**

When a function is called, the function provider takes the responsibility to execute all the individual execution steps that are required to complete the function. Such processing may require some time to complete, but the function caller might want this processing duration to not exceed a specific amount of time called the "function validity period", as detailed in the following use cases:

- The function processing might no longer be valuable if it ends after the validity period. For example, a function is only valuable if it is executed within a minute. If more than a minute has elapsed, then it is no longer required to continue the function execution.
- Processing might not want to wait for an external event that might not occur before a very long time or an event that might even never occur at all. For example, it is possible when performing an OTA dialog that the Device is unreachable (switched off, lost…), or that an acknowledgement message coming from the Device is lost on the network (for example the loss of a PoR coming from an eUICC). If so, it might not be acceptable to wait several days or weeks for the Device to be switched on again, or even to wait forever for an acknowledgement message that will never come.
- It is desirable that the function provider system is not overloaded with requests that will be pending for a long period. The function caller would like to be notified as soon as possible that the function cannot be processed within a specific amount of time, and may then implement a calling side retry Policy.

By providing a validity period, the function caller indicates a specific amount of time to the function provider to process the function. As a consequence, during this validity period, the function caller shall not issue the same request again as it might generate duplicate execution steps within the function provider system.

After the end of the validity period, the function provider shall no longer continue with new execution steps. It is only mandated to tell the function caller that the function processing has expired. It is then the caller responsibility to either:

- Request the same function again,
- Or simply abandon the overall process into which the function was called.

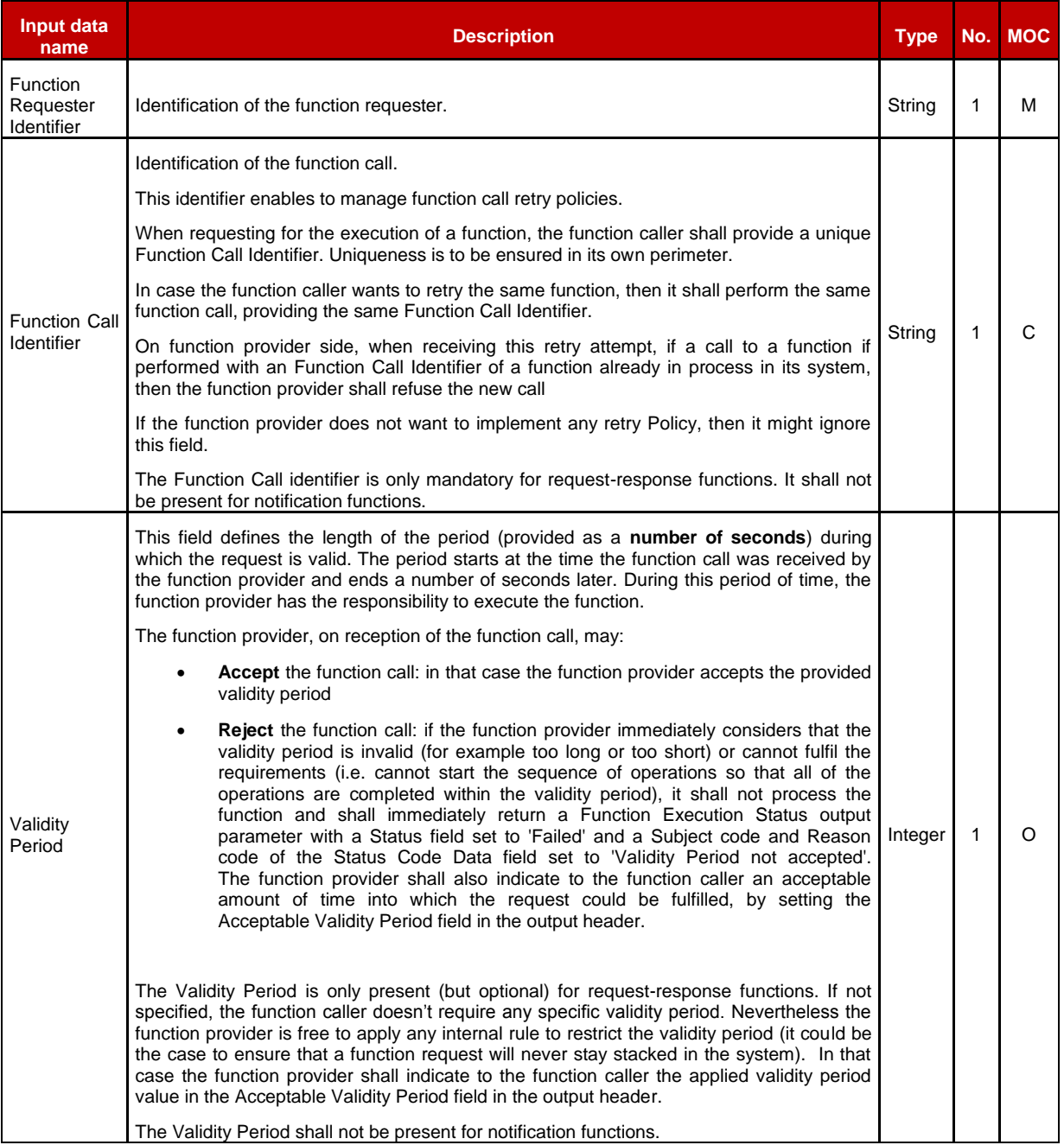

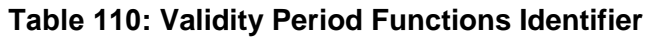

# **5.1.2.2 Exceptions**

During the processing of a function, an unexpected behaviour may happen. This event, called an exception in this specification, may cause the function to be ended before the functional work to be completed (the exception is then considered as an error), or may let the functional work continue, but under specific conditions (the exception is then called a warning).

This is the function provider's responsibility to give information on any exception encountered during the processing of a function; however the behaviour of the function caller when receiving this exception may depend on its own context (for example stop its current processing, or perform a retry attempt, or try a workaround processing, etc.)

# **5.1.3 Notification Handler function**

In some cases, functions are considered as notifications as they functionally correspond to events sent from one Role to another. If so, the Role that generates the notification is called the notification source or the notifier, and the Role that receives the notification is called the notification destination or the notification recipient or notification handler.

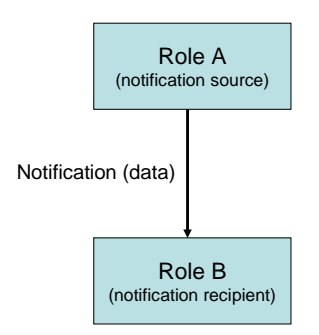

**Figure 36**: **Notification as One Way Events**

By definition, no validity period is applied for a notification, and no data can be returned back by the notification recipient to the notification source.

Similarly, no exception is expected in the context of a notification.

# <span id="page-137-0"></span>**5.1.4 Functions Input Header**

All functions (request-response and notification handler) shall include the following header as part of the input data:

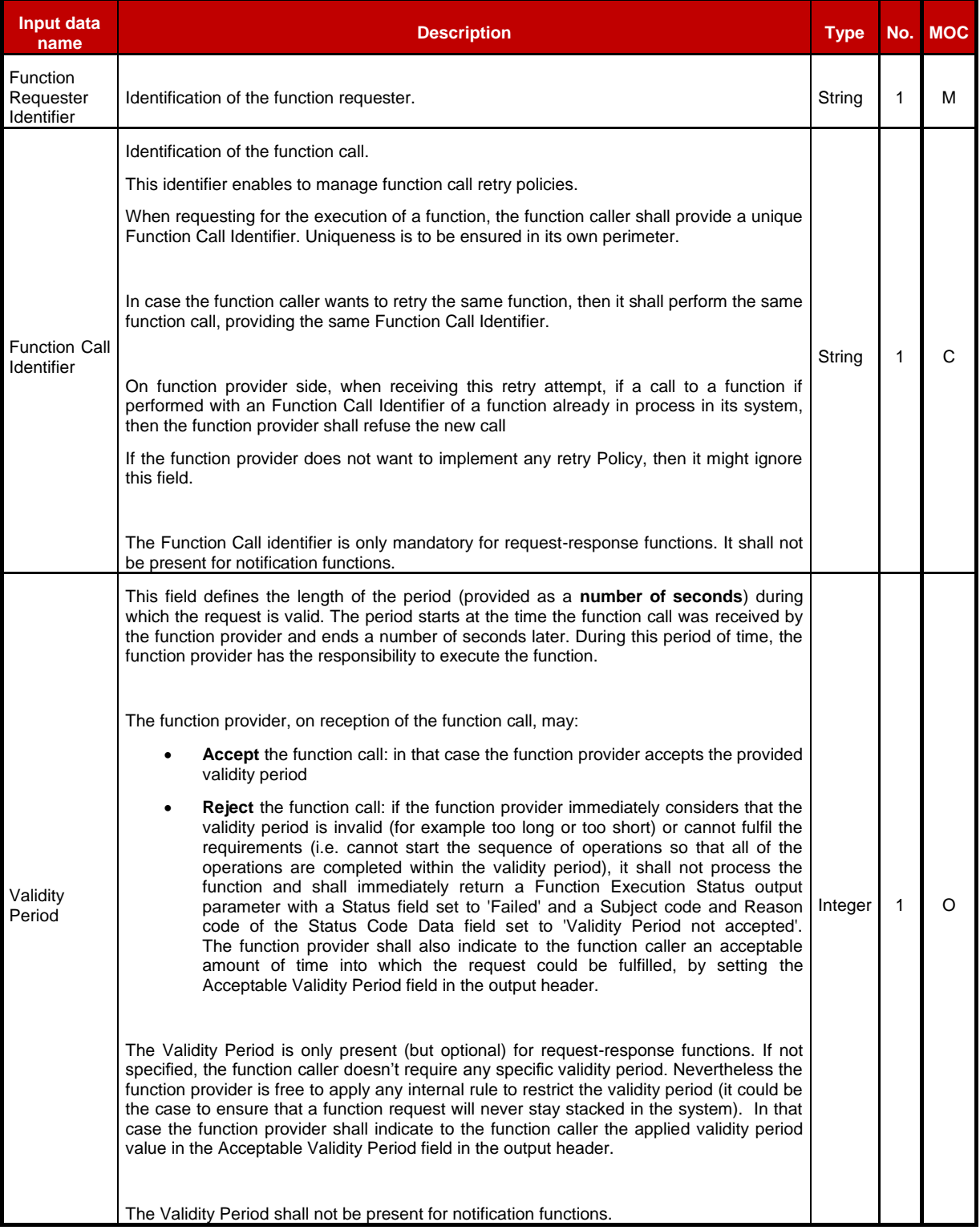

**Table 111: Functions Input Headers**

Additionally to this common header, each function may define its own set of additional input data.

# <span id="page-138-0"></span>**5.1.5 Functions Output Header**

All functions (request-response) shall include the following header as part of the output data. Notifications don't have any output data.

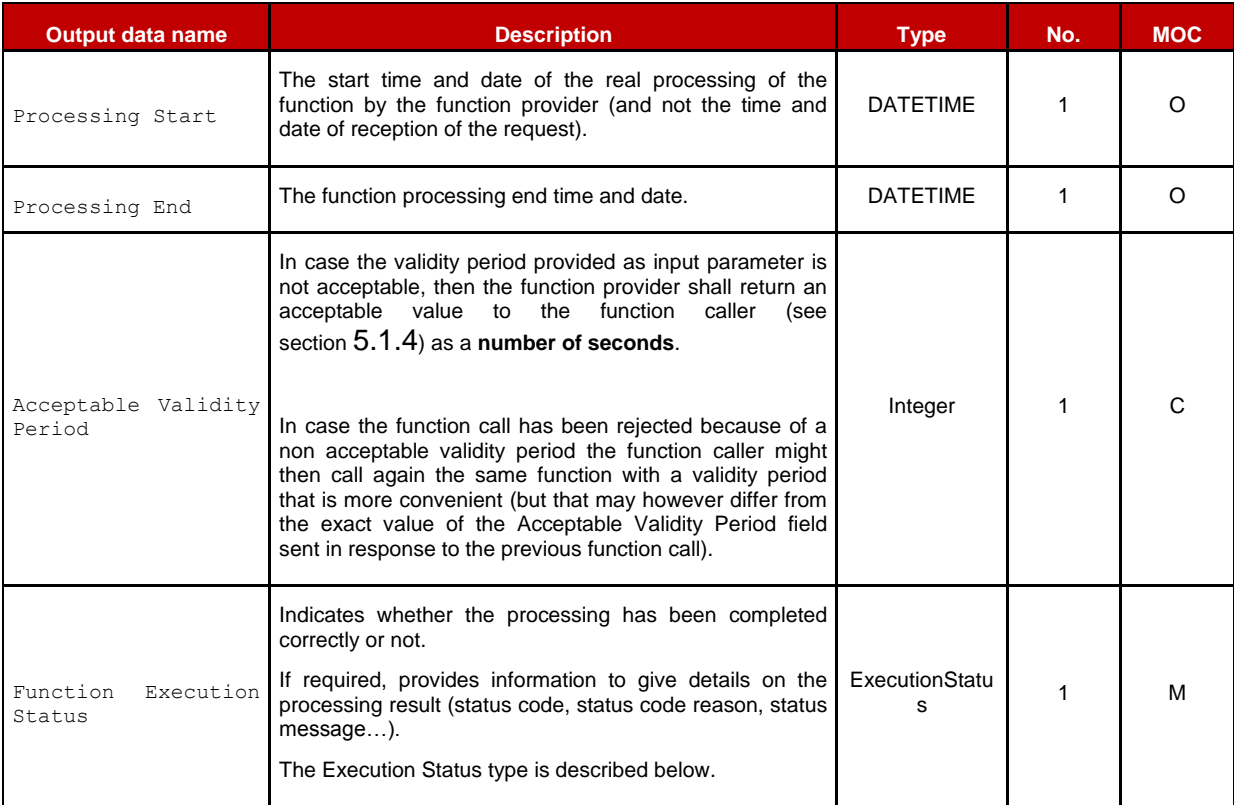

## **Table 112: Functions Output Headers**

#### Where an Execution Status is:

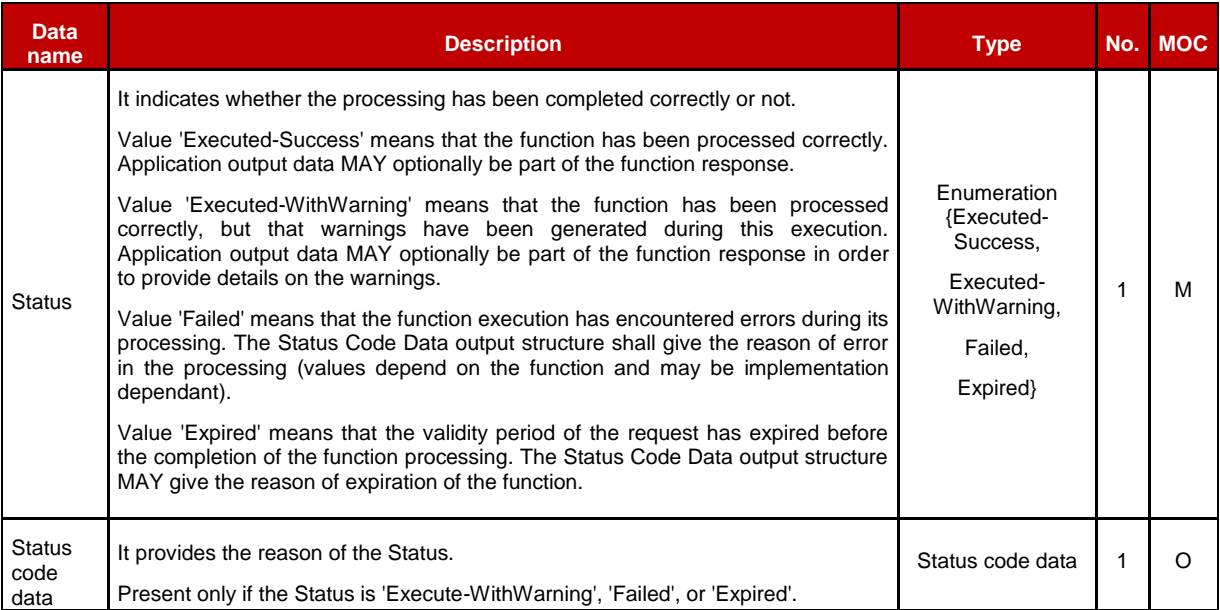

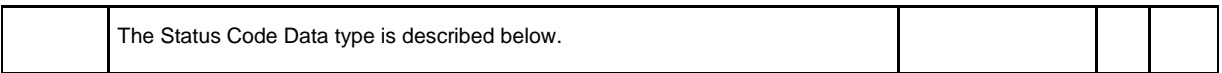

### **Table 113: Execution Status**

#### Where a Status code data is:

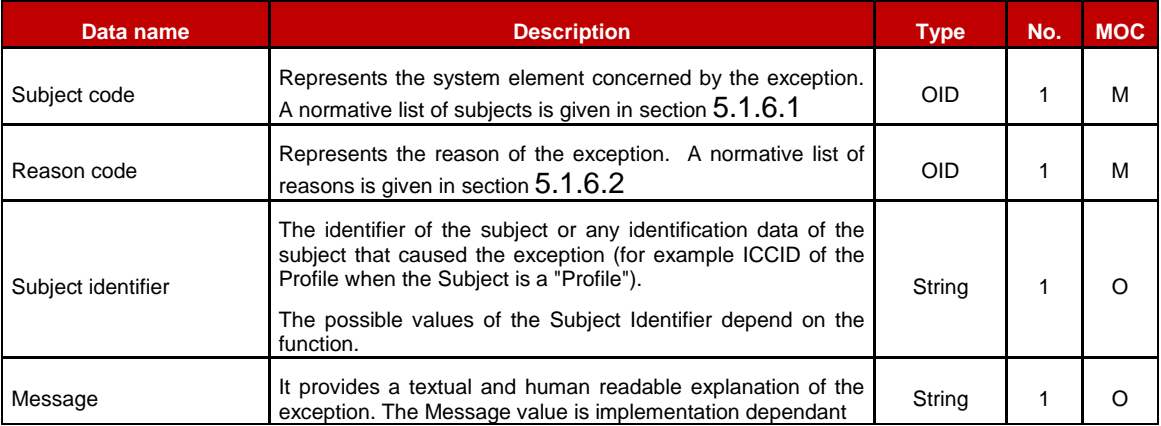

#### **Table 114: Status Code**

## **5.1.6 Status Code**

Status codes are used in a function call to indicate that an exception occurred during the processing of the function.

The "status code" is part of the Function output header (as defined in section [5.5.5\)](#page-181-0). In this specification, the status codes are representing any exception from a simple warning to an error.

- When an error is raised (function output header status is 'Failed'), it means that the expected functional behaviour has not been completed.
- When a warning is raised (function output header status is 'Executed-WithWarning''), it means that the expected functional behaviour has been completed, but under specific conditions that should be pointed out by the function provider.

Both Subject code and Reason code fields of the Status code data of the function output header are represented by an OID (Object IDentifier). These identifiers refer to a list of predefined elements and reasons (see below for details).

## <span id="page-139-0"></span>**5.1.6.1 Subject Code**

The Subject code represents, from the function provider perspective, the entity on which the exception occurred. The subject code can either be its own system (for example: an internal error), a part of the system (for example: eUICC, Profile …) or even the function caller itself (for example: Identification issue).

GlobalPlatform System, Messaging Specification for Management of Mobile-NFC Services [\[23\]](#page-12-4) already defines some subject codes that are organised as a tree

representation. This specification proposes to reuse the category "1. Generic" as defined in [\[23\].](#page-12-4)

The subjects codes linked with the "Remote Provisioning Architecture for Embedded UICC", are regrouped under a dedicated category, which has the identifier value "8. eUICC Remote Provisioning" to avoid any conflict with the categories already defined in [\[23\].](#page-12-4)

The possible values for the Subject code used in the context of this specification are defined as follow:

- 1. Generic
	- 1.1. Function Requester
	- 1.2. Function Provider
		- 1.2.1. Validity Period
	- 1.3. Protocol
		- 1.3.1. Protocol Format
		- 1.3.2. Protocol Version
	- 1.4. External Resource
	- 1.5 Extension Resource
	- 1.6 Function
	- 8. eUICC Remote Provisioning
	- 8.1 eUICC

8.1.1 EID

- 8.2 Profile
	- 8.2.1 Profile ICCID
	- 8.2.2 POL1
	- 8.2.3 POL2
	- 8.2.4 Void
	- 8.2.5 Profile Type
	- 8.2.6 Subscription Address
- 8.3 ISD-P

8.3.1 ISD-P-AID

- 8.4 ISD-R
- 8.5 ECASD
	- 8.5.1 Certification Request
	- 8.5.2 Embedded UICC Certificate Authority
- 8.6 EIS

8.7 SM-SR

## <span id="page-141-0"></span>**5.1.6.2 Reason Code**

The Reason code represents, from the function provider perspective, the reason why the exception occurred.

Remote Provisioning Architecture for Embedded UICC Technical Specification

As for Subject Code, GlobalPlatform System, Messaging Specification for Management of Mobile-NFC Services [\[23\]](#page-12-4) already defines some reason codes that are organised as a tree representation. This specification proposes to reuse the following categories coming from [\[23\]:](#page-12-4)

- 5. Access error
- 6. Format error
- 7. Conditions of use not satisfied
- 8. Processing error
- 9. Transport error
- 10. Security error

The possible values for the Reason code are defined as follow:

- 1. Access Error
	- 1.1. Unknown (Identification or Authentication)
	- 1.2. Not Allowed (Authorisation)
- 2. Format Error
	- 2.1. Invalid
	- 2.2. Mandatory Element Missing
	- 2.3. Conditional Element Missing
- 3. Conditions of Use Not Satisfied
	- 3.1. Unsupported
	- 3.2. Maximum Size Exceeded
	- 3.3. Already in Use (Uniqueness)
	- 3.4. Invalid Destination
	- 3.5. Invalid Transition
	- 3.6. Related Objects Exists
	- 3.7. Unavailable
	- 3.8. Refused
	- 3.9 Unknown
- 4. Processing Error
	- 4.1. Function Already in Progress
	- 4.2. Execution Error
	- 4.3. Stopped on Warning
	- 4.4. Busy
	- 4.5. Operation Already Processed
	- 4.6. Not Present / Missing
	- 4.7. Generation Not Possible
- 4.8. Insufficient Memory
- 4.9. Unassigned
- 5. Transport Error
	- 5.1. Inaccessible
	- 5.2. Timeout
	- 5.3. Time to Live Expired
	- 5.4 Delivered With No Response
	- 5.5 Connection Lost
- 6. Security Error
	- 6.1. Verification Failed
	- 6.2. Decipher Failed

## **5.1.6.3 Status Code Example**

### **Identification issue example:**

*State*: The function requester tries to access a function, but its credentials are not known to the function provider

*Function processing*: The function provider raises an internal exception, as the function requester couldn't be identified

### **Returned Status Code**:

- Subject code: **1.1** Function requester
- Reason code: **1.1** Unknown

#### **Platform Management issue:**

*State:* The function requester tries to create a new ISD-P, but with an ICCID already in used for another Profile

*Function processing:* The function provider raises an internal exception, as there is a conflicting AID.

*Returned Status Code:*

- Subject code: **8.2.1** Profile ICCID
- Reason code: **3.3** Already in use

## **5.1.6.4 Common Function Status Code**

The following table provides the normative list of status codes that may be raised by any function defined in this specification. These statuses shall be implemented.

In addition each function may raise additional specific status codes. In that case, it is defined explicitly in the function description.

As an implementer's choice, it is also possible that a function may return additional status codes not described in this specification. The function caller shall be ready to handle such situation.

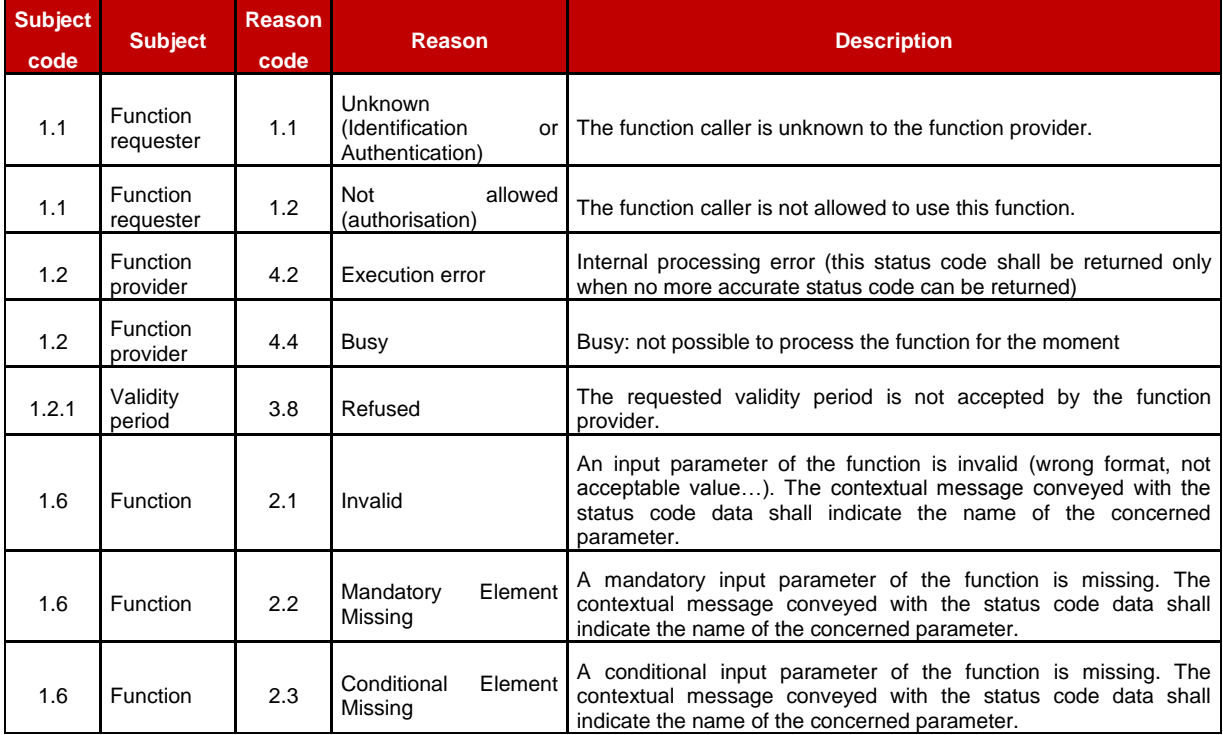

Common status code when 'Function execution status' is 'failed'

**Table 115: Function Execution Status 'Failed' Codes**

Common status code when 'Function execution status' is 'Expired'

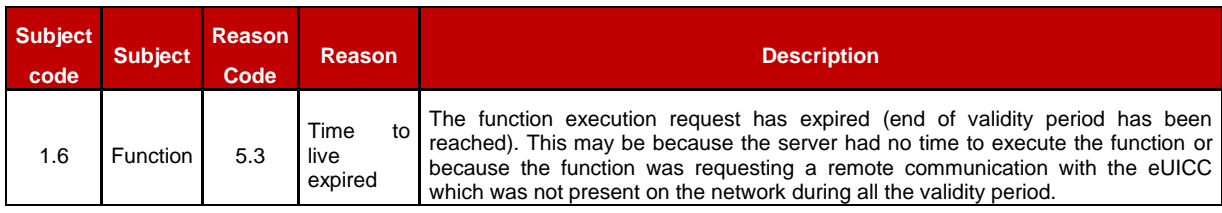

#### **Table 116: Function Execution Status 'Expired' Codes**

## **5.2 ES1 (EUM – SM-SR) Interface Description**

## **5.2.1 Register EIS**

**Function name:** RegisterEIS

**Related Procedures:** eUICC registration at SM-SR: register a new EIS

**Function group:** eUICC Management
### **Function Provider:** SM-SR

#### **Description:**

This function allows an eUICC Manufacturer (EUM) to register an eUICC represented by its eUICC Information Set (EIS) within an identified SM-SR information database.

The EIS contains the complete set of data that is applicable for the SM-SR to manage the lifecycle of this eUICC. This data set is split in two different parts:

- A fixed signed part containing the identification of the eUICC
- A variable part containing the keys for the Platform Management plus the list of the different Profile loaded with the identified eUICC

This function may return:

- A 'Function execution status' with 'Executed-success' indicating that the registration function has been successfully executed on the SM-SR as requested by the function caller.
- A 'Function execution status' with 'Expired' with a status code as defined in section [5.1.6.4](#page-142-0)
- A 'Function execution status' indicating 'Failed' with a status code as defined in section [5.1.6.4](#page-142-0) of a specific status code as defined in the table below.

### *Additional input data:*

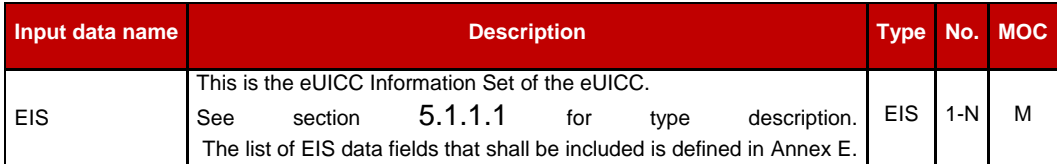

### **Table 117: Register EIS Additional Input Data**

#### *Specific status codes*

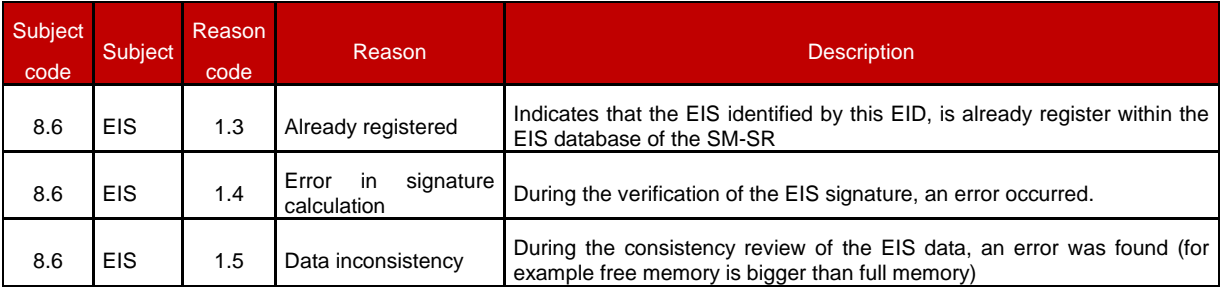

#### **Table 118: Register EIS Specific Status Codes**

# **5.3 ES2 (MN0 – SM-DP) Interface Description**

# **5.3.1 Getting eUICC Information**

**Function name**: GetEIS

**Related Procedures**: Profile Download and Installation

#### **Function group**: Profile Management

#### **Function Provider**: SM-DP

Description: This function allows the MNO to retrieve up to date the EIS information. The SM-DP shall forward the function request to the SM-SR "**ES3.GetEIS**" as defined in section [5.4.1.](#page-157-0)

#### *Additional input data:*

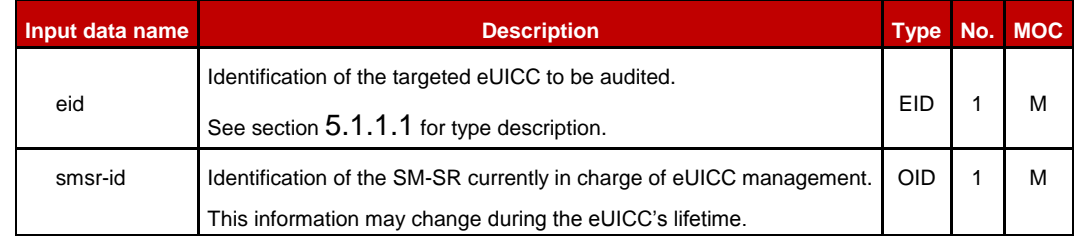

### **Table 119: Get EIS Additional Input Data**

#### *Additional output data:*

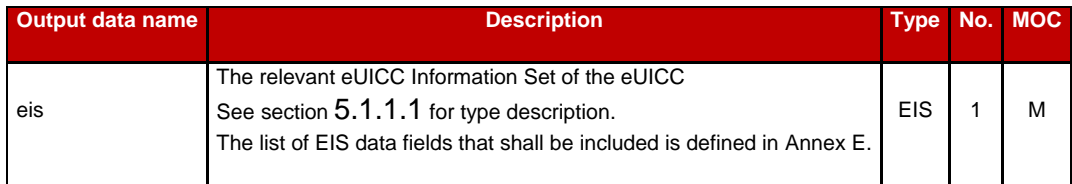

### **Table 120: Get EIS Additional Output Data**

#### *Specific status codes*

In addition to those returned by **ES3.UpdatePolicyRules**, this function may return:

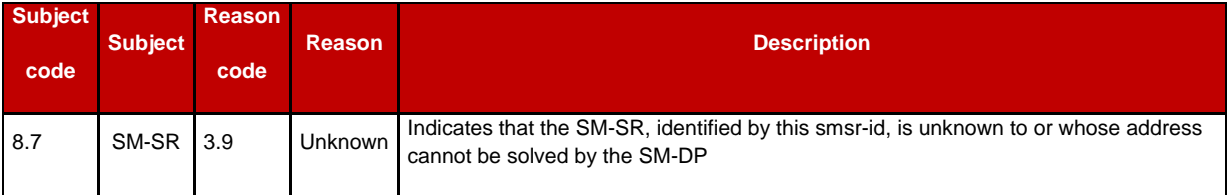

### **Table 121: Get EIS Specific Status Codes**

# **5.3.2 Download a Profile**

**Function name:** DownloadProfile

**Related Procedures**: Profile Download and Installation

**Function group**: Profile Management

### **Function Provider**: SM-DP

**Description**: This function allows the MNO to request that the SM-DP downloads a Profile, identified by its ICCID, via the SM-SR identified by the MNO on the target eUICC, the eUICC being identified by its EID.

#### **Function flow**

Upon reception of the function request, the SM-DP shall perform the following minimum set of verifications:

 The SM-DP shall verify it is responsible for downloading and installation of the Profile SM-DP may provide additional verifications.

In case one of these conditions is not satisfied, the SM-DP shall refuse the function request and return a 'Function execution status' indicating 'Failed' with the relevant status code (see table below).

The SM-DP shall perform/execute the function according to the Profile Download and Installation procedure described in section [3.1.](#page-34-0)

This function may return:

- A 'Function execution status' with 'Executed-success' indicating that the function has been successfully executed by the function provider as requested by the function caller.
- A 'Function execution status' with 'Expired' with a status code as defined in section [5.1.6.4](#page-142-0)
- A 'Function execution status' indicating 'Failed' with a status code as defined in section [5.1.6.4](#page-142-0) or a specific status code as defined in the table below.

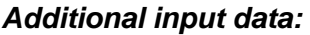

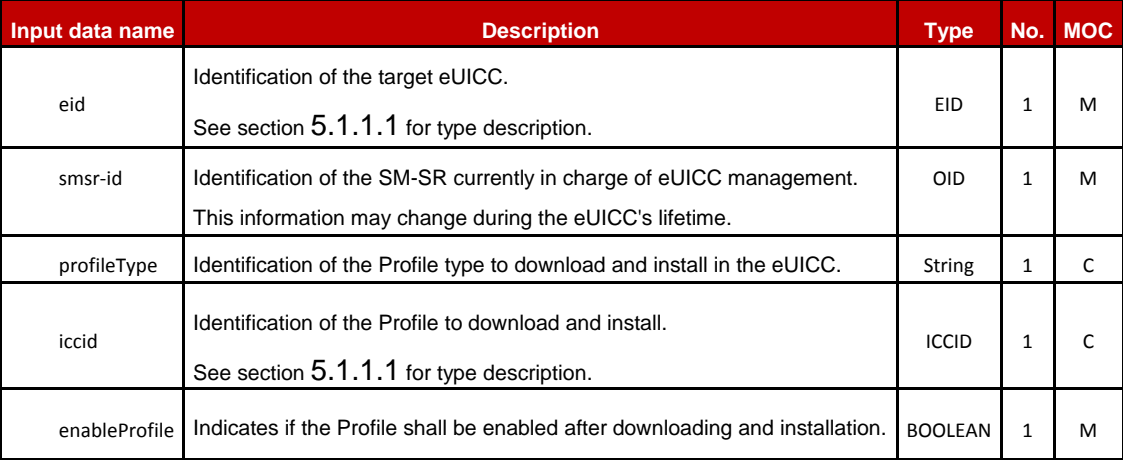

### **Table 122: Download Profile Additional Input Data**

NOTE: MNO can either provide ICCID or the Profile type. In case the Profile type is provided, the SM-DP is free to select one of the Profiles that matches the Profile type.

### *Additional output data:*

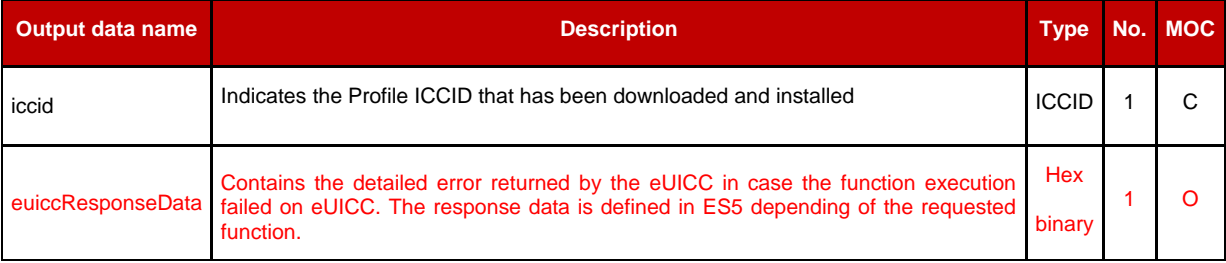

### **Table 123: Download Profile Additional Output Data**

### *Specific status codes*

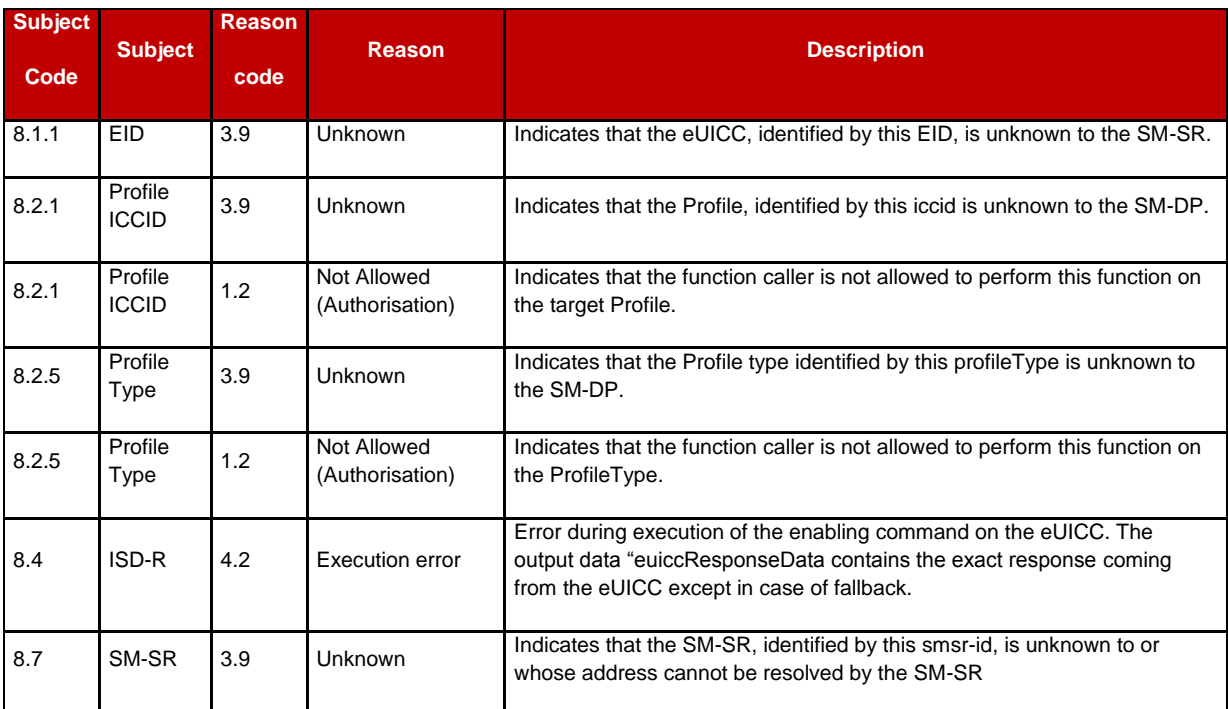

### **Table 124: Download Profile Additional Output Data**

# **5.3.3 Updating the Policy Rules of a Profile**

**Function name**: UpdatePolicyRules

**Related Procedures**: -

**Function group**: Profile Management

**Function Provider**: SM-DP

**Description**: This function allows the MNO to update POL2 of a Profile, identified by its ICCID, and installed on an eUICC identified by its EID.

The SM-DP shall forward this function request to the identified SM-SR by calling the **ES3.UpdatePolicyRules** function as defined in section [5.4.6.](#page-165-0)

### *Additional input data:*

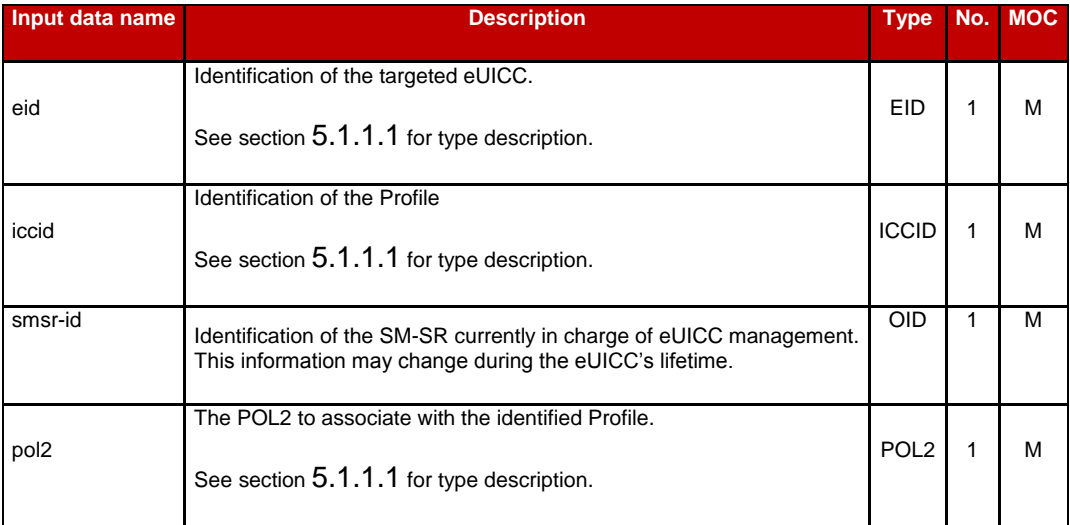

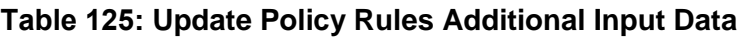

### *Additional output data:*

None

### *Specific status codes*

In addition to those returned by **ES3.UpdatePolicyRules**, this function may return:

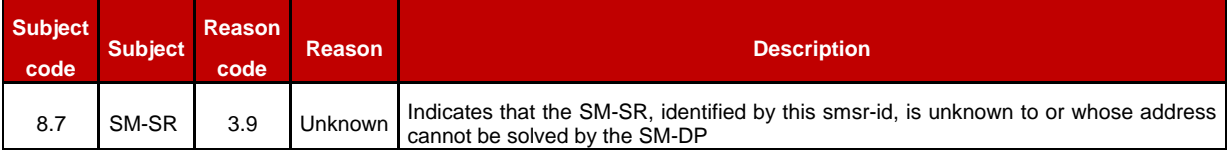

### **Table 126: Update Policy Specific Status Codes**

# **5.3.4 Updating eUICC Information**

**Function name**: UpdateSubscriptionAddress

**Related Procedures**: Profile Download and Installation, Profile Enabling, Profile Enabling via SM-DP

**Function group**: Profile Management

### **Function Provider**: SM-DP

Description: This function enables the caller to update the Subscription Address for a Profile in the eUICC Information Set (EIS) of a particular eUICC identified by the EID and ICCID. The Subscription Address is the identifier, such as MSISDN and/or IMSI, through which the eUICC is accessible from the SM-SR via the mobile network when the Profile is in Enabled state. The function replaces the content of the Subscription Address. For consistency within

the system, it is the responsibility of the caller to ensure that all data is provided. The SM-DP shall forward the function request to the SM-SR "**ES3.UpdateSubscriptionAddress**" as defined in section [5.4.7.](#page-166-0)

### *Additional input data:*

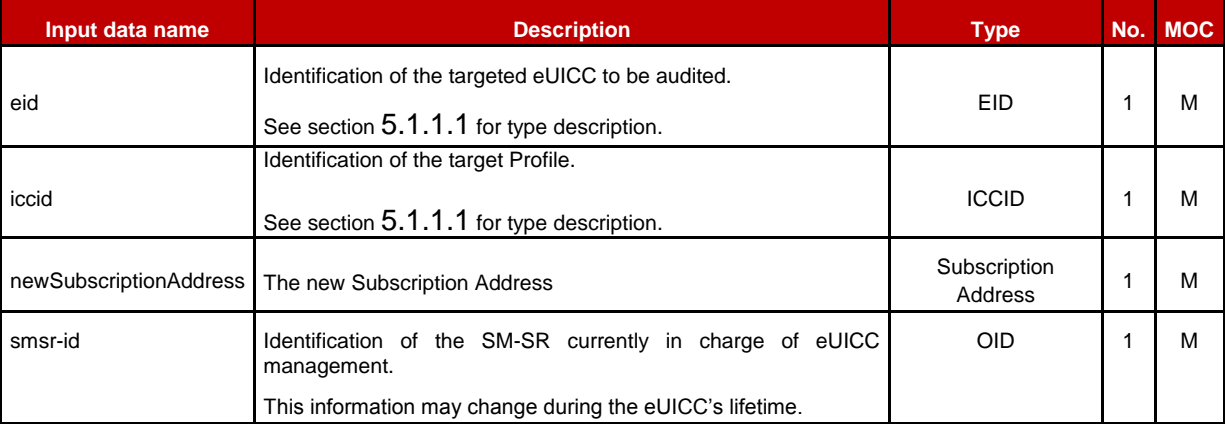

# **Table 127: Update Subscription Address Additional Input Data**

This function has no additional output data.

### *Specific status codes*

In addition to those returned by **ES3.UpdateSubscriptionAddress**, this function may return:

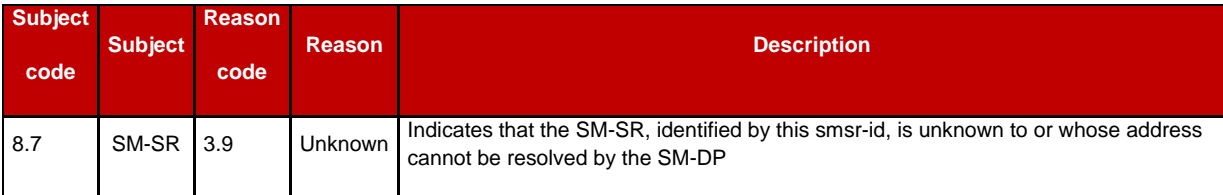

# **Table 128: Update Subscription Address Specific Status Codes**

# **5.3.5 Profile Enabling**

**Function name**: EnableProfile

**Related Procedures**: Profile Enabling via SM-DP

**Function group**: Platform Management

**Function Provider**: SM-DP

### **Description**:

This function allows the MNO owner of the Profile to request a SM-DP to enable a Profile in a specified eUICC, eUICC being identified by its EID.

The SM-DP receiving this request shall process it according to the "Profile Enabling via SM-DP" procedure described in the section [3.3](#page-47-0) of this specification.

This function may return:

- A 'Function execution status' with 'Executed-success' indicating that the Profile has been enabled on the eUICC.
- A 'Function execution status' with 'Expired' with a status code as defined in section [5.1.6.4](#page-142-0)
- A 'Function execution status' indicating 'Failed' with a status code as defined in section [5.1.6.4](#page-142-0) or a specific status code as defined in the table here after.

# *Additional input data:*

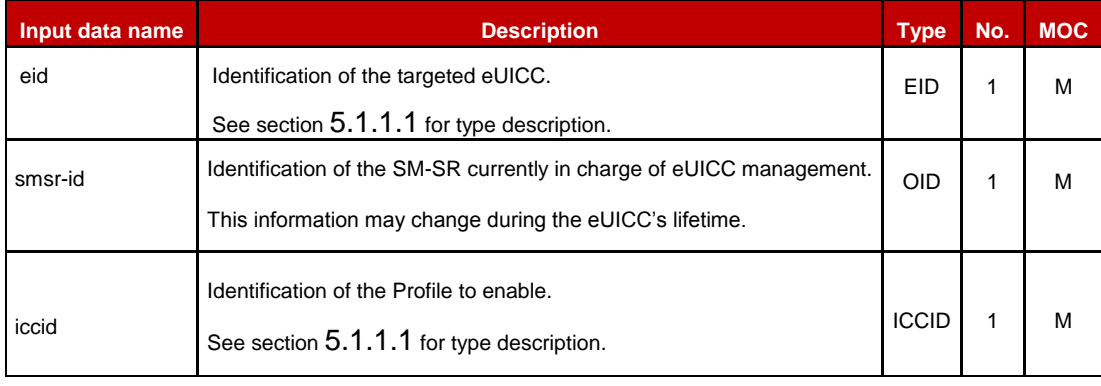

# **Table 129: Enable Profile Additional Input Data**

### *Additional output data:*

• None

# *Specific status codes*

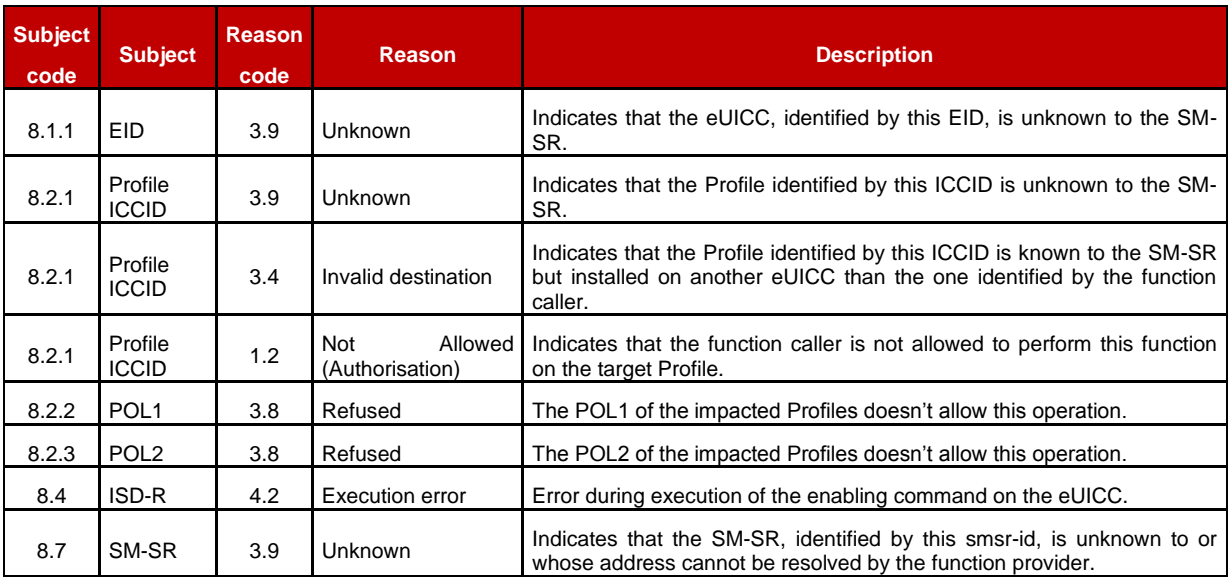

### **Table 130: Enable Profile Specific Status Codes**

# **5.3.6 Profile Disabling**

**Function name**: DisableProfile

### **Related Procedures**: Profile Disabling via SM-DP

**Function group**: Platform Management

#### **Function Provider**: SM-DP

**Description**: This function allows the MNO to request a Profile Disabling to the SM-DP in charge of the management of the targeted eUICC; eUICC being identified by its EID. The target Profile is owned by the requesting MNO.

The SM-DP receiving this request shall process it according to Profile Disabling via SM-DP procedure described in section [3.5](#page-52-0) of this specification.

This function may return:

- A 'Function execution status' with 'Executed-success' indicating that the Profile has been disabled on the eUICC.
- A 'Function execution status' with 'Expired' with a status code as defined in section [5.1.6.4](#page-142-0)
- A 'Function execution status' indicating 'Failed' with a status code as defined in section [5.1.6.4](#page-142-0) or a specific status code as defined in the table here after

#### *Additional input data:*

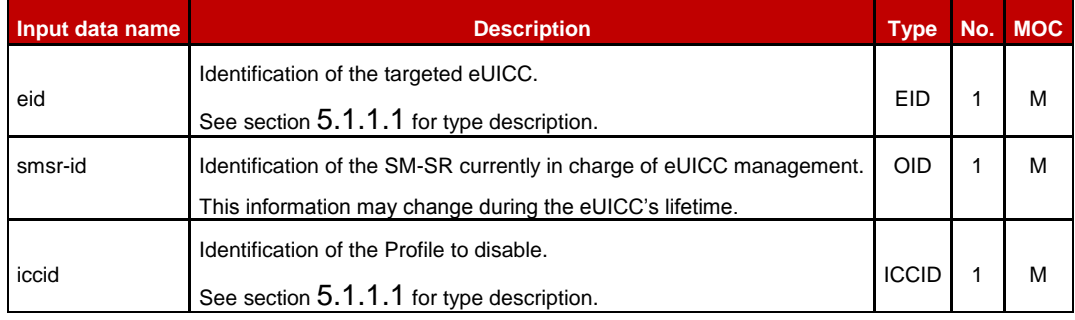

### **Table 131: Disable Profile Additional Input Data**

#### *Additional output data:*

None

#### *Specific status codes*

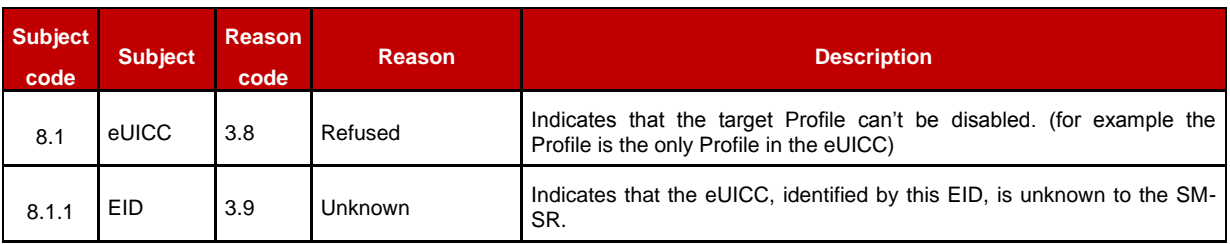

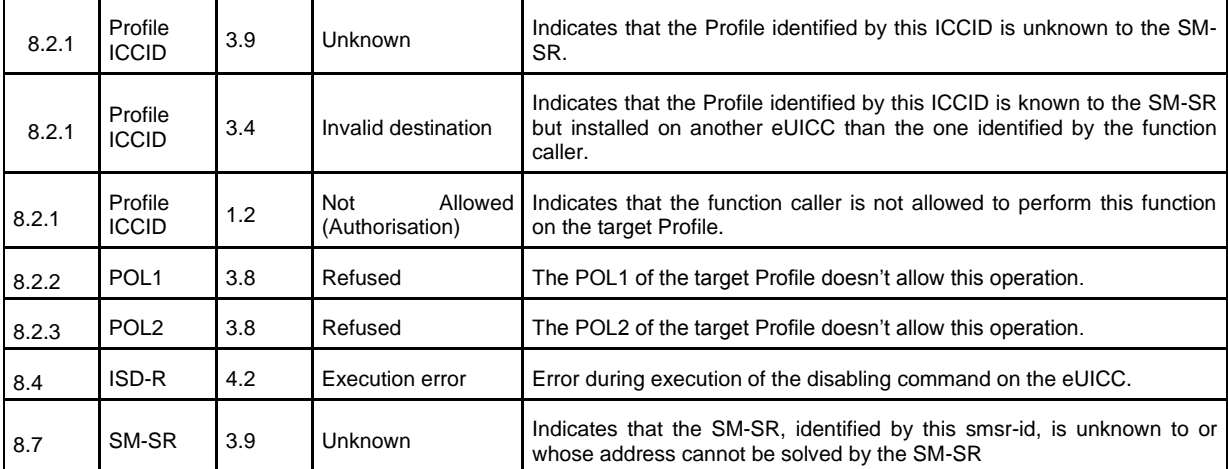

# **Table 132: Disable Profile Specific Status Codes**

# **5.3.7 Delete a Profile**

**Function name**: DeleteProfile

**Related Procedures**: Profile and ISD-P Deletion

**Function group**: Platform Management

**Function Provider**: SM-DP

**Description**: This function allows the MNO to request deletion of the target ISD-P with the Profile to the SM-DP; eUICC being identified by its EID. The SM-DP shall forward the function request to the SM-SR "**ES3.DeleteISDP**" as defined in section [5.4.10.](#page-170-0)

### *Additional input data:*

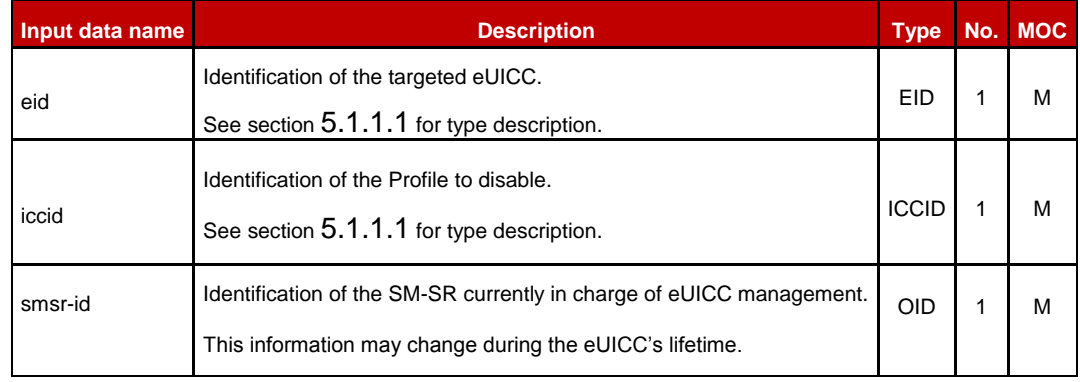

# **Table 133: Delete Profile Additional Input Data**

#### *Additional output data:*

None

### *Specific status codes*

In addition to those returned by **ES3.DeleteISDP**, this function may return:

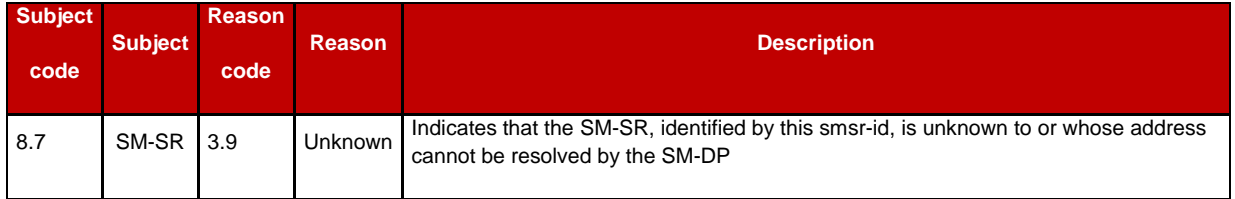

### **Table 134: Delete Profile Specific Status Codes**

# **5.3.8 Notify a Profile is Disabled**

**Function name:** HandleProfileDisabledNotification

**Related Procedures**: Profile Download and Installation, Profile Enabling via SM-DP, Profile Enabling, Fall-back Activation Procedure

**Function group**: Platform Management

### **Notification handler/recipient**: MNO

### **Description**:

This function shall be called to notify that the Profile identified by its ICCID has been disabled on the eUICC identified by its EID. It is assumed that the ICCID is enough for the SM-DP to retrieve the MNO to notify. This notification also conveys the date and time specifying when the operation has done.

What is performed by the MNO receiving this notification is out of scope of this specification.

### *Additional input data:*

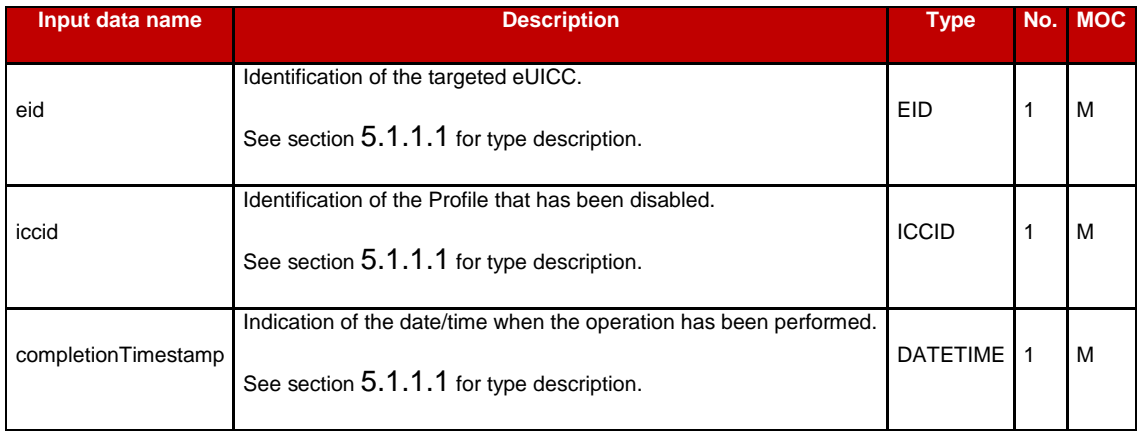

# **Table 135: Handle Profile Disabled Notification Additional Input Data**

# **5.3.9 Notify a Profile Enabling**

**Function name**: HandleProfileEnabledNotification

**Related Procedures**: Profile Disabling and Profile Disabling via SM-DP, Fall-back Activation Procedure

**Function group**: Platform Management

### **Notification handler/recipient**: MNO

#### **Description**:

This function shall be called to notify that the Profile identified by its ICCID has been enabled on the eUICC identified by its EID. It is assumed that the ICCID is sufficient for the SM-DP to retrieve the MNO to notify.

This notification also conveys the date and time specifying when the operation has been done. What is performed by the MNO receiving this notification is out of scope of this specification.

### *Additional input data:*

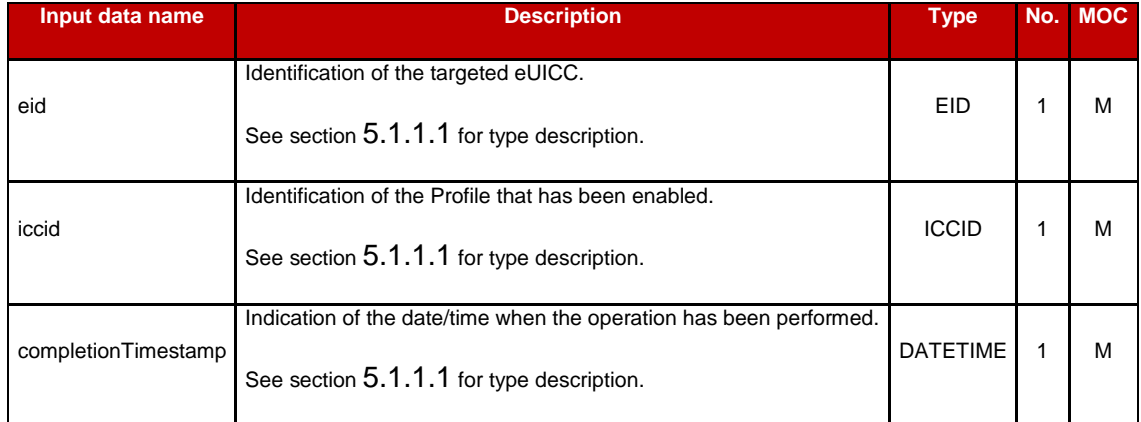

### **Table 136: Handle Profile Enabled Notification Additional Input Data**

# **5.3.10 Notify a SM-SR Change**

**Function name**: HandleSMSRChangeNotification

**Related Procedures**: SM-SR Change

**Function group**: eUICC Management

**Notification handler/recipient**: MNO

**Description**: This function shall be called for notifying each MNO owning a Profile hosted in the eUICC, identified by its EID, that the SM-SR has changed. The notification is sent by the new SM-SR to the SM-DP, which route this notification to the MNO.

This notification also conveys the date and time specifying when the operation has been done.

This notification is not related to a particular Profile. It is up to the notification recipient to perform any action related to each Profile that is deployed on this eUICC.

# *Additional input data:*

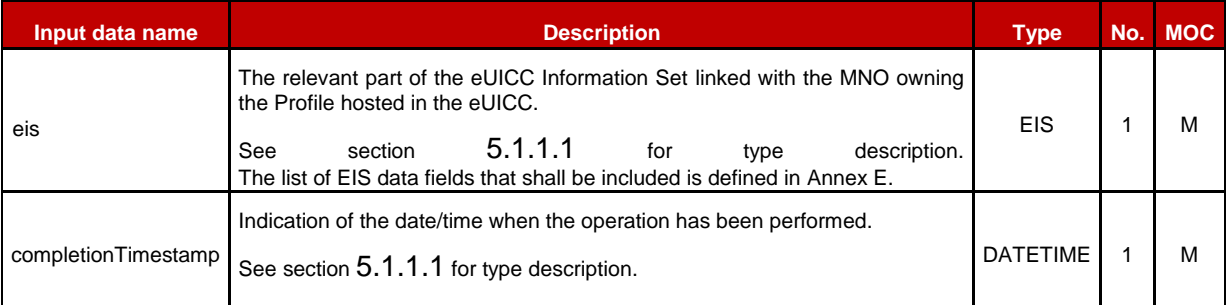

# **Table 137: Handle SM-SR Change Notification Additional Input Data**

No output data is expected in response to this notification.

# **5.3.11 Notify a Profile Deletion**

**Function name**: HandleProfileDeletedNotification

**Related Procedures**: Profile Enabling, Profile Enabling via SM-DP

**Function group**: Platform Management

### **Notification handler/recipient**: MNO

**Description**: This function shall be called to notify that the Profile identified by its ICCID has been deleted on the eUICC identified by its EID.

This notification also conveys the date and time specifying when the operation has been done. What is performed by the MNO receiving this notification is out of scope of this specification.

# *Additional input data:*

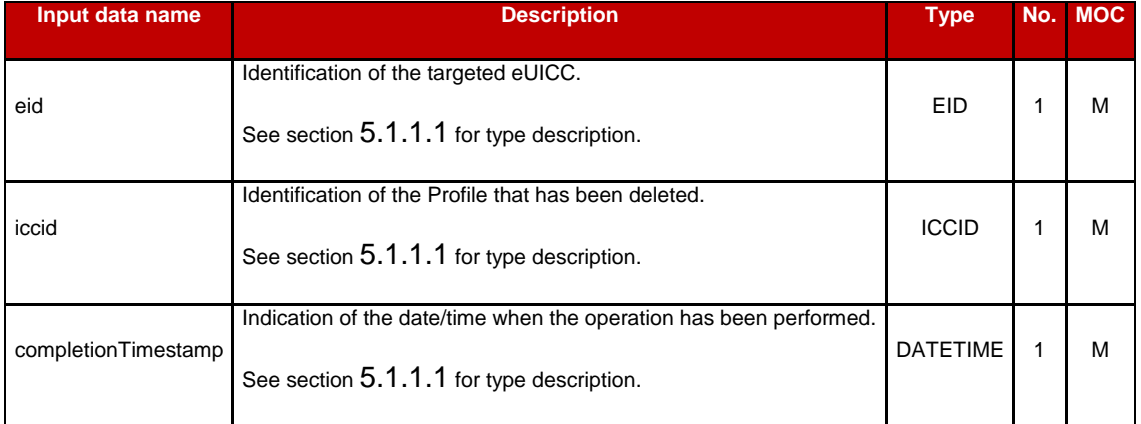

# **Table 138: Handle Profile Deleted Notification Additional Input Data**

# **5.4 ES3 (SM-DP – SM-SR) Interface Description**

### <span id="page-157-0"></span>**5.4.1 Getting eUICC Information**

**Function name**: GetEIS

#### **Related Procedures**: Profile Download and Installation

**Function group: Profile Management** 

#### **Function Provider**: SM-SR

**Description**: This function allows retrieving the eUICC Information Set (EIS) of a particular eUICC from the SM-SR information database based on the EID. The retrieved EIS contains only the data that is applicable for that particular SM-DP. The SM-DP utilises the retrieved EIS, for instance, to verify the eligibility of the eUICC (for example type, certificate and memory).

This function may return:

- A 'Function execution status' with 'Executed-success' indicating that the download function has been successfully executed on the SM-SR as requested by the function caller.
- A 'Function execution status' with 'Expired' with a status code as defined in section [5.1.6.4](#page-142-0)
- A 'Function execution status' indicating 'Failed' with a status code as defined in section [5.1.6.4](#page-142-0) of a specific status code as defined in the table below.

### *Additional input data:*

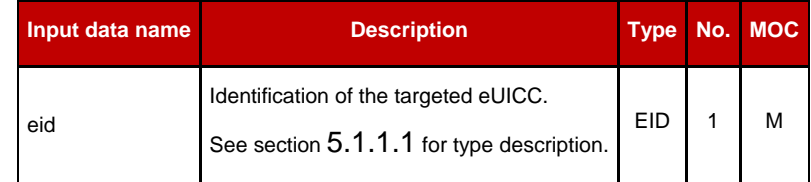

### **Table 139: Get EIS Additional Input Data**

#### *Additional output data:*

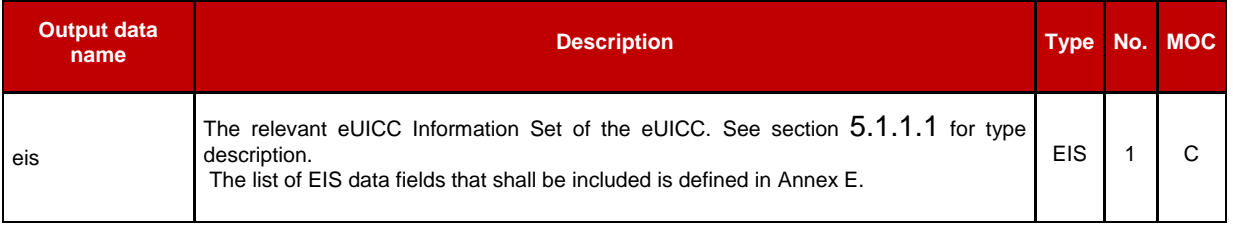

### **Table 140: Get EIS Additional Output Data**

# *Specific status codes*

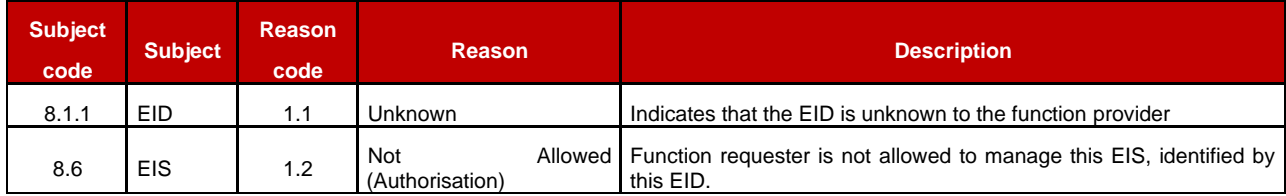

# **Table 141: Get EIS Specific Status Codes**

# **5.4.2 Auditing eUICC Information**

**Function name**: AuditEIS

**Related Procedures**: Profile Download and Installation

**Function group**: Profile Management

### **Function provider**: SM-SR

**Description**: This function allows the SM-DP to retrieve up to date the EIS information. The SM-SR shall use the relevant functions of the ES5 interface to retrieve the information from the eUICC. At the end of the successful execution of this function, the SM-SR shall update its EIS database upon the basis of this information.

### *Additional input data:*

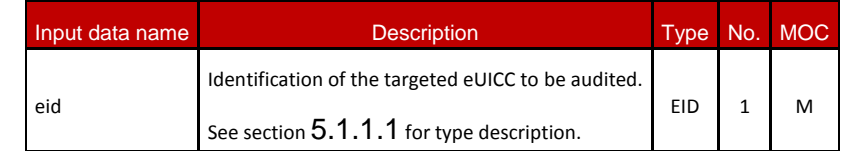

# **Table 142: Audit EIS Additional Input Data**

# *Additional output data:*

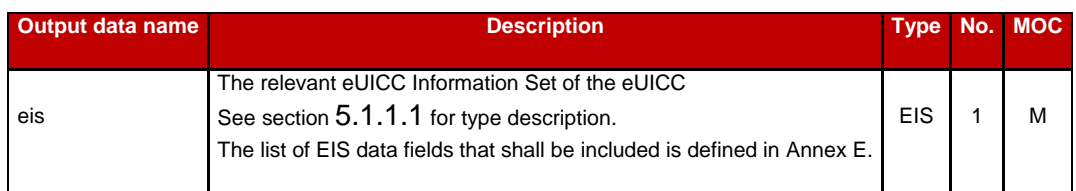

# **Table 143: Audit EIS Additional Output Data**

# *Specific status codes*

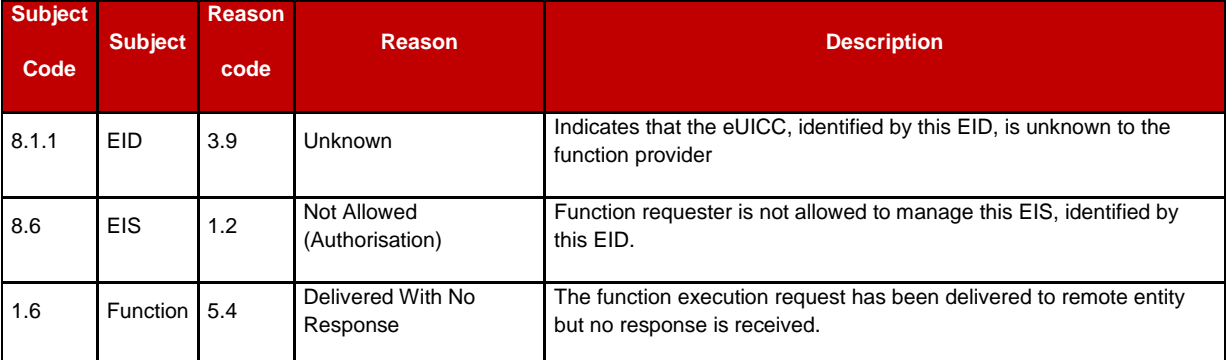

# **Table 144: Audit EIS Specific Status Codes**

# <span id="page-159-0"></span>**5.4.3 Create a New ISD-P in an eUICC**

**Function name:** CreateISDP

**Related Procedures:** Profile Download and Installation

**Function group:** Profile Management

**Function Provider:** SM-SR

**Description:** This function allows the SM-DP to request the creation of an ISD-P to the SM-SR in charge of the management of the targeted eUICC; eUICC being identified by its EID.

# **Function flow**

Upon reception of the function request, the SM-SR shall perform the following minimum set of verifications:

- The SM-SR is responsible for the management of the targeted eUICC
- The Profile identified by its ICCID is not already present within its EIS database (meaning allocated to another ISD-P)
- The requested amount of memory can be satisfied

SM-SR may provide additional verifications.

In case one of these conditions is not satisfied, the SM-SR shall refuse the function request and return a 'Function execution status' indicating 'Failed' with the relevant status code (see table below).

The SM-SR receiving this request shall process it according to the "Profile Download and Installation" procedure described in the section [3.1](#page-34-0) of this specification.

When the SM-SR ends successfully this function it shall update the eUICC EIS by adding a new Profile entry in the EIS with following values:

- The iccid value received as parameter
- The isd-p-aid value as allocated by the SM-SR

• The mno-id value received as parameter

- The state value as 'Created'
- The smdp-id retrieved from the authentication context of the caller
- The allocated memory value received as parameter

NOTE: The initial Subscription Address and the initial POL2 can be set after the Profile is completely downloaded using the

### "**ES3.ProfileDownloadCompleted**" function.

This function may return:

- A 'Function execution status' with 'Executed-success' indicating that the ISD-P has been successfully created on the eUICC as requested by the function caller.
- A 'Function execution status' with 'Expired' with a status code as defined in section [5.1.6.4](#page-142-0)
- A 'Function execution status' indicating 'Failed' with a status code as defined in section [5.1.6.4](#page-142-0) or a specific status code as defined in the table below.

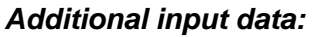

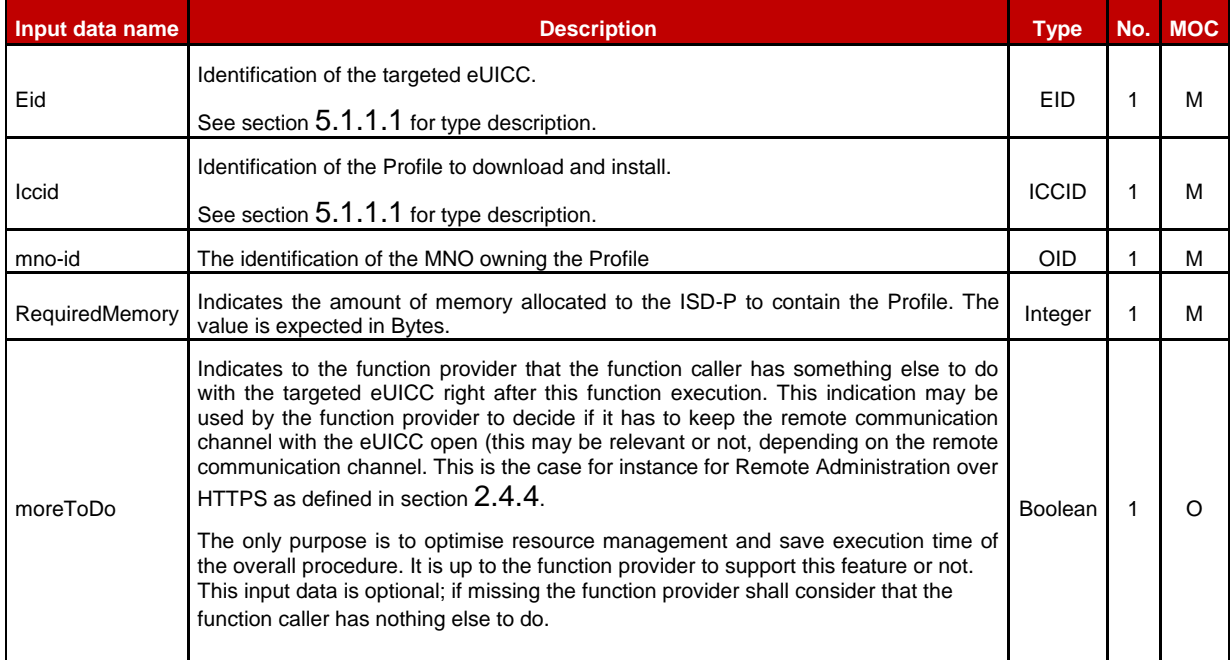

# **Table 145: Create ISD-P Additional Input Data**

NOTE: In ES5. CreateISDP function, if the "RequiredMemory" parameter is equal to '00', no "Cumulative Granted Non Volatile Memory" parameter shall be used in INSTALL command.

### *Additional output data:*

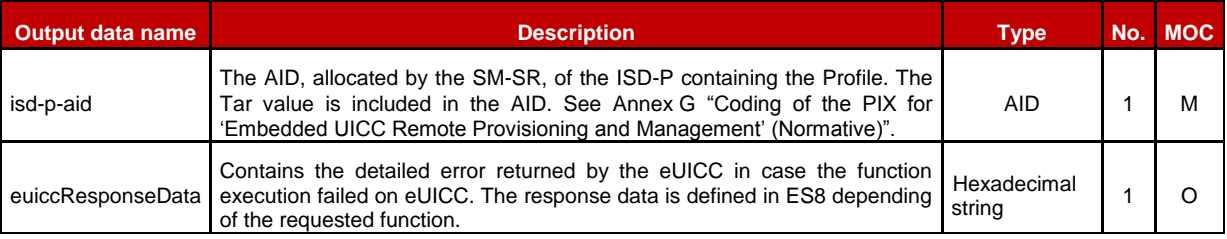

# **Table 146: Create ISD-P Additional Output Data**

### *Specific status codes*

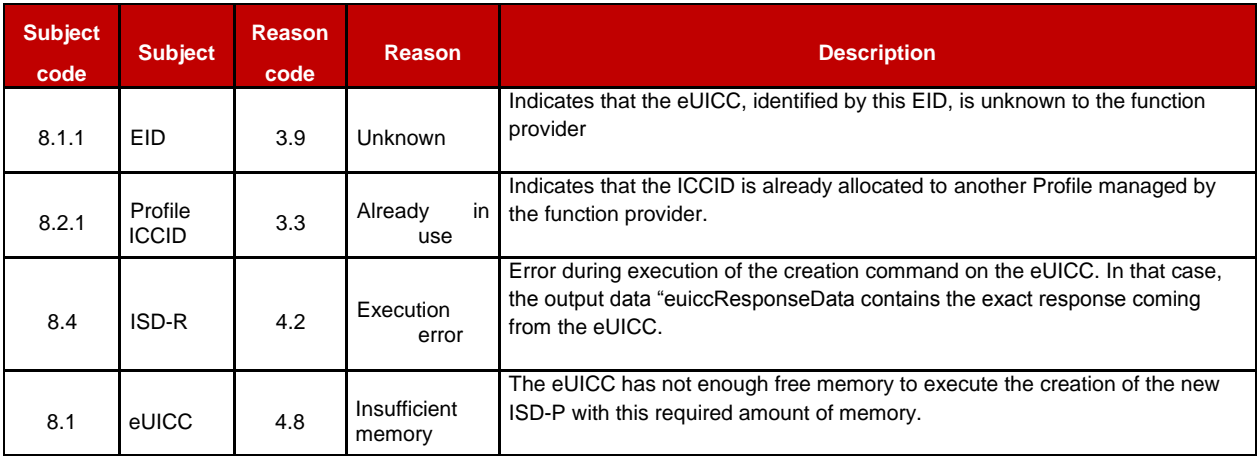

# **Table 147: Create ISD-P Specific Status Codes**

# **5.4.4 Download a New Profile**

**Function name:** SendData

**Related Procedures:** Profile Download and Installation

**Function group**: Profile Management

### **Function Provider**: SM-SR

**Description**: This function allows the SM-DP to send securely commands defined in ES8 interface (i.e.: Profile download or establish a key set) to an ISD-P or the ISD-R through the SM-SR in charge of the management of the targeted eUICC; eUICC being identified by its EID.

# **Function flow**

Upon reception of the function request, the SM-SR shall perform the following minimum set of verifications:

- The SM-SR is responsible for the management of the targeted eUICC.
- The targeted ISD-P is created on the eUICC.

SM-SR may provide additional verifications.

In case one of these conditions is not satisfied, the SM-SR shall refuse the function request and return a 'Function execution status' indicating 'Failed' with the relevant status code (see table below).

This function allows sending commands defined in the ES8 interface in several steps. This may be necessary in case of the data is too big compared to eUICC capabilities. It is up to the function caller to determine if it has to handle this situation based on the eUICC capabilities described in EIS.

The SM-SR is free to select the most relevant OTA protocol to communicate up to the eUICC. As a consequence, the data format provided by the function caller shall not depend of the selected OTA protocol capabilities (for example SM-DP can consider there is no limit on data length). The data provided by the SM-DP shall be a list of C-APDU as defined in ETSI TS 102 226 [\[5\]](#page-11-0) section 5.2.1. The SM-SR has the responsibility to build the final Command script, depending on eUICC capabilities and selected protocol:

- by adding the Command scripting template for definite or indefinite length,
- and, if necessary, by segmenting the provided command script into several pieces and adding the relevant Script chaining TLVs.

This function may return:

- A 'Function execution status' with 'Executed-success' indicating that the function has been successfully executed by the function provider as requested by the function caller.
- A 'Function execution status' with 'Expired' with a status code as defined in section [5.1.6.4](#page-142-0)
- A 'Function execution status' indicating 'Failed' with a status code as defined in section [5.1.6.4](#page-142-0) or a specific status code as defined in the table below.

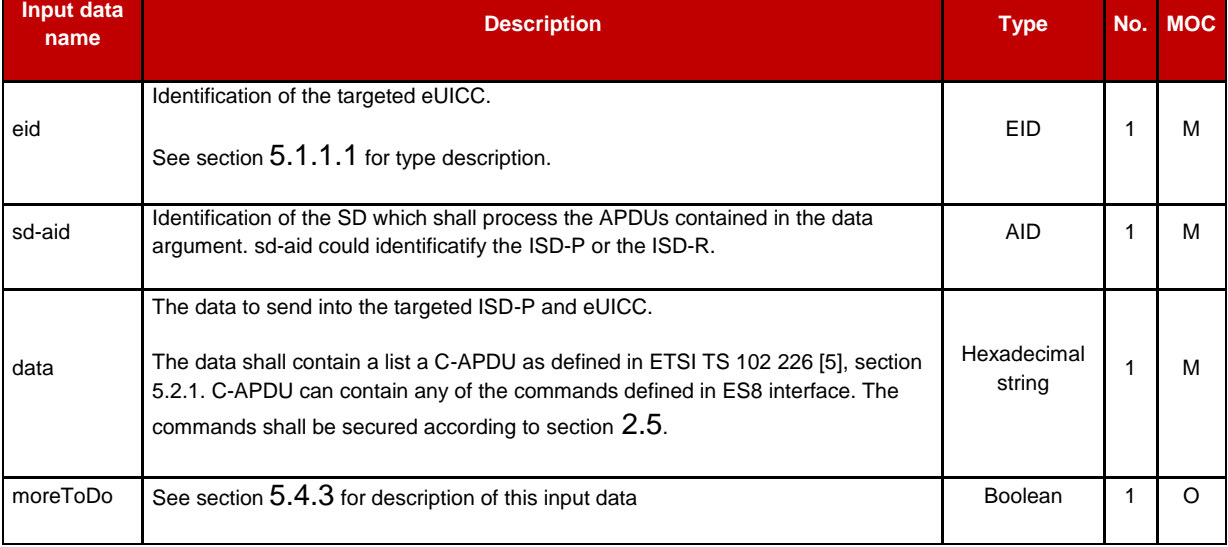

# *Additional input data:*

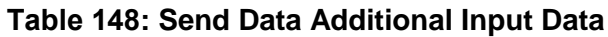

### *Additional output data:*

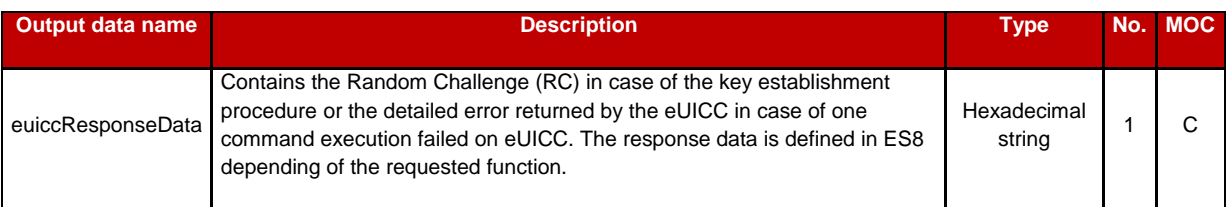

# **Table 149: Send Data Additional Output Data**

### *Specific status codes*

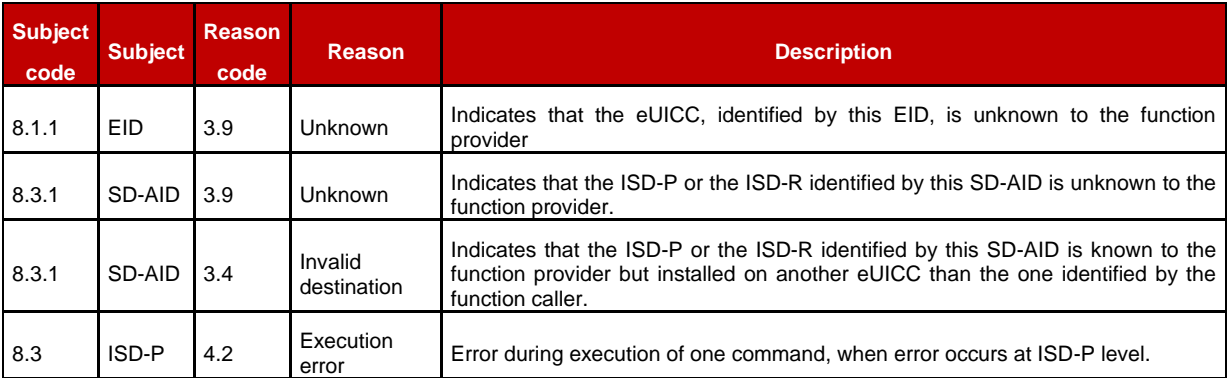

### **Table 150: Send Data Specific Status Codes**

# **5.4.5 Indicating the Profile Download is Completed**

**Function name**: ProfileDownloadCompleted

**Related Procedures**: Profile Download and Installation

**Function group**: Profile Management

**Function Provider:** SM-SR

**Description**: This function allows the SM-DP to indicate to the SM-SR that the Profile download (identified by its ICCID) has been completed on the eUICC; eUICC being identified by its EID.

This function allows optionally to set a first Subscription Address, typically the MSISDN, and saves it in the EIS, and optionally a first POL2 associated to the newly download Profile. In case no POL2 is provided at that time, it means that the Profile won't be protected by any POL2 at SM-SR side. But the POL2 may be set or updated at any time later using the "UpdatePolicyRules" function defined in section [5.4.6.](#page-165-0)

The Subscription Address is the identifier, such as MSISDN and/or IMSI, through which the eUICC is accessible from the SM-SR via the mobile network when the Profile is in Enabled state. The Subscription Address may be set or updated at any time later using the "**UpdateSubscriptionAddress**" function defined in section [5.4.7.](#page-166-0)

On reception of this function request the SM-SR shall immediately update the EIS to set the identified Profile:

- (Optional) the provided ProfileType as defined in section 5.1.1.3.4
- (Conditional) the new Subscription Address. If the Profile is to be enabled after it is loaded then the Subscription Address becomes mandatory.
- (Optional) the provided POL2

At the end of this function call, the Profile state is "Disabled". The SM-DP may call the function "**ES3.EnableProfile**" (see section [5.4.8\)](#page-167-0) to enable the Profile if required by the MNO.

This function may return:

- A 'Function execution status' with 'Executed-success' indicating that the function has been correctly executed.
- A 'Function execution status' indicating 'Failed' with a status code as defined in section [5.1.6.4](#page-142-0) of a specific status code as defined in the table below.

### *Additional input data:*

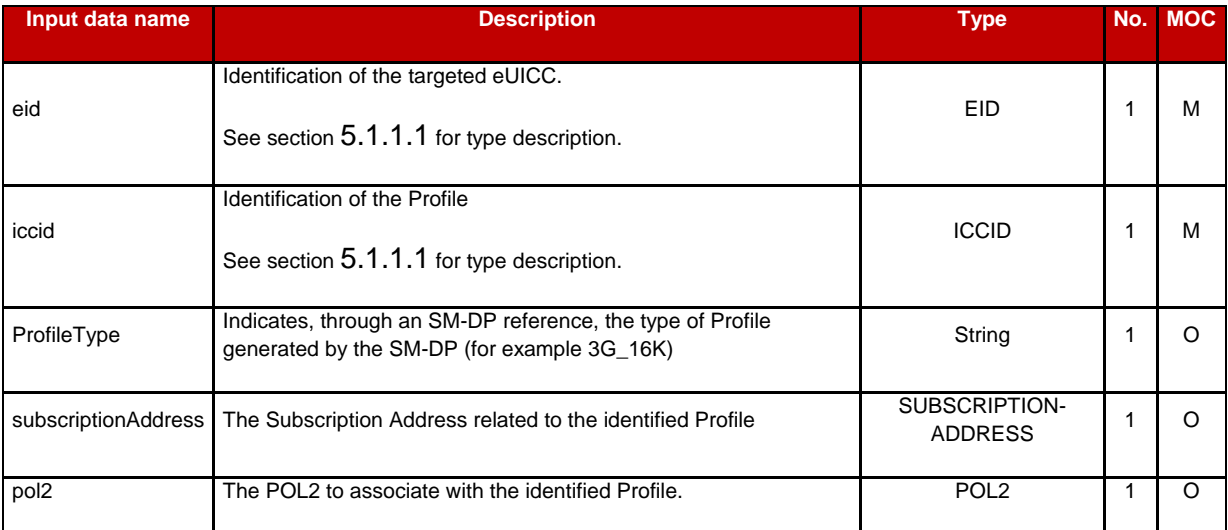

### **Table 151: Profile Download Completed Additional Input Data**

#### *Additional output data:*

No additional data

### *Specific status codes*

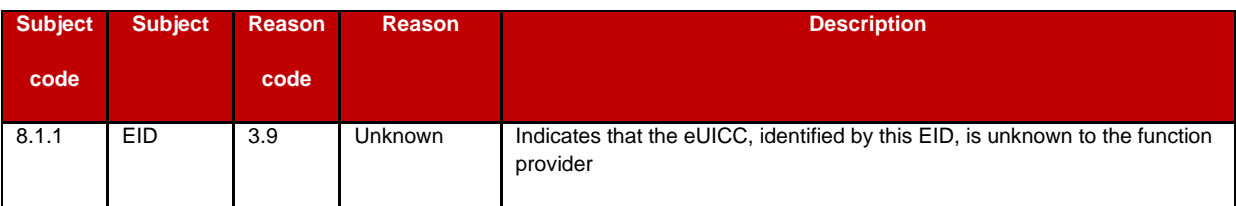

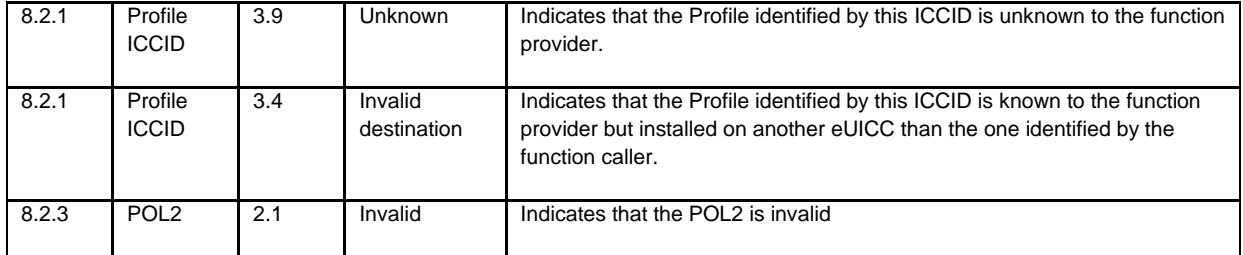

**Table 152: Profile Download Completed Specific Status Codes**

# <span id="page-165-0"></span>**5.4.6 Updating the Policy Rules of a Profile**

**Function name:** UpdatePolicyRules

**Related Procedures**: -

**Function group**: Profile Management

**Function Provider**: SM-SR

**Description**: This function allows the SM-DP authorised by the MNO to update POL2 of a Profile, identified by its ICCID, and installed on an eUICC identified by its EID.

The function can update a Profile in "Disabled" or "Enabled" state and shall return an error for any other Profile state.

The function completely replaces the definition of existing POL2. It means that it is the responsibility of the caller to provide the complete definition of POL2.

This function may return:

- A 'Function execution status' with 'Executed-success' indicating that the update Policy Rules function has been successfully executed by the SM-SR as requested by the function caller.
- A 'Function execution status' with 'Expired' with a status code as defined in section [5.1.6.4](#page-142-0)
- A 'Function execution status' indicating 'Failed' with a status code as defined in section [5.1.6.4](#page-142-0) of a specific status code as defined in the table below.

### *Additional input data:*

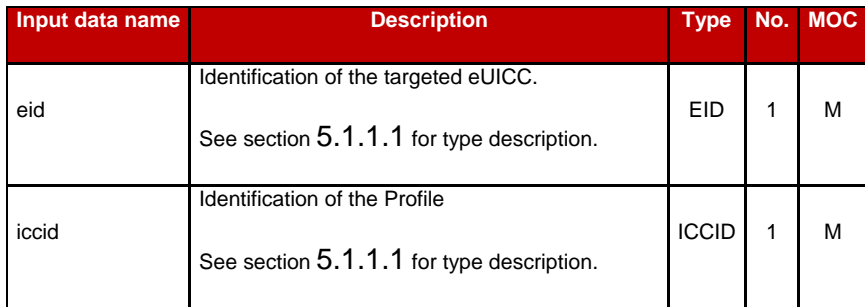

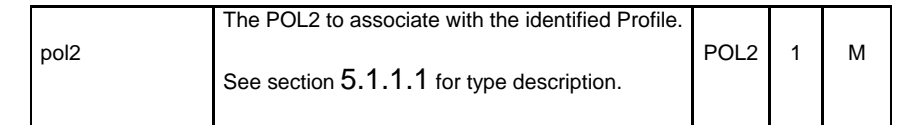

### **Table 153: Update Policy Rules Additional Input Data**

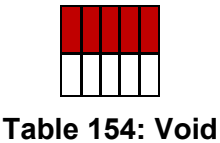

# *Specific status codes*

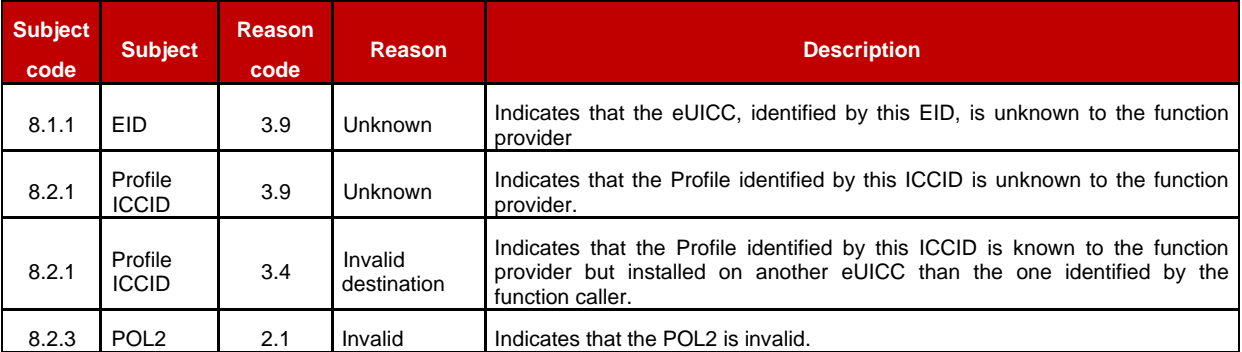

### **Table 155: Update Policy Rules Specific Status Codes**

# <span id="page-166-0"></span>**5.4.7 Updating eUICC Information**

**Function name**: UpdateSubscriptionAddress

**Related Procedures**: Profile Download and Installation, Profile Enabling, Profile Enabling via SM-DP

### **Function group**: Profile Management

### **Function Provider**: SM-SR

**Description**: This function enables the caller to update the Subscription Address for a Profile in the eUICC Information Set (EIS) of a particular eUICC identified by the EID and ICCID. The Subscription Address is the identifier, such as MSISDN and/or IMSI, through which the eUICC is accessible from the SM-SR via the mobile network when the Profile is in Enabled state. The function replaces the content of the Subscription Address. For consistency within the system, it is the responsibility of the caller to ensure that all data is provided. This function may return:

- A 'Function execution status' with 'Executed-success' indicating that the UpdateSubscriptionAddress function has been successfully executed by the SM-SR as requested by the function caller.
- A 'Function execution status' indicating 'Failed' with a status code as defined in section [5.1.6.4](#page-142-0) of a specific status code as defined in the table below.

### *Additional input data:*

#### GSM Association **Non-confidential** Remote Provisioning Architecture for Embedded UICC Technical Specification

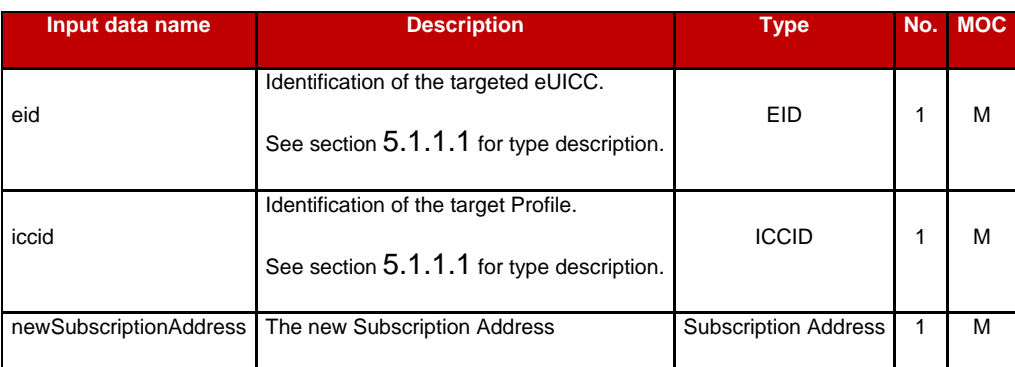

# **Table 156: Update Subscription Address Additional Input Data**

### *Additional output data:*

This function has no additional output data:

### *Specific status codes*

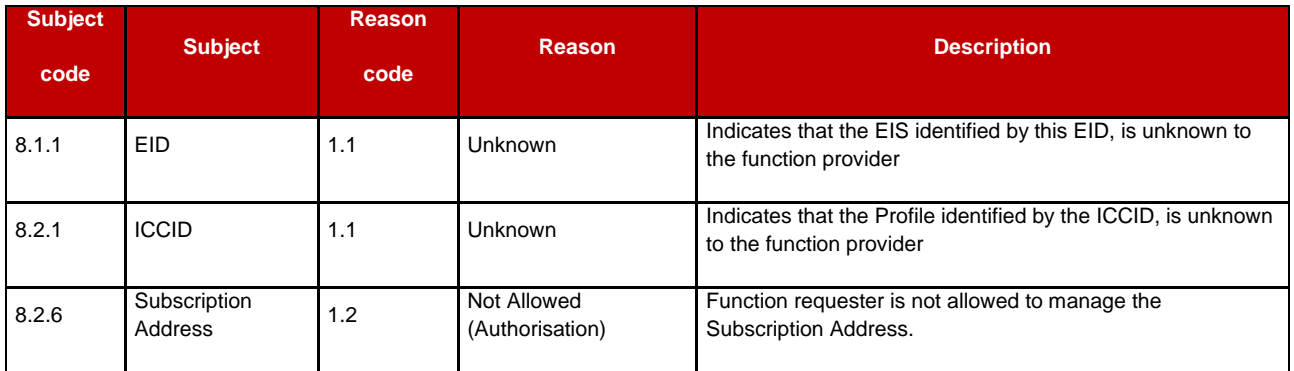

### **Table 157: Update Subscription Address Specific Status Codes**

# <span id="page-167-0"></span>**5.4.8 Profile Enabling**

**Function name**: EnableProfile

**Related Procedures**: Profile Enabling via SM-DP

**Function group**: Platform Management

### **Function Provider**: SM-SR

**Description**: This function allows the SM-DP to request a Profile Enabling to the SM-SR in charge of the management of the targeted eUICC; eUICC being identified by its EID. The target Profile is managed by the SM-DP authorised by the MNO owner of the Profile.

The SM-SR receiving this request shall process it according to "Profile Enabling via SM-DP" procedure described in the section [3.3](#page-47-0) of this specification.

This function may return:

 A 'Function execution status' with 'Executed-success' indicating that the Profile has been enabled on the eUICC.

- A 'Function execution status' with 'Expired' with a status code as defined in section [5.1.6.4](#page-142-0)
- A 'Function execution status' indicating 'Failed' with a status code as defined in section [5.1.6.4](#page-142-0) of a specific status code as defined in the table here after.

### *Additional input data:*

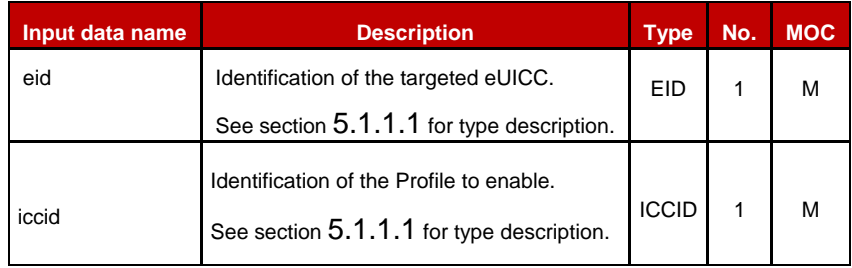

### **Table 158: Enable Profile Additional Input Data**

### *Additional output data:*

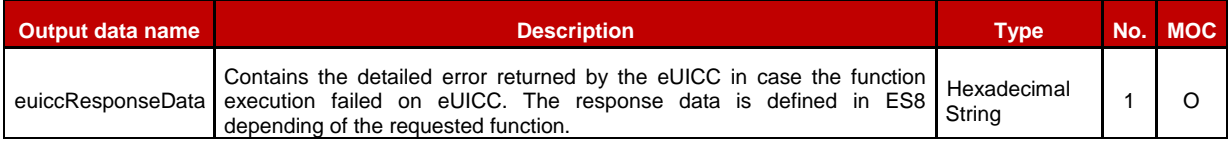

### **Table 159: Enable Profile Additional Output Data**

### *Specific status codes*

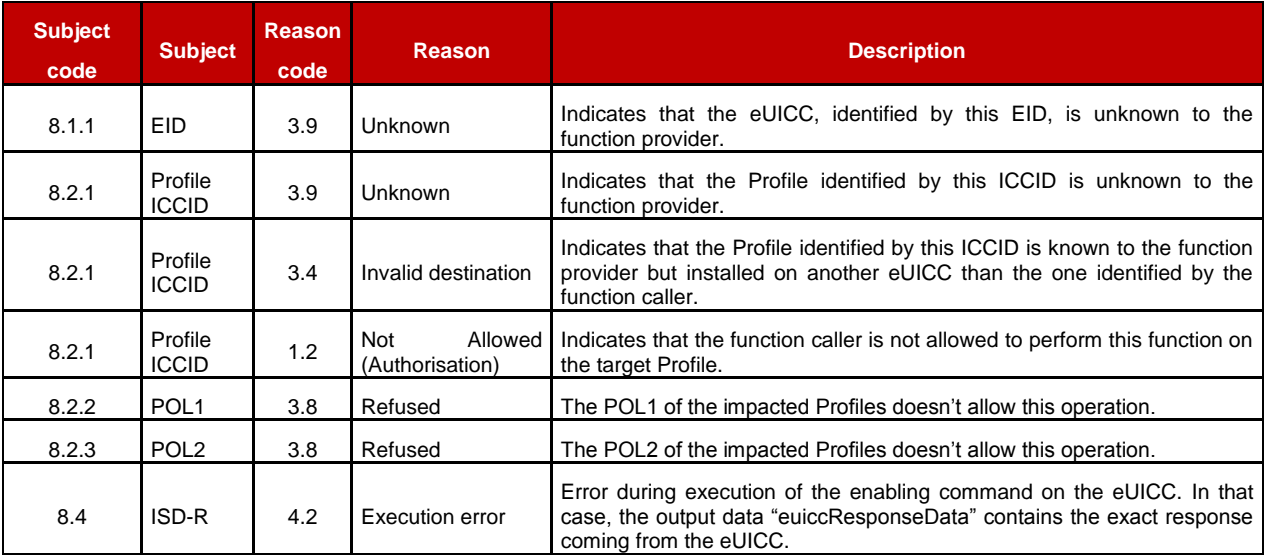

# **Table 160: Enable Profile Specific Status Codes**

# **5.4.9 Profile Disabling**

**Function name**: DisableProfile

**Related Procedures**: Profile Disabling via SM-DP

### **Function group**: Platform Management

### **Function Provider**: SM-SR

**Description**: This function allows the SM-DP authorised by the MNO to request a Profile Disabling to the SM-SR in charge of the management of the targeted eUICC, eUICC being identified by its EID. The target Profile shall be owned by the requesting MNO.

The SM-SR receiving this request shall process it according to Profile Disabling procedure described in section [3.5](#page-52-0) of this specification.

This function may return:

- A 'Function execution status' with 'Executed-success' indicating that the Profile has been disabled on the eUICC.
- A 'Function execution status' with 'Expired' with a status code as defined in section [5.1.6.4](#page-142-0)
- A 'Function execution status' indicating 'Failed' with a status code as defined in section [5.1.6.4](#page-142-0) or a specific status code as defined in the table here after

### *Additional input data:*

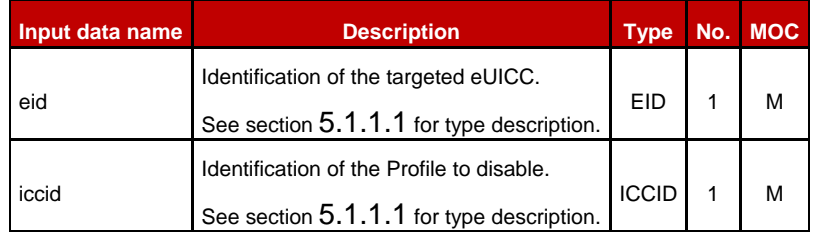

**Table 161: Disable Profile Additional Input Data**

### *Additional output data:*

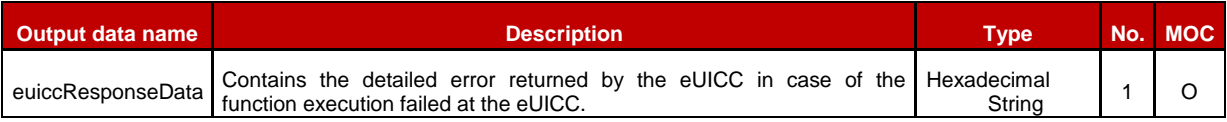

### **Table 162: Disable Profile Additional Output Data**

#### *Specific status codes*

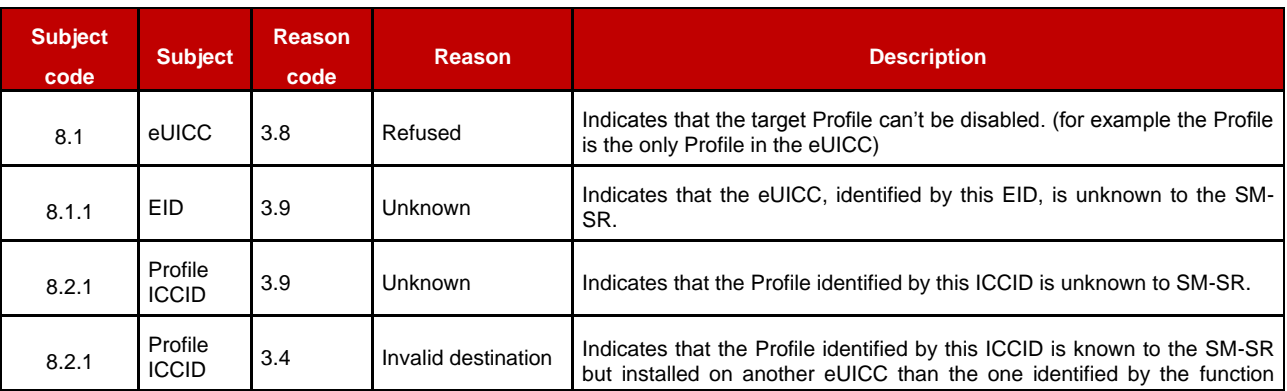

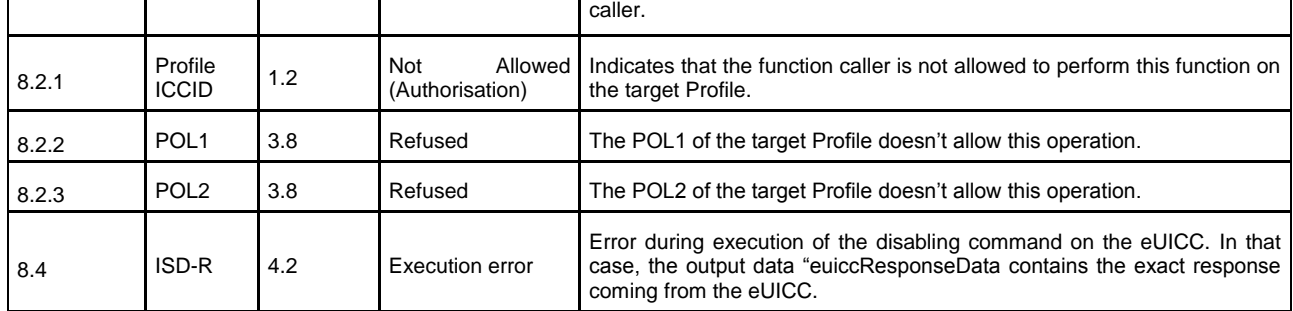

### **Table 163: Disable Profile Specific Status Codes**

### <span id="page-170-0"></span>**5.4.10 Delete an ISD-P**

**Function name**: DeleteISDP

**Related Procedures**: Profile and ISD-P Deletion via SM-DP

**Function group**: Platform Management

#### **Function Provider**: SM-SR

**Description**: This function allows the SM-DP to request deletion of the target ISD-P with the Profile to the SM-SR in charge of the management of the targeted eUICC; eUICC being identified by its EID. The target Profile can only be a Profile that can be managed by the SM-DP authorised by the MNO.

On reception of the function request, the SM-SR shall perform the following minimum set of verifications:

- The SM-SR is responsible for the management of the targeted eUICC
- The ISD-P identified by its AID exists on the targeted eUICC
- The SM-DP is authorised to delete the target Profile by the MNO owning the target Profile.
- The POL2 of the target Profile allows the deletion
- The target Profile is not the Profile having the Fall-back Attribute

The SM-SR may provide additional verifications.

In case one of these conditions is not satisfied, the SM-SR shall refuse the function request and return a 'Function execution status' indicating 'Failed' with the relevant status code (see table below).

The SM-SR receiving this request shall process it according to "Profile and ISD-P deletion via SM-DP" procedure described in section [3.7](#page-55-0) of this specification.

In case the target Profile is "Enabled", the SM-SR shall automatically disable it before executing the deletion. This function is described in section [4.1.1.3](#page-78-0) of this specification.

This function may return:

 A 'Function execution status' with 'Executed-success' indicating that the Profile has been deleted on the eUICC.

- A 'Function execution status' with 'Expired' with a status code as defined in section [5.1.6.4](#page-142-0)
- A 'Function execution status' indicating 'Failed' with a status code as defined in section [5.1.6.4](#page-142-0) or a specific status code as defined in the table below.

### *Additional input data:*

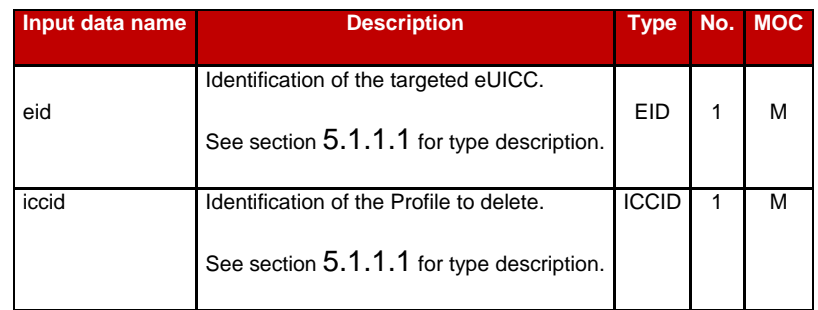

### **Table 164: Delete ISD-P Additional Input Data**

### *Additional output data:*

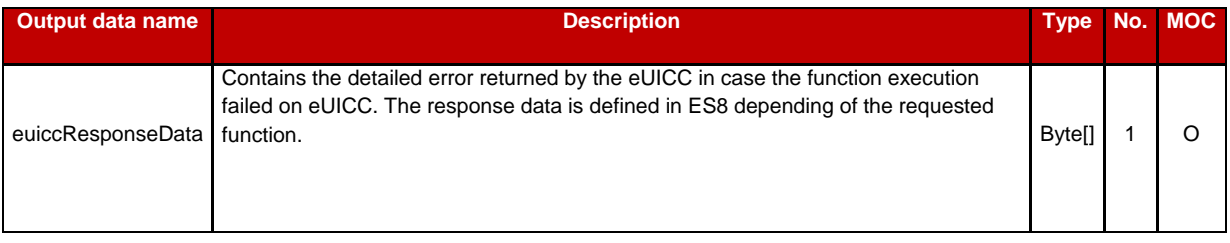

### **Table 165: Delete ISD-P Additional Output Data**

### *Specific status codes*

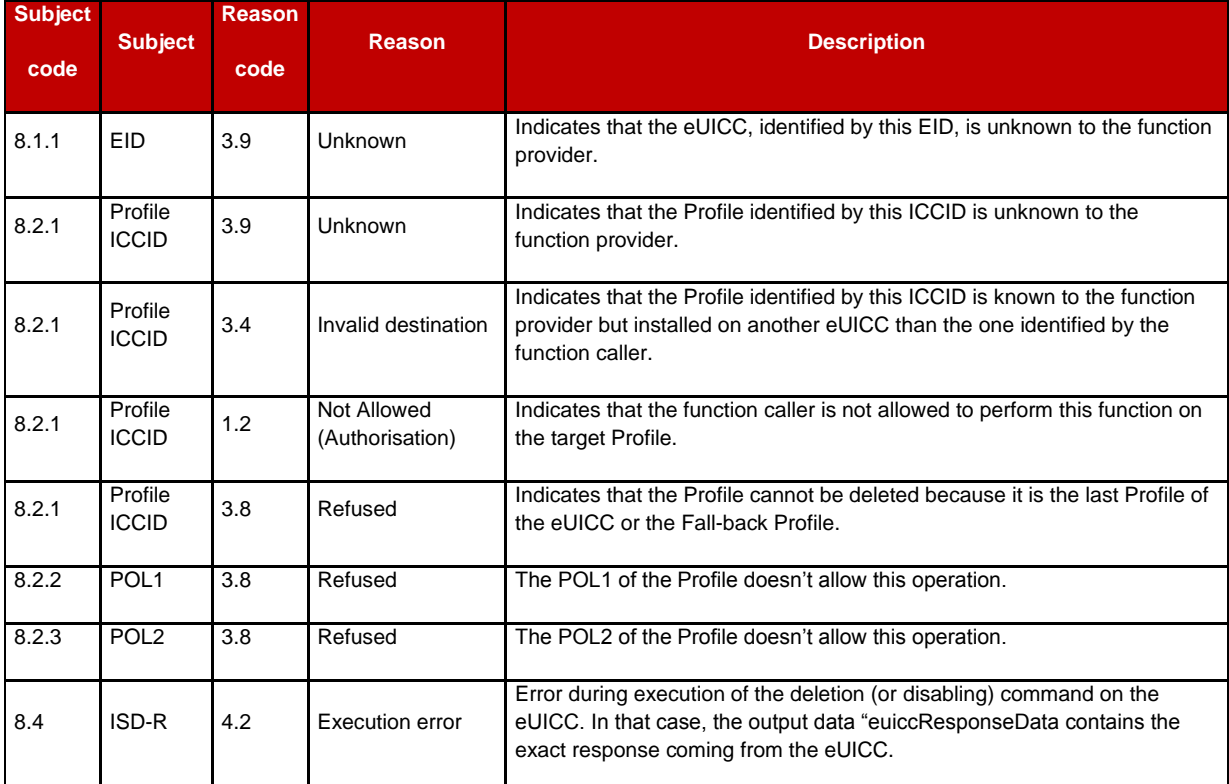

### **Table 166: Delete ISD-P Specific Status Codes**

NOTE: Stating that in case of disable function is performed as automatic operation before deletion, this function may raises any status code coming of the execution of the function defined in section [5.1.6.4.](#page-142-0)

# **5.4.11 Update Connectivity Parameters**

**Function name**: UpdateConnectivityParameters

### **Related Procedures**: -

**Function group: Profile Management** 

**Function Provider**: SM-SR

**Description**: This function allows the MNO, or the SM-DP authorised by the MNO to update the Connectivity Parameters store in the ISD-P, identified by its ICCID, and installed on an eUICC identified by its EID.

The function can update a Profile in "Disabled" or "Enabled" state and shall return an error for any other Profile state.

The function updates the definition of existing Connectivity Parameters.

This function may return:

- A 'Function execution status' with 'Executed-success' indicating that the update of the Connectivity Parameters function has been successfully executed by the SM-SR as requested by the function caller.
- A 'Function execution status' with 'Expired' with a status code as defined in section [5.1.6.4](#page-142-0)
- A 'Function execution status' indicating 'Failed' with a status code as defined in section [5.1.6.4](#page-142-0) of a specific status code as defined in the table below.

### *Additional input data:*

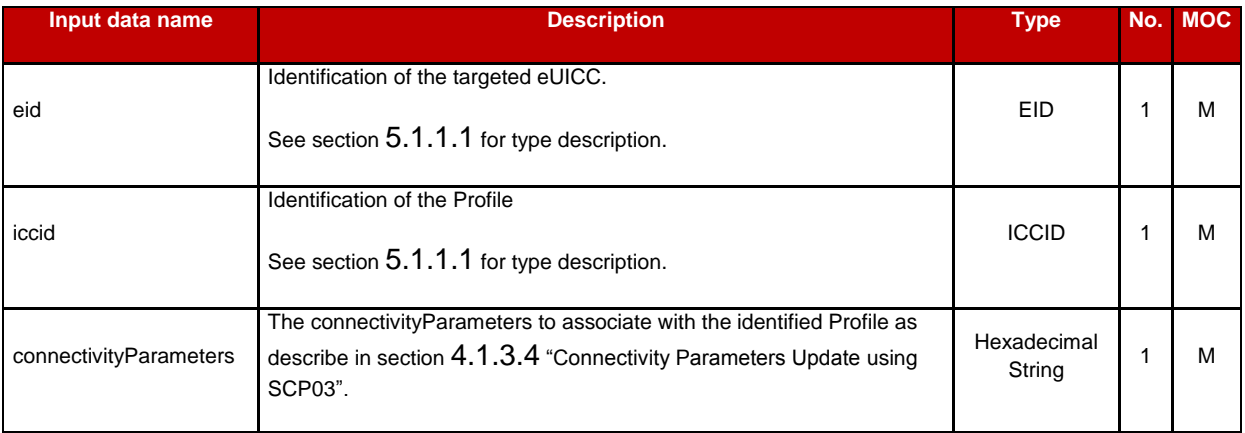

### **Table 167: Update Connectivity Parameters Additional Input Data**

#### *Additional output data:*

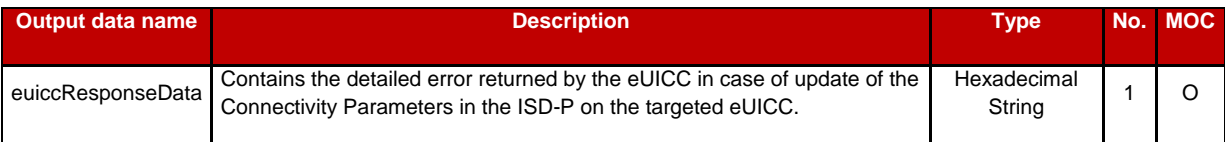

### **Table 168: Update Connectivity Parameters Additional Output Data**

#### *Specific status codes*

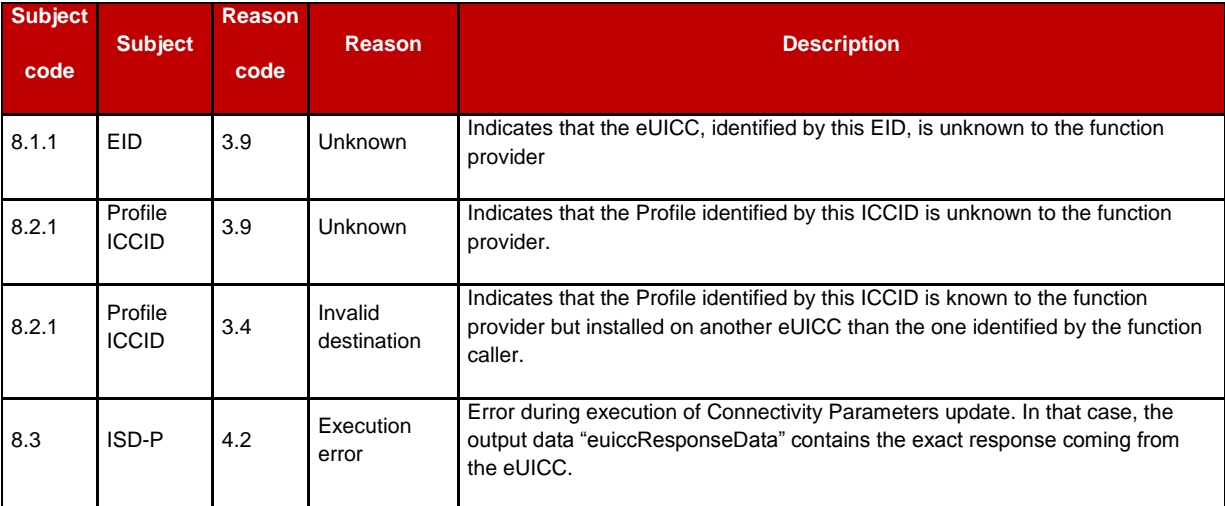

### **Table 169: Update Connectivity Parameters Specific Status Codes**

### **5.4.12 Notify a Profile is Disabled**

**Function name**: HandleProfileDisabledNotification

**Related Procedures**: Profile Download and Installation, Profile Enabling via SM-DP, Fallback Activation Procedure

**Function group**: Platform Management

#### **Notification handler/recipient:** SM-DP

**Description**: This function shall be called to notify that the Profile identified by its ICCID has been disabled on the eUICC identified by its EID. ICCID may be not enough to identify right address of recipient, SM-SR should map it internally to MNO notification endpoint.

This notification also conveys the date and time specifying when the operation has done.

In case of multiply handlers are served SM-SR should ensure completionTimestamp to be equal for every message.

What is performed by the MNO receiving this notification is out of scope of this specification.

#### *Additional input data:*

| Input data name     | <b>Description</b>                                                                                                  | <b>Type</b>     | No. | <b>MOC</b> |
|---------------------|----------------------------------------------------------------------------------------------------|-----------------|-----|------------|
| eid                 | Identification of the targeted eUICC.<br>See section 5.1.1.1 for type description.                                  | EID             | 1   | М          |
| Iccid               | Identification of the Profile that has been disabled.<br>See section 5.1.1.1 for type description.                  | <b>ICCID</b>    | 1   | M          |
| mno-id              | Identification of the MNO owner of the Profile that has been disabled.<br>See section 5.1.1.1 for type description. | <b>OID</b>      | 1   | M          |
| completionTimestamp | Indication of the date/time when the operation has been performed.<br>See section 5.1.1.1 for type description.     | <b>DATETIME</b> | 1   | M          |

**Table 170: Handle Profile Disabled Notification Additional Input Data**

# **5.4.13 Notify a Profile Enabling**

**Function name**: HandleProfileEnabledNotification

**Related Procedures**: Profile Disabling, Fall-back Activation Procedure

**Function group**: Platform Management

### **Notification handler/recipient**: SM-DP

**Description**: This function shall be called to notify that the Profile identified by its ICCID has been enabled on the eUICC identified by its EID. ICCID may be not enough to identify right address of recipient, SM-SR should map it internally to MNO notification endpoint.

This notification also conveys the date and time specifying when the operation has been done. In case of multiply handlers are served SM-SR should ensure completionTimestamp to be equal for every message.

What is performed by the MNO receiving this notification is out of scope of this specification.

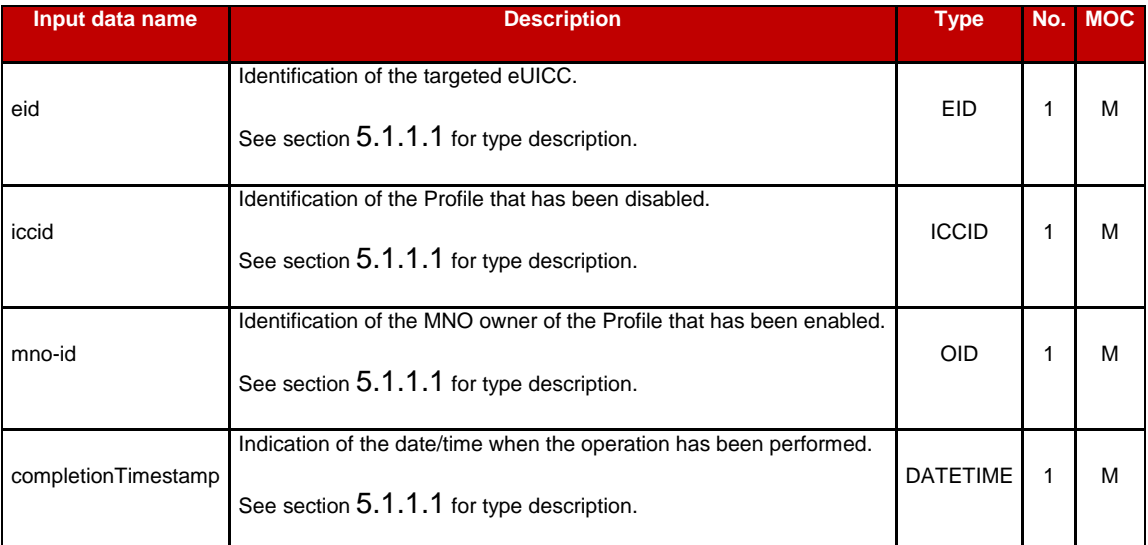

### *Additional input data:*

# **Table 171: Handle Profile Enabled Notification Additional Input Data**

# **5.4.14 Notify an SM-SR Change**

**Function name**: HandleSMSRChangeNotification

### **Related Procedures**: SM-SR Change

**Function group**: eUICC Management

#### **Function Provider**: SM-DP

**Description**: This function shall be called for notifying each SM-DP authorised by the MNO owning a Profile hosted in the eUICC, identified by its EID, that the SM-SR has changed. The notification is sent by the new SM-SR to the SM-DP, which shall route this notification to the MNO..

This notification also conveys the date and time specifying when the operation has been done.

This notification is not related to a particular Profile. It is up to the notification recipient to perform any action related to each Profile that is deployed on this eUICC

### *Additional input data:*

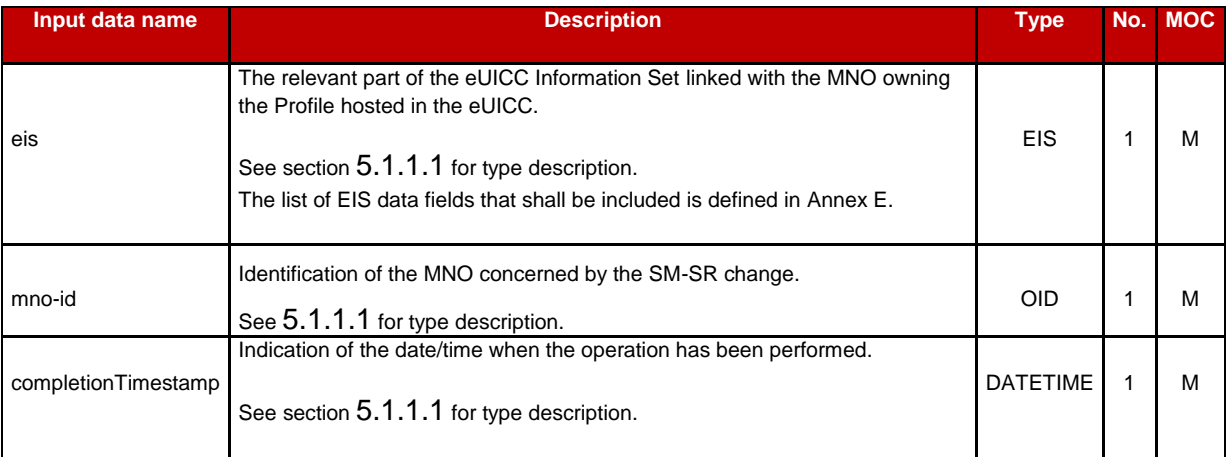

### **Table 172: Handle SM-SR Change Notification Additional Input Data**

### *Additional output data:*

No output data is expected in response to this notification.

# **5.4.15 Notify a Profile Deletion**

**Function name**: HandleProfileDeletedNotification

**Related Procedures**: Profile Enabling, Profile Enabling via SM-DP

**Function group**: Platform Management

### **Notification handler/recipient**: SM-DP

**Description**: This function shall be called to notify that the Profile identified by its ICCID has been deleted on the eUICC identified by its EID. ICCID may be not enough to identify right address of recipient; SM-SR should map it internally to SM-DP notification endpoint.

This notification also conveys the date and time specifying when the operation has been done. In case of multiply handlers are served, SM-SR should ensure 'completionTimestamp' to be equal for every message.

#### *Additional input data:*

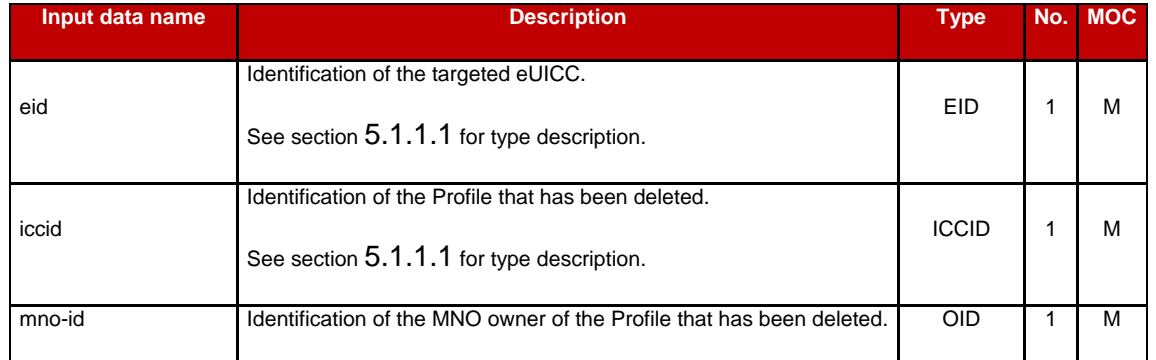

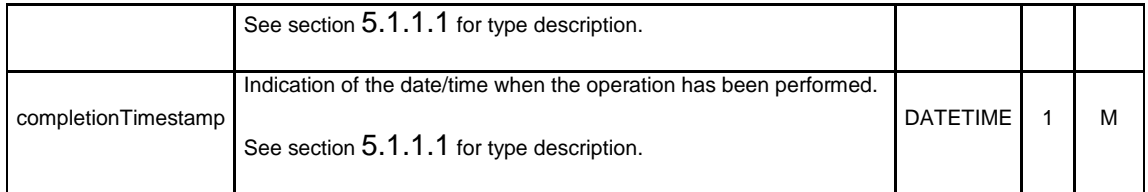

**Table 173: Handle Profile Deleted Notification Additional Input Data**

# **5.5 ES4 (MNO – SM-SR) Interface Description**

### **5.5.1 Getting eUICC Information**

### **Function name**: GetEIS

### **Related Procedures**: Profile Download and Installation

**Function group**: Profile Management

#### **Function Provider**: SM-SR

**Description**: This function allows retrieving the eUICC Information Set (EIS) of a particular eUICC from the SM-SR information database based on the EID. The retrieved EIS contains only the data that is applicable for that particular MNO. The MNO utilises the retrieved EIS, for instance, to verify the eligibility of the eUICC (for example type, certificate and memory).

This function may return:

- A 'Function execution status' with 'Executed-success' indicating that the download function has been successfully executed on the SM-SR as requested by the function caller.
- A 'Function execution status' with 'Expired' with a status code as defined in section [5.1.6.4](#page-142-0) a 'Function execution status' indicating 'Failed' with a status code as defined in section [5.1.6.4](#page-142-0) of a specific status code as defined in the table below.

#### *Additional input data:*

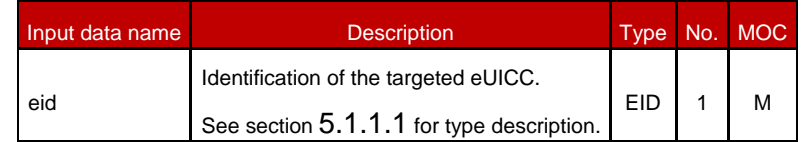

### **Table 174: Get EIS Additional Input Data**

#### *Additional output data:*

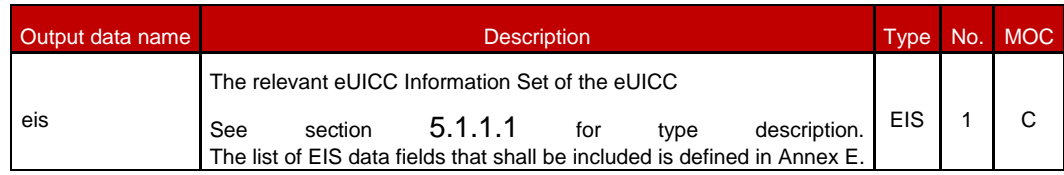

#### **Table 175: Get EIS Additional Output Data**

# *Specific status codes*

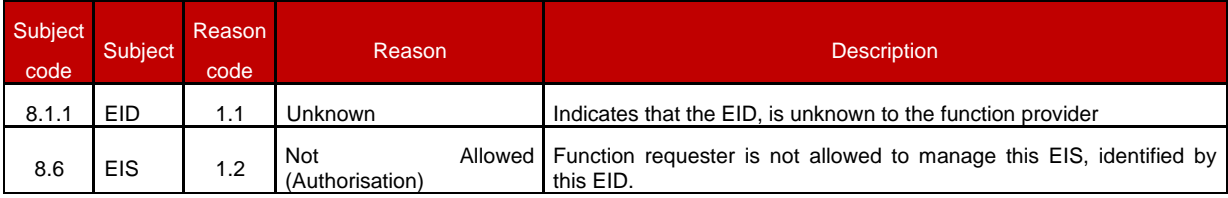

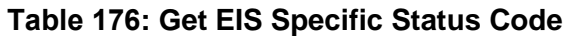

# **5.5.2 Updating the Policy Rules of a Profile**

**Function name**: UpdatePolicyRules

### **Related Procedures**: -

**Function group**: Profile Management

Function Provider: SM-SR

Description: This function allows the MNO to update POL2 of a Profile, identified by its ICCID, and installed on an eUICC identified by its EID.

The general description of this function is detailed in section [5.4.6](#page-165-0) of this specification.

# **5.5.3 Updating eUICC Information**

**Function name**: UpdateSubscriptionAddress

**Related Procedures**: Profile Enabling

**Function group**: Profile Management

**Function Provider**: SM-SR

**Description**: This function enables the caller to update the Subscription Address for a Profile in the eUICC Information Set (EIS) of a particular eUICC identified by the EID and ICCID. The function replaces the content of the Subscription Address. For consistency within the system, it is the responsibility of the caller to ensure that all data is provided. This function may return:

- A 'Function execution status' with 'Executed-success' indicating that the UpdateSubscriptionAddress function has been successfully executed by the SM-SR as requested by the function caller.
- A 'Function execution status' indicating 'Failed' with a status code as defined in section [5.1.6.4](#page-142-0) of a specific status code as defined in the table below.
### *Additional input data:*

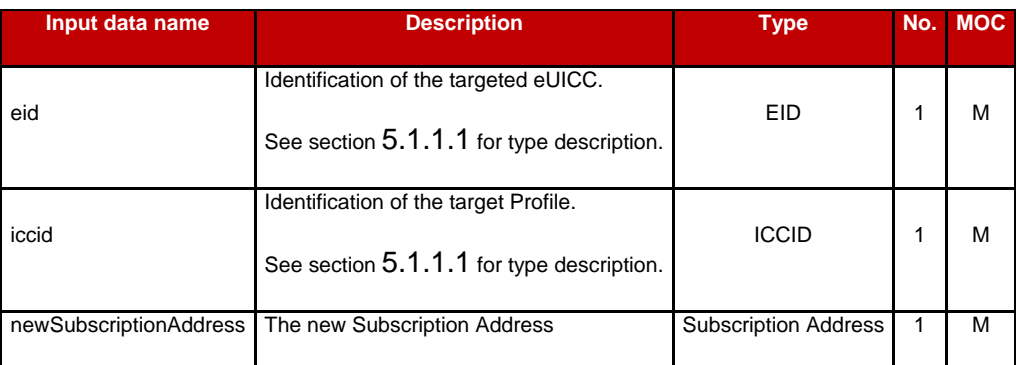

### **Table 177: Update Subscription Address Additional Input Data**

### *Additional output data:*

This function has no additional output data.

#### *Specific status codes*

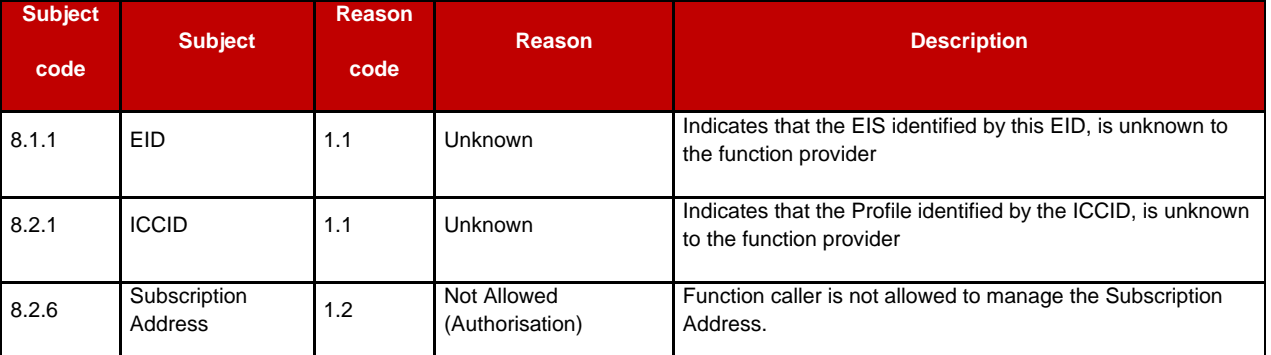

### **Table 178: Update Subscription Address Status Codes**

## **5.5.4 Auditing eUICC Information**

**Function name**: AuditEIS

**Related Procedures**: Profile Download and Installation

**Function group**: Profile Management

**Function provider**: SM-SR

**Description**: This function allows the MNO to retrieve the up to date information for the MNO's Profiles. The SM-SR shall only provide information for the Profiles owned by the requesting MNO. The SM-SR shall use the relevant functions of the ES5 interface to retrieve the information from the eUICC. The SM-SR shall update its EIS database upon the basis of this information.

#### *Additional input data:*

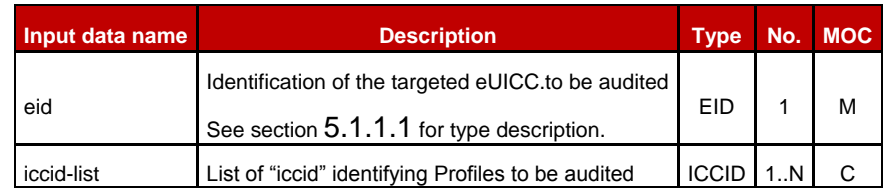

#### **Table 179: AuditEIS Additional Input Data**

If no list of ICCIDs is provided, it is implied that all the EIS data for the Profiles owned by the requesting MNO is required.

#### *Additional output data:*

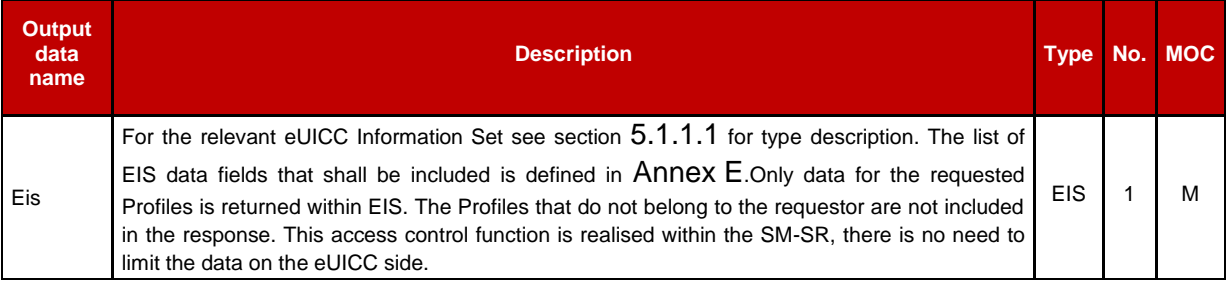

#### **Table 180: AuditEIS Additional Output Data**

#### *Specific status codes*

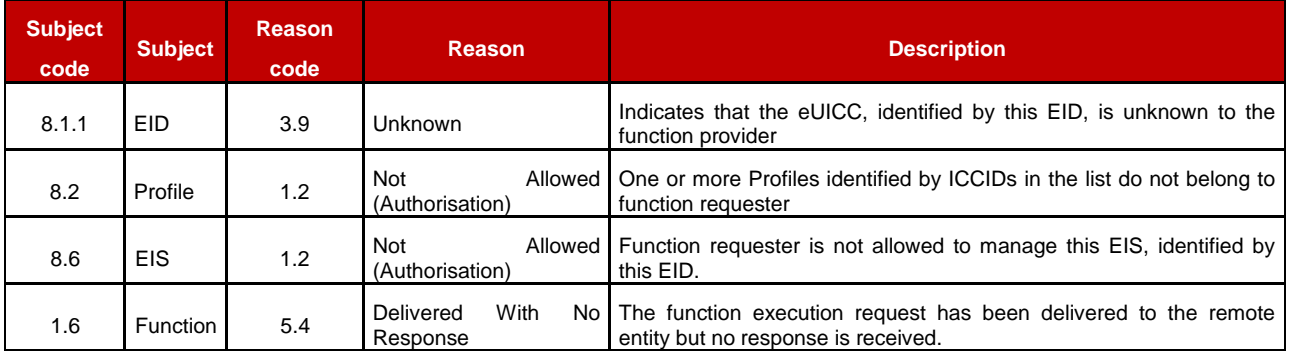

### **Table 181: AuditEIS Additional Specific Status Codes**

## **5.5.5 Profile Enabling**

**Function name**: EnableProfile

**Related Procedures**: Profile Enabling

**Function group**: Platform Management

**Function Provider**: SM-SR

**Description**: This function allows the MNO to request a Profile Enabling to the SM-SR in charge of the management of the targeted eUICC; eUICC being identified by its EID. The target Profile is managed by the MNO.

On reception of the function request, the SM-SR shall perform the following minimum set of verifications:

- The SM-SR is responsible for the management of the targeted eUICC.
- The Profile identified by its ICCID is loaded on the targeted eUICC.
- The target Profile is owned by the requesting MNO.
- The target Profile is in Disabled state
- The POL2 of the target Profile and the POL2 of the currently Enabled Profile allow the enabling.

The SM-SR may provide additional verifications.

In case one of these conditions is not satisfied, the SM-SR shall refuse the function request and return a 'Function execution status' indicating 'Failed' with the relevant status code (see table below).

The SM-SR receiving this request shall process it according to "Profile Enabling" procedure described in the section [3.2](#page-42-0) of this specification.

This function may return:

- A 'Function execution status' with 'Executed-success' indicating that the Profile has been enabled on the eUICC.
- A 'Function execution status' with 'Expired' with a status code as defined in section [5.1.6.4](#page-142-0)
- A 'Function execution status' indicating 'Failed' with a status code indicating a Unknown eUICC with a status code indicating a Unknown ICCID
- With a status code as defined in section [5.1.6.4](#page-142-0) or a specific status code as defined in the table below.

### *Additional input data:*

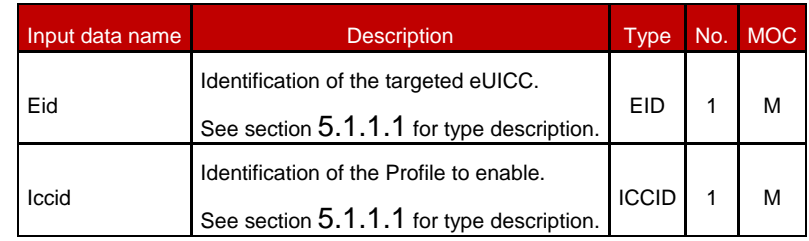

### **Table 182: Enable Profile Additional Input Data**

#### *Additional output data:*

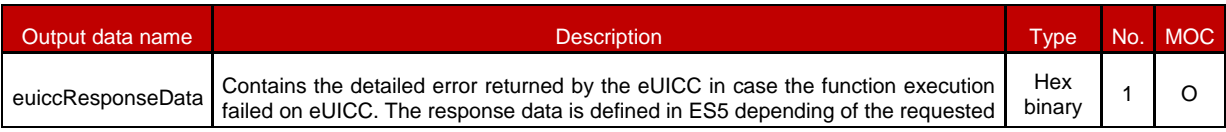

function.

### **Table 183: Enable Profile Additional Output Data**

### *Specific status codes*

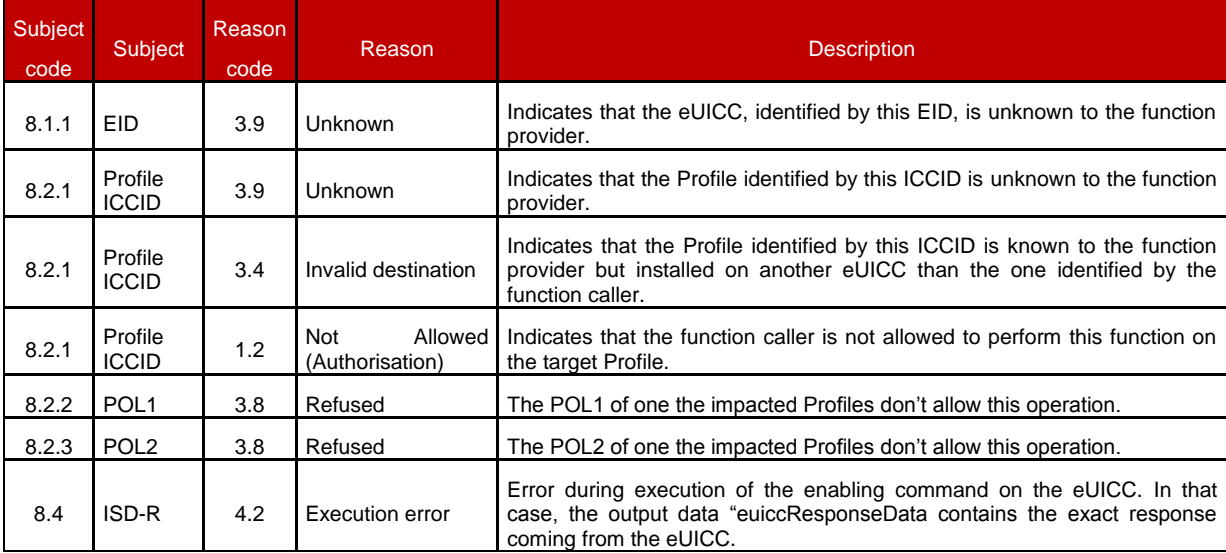

### **Table 184: Enable Profile Specific Status Codes**

### **5.5.6 Profile Disabling**

**Function name:** DisableProfile

**Related Procedures**: Profile Disabling

**Function group**: Platform Management

**Function Provider**: SM-SR

**Description**: This function allows the MNO to request a Profile Disabling to the SM-SR in charge of the management of the targeted eUICC; eUICC being identified by its EID. The targeted is owned by the requesting MNO.

The SM-SR receiving this request shall process it according to "Profile disabling" procedure described in section [3.4](#page-50-0) of this specification.

This function may return:

- A 'Function execution status' with 'Executed-success' indicating that the Profile has been disabled on the eUICC.
- A 'Function execution status' with 'Expired' with a status code as defined in section [5.1.6.4](#page-142-0)
- A 'Function execution status' indicating 'Failed'
- with a status code as defined in section [5.1.6.4](#page-142-0) or a specific status code as defined in the table below

#### *Additional input data:*

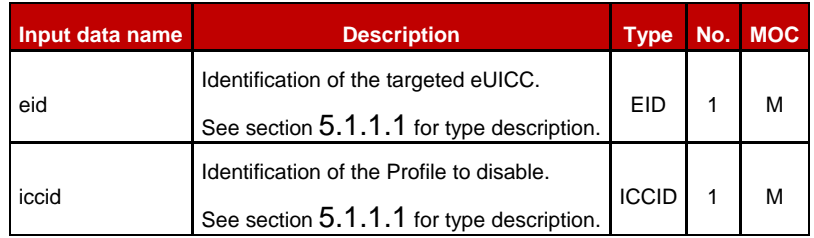

#### **Table 185: Disable Profile Additional Input Data**

#### *Additional output data:*

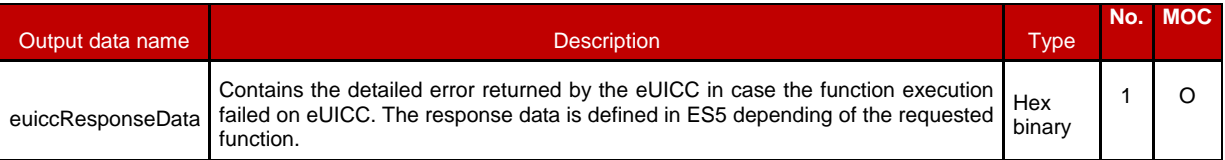

#### **Table 186: Disable Profile Additional Output Data**

#### *Specific status codes*

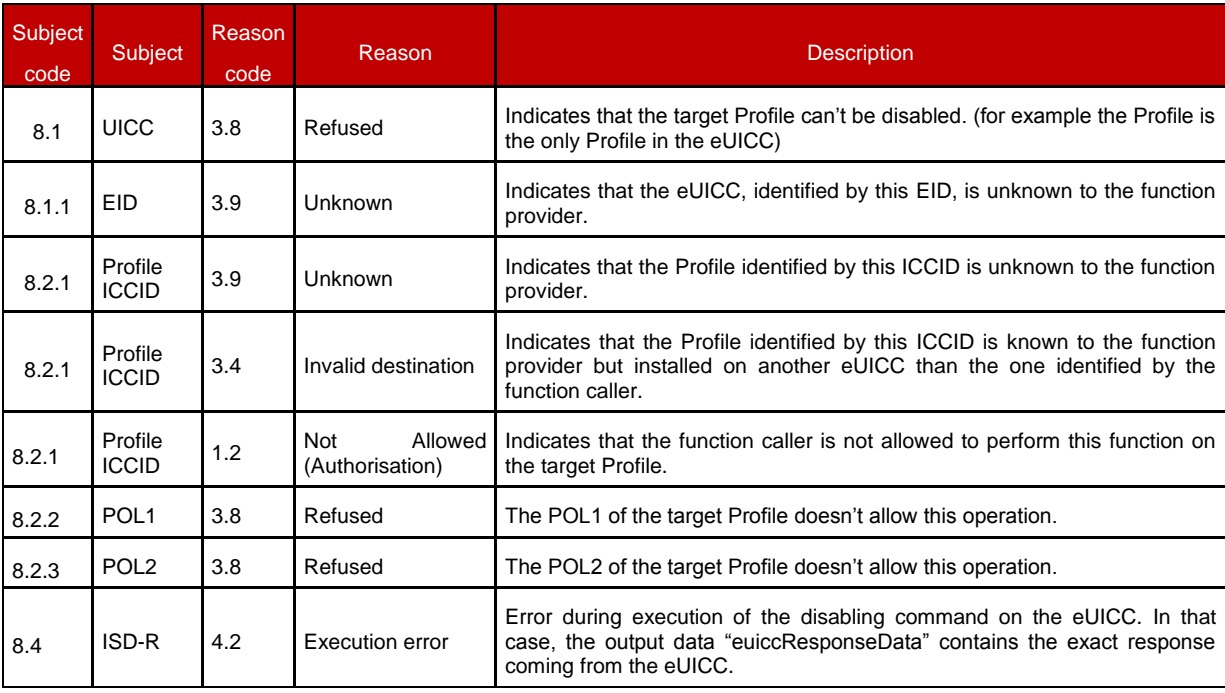

#### **Table 187: Disable Profile Specific Status Codes**

## **5.5.7 Delete a Profile**

**Function name**: DeleteProfile

**Related Procedures**: Profile and ISD-P Deletion

**Function group**: Platform Management

#### **Function Provider**: SM-SR

**Description**: This function allows the MNO to request deletion of the target ISD-P with the Profile to the SM-SR in charge of the management of the targeted eUICC; eUICC being identified by its EID. The target Profile can only be a Profile owned by the requesting MNO.

On reception of the function request, the SM-SR shall perform the following minimum set of verifications:

- The SM-SR is responsible for the management of the targeted eUICC.
- The ISD-P identified by its AID exists on the targeted eUICC.
- The POL2 of the target Profile allows the deletion.
- The target Profile is not the Profile having the Fall-back Attribute.
- The target Profile is owned by the requesting MNO and the function request is authorised by the MNO owning the target Profile.

The SM-SR may provide additional verifications.

In case one of these conditions is not satisfied, the SM-SR shall refuse the function request and return a 'Function execution status' indicating 'Failed' with the relevant status code (see table below).

The SM-SR receiving this request shall process it according to "ISD-P Deletion" procedure described in the section [3.6](#page-54-0) of this specification.

In case the target Profile is "Enabled", the SM-SR shall automatically disable it before executing the deletion. This function is described in section [4.1.1.3.](#page-78-0)

This function may return:

- A 'Function execution status' with 'Executed-success' indicating that the Profile has been deleted on the eUICC.
- A 'Function execution status' with 'Expired' with a status code as defined in section [5.1.6.4](#page-142-0)
- A 'Function execution status' indicating 'Failed' with a status code as defined in section [5.1.6.4](#page-142-0) or a specific status code as defined in the table below.

#### *Additional input data:*

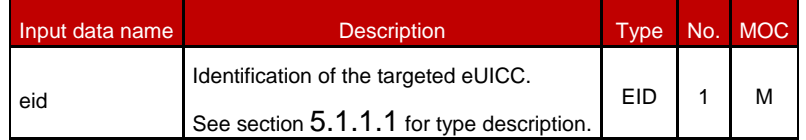

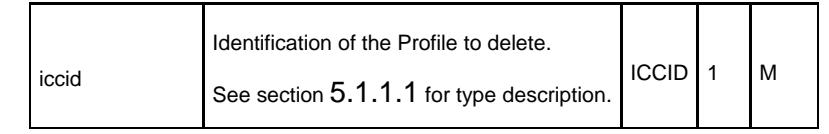

#### **Table 188: Delete Profile Additional InputDdata**

#### *Additional output data:*

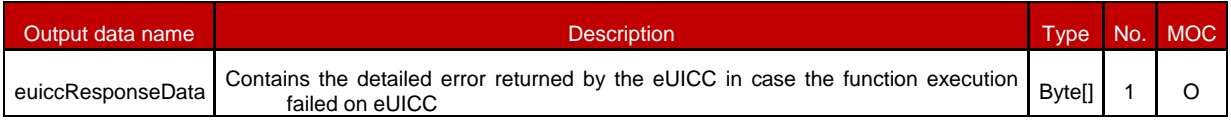

#### **Table 189: Delete Profile Additional Output Data**

#### *Specific status codes*

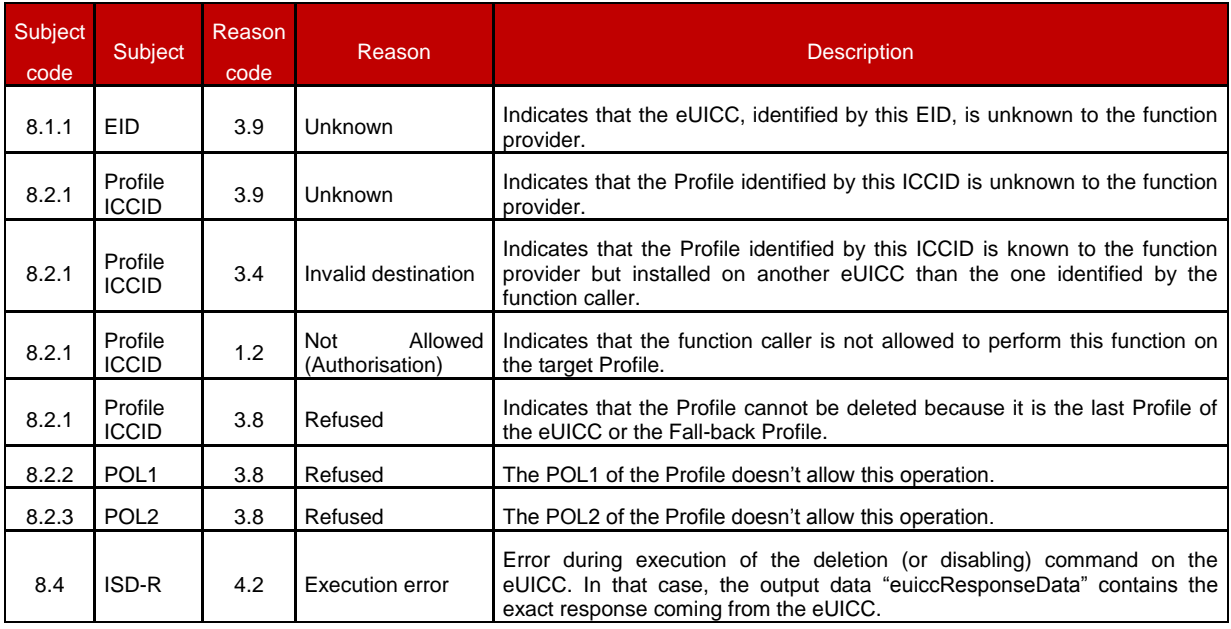

#### **Table 190: Delete Profile Specific Status Codes**

NOTE: Stating that in case of disable function is performed as automatic operation before deletion, this function may raises any status code coming of the execution of the function section [5.1.6.4.](#page-142-0)

#### **5.5.8 Prepare SM-SR Change**

**Function name**: PrepareSMSRChange

**Related Procedures**: SM-SR Change

**Function group**: eUICC Management

**Function Provider**: SM-SR

**Description**: This function allows the Initiator to request to a new SM-SR to prepare for a change for an eUICC identified by its EID.

The check is used to give the opportunity to the new SM-SR to ensure that any necessary business agreement is in place.

This function may return:

- A 'Function execution status' with 'Executed-success' indicating that the PrepareSMSRChange function has been successfully executed on the SM-SR as requested by the function caller.
- A 'Function execution status' with 'Expired' with a status code as defined in section [5.1.6.4](#page-142-0) (Note: This Status is under validation by WI4 to be definitively included)
- A 'Function execution status' indicating 'Failed' with a status code as defined in section [5.1.6.4](#page-142-0) of a specific status code as defined in the table below.

#### *Additional input data:*

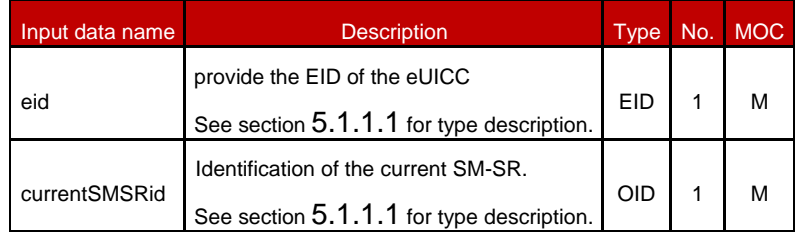

#### **Table 191: Prepare SM-SR Change Additional Input Data**

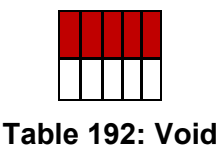

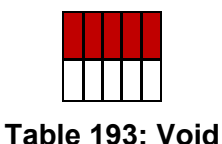

#### *Specific status codes*

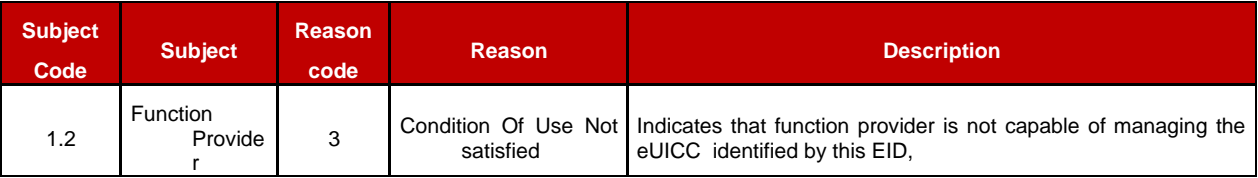

### **Table 194: Prepare SM-SR Change Specific Status Codes**

### **5.5.9 SM-SR Change**

**Function name**: SMSRChange

**Related Procedures**: SM-SR Change

**Function group**: eUICC Management

#### **Function Provider**: SM-SR

**Description**: This function allows the initiator to request to the current SM-SR to change for a specific eUICC identified by its EID.

The SM-SR receiving this request shall process it according to the "SM-SR Change" procedure described in GSMA Remote Provisioning Architecture for Embedded UICC [\[1\].](#page-11-0)

This function may return:

- A 'Function execution status' with 'Executed-success' indicating that the function has been successfully executed by the function provider as requested by the function caller.
- A 'Function execution status' indicating 'Expired' with the status code as defined in section [5.1.6.4.](#page-142-0) A 'Function execution status' indicating 'Failed' with a status code as defined in section [5.1.6.4](#page-142-0) of a specific status code as defined in the Specific status code table below.

#### *Additional input data:*

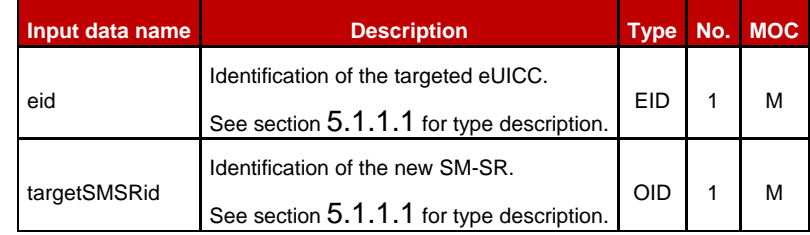

#### **Table 195: SM-SR Change Additional Input Data**

#### *Specific status codes*

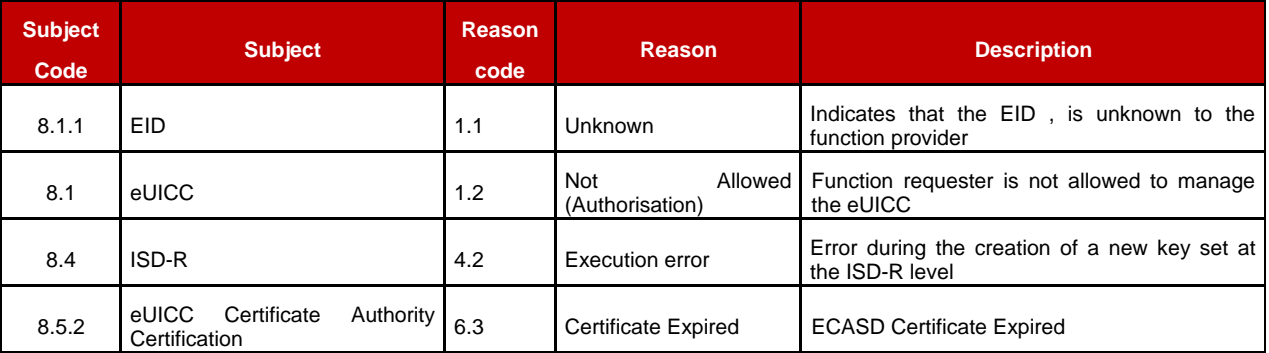

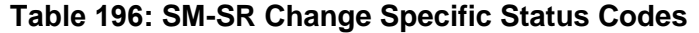

## **5.5.10 Notify a Profile is Disabled**

**Function name**: HandleProfileDisabledNotification

**Related Procedures**: Profile Download and Installation, Profile Enabling, Fall-back Activation Procedure

### **Function group**: Platform Management

#### **Notification handler/recipient**: MNO

**Description**: This function shall be called to notify that the Profile identified by its ICCID has been disabled on the eUICC identified by its EID. ICCID may be not enough to identify right address of recipient, SM-SR should map it internally to MNO notification endpoint.

This notification also conveys the date and time specifying when the operation has done.

In case of multiply handlers are served SM-SR should ensure completionTimestamp to be equal for every message.

What is performed by the MNO receiving this notification is out of scope of this specification.

### *Additional input data:*

| Input data name     | <b>Description</b>                                                                                              | <b>Type</b>     | No. | <b>MOC</b> |
|---------------------|----------------------------------------------------------------------------------------------------|-----------------|-----|------------|
| eid                 | Identification of the targeted eUICC.<br>See section 5.1.1.1 for type description.                              | EID             |     | М          |
| iccid               | Identification of the Profile that has been disabled.<br>See section 5.1.1.1 for type description.              | <b>ICCID</b>    |     | М          |
| completionTimestamp | Indication of the date/time when the operation has been performed.<br>See section 5.1.1.1 for type description. | <b>DATETIME</b> |     | М          |

**Table 197: Handle Profile Disabled Notification Additional Input Data**

## **5.5.11 Notify a Profile Enabling**

**Function name**: HandleProfileEnabledNotification

**Related Procedures**: Profile Disabling, Fall-back Activation Procedure

**Function group**: Platform Management

#### **Notification handler/recipient**: MNO

**Description**: This function shall be called to notify that the Profile identified by its ICCID has been enabled on the eUICC identified by its EID. ICCID may be not enough to identify right address of recipient, SM-SR should map it internally to MNO notification endpoint.

This notification also conveys the date and time specifying when the operation has been done. In case of multiply handlers are served SM-SR should ensure completionTimestamp to be equal for every message.

What is performed by the MNO receiving this notification is out of scope of this specification.

### *Additional input data:*

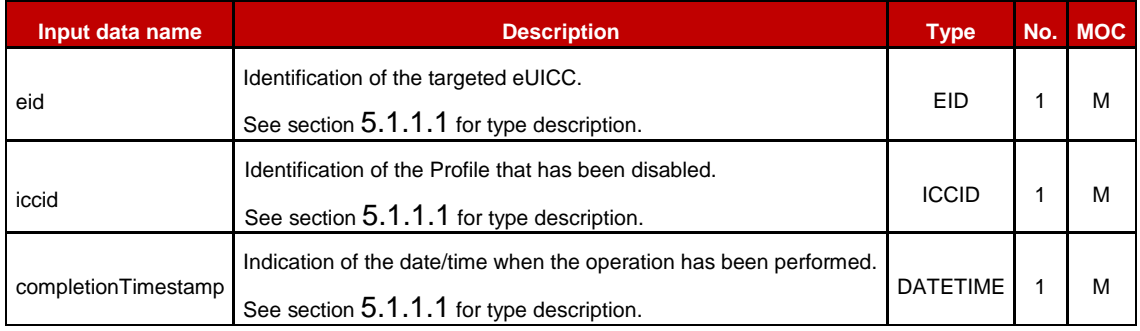

### **Table 198: Handle Profile Enabled Notification Additional Input Data**

### **5.5.12 Notify a SM-SR Change**

**Function name**: HandleSMSRChangeNotification

### **Related Procedures**: SM-SR Change

**Function group**: eUICC Management

#### **Notification handler/recipient**: MNO

**Description**: This function shall be called for notifying each MNO owning a Profile hosted in the eUICC, identified by its EID, that the SM-SR has changed. The notification is sent by the new SM-SR.

This notification also conveys the date and time specifying when the operation has been done.

This notification is not related to a particular Profile. It is up to the notification recipient to perform any action related to each Profile that is deployed on this eUICC.

### *Additional input data:*

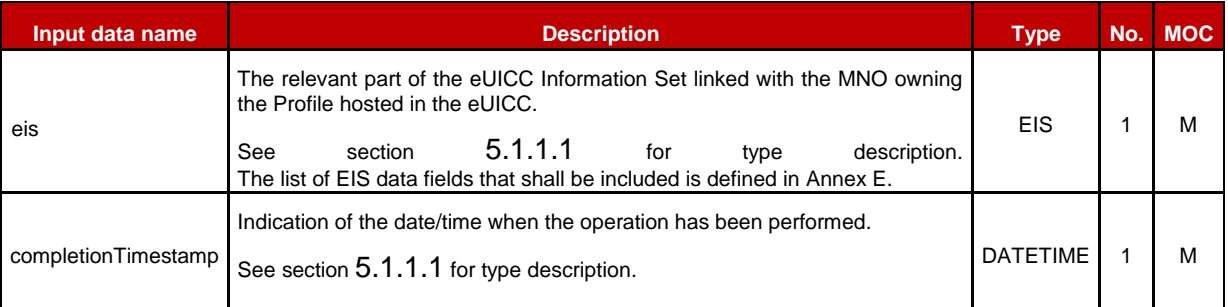

#### **Table 199: Handle SM-SR Change Notification Additional Input Data**

#### *Additional output data:*

No output data is expected in response to this notification.

### **5.5.13 Notify a Profile Deletion**

**Function name**: HandleProfileDeletedNotification

**Related Procedures**: Profile enabling, Profile Enabling via SM-DP

**Function group**: Platform Management

#### **Notification handler/recipient**: MNO

**Description**: This function shall be called to notify that the Profile identified by its ICCID has been deleted on the eUICC identified by its EID. ICCID may be not enough to identify right address of recipient; SM-SR should map it internally to MNO notification endpoint.

This notification also conveys the date and time specifying when the operation has been done. In case of multiply handlers are served SM-SR should ensure 'completionTimestamp' to be equal for every message.

What is performed by the MNO receiving this notification is out of scope of this specification.

#### *Additional input data:*

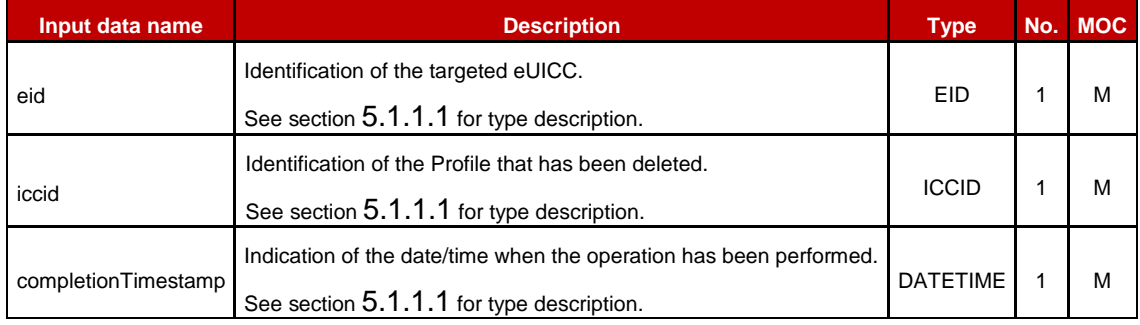

**Table 200: Handle Profile Deleted Notification Additional Input Data**

### **5.6 ES7 (SM-SR – SM-SR) Interface Description**

#### **5.6.1 Create Additional Key Set**

**Function name**: CreateAdditionalKeySet

**Related Procedures**: SM-SR Change

**Function group**: eUICC Management

**Function Provider**: current SM-SR

**Description**: This function enables a new SM-SR to request for a new key set to be created in the ISD-R for the eUICC identified by the EID. The new key set belongs the new SM-SR and is unknown to the current SM-SR.

The current SM-SR shall map this function onto the second STORE DATA command in the **ES5.establishISDRKeySet**, see section [4.1.1.8.](#page-90-0) The following parameters used within this command as defined in [Table 42](#page-92-0) are not provided by the new SM-SR and it is the current SM-SR's responsibility to set these parameters as defined below.

- Key Usage Qualifier shall be set to '10' (3 secure channel keys)
- Key Access shall be set to '00' (The key may be used by the Security Domain and any associated Application)
- Key Type shall be set to '88' (AES)

This function may return:

- A 'Function execution status' with 'Executed-success' indicating that the function has been successfully executed by the function provider as requested by the function caller.
- A 'Function execution status' with 'Expired' with a status code as defined in section [5.1.6.4](#page-142-0)
- A 'Function execution status' indicating 'Failed' with a status code as defined in section [5.1.6.4](#page-142-0) of a specific status code as defined in the table below.

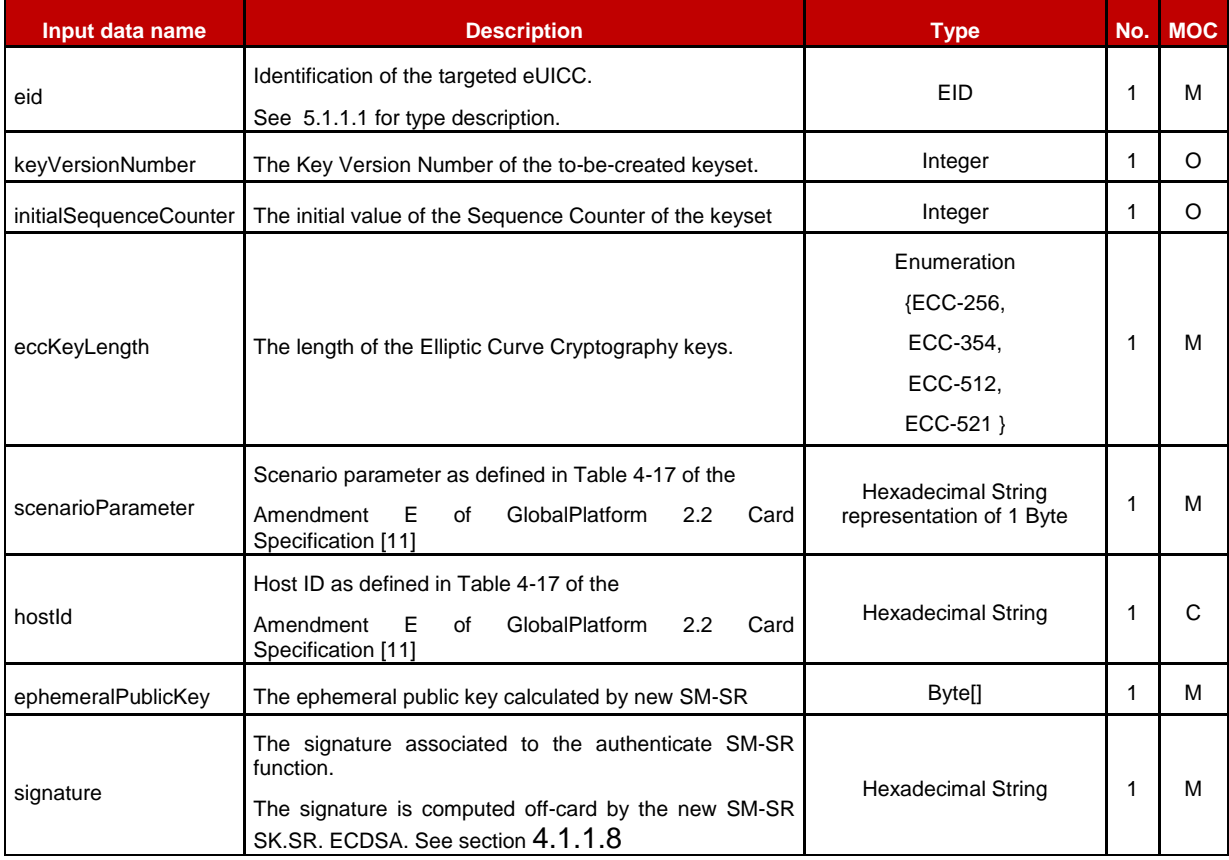

### *Additional input data:*

## **Table 201: Create Additional Key Set Additional Input Data**

#### *Additional output data:*

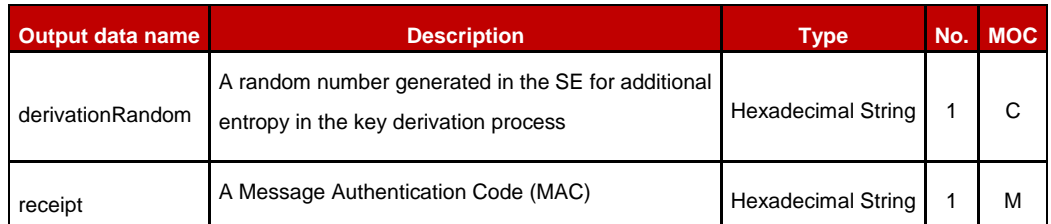

### **Table 202: Create Additional Key Set Additional Output Data**

#### *Specific status codes*

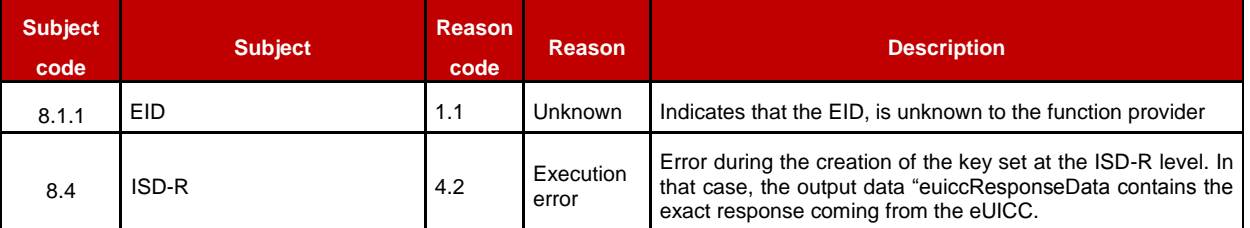

### **Table 203: Create Additional Key Set Specific Status Codes**

### **5.6.2 Handover eUICC Information**

**Function name**: HandoverEUICC

**Related Procedures**: SM-SR Change

**Function group**: eUICC Management

**Function Provider**: SM-SR

**Description**: This function enables to request for the handover management of an eUICC represented by its eUICC Information Set (EIS).

The EIS contains the complete set of data including information about Profiles, audit trail, which is applicable for the SM-SR to manage the lifecycle of this eUICC

The function provider shall execute the function accordingly to the procedure detailed in section [3.8.](#page-57-0) The handover is only committed at the end of the successfully procedure execution.

This function may return:

- A 'Function execution status' with 'Executed-success' indicating that the register eUICC function has been successfully executed on the SM-SR as requested by the function caller.
- A 'Function execution status' with 'Expired' with a status code as defined in section [5.1.6.4](#page-142-0)

 A 'Function execution status' indicating 'Failed' with a status code as defined in section [5.1.6.4](#page-142-0) of a specific status code as defined in the table below.

#### *Additional input data:*

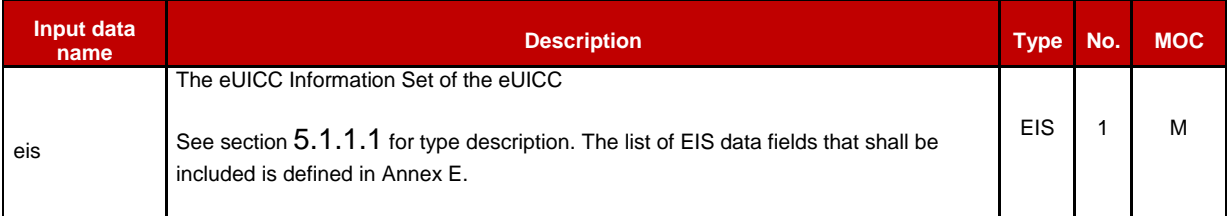

### **Table 204: Handover EUICC Additional Input Data**

### *Specific status codes*

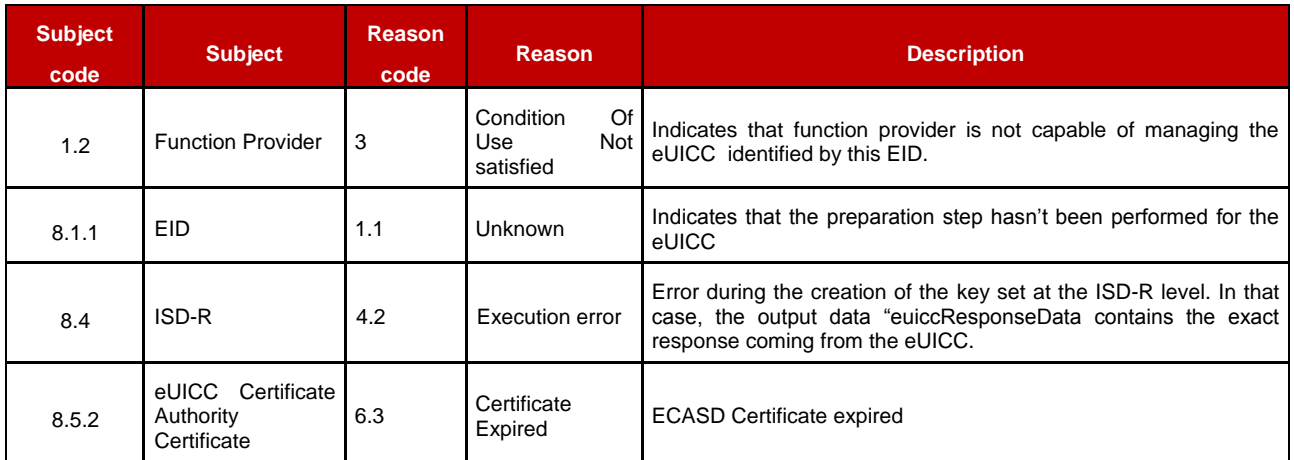

#### **Table 205: Handover eUICC Specific Status Codes**

### **5.6.3 Authenticate SM-SR**

**Function name**: AuthenticateSMSR

**Related Procedures**: SM-SR Change

**Function group**: eUICC Management

**Function Provider**: SM-SR

**Description**: This function is used to authenticate the new SM-SR to the eUICC identified by the EID. The function will return the random challenge generated by the eUICC to be used to create the signature for the second step in the SM-SR key establishment procedure.

This function may return:

Remote Provisioning Architecture for Embedded UICC Technical Specification

- A 'Function execution status' with 'Executed-success' indicating that the AuthenticateSMSR function has been successfully executed by the SM-SR as requested by the function caller.
- A 'Function execution status' with 'Expired' with a status code as defined in section [5.1.6.4](#page-142-0)
- A 'Function execution status' indicating 'Failed' with a status code as defined in section [5.1.6.4](#page-142-0) or a specific status code as defined in the table below.

#### *Additional input data:*

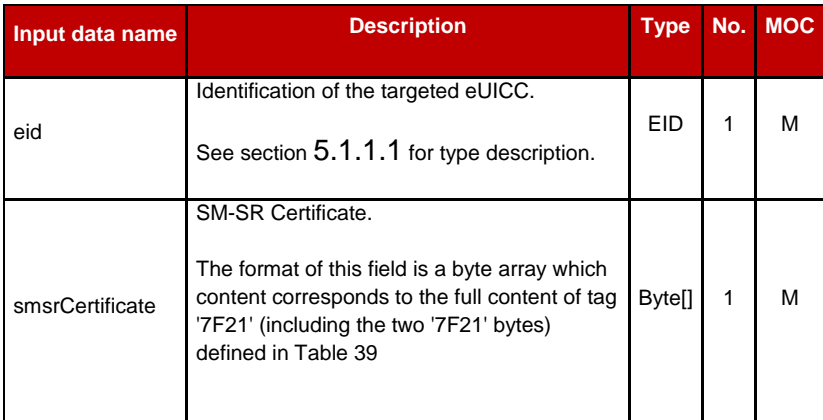

#### **Table 206: Authenticate SM-SR Additional Input Data**

#### *Additional output data:*

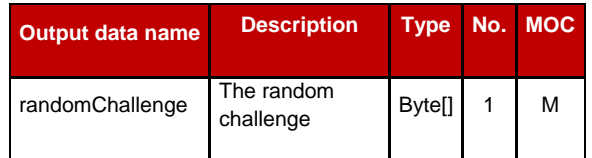

#### **Table 207: Authenticate SM-SR Additional Output Data**

#### *Specific status codes*

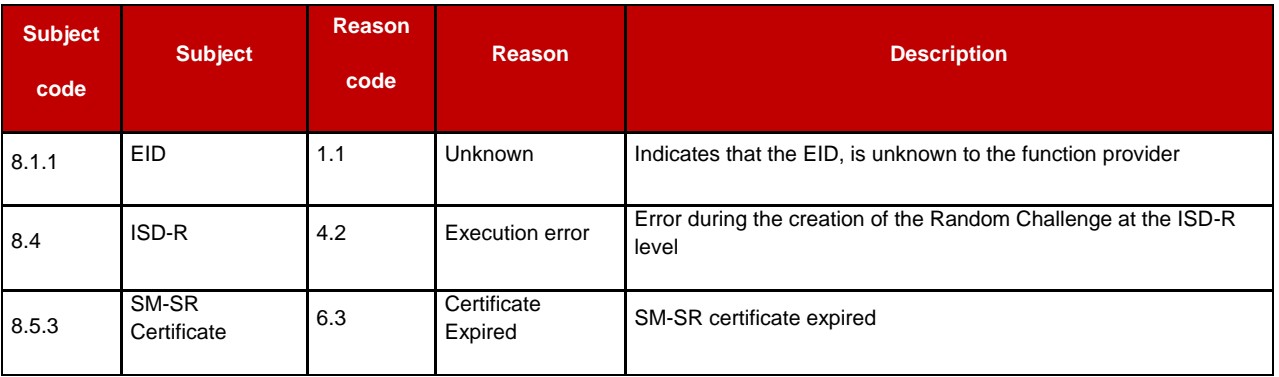

### **Table 208: Authenticate SM-SR Specific Status Codes**

**Table 209: Void**

# **Annex A Mapping of Functions into Messages (Normative)**

This Annex provides the mapping of the functions defined in section [0](#page-124-1) into messages to be exchanged between the Roles.

Any technology can be used to transport those messages (mail, file, Web Services…) as soon as it is agreed between the sender and the receiver.

However, for interoperability purpose, [Annex](#page-258-0) B of this specification specifies the particular binding to the Web Service technology, following the OASIS and W3C WS-\* standard.

All along this Annex we can indifferently use either "function caller" or "sender entity" wording to designate the entity that has issued the function execution request. It is also the case regarding "function provider" and "receiver entity" to designate the entity that executes the function.

## **A.1 Namespaces and Schema References**

In the context of this specification, a specific namespace is used:

rps: http://namespaces.gsma.org/esim-messaging/1

The "1" at the end of the URI indicates the major version (for example 1) of this specification.

The XML schema defined in this specification refers to the following namespaces:

- xs: Extensible Markup Language (XML) 1.0, W3C Recommendation as defined in [\[47\].](#page-13-0)
- ds: XML Signature Syntax and Processing (Second Edition), W3C Recommendation as defined in [\[48\].](#page-13-1)

## **A.2 Message: <rps:RPSMessage>**

A message in the context of GSMA Embedded UICC Remote Provisioning and Management is composed of a mandatory header and a mandatory body.

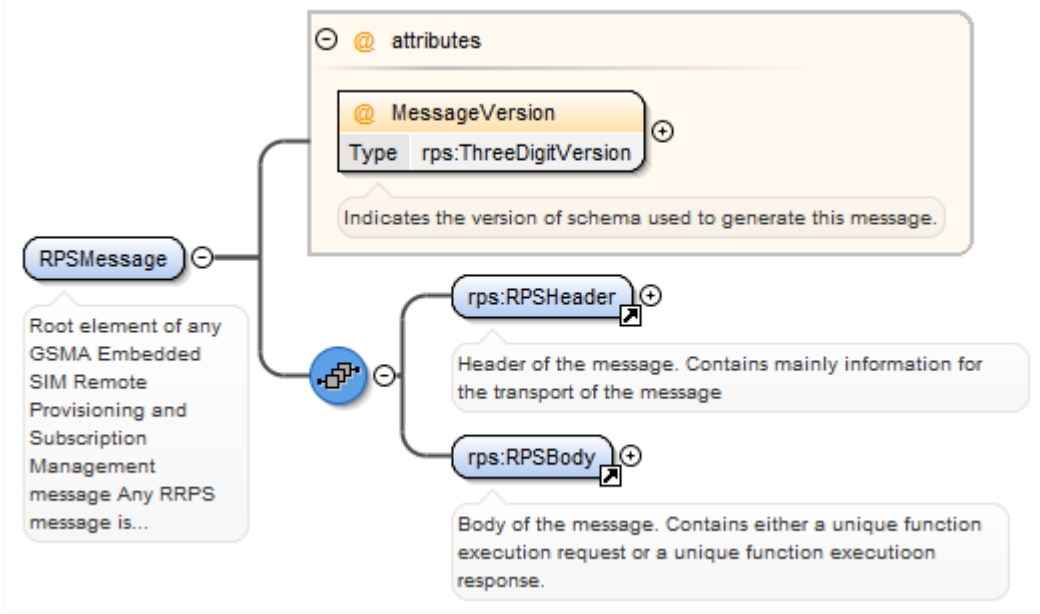

**Figure 37: RPSMessage**

The <rps:RPSMessage> is the root element defining a message.

The <rps:RPSMessage> can convey either a function execution request or a function execution response.

The attribute @MessageVersion in the instance document indicates the version of the schema used to generate the message. This attribute makes reference to the <xs:schema>@version attribute that indicates the version of the schema. This information may be used by the receiving entity to determine the schema to use for validation of the incoming message.

### **A.2.1 Message Header: <rps:RPSHeader>**

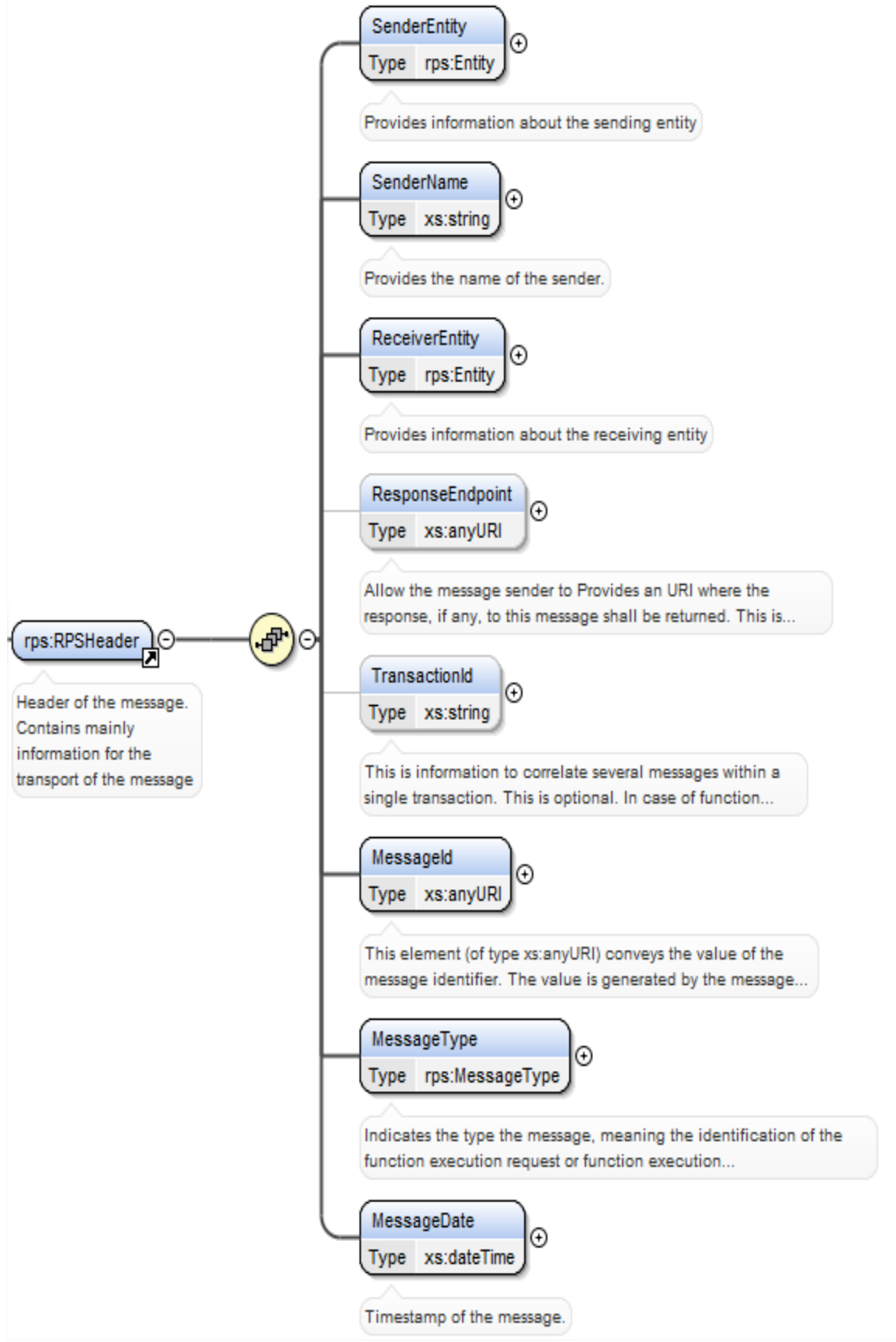

**Figure 38: <rps:RPSHeader>**

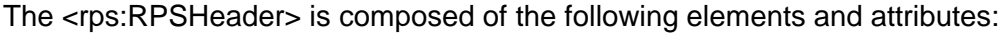

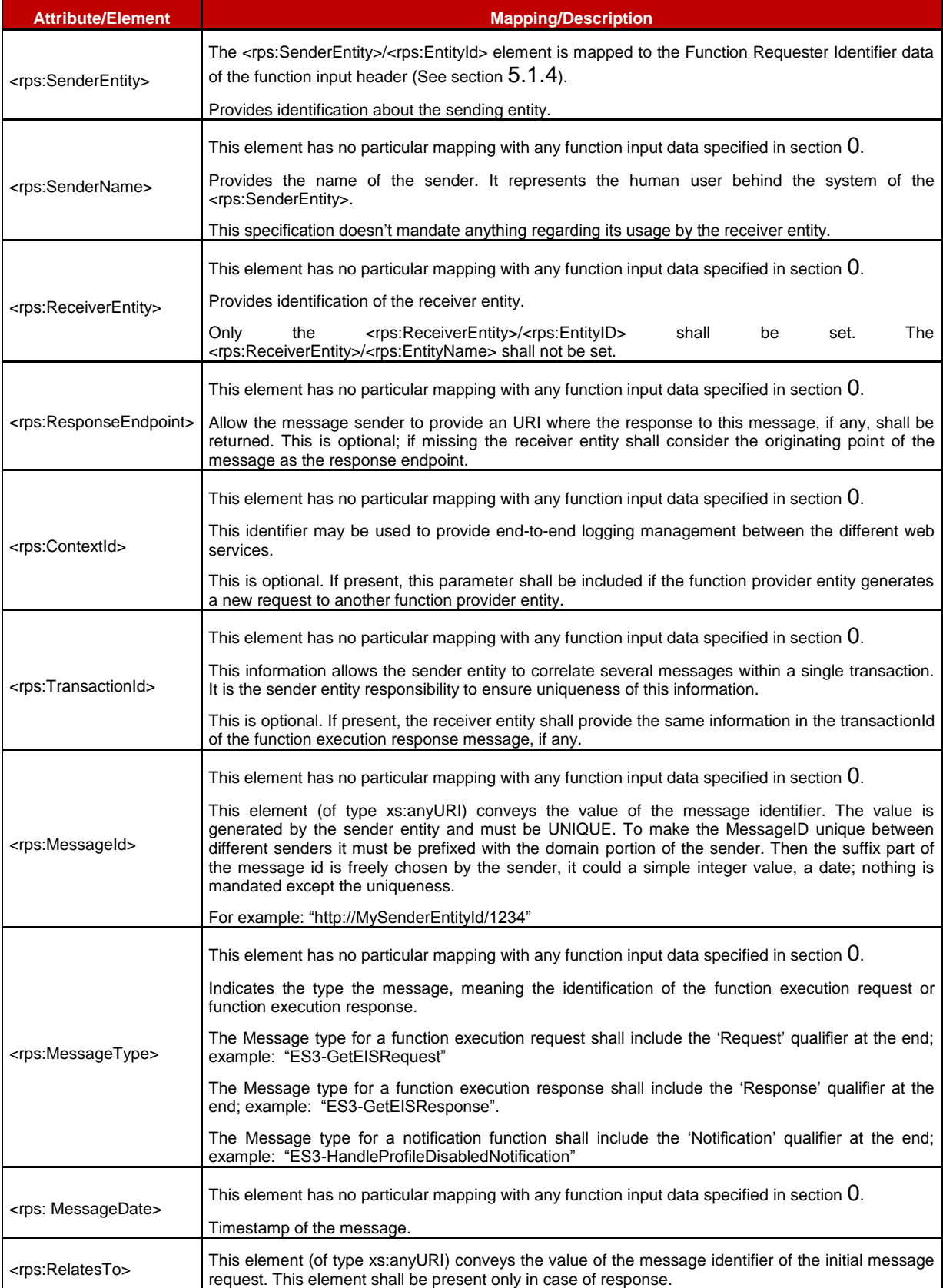

## **Table 210: <rps:RPSHeader> Attributes**

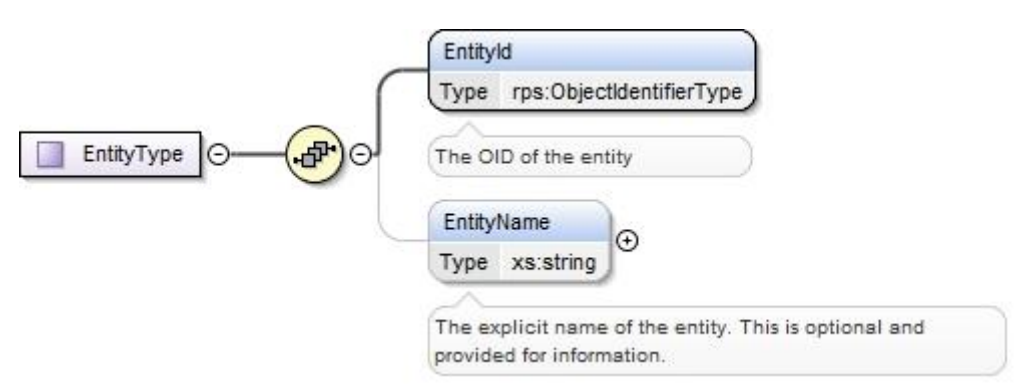

**Figure 39: <rps:Entity>**

The <rps:EntityType> type is for representing a message entity; it is used for example to represent a sending entity and a receiver entity in the <rps:RPSHeader> element.

| <b>Attribute/Element</b>          | Mapping/Description                                                             |  |
|-----------------------------------|---------------------------------------------------------------------------------|--|
| <rps:entityid></rps:entityid>     | The OID of the entity.                                                          |  |
| <rps:entityname></rps:entityname> | The explicit name of the entity. This is optional and provided for information. |  |

**Table 211: <rps:EntityType> Attributes**

## **A.2.2 Message Body: <rps:RPSBody>**

The <rps:RPSBody> is the element that contains the core of the message. In the context of this specification, it shall be composed of one single element defined within one of the interfaces ES1, ES2, ES3, ES4 and ES7.

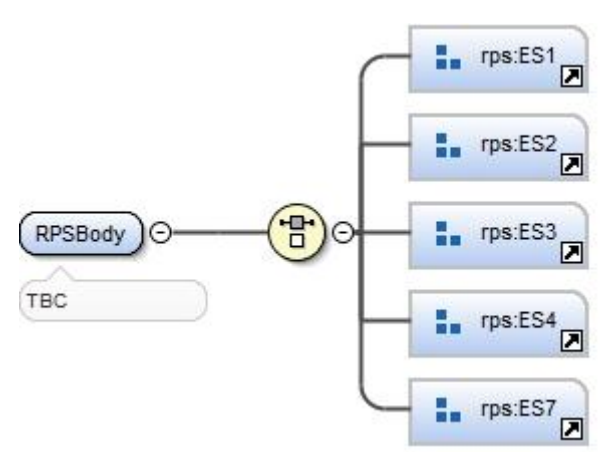

**Figure 40: <rps:RPSBody>**

Each element under the <rps:RPSBody> matches either a function execution request, a function execution response or a notification.

## **A.3 Common Types**

### **A.3.1 Request Base Type**

The function input header defined in section [5.1.4](#page-137-0) shall be mapped to the <rps:BaseRequestType> type described in the following figure:

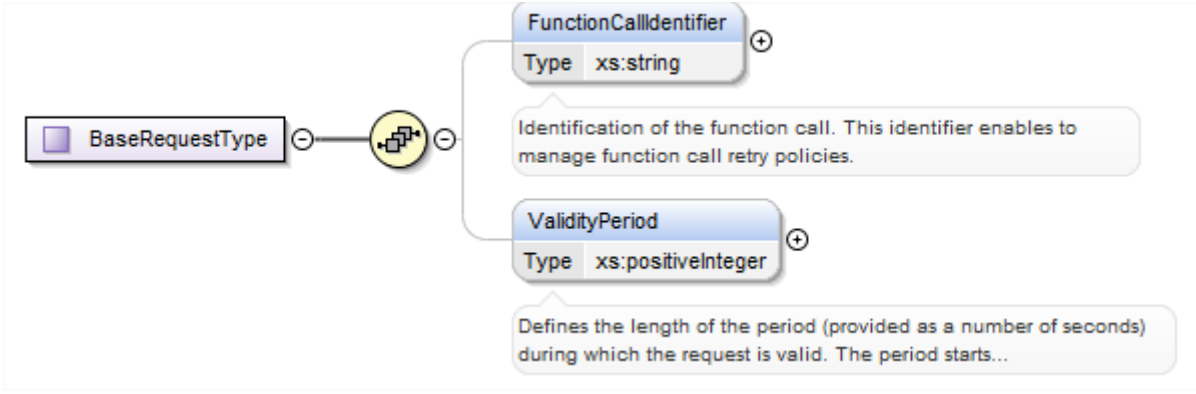

**Figure 41: <rps:BaseRequestType>**

The <rps:BasicRequestType> acts as a base type that each Request shall extend.

As the Function Requester Identifier is already mapped to the <rps:RPSHeader>.<rps:SenderEntity>.<rps:EntityId> element, it is not put in the <rps:BasicRequestType>.

The <rps:BasicRequestType> is composed of the following elements and attributes:

| <b>Attribute/Element</b>                                  | <b>Mapping/Description</b>                                                                                                    |
|-----------------------------------------------------------|----------------------------------------------------------------------------------------------------|
| <rps:functioncallidentifier></rps:functioncallidentifier> | This element is mapped to the "Function Call Identifier" data of the function input header.<br>Refer section 5.1.4 for description of this data. |
| <rps:validityperiod></rps:validityperiod>                 | This element is mapped to the "Validity period" data of the function input header. Refer<br>section 5.1.4 for description of this data.          |

**Table 212: <rps:BasicRequestType> Attributes**

## **A.3.2 Void**

## **A.3.3 Response Base Type**

The function output header defined in section [5.1.5](#page-138-0) shall be mapped to the <rps:BaseResponseType> type described in the following figure:

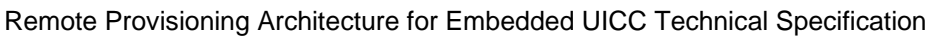

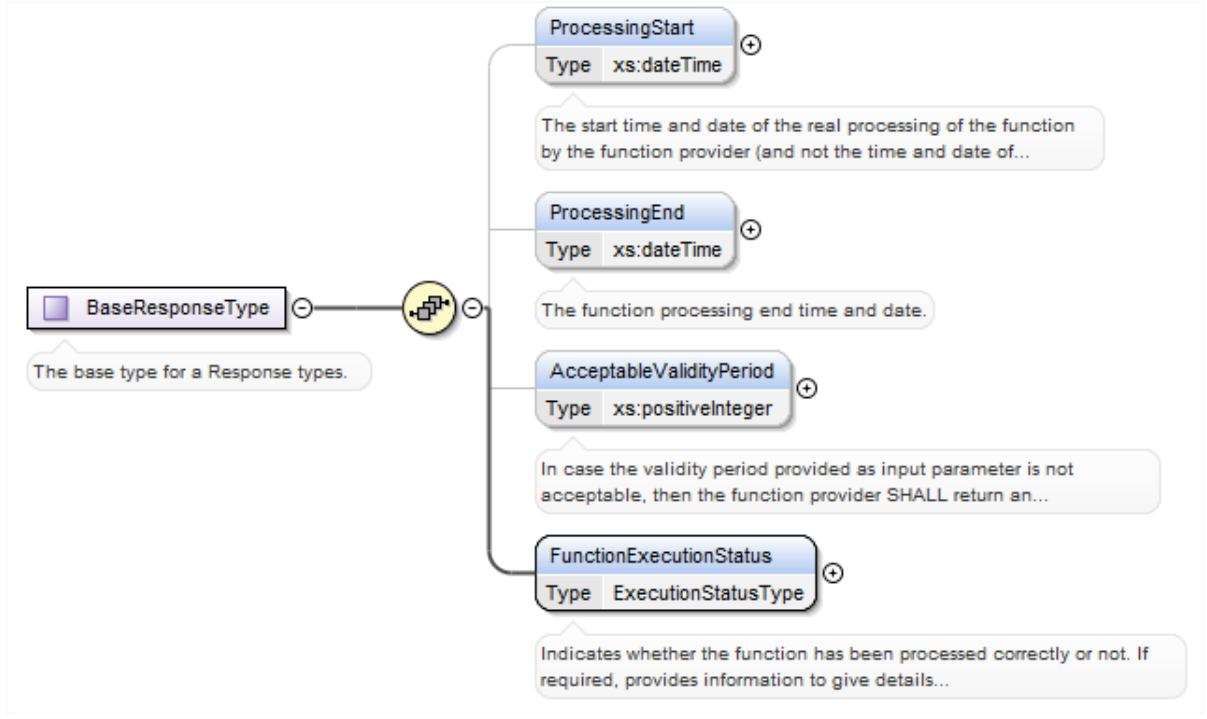

**Figure 42: <rps:BaseResponseType>**

The <rps:BaseResponseType> acts as a base type that each Response shall extend.

The <rps:BaseResponseType> is composed of the following elements and attributes:

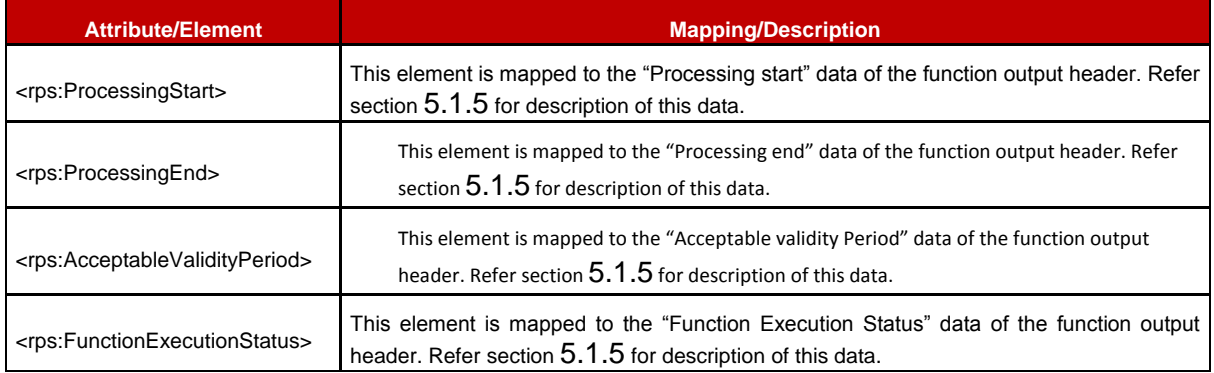

**Table 213: <rps:BaseResponseType> Attributes**

The <rps:FunctionExecutionStatus> is of type <rps:FunctionExecutionStatusType> described below:

#### GSM Association **Non-confidential** Remote Provisioning Architecture for Embedded UICC Technical Specification

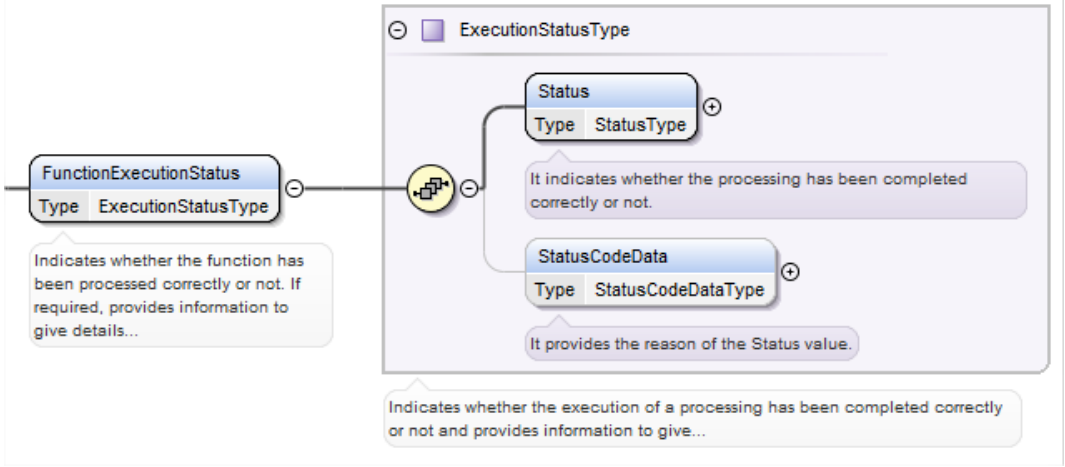

### **Figure 43: <rps:FunctionExecutionStatusType>**

The <rps:FunctionExecutionStatusType> is composed of the following elements and attributes:

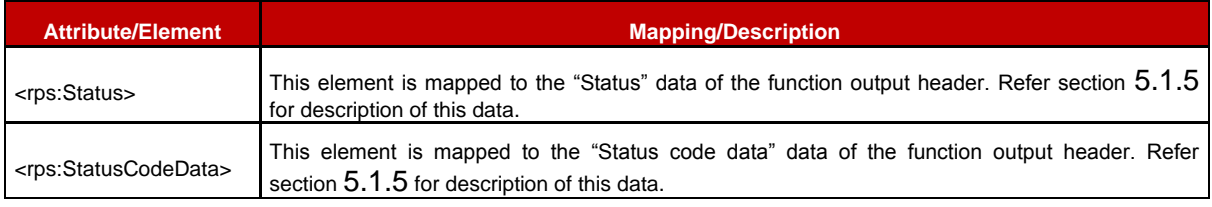

#### **Table 214: <rps:FunctionExecutionStatusType> Attributes**

The <rps:StatusCodeData> is of type <rps:StatusCodeDataType> described below:

#### GSM Association **Non-confidential** Remote Provisioning Architecture for Embedded UICC Technical Specification

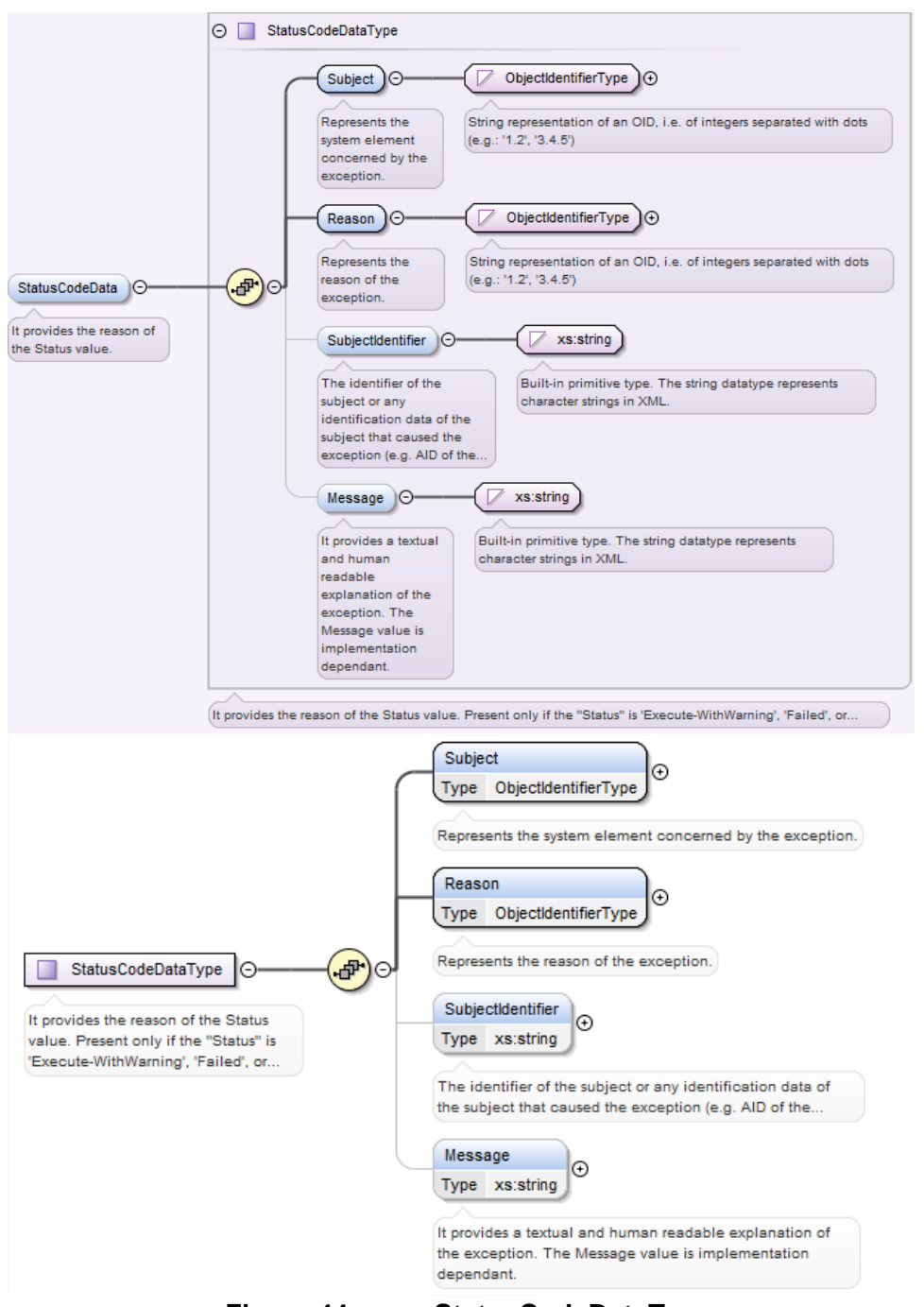

**Figure 44: <rps:StatusCodeDataType>**

The <rps:StatusCodeDataType> is composed of the following elements and attributes:

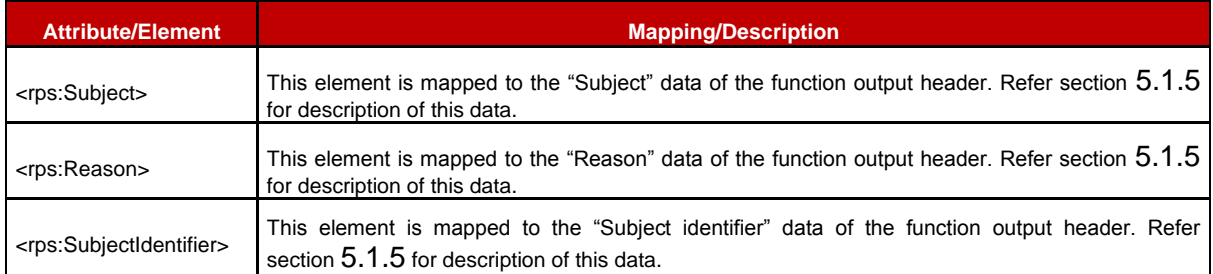

<rps:Message> This element is mapped to the "Message" data of the function output header. Refer section [5.1.5](#page-138-0) for description of this data.

```
Table 215: <rps:StatusCodeDataType> Attributes
```
## **A.3.4 Simple Types Mapping**

### <span id="page-205-1"></span>**A.3.4.1 AID**

The AID (Application IDentifier) type defined in section [5.1.1.1](#page-124-0) shall be mapped to the <rps:AIDType>. The type is defined as a hexadecimal string representation of 5 to 16 bytes.

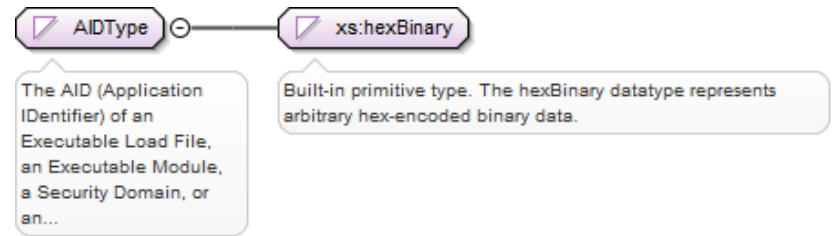

**Figure 45: <rps:AIDType>**

### **A.3.4.2 Datetime**

The Datetime type defined in section [5.1.1.1](#page-124-0) shall be mapped to the simple built-in XML time <xs:datetime>.

### <span id="page-205-0"></span>**A.3.4.3 EID**

The EID (eUICC IDentifier) type defined in section [5.1.1.1](#page-124-0) shall be mapped to the <rps:EIDType>.

The type is defined as a hexadecimal string representation of 16 bytes.

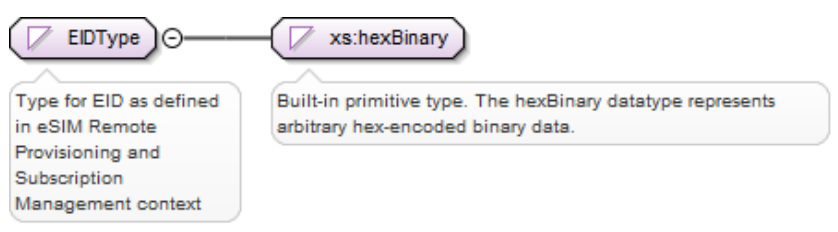

**Figure 46: <rps:EIDType>**

### <span id="page-205-2"></span>**A.3.4.4 ICCID**

The ICCID (Integrated Circuit Card IDentifier) type defined in section [5.1.1.1](#page-124-0) shall be mapped to the <rps:ICCIDType>. The type is defined as a string representation (up to 20 digits), non-swapped as per ITU E.118 representation. Example: 893301000000000011

#### GSM Association **Non-confidential** Remote Provisioning Architecture for Embedded UICC Technical Specification

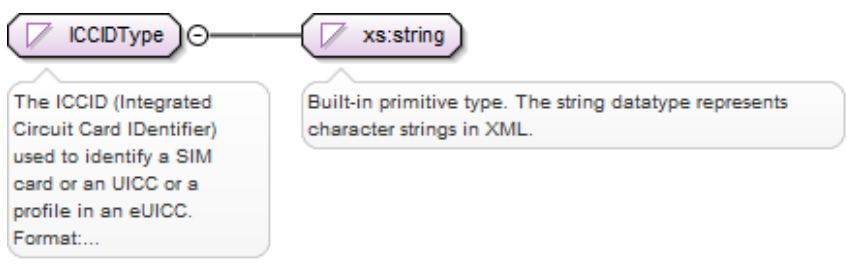

**Figure 47: <rps:ICCIDType>**

### **A.3.4.5 MSISDN**

The MSIDN (Mobile Station ISDN Number) type defined in section [5.1.1.1](#page-124-0) shall be mapped to the <rps:MSISDNType>. The type is defined as a string representation of up to 15 decimal digits as defined in ITU E.164, including Country code, National Destination Code (optional) and Subscriber Number. Example: 380561234567

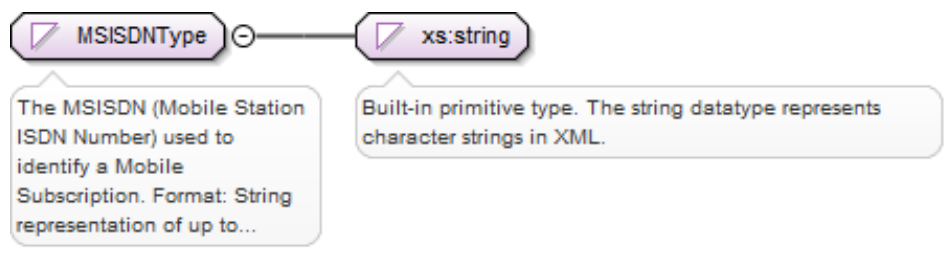

**Figure 48: <rps:MSISDNType>**

### **A.3.4.6 IMSI**

The IMSI (International Mobile Subscriber Identity) type defined in section [5.1.1.1](#page-124-0) shall be mapped to the <rps:IMSIType>. The type is defined as a string representation of up to 15 decimal digits including MCC (3 digits) and MNC (2 or 3 digits), as defined in ITU E.212. Example: 242011234567890

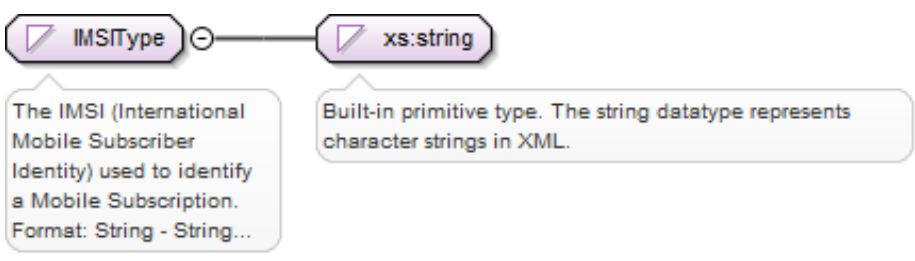

**Figure 49: <rps:IMSIType>**

## <span id="page-206-0"></span>**A.3.4.7 OID**

The OID (Object Identifier) type defined in section [5.1.1.1](#page-124-0) shall be mapped to the <rps:ObjectIdentifierType>. The type is defined as a string representation of an OID, i.e. of integers separated with dots (for example: '1.2', '3.4.5').

Remote Provisioning Architecture for Embedded UICC Technical Specification

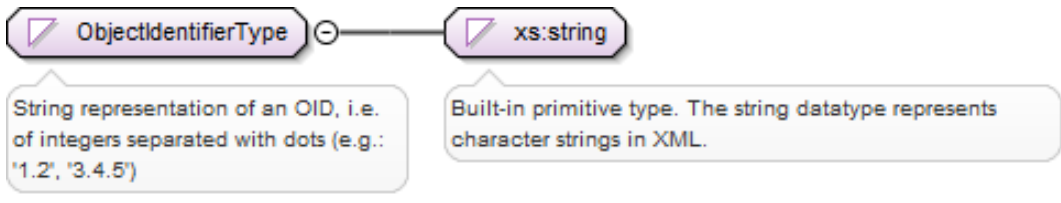

**Figure 50: <rps:ObjectIdentifierType>**

### <span id="page-207-1"></span>**A.3.4.8 TAR**

The TAR (Toolkit Application reference) type defined in section [5.1.1.1](#page-124-0) shall be mapped to the <rps:TARType>. The type is defined as a hexadecimal string representation of exactly 3 bytes. Example: 363443.

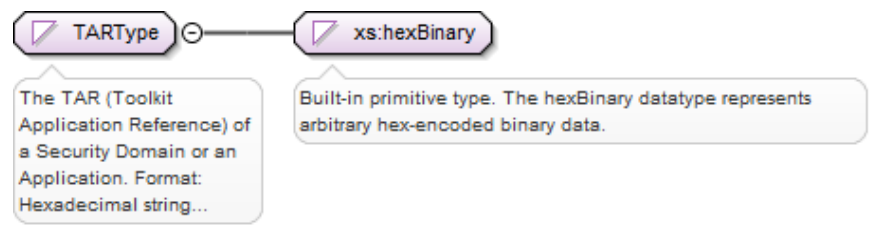

**Figure 51: <rps:TARType>**

### <span id="page-207-0"></span>**A.3.4.9 Version**

The Version type defined in section [5.1.1.1](#page-124-0) shall be mapped to the <rps: ThreeDigitVersion>. The type is defined as a string representation of exactly 3 integers separated by a '.'. Example: 1.15.9

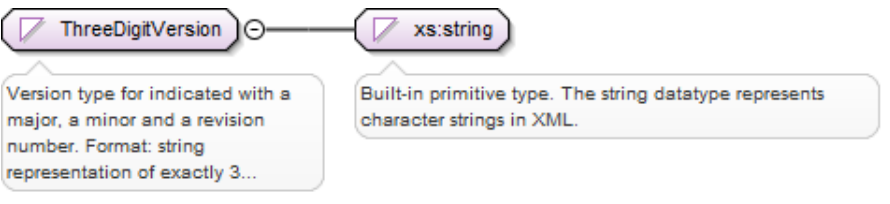

**Figure 52: <rps: ThreeDigitVersion >**

## **A.3.5 Complex Type Mapping**

### **A.3.5.1 EIS**

The EIS type defined in section [5.1.1.3.13](#page-132-0) shall be mapped to the <rps: EISType>. This type contains the whole information defined for EIS, but depending on the function where it is used, it may be filled with only a partial content.

All information requiring to be signed by the EUM at registration time is regrouped under the element <rps:EumSignedInfo>. The signature is provided within the <ds:Signature> element (see section [A.3.5.2](#page-210-0) of this Annex).

The <rps:EumSignedInfo> shall contain the definition of the ECASD security domain including the certificate value.

The other elements <rps: remainingMemory>, <rps:AvailableMemoryForProfiles>, <rps:LastAuditDate >, <rps:Smsr-id>, <rps:ProfileInfo>, <rps:Isd-r>, <rps:AuditTrail>, <rps:AdditionalProperties> are not included in the signature.

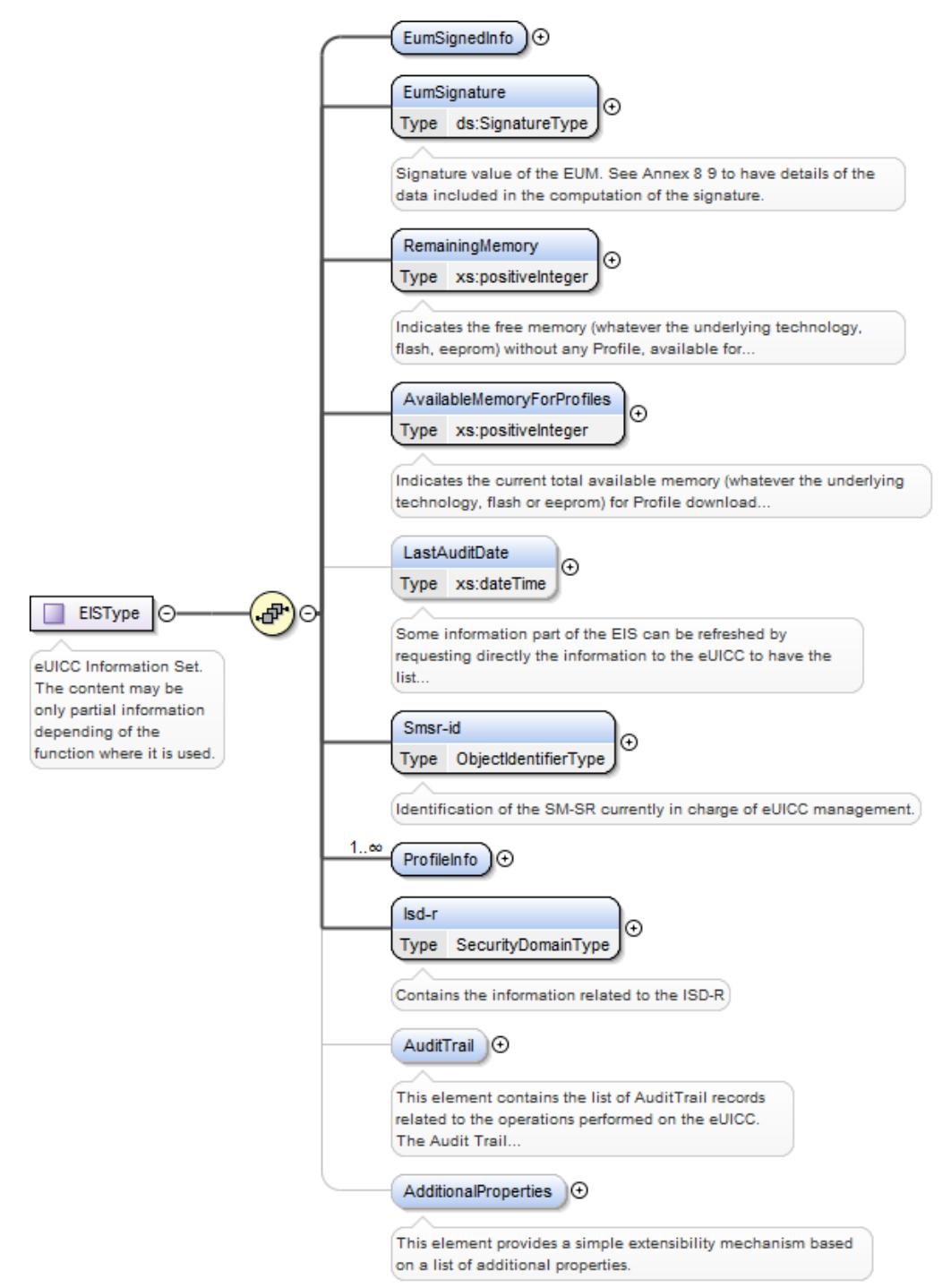

**Figure 53: <rps: EISType >**

The <rps:EISType> is composed of the following elements and attributes:

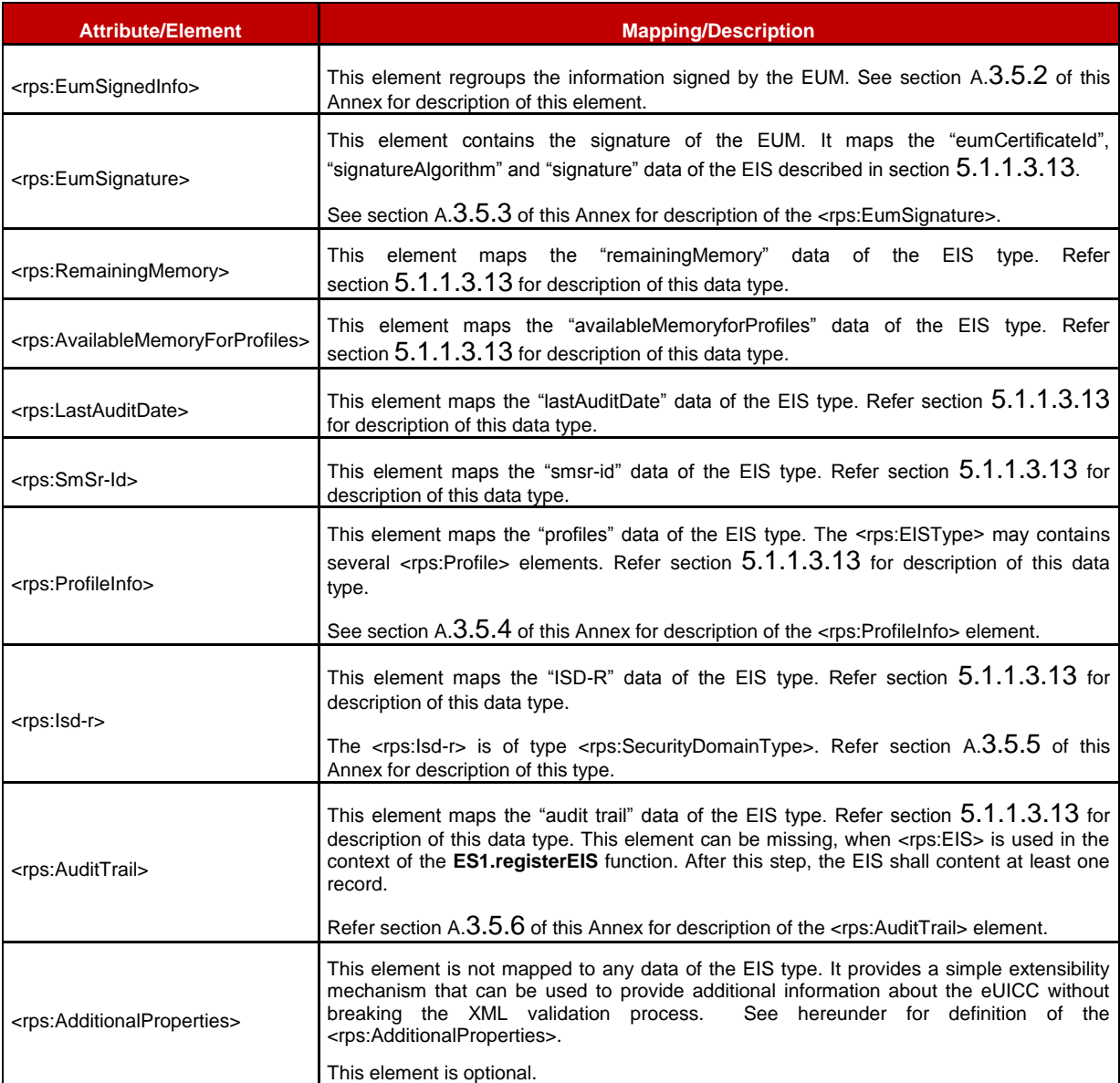

**Table 216: <rps:EISType> Attributes**

The <rps:AdditionalProperties> allows a neutral represent of any data based on a "Key:Value pair" representation. Such representation can be used without breaking the XML validation process.

Remote Provisioning Architecture for Embedded UICC Technical Specification

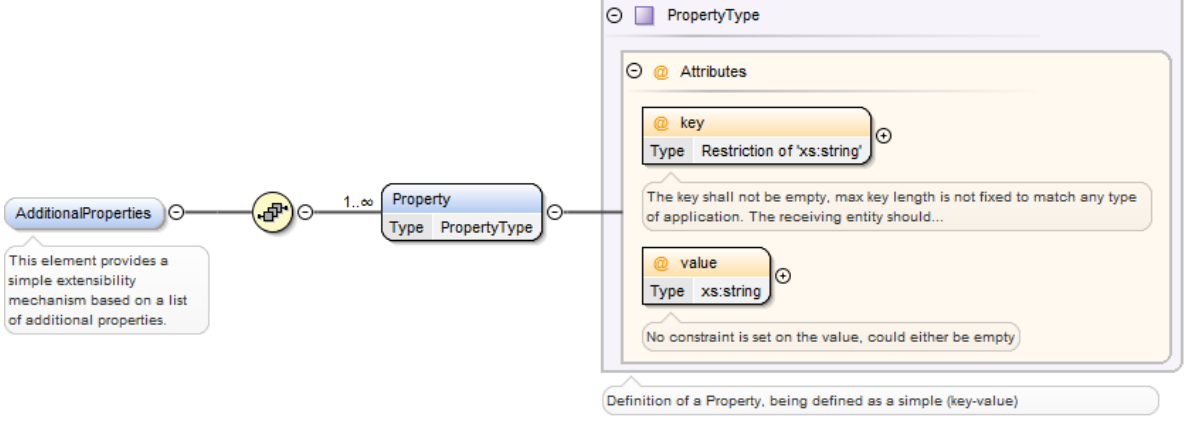

**Figure 54: <rps: EISType >**

The <rps: AdditionalProperties> is composed of a list of <rps:Property> with the following elements and attributes:

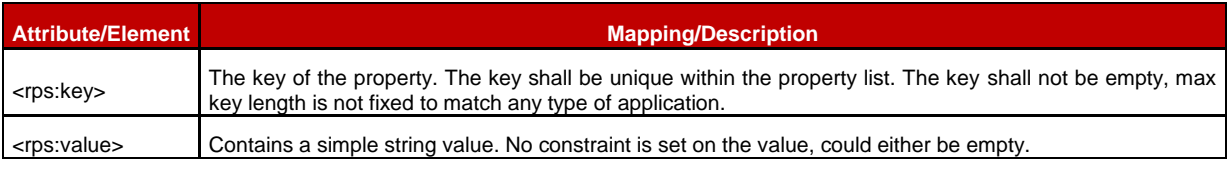

**Table 217: <rps: AdditionalProperties> Attributes**

## <span id="page-210-0"></span>**A.3.5.2 EUM Signed Info**

The <rps:EumSignedInfo> element contains all data included in the signature performed by the EUM.

## **Figure 55: <rps:EumSignedInfo>**

The <rps:EumSignedInfo> is composed of the following elements and attributes:

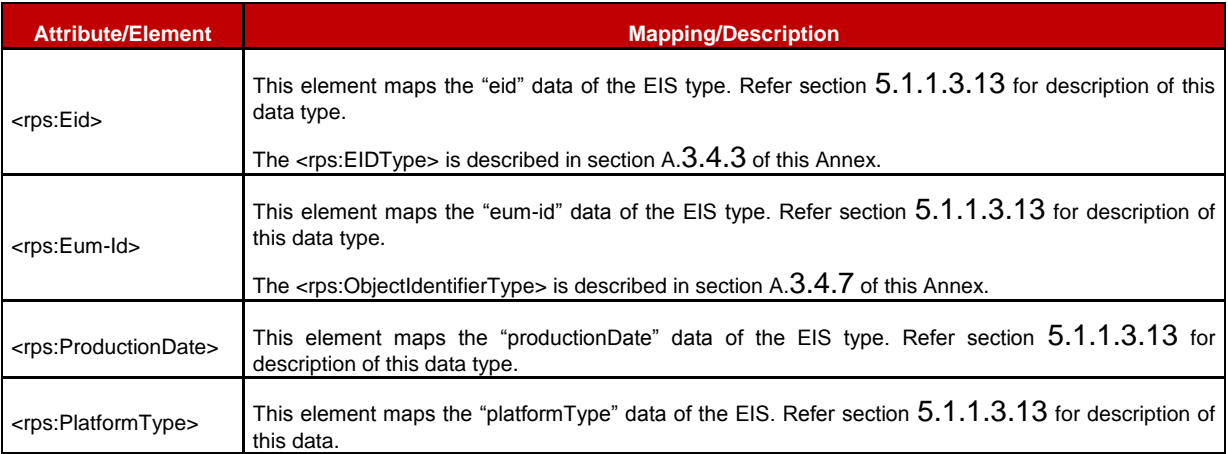

| <rps:platformversion></rps:platformversion>       | This element maps the "platformVersion" data of the EIS type. Refer section 5.1.1.3.13 for<br>description of this data type.<br>The $\le$ rps:ThreeDigitversion> is described in section A.3.4.9 of this Annex.                                                   |
|---------------------------------------------------|----------------------------------------------------------------------------------------------------|
| <rps:lsd-p-loadfile-aid></rps:lsd-p-loadfile-aid> | This element maps the "isd-p-loadfile-aid" data of the EIS type. Refer section 5.1.1.3.13 for<br>description of this data type.<br>The $\langle$ rps:AID $>$ is described in section A.3.4.1 of this Annex.                                                       |
| <rps:lsd-p-module-aid></rps:lsd-p-module-aid>     | This element maps the "isd-p-module-aid" data of the EIS type. Refer section 5.1.1.3.13 for<br>description of this data type.<br>The $\langle$ rps:AID $>$ is described in section A.3.4.1 of this Annex.                                                         |
| <rps:ecasd></rps:ecasd>                           | This element maps the "ECASD" data of the EIS type. Refer section $5.1.1.3.13$ for description of<br>this data type.<br>The <rps:eidtype> is described in section A.3.5.5 of this Annex.</rps:eidtype>                                                            |
| <rps:euicccapabilities></rps:euicccapabilities>   | This element maps the "eUICC-Capabilities" data of the EIS type. Refer section $5.1.1.3.13$ for<br>description of this data type.<br>Refer section Error! Reference source not found. of this Annex for description of the<br><rps: euicccapabilities="">.</rps:> |

**Table 218: <rps:EumSignedInfo> Attributes**

## <span id="page-211-0"></span>**A.3.5.3 EUM Signature**

The EUM signature over some information of the EIS is provided within the <rps:EumSignature> element of type <ds:SignatureType> as defined in XML Signature Syntax and Processing (Second Edition) [\[26\].](#page-12-0)

The <rps:EumSignature> shall include:

- A <ds:SignedInfo> element specifying:
	- a canonicalization method. This specification mandates the support of at least the following method ['http://www.w3.org/2001/10/xml-exc-c14n#'](http://www.w3.org/2001/10/xml-exc-c14n) Others canonicalization methods may be optionally supported
	- a signature method; this specification mandates usage of one of the following signature method to have a compliant level of security (RSA and EC key length following recommendation given in section [2.3.3\)](#page-26-0) http://www.w3.org/2001/04/xmldsig-more#rsa-sha256 http://www.w3.org/2001/04/xmldsig-more#rsa-sha384 http://www.w3.org/2001/04/xmldsig-more#rsa-sha512 http://www.w3.org/2001/04/xmldsig-more#ecdsa-sha256 http://www.w3.org/2001/04/xmldsig-more#ecdsa-sha384 http://www.w3.org/2001/04/xmldsig-more#ecdsa-sha512
	- a unique reference element, with no URI attribute as the signed info applies always only on the whole <rps:EumSignedInfo> element (so no need to specify it in the instance document); and with a digesting method as one of: http://www.w3.org/2001/04/xmlenc#sha256 http://www.w3.org/2001/04/xmldsig-more#sha384 http://www.w3.org/2001/04/xmlenc#sha512
- A <ds:KeyInfo> containing a reference to the certificate used to generate the signature. This is achieved by including a <ds:X509Data> element containing either:
	- a <ds:X509SubjectName>, providing the subject value of a certificate that the receiving entity is supposed to have.
	- Or a <ds:X509Certificate>, containing the full certificate definition (including the public key)
- <ds:SignatureValue> element providing the signature value applied on whole <ds:SignedInfo> element, as specified by the W3C, after application of the specified canonicalization, transform and digesting methods as specified within the <ds:SignedInfo> element.

### Example of <ds:Signature>:

<EumSignature xmlns:ds="http://www.w3.org/2000/09/xmldsig#">

<ds:SignedInfo>

<ds:CanonicalizationMethod Algorithm=http://www.w3.org/2001/10/xml-exc-c14n#/> <ds:SignatureMethod Algorithm=http://www.w3.org/2001/04/xmldsig-more#rsa-sha256/> <ds:Reference>

<ds:DigestMethod Algorithm=http://www.w3.org/2001/04/xmlenc#sha256/>

<ds:DigestValue>dHLkPm5pcyBub3QgYSBzaWduYXR1cmGB</ds:DigestValue>

</ds:Reference>

</ds:SignedInfo>

<ds:SignatureValue>dHLkPm5pcyBub3QgYSBzaWduYXR1cmGB</ds:SignatureValue>

<ds:KeyInfo>

<ds:X509Data>

<ds:X509SubjectName>CN=gsma, O=GSMA, C=UK</ds:X509SubjectName>

</ds:X509Data>

</ds:KeyInfo>

</ds:Signature>

## <span id="page-212-0"></span>**A.3.5.4 Profile Info**

The <rps:ProfileInfo> element contains the description of one Profile loaded on the eUICC (the <rps:Eis> may contain several Profile <rps:ProfileInfo>). The <rps:ProfileInfo> maps the PROFILE INFO type defined in section [5.1.1.3.4.](#page-127-0)

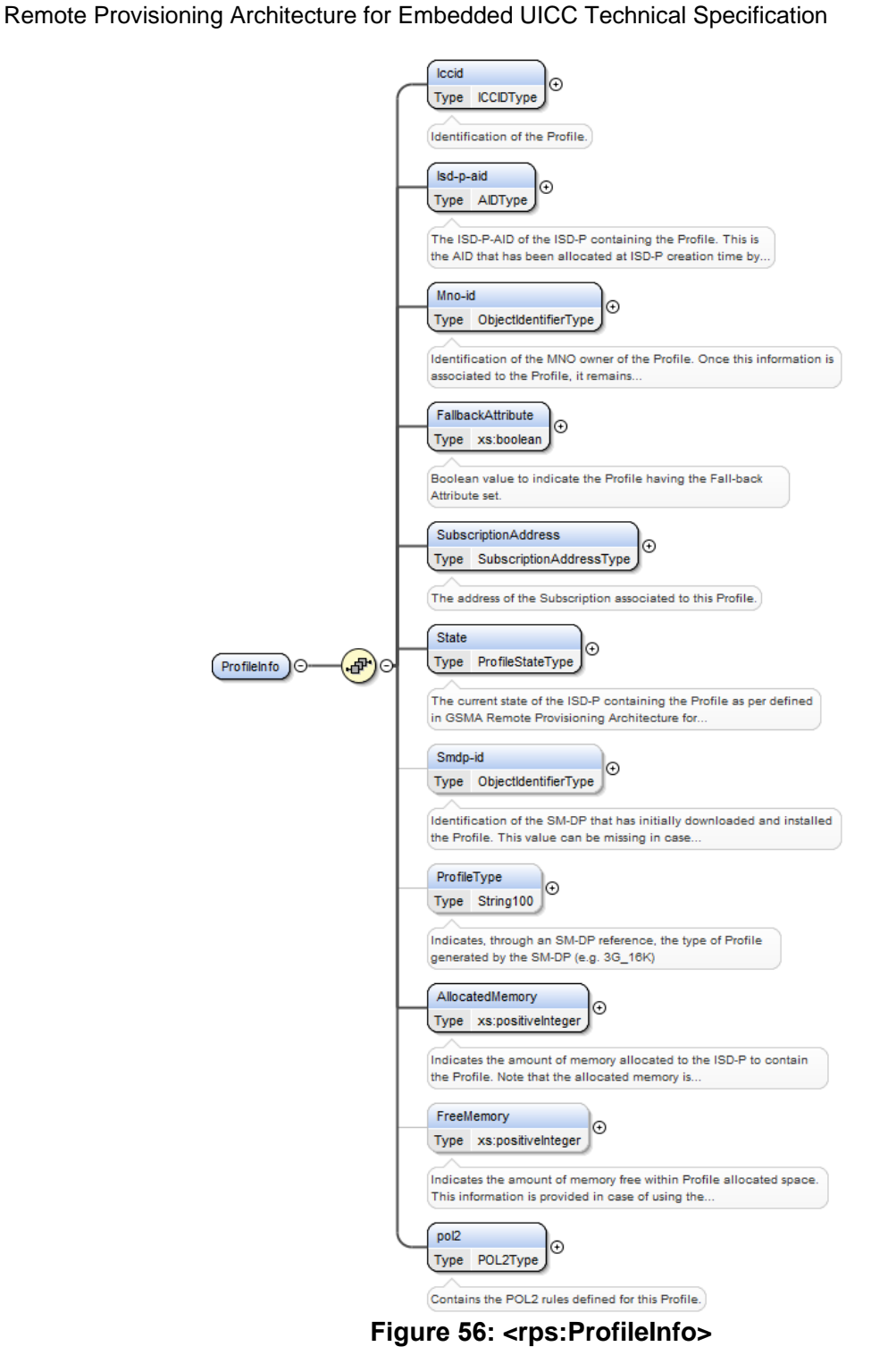

The <rps:ProfileInfo> is composed of the following elements and attributes:

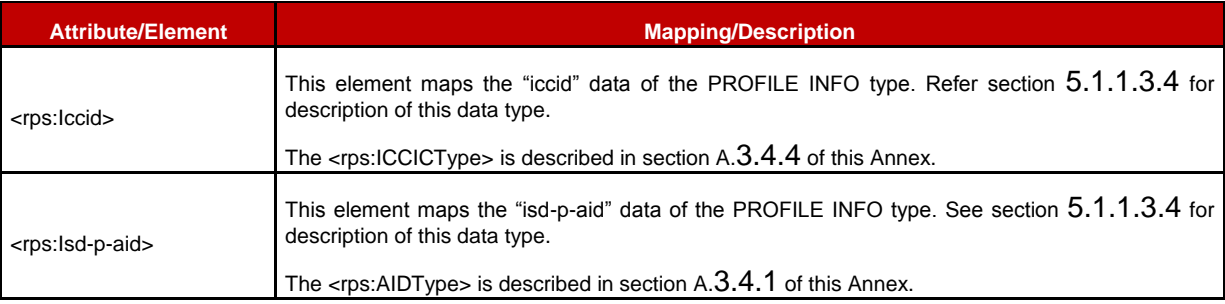

| <rps:mno-id></rps:mno-id>                           | This element maps the "mno-id" data of the PROFILE INFO type. See section 5.1.1.3.4 for<br>description of this data type.            |  |
|-----------------------------------------------------|----------------------------------------------------------------------------------------------------|--|
|                                                     | The <rps:objectidentifiertype> is described in section <math>A.3.4.7</math> of this Annex.</rps:objectidentifiertype>                |  |
| <rps:fallbackattribute></rps:fallbackattribute>     | This element maps the "fallbackAttribute" data of the PROFILE INFO type. See<br>section 5.1.1.3.4 for description of this data type. |  |
| <rps:subscriptionaddress></rps:subscriptionaddress> | This element maps the "SubscriptionAddress" data of PROFILE INFO type. See<br>section 5.1.1.3.4 for description of this data type.   |  |
|                                                     | The <rps:subscriptionaddresstype> is described in section A.3.5.8 of this Annex.</rps:subscriptionaddresstype>                       |  |
| <rps:state></rps:state>                             | This element maps the "state" data of the PROFILE INFO type. See section 5.1.1.3.4 for<br>description of this data type.             |  |
|                                                     | The <rps:profilestatetype> is an enumeration with possible values "Created", "Disabled" or<br/>"Enabled".</rps:profilestatetype>     |  |
| <rps:smdp-id></rps:smdp-id>                         | This element maps the "smdp-id" data of the PROFILE INFO type. See section $5.1.1.3.4$ for<br>description of this data type.         |  |
|                                                     | The <rps:objectidentifiertype> is described in section <math>A.3.4.7</math> of this Annex.</rps:objectidentifiertype>                |  |
| <rps:profiletype></rps:profiletype>                 | This element maps the "profileType" data of the PROFILE INFO type. See section $5.1.1.3.4$ for<br>description of this data type.     |  |
| <rps:allocatedmemory></rps:allocatedmemory>         | This element maps the "allocatedMemory" data of the PROFILE INFO type. See<br>section 5.1.1.3.4 for description of this data type.   |  |
| <rps:freememory></rps:freememory>                   | This element maps the "FreeMemory" data of the PROFILE INFO type. See section 5.1.1.3.4<br>for description of this data type.        |  |
| <rps:pol2></rps:pol2>                               | This element maps the "pol2" data of the PROFILE INFO type. See section 5.1.1.3.4 for<br>description of this data type.              |  |
|                                                     | The <rps:pol2type> is described in section 0 of this Annex.</rps:pol2type>                                                           |  |

**Table 219: <rps:ProfileInfo> Attributes**

## <span id="page-214-0"></span>**A.3.5.5 Security Domain**

The <rps:SecurityDomainType> provides description of a Security Domain and maps the SECURITY-DOMAIN type defined in section [5.1.1.3.9.](#page-129-0) It is used to contain the information of the ISD-R and ECASD.

### **Figure 57: <rps:SecurityDomainType>**

The <rps:SecurityDomainType> is composed of the following elements and attributes:

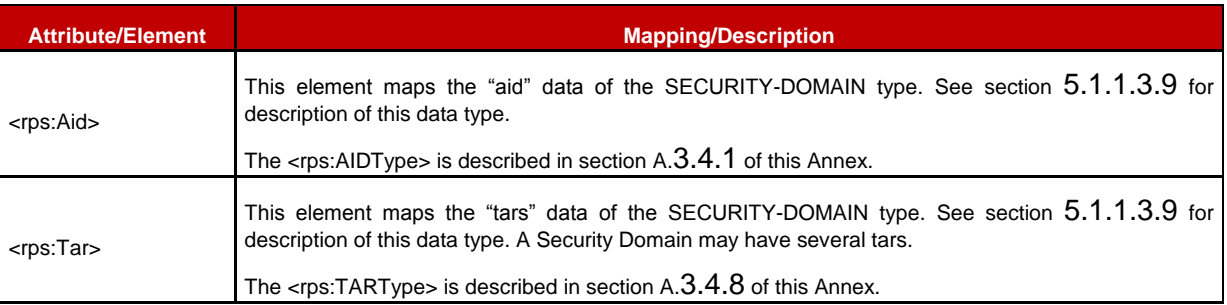

| $<$ rps:Sin $>$           | This element maps the "sin" data of the SECURITY-DOMAIN type. See section 5.1.1.3.9 for<br>description of this data type.                                                                                                    |
|---------------------------|----------------------------------------------------------------------------------------------------|
| <rps:sdin></rps:sdin>     | This element maps the "sidn" data of the SECURITY-DOMAIN type. See section 5.1.1.3.9 for<br>description of this data type.                                                                                                    |
| <rps:role></rps:role>     | This element maps the "role" data of the SECURITY-DOMAIN type. See section 5.1.1.3.9 for<br>description of this data type.<br>The <rps:sdroletype> is an enumeration with possible values "ISD-R" or "ECASD".</rps:sdroletype>               |
| <rps:keyset></rps:keyset> | This element maps the "key sets" data of the SECURITY-DOMAIN type. See section 5.1.1.3.9 for<br>description of this data type. A Security Domain may have up to 127 key sets.<br>The <rps: keyset=""> element is described hereunder.</rps:> |

**Table 220: <rps:SecurityDomainType> Attributes**

The <rps:Keyset> element contains the description of a key set and maps the KEYSET type defined in section [5.1.1.3.8.](#page-129-1)

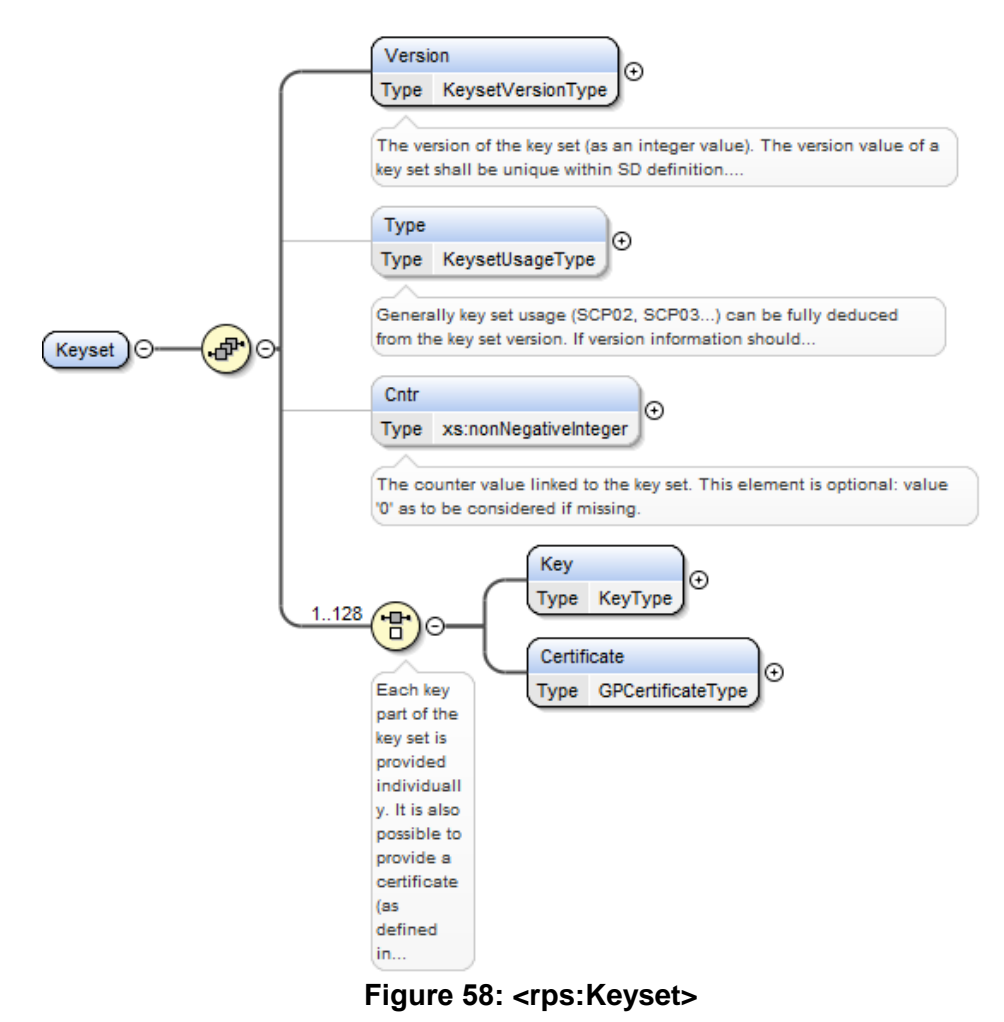

The <rps:Keyset> element is composed of the following elements and attributes:

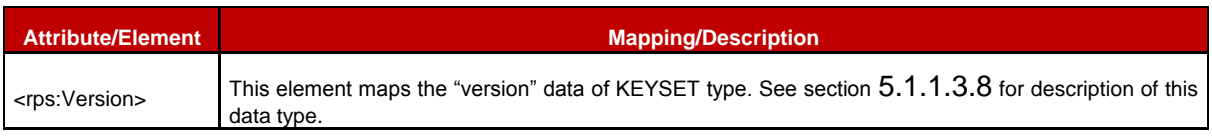
| $<$ rps:Type $>$                    | This element maps the "type" data of KEYSET type. See section 5.1.1.3.8 for description of this<br>data type.                                                                 |
|-------------------------------------|----------------------------------------------------------------------------------------------------|
|                                     | The <rps:kesetusagetype> is an enumeration with possible values "SCP03", "SCP80", "SCP81",<br/>"TokenGeneration", "ReceiptVerification", "CA".</rps:kesetusagetype>           |
| $<$ rps:Cntr $>$                    | This element maps the "cntr" data of KEYSET type. See section $5.1.1.3.8$ for description of this<br>data type.                                                               |
| <rps:key></rps:key>                 | This element maps the "keys" data of KEY type. See section $5.1.1.3.8$ for description of this data<br>type. A key set may have up to 128 keys or certificates.               |
|                                     | The <rps:keytype> element is described hereunder in this section.</rps:keytype>                                                                                               |
| <rps:certificate></rps:certificate> | This element maps the "certificates" data of CERTIFICATE type. See section 5.1.1.3.8 for<br>description of this data type. A key set may have up to 128 keys or certificates. |
|                                     | The <rps:gpcertificatetype> is described hereunder in this section.</rps:gpcertificatetype>                                                                                   |

**Table 221: <rps:Keyset> Attributes**

The <rps:KeyType> contains the description of a key and maps the KEY type defined in section [5.1.1.3.6.](#page-128-0)

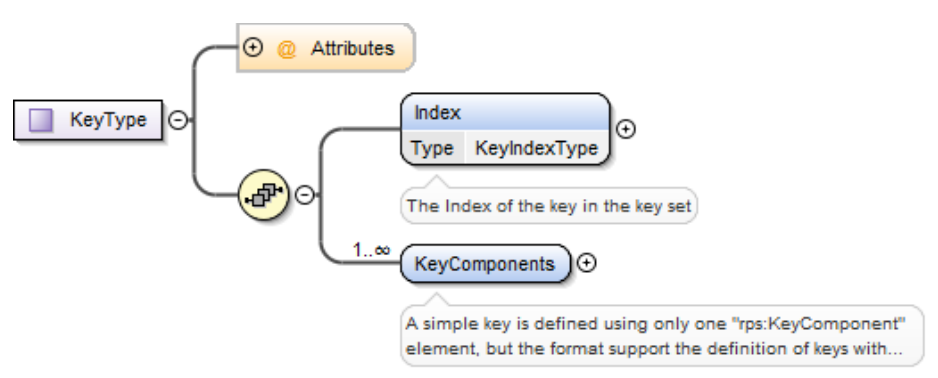

**Figure 59: <rps:KeyType>**

The <rps:KeyType> is composed of the following elements and attributes:

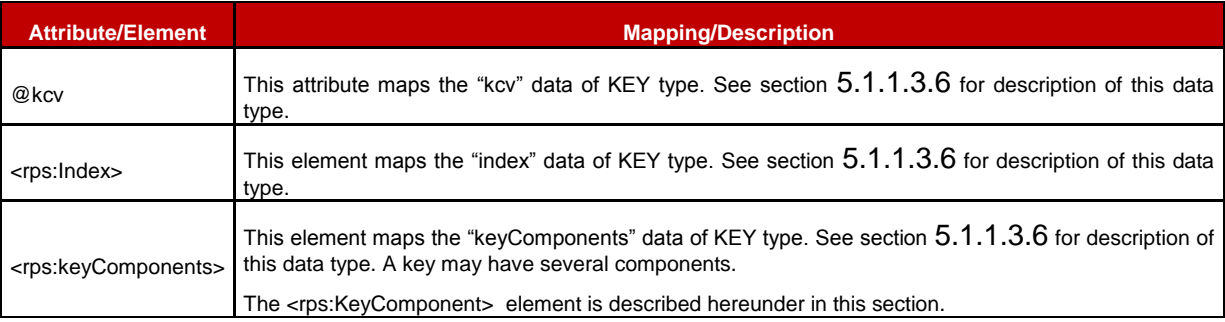

#### **Table 222: <rps:KeyType> Attributes**

The <rps:KeyComponent> element contains the description of a key component and maps the KEY-COMPONENT type defined in section [5.1.1.3.5.](#page-128-1)

#### GSM Association **Non-confidential** Remote Provisioning Architecture for Embedded UICC Technical Specification

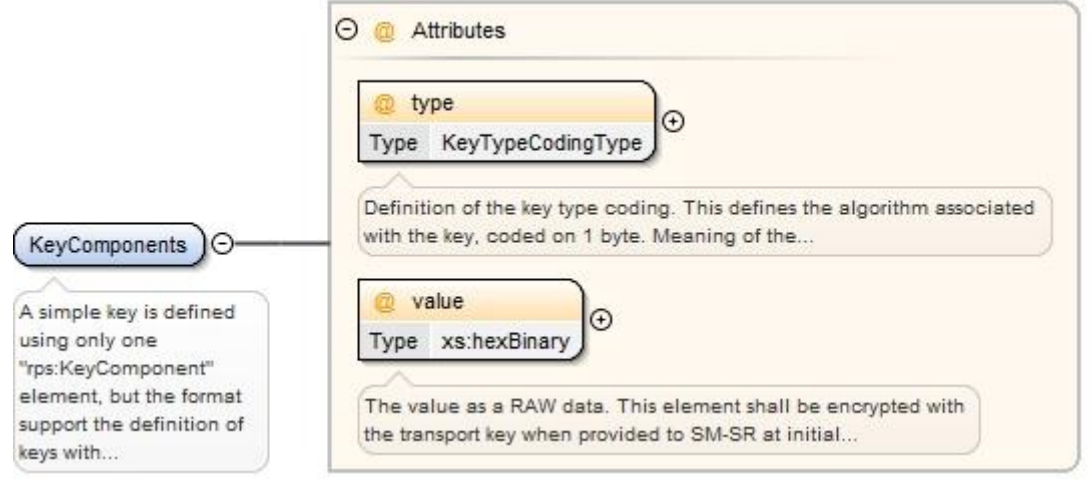

**Figure 60: <rps:KeyComponent>**

The <rps:KeyComponent> element is composed of the following elements and attributes:

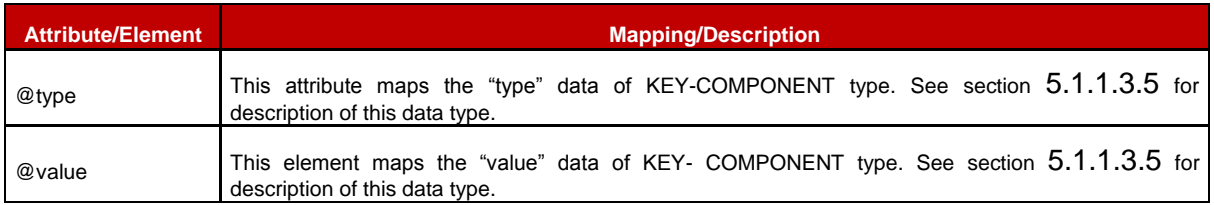

#### **Table 223: <rps:KeyComponent> Attributes**

The <rps:GPCertificateType> contains the description of a key and maps the CERTIFICATE type. defined in section [5.1.1.3.7.](#page-128-2)

#### **Figure 61: <rps:GPCertificateType>**

The <rps:GPCertificateType> is composed of the following elements and attributes:

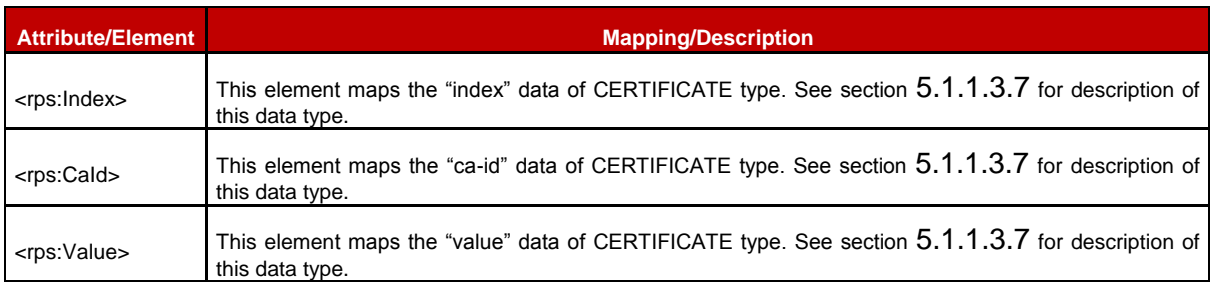

#### **Table 224: <rps:GPCertificateType> Attributes**

#### **A.3.5.6 Audit Trail**

The <rps:AuditTrail> contains a list of <rps:Record> of type <rps:AuditTrailRecordType>.

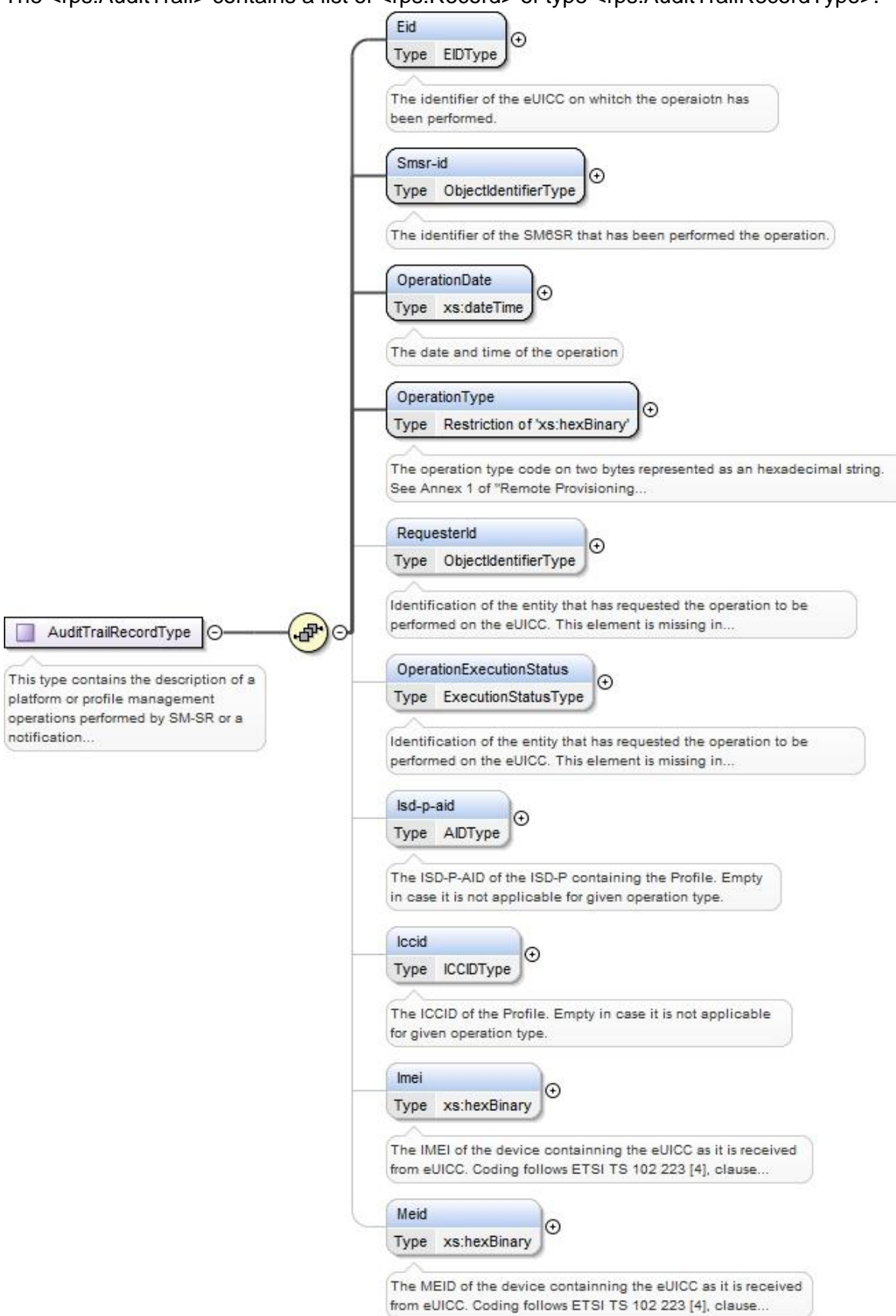

### **Figure 62: <rps:AuditTrail> Element**

The <rps:AuditTrailRecordType> is composed of the following elements and attributes:

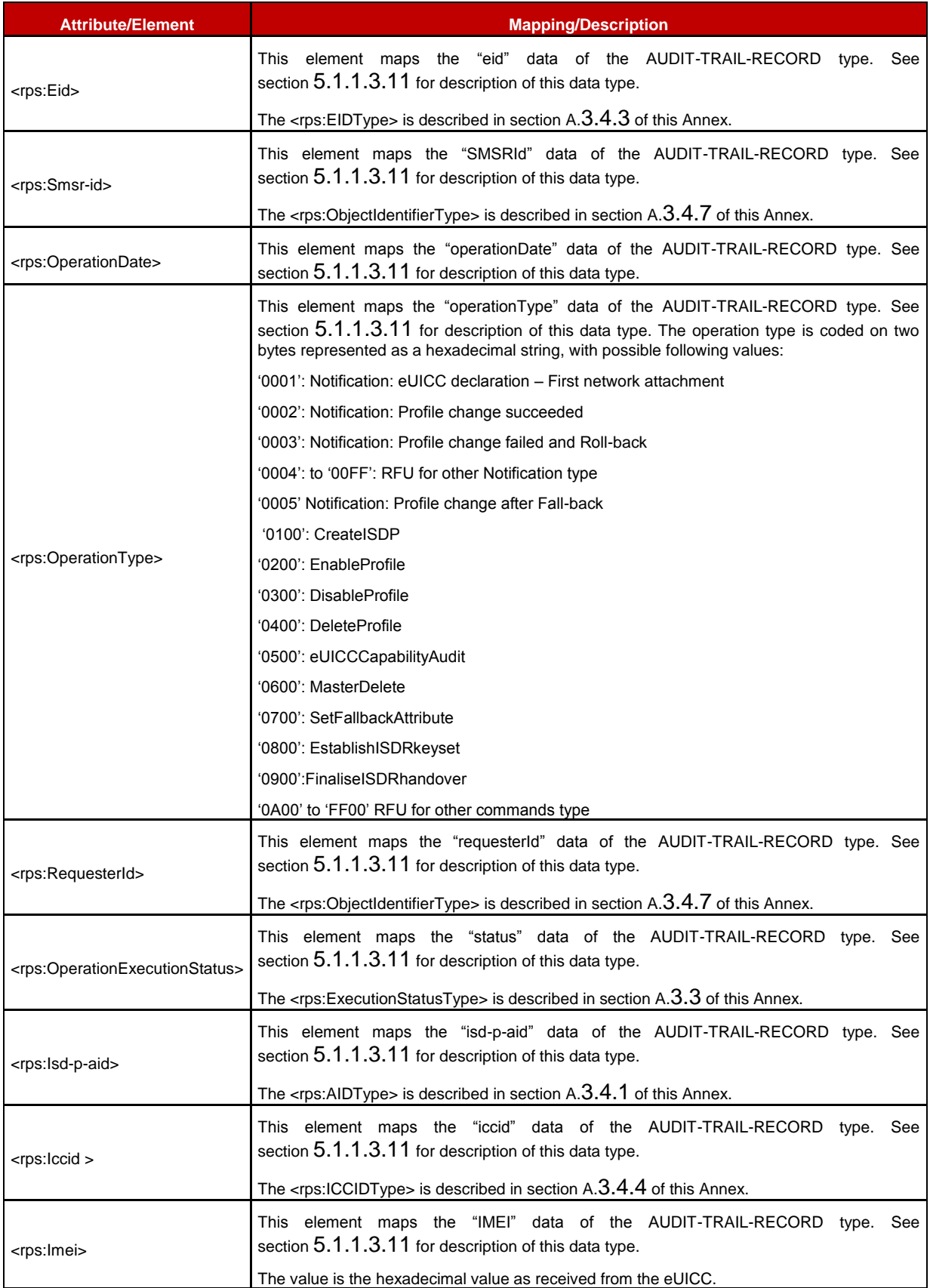

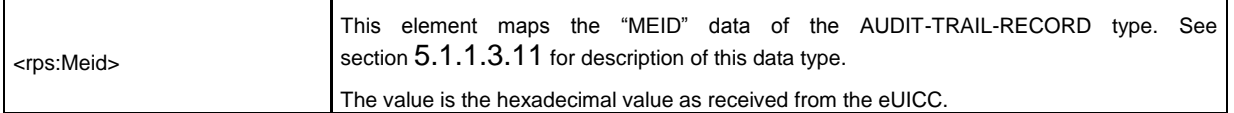

### eUICC CapabilitiesThe <rps:EuiccCapabilities> element maps the EUICC-CAPABILITIES data type defined in section [5.1.1.3.10.](#page-130-1)

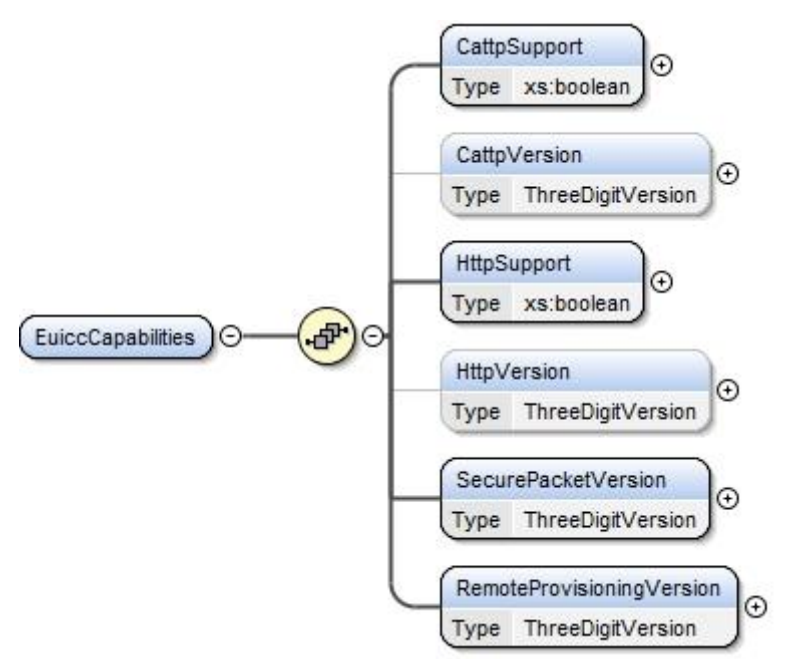

**Figure 63: <rps:EuiccCapabilities>**

The <rps:EuiccCapabilities> is composed of the following elements and attributes:

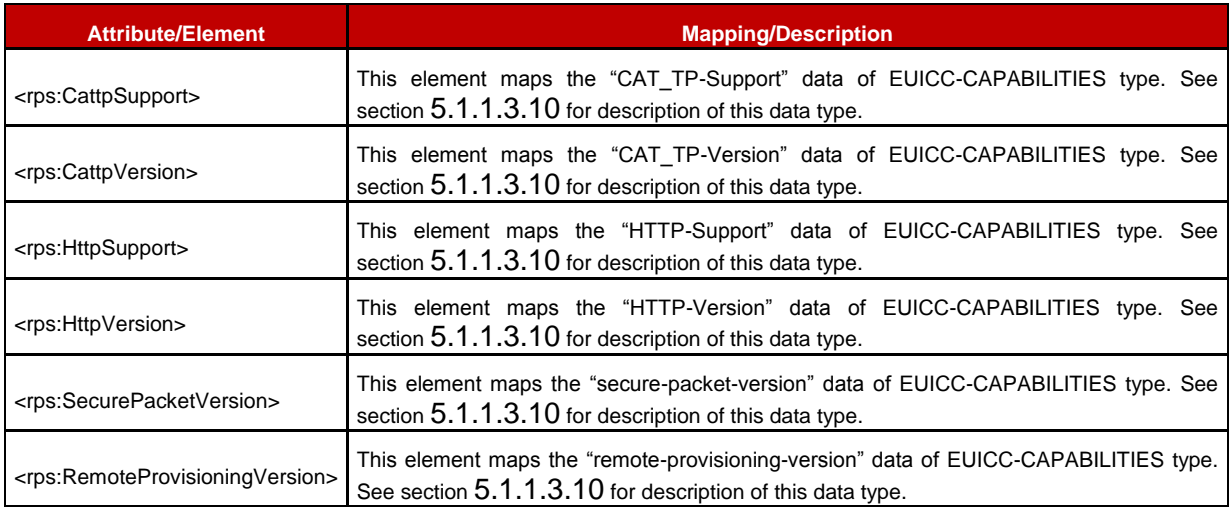

## **A.3.5.7 POL2 and POL2 rules**

The <rps:POL2Type> maps the POL2 data type defined in section [5.1.1.3.3.](#page-127-0)

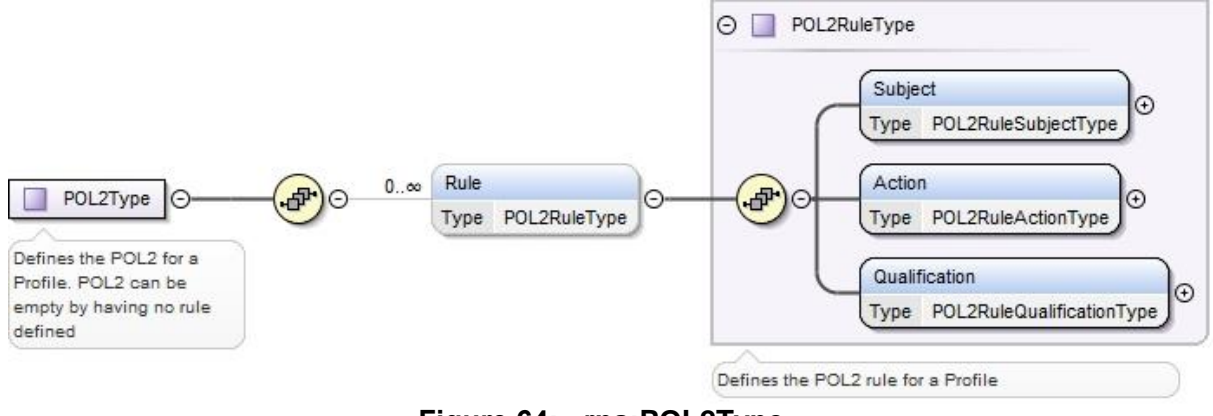

**Figure 64: <rps:POL2Type>**

The <rps:POL2Type> is composed of the following elements and attributes:

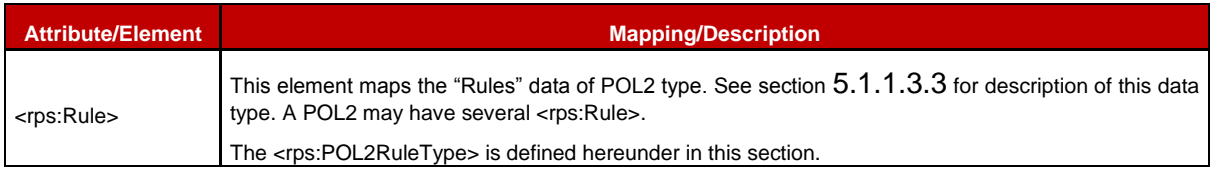

The <rps:POL2RuleType> is composed of the following elements and attributes:

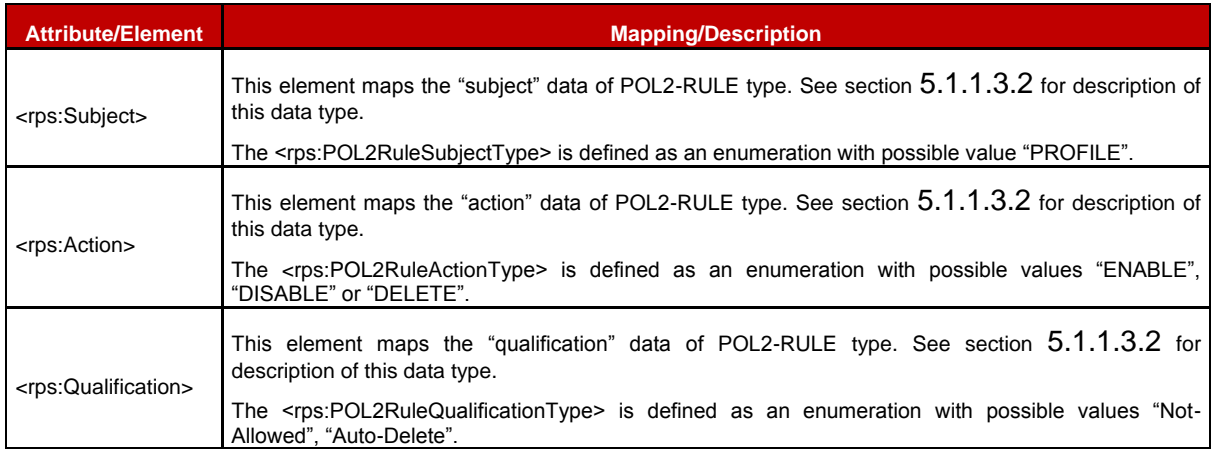

#### **A.3.5.8 Subscription Address**

The <rps:SubscriptionAddressType> maps the SUBSCRIPTION-ADDRESS data type defined in section [5.1.1.3.1.](#page-125-1)

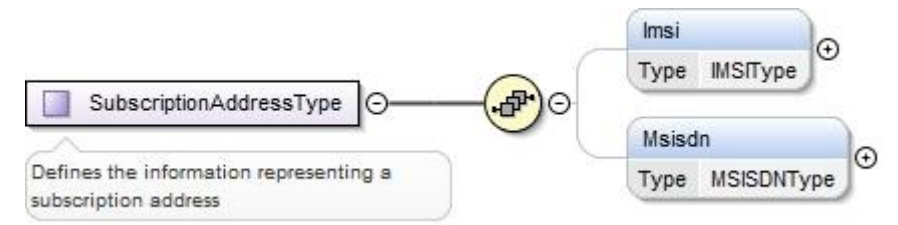

**Figure 65: <rps:SubscriptionAddressType>**

The <rps:SubscriptionAddressType> is composed of the following elements and attributes:

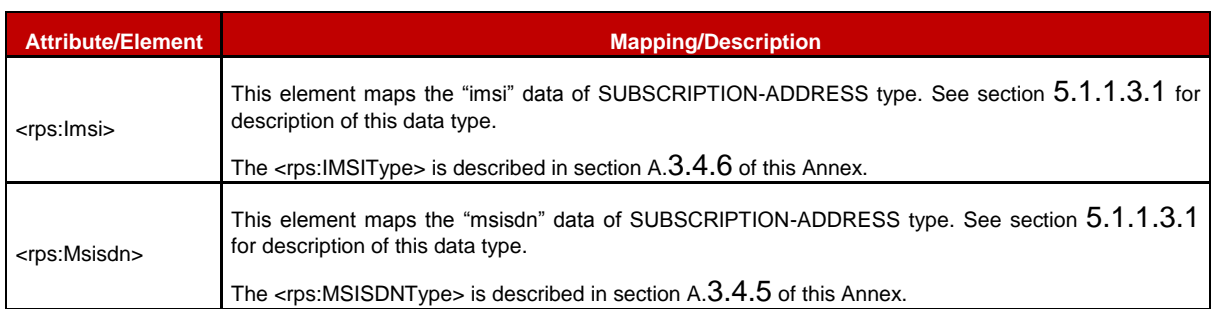

### **A.4 The ES1 Interface Functions**

#### **A.4.1 The "ES1.RegisterEIS" Function**

The input data of the "**ES1.RegisterEIS**" function defined in section [5.2.1](#page-143-0) shall be mapped to the <rps:ES1-RegisterEISRequest> element described in the following figure:

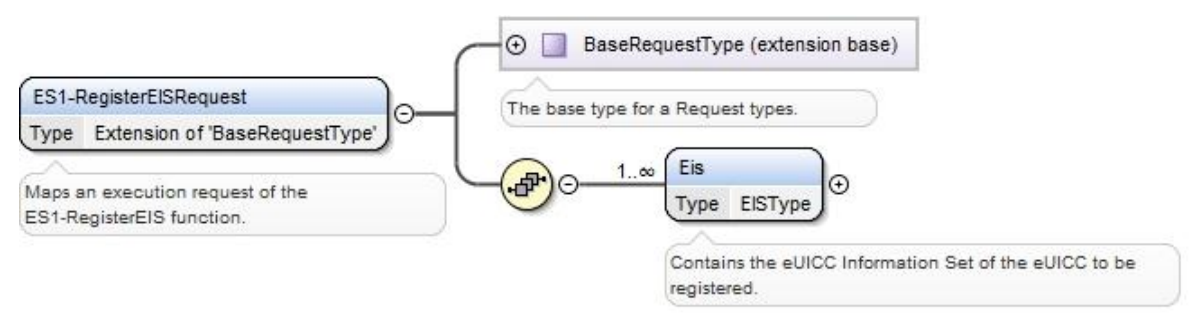

**Figure 66: <rps:RegisterEISRequest>**

The value of the <rps:RPSHeader>.<rps:MessageType> associated to this element shall be set to "ES1-RegisterEISRequest".

The output data of the "**ES1.RegisterEIS**" function defined in section [5.2.1](#page-143-0) shall be mapped to the <rps:ES1-RegisterEISResponse> element described in the following figure:

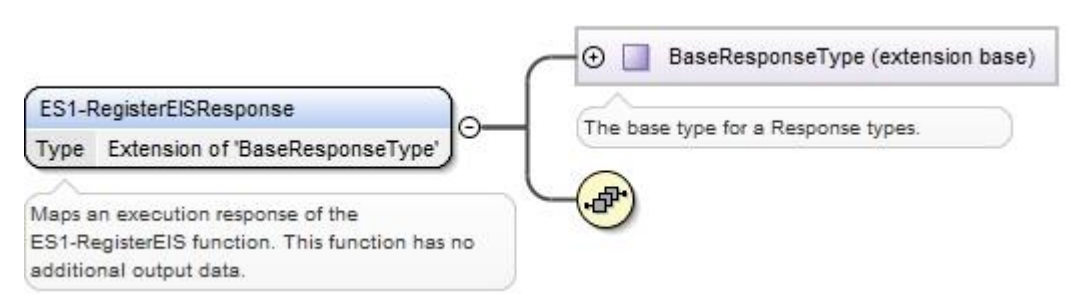

**Figure 67: <rps:RegisterEISResponse>**

This response doesn't carry any additional output data.

The value of the <rps:RPSHeader>.<rps:MessageType> associated to this element shall be set to "RegisterEISResponse".

## **A.5 The ES2 Interface Functions**

### **A.5.1 The "ES2.GetEIS" Function**

The input data of the "**ES2.GetEIS**" function defined in section [5.3.1](#page-144-0) shall be mapped to the <rps:ES2-GetEISRequest> element described in the following figure:

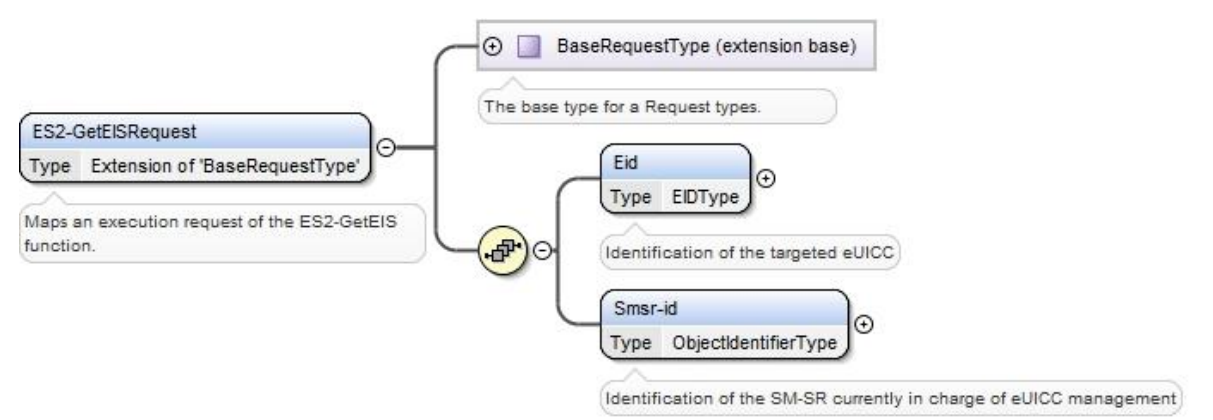

**Figure 68: <rps:ES2-GetEISRequest>**

The value of the <rps:RPSHeader>.<rps:MessageType> associated to this element shall be set to "ES2-GetEISRequest".

The output data of the "**ES2.GetEIS**" function defined in section [5.3.1](#page-144-0) shall be mapped to the <rps:ES2-GetEISResponse> element described in the following figure:

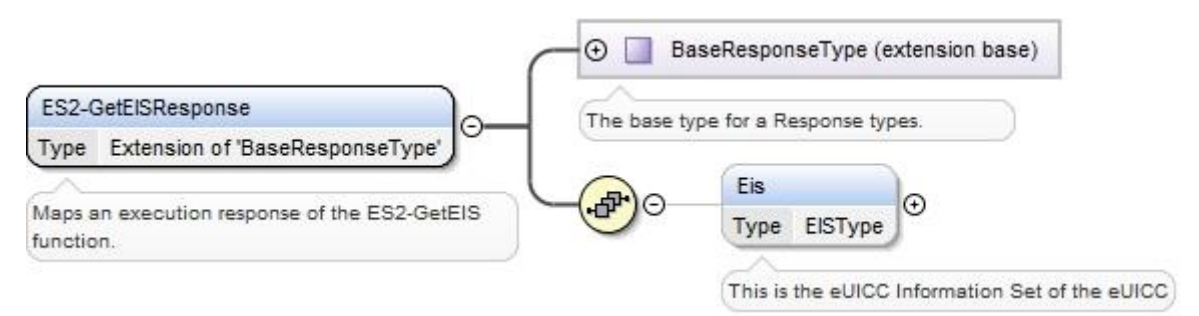

**Figure 69: <rps:ES2-GetEISResponse>**

The value of the <rps:RPSHeader>.<rps:MessageType> associated to this element shall be set to "ES2-GetEISResponse".

In case of function execution success or success with warning, the returned <rps:Eis> shall be filled with EIS as described in [Annex](#page-287-0) E.

In case of function execution failure or expiration, no EIS shall be returned.

Remote Provisioning Architecture for Embedded UICC Technical Specification

# **A.5.2 The "ES2.DownloadProfile" Function**

The input data of the "**ES2.DownloadProfile**" function defined in section 5.3.2 shall be mapped to the <rps:ES2-DownloadProfileRequest> element described in the following figure:

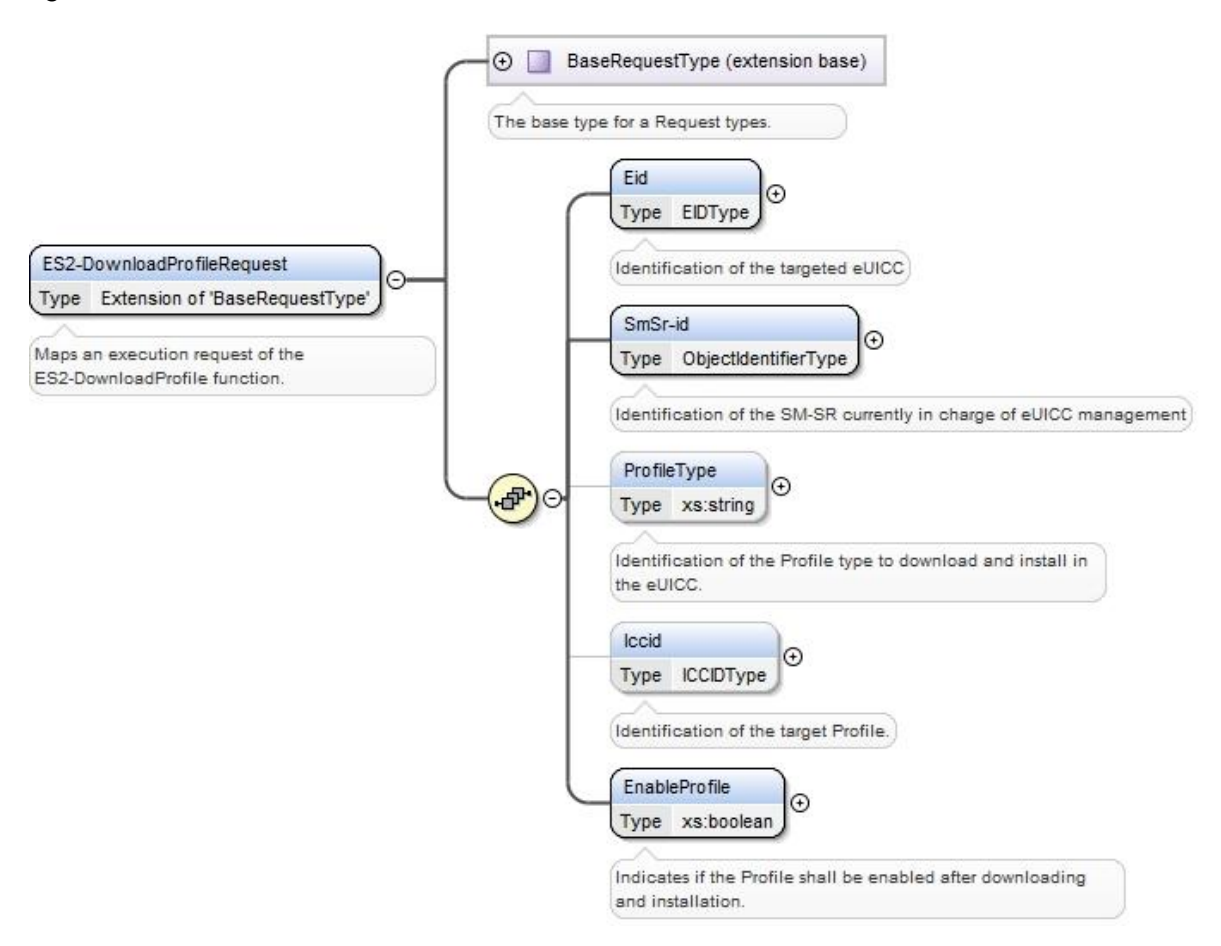

**Figure 70: <rps:ES2-DownloadProfileRequest>**

The value of the <rps:RPSHeader>.<rps:MessageType> associated to this element shall be set to "ES2-DownloadProfileRequest".

The output data of the "**ES2.DownloadProfile**" function defined in section 5.3.2 shall be mapped to the <rps:DownloadProfileResponse> element described in the following figure:

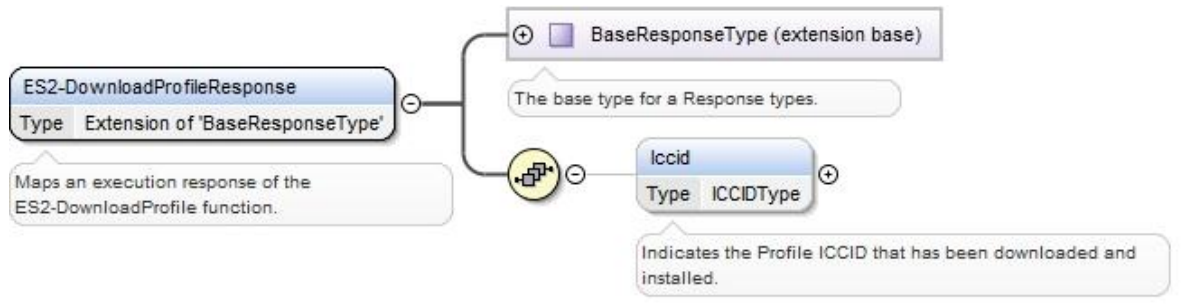

**Figure 71: <rps:ES2-DownloadProfileResponse>**

The value of the <rps:RPSHeader>.<rps:MessageType> associated to this element shall be set to "ES2-DownloadProfileResponse".

The response data may not be guaranteed to be provided, irrespective of the result of the function execution.

## **A.5.3 The "ES2.UpdatePolicyRules" Function**

The input data of the "**ES2.UpdatePolicyRules**" function defined in section [5.3.3](#page-148-0) shall be mapped to the <rps:ES2-UpdatePolicyRulesRequest> element described in the following figure:

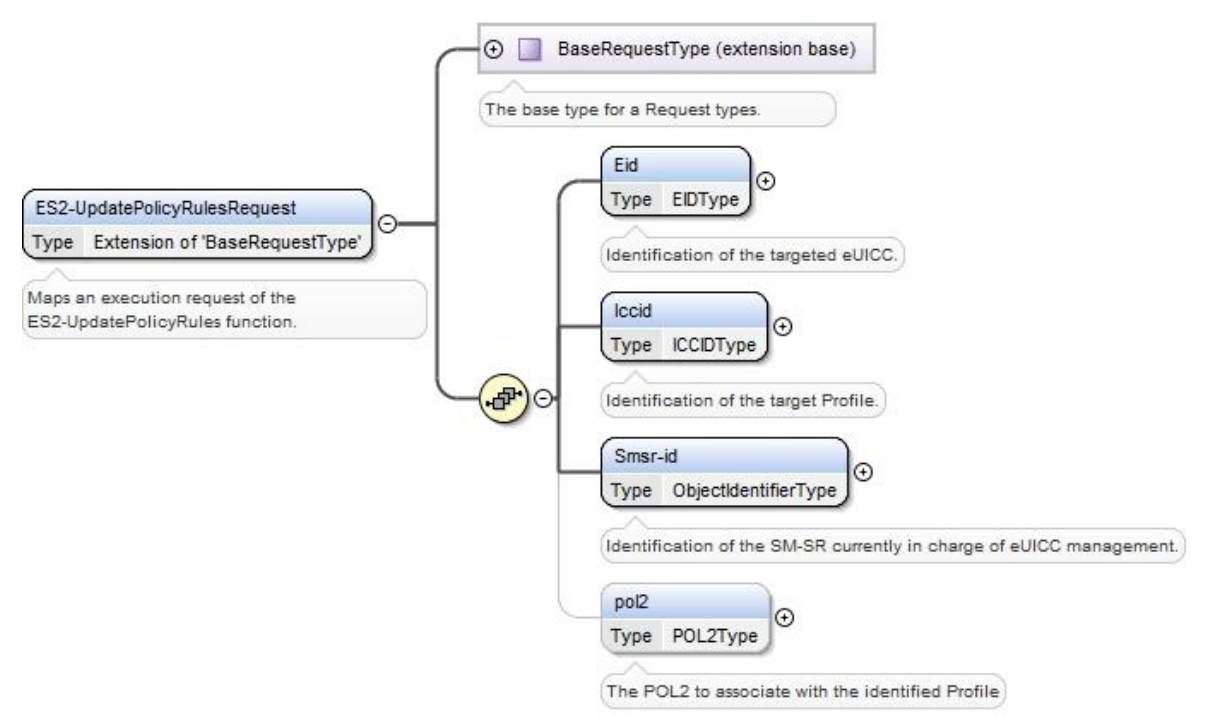

**Figure 72: <rps:ES2-UpdatePolicyRulesRequest >**

The value of the <rps:RPSHeader>.<rps:MessageType> associated to this element shall be set to "ES2-UpdatePolicyRules".

The output data of the "**ES2.UpdatePolicyRules**" function defined in section [5.3.3](#page-148-0) shall be mapped to the <rps:ES2.UpdatePolicyRulesResponse> element described in the following figure:

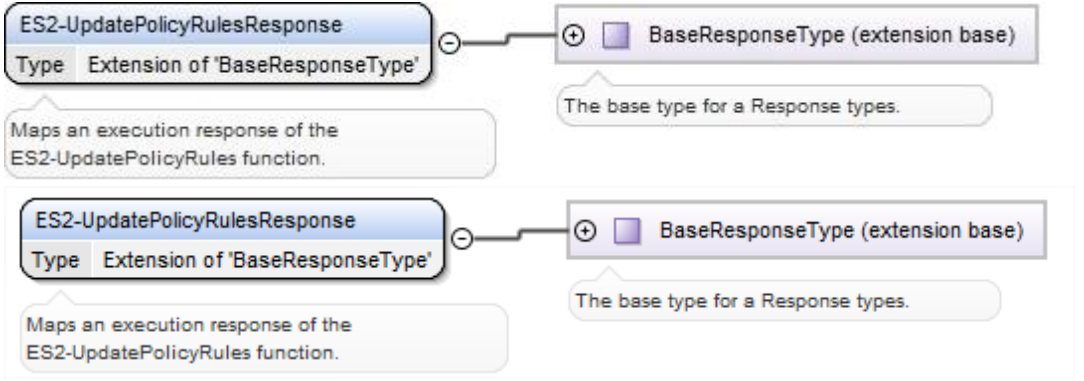

**Figure 73: <rps:ES2-UpdatePolicyRulesResponse >**

The value of the <rps:RPSHeader>.<rps:MessageType> associated to this element shall be set to "ES2-UpdatePolicyRulesResponse".

In case of function execution success or success with warning, the returned function may not return any eUICC response in the <rps:EuiccResponseData> element.

In case of function execution failure or expiration the eUICC response may be provided.

### **A.5.4 The "ES2.UpdateSubscriptionAddress" Function**

The input data of the "**ES2.UpdateSubscriptionAddress**" function defined in section [5.3.4](#page-149-0) shall be mapped to the <rps:ES2-UpdateSubscriptionAddressRequest> element described in the following figure:

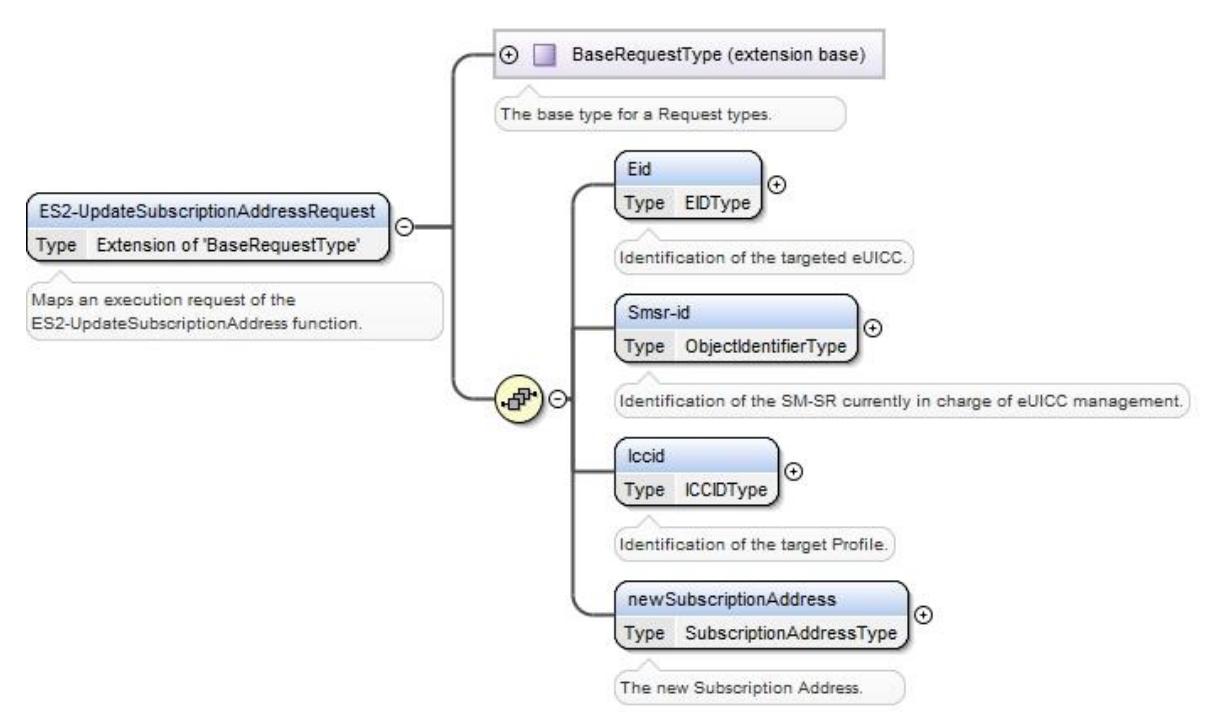

**Figure 74: <rps:ES2-UpdateSubscriptionAddressRequest>**

The value of the <rps:RPSHeader>.<rps:MessageType> associated to this element shall be set to "ES2-UpdateSubscriptionAddressRequest".

The output data of the "**ES2.UpdateSubscriptionAddress**" function defined in section [5.3.4](#page-149-0) shall be mapped to the <rps:ES2-UpdateSubscriptionAddressResponse> element described in the following figure:

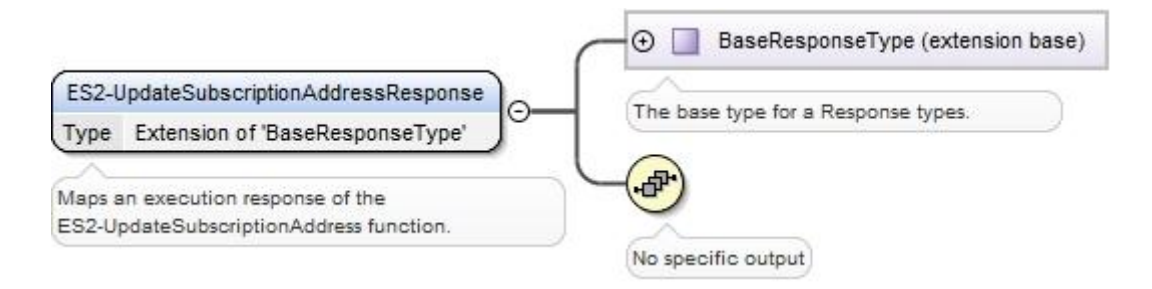

#### **Figure 75: <rps:ES2-UpdateSubscriptionAddressResponse>**

This response doesn't carry any additional data

The value of the <rps:RPSHeader>.<rps:MessageType> associated to this element shall be set to "ES2-UpdateSubscriptionAddressResponse".

# **A.5.5 The "ES2. EnableProfile" Function**

The input data of the "**ES2.EnableProfile**" function defined in section [5.3.5](#page-150-0) shall be mapped to the <rps:ES2-EnableProfileRequest> element described in the following figure:

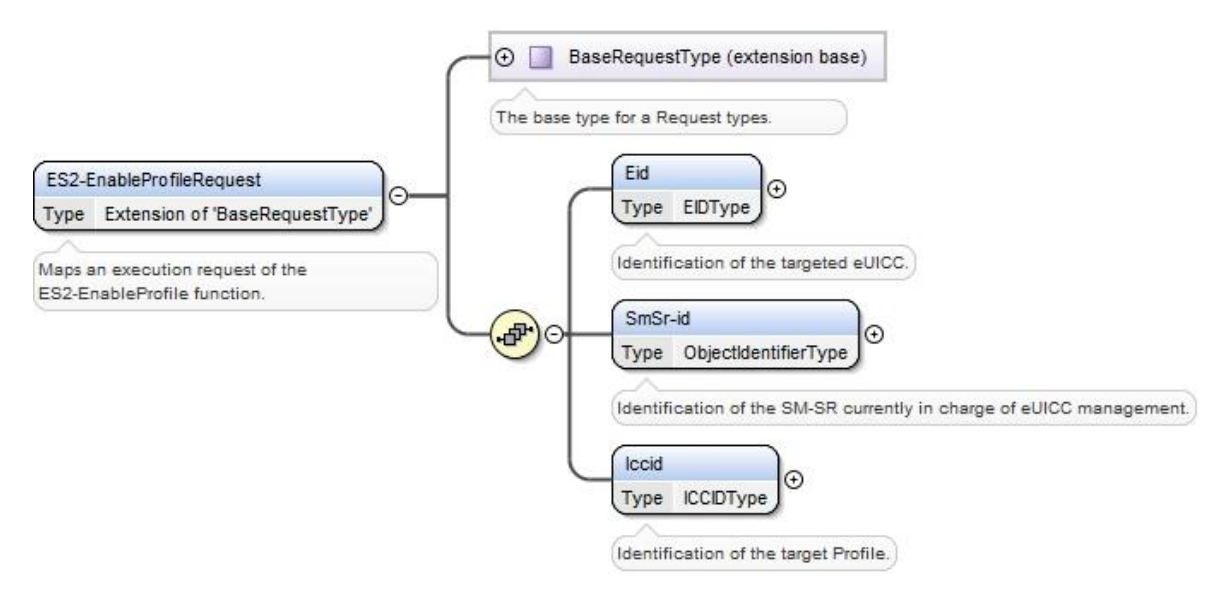

**Figure 76: <rps:ES2-EnableProfile Request>**

The value of the <rps:RPSHeader>.<rps:MessageType> associated to this element shall be set to "ES2-EnableProfileRequest".

The output data of the "**ES2.EnableProfile**" function defined in section [5.3.5](#page-150-0) shall be mapped to the <rps:EnableProfileResponse> element described in the following figure:

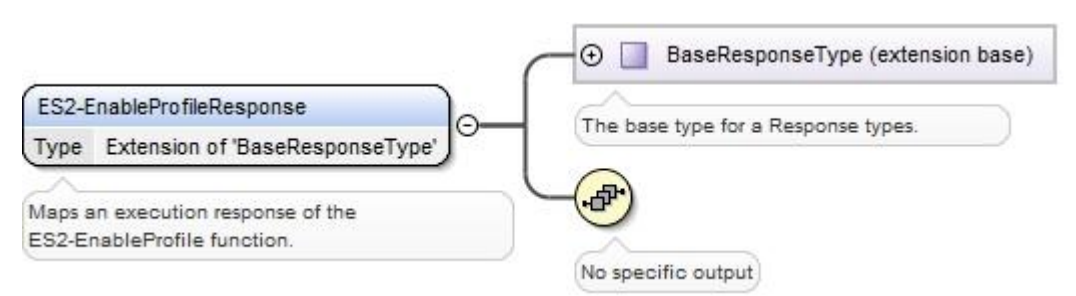

**Figure 77: <rps:ES2-EnableProfileResponse>**

The value of the <rps:RPSHeader>.<rps:MessageType> associated to this element shall be set to "ES2-EnableProfileResponse".

## **A.5.6 The "ES2.DisableProfile" Function**

The input data of the "**ES2.DisableProfile**" function defined in section [5.3.6](#page-152-0) shall be mapped to the <rps:ES2-DisableProfileRequest> element described in the following figure:

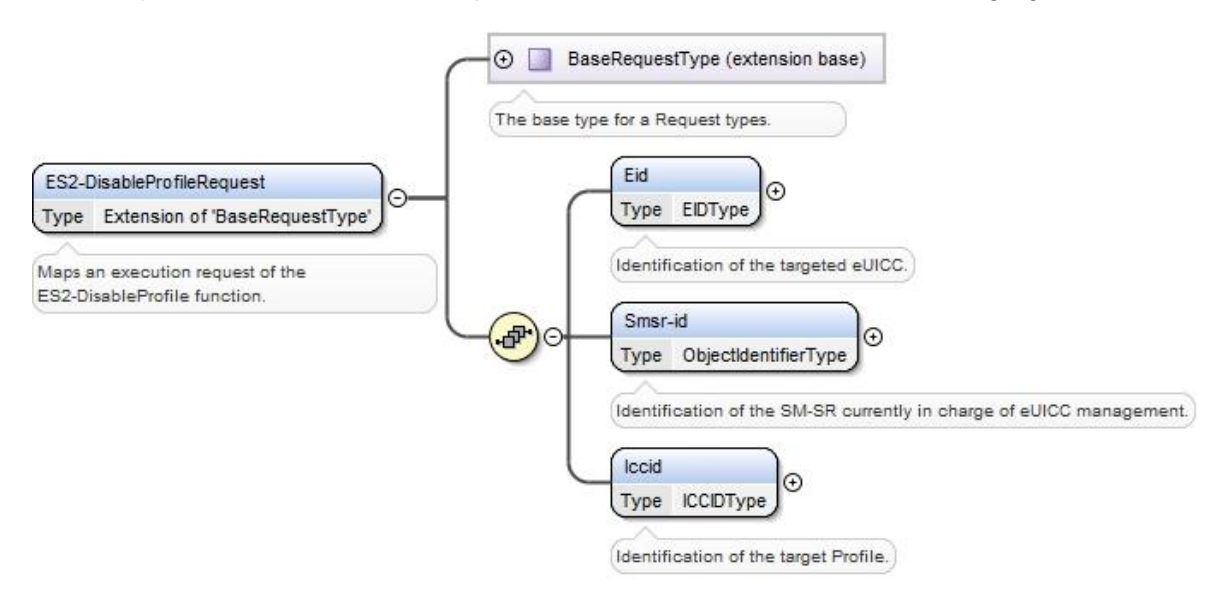

**Figure 78: <rps:ES2-DisableProfile Request>**

The value of the <rps:RPSHeader>.<rps:MessageType> associated to this element shall be set to "ES2-DisableProfileRequest".

The output data of the "**ES2.DisableProfile**" function defined in section [5.3.6](#page-152-0) shall be mapped to the <rps:DisableProfileResponse> element described in the following figure:

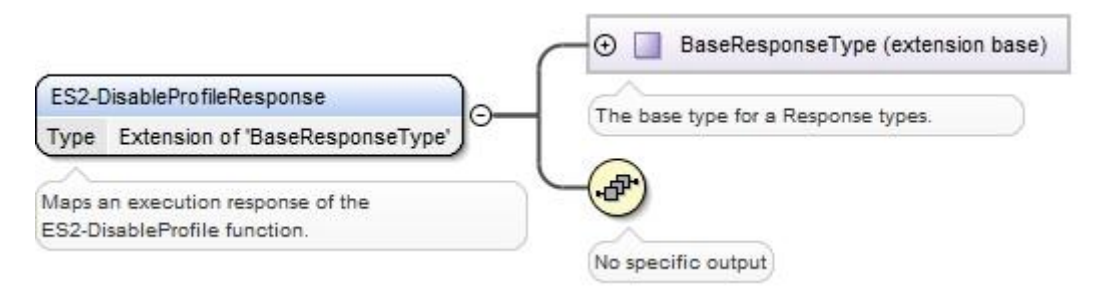

**Figure 79: <rps:ES2-DisableProfileResponse>**

The value of the <rps:RPSHeader>.<rps:MessageType> associated to this element shall be set to "ES2-DisableProfileResponse".

# **A.5.7 The "ES2.DeleteProfile" Function**

The input data of the "**ES2.DeleteProfile**" function defined in section [5.3.7](#page-153-0) shall be mapped to the <rps:ES2-DeleteProfileRequest> element described in the following figure:

#### GSM Association **Non-confidential** Remote Provisioning Architecture for Embedded UICC Technical Specification

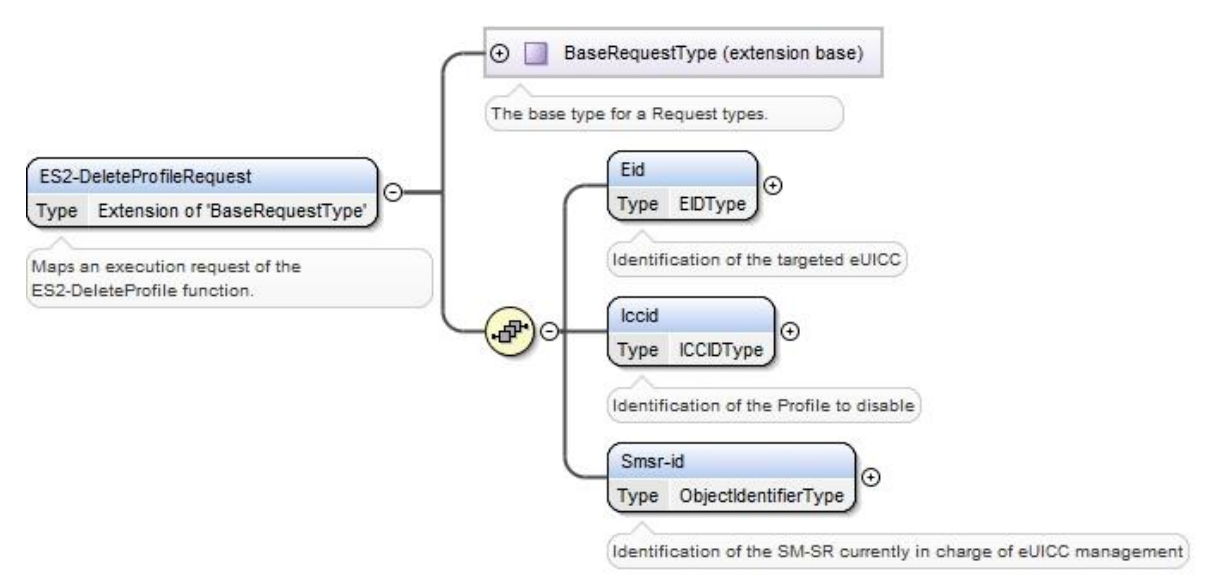

**Figure 80: <rps:ES2-DeleteProfile Request>**

The value of the <rps:RPSHeader>.<rps:MessageType> associated to this element shall be set to "ES2-DeleteProfileRequest".

The output data of the "**ES2.DeleteProfile**" function defined in section [5.3.7](#page-153-0) shall be mapped to the <rps:DeleteProfileResponse> element described in the following figure:

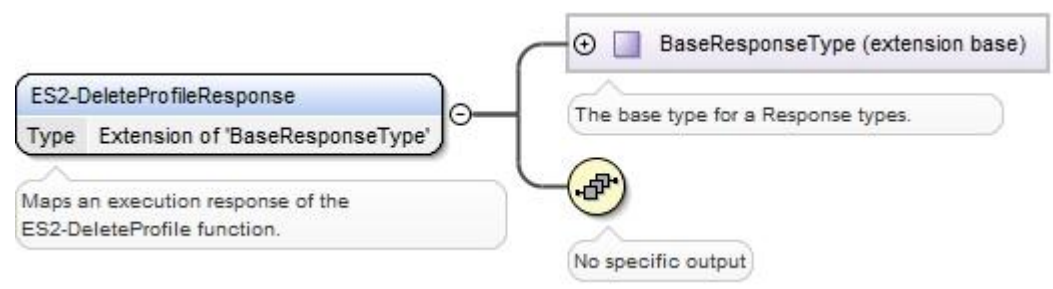

**Figure 81: <rps:ES2-DeleteProfile Response>**

This response doesn't carry any additional output data

The value of the <rps:RPSHeader>.<rps:MessageType> associated to this element shall be set to "ES2-DeleteProfileResponse".

# **A.5.8 The "ES2.HandleProfileDisabledNotification" Function**

The input data of the "**ES2.HandleProfileDisabledNotification**" function defined in section [5.3.8](#page-154-0) shall be mapped to the <rps:ES2-HandleProfileDisabledNotification> element described in the following figure:

#### GSM Association **Non-confidential** Remote Provisioning Architecture for Embedded UICC Technical Specification

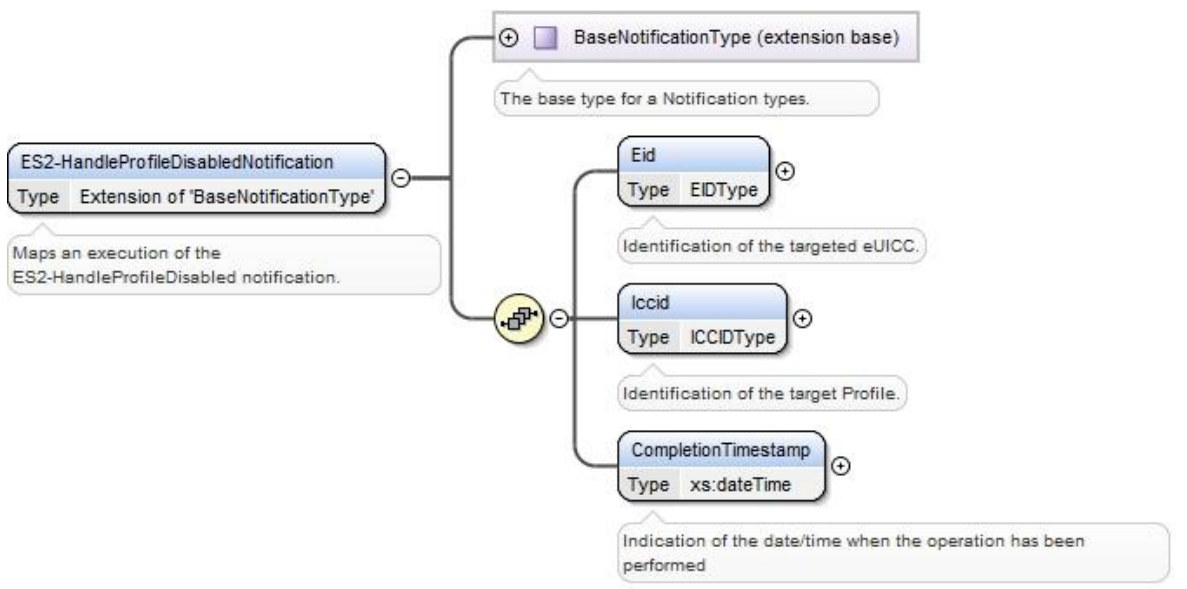

**Figure 82: <rps:ES2- HandleProfileDisabledNotification >**

The value of the <rps:RPSHeader>.<rps:MessageType> associated to this element shall be set to "ES2-HandleProfileDisabledNotification".

## **A.5.9 The "ES2.HandleProfileEnabledNotification" Function**

The input data of the "**ES2.HandleProfileEnabledNotification**" function defined in section [5.3.9](#page-154-1) shall be mapped to the <rps:ES2-HandleProfileEnabledNotification> element described in the following figure:

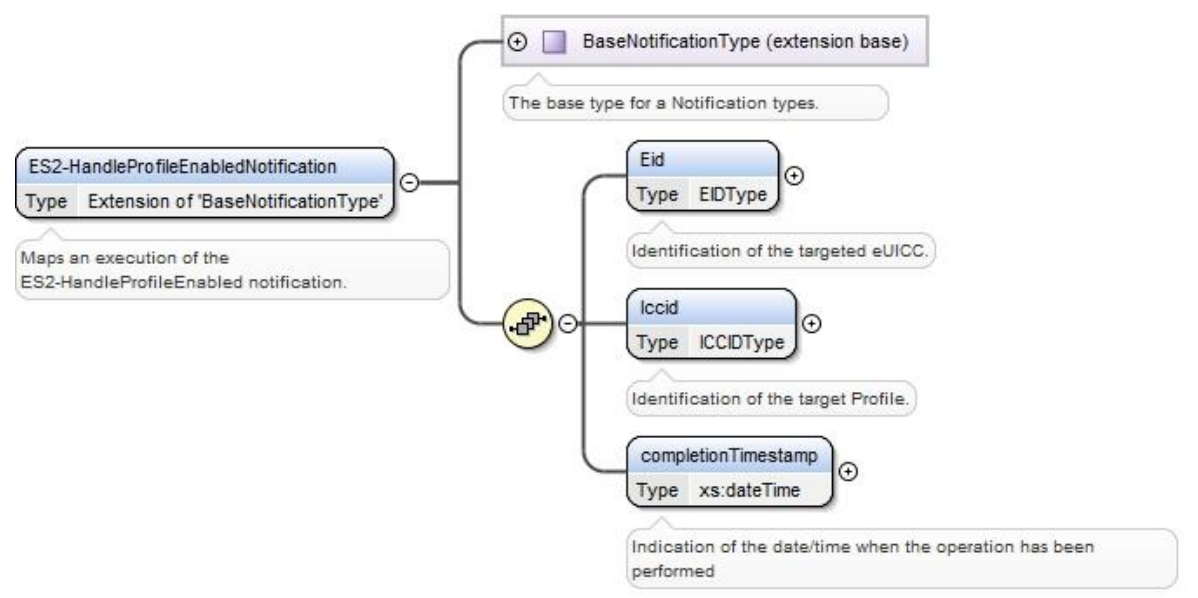

**Figure 83: <rps:ES2-HandleProfileEnabledNotification >**

The value of the <rps:RPSHeader>.<rps:MessageType> associated to this element shall be set to "ES2-HandleProfileEnabledNotification".

# **A.5.10 The "ES2.HandleSMSRChangedNotification" Function**

The input data of the "**ES2.HandleSMSRChangeNotification**" function defined in section [5.3.10](#page-155-0) shall be mapped to the <rps:ES2-HandleSMSRChangeNotificationRequest> element described in the following figure:

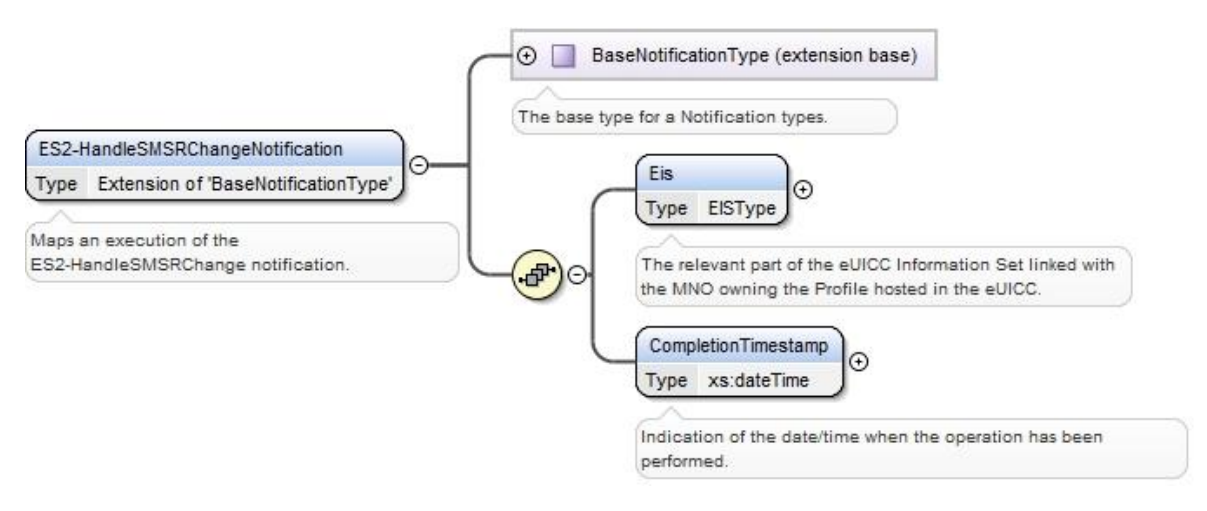

**Figure 84: <rps:ES2-HandleSMSRChangeNotification>**

The value of the <rps:RPSHeader>.<rps:MessageType> associated to this element shall be set to "ES2-HandleSMSRChangeNotification".

# **A.5.11 The "ES2.HandleProfileDeletedNotification" Function**

The input data of the "**ES2.HandleProfileDeletedNotification**" function defined in section 5.3.11 shall be mapped to the <rps:ES2-HandleProfileDeletedNotification> element described in the following figure:

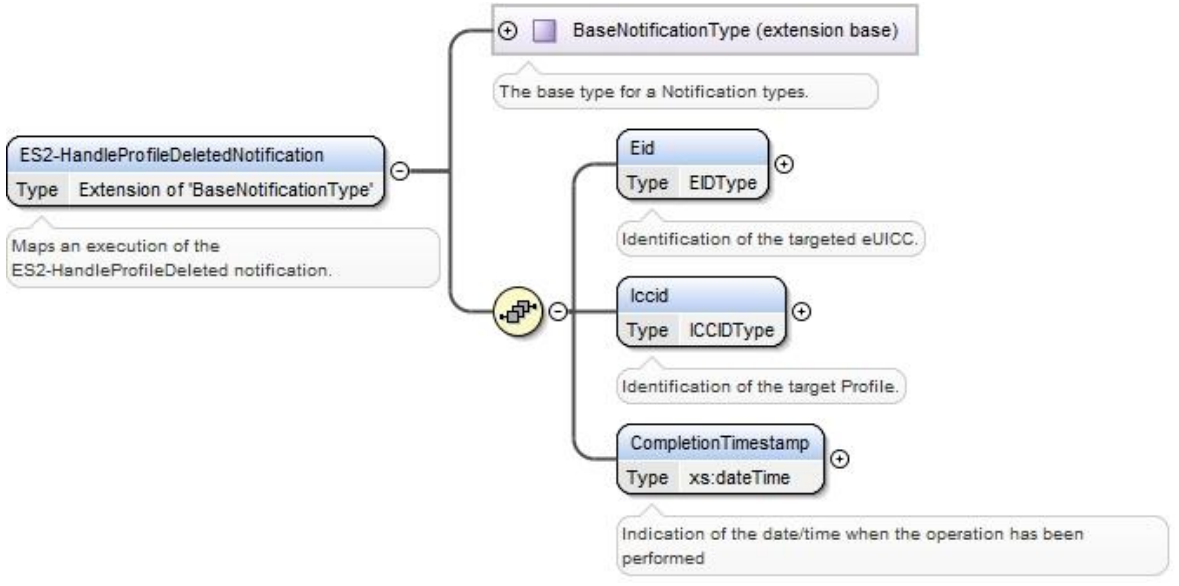

**Figure 85: <rps:ES2-HandleProfileDeletedNotification >**

The value of the <rps:RPSHeader>.<rps:MessageType> associated to this element shall be set to "ES2-HandleProfileDeletedNotification".

## **A.6 The ES3 Interface Functions**

## **A.6.1 The "ES3.GetEIS" Function**

The input data of the "**ES3.GetEIS**" function defined in section [5.4.1](#page-157-0) shall be mapped to the <rps:ES3-GetEISRequest> element described in the following figure:

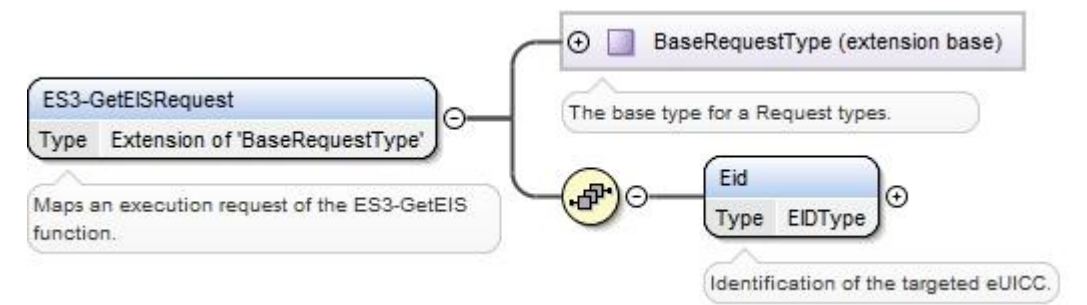

**Figure 86: <rps:GetEISRequest>**

The value of the <rps:RPSHeader>.<rps:MessageType> associated to this element shall be set to "ES3-GetEISRequest".

The output data of the "**ES3.GetEIS**" function defined in section [5.4.1](#page-157-0) shall be mapped to the <rps:ES3-GetEISResponse> element described in the following figure:

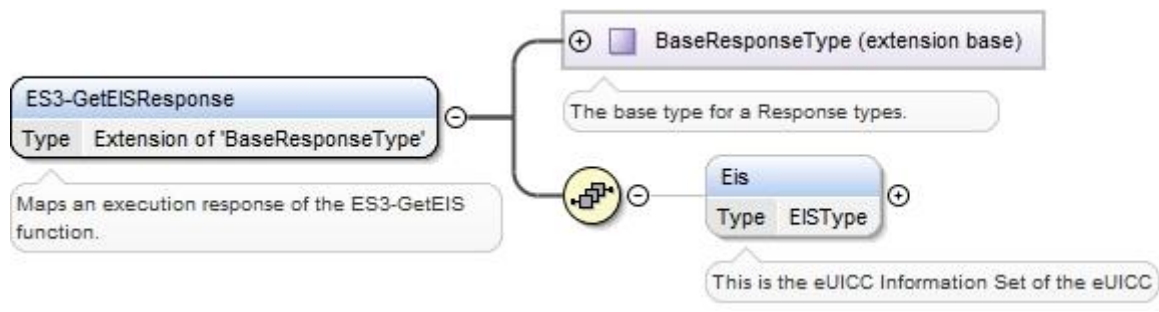

**Figure 87: <rps:GetEISResponse>**

The value of the <rps:RPSHeader>.<rps:MessageType> associated to this element shall be set to "ES3-GetEISResponse".

In case of function execution success or success with warning, the returned  $\langle$ rps:Eis> shall be filled with only:

- <rps:EumSignedInfo> (full content, including the information related to ECASD)
- <rps:EumSignature>
- <rps: RemainingMemory>
- <rps:AvailableMemoryForProfiles>
- <rps:LastAuditDate>; This element can be missing if no audit has been performed
- <rps:SmSr-id>, filled with the current SM-SR identification value

(No <rps:Profile> element, no <rps:AuditTrail> element).

In case of function execution failure orexpiration, no EIS shall be returned.

### **A.6.2 The "ES3.AuditEIS" Function**

The input data of the "**ES3.AuditEIS**" function defined in section [5.4.2](#page-158-0) shall be mapped to the <rps:ES3-AuditEISRequest> element described in the following figure:

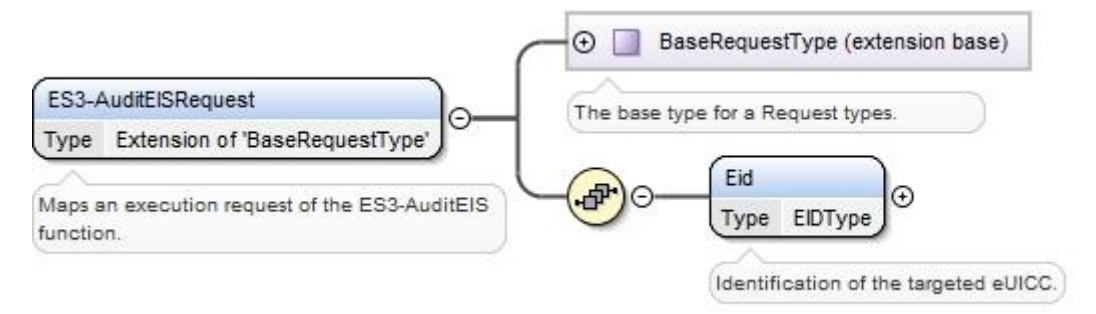

**Figure 88: <rps:ES3-AuditEIS Request>**

The value of the <rps:RPSHeader>.<rps:MessageType> associated to this element shall be set to "ES3-AuditEISRequest".

The output data of the "**ES3.AuditEIS**" function defined in section [5.4.2](#page-158-0) shall be mapped to the <rps:AuditEISResponse> element described in the following figure:

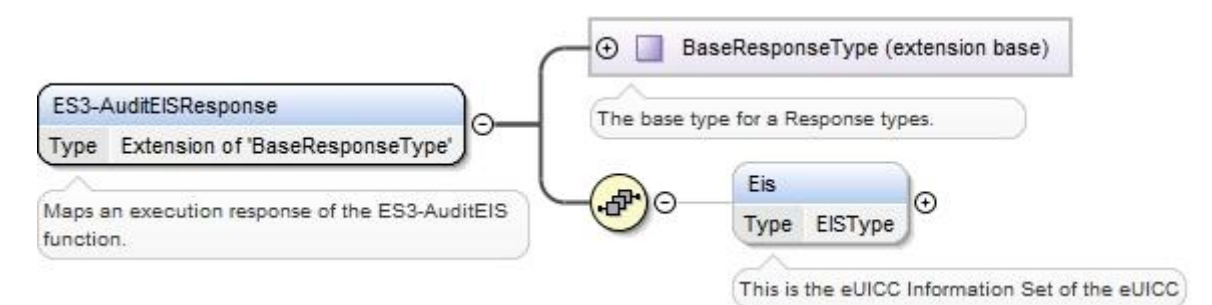

**Figure 89: <rps:AuditEISResponse>**

The value of the <rps:RPSHeader>.<rps:MessageType> associated to this element shall be set to "ES3-AuditEISResponse".

In case of function execution success or success with warning, the returned <rps:Eis> shall be filled accordingly to what is described in section [A.3.5.1](#page-207-0) of this Annex.

In case of function execution failure or expiration, no EIS shall be returned.

## **A.6.3 The "ES3.CreateISDP" Function**

The input data of the "**ES3.CreateISDP**" function defined in section [5.4.3](#page-159-0) shall be mapped to the <rps: ES3-CreateISDPRequest> described in the following figure:

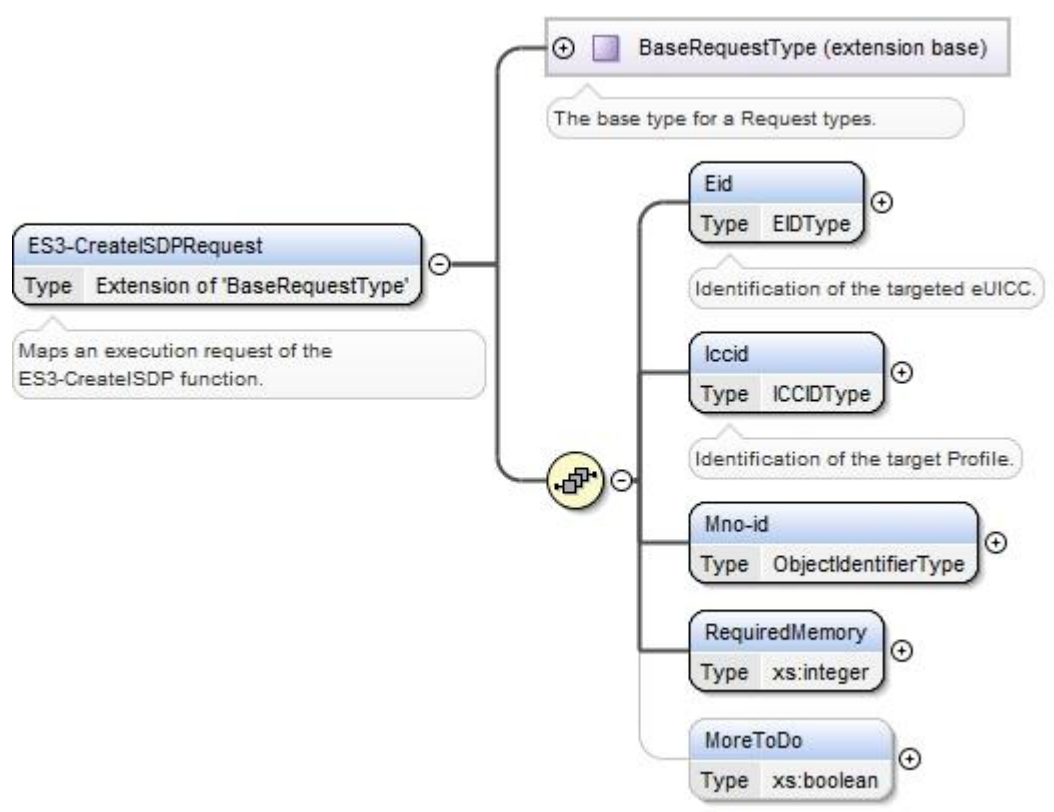

**Figure 90: <rps:ES3-CreateISDPRequest>**

The value of the <rps:RPSHeader>.<rps:MessageType> associated to this element shall be set to "ES3-CreateISDPRequest".

The output data of the "**ES3.CreateISDP**" function defined in section [5.4.3](#page-159-0) shall be mapped to the <rps:ES3-CreateISDPResponse> element described in the following figure:

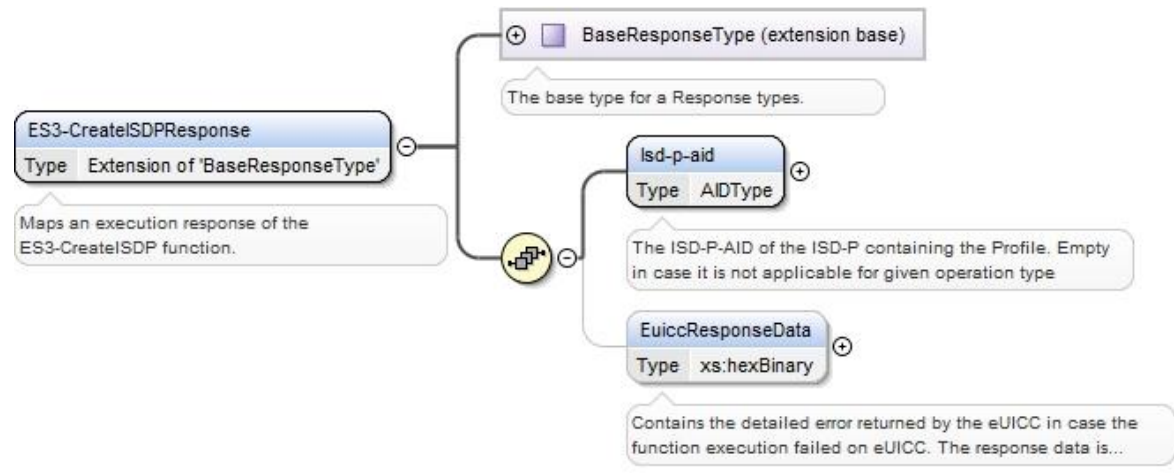

**Figure 91: <rps:ES3-CreateISDPResponse>**

The value of the <rps:RPSHeader>.<rps:MessageType> associated to this element shall be set to "ES3-CreateISDPResponse".

In case of function execution success or success with warning, the returned function shall return the ISD-P-AID value in the <rps:Isd-p-aid> element and the eUICC response in the <rps:EuiccResponseData> element.

In case of function execution failure of expiration, no ISP-P-AID shall be returned. The eUICC response may be provided.

### **A.6.4 The "ES3.SendData" Function**

The input data of the "**ES3.SendData**" function defined in section [5.4.4](#page-161-0) shall be mapped to the <rps:ES3-SendDataRequest> described in the following figure:

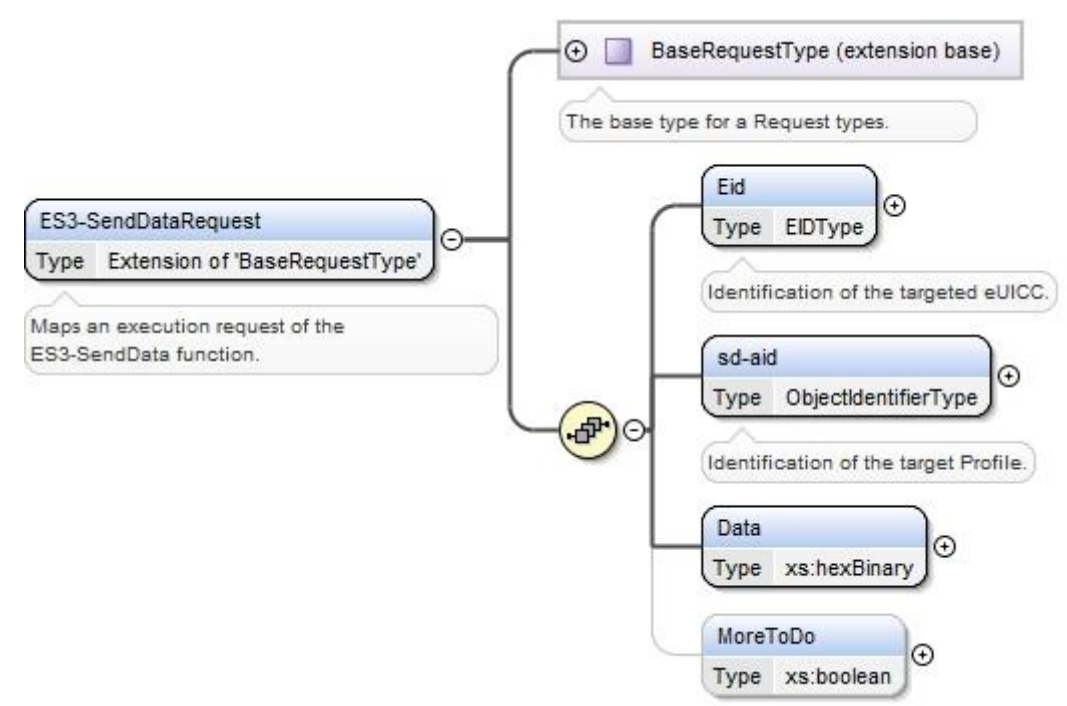

**Figure 92: <rps:ES3-SendDataRequest>**

The value of the <rps:RPSHeader>.<rps:MessageType> associated to this element shall be set to "ES3-SendDataRequest".

The output data of the "**ES3.SendData**" function defined in section [5.4.4](#page-161-0) shall be mapped to the <rps:ES3-SendDataResponse> element described in the following figure:

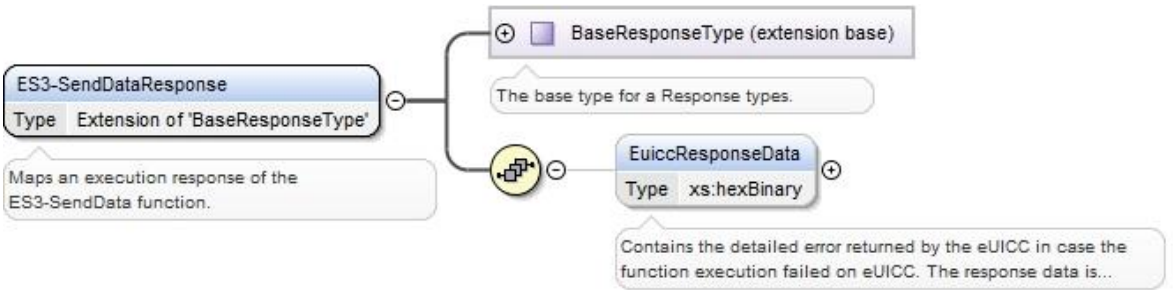

**Figure 93: <rps:SendDataResponse>**

The value of the <rps:RPSHeader>.<rps:MessageType> associated to this element shall be set to "SendDataResponse".

# **A.6.5 The "ES3.ProfileDownloadCompleted" Function**

The input data of the "**ES3.ProfileDownloadCompleted**" function defined in section [5.4.5](#page-163-0) shall be mapped to the <rps:ES3-ProfileDownloadCompletedRequest > element described in the following figure:

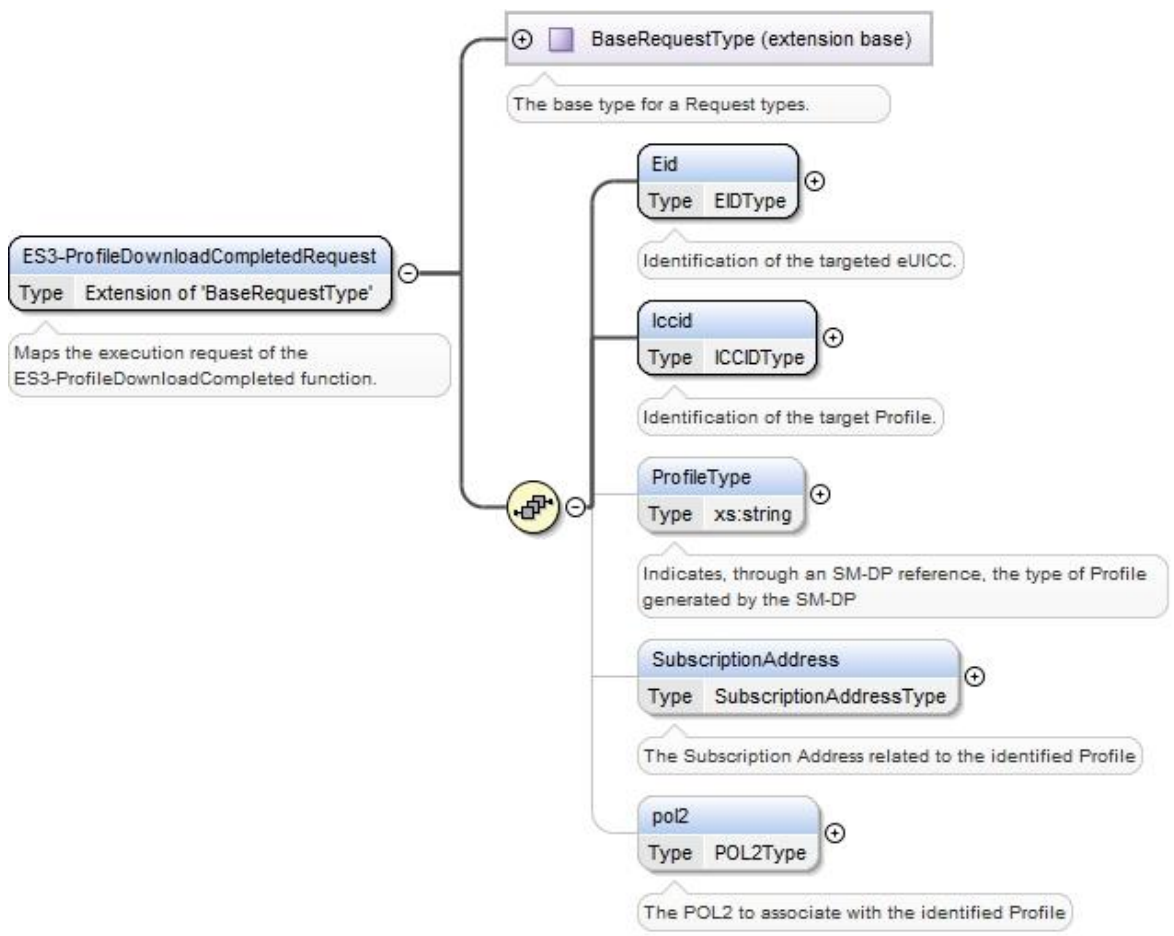

**Figure 94: <rps:ES3-ProfileDownloadCompleted Request>**

The value of the <rps:RPSHeader>.<rps:MessageType> associated to this element shall be set to "ES3-ProfileDownloadCompletedRequest".

The output data of the "**ES3.ProfileDownloadCompleted**" function defined in section [5.4.5](#page-163-0) shall be mapped to the <rps:ProfileDownloadCompletedResponse> element described in the following figure:

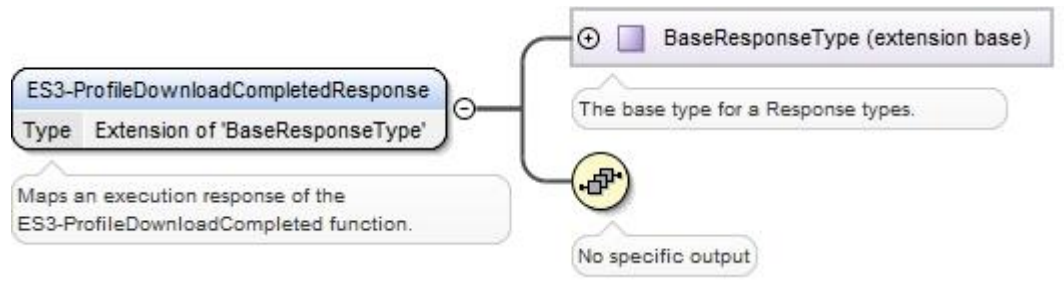

**Figure 95: <rps:ES3-ProfileDownloadCompleted Response>**

This response doesn't carry any additional output data

The value of the <rps:RPSHeader>.<rps:MessageType> associated to this element shall be set to "ES3-ProfileDownloadCompletedResponse".

## **A.6.6 The "ES3.UpdatePolicyRules" Function**

The input data of the "**ES3.UpdatePolicyRules**" function defined in section [5.4.6](#page-165-0) shall be mapped to the <rps:ES3-UpdatePolicyRulesRequest> element described in the following figure:

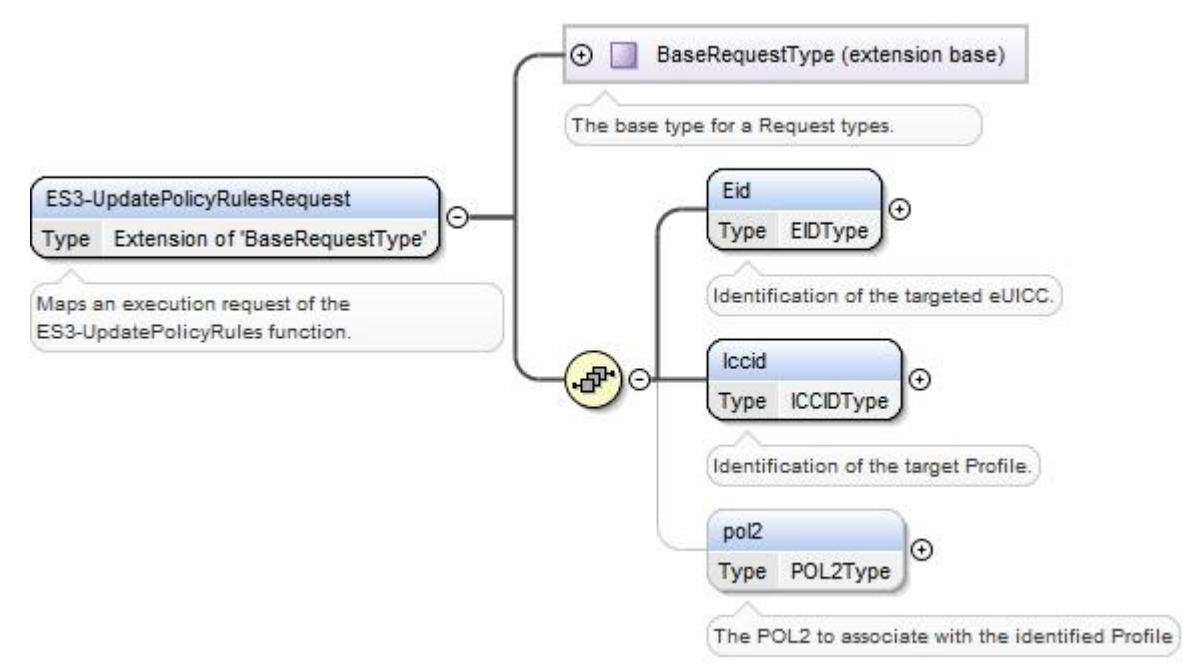

**Figure 96: <rps:ES3-UpdatePolicyRulesRequest>**

The value of the <rps:RPSHeader>.<rps:MessageType> associated to this element shall be set to "ES3-UpdatePolicyRules".

The output data of the "**ES3.UpdatePolicyRules**" function defined in section [5.4.6](#page-165-0) shall be mapped to the <rps:ES3.UpdatePolicyRulesResponse> element described in the following figure:

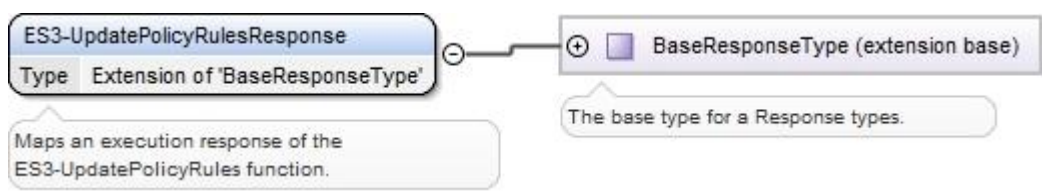

**Figure 97: <rps:ES3-UpdatePolicyRulesResponse >**

The value of the <rps:RPSHeader>.<rps:MessageType> associated to this element shall be set to "ES3-UpdatePolicyRulesResponse".

# **A.6.7 The "ES3.UpdateSubscriptionAddress" Function**

The input data of the "**ES3.UpdateSubscriptionAddress**" function defined in section [5.4.7](#page-166-0) shall be mapped to the <rps:ES3-UpdateSubscriptionAddressRequest> element described in the following figure:

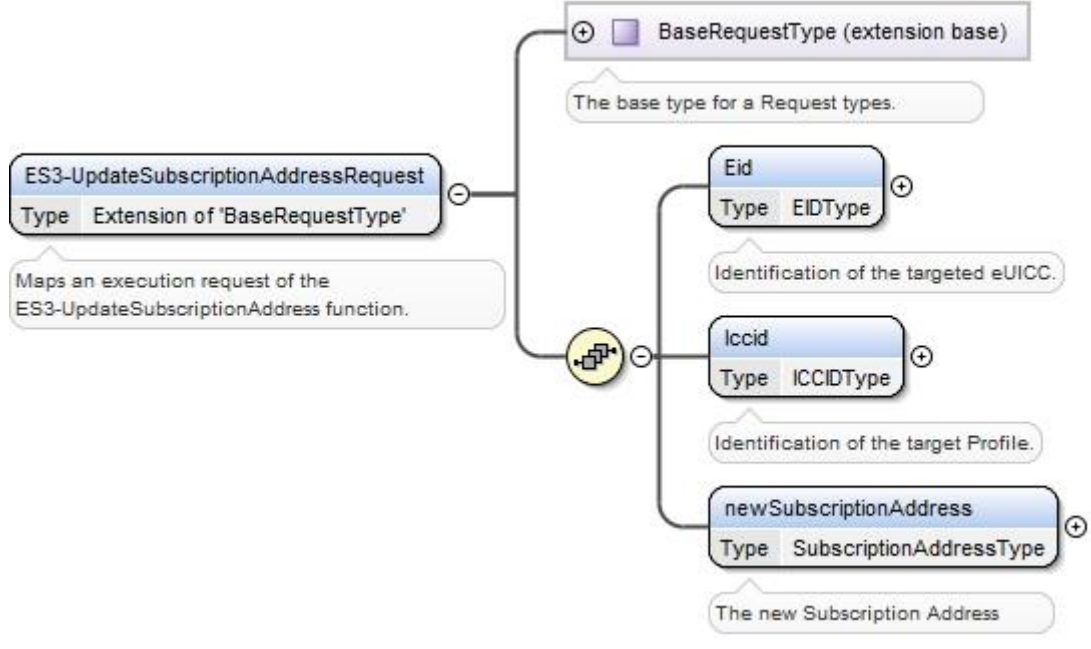

**Figure 98: <rps:ES3-UpdateSubscriptionAddressRequest>**

The value of the <rps:RPSHeader>.<rps:MessageType> associated to this element shall be set to "ES3-UpdateSubscriptionAddressRequest".

The output data of the "**ES3.UpdateSubscriptionAddress**" function defined in section [5.4.7](#page-166-0) shall be mapped to the <rps:ES3-UpdateSubscriptionAddressResponse> element described in the following figure:

#### **Figure 99: Void**

This response doesn't carry any additional data

The value of the <rps:RPSHeader>.<rps:MessageType> associated to this element shall be set to "ES3-UpdateSubscriptionAddressResponse".

## **A.6.8 The "ES3.EnableProfile" Function**

The input data of the "**ES3.EnableProfile**" function defined in section [5.4.8](#page-167-0) shall be mapped to the <rps:ES3-EnableProfileRequest> element described in the following figure:

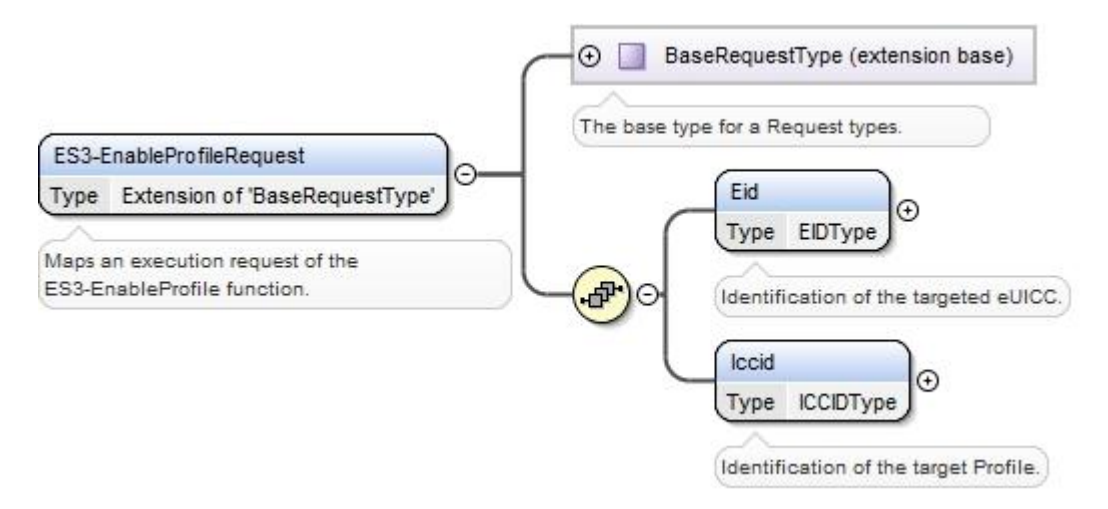

### **Figure 100: <rps:ES3-EnableProfile Request>**

The value of the <rps:RPSHeader>.<rps:MessageType> associated to this element shall be set to "ES3-EnableProfileRequest".

The output data of the "**ES3.EnableProfile**" function defined in section [5.4.8](#page-167-0) shall be mapped to the <rps:EnableProfileResponse> element described in the following figure:

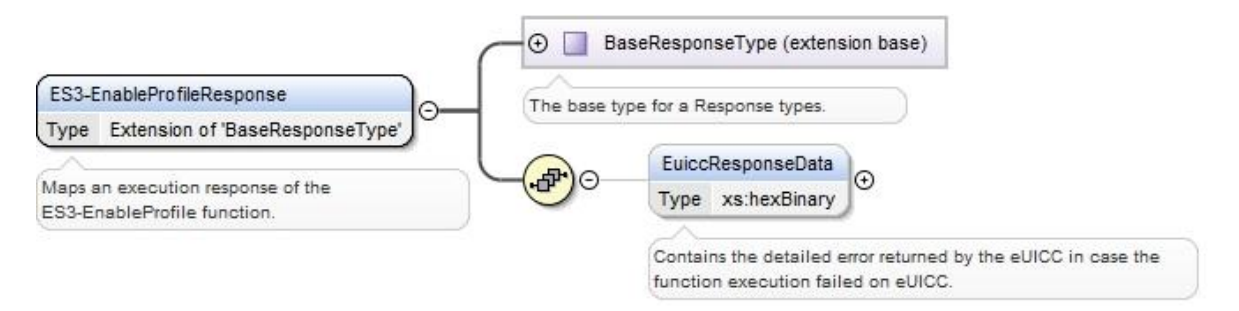

**Figure 101: <rps:ES3-EnableProfileResponse>**

The value of the <rps:RPSHeader>.<rps:MessageType> associated to this element shall be set to "ES3-EnableProfileResponse".

The response data may not be guaranteed to be provided, irrespective of the result of the function execution. If provided, the response data is in the <rps:euiccResponseData> element.

# **A.6.9 The "ES3.DisableProfile" Function**

The input data of the "**ES3.DisableProfile**" function defined in section 5.4.9 shall be mapped to the <rps:ES3-DisableProfileRequest> element described in the following figure:

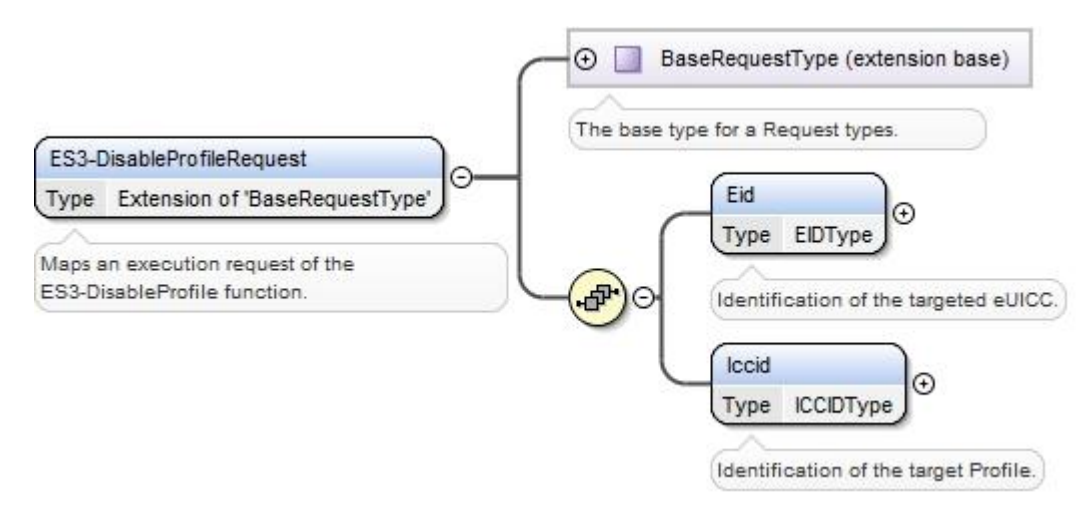

**Figure 102: <rps:ES3-DisableProfile Request>**

The value of the <rps:RPSHeader>.<rps:MessageType> associated to this element shall be set to "ES3-DisableProfileRequest".

The output data of the "**ES3.DisableProfile**" function defined in section 5.4.9 shall be mapped to the <rps:DisableProfileResponse> element described in the following figure:

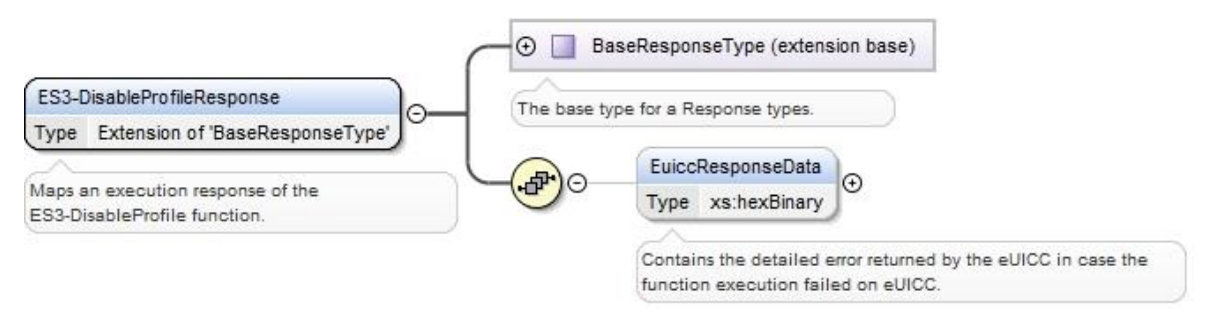

**Figure 103: <rps:ES3-DisableProfileResponse>**

The value of the <rps:RPSHeader>.<rps:MessageType> associated to this element shall be set to "ES3-DisableProfileResponse".

The response data may not be guaranteed to be provided, irrespective of the result of the function execution. If provided, the response data is in the <rps:euiccResponseData> element.

# **A.6.10 The "ES3.DeleteISDP" Function**

The input data of the "**ES3.DeleteISDP**" function defined in section [5.4.10](#page-170-0) shall be mapped to the <rps:ES3-DeleteISDPRequest> element described in the following figure:

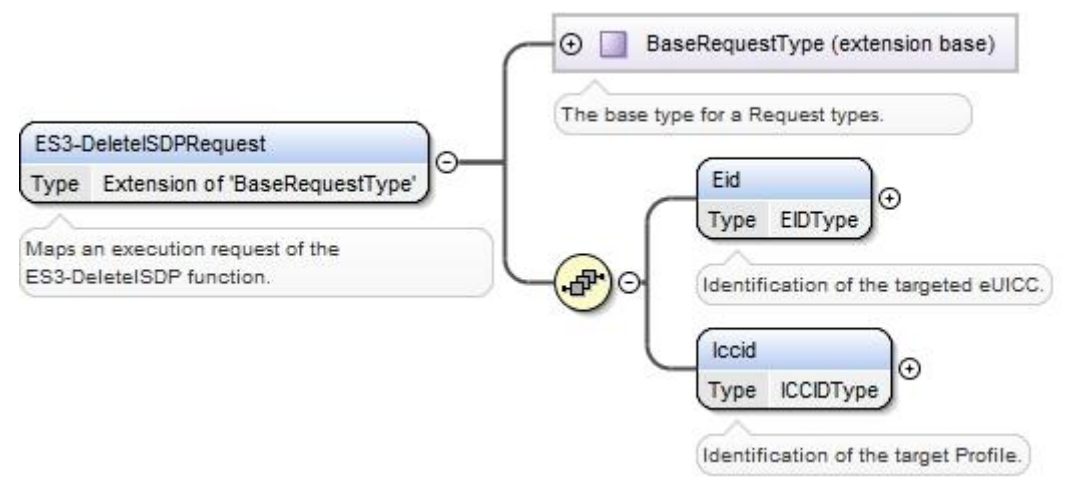

**Figure 104: <rps:ES3-DeleteISDP Request>**

The value of the <rps:RPSHeader>.<rps:MessageType> associated to this element shall be set to "ES3-DeleteISDPRequest".

The output data of the "**ES3.DeleteISDP**" function defined in section [5.4.10](#page-170-0) shall be mapped to the <rps:DeleteISDPResponse> element described in the following figure:

#### GSM Association **Non-confidential** Remote Provisioning Architecture for Embedded UICC Technical Specification

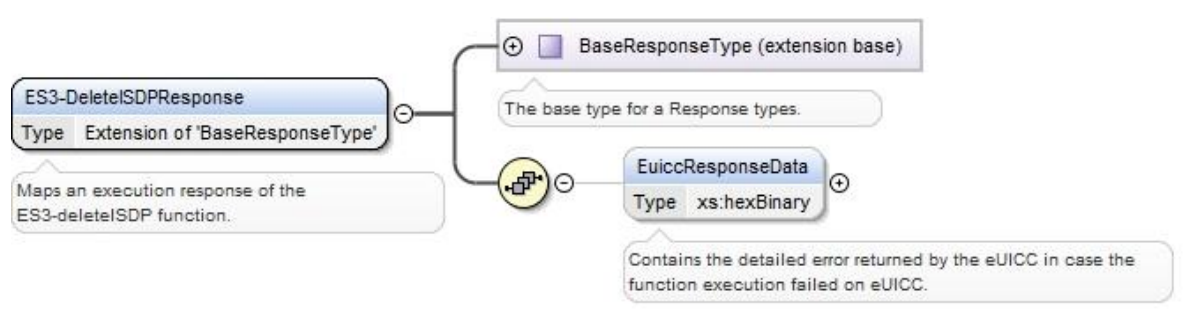

**Figure 105: <rps:ES3-DeleteISDP Response>**

This response doesn't carry any additional output data

The value of the <rps:RPSHeader>.<rps:MessageType> associated to this element shall be set to "ES3-DeleteISDPResponse".

# **A.6.11 The "ES3. UpdateConnectivityParameters" Function**

The input data of the "**ES3.UpdateConnectivityParameters**" function defined in section [5.4.11](#page-172-0) shall be mapped to the <rps:ES3- UpdateConnectivityParametersRequest> element described in the following figure:

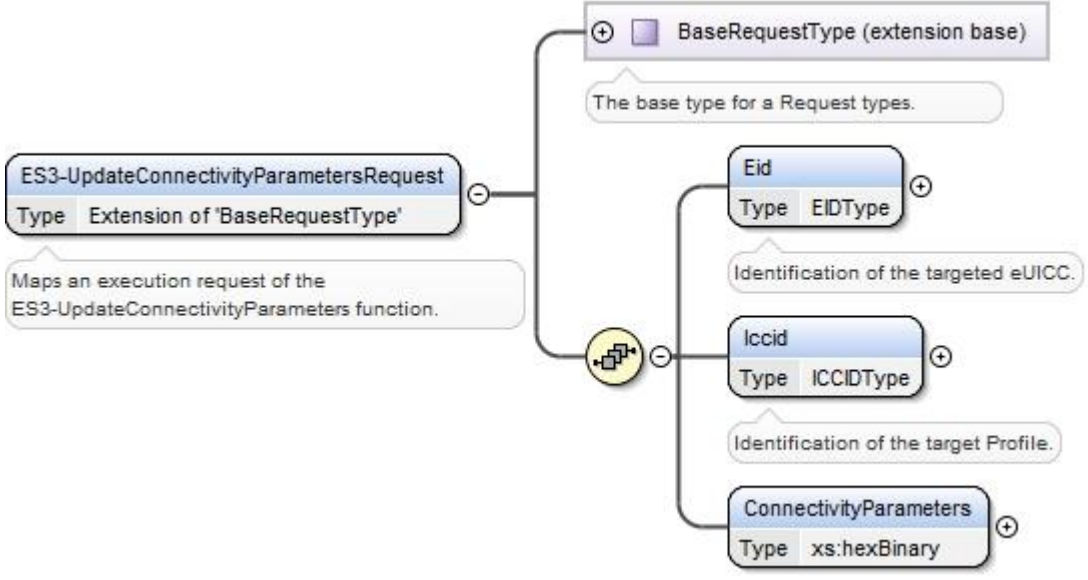

**Figure 106: <rps:ES3- UpdateConnectivityParametersRequest>**

The value of the <rps:RPSHeader>.<rps:MessageType> associated to this element shall be set to "ES3- UpdateConnectivityParameters".

The output data of the "**ES3.UpdateConnectivityParameters**" function defined in section [5.4.11](#page-172-0) shall be mapped to the <rps:ES3.UpdateConnectivityParametersResponse> element described in the following figure:

#### GSM Association **Non-confidential** Remote Provisioning Architecture for Embedded UICC Technical Specification

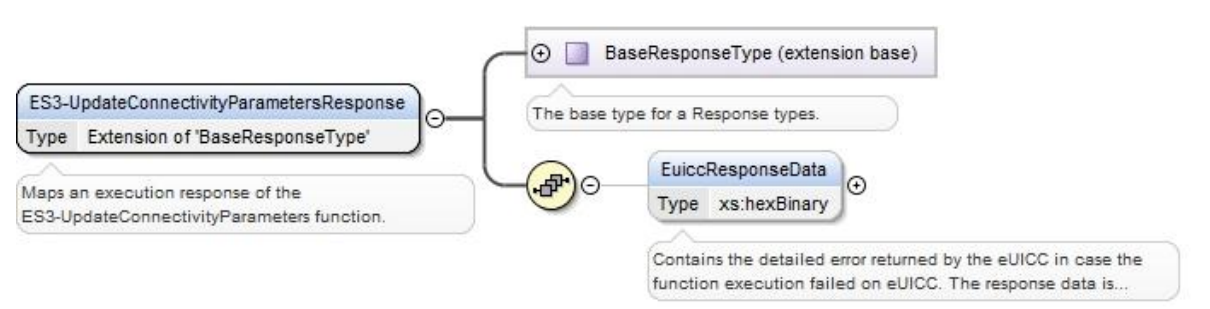

**Figure 107: <rps:ES3- UpdateConnectivityParametersResponse >**

The value of the <rps:RPSHeader>.<rps:MessageType> associated to this element shall be set to "ES3- UpdateConnectivityParameter Response".

The response data may not be guaranteed to be provided, irrespective of the result of the function execution. If provided, the response data is in the <rps:euiccResponseData> element.

# **A.6.12 The "ES3.HandleProfileDisabledNotification" Function**

The input data of the "**ES3.HandleProfileDisabledNotification**" function defined in section [5.4.12](#page-174-0) shall be mapped to the <rps:ES3-HandleProfileDisabledNotification> element described in the following figure:

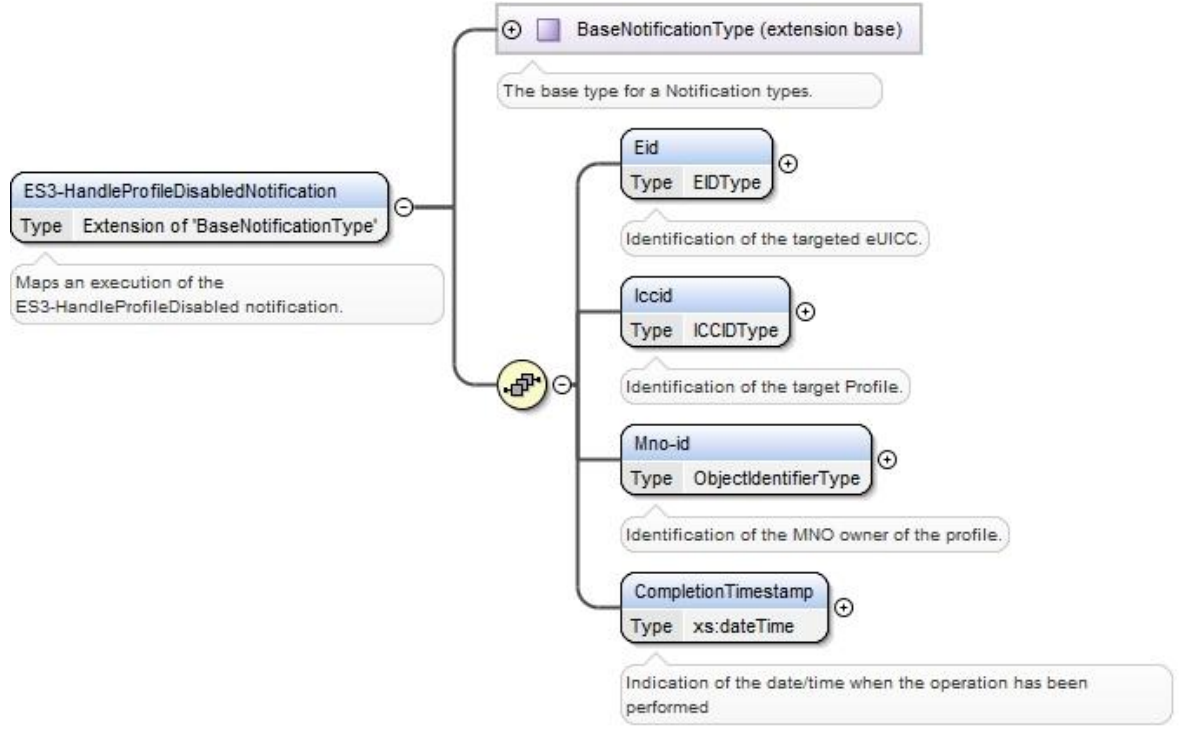

**Figure 108: <rps:ES3-HandleProfileDisabledNotification>**

The value of the <rps:RPSHeader>.<rps:MessageType> associated to this element shall be set to "ES3-HandleProfileDisabledNotification".

# **A.6.13 The "ES3.HandleProfileEnabledNotification" Function**

The input data of the "**ES3.HandleProfileEnabledNotification**" function defined in section [5.4.13](#page-174-1) shall be mapped to the <rps:ES3-HandleProfileEnabledNotification> element described in the following figure:

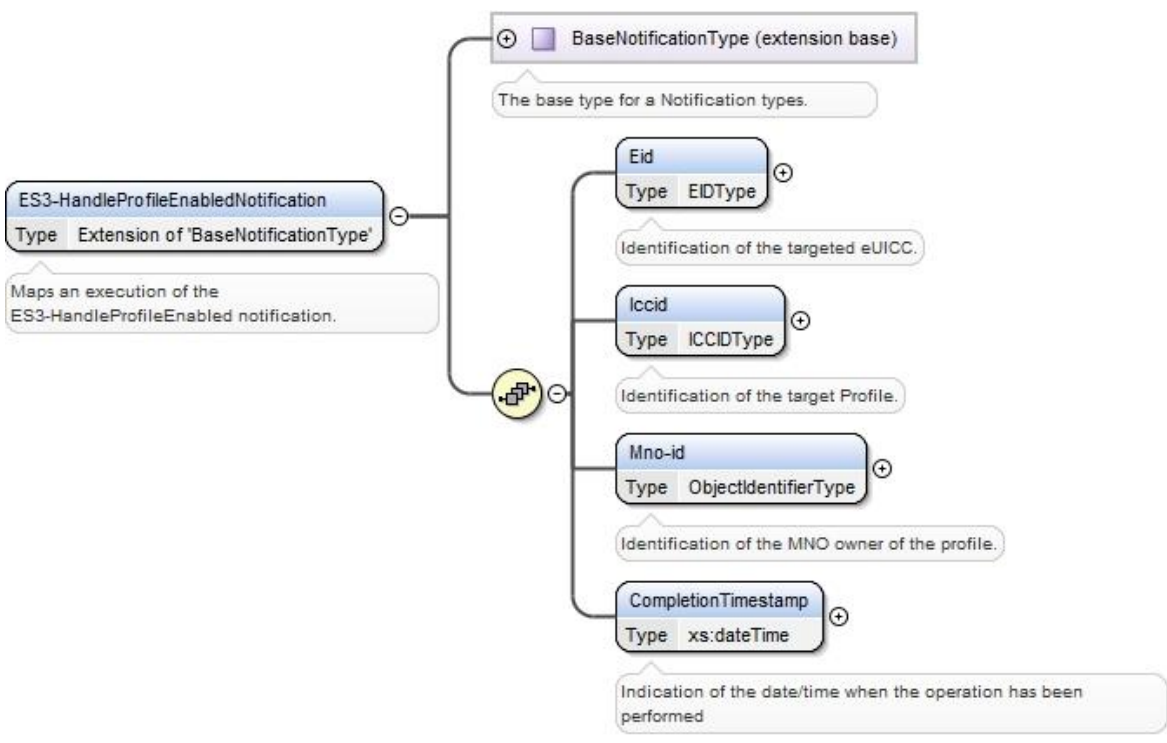

**Figure 109: <rps:ES3-HandleProfileEnabledNotification>**

The value of the <rps:RPSHeader>.<rps:MessageType> associated to this element shall be set to "ES3-HandleProfileEnabledNotification".

## **A.6.14 The "ES3.HandleSMSRChangeNotification " Function**

The input data of the "**ES3.HandleSMSRChangeNotification**" function defined in section [5.4.14](#page-175-0) shall be mapped to the <rps:ES3-HandleSMSRChangeNotificationRequest> element described in the following figure:

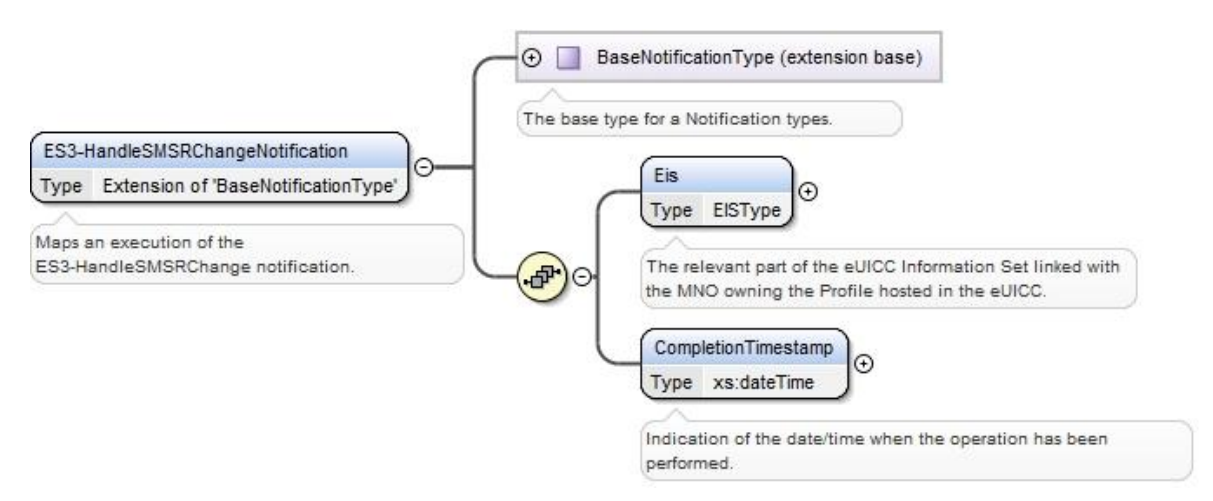

**Figure 110: <rps:ES3-HandleSMSRChangeNotification>**

The value of the <rps:RPSHeader>.<rps:MessageType> associated to this element shall be set to "ES3-HandleSMSRChangeNotification".

### **A.6.15 The "ES3. HandleProfileDeletedNotification" Function**

The input data of the "**ES3.HandleProfileDeletedNotification**" function defined in section 5.4.15 shall be mapped to the <rps:ES3-HandleProfileDeletedNotification> element described in the following figure:

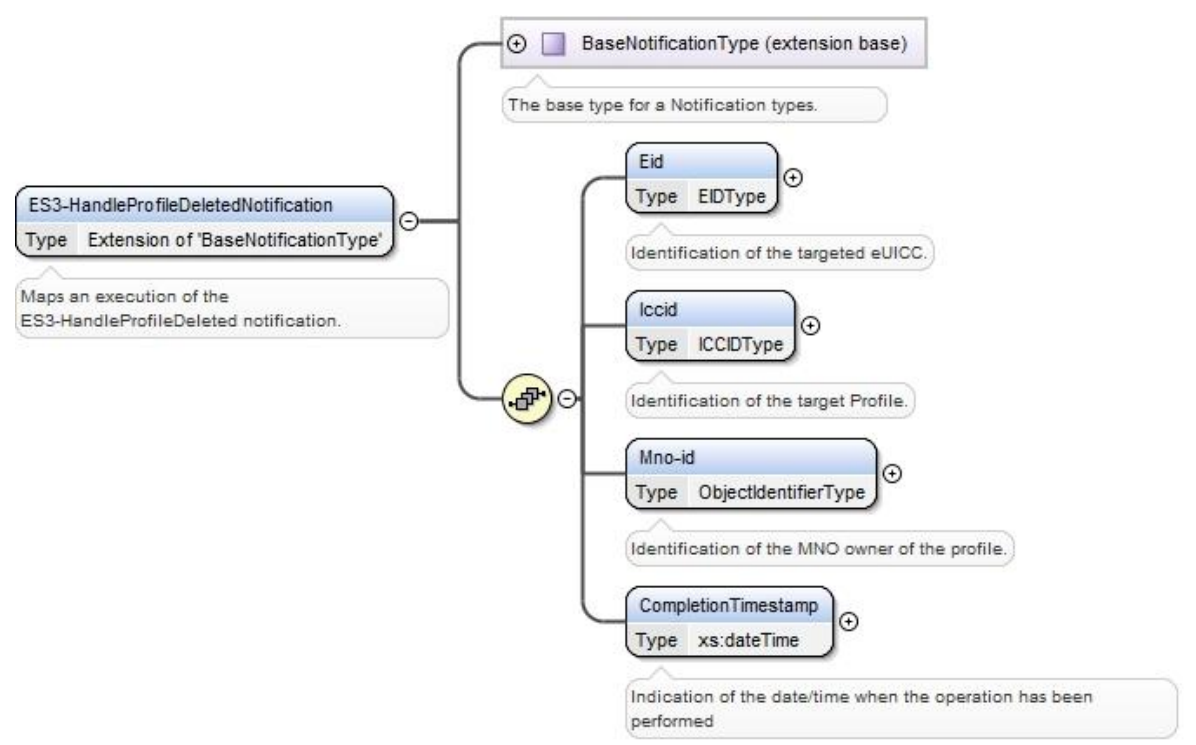

**Figure 111: <rps:ES3-HandleProfileDeletedNotification>**

The value of the <rps:RPSHeader>.<rps:MessageType> associated to this element shall be set to "ES3-HandleProfileDeletedNotification".

## **A.7 The ES4 Interface Functions**

#### **A.7.1 The "ES4.GetEIS" Function**

The input data of the "**ES4.GetEIS**" function defined in section [5.5.1](#page-177-0) shall be mapped to the <rps:ES4-GetEISRequest> element described in the following figure:

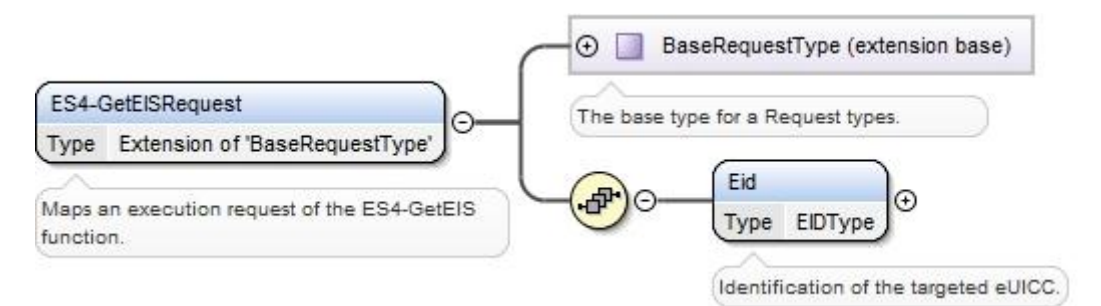

**Figure 112: <rps:ES4-GetEISRequest>**

The value of the <rps:RPSHeader>.<rps:MessageType> associated to this element shall be set to "ES4-GetEISRequest".

The output data of the "**ES4.GetEIS**" function defined in section [5.5.1](#page-177-0) shall be mapped to the <rps:ES4-GetEISResponse> element described in the following figure:

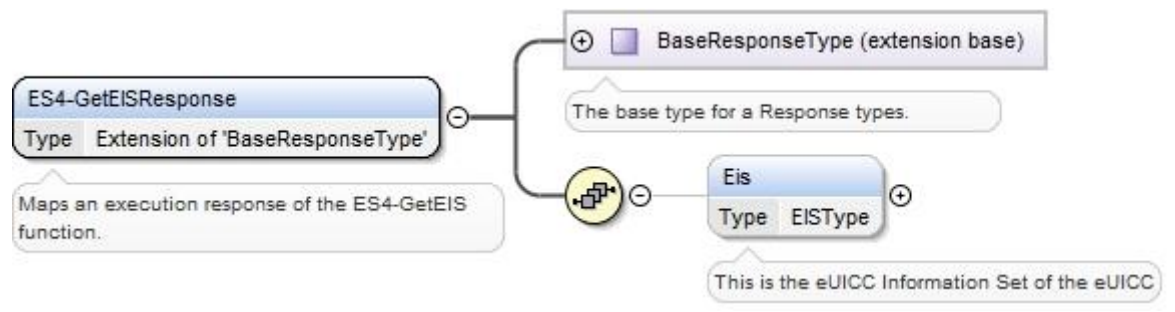

**Figure 113: <rps:ES4-GetEISResponse>**

The value of the <rps:RPSHeader>.<rps:MessageType> associated to this element shall be set to "ES4-GetEISResponse".

In case of function execution success or success with warning, the returned <rps: Eis > shall be filled with EIS as described in [Annex](#page-287-0) E.

For <rps:Profile> element, only Profiles relevant to requesting MNO should be listed.

In case of function execution failure, no EIS shall be returned.

# **A.7.2 The "ES4.UpdatePolicyRules" Function**

The input data of the "**ES4.UpdatePolicyRules**" function defined in section [5.5.2](#page-179-0) shall be mapped to the <rps:ES4-UpdatePolicyRulesRequest> element described in the following figure:

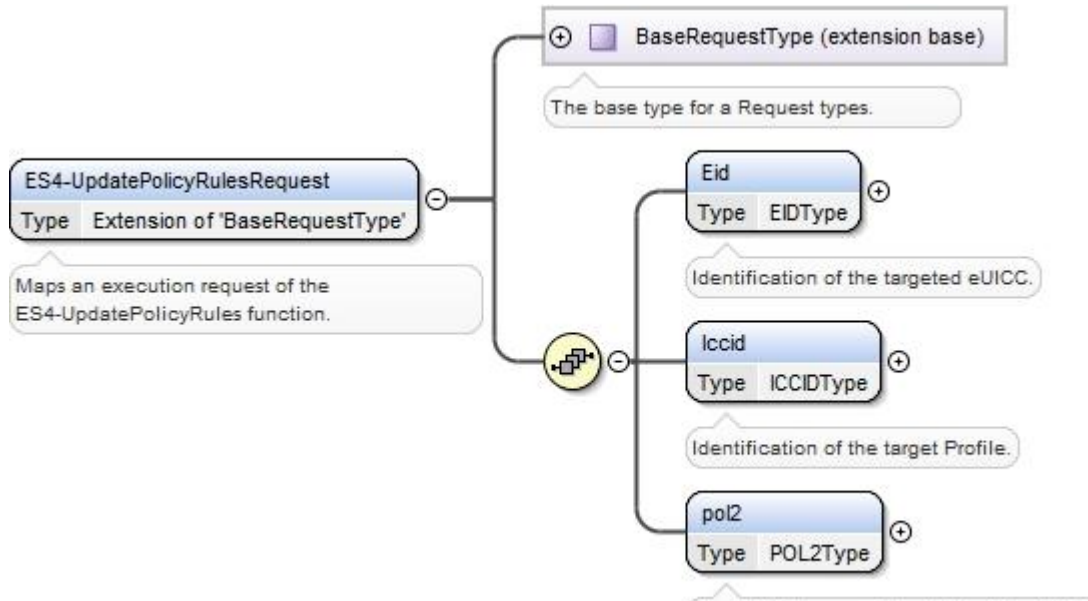

The POL2 to associate with the identified Profile

#### **Figure 114: <rps:ES4-UpdatePolicyRulesRequest >**

The value of the <rps:RPSHeader>.<rps:MessageType> associated to this element shall be set to "ES4-UpdatePolicyRules".

The output data of the "**ES4.UpdatePolicyRules**" function defined in section [5.5.2](#page-179-0) shall be mapped to the <rps:ES4.UpdatePolicyRulesResponse> element described in the following figure:

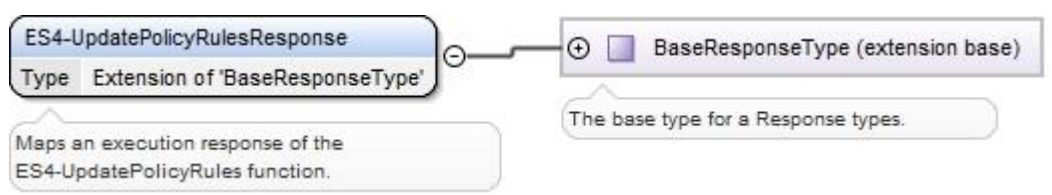

**Figure 115: <rps:ES4-UpdatePolicyRulesResponse>**

The value of the <rps:RPSHeader>.<rps:MessageType> associated to this element shall be set to "ES4-UpdatePolicyRulesResponse".

## **A.7.3 The "ES4. UpdateSubscriptionAddress" Function**

The input data of the "**ES4.UpdateSubscriptionAddress**" function defined in section [5.5.3](#page-179-1) shall be mapped to the <rps:ES4-UpdateSubscriptionAddressRequest> element described in the following figure:

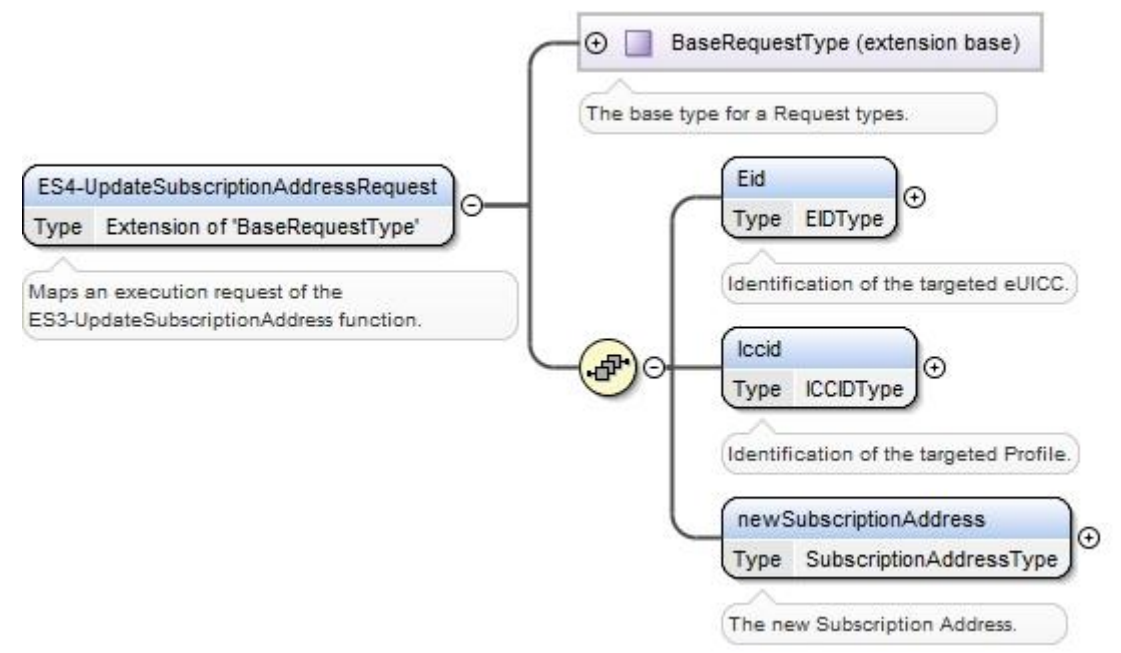

**Figure 116: <rps:ES4-UpdateSubscriptionAddressRequest>**

The value of the <rps:RPSHeader>.<rps:MessageType> associated to this element shall be set to "ES4-UpdateSubscriptionAddressRequest".

The output data of the "**ES4.UpdateSubscriptionAddress**" function defined in section [5.5.3](#page-179-1) shall be mapped to the <rps:ES4-UpdateSubscriptionAddressResponse> element described in the following figure:

Remote Provisioning Architecture for Embedded UICC Technical Specification

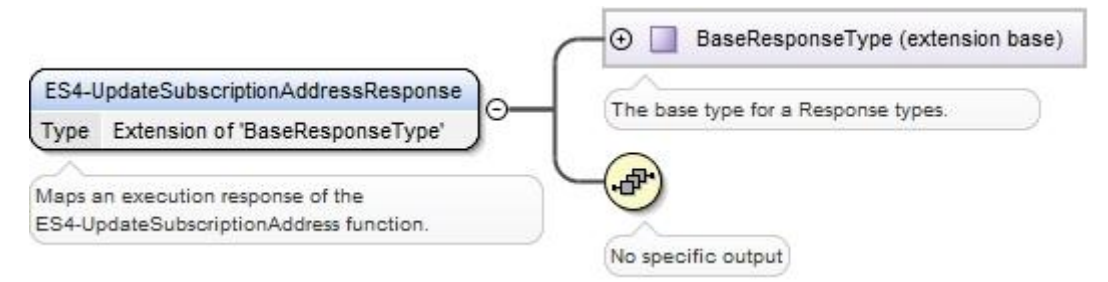

**Figure 117: <rps:ES4-UpdateSubscriptionAddressResponse>**

This response doesn't carry any additional data

The value of the <rps:RPSHeader>.<rps:MessageType> associated to this element shall be set to "ES4-UpdateSubscriptionAddressResponse".

## **A.7.4 The "ES4.AuditEIS" Function**

The input data of the "**ES4.AuditEIS**" function defined in section [5.5.4](#page-180-0) shall be mapped to the <rps:ES4-AuditEISRequest> element described in the following figure:

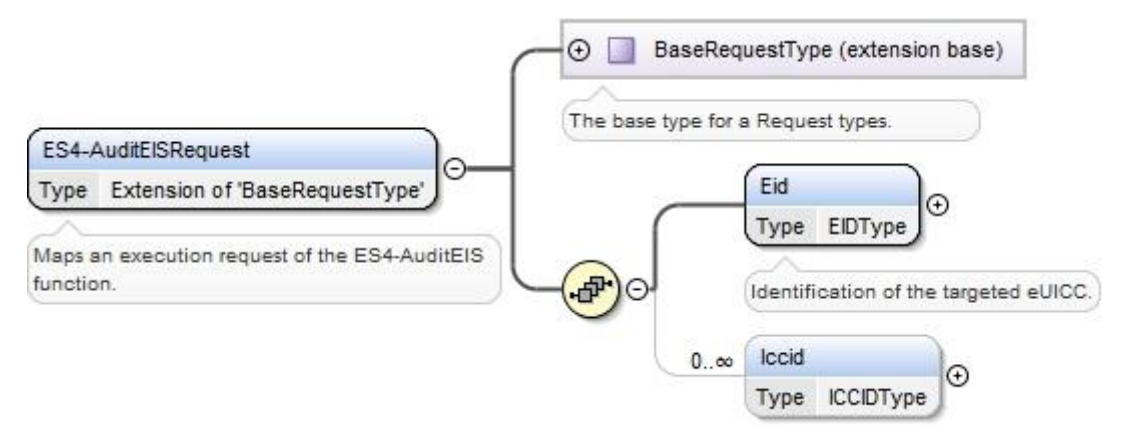

**Figure 118: <rps:AuditEISRequest>**

The value of the <rps:RPSHeader>.<rps:MessageType> associated to this element shall be set to "ES4-AuditEISRequest".

The output data of the "**ES4.AuditEIS**" function defined in section [5.5.4](#page-180-0) shall be mapped to the <rps:ES4-AuditEISResponse> element described in the following figure:

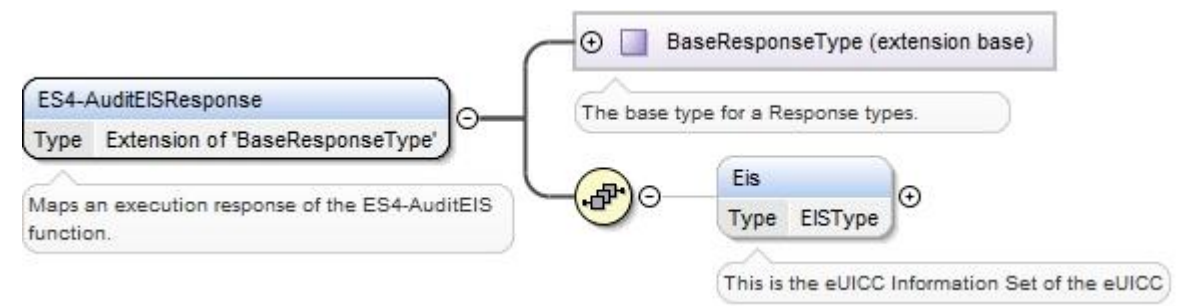

**Figure 119: <rps:AuditEISResponse>**

The value of the <rps:RPSHeader>.<rps:MessageType> associated to this element shall be set to "ES4-AuditEISResponse".

In case of function execution success or success with warning, the returned  $\langle$ rps:Eis> shall be filled accordingly to what is described in [Annex](#page-287-0) E.

In case of function execution failure or expiration, no EIS shall be returned.

### **A.7.5 The "ES4.EnableProfile" Function**

The input data of the "**ES4.EnableProfile**" function defined in section [5.5.5](#page-181-0) shall be mapped to the <rps:ES4-EnableProfileRequest> element described in the following figure:

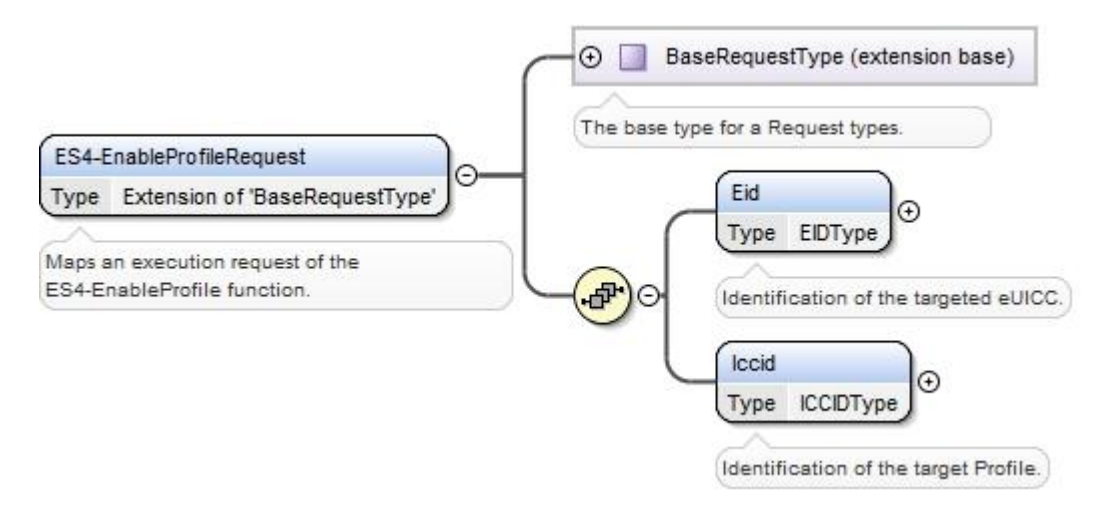

**Figure 120: <rps:ES4-EnableProfile Request>**

The value of the <rps:RPSHeader>.<rps:MessageType> associated to this element shall be set to "ES4-EnableProfileRequest".

The output data of the "**ES4.EnableProfile**" function defined in section [5.5.5](#page-181-0) shall be mapped to the <rps:ES4.EnableProfileResponse> element described in the following figure:

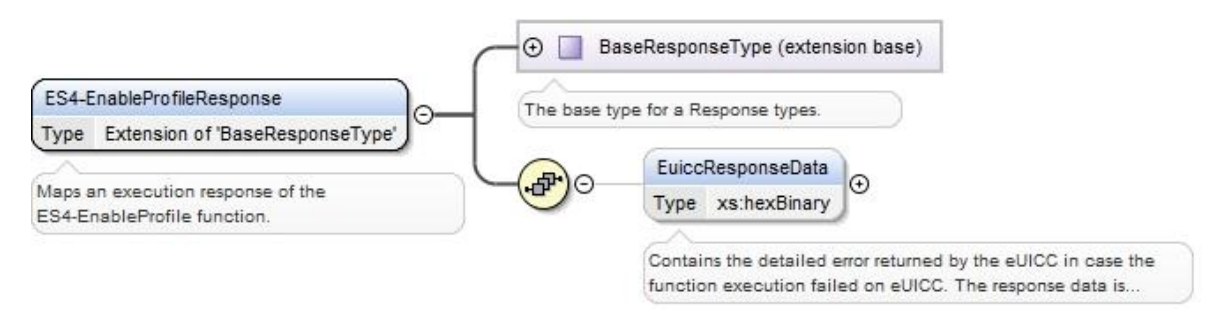

**Figure 121: <rps:ES4-EnableProfileResponse>**

The value of the <rps:RPSHeader>.<rps:MessageType> associated to this element shall be set to "ES4-EnableProfileResponse".

The response data may not be guaranteed to be provided, irrespective of the result of the function execution. If provided, the response data is in the <rps:euiccResponseData> element.

# **A.7.6 The "ES4.DisableProfile" Function**

The input data of the "**ES4.DisableProfile**" function defined in section [5.5.6](#page-183-0) shall be mapped to the <rps:ES4-DisableProfileRequest> element described in the following figure:

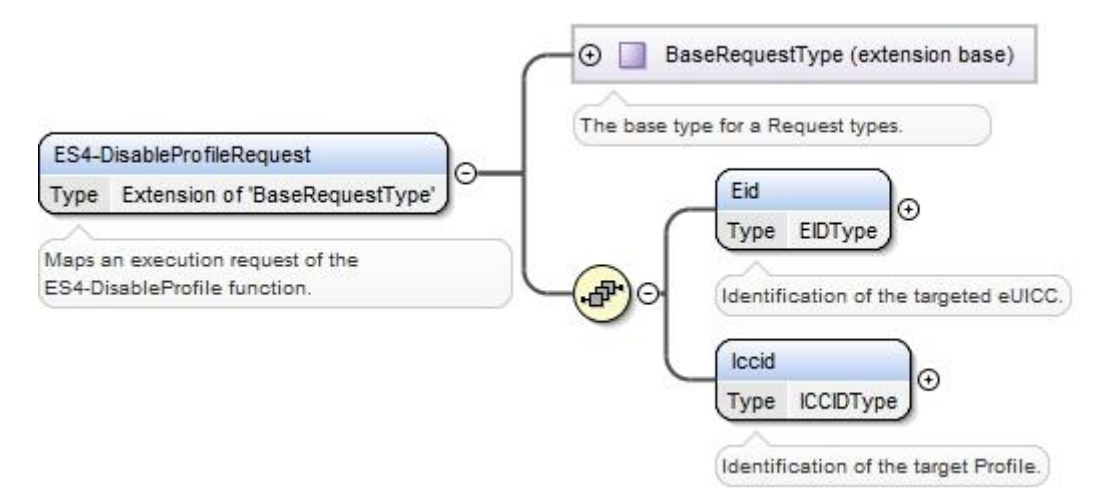

### **Figure 122: <rps:ES4-DisableProfile Request>**

The value of the <rps:RPSHeader>.<rps:MessageType> associated to this element shall be set to "ES4-DisableProfileRequest".

The output data of the "**ES4.DisableProfile**" function defined in section [5.5.6](#page-183-0) shall be mapped to the <rps:DisableProfileResponse> element described in the following figure:

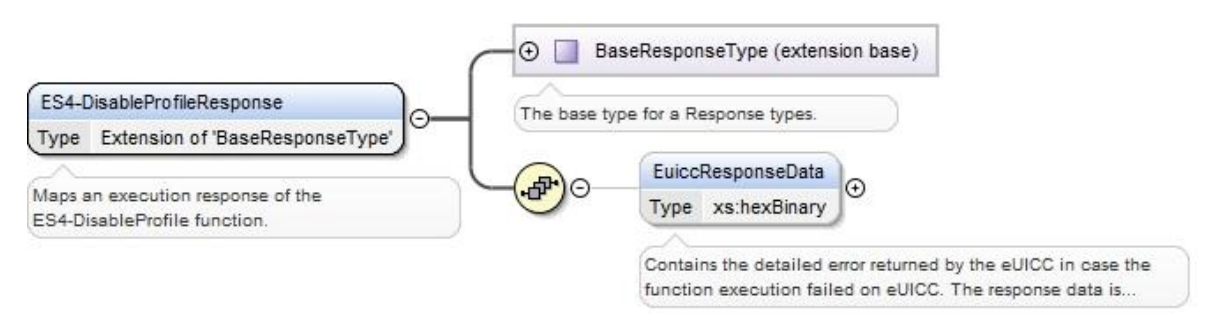

**Figure 123: <rps:ES4-DisableProfileResponse>**

The value of the <rps:RPSHeader>.<rps:MessageType> associated to this element shall be set to "ES4-DisableProfileResponse".

The response data may not be guaranteed to be provided, irrespective of the result of the function execution. If provided, the response data is in the <rps:euiccResponseData> element.

# **A.7.7 The "ES4.DeleteProfile" Function**

The input data of the "**ES4.DeleteProfile**" function defined in section [5.5.7](#page-185-0) shall be mapped to the <rps:ES4-DeleteProfileRequest> element described in the following figure:

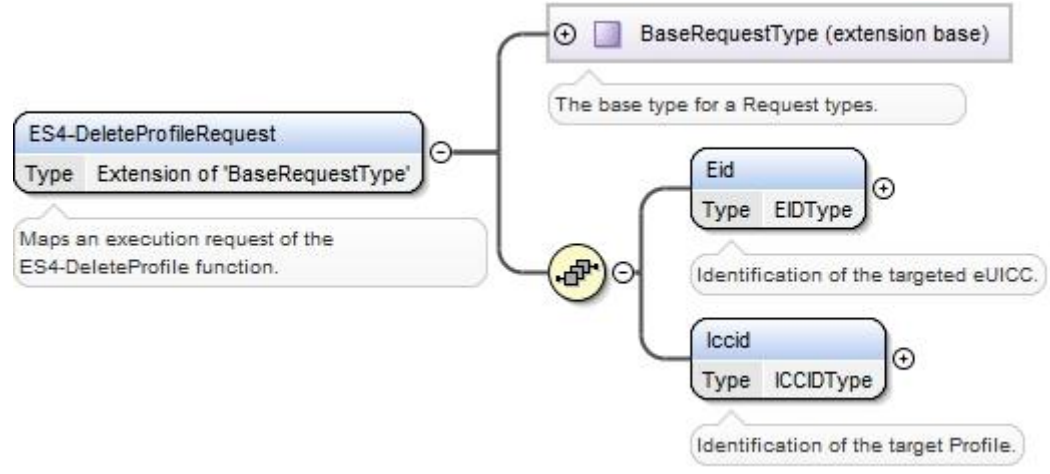

**Figure 124: <rps:ES4-DeleteProfile Request>**

The value of the <rps:RPSHeader>.<rps:MessageType> associated to this element shall be set to "ES4-DeleteProfileRequest".

The output data of the "**ES4.DeleteProfile**" function defined in section [5.5.7](#page-185-0) shall be mapped to the <rps:DeleteProfileResponse> element described in the following figure:

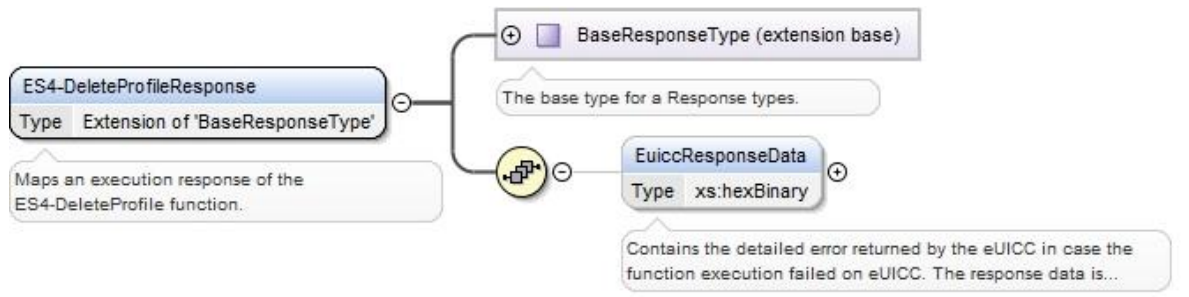

**Figure 125: <rps:ES4-DeleteProfile Response>**

The value of the <rps:RPSHeader>.<rps:MessageType> associated to this element shall be set to "ES4-DeleteProfileResponse".

The response data may not be guaranteed to be provided, irrespective of the result of the function execution. If provided, the response data is in the <rps:euiccResponseData> element.

# **A.7.8 The "ES4.PrepareSMSRChange " Function**

The input data of the "**ES4.PrepareSMSRChange**" function defined in section [5.5.8](#page-186-0) shall be mapped to the <rps:ES4-PrepareSMSRChangeRequest> element described in the following figure:

#### GSM Association **Non-confidential** Remote Provisioning Architecture for Embedded UICC Technical Specification

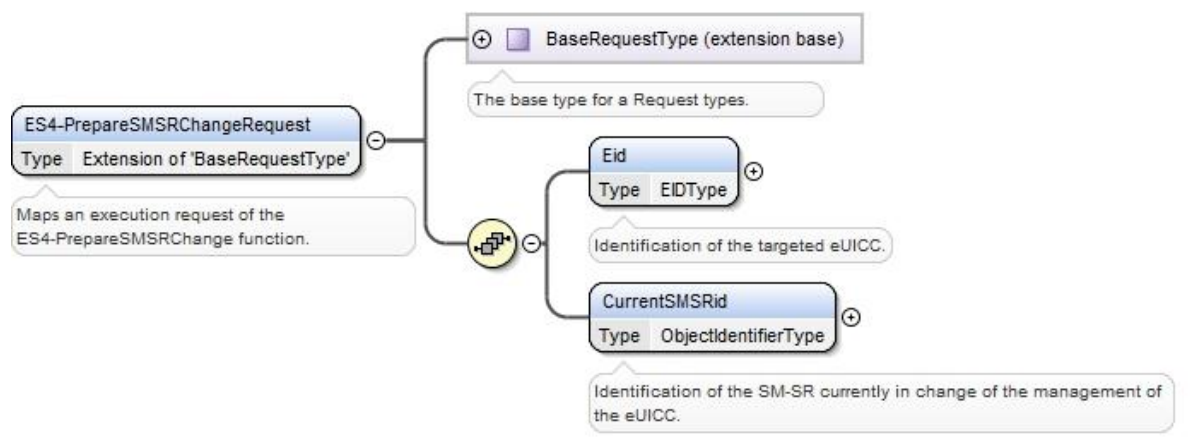

**Figure 126: <rps:ES4-PrepareSMSRChangeRequest>**

The value of the <rps:RPSHeader>.<rps:MessageType> associated to this element shall be set to "ES4-PrepareSMSRChangeRequest".

The output data of the "**ES4.PrepareSMSRChange**" function defined in section [5.5.8](#page-186-0) shall be mapped to the <rps:ES4-PrepareSMSRResponse> element described in the following figure:

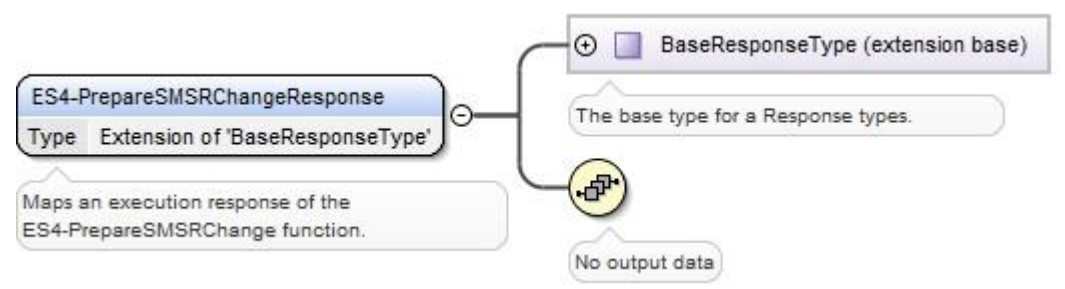

**Figure 127: <rps:ES4-PrepareSMSRChangeResponse>**

The value of the <rps:RPSHeader>.<rps:MessageType> associated to this element shall be set to "ES4-PrepareSMSRChangeResponse".

# **A.7.9 The "ES4.SMSRChange" Function**

The input data of the "**ES4.SMSRChange**" function defined in section [5.5.9](#page-188-0) shall be mapped to the <rps:ES4-SMSRChangeRequest> element described in the following figure:
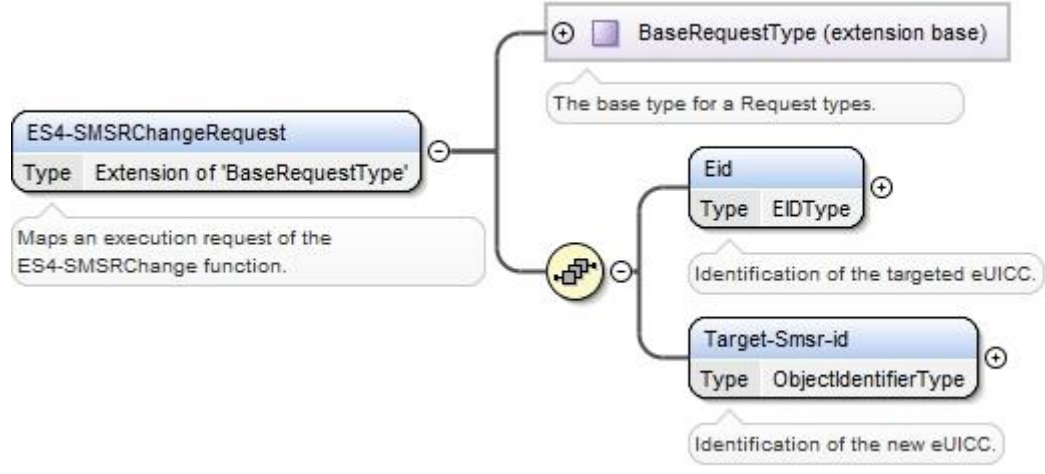

**Figure 128: <rps:ES4-SMSRChangeRequest>**

The value of the <rps:RPSHeader>.<rps:MessageType> associated to this element shall be set to "ES4-SMSRChangeRequest".

The output data of the "**ES4.SMSRChange**" function defined in section [5.5.9](#page-188-0) shall be mapped to the <rps:ES4-SMSRResponse> element described in the following figure:

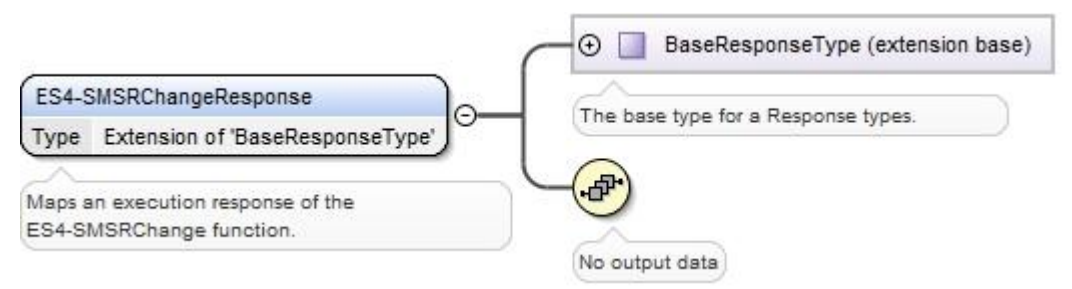

**Figure 129: <rps:ES4-SMSRChangeResponse>**

This response doesn't carry any additional data

The value of the <rps:RPSHeader>.<rps:MessageType> associated to this element shall be set to "ES4-SMSRChangeResponse".

# **A.7.10 The "ES4.HandleProfileDisabledNotification" Function**

The input data of the "**ES4.HandleProfileDisabledNotification**" function defined in section [5.5.10](#page-189-0) shall be mapped to the <rps:ES4-HandleProfileDisabledNotification> element described in the following figure:

### GSM Association **Non-confidential** Remote Provisioning Architecture for Embedded UICC Technical Specification

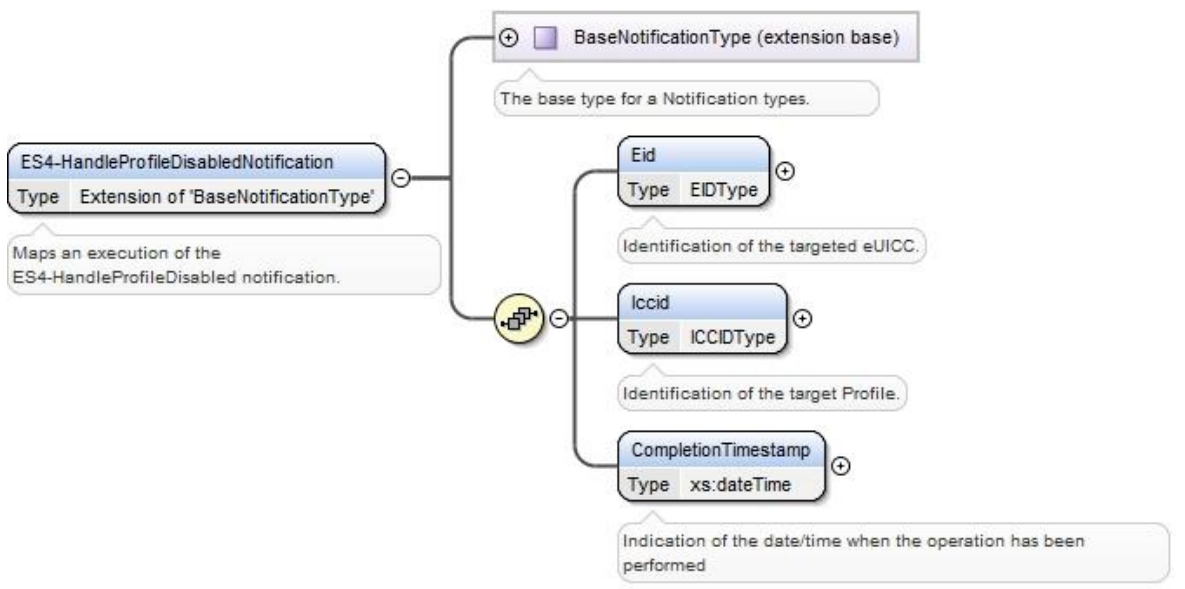

**Figure 130: <rps:ES4-HandleProfileDisabledNotification>**

The value of the <rps:RPSHeader>.<rps:MessageType> associated to this element shall be set to "ES4-HandleProfileDisabledNotification".

# **A.7.11 The "ES4.HandleProfileEnabledNotification" Function**

The input data of the "**ES4.HandleProfileEnabledNotification**" function defined in section [5.5.11](#page-189-1) shall be mapped to the <rps:ES4-HandleProfileEnabledNotification> element described in the following figure:

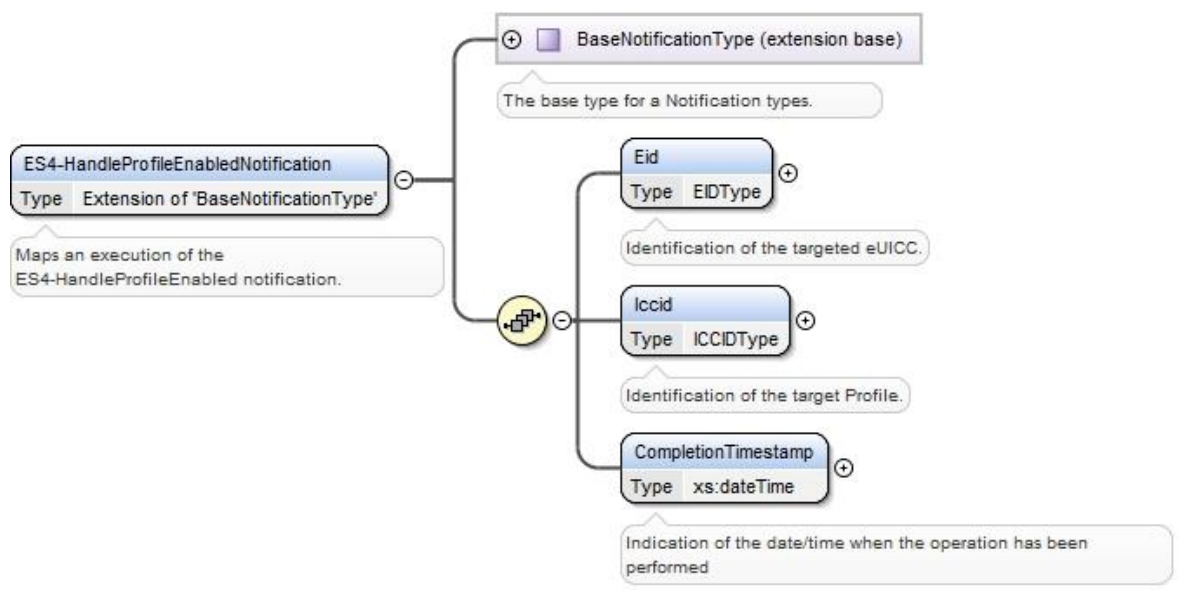

**Figure 131: <rps:ES4-HandleProfileEnabledNotification>**

The value of the <rps:RPSHeader>.<rps:MessageType> associated to this element shall be set to "ES4-HandleProfileEnabledNotification".

The input data of the "**ES4.HandleSMSRChangeNotification**" function defined in section [5.5.12](#page-190-0) shall be mapped to the <rps:ES4-HandleSMSRChangeNotificationRequest> element described in the following figure:

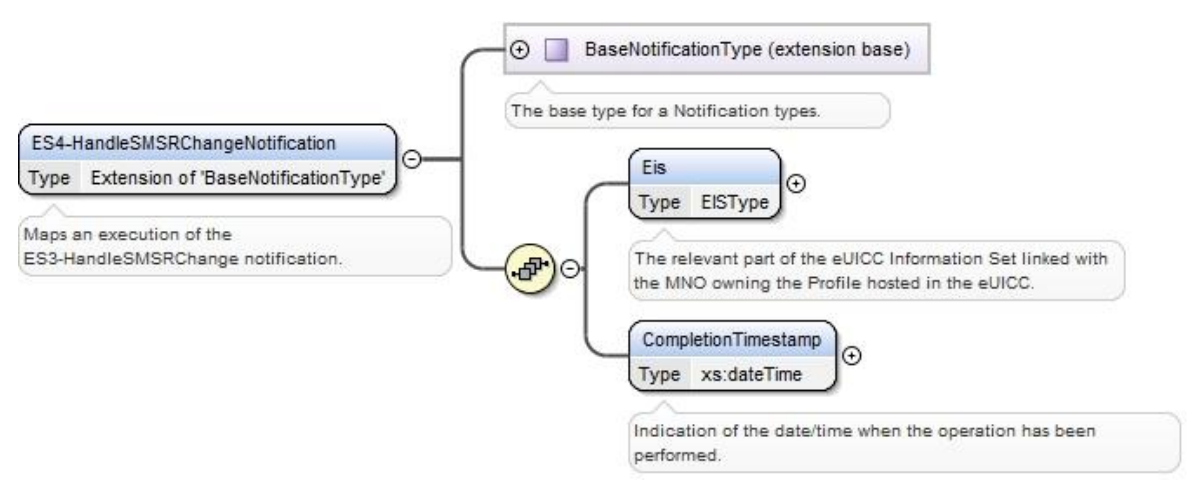

**Figure 132: <rps:ES4-HandleSMSRChangeNotification>**

The value of the <rps:RPSHeader>.<rps:MessageType> associated to this element shall be set to "ES4-HandleSMSRChangeNotification".

# **A.7.13 The "ES4. HandleProfileDeletedNotification" Function**

The input data of the "**ES4.HandleProfileDeletedNotification**" function defined in section 5.5.13 shall be mapped to the <rps:ES4-HandleProfileDeletedNotification> element described in the following figure:

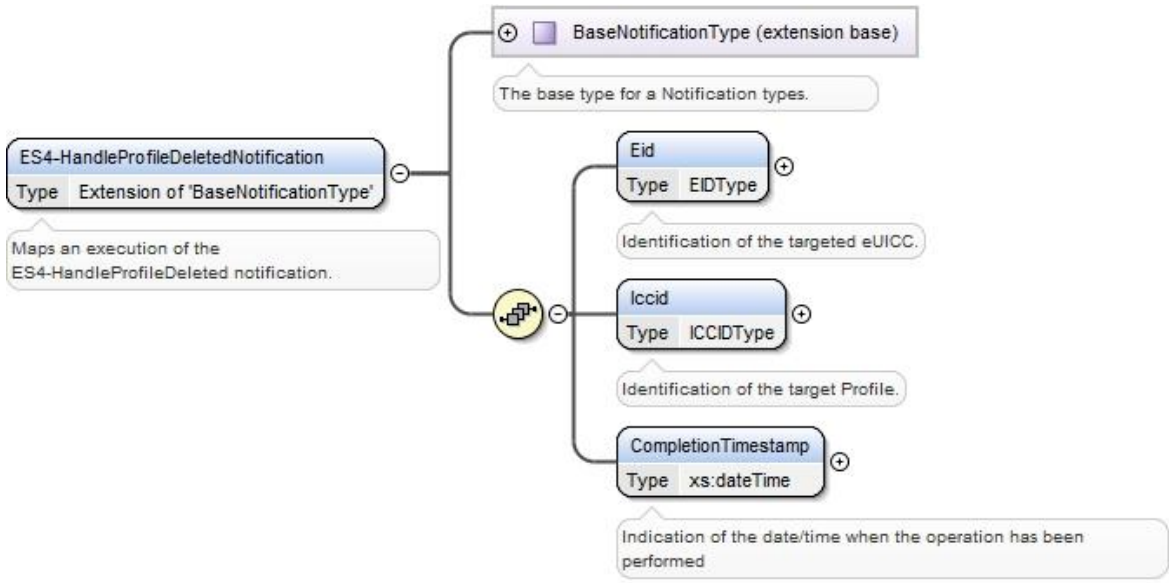

**Figure 133: <rps:ES4-HandleProfileDeletedNotification>**

The value of the <rps:RPSHeader>.<rps:MessageType> associated to this element shall be set to "ES4-HandleProfileDeletedNotification".

# **A.8 The ES7 Interface Functions**

# **A.8.1 The "ES7.CreateAdditionalKeySet" Function**

The input data of the "**ES7.CreateAdditionalKeySet**" function defined in section [5.6.1](#page-191-0) shall be mapped to the <rps:ES7-CreateAdditionalKeySet> element described in the following figure:

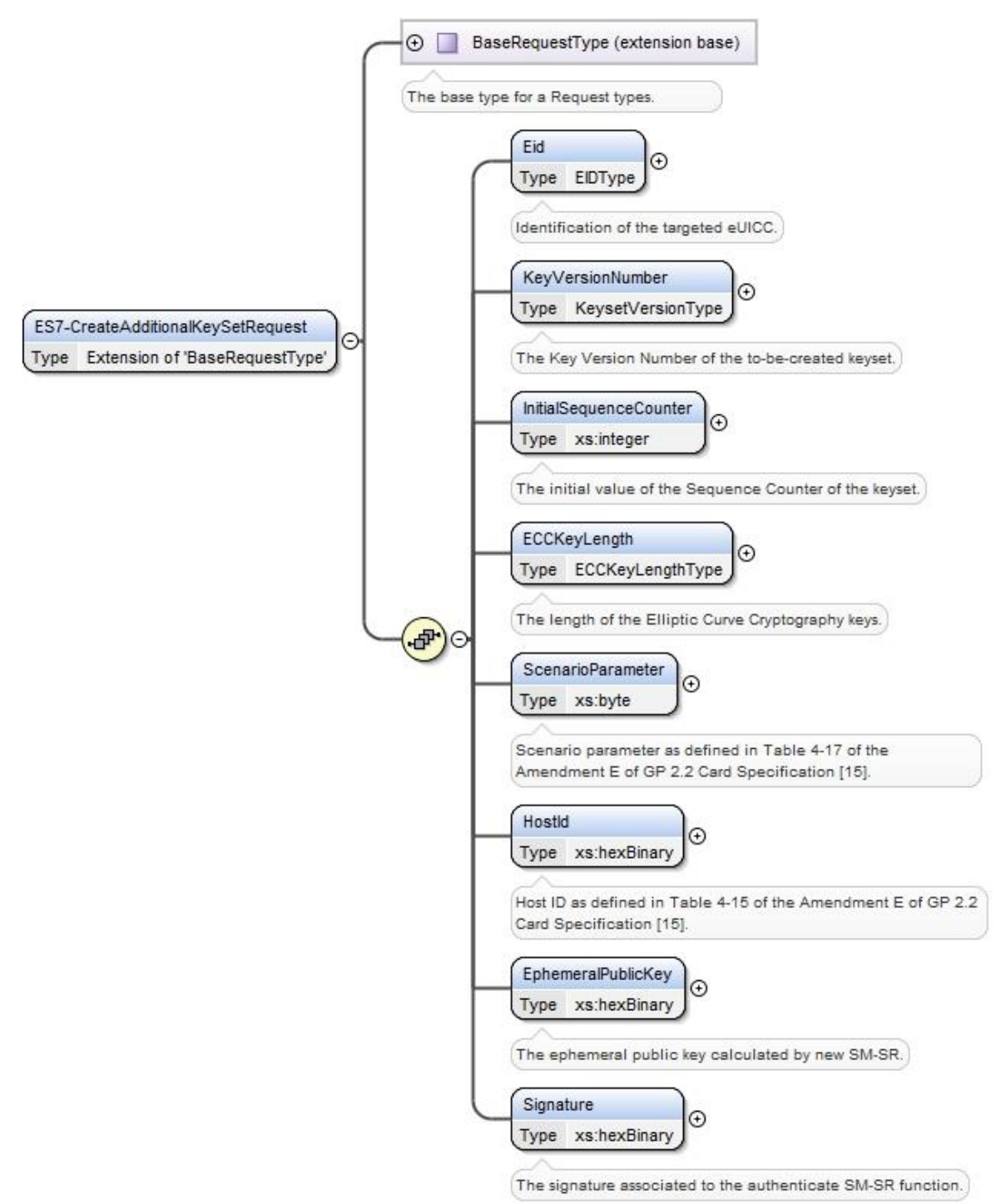

**Figure 134: <rps:ES7-CreateAdditionalKeySetRequest>**

The value of the <rps:RPSHeader>.<rps:MessageType> associated to this element shall be set to "ES7-CreateAdditionalKeySetRequest".

The output data of the "**ES7.CreateAdditionalKeySet**" function defined in section [5.6.1](#page-191-0) shall be mapped to the <rps:ES7-CreateAdditionalKeySetEUICCResponse> element described in the following figure:

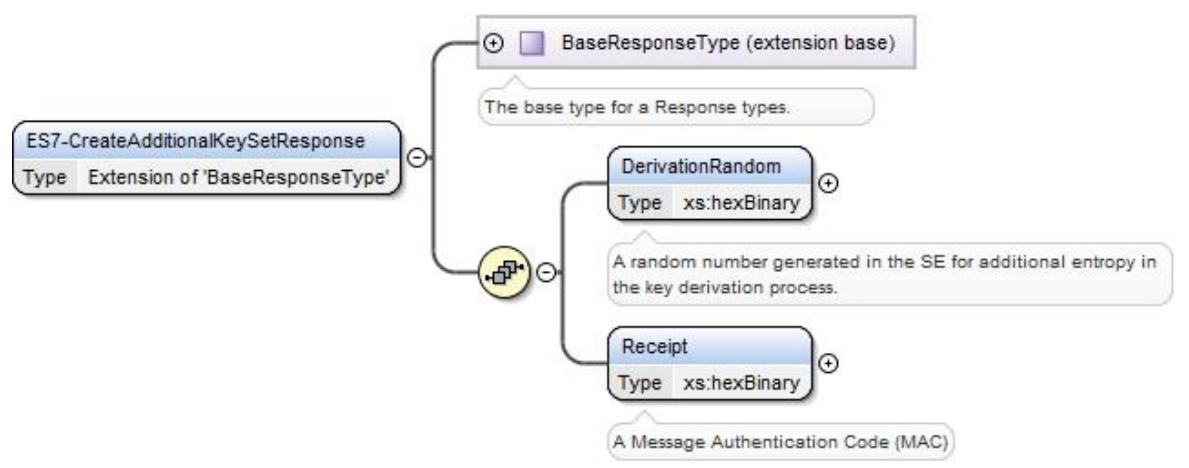

**Figure 135: <rps:ES7-CreateAdditionalKeySetResponse>**

This response doesn't carry any additional data

The value of the <rps:RPSHeader>.<rps:MessageType> associated to this element shall be set to"ES7-CreateAdditionalKeySetResponse"

# **A.8.2 The "ES7.HandoverEUICC" Function**

The input data of the "**ES7.HandoverEUICC**" function defined in section [5.6.2](#page-193-0) shall be mapped to the <rps:ES7-HandoverEUICCRequest> element described in the following figure:

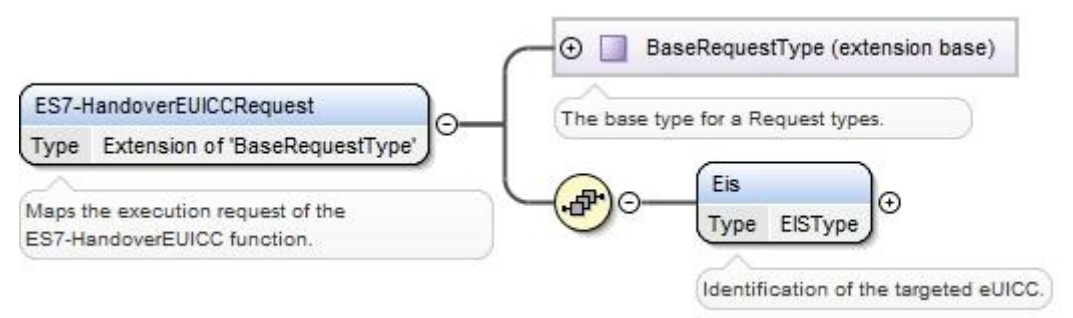

**Figure 136: <rps:ES7-HandoverEUICCRequest>**

The value of the <rps:RPSHeader>.<rps:MessageType> associated to this element shall be set to "ES7-HandoverEUICCRequest".

The output data of the "**ES7.HandoverEUICC**" function defined in section [5.6.2](#page-193-0) shall be mapped to the <rps:ES7-HandoverEUICCResponse> element described in the following figure:

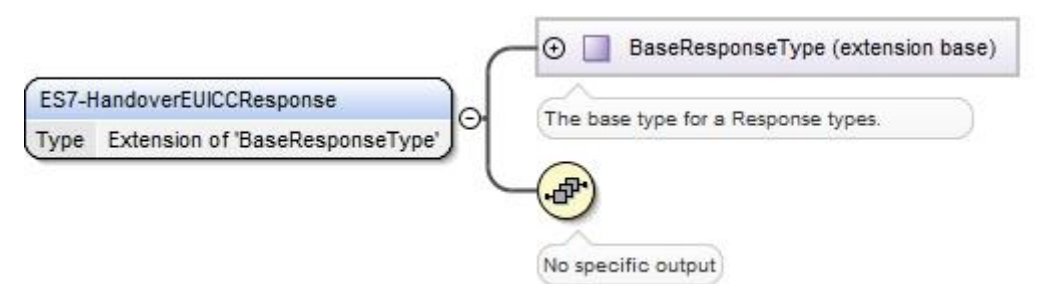

**Figure 137: <rps:ES7-HandoverEUICCResponse>**

This response doesn't carry any additional data

The value of the <rps:RPSHeader>.<rps:MessageType> associated to this element shall be set to "ES7-HandoverEUICCResponse".

# **A.8.3 The "ES7.AuthenticateSMSR" Function**

The input data of the "**ES7.AuthenticateSMSR**" function defined in section [5.6.3](#page-194-0) shall be mapped to the <rps:ES7-AuthenticateSMSRRequest> element described in the following figure:

### **Figure 138: <rps:ES7-AuthenticateSMSRRequest>**

The value of the <rps:RPSHeader>.<rps:MessageType> associated to this element shall be set to "ES7-AuthenticateSMSRRequest".

The output data of the "**ES7.AuthenticateSMSR**" function defined in section [5.6.3](#page-194-0) shall be mapped to the <rps:ES7-AuthenticateSMSRResponse> element described in the following figure:

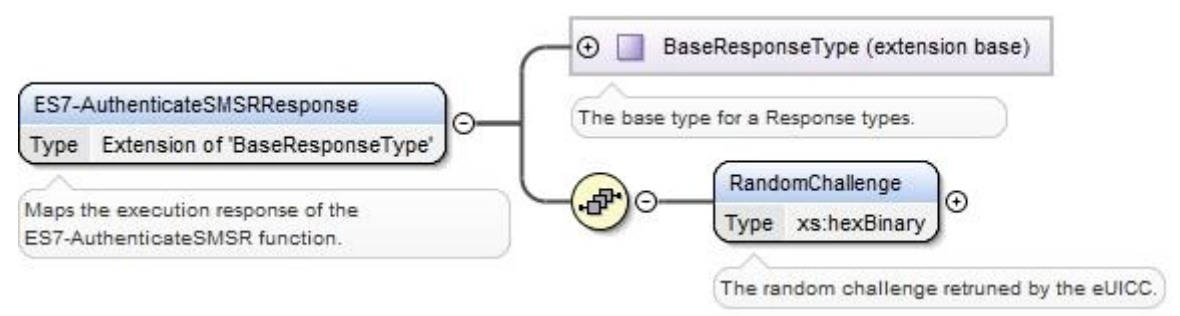

**Figure 139: <rps:ES7-AuthenticateSMSRResponse>**

The value of the <rps:RPSHeader>.<rps:MessageType> associated to this element shall be set to "ES7-AuthenticateSMSRResponse".

# <span id="page-258-0"></span>**Annex B Binding to SOA Environment (Normative)**

This section provides the binding of the messages defined in [Annex](#page-196-0) A into a SOA infrastructure.

Web Services technology, following the OASIS and W3C WS-\* standard, is the SOA environment recommended for the deployment of the off-card entities interfaces specified in this document. This technology provides interoperability and loose coupling between the interface provider and the interface consumer, also named respectively as "message receiver" and "message sender", "or "function provider" and "function requester".

However this specification does not prevent from using another type of technology if it is suitable for a specific deployment. For sure, it implies that both message sender and message receiver uses the same technology and security around matches the level of expectation expressed in this document.

Nevertheless, in case Web Services is used, this section is normative and implementation shall comply with the requirements provided in this section.

# **B.1 General Recommendations**

Systems are now highly multi-threaded. It is consequently possible for a function caller to perform massive parallel processing, and thus to call several Web Services in parallel. However, to avoid implementation and integration issues, this specification mandates that Function requester shall not perform parallel Web Services calls when they are targeting the same eUICC.

Web Services related to the same eUICC shall be serialised by the Function requester. For example to avoid key establishment to happen before ISD-P is created. Procedures described in section [3](#page-33-0) shall be strictly followed regarding the sequence call.

If several Web Service calls are received by the Function provider for the same eUICC, then the Function provider could either:

- Return the following exception: 'Function for the same eUICC is already in process'.
- Or accept the new function execution request, and queue it to be executed after the already accepted function execution requests for this eUICC. This can only be applicable to asynchronous request (see [B.2.3.3\)](#page-269-0).

# **B.2 SOAP Binding**

This section provides normative rules defining how to map the GSMA Embedded UICC Remote Provisioning messages (called RPS messages in the rest of section) defined in [Annex](#page-196-0) A to a Web Services implementation, the rules being conditioned by Message Exchange Patterns (MEP), see [B.2.3\)](#page-267-0).

This specification mandates usage of SOAP v1.2 as the minimal version and specified in [\[40\].](#page-12-0)

This section makes use of the following namespaces:

- wsa: the namespace for WS-Addressing message elements as defined in [\[41\]](#page-12-1)
- wsmc: the namespace for WS-MakeConnection elements as defined in [\[43\]](#page-12-2)

# **B.2.1 Message Binding**

A RPS message consists of a body and a header (see [A.2\)](#page-196-1). This concept maps very well to the concept of SOAP messages that also contains a header and a body.

The binding of the messages defined in [Annex](#page-196-0) A to SOAP shall follow the rules defined in this section.

- SOAP Header
	- The information contained in the RPSHeader of the message shall be transferred into the SOAP header. See also [B.2.2.1](#page-266-0)
- SOAP Body
	- Only the element contained in the RPSBody structure shall be sent into the SOAP Body. It means that:

The RPSMessage envelope shall not be sent.

The full RPSHeader structure shall not be sent.

The RPSBody envelope shall not be sent

• The SOAP body shall contain the rps:MessageVersion attribute filled with the value of the <rps:RPSMessage>/<rps:MessageVersion> attribute.

As a consequence one RPS message corresponds to one SOAP message, and it is impossible to send several RPS messages in a single SOAP message.

Note that all information of the RPS message is bind to the SOAP message, so no information is lost during the binding.

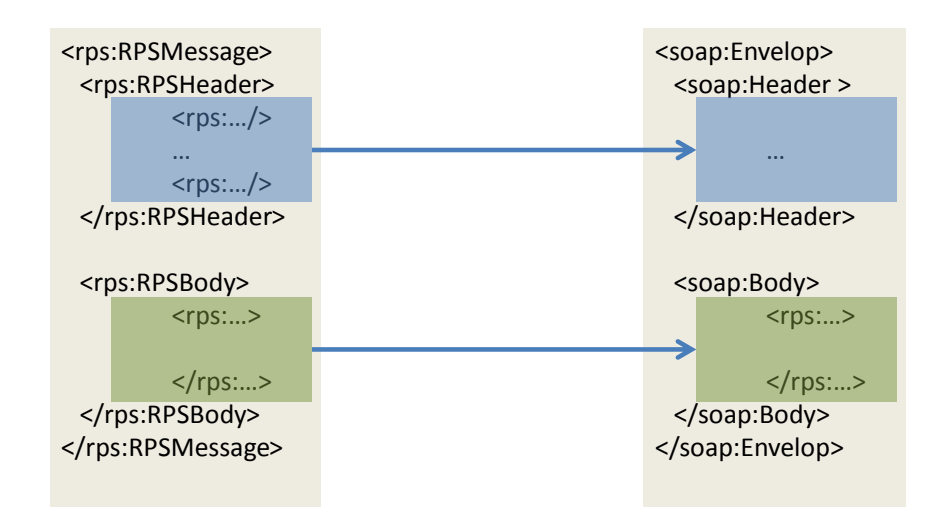

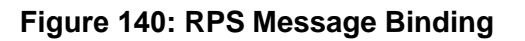

# **B.2.1.1 RPS Header Binding to WS-Addressing Elements**

This section describes the binding of RPS header into WS-Addressing properties. WS-Addressing properties are described in further detail in [\[41\]](#page-12-1) and [\[42\].](#page-12-3) Only the elements that are used throughout this section are detailed here.

```
 /wsa:From
```
*This OPTIONAL element (of type wsa:EndpointReferenceType) provides the value for the [source endpoint] property.*

In the context of this specification this element is MANDATORY except in the synchronous response and defines the function requester. It shall be filled with:

- The sender URI. This value is not mapped from any value of the RPS Header, but it should be representative of the sender entity.
- A mandatory query parameter "EntityId" containing the <rps.SenderEntity>/<rps:EntityId> value
- An optional query parameter "EntityName" containing the <rps.SenderEntity>/<rps:EntityName> value

• An optional query parameter "UserName" containing the  $\langle \text{cps}. \text{SenderName} \rangle$ Example:

### The following content:

```
<rsp:SenderEntity>
```
< rsp:EntityId>1.3.6.1.4.1.11111</rsp:EntityId><!--example  $v$ alue  $-$ >

<rsp:EntityName>ACompany</rsp:EntityName>

```
</rsp:SenderEntity>
```
<rsp:SenderName>aSenderAccountId</rsp:SenderName>

### Would be mapped into:

<wsa:From">

```
<wsa:Address>http://ACompany.com/RPS?EntityId=1.3.6.1.4.1.11111?Entit
yName = ACompany? UserName= aSenderAccountId</wsa:Address>
```
</wsa:From>

/wsa:To

*This REQUIRED element (of type xs:anyURI) provides the value for the [destination] property.*

In the context of this specification this element is MANDATORY and defines the function provider. It shall be filled with:

• The URL of the web service endpoint to which the message is sent. This value is not mapped from any value of the RPS Header, but it should be representative of the receiving entity.

#### GSM Association **Non-confidential**

Remote Provisioning Architecture for Embedded UICC Technical Specification

### An optional query parameter "EntityId" containing the

```
<rps.ReceiverEntity>/<rps:EntityId> value
```
#### Example:

#### The following content:

```
<rps:ReceiverEntity>
```

```
<rps:EntityId>1.3.6.1.4.1.22222</rps:EntityId><!-- example
```
value -->

</rps:ReceiverEntity>

### Would be mapped into:

```
<wsa:To>http://ACompany.com/SMDP/ES2Services?EntityId=1.3.6.1.4.1.222
22</wsa:To>
```
### /wsa:ReplyTo

*This OPTIONAL element (of type wsa:EndpointReferenceType) provides the value for the [reply endpoint] property. If this element is NOT present, then the value of the [address] property of the [reply endpoint] EPR is "http://www.w3.org/2005/08/addressing/anonymous".*

In the context of this specification this element is OPTIONAL. This element shall be present only when:

- MEP follows Asynchronous Request-Response with callback and
- When Message sender wants the response to be sent to a specific endpoint
- If missing, the response shall be sent to (in the preferred order):
- a well-known endpoint mutually agreed between message sender and message receiver
- or to the message originating endpoint.

If present, the /wsa:ReplyTo shall be filled with:

- $\bullet$  The value set in  $\langle \text{rps:ResponseEndpoint} \rangle$
- An optional query parameter "EntityId" containing the <rps.ReceiverEntity>/<rps:EntityId> value

### Example:

### The following content:

```
<rps:ResponseEndpoint>http://ACompagny.com/SMDP/ES3Services</rps:Resp
onseEndpoint>
```

```
<rps:ReceiverEntity>
```

```
<rps:EntityId>1.3.6.1.4.1.33333</rps:EntityId><!-- example 
value -->
```

```
</rps:ReceiverEntity>
```
### Would be mapped into:

<wsa:ReplyTo>

<wsa:Address>http://ACompany.com/SMDP/ES3Services?EntityId=1.3.6.1.4.1.3333 3</wsa:Address> </wsa:ReplyTo>

### /wsa:MessageID

*This OPTIONAL element (whose content is of type xs:anyURI) conveys the [message id] property.*

In the context of this specification this element is MANDATORY whatever the MEP. This element shall be filled with:

- $\bullet$  The value set in  $\langle \text{rps} : \text{MessageId} \rangle$ .
- An optional query parameter "TransactionID" containing the <rps:TransactionId> value. This query parameter shall be present only if <rps:TransactionId> is present.
- An optional query parameter "ContextID" containing the <rps: ContextId> value. If this optional query parameter is present, it shall be included in any new request generated by the function provider entity for another functional provider entity. This identifier may be used to provide end-to-end logging management between the different web services.
- A mandatory query parameter "MessageDate" containing the <rps:MessageDate> value

### Example:

### The following content:

<rps:MessageId>//MySenderDomain/123</rps:MessageId><rps:TransactionId >MyTansactionID1</rps:TransactionId>

<rps:ContextId>MyContextID1</rps:ContextId><rps:MessageDate>2013-04-18T09:45:00Z</rps:MessageDate> Would be mapped into:

```
<wsa:MessageID>//MySenderDomain/123?TransactionId=MyTansactionID1?Con
textId=MyContextID1?MessageDate=2013-04-18T09:45:00Z</wsa:MessageID>
```
### /wsa:Action

*This REQUIRED element (whose content is of type xs:anyURI) conveys the value of the [action] property.*

In the context of this specification this element is MANDATORY, and the format of this element shall be:

[target namespace] [delimiter][interface name] [delimiter][function group][delimiter][operation name][direction token]

Where:

- [target namespace]: 'http://gsma.com'
- [interface name]: One of the following label 'ES1', 'ES2' 'ES3', 'ES4' 'ES7',
- [function group]:
- For Synchronous Request-Response MEP, for Notification MEP, and for Asynchronous with Polling MEP, the [function group] value shall be filled with the name of the functions group (see [Table 95](#page-123-0) and [Table 96\)](#page-124-0). Possible values are: eUICCManagement ProfileManagement PlatformManagement
- For Asynchronous with callback MEP, the [function group] value SHALL be filled with the name of the functions group appended with the "CallBack" string. Possible values are: ProfileManagementCallBack PlatformManagementCallBack

eUICCManagementCallBack

• [Operation name]: the name of the function as contained in the

/rps:RPSHeader/rps:MessageType element

- $\bullet$  [direction token] = Follows OASIS WS-\* specifications, i.e.:
	- For Synchronous Request-Response MEP: the [direction token] is already part of the [Operation Name] as the "Request" string for the request, and as the "Response" string for the response. So no additional qualifier shall be added.
	- For Notification (One-Way MEP): no direction Token (empty string) needs to be added after the [Operation name]
	- For Asynchronous with callback MEP or Asynchronous with Polling: as these MEP are indeed mapped to two one-way service calls, then there is no need to have a direction token, neither for the request, nor for the asynchronous response (empty strings). The 'Resquest' and 'Response' qualifier shall be removed from the [Operation name].
- [delimiter]: "/"

Examples:

- For the ES2 'GetEIS' part of the 'Profile Management' function group, the relevant /wsa:Action shall be (assumed to be called as a Synchronous Request-Response MEP):
	- For the request:

```
<wsa:Action>http://gsma.com/ES2/ProfileManagement/ES2-
GetEISRequest</wsa:Action>
```
• For the response:

```
<wsa:Action>http://gsma.com/ES2/ProfileManagement/ES2-
GetEISResponse</wsa:Action>
```
 For the ES3 'HandleProfileDisabledNotification' part of the 'Platform Management' function group, the relevant /wsa:Action shall be for the request (no response expected):

```
<wsa:Action>http://gsma.com/ES3/PlatformManagement/ES3-
HandleProfileDisabledNotification</wsa:Action>
```
 For the ES3 'EnableProfile' part of the 'Platform Management' function group, the relevant /wsa:Action shall be (assumed to be called as a Asynchronous Request-Response with callback MEP):

### GSM Association **Non-confidential** Remote Provisioning Architecture for Embedded UICC Technical Specification

### • For the request:

```
<wsa:Action>http://gsma.com/ES3/PlatformManagement/ES3-
EnableProfile</wsa:Action>
```
### • For the response:

```
<wsa:Action>http://gsma.com/ES3/PlatformManagementCallBack/ES3-
EnableProfile</wsa:Action>
```
 For the ES3 'EnableProfile' part of the 'Platform Management' function group, the relevant /wsa:Action shall be (assumed to be called as a Asynchronous with Polling MEP):

### • For the request:

```
<wsa:Action>http://gsma.com/ES3/PlatformManagement/ES3-
EnableProfile</wsa:Action>
```
### • For the response:

```
<wsa:Action>http://gsma.com/ES3/PlatformManagement/ES3-
EnableProfile</wsa:Action>
```
### /wsa:FaultTo

*This OPTIONAL element (of type wsa:EndpointReferenceType) provides the value for the [fault endpoint] property.*

In the context of this specification this element SHALL NOT be used. Any fault shall be sent to (in the preferred order):

- The endpoint specified in the /wsa:ReplyTo, if present,
- Else, to a well know endpoint mutually agreed between message sender and message receiver
- Or to the message originating endpoint.
- /wsa:RelatesTo

*This OPTIONAL (repeating) element information item contributes one abstract [relationship] property value, in the form of an (IRI, IRI) pair. The content of this element (of type xs:anyURI) conveys the [message id] of the related message.*

In the context of this specification this element is MANDATORY if the message is a response. This element shall be filled with the value of the  $\langle$ rps: RelatesTo>

Example:

The following content:

```
<rps:RelatesTo>//MySenderDomain/123</rps:Relates>
Would be mapped into:
```
<wsa:RelatesTo>//MySenderDomain/123</wsa:RelatesTo>

### **B.2.1.2 Use of WS-MakeConnection**

WS-MakeConnection shall be used in asynchronous scenarios when the receiving party of a request cannot initiate a connection to the sending party (due to network security constraints for example). In this scenario, the sending party shall poll for a processed request using WS-MakeConnection [\[43\].](#page-12-2) This scenario is described in the Message Exchange Pattern: Asynchronous with Polling [\(Annex](#page-258-0) B-Section 2.3.3).

All the following elements are described in further detail in WS-MakeConnection [\[43\],](#page-12-2) only the elements that are used throughout this document are detailed here.

To indicate to the Function provider that the Function requester is not addressable and will use Asynchronous with polling MEP (see [B.2.3.3\)](#page-269-0), the /wsa:ReplyTo header element shall indicate one of the two anonymous URL:

- The WS-Addressing anonymous URL 'http://www.w3.org/2005/08/addressing/anonymous'. This shall allow the function requester to poll for the first response message available for the function requester
- The WS-MakeConnection anonymous URL 'http://docs.oasis-open.org/wsrx/wsmc/200702/anonymous?id=<value of <wsa:MessageId>'. This shall allow the Function requester to poll for the response for this specific message.

By using one of the two above anonymous /wsa:ReplyTo URL constructs, the Function provider knows that 'Asynchronous with Polling' mode is requested and shall answer with HTTP 202 (ACCEPT), see [B.2.3.3.](#page-269-0)

To get a Function execution response, The Function provider shall send a new SOAP message with the /wsmc:MakeConnection element in the body; this new message establishes a contextualised back-channel for the transmission of the message response according to matching criteria (defined below).

In the context of this specification, the SOAP message allowing getting a function execution response message shall contain:

In the Header:

 /wsa:Action element with the specific value 'http://docs.oasis-open.org/wsrx/wsmc/200702/MakeConnection'

In the body:

- /wmc:MakeConnection element with a sub element /wsmc:Address containing one of the anonymous URI defined here above and identifying the initiating endpoint contained in the /wsa:ReplyTo element of the original function execution request. Function provider shall not return message response in the HTTP response unless they have been addressed to this URI.
	- If the Function provider has not any response ready for the Function requester it shall answer with an empty response and HTTP 202 (ACCEPT)
	- If the Function provider has a response ready it shall return the response and use HTTP response code 200 (OK)

# **B.2.2 Security**

To secure the messages being sent between Function requester and Function provider, one of the two following mechanisms shall be used:

- 11. Relying on mutual authenticated transport level security (Transport Layer Security, TLS)
- 2. Relying on transport level security (TLS) with only server side authentication and WS-Security standards

This specification mandates usage of TLS v 1.2 defined in RFC 5246 [\[15\]](#page-11-0) to allow appropriate algorithm and key length as defined in section [2.4.1.](#page-26-0)

# <span id="page-266-0"></span>**B.2.2.1 Secure Channel Set-Up**

The process of setting up secure channel is out of scope of this document. This process includes the exchange of the following information:

- Function requester and Function provider OIDs shall be registered and respective values have been communicated to each party
- Function requester and Function provider URL shall have been communicated to each party
- Function requester and Function provider shall agree on the MEP for response handling of asynchronous function: Asynchronous Request-Response with callback or Asynchronous with polling.
- Function requester and Function provider shall agree on the type of security mechanism used and respective credential:
	- WS-Security
		- If UsernameToken Profile is used, the Username and Password shall be setup at receiving entities.
		- If X509 Certificate Token Profile is used, the receiving entity shall trust the sending entity issued certificate.
	- Transport Level Security Function requester and Function provider party trust must have been established on a X509 certificate chain basis.
- NOTE: Receiving entity and sending entity could either be the Function requester of the Function provider.

### **B.2.2.2 Identification/Authentication/Authorisation**

Authentication of the sending party of a SOAP message shall rely on either the Transport layer security (using TLS certificate of the sending party) or the WS-Security [\[44\].](#page-13-0) In this case the SOAP message shall include specific WS-Security elements containing a security token, UserNameToken or X509Token as agreed during secure channel set-up (see [2.3.1\)](#page-24-0).

Message receiver shall be able to process Web Service Security tokens as specified in the OASIS specification [\[44\],](#page-13-0) specifically:

UsernameToken Profile 1.1. as defined in [\[45\]:](#page-13-1)

GSM Association **Non-confidential** Remote Provisioning Architecture for Embedded UICC Technical Specification

```
<S11:Envelope xmlns:S11="..." xmlns:wsse="...">
      <S11:Header>
         …
            <wsse:Security>
                  <wsse:UsernameToken>
                        <wsse:Username>ACompany</wsse:Username>
                        <wsse:Password>MyPassword</wsse:Password>
                  </wsse:UsernameToken>
            </wsse:Security>
```
 X509 Certificate Token Profile 1.1. as defined in [\[46\],](#page-13-2) with '#X509v3' token type. The X509 certificate of the sender shall be included as a BinarySecurityToken.

<S11:Envelope xmlns:S11="...">

```
<S11:Header>
      …
      <wsse:Security xmlns:wsse="..." >
            <wsse:BinarySecurityToken ValueType="…#X509v3"
                  EncodingType="…#Base64Binary">
                  MIIEZzCCA9CgAwIBAgIQEmtJZc0…
            </wsse:BinarySecurityToken>
            …
      </wsse:Security>
      …
```
### **B.2.2.3 Integrity**

….

The integrity of the message shall exclusively rely on the transport level security (TLS).

### **B.2.2.4 Confidentiality**

The confidentiality of the message shall exclusively rely on the transport level security (TLS).

### <span id="page-267-0"></span>**B.2.3 Message Exchange Pattern (MEPs) – HTTPS Binding**

#### **B.2.3.1 MEP: Synchronous Request-Response**

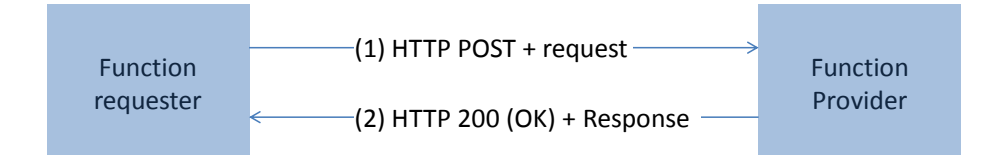

### **Figure 141: MEP: Synchronous Request-Response**

(1) The SOAP header of the message sent in a HTTP POST from Function requester to Function provider shall contain:

/wsa:From (REQUIRED)

/wsa:To (REQUIRED)

/wsa:MessageID (REQUIRED)

/wsa:Action (REQUIRED)

(2) The response to the message is on the HTTP(s) return channel with code 200 (OK) and the SOAP header shall contain:

/wsa:From (OPTIONAL)

/wsa:To (REQUIRED)

/wsa:MessageID (REQUIRED)

/wsa:Action (REQUIRED)

/wsa:RelatesTo (Value of MessageId:value of the original message to which this is the response) (REQUIRED)

### **B.2.3.2 MEP: Asynchronous Request-Response With Callback**

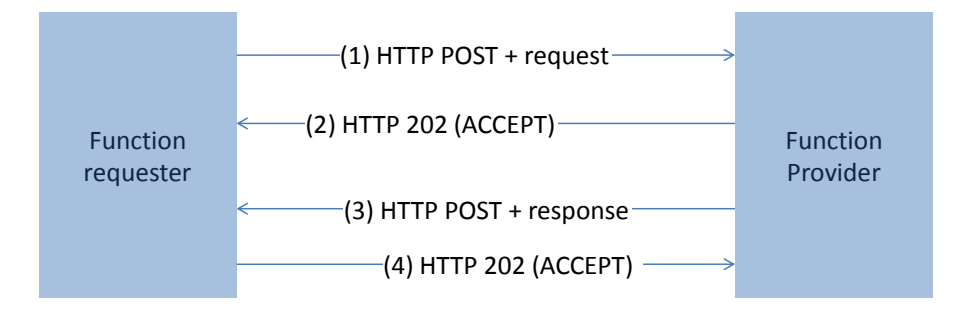

### **Figure 142: MEP: Asynchronous Request-Response With Callback**

(1) The SOAP header of the message sent in a HTTP POST from Function requester to Function provider shall contain:

/wsa:From (REQUIRED)

/wsa:To (REQUIRED)

/wsa:ReplyTo (OPTIONAL)

/wsa:MessageID (REQUIRED)

/wsa:Action (REQUIRED)

(2) The Function requester shall be able to handle 202 (ACCEPT) HTTP response codes.

Remote Provisioning Architecture for Embedded UICC Technical Specification

NOTE: In case the response is 200 (OK) steps (3) and (4) will be skipped if it is not a new session.

(3) The response to the message is sent in a HTTP POST from Function provider to Function requester, and the SOAP header shall contain:

```
/wsa:From (REQUIRED)
/wsa:To (REQUIRED)
```
/wsa:MessageID (REQUIRED)

/wsa:Action (REQUIRED)

/wsa:RelatesTo (value of MessageId:value of the original message to which this is the response) (REQUIRED)

(4) Function requester shall reply with a HTTP 202 (ACCEPT).

### <span id="page-269-0"></span>**B.2.3.3 MEP: Asynchronous With Polling**

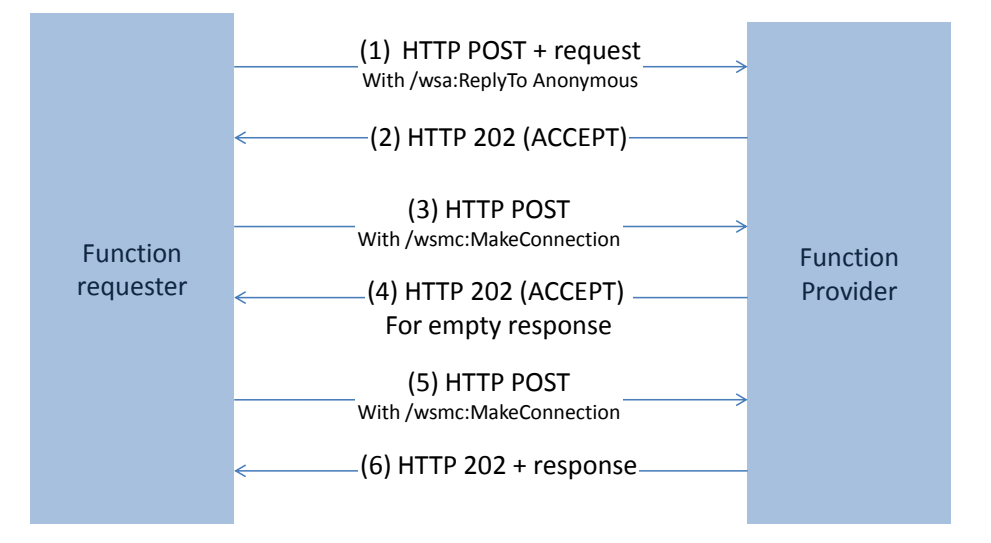

### **Figure 143: MEP: Asynchronous With Polling**

(1) The SOAP header of the message sent in a HTTP POST from Function requester to Function provider shall contain:

/wsa:From (REQUIRED)

/wsa:To (REQUIRED)

/wsa:ReplyTo (REQUIRED) containing one of the two possible anonymous URL (see [Annex](#page-258-0) B-Section 2.1.2)

```
/wsa:MessageID (REQUIRED)
```
/wsa:Action (REQUIRED)

(2) Function provider shall reply with a HTTP 202 (ACCEPT). (3 or 5) Function provider makes a WS-MakeConnection call as defined in [Annex](#page-258-0) B-Section 2.1.2 with a header containing:

```
<wsa:Action>http://docs.oasis-open.org/ws-
rx/wsmc/200702/MakeConnection<wsa:Action>
And a body containing:
```

```
<wsmc:MakeConnection ...> 
           <wsmc:Address>AnonymousURL (same value as /wsa:ReplyTo 
above)</wsmc:Address>
```
</wsmc:MakeConnection>

(4 or 6) The response to the message is sent in a HTTP response from Function provider to Function requester, and the SOAP header shall contain:

/wsa:From (REQUIRED)

/wsa:To (REQUIRED)

/wsa:MessageID (REQUIRED)

/wsa:Action (REQUIRED)

/wsa:RelatesTo (Value of MessageId:value of the original message to which this is the response) (REQUIRED)

### **B.2.3.4 MEP: Notification (One-Way)**

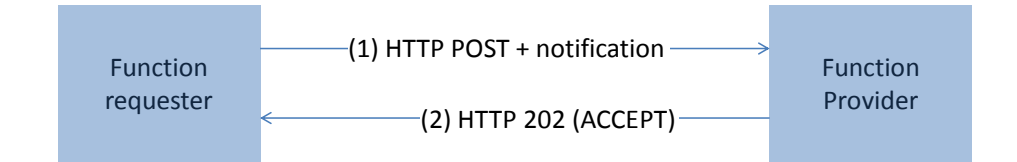

### **Figure 144: MEP: Synchronous Request-Response**

(1) The SOAP header of the message sent in a HTTP POST from Function requester to Function provider shall contain:

/wsa:From (REQUIRED)

/wsa:To (REQUIRED)

```
/wsa:MessageID (REQUIRED)
```
/wsa:Action (REQUIRED)

(2) The response to the message is on the HTTP return channel with code 202 (ACCEPT) and with an empty body.

### **B.2.4 Binding Examples**

### **B.2.4.1 Binding of a Message for ES4.EnableProfile Function Request**

The xml hereunder illustrates an RPS message for requesting the execution of the **ES4.EnableProfile** function:

```
<?xml version="1.0" encoding="UTF-8"?>
<RPSMessage xmlns="http://namespaces.gsma.org/esim-messaging/1"
     xmlns:xsi="http://www.w3.org/2001/XMLSchema-instance"
     MessageVersion="1.0.0">
     <RPSHeader>
         <SenderEntity>
            <EntityId>1.3.6.1.4.1.111111</EntityId><!-- Sample OID -->
             <EntityName>ACompany</EntityName>
         </SenderEntity>
         <SenderName>aSenderAccountId</SenderName>
         <ReceiverEntity>
             <EntityId>1.3.6.1.4.1.222222</EntityId><!-- Sample OID -->
         </ReceiverEntity>
<ResponseEndpoint>http://ACompany.com/RPS/MyEndPoint</ResponseEndpoint>
         <TransactionId>MyTransID1</TransactionId>
         <MessageId>//MySenderDomain/123</MessageId>
         <MessageType>ES4-EnableProfileRequest</MessageType>
         <MessageDate>2013-04-18T09:30:47Z</MessageDate>
     </RPSHeader>
     <RPSBody>
         <ES4-EnableProfileRequest>
             <FunctionCallIdentifier>callId:1</FunctionCallIdentifier>
             <ValidityPeriod>3600</ValidityPeriod>
             <Eid>89001012012341234012345678901224</Eid>
             <ICCID>8933010000000000001</ICCID>
         </ES4-EnableProfileRequest>
     </RPSBody>
</RPSMessage>
```
In the case where:

- security is set with TLS, with mutual authentication based on certificate
- the MEP is : Asynchronous Request-Response with callback

This function execution request is bound to the following SOAP message:

```
<?xml version="1.0" encoding="UTF-8"?>
<s:Envelope xmlns:s="http://www.w3.org/2003/05/soap-envelope" 
xmlns:xsi="http://www.w3.org/2001/XMLSchema-instance" 
xmlns:wsa="http://schemas.xmlsoap.org/ws/2004/08/addressing"
     xmlns:rps="http://namespaces.gsma.org/esim-messaging/1">
     <s:Header>
         <wsa:From>
<wsa:Address>http://ACompany.com/RPS?EntityId=1.3.6.1.4.1.111111?EntityName
=ACompany?UserName=aSenderAccountID</wsa:Address>
         </wsa:From>
<wsa:To>http://AnotherCompany.com?EntityId=1.3.6.1.4.1.222222</wsa:To>
<wsa:MessageID>//MySenderDomain/123?TransactionId=MyTransID1?MessageDate=20
13-04-18T09:30:47Z</wsa:MessageID>
         <wsa:Action>http://gsma.com/ES4/ProfileManagement/ES4-
EnableProfile</wsa:Action>
         <wsa:ReplyTo>
             <wsa:Address>http://ACompany.com/RPS/MyEndPoint</wsa:Address>
         </wsa:ReplyTo>
    \langles:Header>
     <s:Body rps:MessageVersion="1.0.0">
         <rps:ES4-EnableProfileRequest>
<rps:FunctionCallIdentifier>callID:1</rps:FunctionCallIdentifier>
             <rps:ValidityPeriod>3600</rps:ValidityPeriod>
             <rps:Eid>89001012012341234012345678901224</rps:Eid>
             <rps:ICCID>8933010000000000001</rps:ICCID>
        </rps:ES4-EnableProfileRequest>
     </s:Body>
</s:Envelope>
```
### **B.2.4.2 Binding of a Message for ES4.EnableProfile Function Response**

The xml hereunder illustrates a possible message response for the **ES4.EnableProfile** function execution request illustrated in the example of the previous section 2.2.1:

```
<?xml version="1.0" encoding="UTF-8"?>
<RPSMessage xmlns="http://namespaces.gsma.org/esim-messaging/1"
     xmlns:xsi="http://www.w3.org/2001/XMLSchema-instance"
```

```
 MessageVersion="1.0.0">
     <RPSHeader>
         <SenderEntity>
             <EntityId>1.3.6.1.4.1.222222</EntityId><!-- Sample OID -->
         </SenderEntity>
         <SenderName>AnotherSenderAccountId</SenderName>
         <ReceiverEntity>
             <EntityId>1.3.6.1.4.1.111111</EntityId><!-- Sample OID -->
         </ReceiverEntity>
         <TransactionId>MyTransID1</TransactionId>
         <MessageId>//MyProviderDomain/99</MessageId>
         <MessageType>ES4-EnableProfileResponse</MessageType>
         <RelatesTo>//MySenderDomain/123</RelatesTo>
         <MessageDate>2013-04-18T09:45:00Z</MessageDate>
     </RPSHeader>
     <RPSBody>
         <ES4-EnableProfileResponse>
             <FunctionExecutionStatus>
                  <Status>EXECUTED_SUCCESS</Status>
             </FunctionExecutionStatus>
         </ES4-EnableProfileResponse>
     </RPSBody>
</RPSMessage>
```
In the context described in the example of the previous section 2.2.1, the function execution response is bound to the following SOAP message:

```
<?xml version="1.0" encoding="UTF-8"?>
<s:Envelope xmlns:s="http://www.w3.org/2003/05/soap-envelope" 
xmlns:xsi="http://www.w3.org/2001/XMLSchema-instance" 
xmlns:wsa="http://schemas.xmlsoap.org/ws/2004/08/addressing"
    xmlns:rps="http://namespaces.gsma.org/esim-messaging/1">
   \langles:Header> \langlewsa:From> \langlewsa:From> \langle<wsa:Address>http://AnotherCompany.com/RPS?EntityId=1.3.6.1.4.1.222222?User
Name=AnotherSenderAccountId</wsa:Address>
        </wsa:From>
<wsa:To>http://AnotherCompany.com?EntityId=1.3.6.1.4.1.111111</wsa:To>
<wsa:MessageID>//MyProviderDomain/99?TransactionId=MyTransID1?MessageDate=2
013-04-18T09:45:00Z</wsa:MessageID>
        <wsa:Action>http://gsma.com/ES4/PlatformManagement/ES4-
EnableProfile</wsa:Action>
        <wsa:RelatesTo>//MySenderDomain/123</wsa:RelatesTo>
   \langles:Header>
    <s:Body rps:MessageVersion="1.0.0">
```
GSM Association **Non-confidential** Remote Provisioning Architecture for Embedded UICC Technical Specification

```
 <rps:ES4-EnableProfileResponse>
             <rps:FunctionExecutionStatus>
                <rps:Status>EXECUTED_SUCCESS</rps:Status>
             </rps:FunctionExecutionStatus>
         </rps:ES4-EnableProfileResponse> 
     </s:Body>
</s:Envelope>
```
# **B.3 Function Binding**

NOTE: In the tables below the Asynchronous Request-Response with Callback MEP can be replaced by an Asynchronous Request-Response with Polling MEP. In this case the /wsa:Action value has to be updated accordingly.

### **B.3.1 ES1**

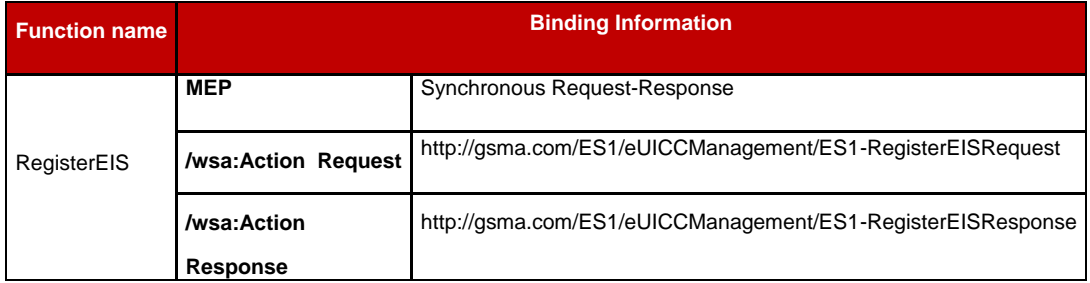

## **Table 225: ES1 Function Binding**

### **B.3.2 ES2**

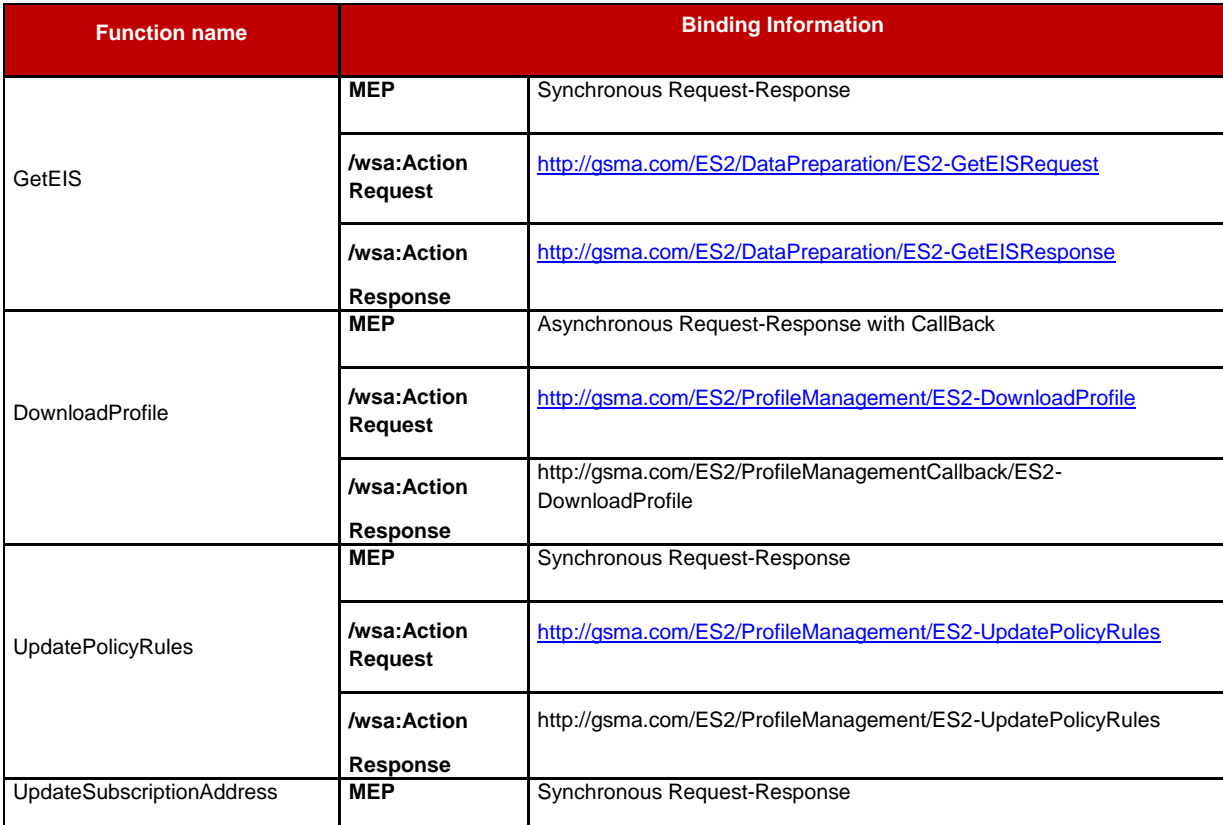

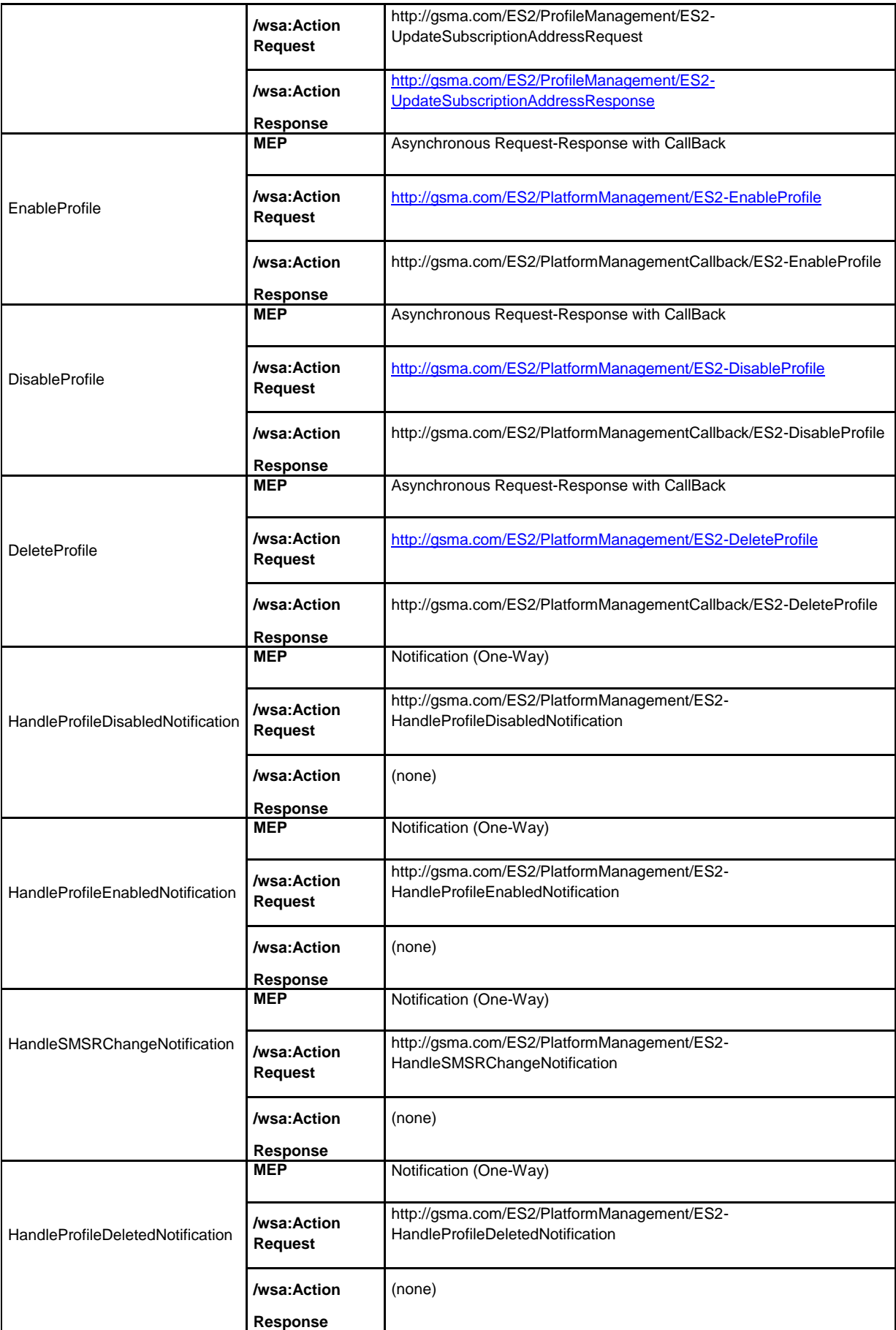

### **Table 226: ES2 Function Binding**

### **B.3.3 ES3**

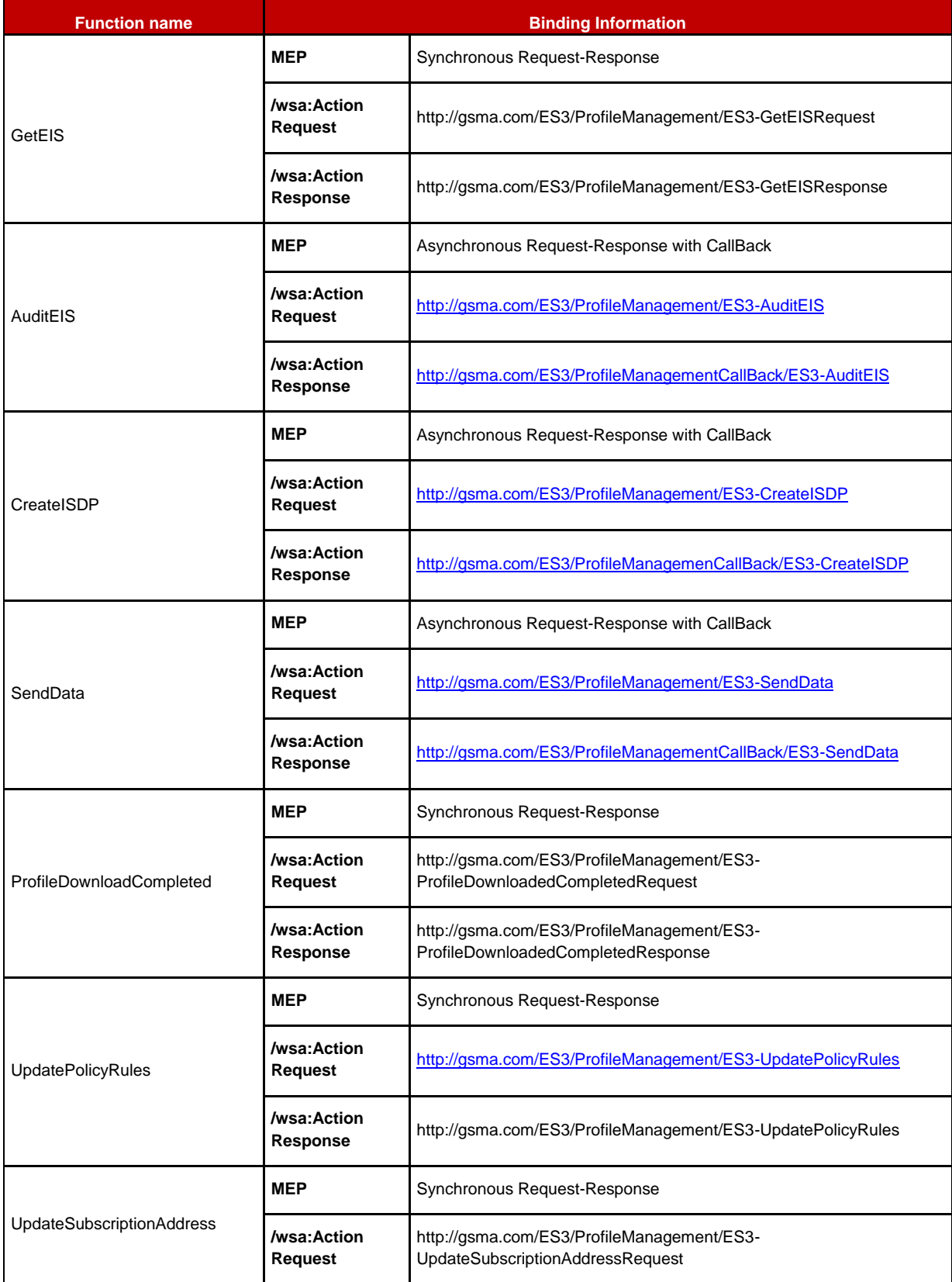

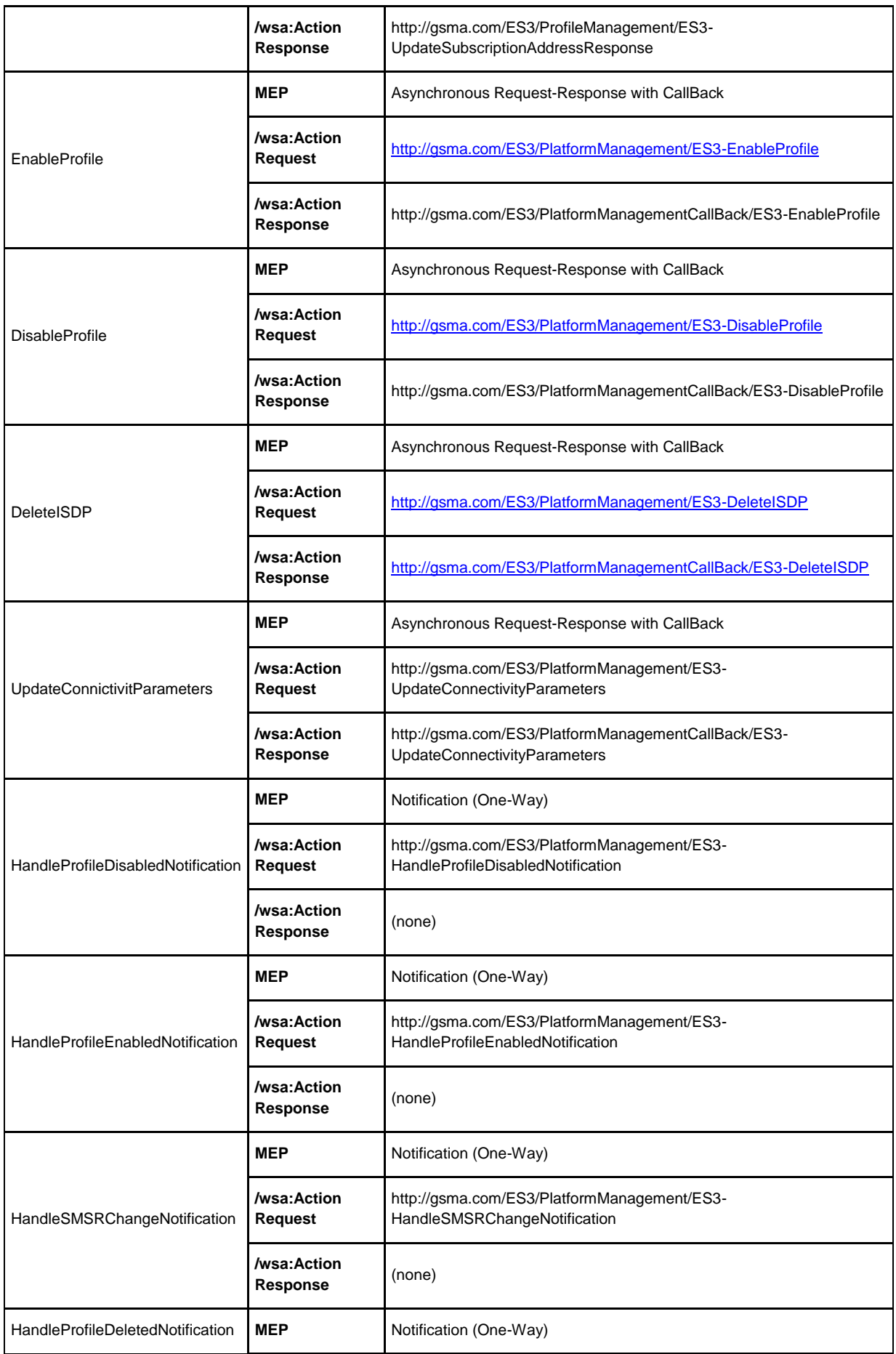

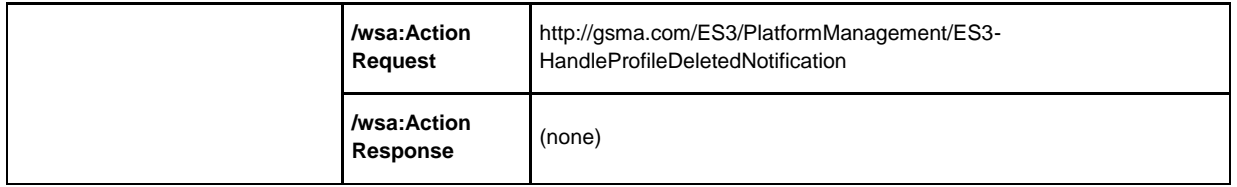

# **Table 227: ES3 Function Binding**

# **B.3.4 ES4**

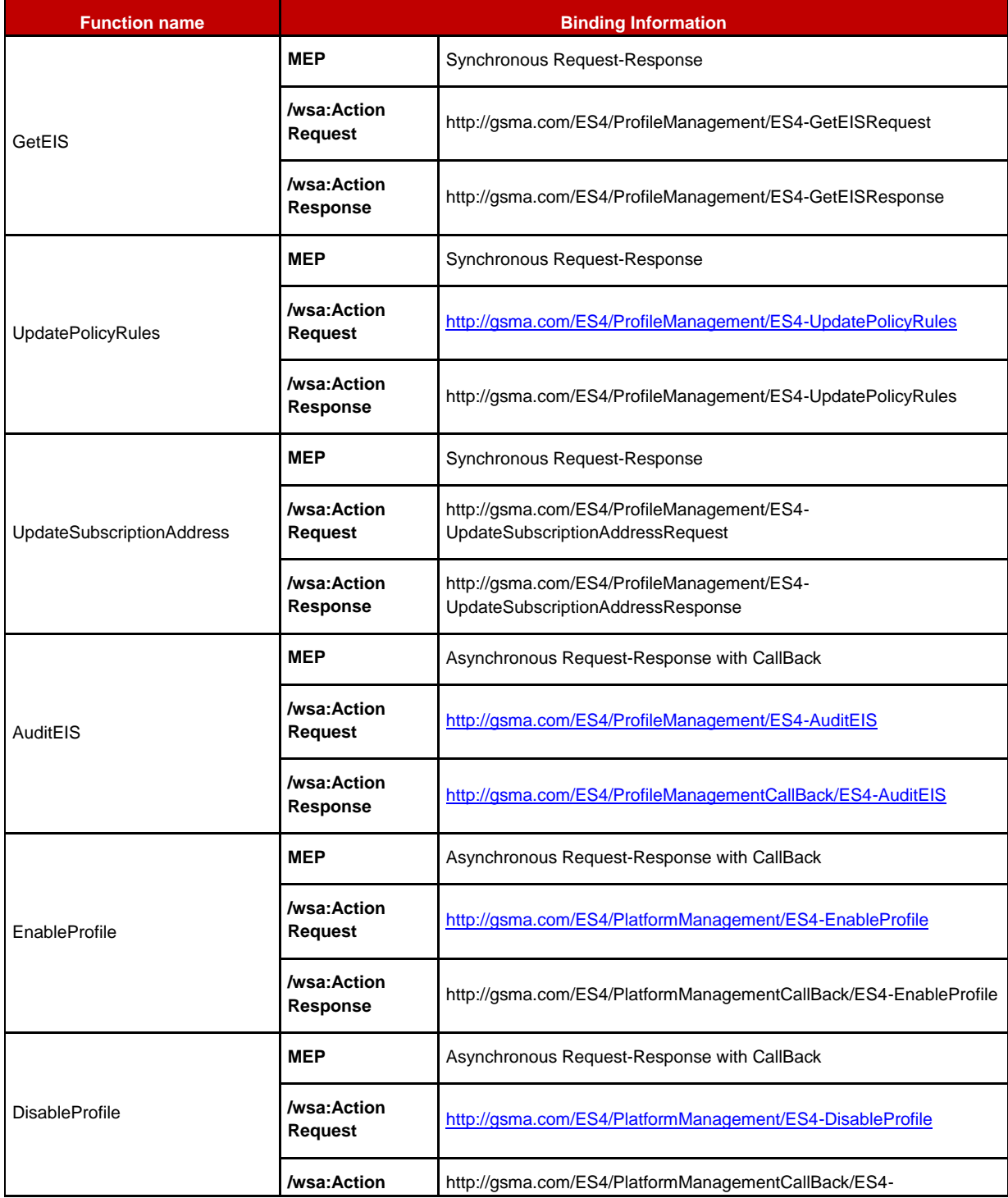

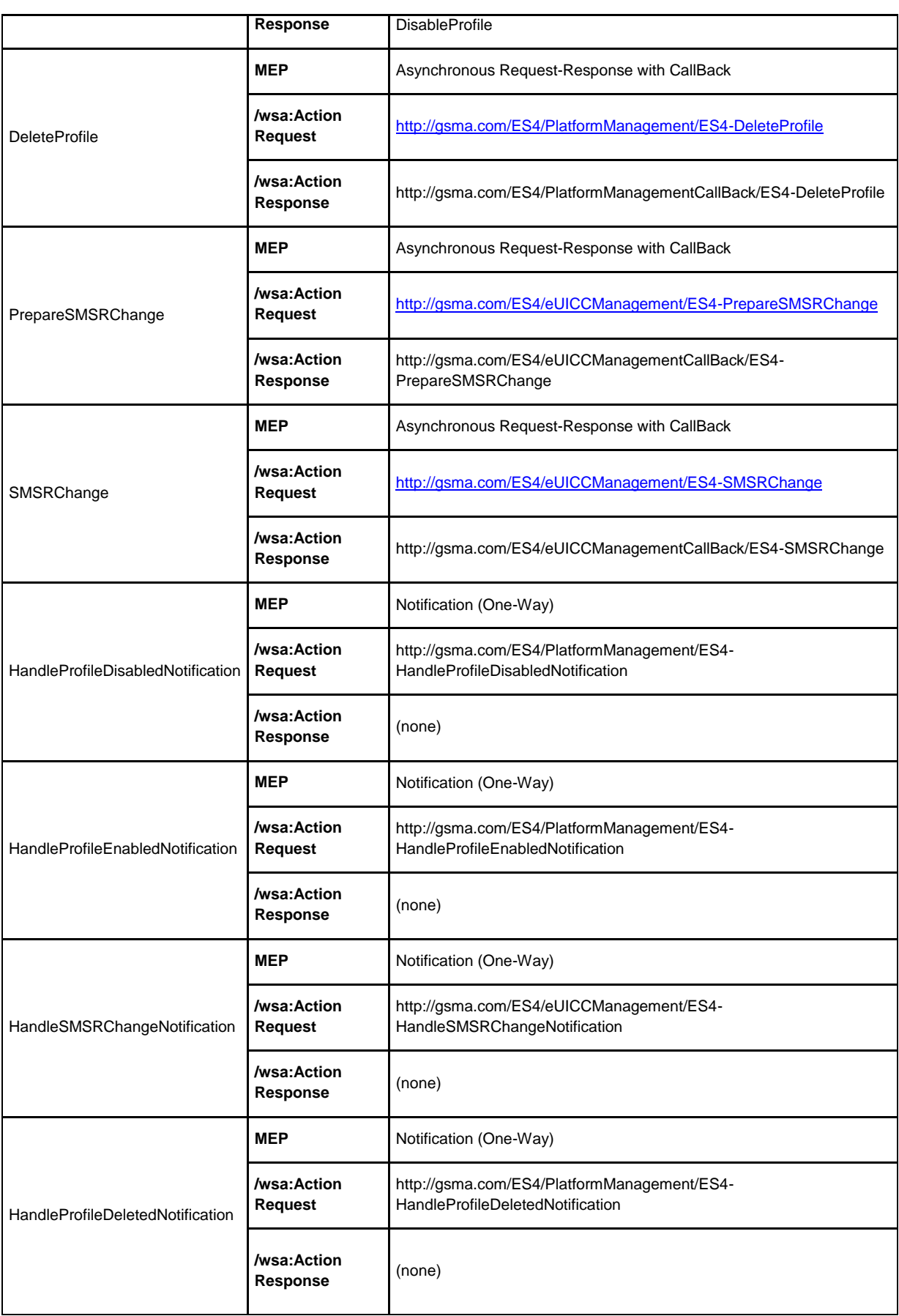

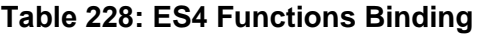

### **B.3.5 ES7**

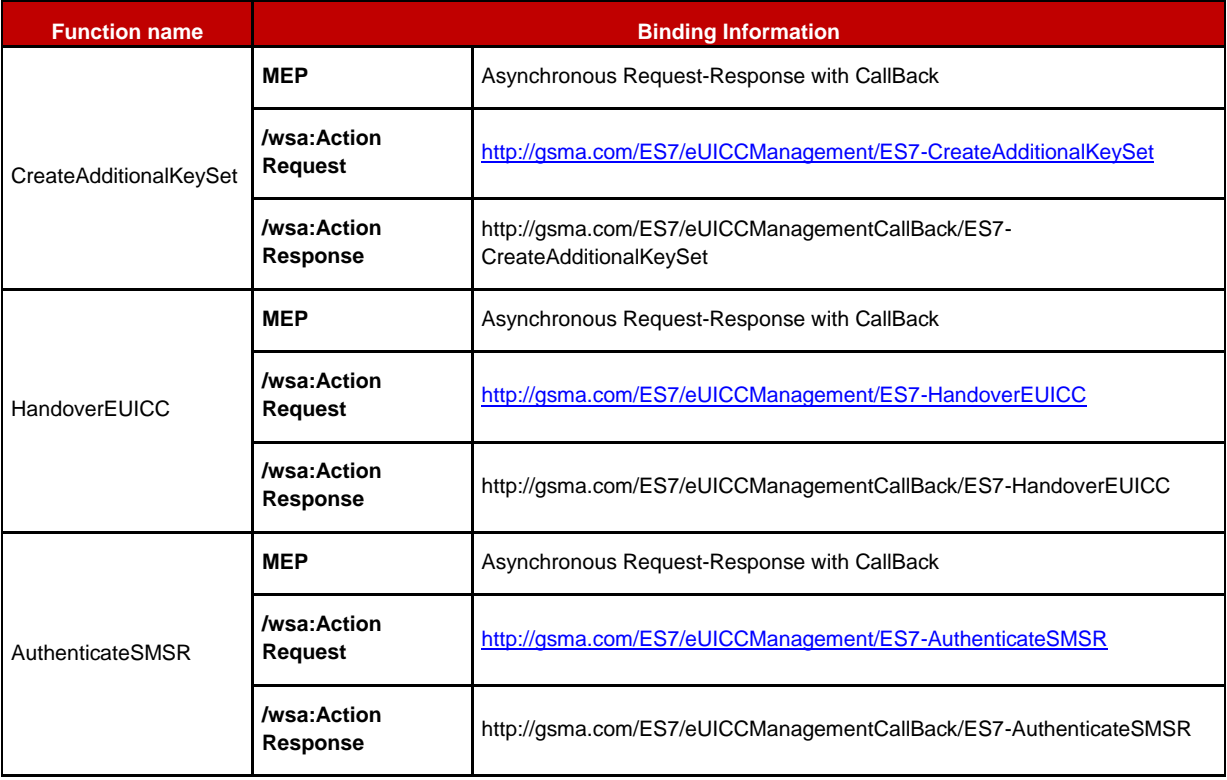

### **Table 229: ES7 Function Binding**

# **B.4 Web Service Definition Language (WSDL)**

The **Web Services Description Language** (**WSDL**) is an XML-based interface definition language that is used for describing the functionality offered by a web service. It provides a machine-readable description of how the service can be called, what parameters it expects, and what data structures it returns.

WSDL files are provided within the SGP.02 Remote Provisioning Architecture for Embedded UICC Technical Specification v3.1 WSDL ZIP package.

This package is composed of the following WSDL files:

- ES1\_SMSR.wsdl
- ES2\_MNO.wsdl
- ES2 SMDP.wsdl
- ES3\_SMDP.wsdl
- ES3\_SMSR.wsdl
- ES4 MNO.wsdl
- ES4\_SMSR.wsdl
- ES7\_SMSR\_Provider.wsdl
- ES7\_SMSR\_Requester.wsdl
- These WDSL files reference XML schemafiles (.xsd), which are also provided within the SGP.02 Remote Provisioning Architecture for Embedded UICC Technical Specification v3.1 WSDL ZIP package

# **Annex C Use of GlobalPlatform Privileges**

GlobalPlatform defines the following privileges:

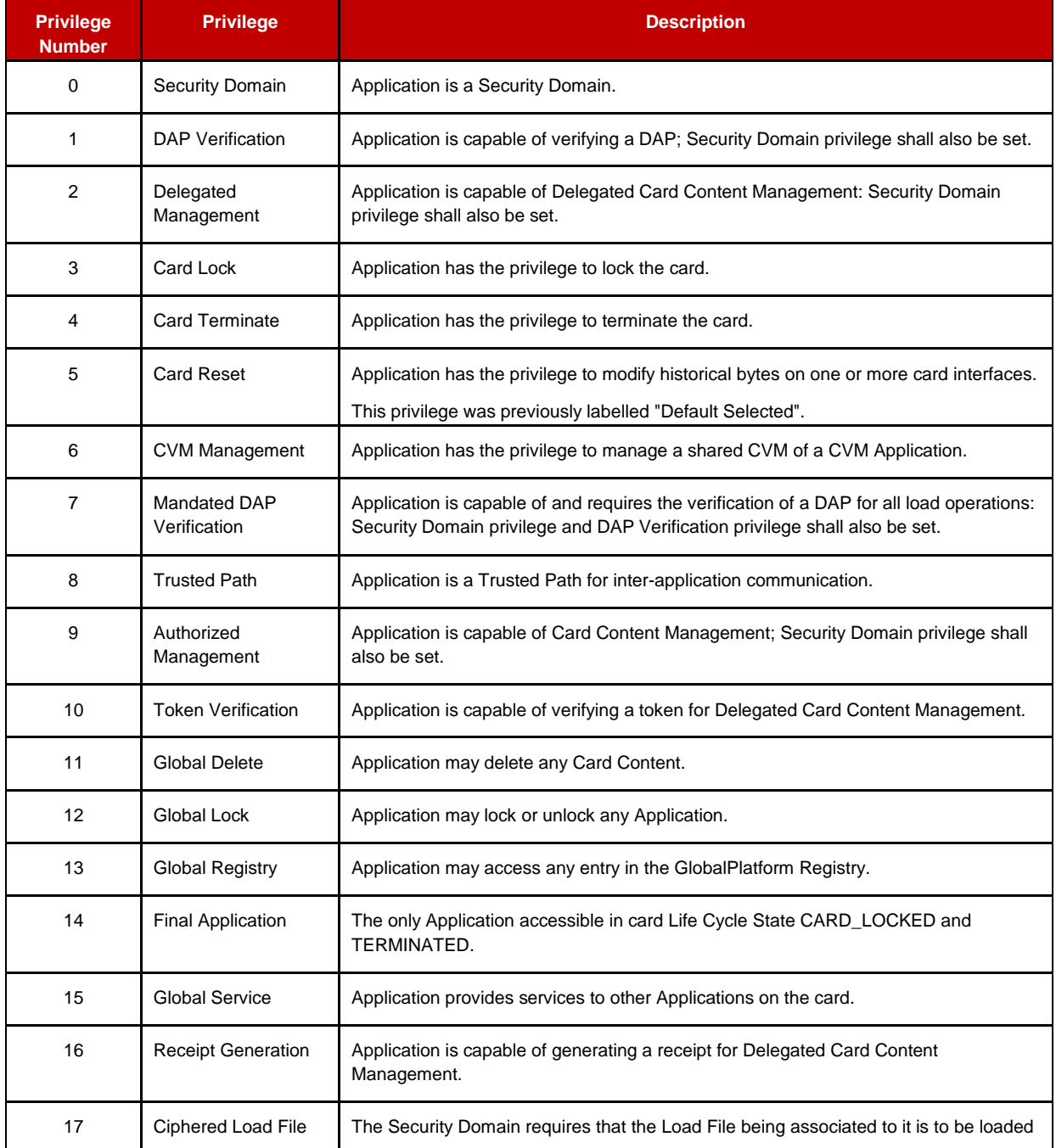

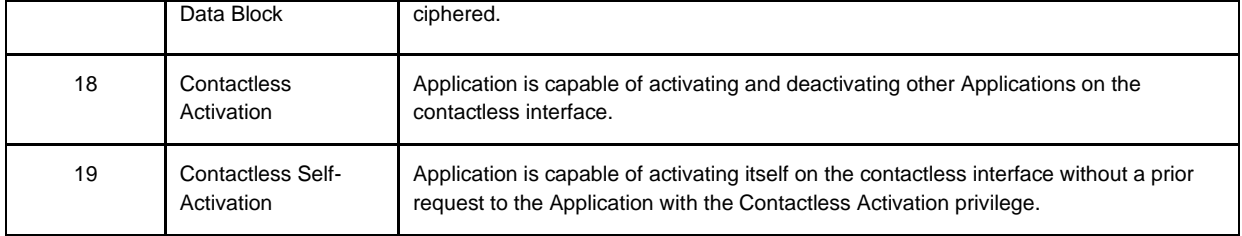

### **Table 230: GlobalPlatform Privileges**

### **Privileges description in an eUICC:**

The following rules apply for an eUICC with at least one Profile installed.

### **Security Domain Privilege:**

GlobalPlatform Card Specification [\[6\]](#page-11-1) states: "This privilege distinguishes a Security Domain from a 'normal' Application."

### **DAP Verification Privilege:**

GlobalPlatform Card Specification [\[6\]](#page-11-1) states: "An application provider may require that their Application code to be loaded on the card shall be checked for integrity and authenticity. The DAP Verification privilege provides this service on behalf of an Application provider."

### **Delegated Management:**

GlobalPlatform Card Specification [\[6\]](#page-11-1) states: "The privilege allows an Application Provider to manage Card Content with authorisation." A "Security Domain having the Token Verification privilege controls such authorisation."

### **Card Lock:**

GlobalPlatform Card Specification [\[6\]](#page-11-1) states: "This privilege allows an Application to set the card life cycle state to CARD\_LOCKED."

On the eUICC, the Card Lock privilege is not applicable and shall not be assigned to any security domain/Application. The equivalent mechanism of disabling a Profile shall be used.

### **Card Terminate:**

GlobalPlatform Card Specification [\[6\]](#page-11-1) states: "This privilege allows an Application to set the card life cycle state to TERMINATED."

On the eUICC, the Card Terminate privilege is not applicable and shall not be assigned to any security domain/Application. The equivalent mechanism of deleting a Profile shall be used.

### **Card Reset:**

GlobalPlatform Card Specification [\[6\]](#page-11-1) states: "An Application installed or made selectable with the Card Reset privilege and no Implicit Selection parameter is registered in the GlobalPlatform Registry as the implicitly selectable Application on the Basic Logical Channel for all card I/O interfaces supported by the card if no other Application (other than the Issuer Security Domain) is already registered as implicitly selectable on the Basic Logical Channel of any card I/O interface".

This privilege is relevant only when the Profile is enabled. Therefore, several Applications may have this privilege on the eUICC, but this privilege shall be unique within a Profile.

If the Application inside a Profile with the Card Reset privilege is deleted the privilege is reassigned to the corresponding MNO-SD.

### **CVM Management:**

GlobalPlatform Card Specification [\[6\]](#page-11-1) states: "The CVM Application, if present on a card, provides a mechanism for a Cardholder Verification Method (CVM), including velocity checking, that may be used by all Applications on the card".

If an Application in a Profile has this privilege, it shall be relevant only when the Profile is enabled. In that case, several Applications may have this privilege on the card, but this privilege shall be unique within a Profile.

### **Mandated DAP Verification:**

GlobalPlatform Card Specification [\[6\]](#page-11-1) states: "A Controlling Authority may require that all Application code to be loaded onto the card shall be checked for integrity and authenticity. The Mandated DAP Verification privilege of the Controlling Authority's Security Domain detailed in this Specification provides this service on behalf of the Controlling Authority".

If an Application in a Profile has this privilege, it shall be relevant only when the Profile is enabled. In that case, several Applications may have this privilege on the card, but this privilege shall be unique within a Profile.

The DAP verification is mandated only when loading an Application inside the Profile.

### **Trusted Path:**

GlobalPlatform Card Specification [\[6\]](#page-11-1) states: "The 'Trusted Path' privilege qualifies an Application as a Receiving Entity. Each Application present on the card playing the Role of a Receiving Entity shall: Enforce the Issuer's security rules for inter-application communication; Ensure that incoming messages are properly provided unaltered to the Trusted Framework; Ensure that any response messages are properly returned unaltered to the off-card entity".

### **Authorised Management:**

GlobalPlatform Card Specification [\[6\]](#page-11-1) states: "Having a Security Domain with this privilege allows a Security Domain provider to perform Card Content management without authorisation (i.e. a token) in the case where the off-card entity is authenticated as the owner (Security Domain Provider) of the Security Domain".

### **Token Verification:**

GlobalPlatform Card Specification [\[6\]](#page-11-1) states: "This privilege allows a Security Domain Provider, to authorize any Card Content management operation".

### **Global Delete:**

GlobalPlatform Card Specification [\[6\]](#page-11-1) states: "This privilege provides the capability to remove any Executable Load File or Application from the card even if the Executable Load File or Application does not belong to this Security Domain".

For MNO-SD and Applications inside a Profile, this privilege shall only allow deletion of Applications in the corresponding Profile.

### **Global Lock:**

GlobalPlatform Card Specification [\[6\]](#page-11-1) states: "This privilege provides the right to initiate the locking and unlocking of any Application on the card, independent of its Security Domain Association and hierarchy. It also provides the capability to restrict the Card Content Management functionality of OPEN".

For MNO-SD and Applications inside a Profile, this privilege shall only allow locking of Applications in the corresponding Profile.

### **Global Registry:**

GlobalPlatform Card Specification [\[6\]](#page-11-1) states: "The search is limited to the Executable Load Files, Applications and Security Domains that are directly or indirectly associated with the eUICC entity receiving the command. When the eUICC entity receiving the command has the Global Registry privilege, the search applies to all Executable Load Files, Applications and Security Domains registered in the GlobalPlatform Registry".

For ISD-P and Applications inside a Profile, this privilege shall only allow looking for Applications in the corresponding Profile.

### **Final Application:**

GlobalPlatform Card Specification [\[6\]](#page-11-1) states: "If a Security Domain has the Final Application privilege only the GET DATA command shall be processed, all other commands defined in this specification shall be disabled and shall return an error".

On the eUICC, the Final Application privilege is not applicable and shall not be assigned to any security domain/Application.

### **Global Service:**

GlobalPlatform Card Specification [\[6\]](#page-11-1) states: "One or more Global Services Applications may be present on the card to provide services to other Applications on the card.

The MNO-SD or Applications inside a Profile with the Global Service privilege shall offer service only when the Profile is enabled. Therefore, it is possible to have several Applications registered on the same service in the same eUICC.

### **Receipt Generation:**

GlobalPlatform Card Specification [\[6\]](#page-11-1) states: "This privilege allows a Security Domain Provider, typically the Card Issuer, to provide a confirmation for the performed card content management. A Security Domain with Receipt Generation privilege requires the knowledge of keys and algorithms used for Receipts generation".

### **Ciphered Load File Data Block:**

GlobalPlatform Card Specification [\[6\]](#page-11-1) states: "This privilege allows a Security Domain Provider to require that the Load File Data Block being associated to it shall be ciphered".

### **Contactless Activation:**

GlobalPlatform Card Specification [\[6\]](#page-11-1) states: "The Contactless Activation privilege identifies the CRS Application. This Privilege allows:

- The Activation/Deactivation of Applications on the Contactless Interface
- The update of the Selection Priority
	- Manage the Volatile Priority
	- Reorder the GlobalPlatform Registry
- Notification by the OPEN when:
	- An Application is INSTALLED, LOCKED, unlocked or deleted
	- The availability state of an Application is changed between NON\_ACTIVATABLE, ACTIVATED, or DEACTIVATED.
	- One of the Application's contactless registry parameters is updated".

If an Application in a Profile has this privilege, it shall be relevant only when the Profile is enabled. In that case, several Applications may have this privilege on the card, but this privilege shall be unique within a Profile.

### **Contactless Self-Activation:**

GlobalPlatform Card Specification [\[6\]](#page-11-1) states: "The Contactless Self-Activation Privilege allows an Application to activate itself without a prior request to the CRS Application".

If an Application in a Profile has this privilege, it shall be relevant only when the Profile is enabled.

| <b>Privilege Number</b> | <b>Privilege</b>              | <b>ISD-R</b> | <b>ISD-P</b> | <b>MNO-SD</b>               | <b>Applications inside a Profile</b> | <b>ECASD</b> |
|-------------------------|-------------------------------|--------------|--------------|-----------------------------|--------------------------------------|--------------|
| $\pmb{0}$               | Security Domain               | $\sqrt{}$    | $\sqrt{ }$   | $\sqrt{}$                   |                                      | $\sqrt{ }$   |
| $\mathbf{1}$            | <b>DAP Verification</b>       |              |              |                             |                                      |              |
| $\overline{c}$          | Delegated Management          |              |              |                             |                                      |              |
| $\mathbf{3}$            | Card Lock                     |              |              |                             |                                      |              |
| $\overline{4}$          | <b>Card Terminate</b>         |              |              |                             |                                      |              |
| $\sqrt{5}$              | <b>Card Reset</b>             |              |              |                             |                                      |              |
| 6                       | <b>CVM Management</b>         |              |              | $\sqrt{''}$                 |                                      |              |
| $\overline{7}$          | Mandated DAP Verification     |              |              |                             |                                      |              |
| 8                       | <b>Trusted Path</b>           | $\sqrt{}$    | $\checkmark$ | $\checkmark$                |                                      |              |
| $\boldsymbol{9}$        | Authorized Management         |              | $\sqrt{*}$   | $\sqrt{}$                   |                                      |              |
| 10                      | <b>Token Verification</b>     |              |              | $\sqrt{''}$                 |                                      |              |
| 11                      | <b>Global Delete</b>          |              |              | $\mathcal{p}^{\star \star}$ |                                      |              |
| 12                      | Global Lock                   |              |              | $\sqrt{''}$                 |                                      |              |
| 13                      | <b>Global Registry</b>        |              |              | $\checkmark$ **             |                                      |              |
| 14                      | <b>Final Application</b>      |              |              |                             |                                      |              |
| 15                      | <b>Global Service</b>         |              |              |                             |                                      | $\sqrt{ }$   |
| 16                      | <b>Receipt Generation</b>     |              |              | $\checkmark$ **             |                                      |              |
| 17                      | Ciphered Load File Data Block |              |              |                             |                                      |              |
| 18                      | <b>Contactless Activation</b> |              |              |                             |                                      |              |
| 19                      | Contactless Self-Activation   |              |              |                             |                                      |              |

**Table 231: GlobalPlatform Application Privileges**

A tick  $(\sqrt{a})$  denotes the presence of the indicated privilege and its assignment to the Security Domain or Application.

A blank cell denotes that the assignment of the privilege is managed by the owner of the Application (according to GlobalPlatform Card Specification [\[6\]\)](#page-11-1) of the Security Domain.

A black cell denotes that the privilege cannot be assigned.

\* Authorized Management privilege is only set when ISD-P is in CREATED state to allow Profile Download and Installation.

\*\* These privileges are mandatory for cards compliant to GlobalPlatform Card Specification UICC Configuration [\[7\].](#page-11-2)

# **Annex D Data Definitions**

Coding of the IMEI

The value of IMEI shall be directly copied from Terminal Response of the Provide Local Information command (see ETSI TS 102 223 [\[3\]](#page-11-3) and ETSI TS 124 00[8\[20\]\)](#page-12-4).

# **Annex E EIS Usage in Functions**

This table gives additional information on the EIS usage depending on the function:

- Column 'EUM Signed': indicates if the data is part of the signature computed by the EUM at the initial registration time.
- **ES1.RegisterEIS**:
	- A 'X' indicates that the data shall to be provided
	- An empty cell indicates that the data shall not be provided
- **ES3.GetEIS**, **ES3.AuditEIS**, **ES4.GetEIS**, **ES4.AuditEIS**, **ES2. HandleSMSRChangeNotification**, **ES3. HandleSMSRChangeNotification**, **ES4. HandleSMSRChangeNotification** , ,**ES7.HandoverEUICC**:
	- A 'X' indicates that the data may be provided
	- An empty cell indicates that the data shall not be provided

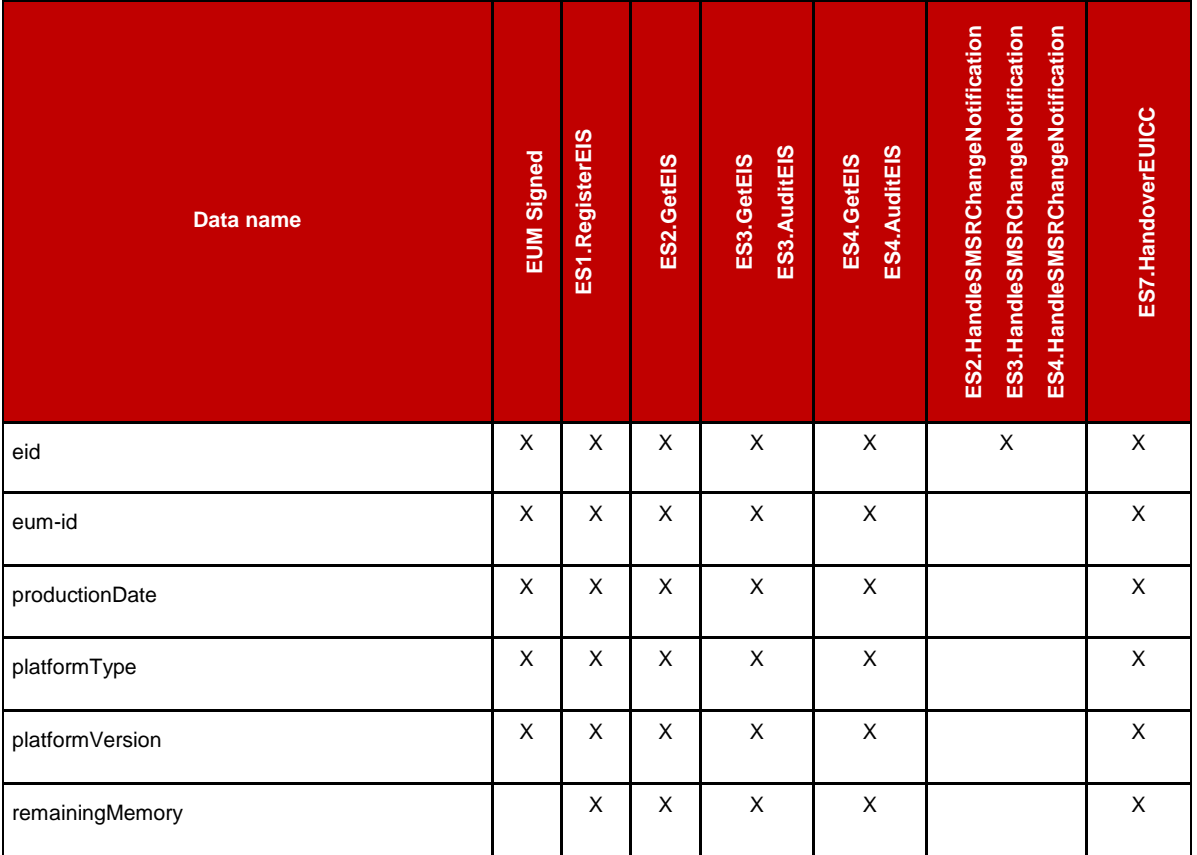
#### GSM Association **Non-confidential** Remote Provisioning Architecture for Embedded UICC Technical Specification

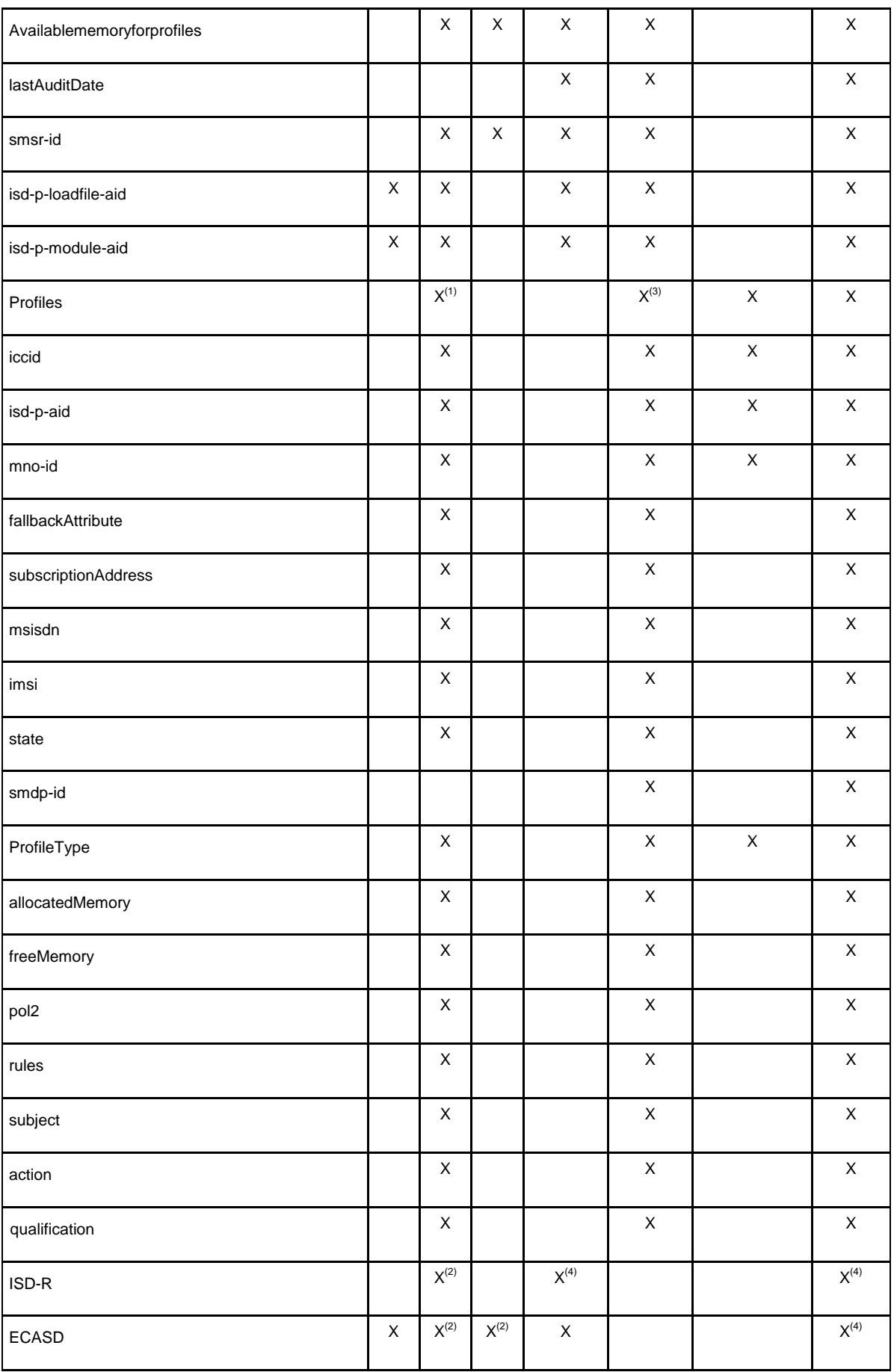

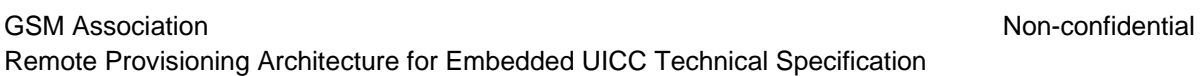

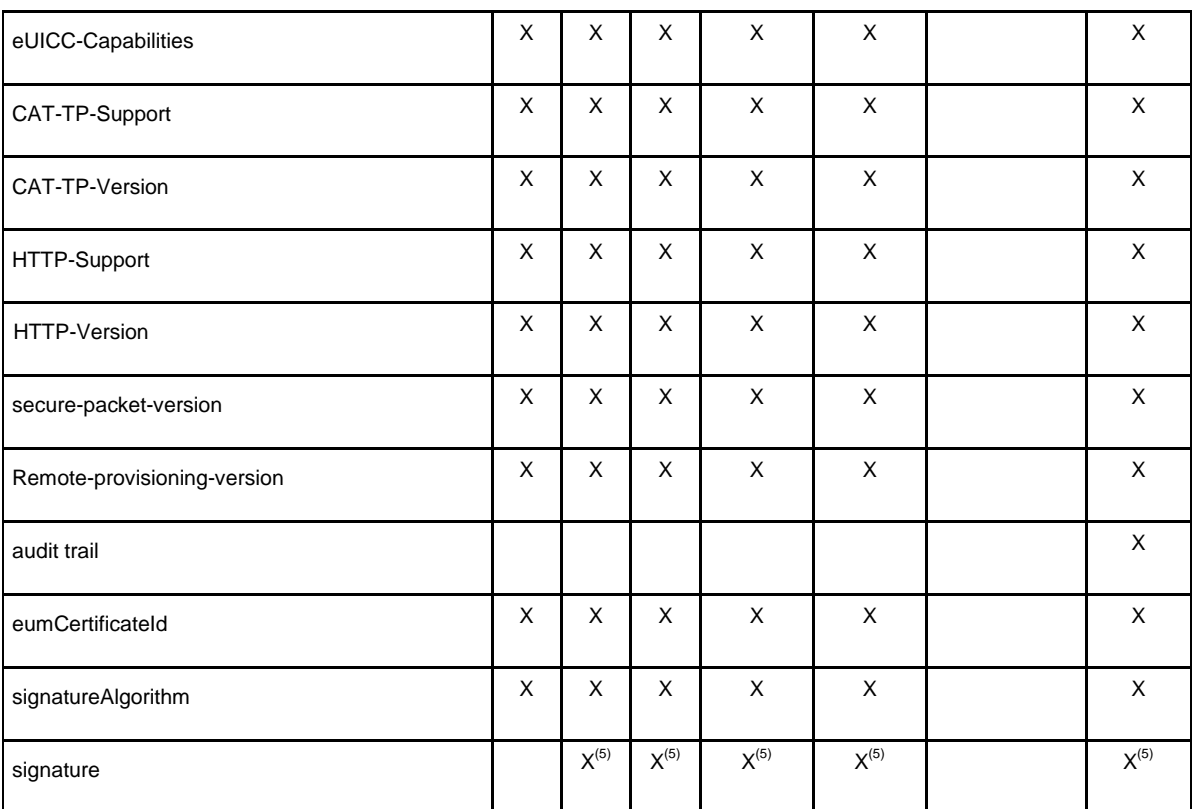

#### **Table 232: EIS Usage**

- NOTE 1: The initial EIS comes with the information of the Profile(s) loaded and installed by the EUM during the manufacturing.
- NOTE 2: The initial EIS comes with the definition of the two Security Domains ISD-R and ECASD.
- NOTE 3: The EIS shall only contain the Profile owned by the requesting MNO
- NOTE 4: The EIS shall contain all Security Domains definition except the current Key set on ISD-R used by the current SM-SR.

## **Annex F Key Check Values**

All key check values that have to be computed in the context of this specification shall follow the recommendation of GlobalPlatform Card Specification [\[6\]](#page-11-0) section B5 and GlobalPlatform Card Specification Amendment B [\[8\]](#page-11-1) section 3.8. Extract:

*"For a DES key, the key check value is computed by encrypting 8 bytes, each with value '00', with the key to be checked and retaining the 3 highest-order bytes of the encrypted result."*

NOTE 5: The EIS is signed using the private key of the EUM (see [Figure 8\)](#page-25-0).

*"For a AES key, the key check value is computed by encrypting 16 bytes, each with value '01', with the key to be checked and retaining the 3 highest-order bytes of the encrypted result."*

*"A key check value shall be computed as the three most significant bytes of the SHA-1 digest of the PSK TLS Key".*

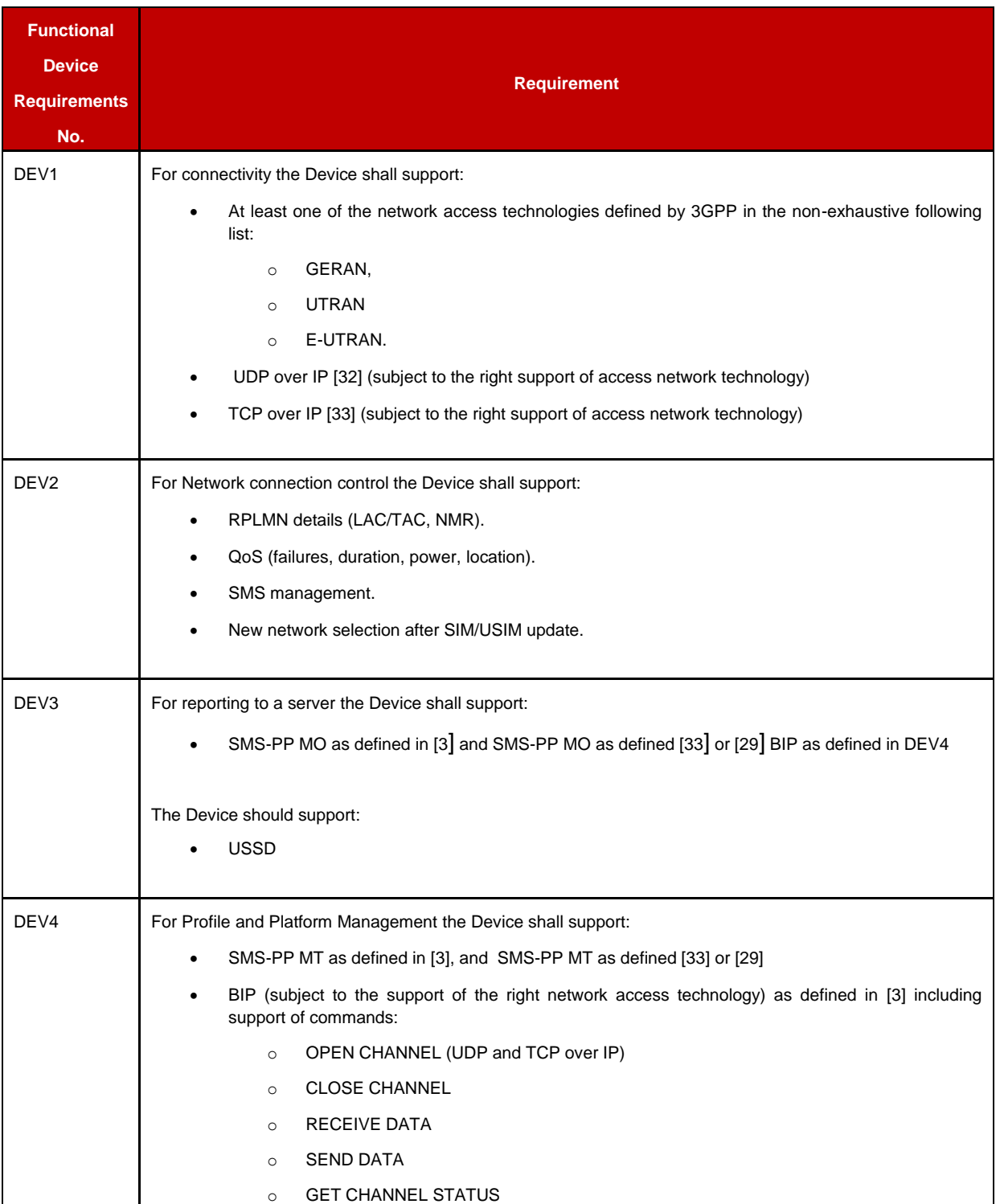

## **Annex G Device Requirements**

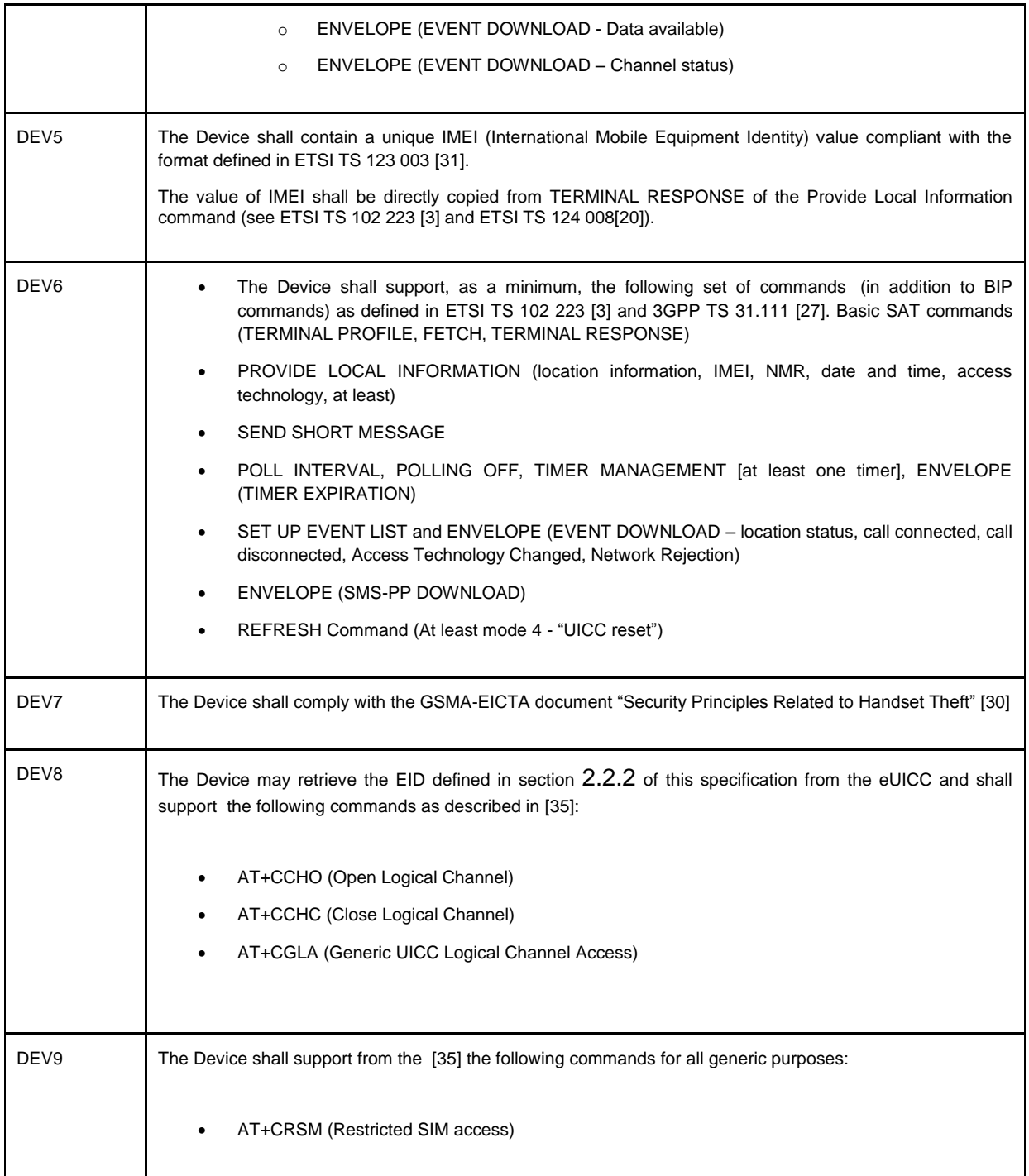

# **Annex H Coding of the PIX for 'Embedded UICC Remote Provisioning and Management' (Normative)**

The following coding of the PIX, following ETSI TS 101 220 [\[2\],](#page-11-3) applies for ISD-R, ISD-P and ECASD:

- **Digits 1 to 4** Application code for 'Embedded UICC Remote Provisioning and Subscription Management'
	- o Coding: Fixed value '10 10'
- **Digits 5 to 8** Not used
	- $\circ$  Coding: Fixed value 'FF FF'
- **Digits 9 to 14** Application provider code

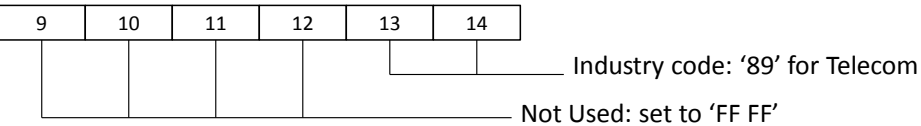

**Digits 15 to 22** - Application Provider field 8 hexadecimal digits

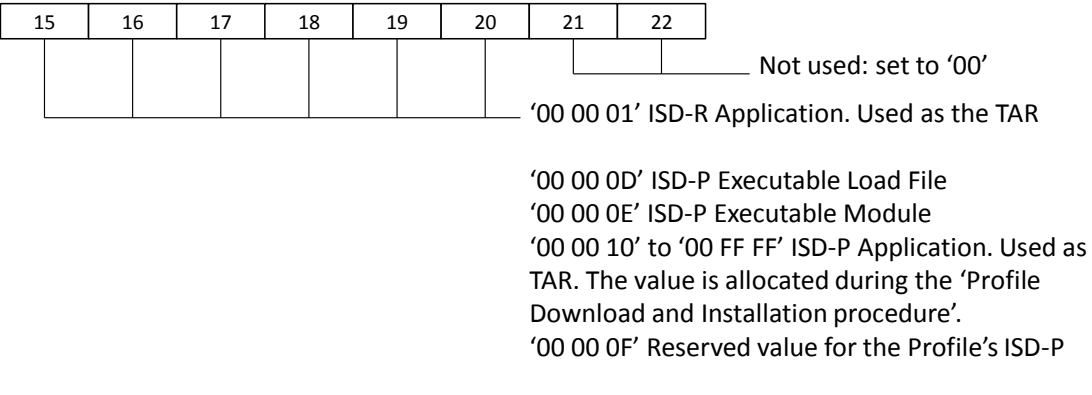

'00 00 02' ECASD Application. Used as the TAR

# **Annex I List of Identifiers (Normative)**

#### **OIDs**

The following identifiers for remote provisioning are created under a dedicated OID tree under ISO branch:

- ASN.1 notation: {iso(1) identified-organization(3) dod(6) internet(1) private(4) enterprise(1)}
- dot notation: 1.3.6.1.4.1
- IOD-IRI notation: /ISO/Identified-Organization/6/1/4/1

The private enterprise numbers may be found under the Internet Assigned Numbers Authority: http://www.iana.org/assignments/enterprise-numbers/enterprise-numbers

#### **EUM Identifier**

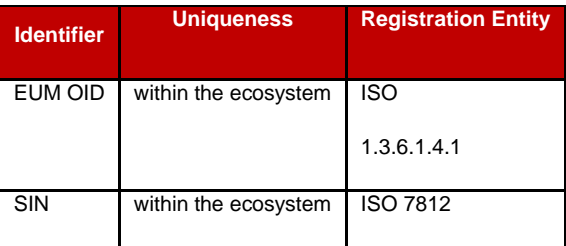

#### **eUICC Identifier**

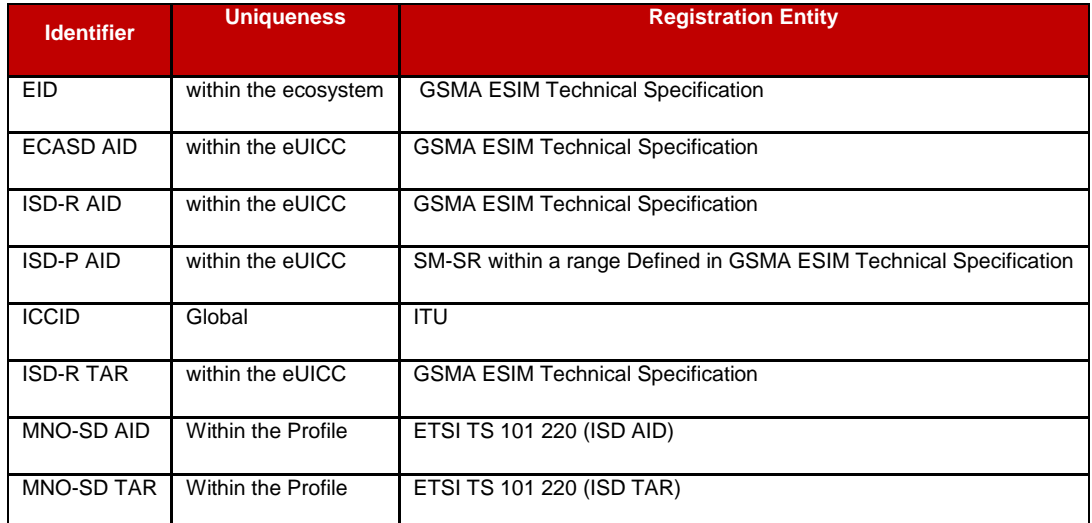

#### **SM-SR Identifier**

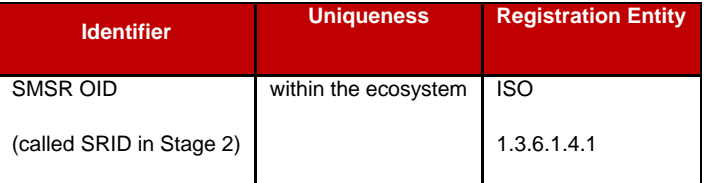

#### **SM-DP Identifier**

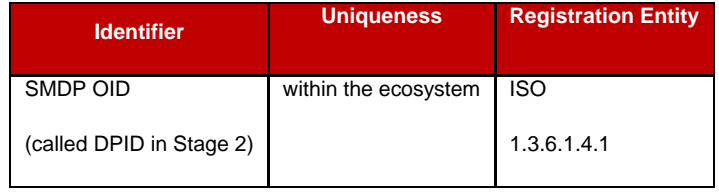

### **MNO Identifier**

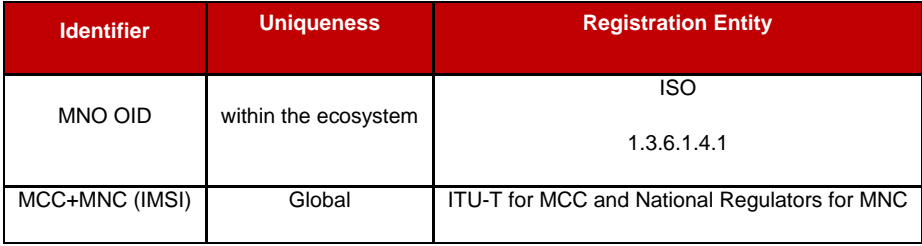

## **Annex J Verification of EID**

Verification of an EID is performed as follows:

- Using the 32 digits as a decimal integer, compute the remainder of that number on division by 97.
- If the remainder of the division is 1, the verification is successful; else the EID is invalid.

NOTE: Examples of valid EIDs are:

- 8900 1012 0123 4123 4012 3456 7890 1224
- 8900 1567 01020304 0506 0708 0910 1152
- 8904 4011 1122 3344 1122 3344 1122 3321

## **Annex K Document Management**

## **K.1 Document History**

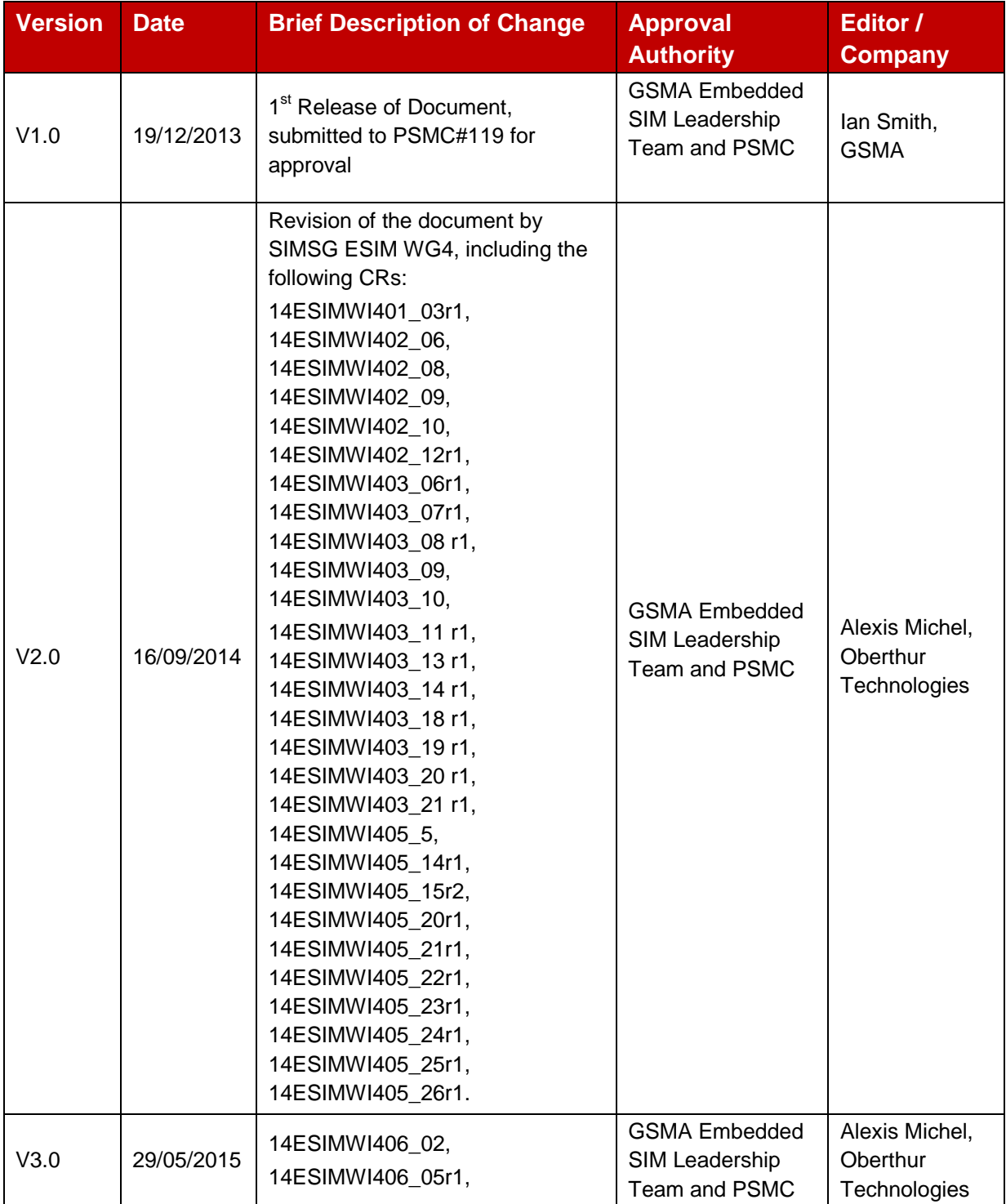

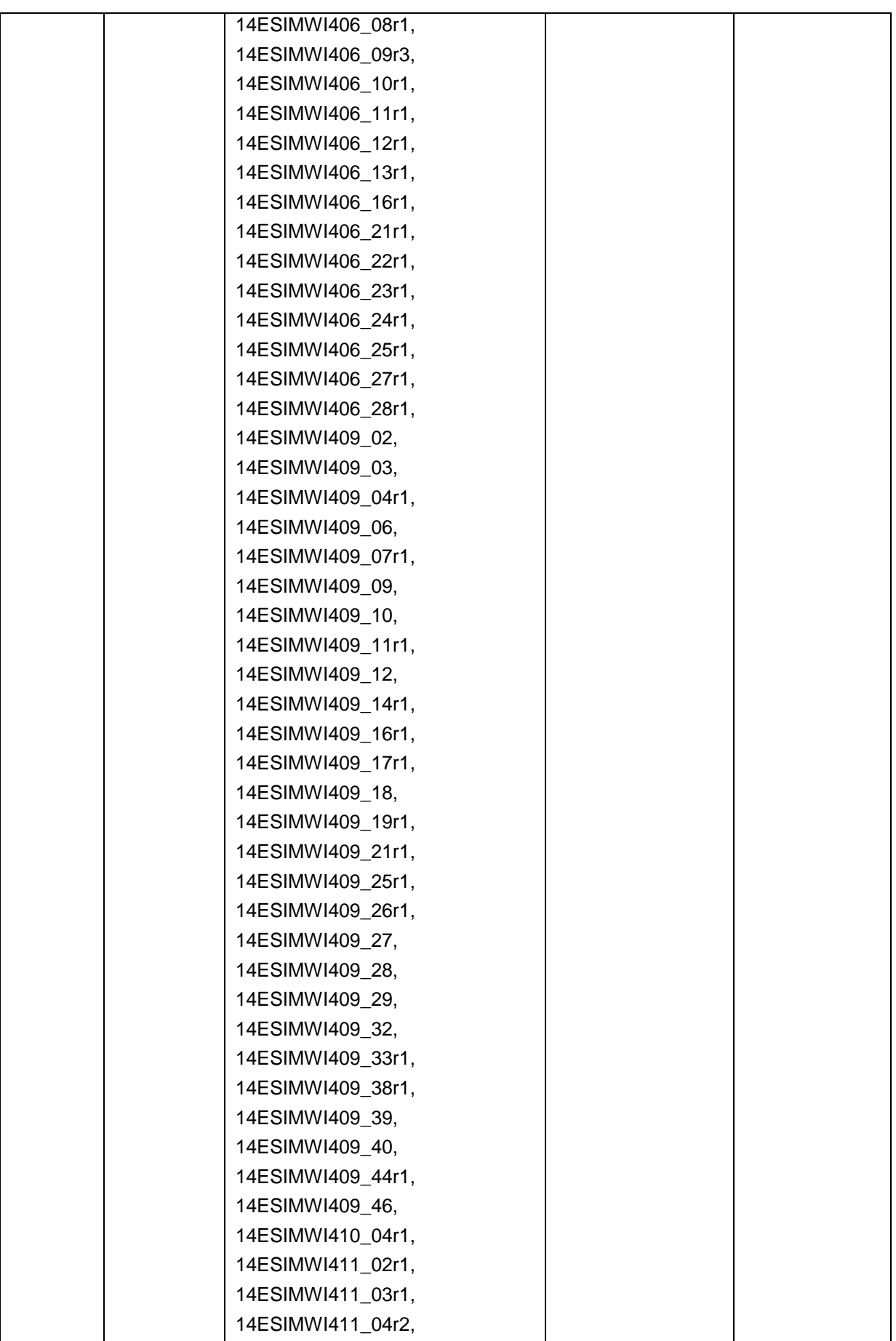

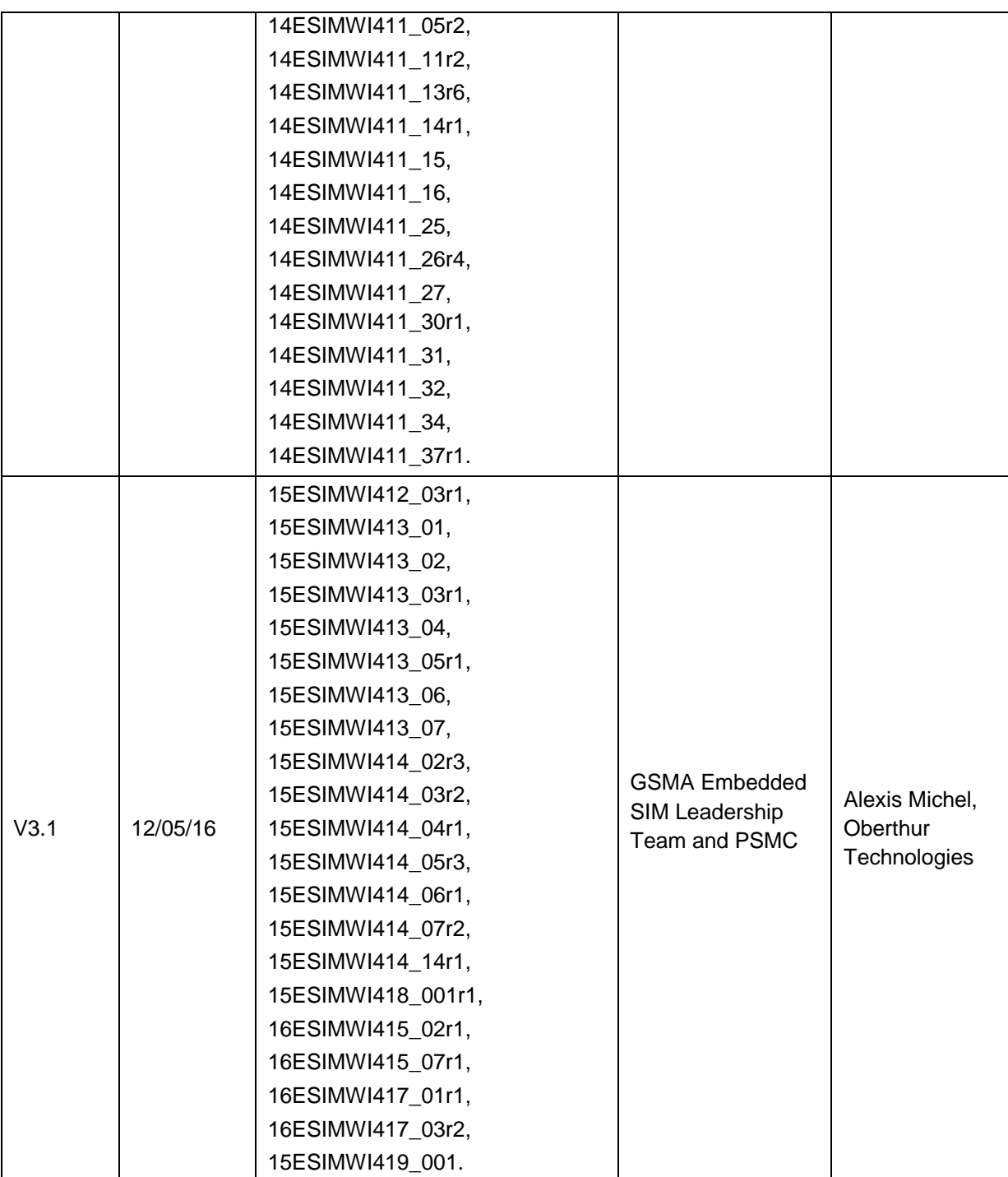

### **K.2 Other Information**

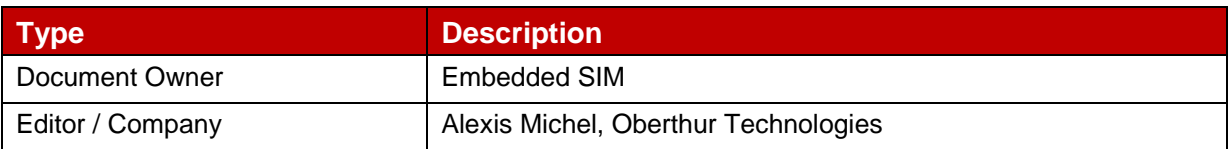

It is our intention to provide a quality product for your use. If you find any errors or omissions, please contact us with your comments. You may notify us at [prd@gsma.com](mailto:prd@gsma.com)

Your comments or suggestions & questions are always welcome.